# 动手学深度学习

**Aston Zhang** 

Mu Li

Zachary C. Lipton

**Alexander J. Smola** 

2020年07月08日

本书稿为测试版本(生成日期: 2020年7月8日)。 访问https://zh.d2l.ai,获取本书的最新版本或正式版本。

# 目录

#### 前言  $\mathbf{1}$ 如何使用本书  $\overline{7}$ 1 深度学习简介 13  $1.1$ 14  $1.2$ 17  $1.3$ 18  $1.4$  $20$ 2 预备知识 25 获取和运行本书的代码 ...................................  $2.1$ 25 获取代码并安装运行环境 .............................  $2.1.1$ 25 更新代码和运行环境................................  $2.1.2$ 28  $2.1.3$ 28  $2.2$ 29  $2.2.1$ 创建NDArray .................................. 29  $2.2.2$ 31  $2.2.3$ 34  $2.2.4$ 34  $2.2.5$ 运算的内存开销 .................................. 35

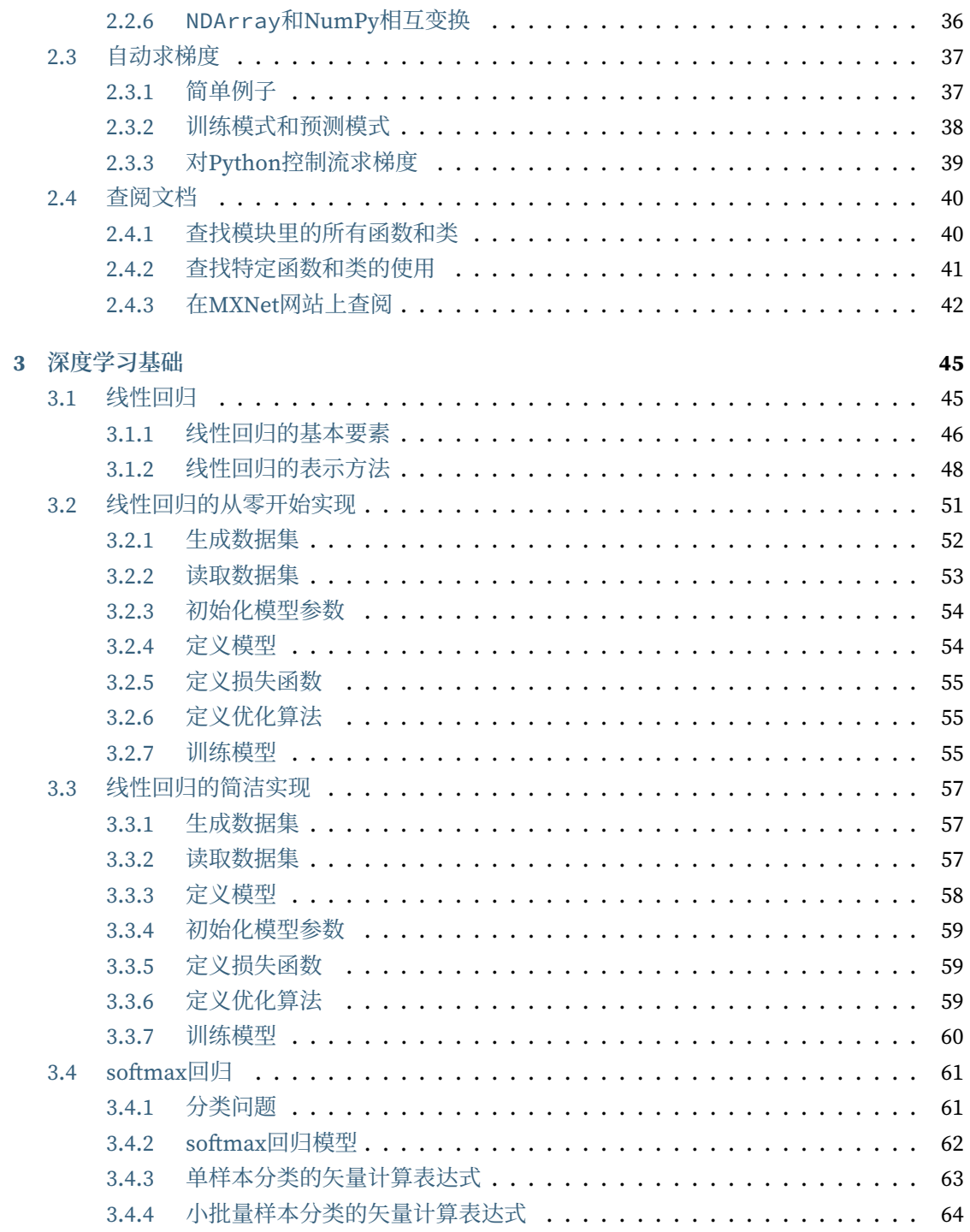

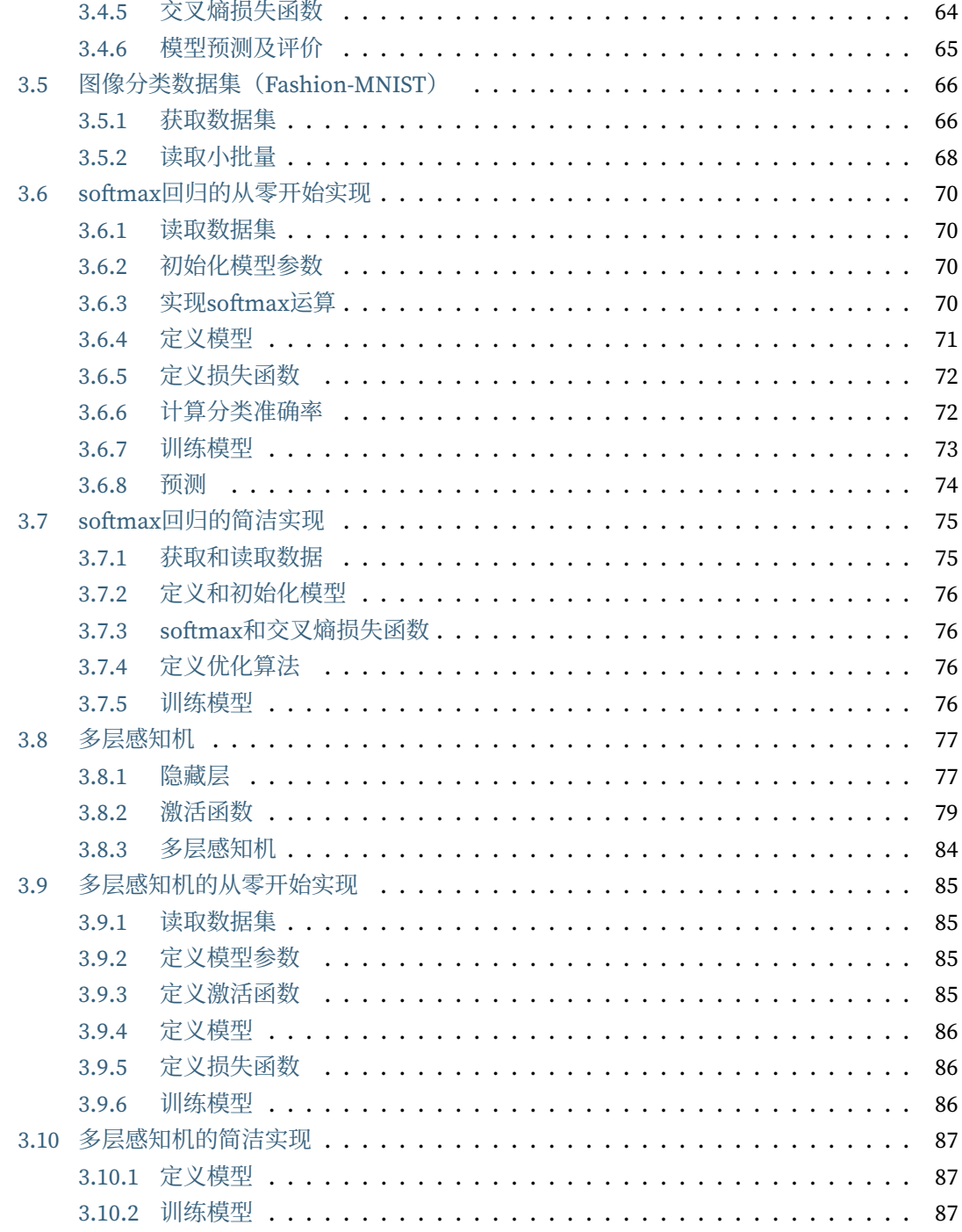

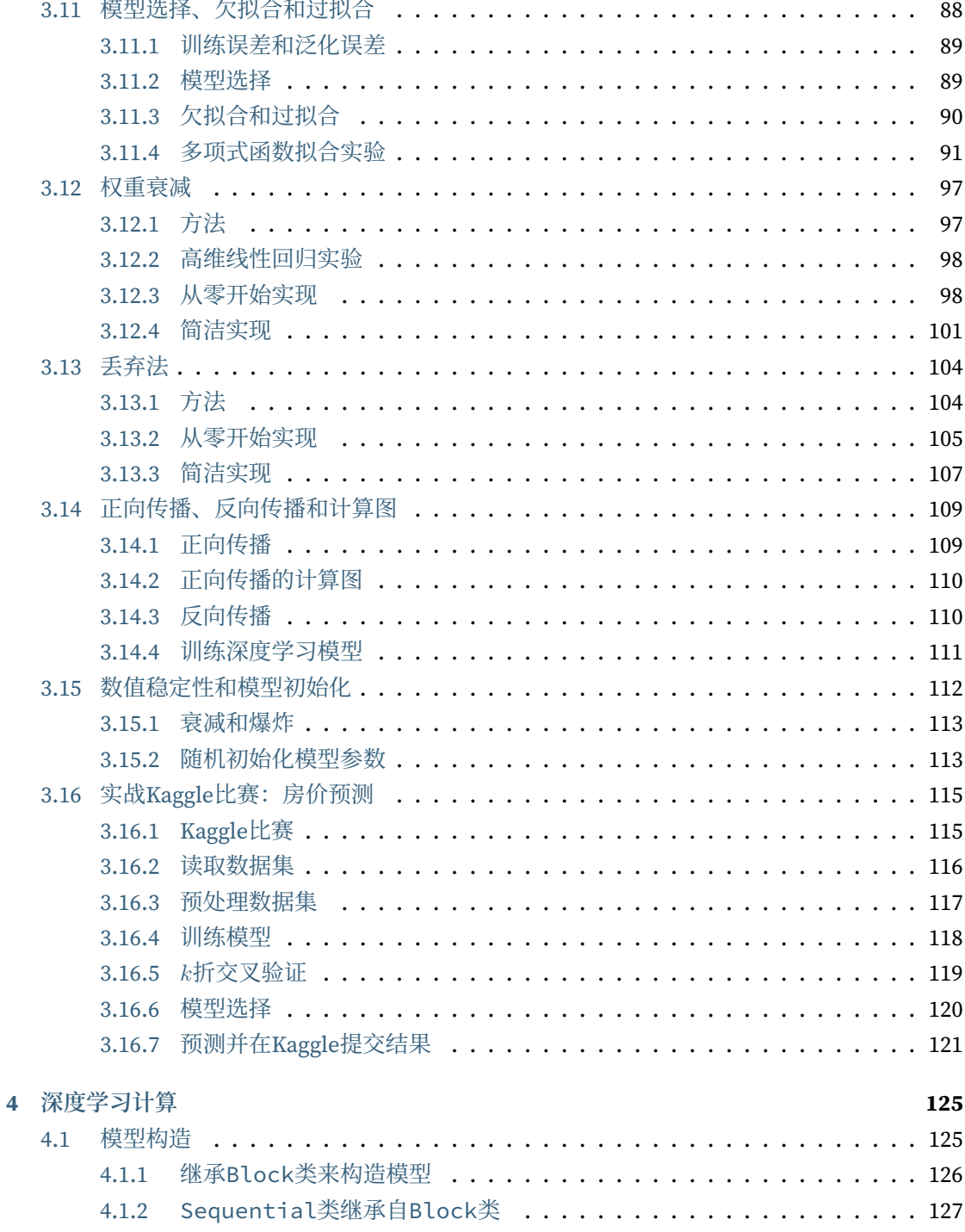

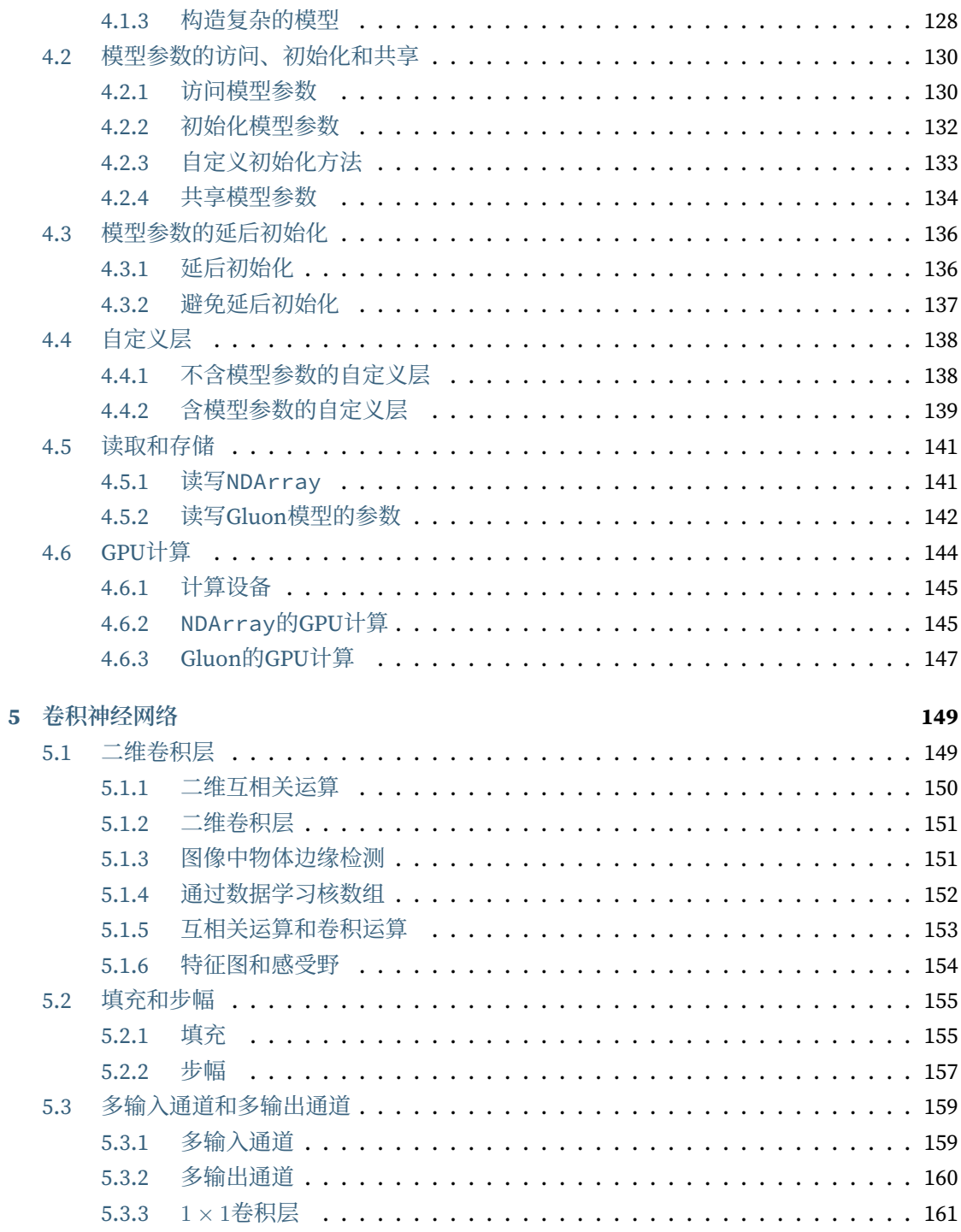

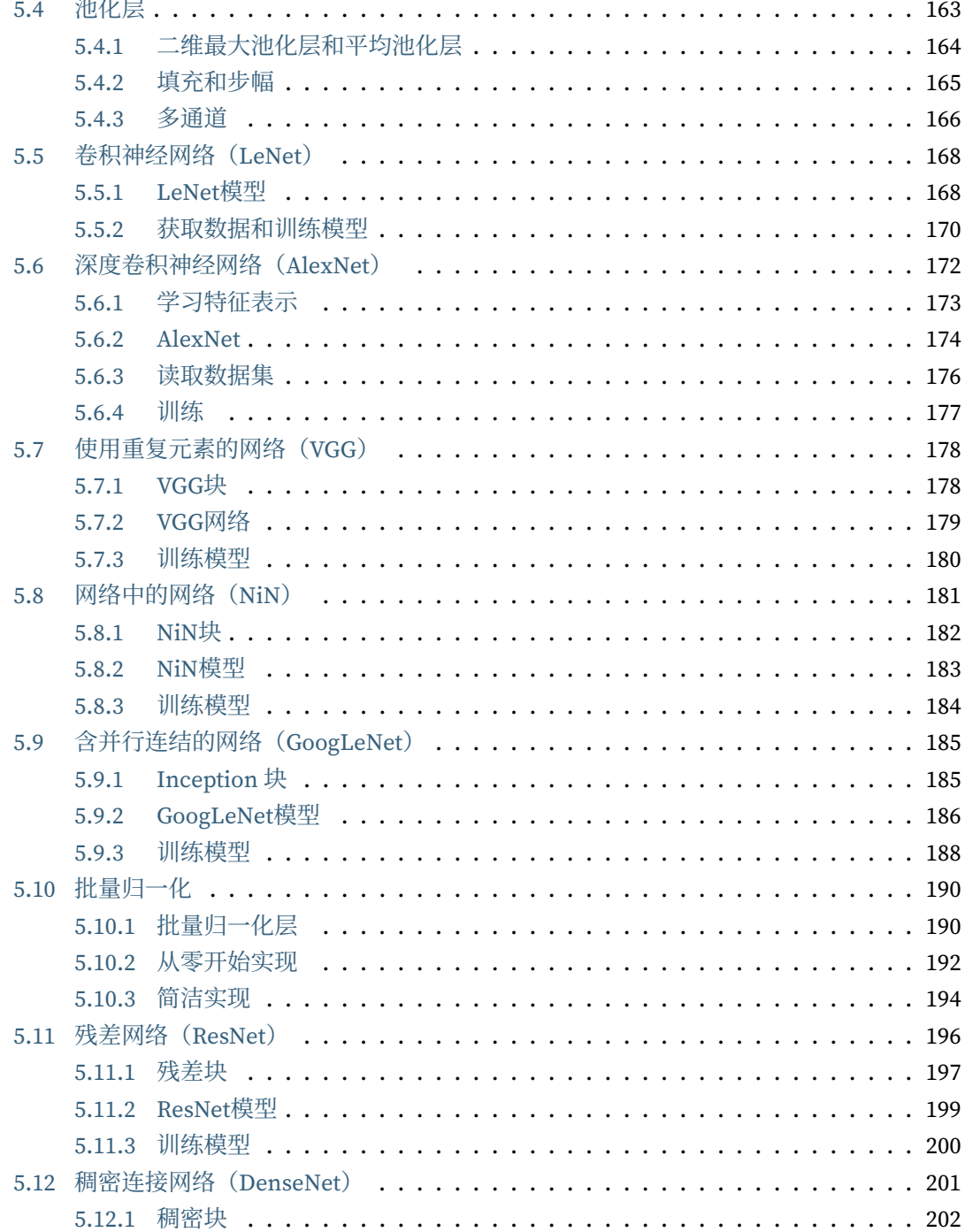

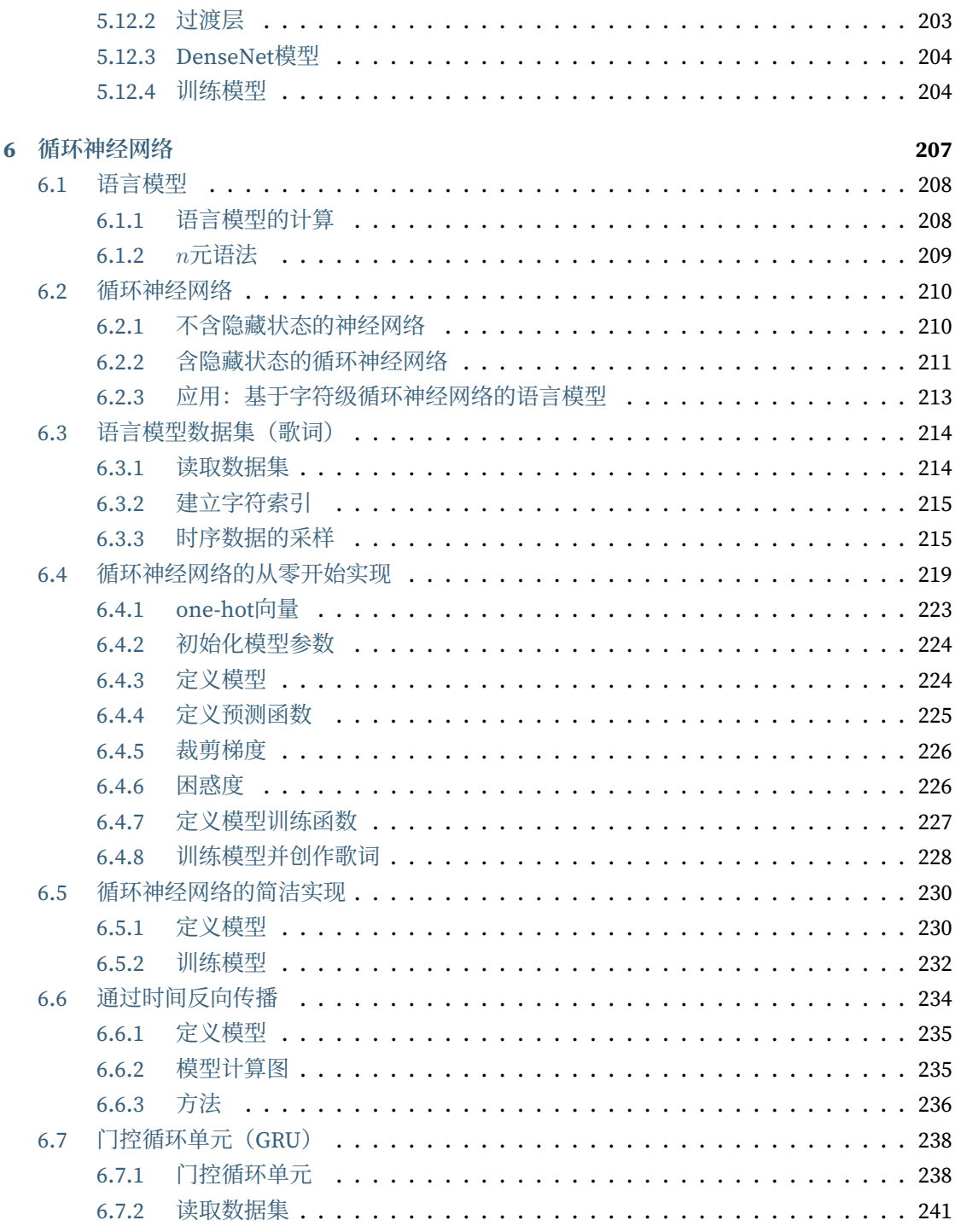

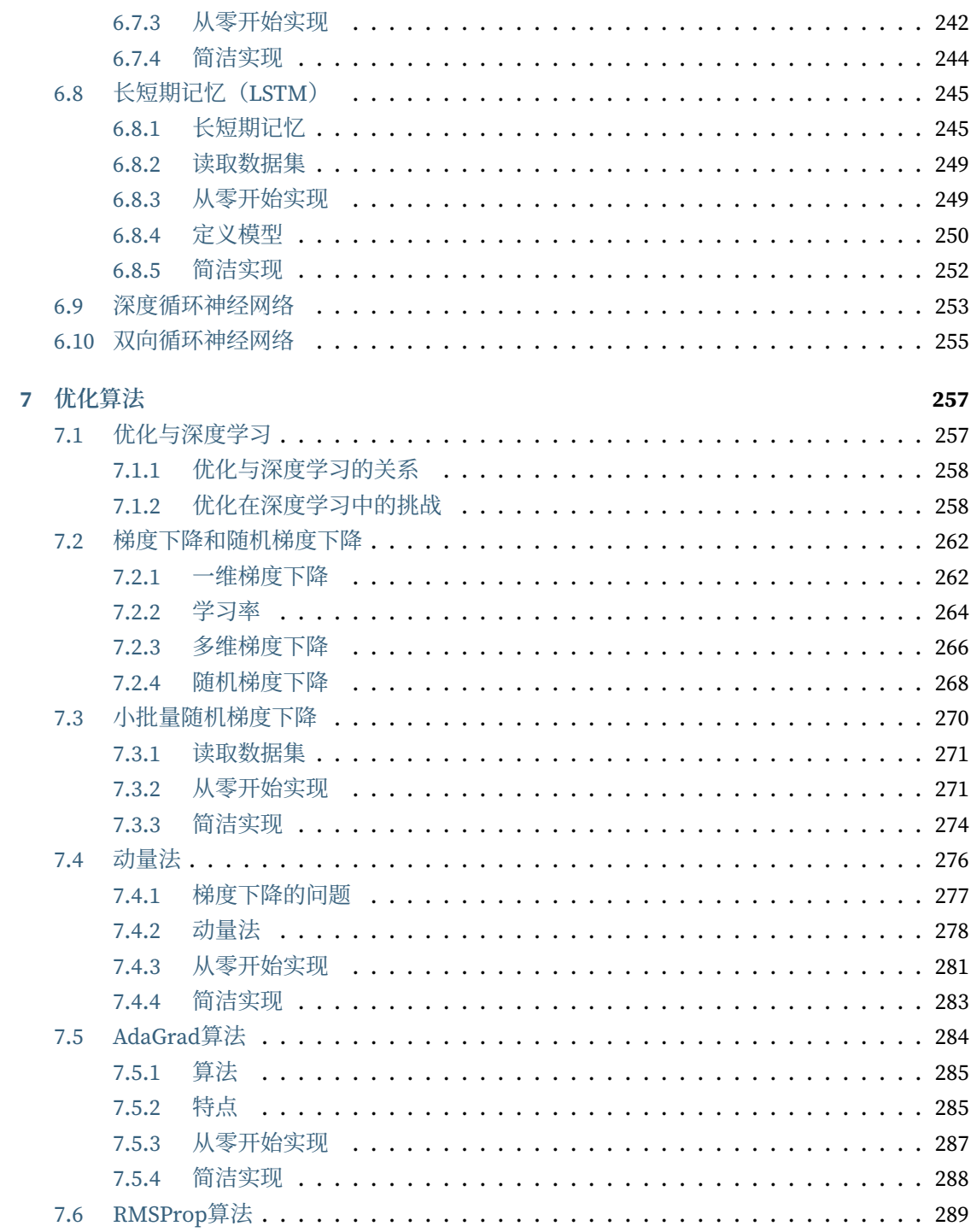

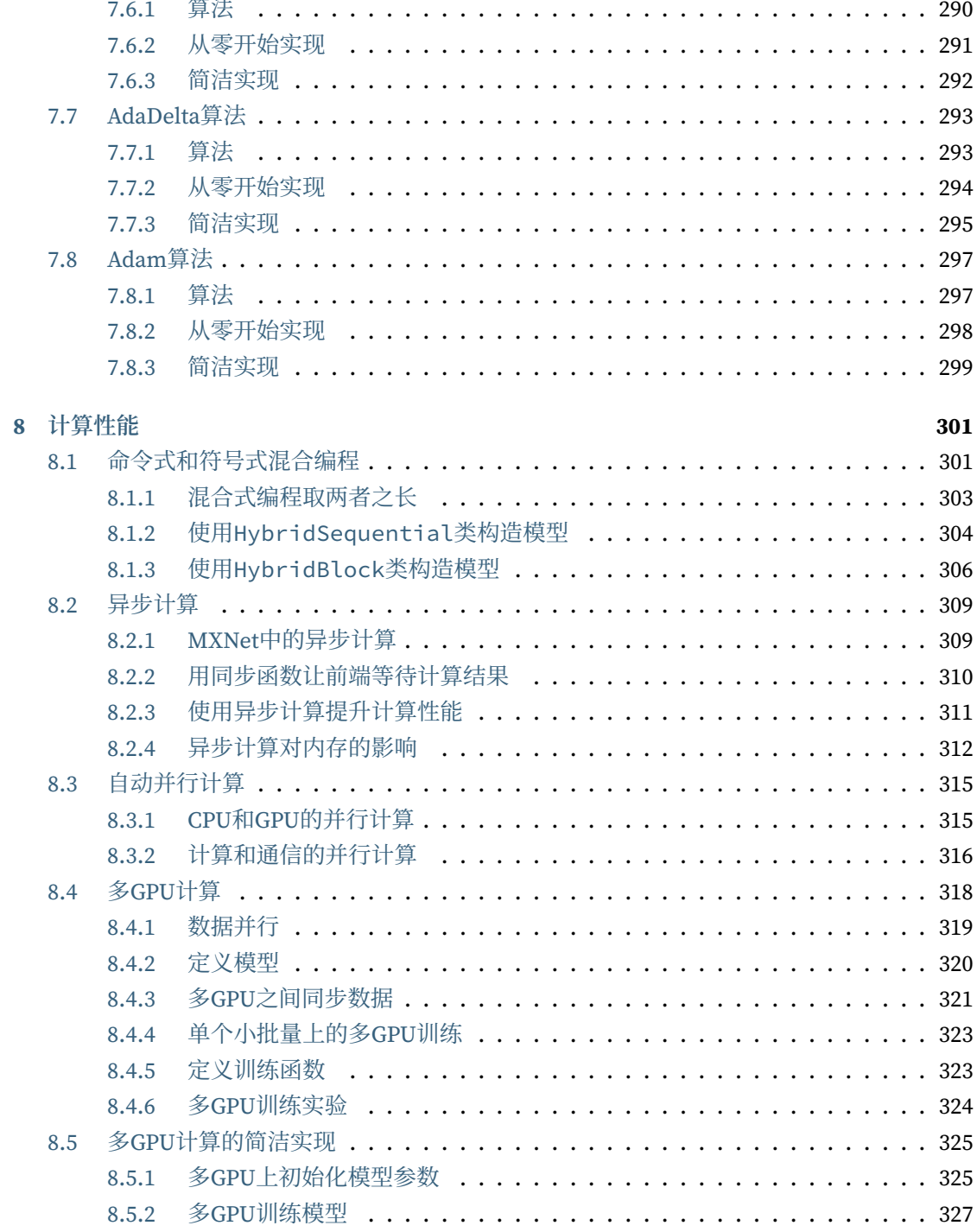

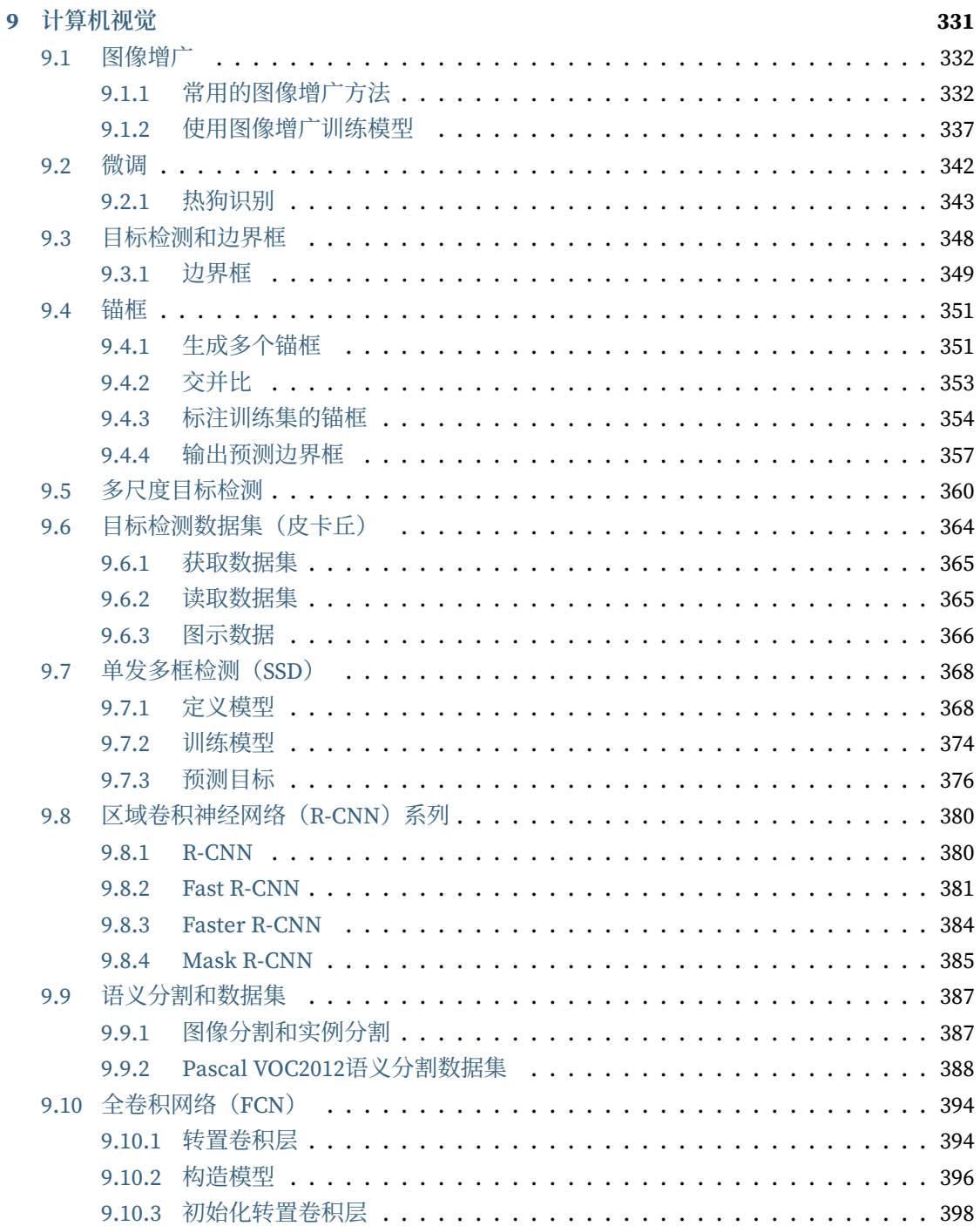

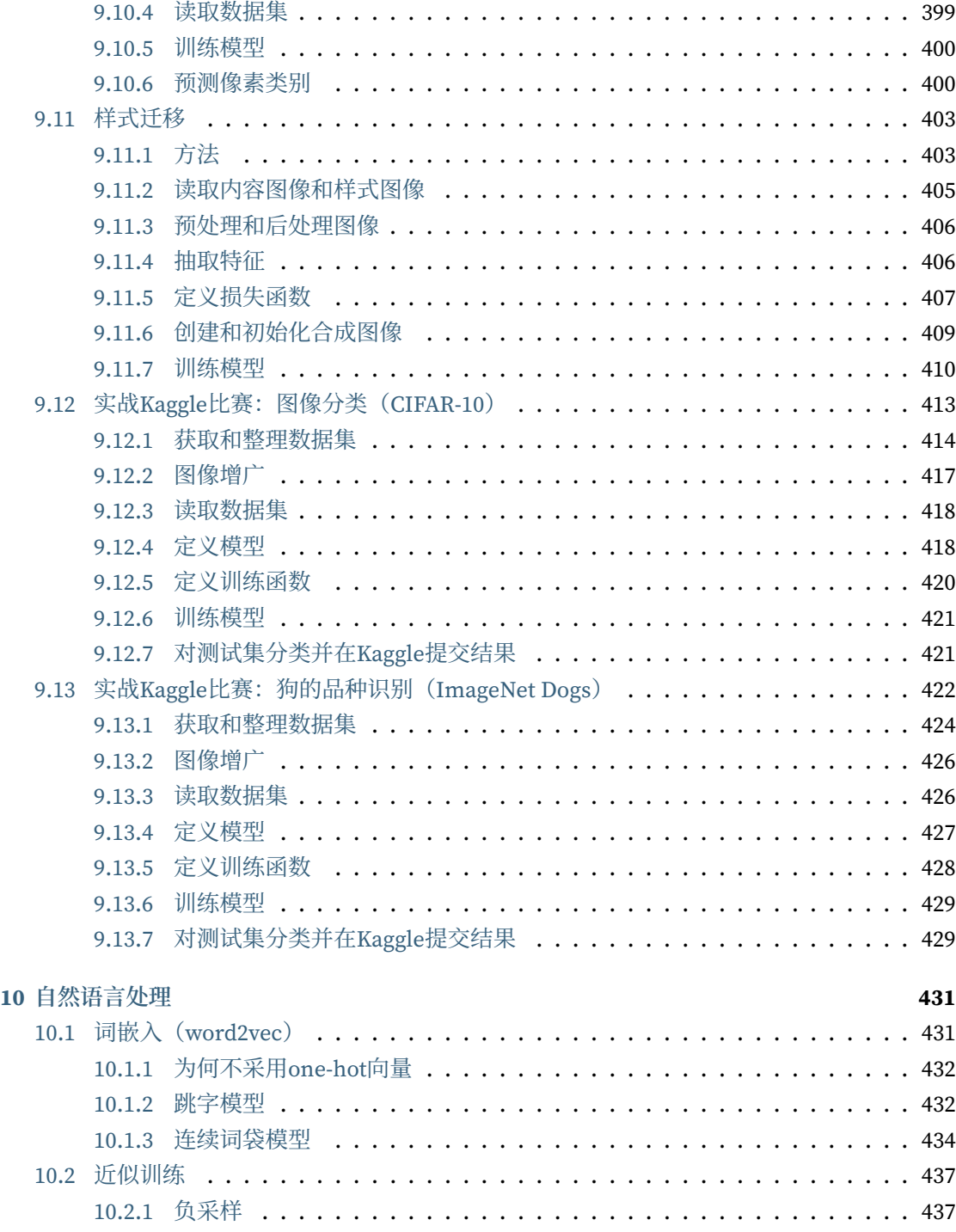

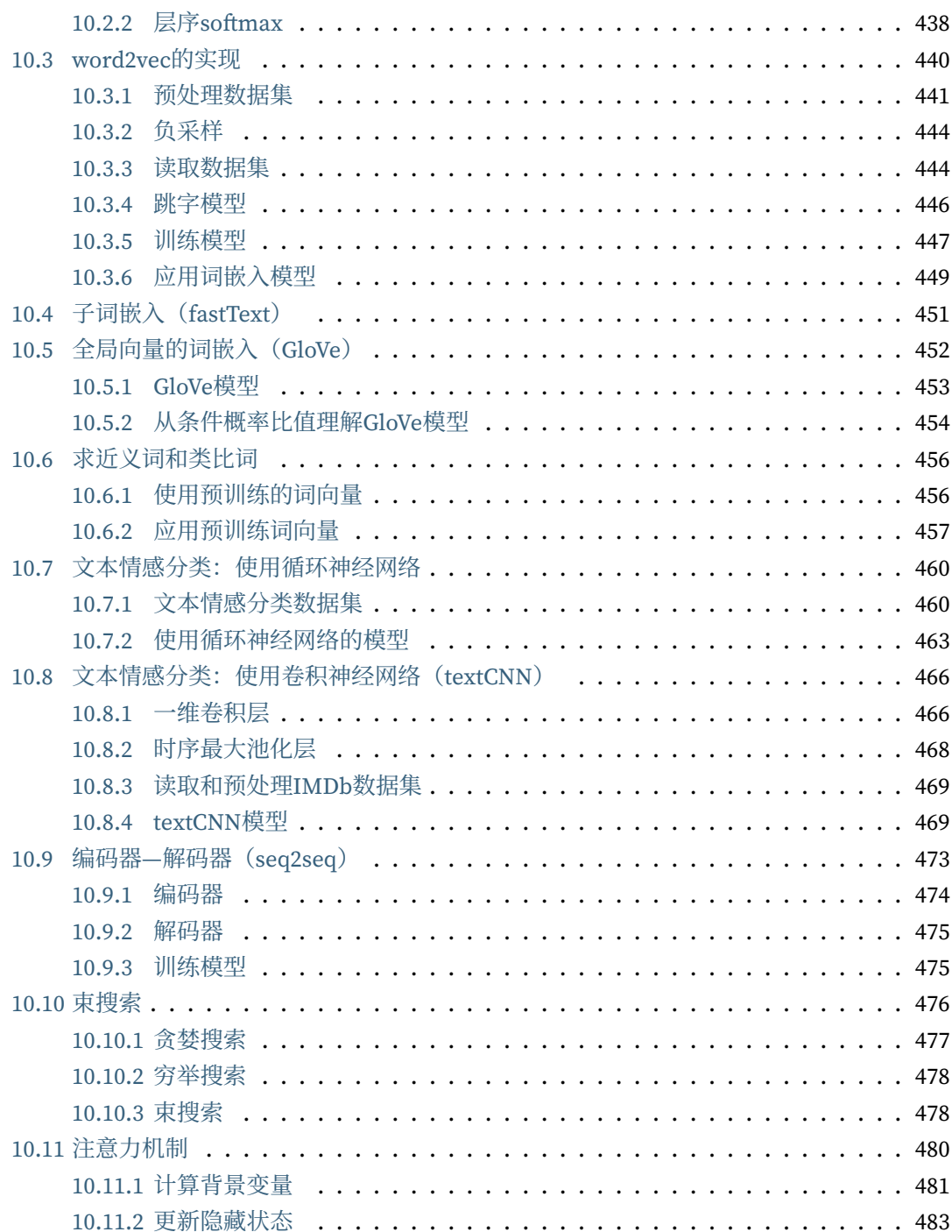

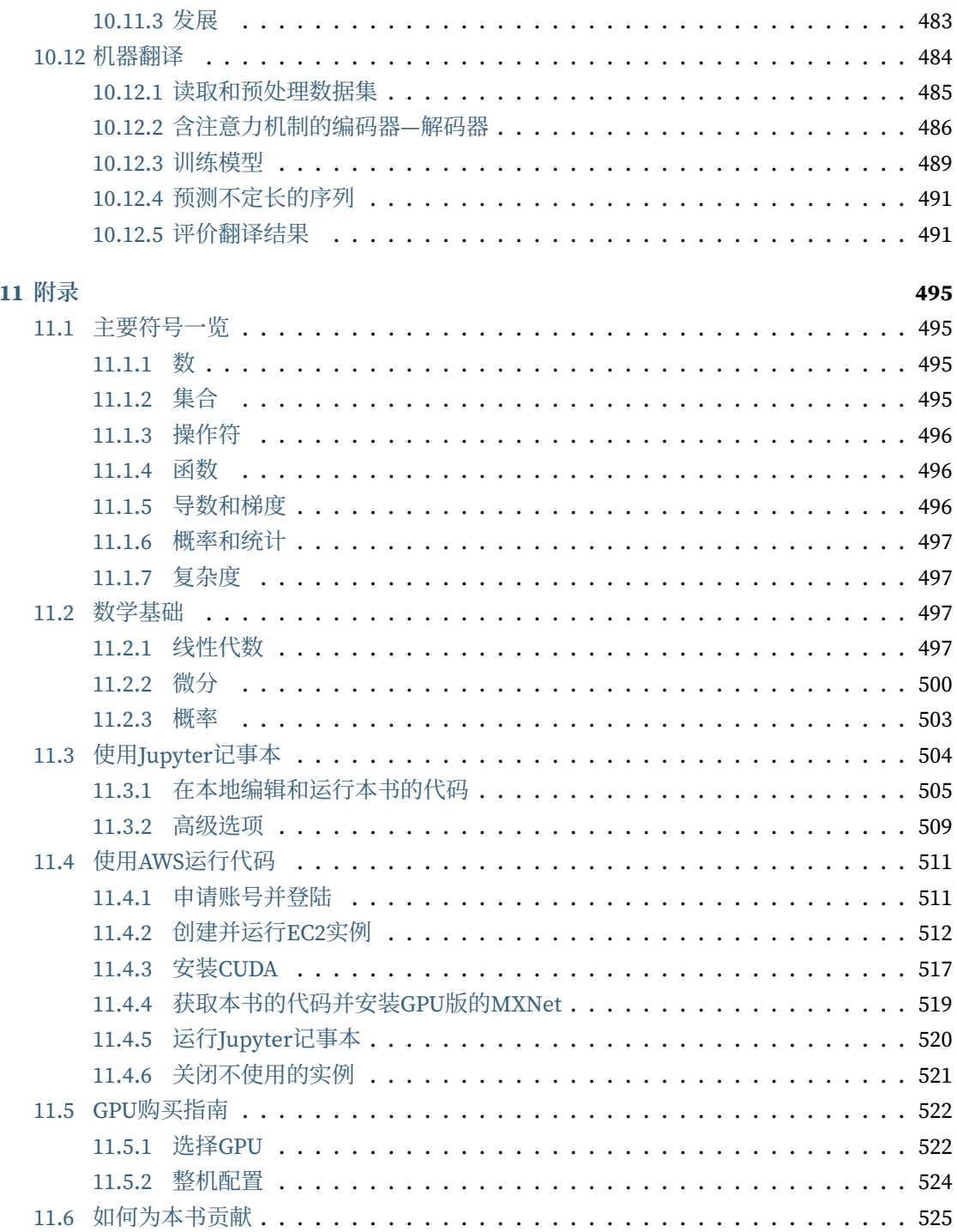

前言

就在几年前,不管在大公司还是创业公司,都鲜有工程师和科学家来将深度学习应用到智能产品 与服务中。作为深度学习前身的神经网络,才刚刚摆脱被机器学习学术界认为是过时工具的印象。 那个时候,即使是机器学习也非新闻头条的常客。它仅仅被看作是一门具有前瞻性,并拥有一系 列小范围实际应用的学科。在包含计算机视觉和自然语言处理在内的实际应用通常需要大量的相 关领域知识: 这些实际应用被视为相互独立的领域,而机器学习只占其中一小部分。

然而仅仅在这几年之内,深度学习便今全世界大吃一惊。它非常有力地推动了计算机视觉、自然 语言处理、自动语音识别、强化学习和统计建模等多个领域的快速发展。随着这些领域的不断进 步,我们现在可以制造自动驾驶的汽车,基于短信、邮件甚至电话的自动回复系统,以及在围棋 中击败最优秀人类选手的软件。这些由深度学习带来的新工具也正产生着广泛的影响:它们改变 了电影制作和疾病诊断的方式,并在从天体物理学到生物学等各个基础科学中扮演越来越重要的 角色。

与此同时,深度学习也给它的使用者们带来了独一无二的挑战: 任何单一的应用都汇集了各学科 的知识。具体来说,应用深度学习需要同时理解:

1. 问题的动机和特点;

2. 将大量不同类型神经网络层通过特定方式组合在一起的模型背后的数学原理;

3. 在原始数据上拟合极复杂的深层模型的优化算法;

4. 有效训练模型、避免数值计算陷阱以及充分利用硬件性能所需的工程技能;

5. 为解决方案挑选合适的变量(超参数)组合的经验。

同样,我们几位作者也面临前所未有的挑战: 我们需要在有限的篇幅里糅合深度学习的多方面知 识, 从而使读者能够较快理解并应用深度学习技术。本书代表了我们的一种尝试: 我们将教给读 者概念、背景知识和代码;我们将在同一个地方阐述剖析问题所需的批判性思维、解决问题所需 的数学知识,以及实现解决方案所需的工程技能。

# 包含代码、数学、⽹⻚、讨论的统⼀资源

我们在2017年7月启动了写作这本书的项目。当时我们需要向用户解释Apache MXNet在那时的新 接口Gluon。遗憾的是,我们并没有找到任何一个资源可以同时满足以下几点需求:

1. 包含较新的方法和应用, 并不断更新;

- 2. 广泛覆盖现代深度学习技术并具有一定的技术深度;
- 3. 既是严谨的教科书, 又是包含可运行代码的生动的教程。

那时,我们在博客和GitHub上找到了大量的演示特定深度学习框架(例如用TensorFlow进行数 值计算)或实现特定模型(例如AlexNet、ResNet等)的示例代码。这些示例代码的一大价值在 于提供了教科书或论文往往省略的实现细节,比如数据的处理和运算的高效率实现。如果不了解 这些, 即使能将算法倒背如流, 也难以将算法应用到自己的项目中去。此外, 这些示例代码还使 得用户能通过观察修改代码所导致的结果变化而快速验证想法、积累经验。因此,我们坚信动手 实践对于学习深度学习的重要性。然而可惜的是,这些示例代码通常侧重于如何实现给定的方法, 却忽略了有关算法设计的探究或者实现细节的解释。虽然在像Distill这样的⽹站和某些博客上出 现了一些有关算法设计和实现细节的讨论,但它们常常缺少示例代码,并通常仅覆盖深度学习的 一小部分。

另外,我们欣喜地看到了⼀些有关深度学习的教科书不断问世,其中最著名的要数Goodfellow、 Bengio和Courville的《深度学习》。该书梳理了深度学习背后的众多概念与方法,是一本极为优 秀的教材。然而,这类资源并没有将概念描述与实际代码相结合,以至于有时会令读者对如何实 现它们感到毫⽆头绪。除了这些以外,商业课程提供者们虽然制作了众多的优质资源,但它们的 付费门槛依然令不少用户望而生畏。

正因为这样,深度学习用户,尤其是初学者,往往不得不参考来源不同的多种资料。例如,通过 教科书或者论文来掌握算法及其相关数学知识,阅读线上文档学习深度学习框架的使用方法,然 后寻找感兴趣的算法在这个框架上的实现并摸索如何将它应用到自己的项目中去。如果你正亲身

经历这一过程,你可能会感到痛苦:不同来源的资料有时难以相互一一对应,即便能够对应也可 能需要花费大量的精力。例如,我们需要将某篇论文公式中的数学变量与某段网上实现中的程序 变量一一对应,并在代码中找到论文可能没交代清楚的实现细节,甚至要为运行不同的代码安装 不同的运⾏环境。

针对以上存在的痛点,我们正在着手创建一个为实现以下目标的统一资源;

- 1. 所有人均可在网上免费获取;
- 2. 提供足够的技术深度, 从而帮助读者实际成为深度学习应用科学家: 既理解数学原理, 又 能够实现并不断改讲方法;
- 3. 包含可运行的代码,为读者展示如何在实际中解决问题。这样不仅直接将数学公式对应成 实际代码,而且可以修改代码、观察结果并及时获取经验;
- 4. 允许我们和整个社区不断快速迭代内容, 从而紧跟仍在高速发展的深度学习领域;
- 5. 由包含有关技术细节问答的论坛作为补充, 使大家可以相互答疑并交换经验。

这些目标往往互有冲突: 公式、定理和引用最容易通过LaTeX进行管理和展示,代码自然应该用 简单易懂的Python描述,而网页本身应该是一堆HTML及配套的CSS和JavaScript。此外,我们希 望这个资源可以作为可执行代码、实体书以及网站。然而,目前并没有任何工具可以完美地满足 以上所有需求。

因此,我们不得不自己来集成这样的一个工作流。我们决定在GitHub上分享源代码并允许提交编 辑, 通过Jupyter记事本来整合代码、公式、文本、图片等, 使用Sphinx作为渲染引擎来生成不同 格式的输出,并使用Discourse作为论坛。虽然我们的系统尚未完善,但这些选择在互有冲突的目 标之间取得了较好的折中。这很可能是使用这种集成工作流发布的第一本书。

# 从在线课程到纸质书

本书的两位中国作者曾每周末在线免费讲授"动手学深度学习"系列课程。课程的讲义自然成为 了本书内容的蓝本。这个课程持续了5个月,其间近3,000名同学参与了讨论,并贡献了近5,000多 个有价值的讨论,特别是其中⼏个参加⽐赛的练习很受欢迎。这个课程的受欢迎程度出乎我们的 意料。尽管我们将课件和课程视频都公开在了网上,但我们同时觉得出版成纸质书也许能让更多 喜爱纸质阅读的读者受益。因此,我们委托人民邮电出版社来出版这本书。

从蓝本到成书花费了更多的时间。我们对所有涉及的所有技术点补充了背景介绍,并使用了更加 严谨的写作风格,还对版式和示意图做了大量修改。书中所有的代码执行结果都是自动生成的, 任何改动都会触发对书中每一段代码的测试,以保证读者在动手实践时能复现结果。

我们的初衷是让更多人更容易地使用深度学习。为了让大家能够便利地获取这些资源,我们保留 了免费的网站内容,并且通过不收取出版稿费的方式来降低纸质书的价格,使更多人有能力购买。

#### 致谢

我们无比感谢本书的中英文版稿件贡献者和论坛用户们。他们帮助增添或改进了书中内容并提供 了有价值的反馈。特别地,我们要感谢每一位为这本中文版开源书提交内容改动的贡献者们。这 些贡献者的GitHub用户名或姓名是(排名不分先后):许致中、邓杨、崔永明、Aaron Sun、陈斌 斌、曾元豪、周⻓安、李昂、王晨光、Chaitanya Prakash Bapat、⾦杰、赵小华、戴作卓、刘捷、张 建浩、梓善、唐佐林、DHRUV536、丁海、郭晶博、段弘、杨英明、林海滨、范舟、李律、李阳、夏 鲁豫、张鹏、徐曦、Kangel Zenn、Richard CUI、郭云鹏、hank123456、⾦颢、hardfish82、何通、 高剑伟、王海龙、htoooth、hufuyu、Kun Hu、刘俊朋、沈海晨、韩承宇、张钟越、罗晶、jiqirer、 贾忠祥、姜蔚蔚、田宇琛、王曜、李凯、兰青、王乐园、Leonard Lausen、张雷、鄭宇翔、linbojin、 lingss0918、杨⼤卫、刘佳、戴玮、贾⽼坏、陆明、张亚鹏、李超、周俊佐、Liang Jinzheng、童 话、彭小平、王皓、彭⼤发、彭远卓、⻩瓒、解浚源、彭艺宇、刘铭、吴俊、刘睿、张绍明、施 洪、刘天池、廖翊康、施⾏健、孙畔勇、查晟、郑帅、任杰骥、王海珍、王鑫、wangzhe258369、 王振荟、周军、吴侃、汪磊、wudayo、徐驰、夏根源、何孝霆、谢国超、刘新伟、肖梅峰、黄晓 烽、燕文磊、王贻达、马逸飞、邱怡轩、吴勇、杨培文、余峰、Peng Yu、王雨薇、王宇翔、喻心 悦、赵越、刘忆智、张航、郑达、陈志、周航、张帜、周远、汪汇泽、谢乘胜、aitehappiness、张 满闯、孙焱、林健、董进、陈宇泓、魏耀武、⽥慧媛、陈琛、许柏楠、bowcr、张宇楠、王晨、李 居正、王宗冰、刘垣德。谢谢你们为每一位读者改进这本开源书。

本书的初稿在中国科学技术大学、上海财经大学的"深度学习"课程以及浙江大学的"物联网与 信息处理"课程和上海交通大学的"面向视觉识别的卷积神经网络"课程中被用于教学。我们在 此感谢这些课程的师⽣,特别是连德富教授、王智教授和罗家佳教授,感谢他们对改进本书提供 的宝贵意见。

此外,我们感谢Amazon Web Services,特别是Swami Sivasubramanian、Raju Gulabani、Charlie Bell和Andrew Jassy在我们撰写本书时给予的慷慨支持。如果没有可用的时间、资源以及来自同 事们的讨论和鼓励,就没有这本书的项目。我们还要感谢Apache MXNet团队实现了很多本书所 使用的特性。另外,经过同事们的校勘,本书的质量得到了极大的提升。在此我们一一列出章节 和校勘人,以表示我们由衷的感谢:引言的校勘人为金颢,预备知识的校勘人为吴俊,深度学习 基础的校勘人为张航、王晨光、林海滨,深度学习计算的校勘人为查晟,卷积神经网络的校勘人

为张帜、何通,循环神经网络的校勘人为查晟,优化算法的校勘人为郑帅,计算性能的校勘人为 郑达、吴俊, 计算机视觉的校勘人为解浚源、张帜、何通、张航, 自然语言处理的校勘人为王晨 光,附录的校勘⼈为⾦颢。

感谢将门创投,特别是王慧、高欣欣、常铭珊和白玉为本书的两位中国作者在讲授"动手学深度学 习"系列课程时所提供的平台。感谢所有参与这一系列课程的数千名同学们。感谢Amazon Web Services中国团队的同事们,特别是费良宏和王晨对作者的支持与鼓励。感谢本书论坛的3位版 主:王鑫、夏鲁豫和杨培文。他们牺牲了自己宝贵的休息时间来回复大家的提问。感谢人民邮电 出版社的杨海玲编辑为我们在本书的出版过程中所提供的各种帮助。

最后,我们要感谢我们的家人。谢谢你们一直陪伴着我们。

#### 教学资源、计算资源和反馈

本书的英文版Dive into Deep Learning是加州大学伯克利分校2019年春学期"Introduction to Deep Learning"(深度学习导论)课程的教材。同时,截至2019年春学期,本书中英文版的内 容已被全球15所知名大学用于教学。本书的学习社区、免费教学资源(课件、教学视频、更多 习题等),以及用于本书学习或教学的免费计算资源(仅限学生和老师)的申请方法在本书网站 https://zh.d2l.ai 上发布。诚然,将算法、公式、图片、代码和样例统一进一本适合阅读的书,并 以具有交互式体验的Jupyter记事本文件的形式提供给读者,是对我们的极大挑战。书中难免有很 多疏忽的地方, 敬请原谅,并希望读者能通过每一节后面的二维码向我们反馈阅读本书过程中发 现的问题。

结尾处, 附上陆游的一句诗作为勉励:

"纸上得来终觉浅,绝知此事要躬行。" 阿斯顿·张、李沐、扎卡里 C. 立顿、亚历山大 J. 斯莫拉 2019年5⽉

# 如何使用本书

本书将全面介绍深度学习从模型构造到模型训练的方方面面, 以及它们在计算机视觉和自然语言 处理中的应用。我们不仅将阐述算法原理,还将基于Apache MXNet对算法进行实现,并实际运 ⾏它们。本书的每⼀节都是⼀个Jupyter记事本。它将⽂字、公式、图像、代码和运⾏结果结合在 了⼀起。读者不但能直接阅读它们,而且可以运⾏它们以获得交互式的学习体验。

# 面向的读者

本书面向希望了解深度学习,特别是对实际使用深度学习感兴趣的大学生、工程师和研究人员。 本书并不要求读者有任何深度学习或者机器学习的背景知识,我们将从头开始解释每一个概念。 虽然深度学习技术与应用的阐述涉及了数学和编程,但读者只需了解基础的数学和编程,如基础 的线性代数、微分和概率,以及基础的Python编程。在附录中我们提供了本书所涉及的主要数 学知识供读者参考。如果读者之前没有接触过Python,可以参考中文教程 http://www.runoob. com/python/python-tutorial.html 或英文教程 http://learnpython.org/。当然,如果读者只对本 书中的数学部分感兴趣,可以忽略掉编程部分,反之亦然。

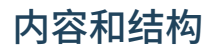

本书内容大体可以分为3个部分:

- 第一部分 (第1章至第3章) 涵盖预备工作和基础知识。第1章介绍深度学习的背景。第2章 提供动手学深度学习所需要的预备知识, 例如, 如何获取并运行本书中的代码。第3章包括 深度学习最基础的概念和技术,如多层感知机和模型正则化。如果读者时间有限,并且只 想了解深度学习最基础的概念和技术。那么只需阅读第一部分。
- 第二部分(第4章至第6章)关注现代深度学习技术。第4章描述深度学习计算的各个重要组 成部分,并为实现后续更复杂的模型打下基础。第5章解释近年来令深度学习在计算机视觉 领域大获成功的卷积神经网络。第6章阐述近年来常用于处理序列数据的循环神经网络。阅 读第二部分有助干掌握现代深度学习技术。
- 第三部分(第7章至第10章)讨论计算性能和应用。第7章评价各种用来训练深度学习模型的 优化算法。第8章检验影响深度学习计算性能的几个重要因素。第9章和第10章分别列举深 度学习在计算机视觉和⾃然语⾔处理中的重要应⽤。这部分内容读者可根据兴趣选择阅读。

图1描绘了本书的结构。

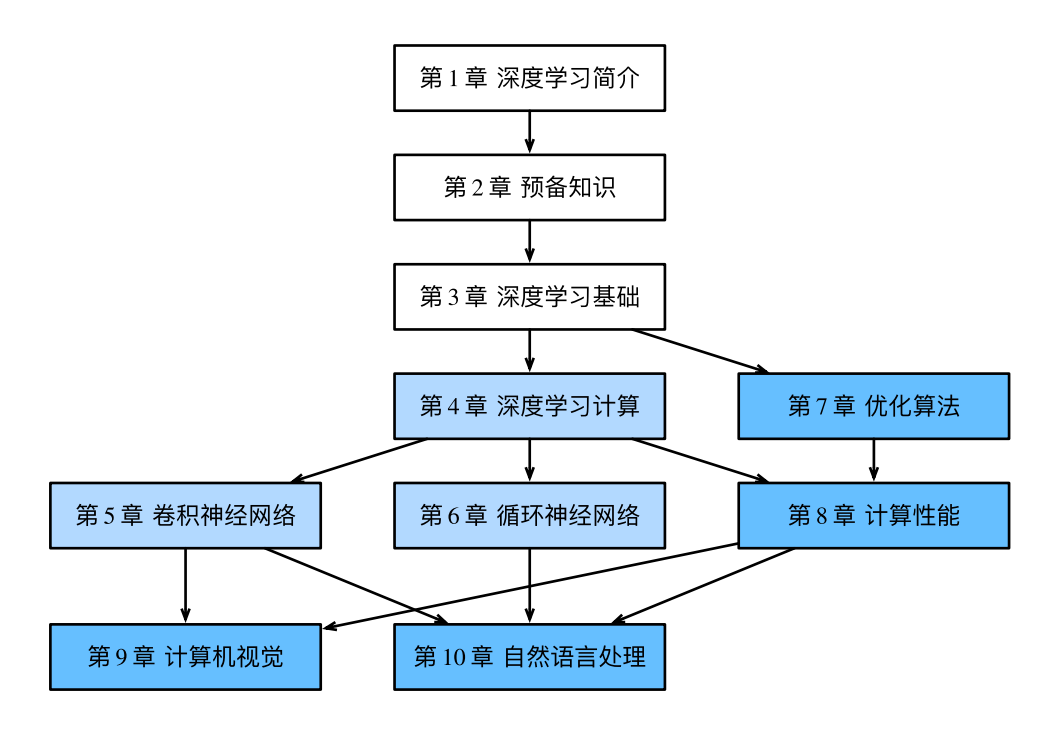

图 1: 本书的结构

图1中由甲章指向乙章的箭头表明甲章的知识有助于理解乙章的内容。如果读者想短时间了解深 度学习最基础的概念和技术,只需阅读第1章至第3章;如果读者希望掌握现代深度学习技术,还 需阅读第4章至第6章。第7章至第10章读者可以根据兴趣选择阅读。

# 代码

本书的一大特点是每一节的代码都是可以运行的。读者可以改动代码后重新运行,并通过运行结 果进一步理解改动所带来的影响。我们认为,这种交互式的学习体验对于学习深度学习非常重要。 因为深度学习目前并没有很好的理论解释框架,很多论断只可意会。文字解释在这时候可能比较 苍白无力,而且不足以覆盖所有细节。读者需要不断改动代码、观察运行结果并总结经验,从而 逐步领悟和掌握深度学习。

本书的代码基于Apache MXNet实现。MXNet是一个开源的深度学习框架。它是AWS(亚马逊云 计算服务)首选的深度学习框架,也被众多学校和公司使用。为避免重复描述,我们将本书中多 次使用的函数和类封装在d2lzh包中(包的名称源于本书的网站地址)。这些函数和类的定义的 所在章节已在附录"d2lzh包索引"里列出。由于深度学习发展极为迅速,未来版本的MXNet可 能会造成书中部分代码无法正常运行。遇到相关问题可参考"获取和运行本书的代码"一节来更 新代码和运行环境。如果你想了解运行本书代码所依赖的MXNet和d2lzh包的版本号,也可参考 "获取和运行本书的代码"一节。

我们提供代码的主要目的在于增加一个在文字、图像和公式外的学习深度学习算法的方式,以及 一个便于理解[各算法在真实数据](https://zh.d2l.ai)上的实际效果的交互式环境。书中只使用了MXNet的ndarray、 autograd、gluon[等模块或包的基础功能](https://github.com/d2l-ai/d2l-zh),从而使读者尽可能了解深度学习算法的实现细节。即 便读者在研究和⼯作中使⽤的是其他深度学习框架,书中的代码也能有助于读者更好地理解和应 ⽤深度学习算法。

# 讨论区

本书的网站是 https://zh.d2l.ai,上面提供了学习社区地址(https://discuss.gluon.ai/)和GitHub开 源地址 (https://github.com/d2l-ai/d2l-zh)。如果读者对书中某节内容有疑惑, 可扫一扫该节末 尾的二维码参与该节内容的讨论。值得一提的是,在有关Kaggle比赛章节的讨论区中,众多社区 成员提供了丰富的高水平方法,我们强烈推荐给大家。希望诸位积极参与学习社区中的讨论,并 相信⼤家⼀定会有所收获。本书作者和MXNet开发⼈员也时常参与社区中的讨论。

# 小结

- 我们选择MXNet作为本书使用的深度学习框架。
- 本书力求提供一个多方位交互式的学习体验。

# 练习

• 在本书的学习社区 https://discuss.gluon.ai/ 上注册一个账号。搜索关键字Kaggle,浏览其 中回复量最大的几个帖子。

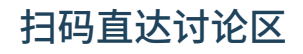

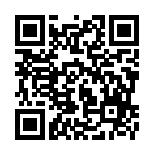

#### 深度学习简介

1

你可能已经接触过编程,并开发过一两款程序。同时你可能读过关于深度学习或者机器学习的铺 天盖地的报道,尽管很多时候它们被赋予了更⼴义的名字:⼈⼯智能。实际上,或者说幸运的是, 大部分程序并不需要深度学习或者是更广义上的人工智能技术。例如,如果我们要为一台微波炉 编写一个用户界面、只需要一点儿工夫我们便能设计出十几个按钮以及一系列能精确描述微波炉 在各种情况下的表现的规则。再比如,假设我们要编写一个电子邮件客户端。这样的程序比微波 炉要复杂一些,但我们还是可以沉下心来一步一步思考: 客户端的用户界面将需要几个输入框来 接受收件人、主题、邮件正文等,程序将监听键盘输入并写入一个缓冲区,然后将它们显示在相 应的输入框中。当用户点击"发送"按钮时,我们需要检查收件人邮箱地址的格式是否正确,并 检查邮件主题是否为空, 或在主题为空时警告用户, 而后用相应的协议传送邮件。

值得注意的是,在以上两个例子中,我们都不需要收集真实世界中的数据,也不需要系统地提取 这些数据的特征。只要有充足的时间,我们的常识与编程技巧已经足够让我们完成任务。

与此同时,我们很容易就能找到一些连世界上最好的程序员也无法仅用编程技巧解决的简单问 题。例如,假设我们想要编写一个判定一张图像中有没有猫的程序。这件事听起来好像很简单, 对不对?程序只需要对每张输入图像输出"真"(表示有猫) 或者"假"(表示无猫) 即可。但令 ⼈惊讶的是,即使是世界上最优秀的计算机科学家和程序员也不懂如何编写这样的程序。

我们该从哪里入手呢?我们先进一步简化这个问题:若假设所有图像的高和宽都是同样的400像 素大小, 一个像素由红绿蓝三个值构成, 那么一张图像就由近50万个数值表示。那么哪些数值隐 藏着我们需要的信息呢?是所有数值的平均数,还是四个角的数值,抑或是图像中的某一个特别 的点?事实上,要想解读图像中的内容,需要寻找仅仅在结合成千上万的数值时才会出现的特征, 如边缘、质地、形状、眼睛、鼻子等,最终才能判断图像中是否有猫。

一种解决以上问题的思路是逆向思考。与其设计一个解决问题的程序,不如从最终的需求入手来 寻找一个解决方案。事实上,这也是目前的机器学习和深度学习应用共同的核心思想:我们可以 称其为"用数据编程"。与其枯坐在房间里思考怎么设计一个识别猫的程序,不如利用人类肉眼 在图像中识别猫的能力。我们可以收集一些已知包含猫与不包含猫的真实图像,然后我们的目标 就转化成如何从这些图像入手得到一个可以推断出图像中是否有猫的函数。这个函数的形式通常 通过我们的知识来针对特定问题选定。例如,我们使用一个二次函数来判断图像中是否有猫,但 是像二次函数系数值这样的函数参数的具体值则是通过数据来确定。

通俗来说,机器学习是一门讨论各式各样的适用于不同问题的函数形式,以及如何使用数据来有 效地获取函数参数具体值的学科。深度学习是指机器学习中的一类函数, 它们的形式通常为多层 神经⽹络。近年来,仰仗着⼤数据集和强⼤的硬件,深度学习已逐渐成为处理图像、⽂本语料和 声音信号等复杂高维度数据的主要方法。

我们现在正处于一个程序设计得到深度学习的帮助越来越多的时代。这可以说是计算机科学历史 上的一个分水岭。举个例子,深度学习已经在你的手机里:拼写校正、语音识别、认出社交媒体 照片里的好友们等。得益于优秀的算法、快速而廉价的算力、前所未有的大量数据以及强大的软 件工具, 如今大多数软件工程师都有能力建立复杂的模型来解决十年前连最优秀的科学家都觉得 棘⼿的问题。

本书希望能帮助读者进入深度学习的浪潮中。我们希望结合数学、代码和样例让深度学习变得触 手可及。本书不要求具有高深的数学或编程背景,我们将随着章节的发展逐一解释所需要的知识。 更值得⼀提的是,本书的每⼀节都是⼀个可以独⽴运⾏的Jupyter记事本。读者可以从⽹上获得 这些记事本,并且可以在个人电脑或云端服务器上执行它们。这样读者就可以随意改动书中的代 码并得到及时反馈。我们希望本书能帮助和启发新一代的程序员、创业者、统计学家、生物学家, 以及所有对深度学习感兴趣的人。

#### **1.1** 起源

虽然深度学习似乎是最近几年刚兴起的名词,但它所基于的神经网络模型和用数据编程的核心思 想已经被研究了数百年。自古以来, 人类就一直渴望能从数据中分析出预知未来的窍门。实际上, 数据分析正是大部分自然科学的本质,我们希望从日常的观测中提取规则,并找寻不确定性。

早在17世纪, 雅各比·伯努利 (1655-1705) 提出了描述只有两种结果的随机过程(如抛掷一枚硬 币)的伯努利分布。大约一个世纪之后,卡尔·弗里德里希·高斯 (1777-1855) 发明了今日仍广泛 用在从保险计算到医学诊断等领域的最小二乘法。概率论、统计学和模式识别等工具帮助自然科 学的实验学家们从数据回归到自然定律, 从而发现了如欧姆定律(描述电阻两端电压和流经电阻 电流关系的定律)这类可以用线性模型完美表达的一系列自然法则。

即使是在中世纪, 数学家也热衷于利用统计学来做出估计。例如, 在雅各比·科贝尔 (1460-1533) 的几何书中记载了使用16名男子的平均脚长来估计男子的平均脚长。

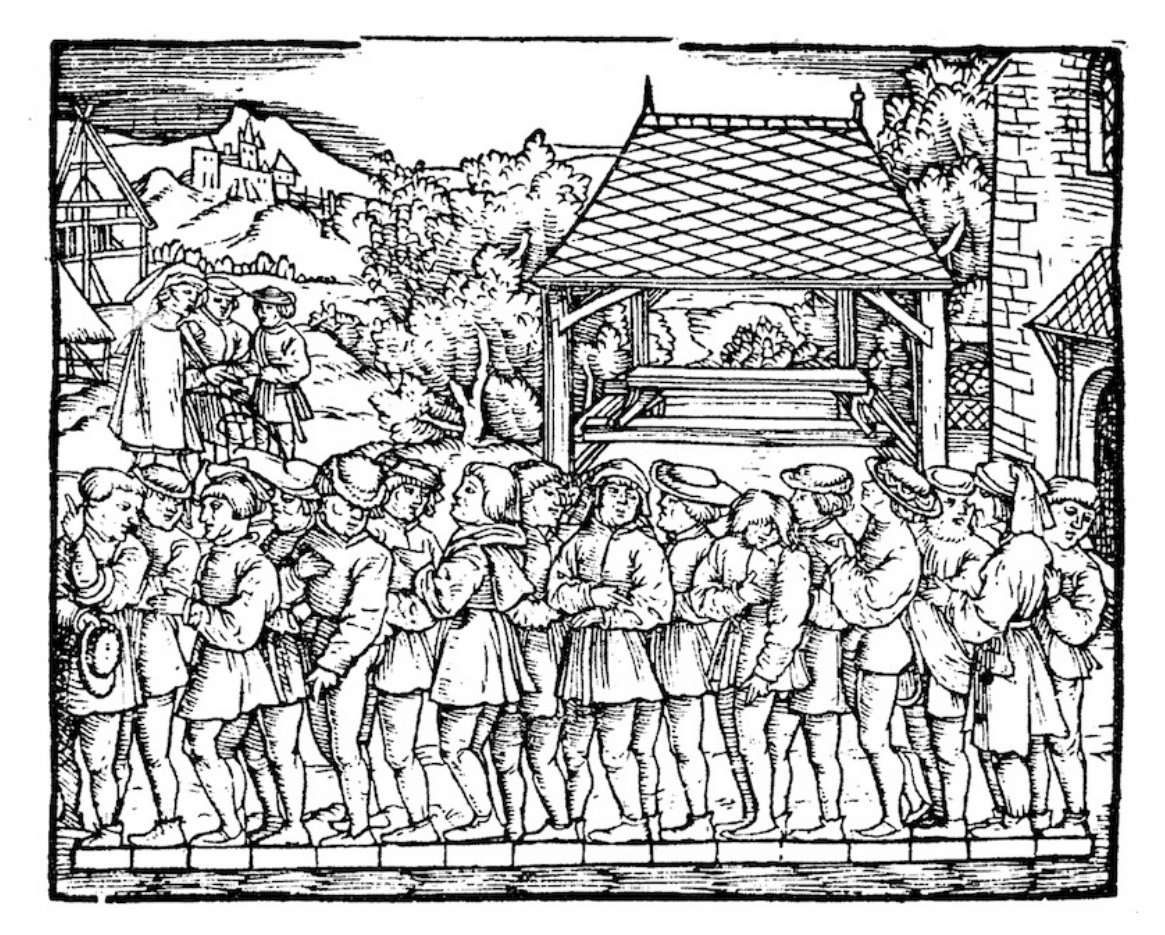

图 1.1: 在中世纪, 16名男子的平均脚长被用来估计男子的平均脚长

如图1.1所示, 在这个研究中, 16位成年男子被要求在离开教堂时站成一排并把脚贴在一起, 而后

他们脚的总长度除以16得到了一个估计: 这个数字大约相当于今日的一英尺。这个算法之后又被 改进,以应对特异形状的脚:最长和最短的脚不计入,只对剩余的脚长取平均值,即裁剪平均值 的雏形。

现代统计学在20世纪的真正起飞要归功于数据的收集和发布。统计学巨匠之一罗纳德·费雪(1890– 1962)对统计学理论和统计学在基因学中的应用功不可没。他发明的许多算法和公式,例如线性 判别分析和费雪信息,仍经常被使用[。即使是他在](http://s-f-walker.org.uk/pubsebooks/pdfs/The_Organization_of_Behavior-Donald_O._Hebb.pdf)1936年发布的Iris数据集,仍然偶尔被用于演 [⽰机器学](https://en.wikipedia.org/wiki/Donald_O._Hebb)习算法。

克劳德·香农(1916–2001)的信息论以及阿兰·图灵(1912–1954)的计算理论也对机器学习有深 远影响。图灵在他著名的论文《计算机器与智能》中提出了"机器可以思考吗?"这样一个问题 [1]。在他描述的"图灵测试"中,如果一个人在使用文本交互时不能区分他的对话对象到底是人 [类还是机器的话,那](https://en.wikipedia.org/wiki/Alexander_Bain)么即可认为这台机器是有智能的。时至今日,智能机器的发展可谓日新月异。

另一个对深度学习有重大影响的领域是神经科学与心理学。既然人类显然能够展现出智能,那么 对于解释并逆向工程人类智能机理的探究也在情理之中。最早的算法之一是由唐纳德·赫布(1904– 1985)正式提出的。在他开创性的著作《⾏为的组织》中,他提出神经是通过正向强化来学习的, 即赫布理论 [2]。赫布理论是感知机学习算法的原型,并成为支撑今日深度学习的随机梯度下降 算法的基石:强化合意的行为、惩罚不合意的行为,最终获得优良的神经网络参数。

来源于生物学的灵感是神经网络名字的由来。这类研究者可以追溯到一个多世纪前的亚历山大· 贝恩(1818-1903)和查尔斯·斯科特·谢灵顿(1857-1952)。研究者们尝试组建模仿神经元互动的 计算电路。随着时间发展,神经网络的生物学解释被稀释,但仍保留了这个名字。时至今日,绝 大多数神经网络都包含以下的核心原则。

- 交替使用线性处理单元与非线性处理单元,它们经常被称为"层"。
- 使用链式法则(即反向传播)来更新网络的参数。

在最初的快速发展之后,自约1995年起至2005年,大部分机器学习研究者的视线从神经网络上移 开了。这是由于多种原因。首先,训练神经网络需要极强的计算力。尽管20世纪末内存已经足够, 计算力却不够充足。其次,当时使用的数据集也相对小得多。费雪在1936年发布的的Iris数据集 仅有150个样本,并被广泛用于测试算法的性能。具有6万个样本的MNIST数据集在当时已经被认 为是非常庞大了,尽管它如今已被认为是典型的简单数据集。由于数据和计算力的稀缺,从经验 上来说,如核方法、决策树和概率图模型等统计工具更优。它们不像神经网络一样需要长时间的 训练,并且在强大的理论保证下提供可以预测的结果。

# **1.2** 发展

互联网的崛起、价廉物美的传感器和低价的存储器今我们越来越容易获取大量数据。加之便宜的 计算⼒,尤其是原本为电脑游戏设计的GPU的出现,上⽂描述的情况改变了许多。⼀瞬间,原本 被认为不可能的算法和模型变得触手可及。这样的发展趋势从如下表格中可见一斑。

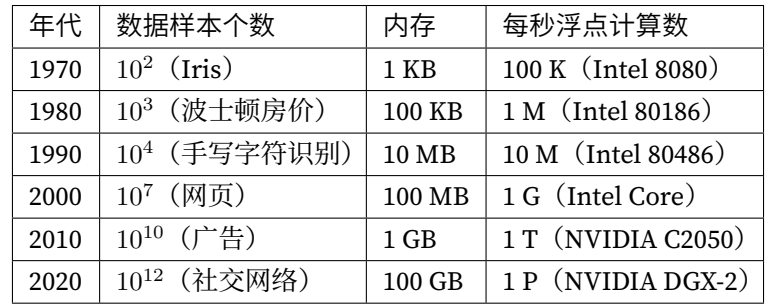

很显然,存储容量没能跟上数据量增长的步伐。与此同时,计算力的增长又盖过了数据量的增长。 这样的趋势使得统计模型可以在优化参数上投入更多的计算力,但同时需要提高存储的利用效 率,例如使用非线性处理单元。这也相应导致了机器学习和统计学的最优选择从广义线性模型及 核方法变化为深度多层神经网络。这样的变化正是诸如多层感知机、卷积神经网络、长短期记忆 循环神经网络和O学习等深度学习的支柱模型在过去10年从坐了数十年的冷板凳上站起来被"重 新发现"的原因。

近年来在统计模型、应用和算法上的进展常被拿来与寒武纪大爆发(历史上物种数量大爆发的一 个时期)做比较。但这些进展不仅仅是因为可用资源变多了而让我们得以用新瓶装旧酒。下面的 列表仅仅涵盖了近十年来深度学习长足发展的部分原因。

- 优秀的容量控制方法,如丢弃法,使大型网络的训练不再受制于过拟合(大型神经网络学 会记忆大部分训练数据的行为)[3]。这是靠在整个网络中注入噪声而达到的,如训练时随 机将权重替换为随机的数字 [4]。
- 注意力机制解决了另一个困扰统计学超过一个世纪的问题: 如何在不增加参数的情况下扩 展一个系统的记忆容量和复杂度。注意力机制使用了一个可学习的指针结构来构建出一个 精妙的解决方法 [5]。也就是说, 与其在像机器翻译这样的任务中记忆整个句子, 不如记忆 指向翻译的中间状态的指针。由于生成译文前不需要再存储整句原文的信息,这样的结构 使准确翻译⻓句变得可能。
- 记忆网络 [6]和神经编码器—解释器 [7]这样的多阶设计使得针对推理过程的迭代建模方法

变得可能。这些模型允许重复修改深度网络的内部状态,这样就能模拟出推理链条上的各 个步骤,就好像处理器在计算过程中修改内存一样。

- 另一个重大发展是生成对抗网络的发明 [8]。传统上,用在概率分布估计和生成模型上的统 计方法更多地关注于找寻正确的概率分布,以及正确的采样算法。生成对抗网络的关键创 新在于将采样部分替换成了任意的含有可微分参数的算法。这些参数将被训练到使辨别器 不能再分辨真实的和生成的样本。生成对抗网络可使用任意算法来生成输出的这一特性为 许多技巧打开了新的大门。例如生成奔跑的斑马 [9]和生成名流的照片 [10] 都是生成对抗网 络发展的见证。
- 许多情况下单块GPU已经不能满足在大型数据集上进行训练的需要。过去10年内我们构建 分布式并⾏训练算法的能⼒已经有了极⼤的提升。设计可扩展算法的最⼤瓶颈在于深度 学习优化算法的核心:随机梯度下降需要相对更小的批量。与[此同时,](https://github.com/BVLC/caffe)[更小的](https://github.com/torch)[批量也会](https://github.com/Theano/Theano)降 低GPU的效率。如果使用1,024块GPU,每块GPU的批量大小为32个样本,那么单步训练的批 量大小将是32,000个以上。近年[来李沐](https://github.com/keras-team/keras) [11]、Yang You等人 [12][以及](https://github.com/caffe2/caffe2)Xian[yan Jia](https://github.com/apache/incubator-mxnet)等人 [13]的 工作将批量大小增至多达64,000个样例,并把在ImageNet数据集上训练ResNet-50[模型的](https://github.com/chainer/chainer)时 间降到了7分钟。与之相比[,最初的训](https://github.com/pytorch/pytorch)练时间需[要以天来计](https://github.com/apache/incubator-mxnet)算。
- 并行计算的能力也为至少在可以采用模拟情况下的强化学习的发展贡献了力量。并行计算 帮助计算机在围棋、雅达利游戏、星际争霸和物理模拟上达到了超过人类的水准。
- 深度学习框架也在传播深度学习思想的过程中扮演了重要角色。Caffe、Torch和Theano这 样的第一代框架使建模变得更简单。许多开创性的论文都用到了这些框架。如今它们已经 被TensorFlow(经常是以⾼层API Keras的形式被使⽤)、CNTK、Caffe 2 和Apache MXNet所 取代。第三代,即命令式深度学习框架,是由用类似NumPγ的语法来定义模型的 Chainer所 开创的。 这样的思想后来被 PyTorch和MXNet的Gluon API 采用,后者也正是本书用来教学 深度学习的⼯具。

系统研究者负责构建更好的工具,统计学家建立更好的模型。这样的分工使工作大大简化。举例 来说, 在2014年时, 训练一个逻辑回归模型曾是卡内基梅隆大学布置给机器学习方向的新入学博 士生的作业问题。时至今日,这个问题只需要少于10行的代码便可以完成,普通的程序员都可以 做到。

#### **1.3** 成功案例

长期以来机器学习总能完成其他方法难以完成的目标。例如,自20世纪90年代起,邮件的分拣就 开始使用光学字符识别。实际上这正是知名的MNIST和USPS手写数字数据集的来源。机器学习
也是电子支付系统的支柱,可以用于读取银行支票、进行授信评分以及防止金融欺诈。机器学习 算法在网络上被用来提供搜索结果、个性化推荐和网页排序。虽然长期处于公众视野之外,但是 机器学习已经渗透到了我们工作和生活的方方面面。直到近年来,在此前认为无法被解决的问题 以及直接关系到消费者的问题上取得突破性进展后,机器学习才逐渐变成公众的焦点。这些进展 基本归功于深度学习。

- 苹果公司的Siri、亚马逊的Alexa和谷歌助手一类的智能助手能以可观的准确率回答口头提 出的问题,甚至包括从简单的开关灯具(对残疾群体帮助很大)到提供语音对话帮助。智 能助手的出现或许可以作为人工智能开始影响我们生活的标志。
- 智能助手的关键是需要能够精确识别语音,而这类系统在某些应用上的精确度已经渐渐增 长到可以与人类比肩 [14]。
- 物体识别也经历了漫长的发展过程。在2010年从图像中识别出物体的类别仍是一个相当有 挑战性的任务。当年⽇本电⽓、伊利诺伊⼤学⾹槟分校和罗格斯⼤学团队在ImageNet基准 测试上取得了28%的前五错误率 [15]。到2017年,这个数字降低到了2.25% [16]。研究⼈员 在鸟类识别和皮肤癌诊断上,也取得了同样惊世骇俗的成绩。
- 博弈曾被认为是人类智能最后的堡垒。自使用时间差分强化学习玩双陆棋的TD-Gammon开 始,算法和算力的发展催生了一[系列在博弈](http://www.mobileye.com)上使用的新算法。与双陆棋不同,国际象棋 有更复杂的状态空间和更多的可选动作。"深蓝"用大量的并行、专用硬件和博弈树的高 效搜索打败了加里·卡斯帕罗夫 [17]。围棋因其庞大的状态空间被认为是更难的游戏, AlphaGo在2016年用结合深度学习与蒙特卡罗树采样的方法达到了人类水准 [18]。对德州扑 克游戏而言,除了巨大的状态空间之外,更大的挑战是博弈的信息并不完全可见,例如看 不到对手的牌。而"冷扑大师"用高效的策略体系超越了人类玩家的表现 [19]。以上的例子 都体现出了先进的算法是人工智能在博弈上的表现提升的重要原因。
- 机器学习进步的另一个标志是自动驾驶汽车的发展。尽管距离完全的自主驾驶还有很长的 路要走,但诸如Tesla、NVIDIA、MobilEye和Waymo这样的公司发布的具有部分⾃主驾驶 功能的产品展⽰出了这个领域巨⼤的进步。完全⾃主驾驶的难点在于它需要将感知、思考 和规则整合在同一个系统中。目前,深度学习主要被应用在计算机视觉的部分,剩余的部 分还是需要⼯程师们的⼤量调试。

以上列出的仅仅是近年来深度学习所取得的成果的冰山一角。机器人学、物流管理、计算生物学、 粒子物理学和天文学近年来的发展也有一部分要归功于深度学习。可以看到,深度学习已经逐渐 演变成一个工程师和科学家皆可使用的普适工具。

## **1.4** 特点

在描述深度学习的特点之前,我们先回顾并概括一下机器学习和深度学习的关系。机器学习研究 如何使计算机系统利用经验改善性能。它是人工智能领域的分支,也是实现人工智能的一种手段。 在机器学习的众多研究方向中,表征学习关注如何自动找出表示数据的合适方式,以便更好地将 输入变换为正确的输出,而本书要重点探讨的深度学习是具有多级表示的表征学习方法。在每一 级(从原始数据开始),深度学习通过简单的函数将该级的表示变换为更高级的表示。因此,深 度学习模型也可以看作是由许多简单函数复合而成的函数。当这些复合的函数足够多时,深度学 习模型就可以表达非常复杂的变换。

深度学习可以逐级表示越来越抽象的概念或模式。以图像为例,它的输入是一堆原始像素值。深 度学习模型中,图像可以逐级表示为特定位置和角度的边缘、由边缘组合得出的花纹、由多种花 纹进一步汇合得到的特定部位的模式等。最终,模型能够较容易根据更高级的表示完成给定的任 务,如识别图像中的物体。值得一提的是,作为表征学习的一种,深度学习将自动找出每一级表 示数据的合适方式。

因此, 深度学习的一个外在特点是端到端的训练。也就是说, 并不是将单独调试的部分拼凑起来 组成一个系统,而是将整个系统组建好之后一起训练。比如说, 计算机视觉科学家之前曾一度将 特征抽取与机器学习模型的构建分开处理,像是Canny边缘探测 [20] 和SIFT特征提取 [21] 曾占据 统治性地位达10年以上,但这也就是人类能找到的最好方法了。当深度学习进入这个领域后,这 些特征提取⽅法就被性能更强的⾃动优化的逐级过滤器替代了。

相似地,在自然语言处理领域,词袋模型多年来都被认为是不二之选 [22]。词袋模型是将一个句 子映射到一个词频向量的模型,但这样的做法完全忽视了单词的排列顺序或者句中的标点符号。 不幸的是,我们也没有能力来手工抽取更好的特征。但是自动化的算法反而可以从所有可能的特 征中搜寻最好的那个,这也带来了极大的进步。例如,语义相关的词嵌入能够在向量空间中完成 如下推理:"柏林 - 德国 + 中国 = 北京"。可以看出,这些都是端到端训练整个系统带来的效果。

除端到端的训练以外,我们也正在经历从含参数统计模型转向完全无参数的模型。当数据非常稀 缺时,我们需要通过简化对现实的假设来得到实用的模型。当数据充足时,我们就可以用能更好 地拟合现实的⽆参数模型来替代这些含参数模型。这也使我们可以得到更精确的模型,尽管需要 牺牲一些可解释性。

相对其它经典的机器学习方法而言,深度学习的不同在于: 对非最优解的包容、对非凸非线性优 化的使用, 以及勇于尝试没有被证明过的方法。这种在处理统计问题上的新经验主义吸引了大量 ⼈才的涌⼊,使得⼤量实际问题有了更好的解决⽅案。尽管⼤部分情况下需要为深度学习修改甚 至重新发明已经存在数十年的工具,但是这绝对是一件非常有意义并令人兴奋的事。

最后,深度学习社区长期以来以在学术界和企业之间分享工具而自豪,并开源了许多优秀的软件 库、统计模型和预训练网络。正是本着开放开源的精神,本书的内容和基于它的教学视频可以自 由下载和随意分享。我们致⼒于为所有⼈降低学习深度学习的⻔槛,并希望⼤家从中获益。

## 小结

- 机器学习研究如何使计算机系统利用经验改善性能。它是人工智能领域的分支, 也是实现 人工智能的一种手段。
- 作为机器学习的一类, 表征学习关注如何自动找出表示数据的合适方式。
- 深度学习是具有多级表示的表征学习方法。它可以逐级表示越来越抽象的概念或模式。
- 深度学习所基于的神经网络模型和用数据编程的核心思想实际上已经被研究了数百年。
- 深度学习已经逐渐演变成一个工程师和科学家皆可使用的普话工具。

## 练习

- 你现在正在编写的代码有没有可以被"学习"的部分,也就是说,是否有可以被机器学习 改进的部分?
- 你在生活中有没有这样的场景: 虽有许多展示如何解决问题的样例, 但缺少自动解决问题 的算法?它们也许是深度学习的最好猎物。
- 如果把人工智能的发展看作是新一次工业革命, 那么深度学习和数据的关系是否像是蒸汽 机与煤炭的关系呢?为什么?
- 端到端的训练方法还可以用在哪里?物理学,工程学还是经济学?
- 为什么应该让深度网络模仿人脑结构? 为什么不该让深度网络模仿人脑结构?

## 参考⽂献

[1] Machinery, C. (1950). Computing machinery and intelligence-AM Turing. Mind, 59(236), 433.

[2] Hebb, D. O. (1949). The organization of behavior; a neuropsycholocigal theory. A Wiley Book in Clinical Psychology., 62-78.

[3] Srivastava, N., Hinton, G., Krizhevsky, A., Sutskever, I., & Salakhutdinov, R. (2014). Dropout: a simple way to prevent neural networks from overfitting. The Journal of Machine Learning Research, 15(1), 1929-1958.

[4] Bishop, C. M. (1995). Training with noise is equivalent to Tikhonov regularization. Neural computation, 7(1), 108-116.

[5] Bahdanau, D., Cho, K., & Bengio, Y. (2014). Neural machine translation by jointly learning to align and translate. arXiv preprint arXiv:1409.0473.

[6] Sukhbaatar, S., Weston, J., & Fergus, R. (2015). End-to-end memory networks. In Advances in neural information processing systems (pp. 2440-2448).

[7] Reed, S., & De Freitas, N. (2015). Neural programmer-interpreters. arXiv preprint arXiv:1511.06279.

[8] Goodfellow, I., Pouget-Abadie, J., Mirza, M., Xu, B., Warde-Farley, D., Ozair, S., …& Bengio, Y. (2014). Generative adversarial nets. In Advances in neural information processing systems (pp. 2672-2680).

[9] Zhu, J. Y., Park, T., Isola, P., & Efros, A. A. (2017). Unpaired image-to-image translation using cycle-consistent adversarial networks. arXiv preprint.

[10] Karras, T., Aila, T., Laine, S., & Lehtinen, J. (2017). Progressive growing of gans for improved quality, stability, and variation. arXiv preprint arXiv:1710.10196.

[11] Li, M. (2017). Scaling Distributed Machine Learning with System and Algorithm Co-design (Doctoral dissertation, PhD thesis, Intel).

[12] You, Y., Gitman, I., & Ginsburg, B. Large batch training of convolutional networks. ArXiv e-prints.

[13] Jia, X., Song, S., He, W., Wang, Y., Rong, H., Zhou, F., …& Chen, T. (2018). Highly Scalable Deep Learning Training System with Mixed-Precision: Training ImageNet in Four Minutes. arXiv preprint arXiv:1807.11205.

[14] Xiong, W., Droppo, J., Huang, X., Seide, F., Seltzer, M., Stolcke, A., …& Zweig, G. (2017, March). The Microsoft 2016 conversational speech recognition system. In Acoustics, Speech and Signal Processing (ICASSP), 2017 IEEE International Conference on (pp. 5255-5259). IEEE.

[15] Lin, Y., Lv, F., Zhu, S., Yang, M., Cour, T., Yu, K., …& Huang, T. (2010). Imagenet classification: fast descriptor coding and large-scale svm training. Large scale visual recognition challenge.

[16] Hu, J., Shen, L., & Sun, G. (2017). Squeeze-and-excitation networks. arXiv preprint arXiv:1709.01507, 7.

[17] Campbell, M., Hoane Jr, A. J., & Hsu, F. H. (2002). Deep blue. Artificial intelligence, 134(1-2), 57-83.

[18] Silver, D., Huang, A., Maddison, C. J., Guez, A., Sifre, L., Van Den Driessche, G., …& Dieleman, S. (2016). Mastering the game of Go with deep neural networks and tree search. nature, 529(7587), 484.

[19] Brown, N., & Sandholm, T. (2017, August). Libratus: The superhuman ai for no-limit poker. In Proceedings of the Twenty-Sixth International Joint Conference on Artificial Intelligence.

[20] Canny, J. (1986). A computational approach to edge detection. IEEE Transactions on pattern analysis and machine intelligence, (6), 679-698.

[21] Lowe, D. G. (2004). Distinctive image features from scale-invariant keypoints. International journal of computer vision, 60(2), 91-110.

[22] Salton, G., & McGill, M. J. (1986). Introduction to modern information retrieval.

# 扫码直达讨论区

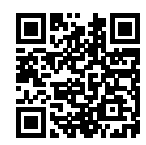

## 预备知识

在动手学习之前,我们需要获取本书的代码,并安装运行本书的代码所需要的软件。作为动手学 深度学习的基础,我们还需要了解如何对内存中的数据进行操作,以及对函数求梯度的方法。最 后, 我们应养成主动查阅文档来学习代码的良好习惯。

## **2.1** 获取和运⾏本书的代码

本节将介绍如何获取本书的代码和安装运行代码所依赖的软件。虽然跳过本节不会影响后面的阅 读,但我们还是强烈建议读者按照下面的步骤来动手操作一遍。本书大部分章节的练习都涉及改 动代码并观察运⾏结果。因此,本节是完成这些练习的基础。

## **2.1.1** 获取代码并安装运⾏环境

本书的内容和代码均可在网上免费获取。我们推荐使用conda来安装运行代码所依赖的软件。 conda是一个流行的Python包管理软件。Windows和Linux/macOS用户可分别参照以下步骤。

#### **[Windows](https://zh.d2l.ai/d2l-zh-1.1.zip)用户**

第一次运行需要完整完成下面5个步骤。如果是再次运行,可以忽略前面3步的下载和安装,直接 跳转到第四步和第五步。

第一步是根据操作系统下载并安装Miniconda, 在安装过程中需要勾选"Add Anaconda to the system PATH environment variable"选项(如当conda版本为4.6.14时)。

第二步是下载包含本书全部代码的压缩包。我们可以在浏览器的地址栏中输入 https://zh.d2l.ai/ d2l-zh-1.1.zip 并按回车键进行下载。下载完成后, 创建文件夹"d2l-zh"并将以上压缩包解压到 这个文件夹。在该目录文件资源管理器的地址栏输入cmd进入命令行模式。

第三步是使用conda创建虚拟(运行)环境。conda和pip默认使用国外站点来下载软件,我们可 以配置国内镜像来加速下载(国外用户无须此操作)。

```
# 配置清华PyPI镜像(如⽆法运⾏,将pip版本升级到>=10.0.0)
pip config set global.index-url https://pypi.tuna.tsinghua.edu.cn/simple
```
接下来使用conda创建虚拟环境并安装本书需要的软件。这里environment.yml是放置在代码 压缩包中的文件。使用文本编辑器打开该文件,即可查看运行压缩包中本书的代码所依赖的软件 (如MXNet和d2lzh包)及版本号。

conda env create -f environment.yml

若使用国内镜像后出现安装错误, 首先取消PyPI镜像配置, 即执行命令pip config unset global.index-url。然后重试命令conda env create -f environment.yml。

第四步是激活之前[创建的环境。激活该环](http://localhost:8888)境是能够运⾏本书的代码的前提。如需退出虚拟环境, 可使用命令conda deactivate(若conda版本低于4.4, 使用命令deactivate)。

conda activate gluon *#* 若*conda*版本低于*4.4*,使⽤命令*activate gluon*

第五步是打开Jupyter记事本。

jupyter notebook

这时在浏览器打开 http://localhost:8888 (通常会自动打开) 就可以查看和运行本书中每一节的 代码了。

本书中若干章节的代码会自动下载数据集和预训练模型,并默认使用美国站点下载。我们可以在 运行Jupyter记事本前指定MXNet使用国内站点下载书中的数据和模型(国外用户无须此操作)。

set MXNET\_GLUON\_REPO=https://apache-mxnet.s3.cn-north-1.amazonaws.com.cn/ jupyter *,→*notebook

#### Linux/macOS用户

第一步是根据操作系统下载Miniconda, 它是一个sh文件。打开Terminal应用进入命令行来执行 这个sh文件,例如:

*#* 以*Miniconda*官⽅⽹站上的安装⽂件名为准 sh Miniconda3-latest-Linux-x86\_64.sh

安装时会显示使用条款, 按"↓"继续阅读, 按"Q"退出阅读。之后需要回答下面几个问题(如 当conda版本为4.6.14时):

```
Do you accept the license terms? [yes|no]
[no] >>> yes
Do you wish the installer to initialize Miniconda3
by running conda init? [yes|no]
[no] >>> yes
```
安装完成后,需要让conda生效。Linux用户需要运行一次source ~/.bashrc或重启命令行应 用; macOS用户需要运行一次source ~/.bash\_profile或重启命令行应用。

第二步是下载包含本书全部代码的压缩包,解压后进入文件夹。运行以下命令。Linux用户如未 安装unzip, 可运行命令sudo apt install unzip安装。

```
mkdir d2l-zh && cd d2l-zh
curl https://zh.d2l.ai/d2l-zh-1.1.zip -o d2l-zh.zip
unzip d2l-zh.zip && rm d2l-zh.zip
```
第三步至第五步可参考前面Windows下的安装步骤。若conda版本低于4.4,其中第四步需将命令 替换为source activate gluon,并使⽤命令source deactivate退出虚拟环境。

## **2.1.2** 更新代码和运⾏环境

为了适应深度学习和MXNet的快速发展,本书的开源内容将定期发布新版本。我们推荐大家定期 更新本书的开源内容(如代码)和相应的运行环境(如新版MXNet)。以下是更新的具体步骤。

第⼀步是重新下载最新的包含本书全部代码的压缩包。下载地址为 https://zh.d2l.ai/d2l-zh.zip 。 解压后进入文件夹"d2l-zh"。

第二步是使用下面的命令更新运行环境:

conda env update -f environment.yml

之后的激活环境和运行Jupyter步骤跟本节前面介绍的一致。

### **2.1.3** 使⽤**GPU**版的**MXNet**

通过前面介绍的方式安装的MXNet只支持CPU计算。本书中部分章节需要或推荐使用GPU来运 行。如果你的计算机上有NVIDIA显卡并安装了CUDA, 建议使用GPU版的MXNet。

第⼀步是卸载CPU版本MXNet。如果没有安装虚拟环境,可以跳过此步。如果已安装虚拟环境, 需要先激活该环境,再卸载CPU版本的MXNet。

pip uninstall mxnet

然后退出虚拟环境。

第二步是更新依赖为GPU版本的MXNet。使用文本编辑器打开本书的代码所在根目录下的文 件environment.yml, 将里面的字符串"mxnet"替换成对应的GPU版本。例如, 如果计算机 上装的是8.0版本的CUDA, 将该文件中的字符串"mxnet"改为"mxnet-cu80"。如果计算机上 安装了其他版本的CUDA (如7.5、9.0、9.2等), 对该文件中的字符串"mxnet"做类似修改(如 改为"mxnet-cu75""mxnet-cu90""mxnet-cu92"等)。保存文件后退出。

第三步是更新虚拟环境,执行命令

conda env update -f environment.yml

之后,我们只需要再激活安装环境就可以使用GPU版的MXNet运行本书中的代码了。需要提醒的 是,如果之后下载了新代码,那么还需要重复这3步操作以使用GPU版的MXNet。

### 小结

- 为了能够动手学深度学习, 需要获取本书的代码并安装运行环境。
- 建议大家定期更新代码和运行环境。

## 练习

• 获取本书的代码并安装运行环境。如果你在安装时遇到任何问题,请扫一扫本节末尾的二 维码。在讨论区,你可以查阅疑难问题汇总或者提问。

## 扫码直达讨论区

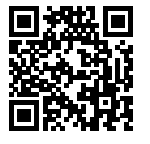

## **2.2** 数据操作

在深度学习中,我们通常会频繁地对数据进行操作。作为动手学深度学习的基础,本节将介绍如 [何对内存中的](#page-514-0)数据进行操作。

在MXNet中,NDArray是一个类,也是存储和变换数据的主要工具。为了简洁,本书常将NDArray实 例直接称作NDArray。如果你之前用过NumPy,你会发现NDArray和NumPy的多维数组非常类 似。然而,NDArray提供GPU计算和⾃动求梯度等更多功能,这些使NDArray更加适合深度学习。

## **2.2.1** 创建**NDArray**

我们先介绍NDArray的最基本功能。如果对这里用到的数学操作不是很熟悉,可以参阅附录中 "数学基础"一节。

⾸先从MXNet导⼊ndarray模块。这⾥的nd是ndarray的缩写形式。

In [1]: **from mxnet import** nd

然后我们用arange函数创建一个行向量。

```
In [2]: x = nd.arange(12)x
Out[2]:
       [ 0. 1. 2. 3. 4. 5. 6. 7. 8. 9. 10. 11.]
       <NDArray 12 @cpu(0)>
```
这时返回了一个NDArray实例,其中包含了从0开始的12个连续整数。从打印x时显示的属 性<NDArray 12 @cpu(0)>可以看出, 它是长度为12的一维数组, 且被创建在CPU使用的内 存上。其中"@cpu(0)"里的0没有特别的意义,并不代表特定的核。

我们可以通过shape属性来获取NDArray实例的形状。

In [3]: x.shape

Out[3]: (12,)

我们也能够通过size属性得到NDArray实例中元素(element)的总数。

In [4]: x.size

Out[4]: 12

下面使用reshape函数把行向量x的形状改为(3,4),也就是一个3行4列的矩阵,并记作X。除了 形状改变之外,X中的元素保持不变。

```
In [5]: X = x \cdot \text{reshape}((3, 4))X
Out[5]:
        [0. 1. 2. 3.][4. 5. 6. 7.][ 8. 9. 10. 11.]]
        <NDArray 3x4 @cpu(0)>
```
注意X属性中的形状发生了变化。上面x.reshape((3, 4))也可写成x.reshape((-1, 4))或x.reshape((3, -1))。由于x的元素个数是已知的,这里的-1是能够通过元素个数和 其他维度的⼤小推断出来的。

接下来,我们创建一个各元素为0,形状为(2, 3, 4)的张量。实际上,之前创建的向量和矩阵都是 特殊的张量。

```
In [6]: nd.zeros((2, 3, 4))
Out[6]:
```
[[[0. 0. 0. 0.]

```
[0. 0. 0. 0.]
         [0. 0. 0. 0.]]
        [[0. 0. 0. 0.]
        [0. 0. 0. 0.]
        [0. 0. 0. 0.]]]
       <NDArray 2x3x4 @cpu(0)>
类似地,我们可以创建各元素为1的张量。
In [7]: nd.ones((3, 4))
Out[7]:[[1. 1. 1. 1.]
        [1. 1. 1. 1.]
       [1. 1. 1. 1.]]
       <NDArray 3x4 @cpu(0)>
我们也可以通过Python的列表(list)指定需要创建的NDArray中每个元素的值。
In [8]: Y = nd.array([2, 1, 4, 3], [1, 2, 3, 4], [4, 3, 2, 1])
       Y
Out[8]:
       [[2. 1. 4. 3.]
        [1. 2. 3. 4.]
```
有些情况下,我们需要随机生成NDArray中每个元素的值。下面我们创建一个形状为(3, 4)的NDArray。它的每个元素都随机采样于均值为0、标准差为1的正态分布。

```
In [9]: nd.random.normal(0, 1, shape=(3, 4))
```
[4. 3. 2. 1.]] <NDArray 3x4 @cpu(0)>

 $Out[9]$ :

[[ 2.2122064 0.7740038 1.0434405 1.1839255 ]  $[ 1.8917114 -1.2347414 -1.771029 -0.45138445]$  $[ 0.57938355 -1.856082 -1.9768796 -0.20801921]$ <NDArray 3x4 @cpu(0)>

#### **2.2.2** 运算

NDArray⽀持⼤量的运算符(operator)。例如,我们可以对之前创建的两个形状为(3, 4)的NDArray做按元素加法。所得结果形状不变。

In [10]: X + Y

```
Out[10]:
       [1, 2, 2, 6, 6, 1][ 5. 7. 9. 11.]
       [12. 12. 12. 12.]]
       <NDArray 3x4 @cpu(0)>
按元素乘法如下:
In [11]: X * Y
Out[11]:[0. 1. 8. 9.][4. 10. 18. 28.][32. 27. 20. 11.]<NDArray 3x4 @cpu(0)>
按元素除法如下:
In [12]: X / Y
Out[12]:
       [0. 1. 0.5 1. ][4. 2.5 2. 1.75][ 2. 3. 5. 11. ]]
       <NDArray 3x4 @cpu(0)>
按元素做指数运算如下:
In [13]: Y.exp()
Out[13]:
       [[ 7.389056 2.7182817 54.59815 20.085537 ]
        [ 2.7182817 7.389056 20.085537 54.59815 ]
        [54.59815 20.085537 7.389056 2.7182817]]
       <NDArray 3x4 @cpu(0)>
除了按元素计算外,我们还可以使用dot函数做矩阵乘法。下面将X与Y的转置做矩阵乘法。由
于X是3行4列的矩阵,Y转置为4行3列的矩阵,因此两个矩阵相乘得到3行3列的矩阵。
In [14]: nd.dot(X, Y.T)
Out[14]:
       [[ 18. 20. 10.]
       [ 58. 60. 50.]
       [ 98. 100. 90.]]
       <NDArray 3x3 @cpu(0)>
```
我们也可以将多个NDArray连结(concatenate)。下面分别在行上(维度0,即形状中的最左边元

素)和列上(维度1,即形状中左起第二个元素)连结两个矩阵。可以看到,输出的第一个NDArray在 维度0的长度 (6) 为两个输入矩阵在维度0的长度之和 (3 + 3), 而输出的第二个NDArray在维 度1的长度(8)为两个输入矩阵在维度1的长度之和 (4 + 4)。

```
In [15]: nd.concat(X, Y, dim=0), nd.concat(X, Y, dim=1)
```
Out[15]: (

```
[0. 1. 2. 3.][ 4. 5. 6. 7.]
[ 8. 9. 10. 11.]
[ 2. 1. 4. 3.]
[1. 2. 3. 4.][4. 3. 2. 1.]<NDArray 6x4 @cpu(0)>,
[[ 0. 1. 2. 3. 2. 1. 4. 3.]
[ 4. 5. 6. 7. 1. 2. 3. 4.]
[ 8. 9. 10. 11. 4. 3. 2. 1.]]
<NDArray 3x8 @cpu(0)>)
```
使用条件判断式可以得到元素为0或1的新的NDArray。以X == Y为例,如果X和Y在相同位置的 条件判断为真(值相等), 那么新的NDArray在相同位置的值为1; 反之为0。

In  $[16]$ : X == Y

Out[16]:

```
[[0. 1. 0. 1.]
[0. 0. 0. 0.]
[0. 0. 0. 0.]<NDArray 3x4 @cpu(0)>
```
对NDArray中的所有元素求和得到只有⼀个元素的NDArray。

```
In [17]: X.sum()
```
Out[17]:

[66.] <NDArray 1 @cpu(0)>

我们可以通过asscalar函数将结果变换为Python中的标量。下面例子中X的*L*<sub>2</sub>范数结果同上例 ⼀样是单元素NDArray,但最后结果变换成了Python中的标量。

In [18]: X.norm().asscalar()

Out[18]: 22.494442

我们也可以把Y.exp()、X.sum()、X.norm()等分别改写为nd.exp(Y)、nd.sum(X)、nd. norm(X)等。

### **2.2.3** ⼴播机制

前⾯我们看到如何对两个形状相同的NDArray做按元素运算。当对两个形状不同的NDArray按 元素运算时,可能会触发广播 (broadcasting) 机制: 先适当复制元素使这两个NDArray形状相 同后再按元素运算。

先定义两个NDArray。

```
In [19]: A = nd.arange(3).reshape((3, 1))
         B = nd.arange(2).reshape((1, 2))A, B
Out[19]: (
          [0.1]\lceil 1. \rceil[2.]]
          <NDArray 3x1 @cpu(0)>,
          [0. 1.1]<NDArray 1x2 @cpu(0)>)
```
由于A和B分别是3行1列和1行2列的矩阵,如果要计算A + B, 那么A中第一列的3个元素被广播 (复制)到了第二列,而B中第一行的2个元素被广播(复制)到了第二行和第三行。如此,就可以 对2个3⾏2列的矩阵按元素相加。

```
In [20]: A + B
Out[20]:
         [[0. 1.]
         [1. 2.]
          [2. 3.]]
         <NDArray 3x2 @cpu(0)>
```
## **2.2.4** 索引

在NDArray中, 索引(index)代表了元素的位置。NDArray的索引从0开始逐一递增。例如, 一 个3行2列的矩阵的行索引分别为0、1和2,列索引分别为0和1。

在下面的例子中,我们指定了NDArray的行索引截取范围[1:3]。依据左闭右开指定范围的惯例, 它截取了矩阵X中行索引为1和2的两行。

```
In [21]: X[1:3]
Out[21]:[[ 4. 5. 6. 7.]
```

```
[ 8. 9. 10. 11.]]
<NDArray 2x4 @cpu(0)>
```
我们可以指定NDArray中需要访问的单个元素的位置,如矩阵中⾏和列的索引,并为该元素重新 赋值。

```
In [22]: X[1, 2] = 9X
Out[22]:
       [[ 0. 1. 2. 3.]
        [4. 5. 9. 7.][ 8, 9, 10, 11.]<NDArray 3x4 @cpu(0)>
```
当然,我们也可以截取一部分元素,并为它们重新赋值。在下面的例子中,我们为行索引为1的每 ⼀列元素重新赋值。

```
In [23]: X[1:2, :] = 12X
Out[23]:
        [0. 1. 2. 3.][12. 12. 12. 12.]
        [ 8. 9. 10. 11.]<NDArray 3x4 @cpu(0)>
```
### **2.2.5** 运算的内存开销

在前面的例子里我们对每个操作新开内存来存储运算结果。举个例子, 即使像Y = X + Y这样 的运算,我们也会新开内存,然后将Y指向新内存。为了演示这一点,我们可以使用Python自带 的id函数: 如果两个实例的ID一致, 那么它们所对应的内存地址相同; 反之则不同。

```
In [24]: before = id(Y)
        Y = Y + Xid(Y) == before
```

```
Out[24]: False
```
如果想指定结果到特定内存,我们可以使用前面介绍的索引来进行替换操作。在下面的例子中, 我们先通过zeros\_like创建和Y形状相同且元素为0的NDArray,记为Z。接下来,我们把X + Y的结果通过[:]写进Z对应的内存中。

```
In [25]: Z = Y.zeros_like()
        before = id(Z)
```
 $Z[\, : \,] = X + Y$  $id(Z) == before$ 

Out[25]: True

实际上,上例中我们还是为X + Y开了临时内存来存储计算结果,再复制到Z对应的内存。如果 想避免这个临时内存开销, 我们可以使用运算符全名函数中的out参数。

```
In [26]: nd.elemwise_add(X, Y, out=Z)
        id(Z) == before
```
Out[26]: True

如果X的值在之后的程序中不会复用,我们也可以用 X[:] = X + Y 或者 X += Y 来减少运算 的内存开销。

```
In [27]: before = id(X)X + = Yid(X) == beforeOut[27]: True
```
## **2.2.6 NDArray**和**NumPy**相互变换

我们可以通过array函数和asnumpy函数令数据在NDArray和NumPy格式之间相互变换。下⾯ 将NumPy实例变换成NDArray实例。

```
In [28]: import numpy as np
        P = np \cdot ones((2, 3))D = nd.array(P)D
Out[28]:
        [[1. 1. 1.]
         [1. 1. 1.]<NDArray 2x3 @cpu(0)>
再将NDArray实例变换成NumPy实例。
In [29]: D.asnumpy()
```

```
Out[29]: array([[1., 1., 1.],
                [1., 1., 1.]], dtype=float32)
```
### 小结

- NDArray是MXNet中存储和变换数据的主要⼯具。
- 可以轻松地对NDArray创建、运算、指定索引,并与NumPy之间相互变换。

### 练习

- 运行本节中的代码。将本节中条件判别式X == Y改为X < Y或X > Y, 看看能够得到什么 样的NDArray。
- 将广播机制中按元素运算的两个NDArray替换成其他形状,结果是否和预期一样?

## 扫码直达讨论区

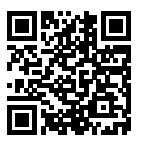

## **2.3** ⾃动求梯度

在深度学习中, 我们经常需要对函数求梯度(gradient)。本节将介绍如何使用MXNet提供 的autograd模块来⾃动求梯度。如果对本节中的数学概念(如梯度)不是很熟悉,可以参阅 附录中"数学基础"一节。

In [1]: **from mxnet import** autograd, nd

### **2.3.1** 简单例⼦

我们先看一个简单例子:对函数  $y = 2x^\top x$  求关于列向量  $x$  的梯度。我们先创建变量x,并赋初 值。

In  $[2]$ :  $x = nd.arange(4)$ .reshape $((4, 1))$ x

 $Out[2]$ :

 $[6.1]$  $[1.]$  $[2.1]$ [3.]] <NDArray 4x1 @cpu(0)>

为了求有关变量x的梯度,我们需要先调用attach\_grad函数来申请存储梯度所需要的内存。

In [3]: x.attach grad()

下面定义有关变量x的函数。为了减少计算和内存开销,默认条件下MXNet不会记录用于求梯度 的计算。我们需要调用record函数来要求MXNet记录与求梯度有关的计算。

```
In [4]: with autograd.record():
            y = 2 * nd.dot(x.T, x)
```
由于x的形状为(4,1),v是一个标量。接下来我们可以通过调用backward函数自动求梯度。需 要注意的是,如果y不是一个标量,MXNet将默认先对y中元素求和得到新的变量,再求该变量有 关x的梯度。

In [5]: y.backward()

函数 y = 2 $x$ ¯ $x$  关于 $x$  的梯度应为4 $x$ 。现在我们来验证一下求出来的梯度是正确的。

```
In [6]: assert (x.grad - 4 * x).norm().asscalar() == 0
        x.grad
Out[6]:
        [[ 0.]
         [ 4.]
         [ 8.]
         [12.]]
        <NDArray 4x1 @cpu(0)>
```
## **2.3.2** 训练模式和预测模式

从上面可以看出,在调用record函数后,MXNet会记录并计算梯度。此外,默认情况下autograd还 会将运⾏模式从预测模式转为训练模式。这可以通过调⽤is\_training函数来查看。

```
In [7]: print(autograd.is training())
        with autograd.record():
            print(autograd.is training())
False
True
```
在有些情况下,同一个模型在训练模式和预测模式下的行为并不相同。我们会在后面的章节(如 "丢弃法"一节)详细介绍这些区别。

## **2.3.3** 对**Python**控制流求梯度

使用MXNet的一个便利之处是,即使函数的计算图包含了Python的控制流(如条件和循环控制), 我们也有可能对变量求梯度。

考虑下面程序,其中包含Python的条件和循环控制。需要强调的是,这里循环(while循环)迭 代的次数和条件判断(if语句)的执行都取决于输入a的值。

```
In [8]: def f(a):
            b = a * 2while b.norm().asscalar() < 1000:
                b = b \times 2if b . sum().asscalar() > 0:
                c = belse:
                c = 100 * breturn c
```
我们像之前⼀样使⽤record函数记录计算,并调⽤backward函数求梯度。

```
In [9]: a = nd.random.normal(shape=1)
       a.attach_grad()
        with autograd.record():
            c = f(a)c.backward()
```
我们来分析一下上面定义的f函数。事实上,给定任意输入a,其输出必然是 f(a) = x \* a的 形式, 其中标量系数x的值取决于输入a。由于c = f(a)有关a的梯度为x, 且值为c / a, 我们 可以像下⾯这样验证对本例中控制流求梯度的结果的正确性。

```
In \lceil 10 \rceil: a.grad == c / a
Out[10]:
           [1.]
           <NDArray 1 @cpu(0)>
```
## 小结

• MXNet提供autograd模块来⾃动化求导过程。

- MXNet的autograd模块可以对一般的命令式程序进行求导。
- MXNet的 运 ⾏ 模 式 包 括 训 练 模 式 和 预 测 模 式。 我 们 可 以 通 过autograd. is\_training()来判断运⾏模式。

## 练习

- 在本节对控制流求梯度的例子中, 把变量a改成一个随机向量或矩阵。此时计算结果c不再 是标量,运行结果将有何变化?该如何分析该结果?
- 重新设计一个对控制流求梯度的例子。运行并分析结果。

## 扫码直达讨论区

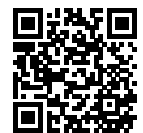

## **2.4** 查阅⽂档

受篇幅所限,本书无法对所有用到的MXNet函数和类一一详细介绍。读者可以杳阅相关文档来做 更深入的了解。

## **2.4.1** 查找模块⾥的所有函数和类

当我们想知道一个模块里面提供了哪些可以调用的函数和类的时候,可以使用dir函数。下面我 们打印nd.random模块中所有的成员或属性。

In [1]: **from mxnet import** nd

**print**(dir(nd.random))

['NDArray', '\_Null', '\_\_all\_\_', '\_\_builtins\_\_', '\_\_cached\_\_', '\_\_doc\_\_', '\_\_file\_\_', → '\_\_loader\_\_', '\_\_name\_\_', '\_\_package\_\_', '\_\_spec\_\_', '\_internal', '\_random\_helper', 'current\_context', 'exponential', 'exponential\_like', 'gamma', *,→* 'gamma\_like', 'generalized\_negative\_binomial', *,→* 'generalized\_negative\_binomial\_like', 'multinomial', 'negative\_binomial', *,→* 'negative\_binomial\_like', 'normal', 'normal\_like', 'numeric\_types', 'poisson', *,→*

'poisson\_like', 'randint', 'randn', 'shuffle', 'uniform', 'uniform\_like'] *,→*

通常我们可以忽略掉由\_\_开头和结尾的函数(Python的特别对象)或者由\_开头的函数(一般为 内部函数)。通过其余成员的名字我们大致猜测出这个模块提供了各种随机数的生成方法,包括 从均匀分布采样(uniform)、从正态分布采样(normal)、从泊松分布采样(poisson)等。

#### 2.4.2 查找特定函数和类的使用

想了解某个函数或者类的具体用法时,可以使用help函数。让我们以NDArray中的ones\_like函 数为例, 查阅它的用法。

In [2]: help(nd.ones\_like)

Help on function ones like:

```
ones_like(data=None, out=None, name=None, **kwargs)
    Return an array of ones with the same shape and type
    as the input array.
```
Examples::

 $x = [[0., 0., 0.],$  $[0., 0., 0.]$ ones\_like(x) =  $[1., 1., 1.],$  $[1., 1., 1.]]$ 

Parameters --------- data : NDArray The input out : NDArray, optional The output NDArray to hold the result.

```
Returns
-------
out : NDArray or list of NDArrays
    The output of this function.
```
从文档信息我们了解到, ones\_like函数会创建和输入NDArray形状相同且元素为1的 新NDArray。我们可以验证一下。

```
In [3]: x = nd.array([0, 0, 0], [2, 2, 2])
       y = x.ones_like()
       y
Out[3]:
       [[1. 1. 1.]
        [1. 1. 1.]]
       <NDArray 2x3 @cpu(0)>
```
在Jupyter记事本里, 我们可以使用?来将文档显示在另外一个窗口中。例如, 使用nd.random. uniform?将得到与help(nd.random.uniform)几乎一样的内容,但会显示在额外窗口里。此 外,如果使用nd.random.uniform??,那么会额外显示该函数实现的代码。

## **2.4.3** 在**MXNet**⽹站上查阅

读者也可以在MXNet的网站上查阅相关文档。访问MXNet网站 https://mxnet.apache.org/ (如 图2.1所示),点击网页顶部的下拉菜单"API"可查阅各个前端语言的接口。此外,也可以在网页 右上方含"Search"字样的搜索框中直接搜索函数或类名称。

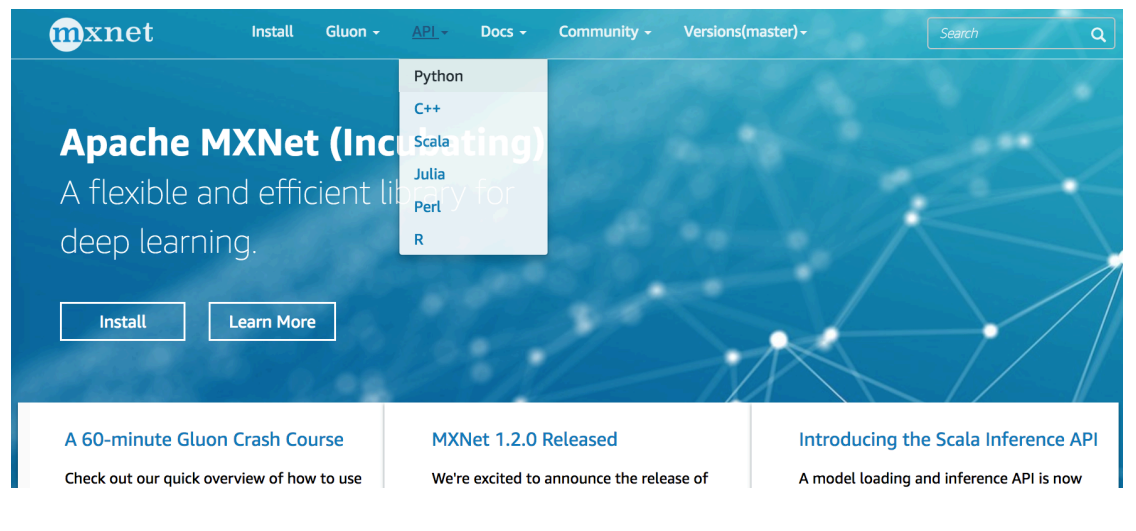

图 2.1: MXNet官方网站

### 图2.2展示了MXNet网站上有关ones\_like函数的文档。

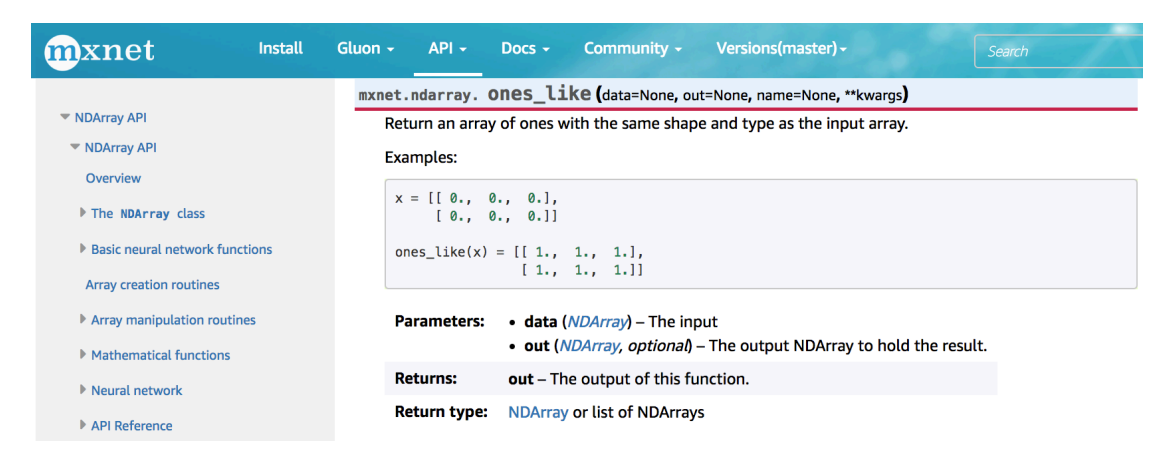

图 2.2: MXNet网站上有关ones\_like函数的文档

## 小结

- 遇到不熟悉的MXNet API时, 可以主动查阅它的相关文档。
- 查阅MXNet文档可以使用dir和help函数, 或访问MXNet官方网站。

## 练习

• 查阅NDArray⽀持的其他操作。

## 扫码直达讨论区

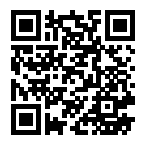

3

## 深度学习基础

从本章开始,我们将探索深度学习的奥秘。作为机器学习的一类,深度学习通常基于神经网络模 型逐级表示越来越抽象的概念或模式。我们先从线性回归和 softmax 回归这两种单层神经网络入 手,简要介绍机器学习中的基本概念。然后,我们由单层神经网络延伸到多层神经网络,并通过 多层感知机引⼊深度学习模型。在观察和了解了模型的过拟合现象后,我们将介绍深度学习中应 对过拟合的常用方法:权重衰减和丢弃法。接着,为了进一步理解深度学习模型训练的本质,我 们将详细解释正向传播和反向传播。掌握这两个概念后,我们能更好地认识深度学习中的数值稳 定性和初始化的一些问题。最后,我们通过一个深度学习应用案例对本章内容学以致用。

在本章的前⼏节,我们先介绍单层神经⽹络:线性回归和softmax回归。

## **3.1** 线性回归

线性回归输出是一个连续值,因此适用于回归问题。回归问题在实际中很常见,如预测房屋价 格、气温、销售额等连续值的问题。与回归问题不同,分类问题中模型的最终输出是一个离散值。 我们所说的图像分类、垃圾邮件识别、疾病检测等输出为离散值的问题都属于分类问题的范畴。 softmax回归则适⽤于分类问题。

由于线性回归和softmax回归都是单层神经⽹络,它们涉及的概念和技术同样适⽤于⼤多数的深 度学习模型。我们首先以线性回归为例,介绍大多数深度学习模型的基本要素和表示方法。

### **3.1.1** 线性回归的基本要素

我们以一个简单的房屋价格预测作为例子来解释线性回归的基本要素。这个应用的目标是预测一 栋房子的售出价格(元)。我们知道这个价格取决于很多因素,如房屋状况、地段、市场行情等。 为了简单起见,这里我们假设价格只取决于房屋状况的两个因素,即面积(平方米)和房龄(年)。 接下来我们希望探索价格与这两个因素的具体关系。

#### 模型

设房屋的⾯积为*x*1,房龄为*x*2,售出价格为*y*。我们需要建⽴基于输⼊*x*1和*x*2来计算输出*y*的表达 式,也就是模型(model)。顾名思义,线性回归假设输出与各个输入之间是线性关系:

 $\hat{y} = x_1w_1 + x_2w_2 + b,$ 

其中w<sub>1</sub>和w<sub>2</sub>是权重(weight), b是偏差(bias), 且均为标量。它们是线性回归模型的参数(parameter)。模型输出*Q*是线性回归对真实价格*y*的预测或估计。我们通常允许它们之间有一定误 差。

#### 模型训练

接下来我们需要通过数据来寻找特定的模型参数值,使模型在数据上的误差尽可能小。这个过程 叫作模型训练(model training)。下⾯我们介绍模型训练所涉及的3个要素。

#### 训练数据

我们通常收集一系列的真实数据,例如多栋房屋的真实售出价格和它们对应的面积和房龄。我们 希望在这个数据上⾯寻找模型参数来使模型的预测价格与真实价格的误差最小。在机器学习术 语里, 该数据集被称为训练数据集 (training data set) 或训练集 (training set), 一栋房屋被称 为一个样本 (sample), 其真实售出价格叫作标签 (label), 用来预测标签的两个因素叫作特征 (feature)。特征⽤来表征样本的特点。

假设我们采集的样本数为 $n$ ,索引为 $i$ 的样本的特征为 $x_1^{(i)}$ 和 $x_2^{(i)}$ ,标签为 $y^{(i)}$ 。对于索引为 $i$ 的房屋, 线性回归模型的房屋价格预测表达式为

$$
\hat{y}^{(i)} = x_1^{(i)}w_1 + x_2^{(i)}w_2 + b.
$$

#### 损失函数

在模型训练中,我们需要衡量价格预测值与真实值之间的误差。通常我们会选取一个非负数作为 误差,且数值越小表示误差越小。一个常用的选择是平方函数。它在评估索引为*i*的样本误差的表 达式为

$$
\ell^{(i)}(w_1,w_2,b) = \frac{1}{2}\left(\hat{y}^{(i)} - y^{(i)}\right)^2,
$$

其中常数1/2使对平方项求导后的常数系数为1,这样在形式上稍微简单一些。显然,误差越小表 示预测价格与真实价格越相近,且当二者相等时误差为0。给定训练数据集,这个误差只与模型 参数相关,因此我们将它记为以模型参数为参数的函数。在机器学习⾥,将衡量误差的函数称为 损失函数(loss function)。这里使用的平方误差函数也称为平方损失(square loss)。

通常,我们用训练数据集中所有样本误差的平均来衡量模型预测的质量,即

$$
\ell(w_1,w_2,b) = \frac{1}{n} \sum_{i=1}^n \ell^{(i)}(w_1,w_2,b) = \frac{1}{n} \sum_{i=1}^n \frac{1}{2} \left( x_1^{(i)} w_1 + x_2^{(i)} w_2 + b - y^{(i)} \right)^2.
$$

在模型训练中,我们希望找出一组模型参数,记为 $w_1^*, w_2^*, b^*,$  来使训练样本平均损失最小:

$$
w_1^*, w_2^*, b^* = \underset{w_1, w_2, b}{\text{argmin}} \ell(w_1, w_2, b).
$$

#### 优化算法

当模型和损失函数形式较为简单时,上⾯的误差最小化问题的解可以直接⽤公式表达出来。这类 解叫作解析解(analytical solution)。本节使用的线性回归和平方误差刚好属于这个范畴。然而, ⼤多数深度学习模型并没有解析解,只能通过优化算法有限次迭代模型参数来尽可能降低损失函 数的值。这类解叫作数值解(numerical solution)。

在求数值解的优化算法中,小批量随机梯度下降(mini-batch stochastic gradient descent)在深 度学习中被广泛使用。它的算法很简单:先选取一组模型参数的初始值,如随机选取;接下来对 参数进行多次迭代,使每次迭代都可能降低损失函数的值。在每次迭代中,先随机均匀采样一个

由固定数⽬训练数据样本所组成的小批量(mini-batch)*B*,然后求小批量中数据样本的平均损 失有关模型参数的导数(梯度),最后用此结果与预先设定的一个正数的乘积作为模型参数在本 次迭代的减小量。

在训练本节讨论的线性回归模型的过程中,模型的每个参数将作如下迭代:

$$
w_1 \leftarrow w_1 - \frac{\eta}{|\mathcal{B}|} \sum_{i \in \mathcal{B}} \frac{\partial \ell^{(i)}(w_1, w_2, b)}{\partial w_1} = w_1 - \frac{\eta}{|\mathcal{B}|} \sum_{i \in \mathcal{B}} x_1^{(i)} \left( x_1^{(i)} w_1 + x_2^{(i)} w_2 + b - y^{(i)} \right),
$$
  

$$
w_2 \leftarrow w_2 - \frac{\eta}{|\mathcal{B}|} \sum_{i \in \mathcal{B}} \frac{\partial \ell^{(i)}(w_1, w_2, b)}{\partial w_2} = w_2 - \frac{\eta}{|\mathcal{B}|} \sum_{i \in \mathcal{B}} x_2^{(i)} \left( x_1^{(i)} w_1 + x_2^{(i)} w_2 + b - y^{(i)} \right),
$$
  

$$
b \leftarrow b - \frac{\eta}{|\mathcal{B}|} \sum_{i \in \mathcal{B}} \frac{\partial \ell^{(i)}(w_1, w_2, b)}{\partial b} = b - \frac{\eta}{|\mathcal{B}|} \sum_{i \in \mathcal{B}} \left( x_1^{(i)} w_1 + x_2^{(i)} w_2 + b - y^{(i)} \right).
$$

在上式中,*|B|*代表每个小批量中的样本个数(批量⼤小,batch size),*η*称作学习率(learning rate)并取正数。需要强调的是,这里的批量大小和学习率的值是人为设定的,并不是通过模型 训练学出的,因此叫作超参数(hyperparameter)。我们通常所说的"调参"指的正是调节超参 数,例如通过反复试错来找到超参数合适的值。在少数情况下,超参数也可以通过模型训练学出。 本书对此类情况不做讨论。

#### 模型预测

模型训练完成后,我们将模型参数 $w_1, w_2, b$ 在优化算法停止时的值分别记作 $\hat{w}_1, \hat{w}_2, \hat{b}$ 。注意,这里 我们得到的并不一定是最小化损失函数的最优解 $w_1^*, w_2^*, b^*,$  而是对最优解的一个近似。然后,我 们就可以使用学出的线性回归模型 $x_1\hat{w}_1 + x_2\hat{w}_2 + \hat{b}$ 来估算训练数据集以外任意一栋面积(平方 ⽶)为*x*1、房龄(年)为*x*2的房屋的价格了。这⾥的估算也叫作模型预测、模型推断或模型测试。

## 3.1.2 线性回归的表示方法

我们已经阐述了线性回归的模型表达式、训练和预测。下面我们解释线性回归与神经网络的联系, 以及线性回归的⽮量计算表达式。

#### 神经网络图

在深度学习中,我们可以使用神经网络图直观地表现模型结构。为了更清晰地展示线性回归作为 神经网络的结构,图3.1使用神经网络图表示本节中介绍的线性回归模型。神经网络图隐去了模 型参数权重和偏差。

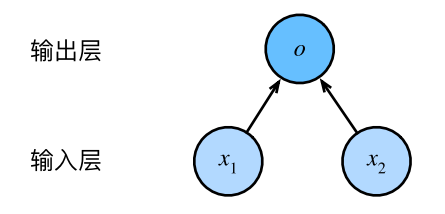

图 3.1: 线性回归是一个单层神经网络

在图3.1所示的神经网络中,输入分别为x<sub>1</sub>和x<sub>2</sub>,因此输入层的输入个数为2。输入个数也叫特征 数或特征向量维度。图3.1中网络的输出为o,输出层的输出个数为1。需要注意的是,我们直接将 图3.1中神经网络的输出o作为线性回归的输出, 即 $\hat{y} = o_0$  由于输入层并不涉及计算, 按照惯例, 图3.1所示的神经网络的层数为1。所以,线性回归是一个单层神经网络。输出层中负责计算*o*的 单元又叫神经元。在线性回归中, o的计算依赖于x<sub>1</sub>和x<sub>2</sub>。也就是说, 输出层中的神经元和输入 层中各个输入完全连接。因此, 这里的输出层又叫全连接层(fully-connected layer)或稠密层 (dense layer)。

#### ⽮量计算表达式

在模型训练或预测时,我们常常会同时处理多个数据样本并用到矢量计算。在介绍线性回归的矢 量计算表达式之前,让我们先考虑对两个向量相加的两种方法。

下面先定义两个1000维的向量。

```
In [1]: from mxnet import nd
        from time import time
        a = nd.ones(shape=1000)b = nd.\nones(\n    shape=1000)
```
向量相加的一种方法是,将这两个向量按元素逐一做标量加法。

```
In [2]: start = time()
       c = nd.zeros(shape=1000)
       for i in range(1000):
           c[i] = a[i] + b[i]time() - start
```
Out[2]: 0.1436474323272705

向量相加的另一种方法是,将这两个向量直接做矢量加法。

In  $[3]$ : start = time()  $d = a + b$ time() - start

Out[3]: 0.0003306865692138672

结果很明显,后者比前者更省时。因此,我们应该尽可能采用矢量计算,以提升计算效率。

让我们再次回到本节的房价预测问题。如果我们对训练数据集里的3个房屋样本(索引分别为1、 2和3)逐⼀预测价格,将得到

$$
\hat{y}^{(1)} = x_1^{(1)}w_1 + x_2^{(1)}w_2 + b,
$$
  
\n
$$
\hat{y}^{(2)} = x_1^{(2)}w_1 + x_2^{(2)}w_2 + b,
$$
  
\n
$$
\hat{y}^{(3)} = x_1^{(3)}w_1 + x_2^{(3)}w_2 + b.
$$

现在, 我们将上面3个等式转化成矢量计算。设

$$
\hat{\mathbf{y}} = \begin{bmatrix} \hat{y}^{(1)} \\ \hat{y}^{(2)} \\ \hat{y}^{(3)} \end{bmatrix}, \quad \mathbf{X} = \begin{bmatrix} x_1^{(1)} & x_2^{(1)} \\ x_1^{(2)} & x_2^{(2)} \\ x_1^{(3)} & x_2^{(3)} \end{bmatrix}, \quad \mathbf{w} = \begin{bmatrix} w_1 \\ w_2 \end{bmatrix}.
$$

 $\pi$ 对3个房屋样本预测价格的矢量计算表达式为 $\hat{\bm{y}} = \bm{X} \bm{w} + b$ , 其中的加法运算使用了广播机制(参 见"数据操作"一节)。例如:

```
In [4]: a = nd.ones(shape=3)
       b = 10a + bOut[4]:
        [11. 11. 11.]
        <NDArray 3 @cpu(0)>
```
⼴义上讲,当数据样本数为*n*,特征数为*d*时,线性回归的⽮量计算表达式为

$$
\hat{\boldsymbol{y}} = \boldsymbol{X}\boldsymbol{w} + b,
$$

其中模型输出 $\hat{\bm{y}}$  ∈ ℝ"<sup>×1</sup>,批量数据样本特征 $\bm{X}$  ∈ ℝ"<sup>×d</sup>,权重 $\bm{w}$  ∈ ℝ<sup>d×1</sup>,偏差 $b$  ∈ ℝ。相应地,批 量数据样本标签 $\boldsymbol{y} \in \mathbb{R}^{n \times 1}$ 。设模型参数 $\boldsymbol{\theta} = [w_1,w_2,b]^\top$ ,我们可以重写损失函数为

$$
\ell(\boldsymbol{\theta}) = \frac{1}{2n}(\hat{\boldsymbol{y}} - \boldsymbol{y})^{\top}(\hat{\boldsymbol{y}} - \boldsymbol{y}).
$$

小批量随机梯度下降的迭代步骤将相应地改写为

$$
\boldsymbol{\theta} \leftarrow \boldsymbol{\theta} - \frac{\eta}{|\mathcal{B}|} \sum_{i \in \mathcal{B}} \nabla_{\boldsymbol{\theta}} \ell^{(i)}(\boldsymbol{\theta}),
$$

其中梯度是损失有关3个为标量的模型参数的偏导数组成的向量:

$$
\nabla_{\pmb{\theta}} \ell^{(i)}(\pmb{\theta}) = \begin{bmatrix} \frac{\partial \ell^{(i)}(w_1,w_2,b)}{\partial w_1} \\ \frac{\partial \ell^{(i)}(w_1,w_2,b)}{\partial w_2} \\ \frac{\partial \ell^{(i)}(w_1,w_2,b)}{\partial b} \end{bmatrix} = \begin{bmatrix} x_1^{(i)}(x_1^{(i)}w_1 + x_2^{(i)}w_2 + b - y^{(i)}) \\ x_2^{(i)}(x_1^{(i)}w_1 + x_2^{(i)}w_2 + b - y^{(i)}) \\ x_1^{(i)}w_1 + x_2^{(i)}w_2 + b - y^{(i)} \end{bmatrix} = \begin{bmatrix} x_1^{(i)} \\ x_2^{(i)} \\ 1 \end{bmatrix} (\hat{y}^{(i)} - y^{(i)}).
$$

小结

- 和大多数深度学习模型一样,对于线性回归这样一种单层神经网络,它的基本要素包括模 型、训练数据、损失函数和优化算法。
- 既可以用神经网络图表示线性回归, 又可以用矢量计算表示该模型。
- 应该尽可能采用矢量计算, 以提升计算效率。

练习

• 使用其他包(如NumPy)或其他编程语言(如MATLAB),比较相加两个向量的两种方法的 运行时间。

## 扫码直达讨论区

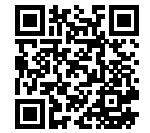

# **3.2** 线性回归的从零开始实现

在了解了线性回归的背景知识之后,现在我们可以动手实现它了。尽管强大的深度学习框架可以 减少大量重复性工作,但若过于依赖它提供的便利,会导致我们很难深入理解深度学习是如何工 作的。因此,本节将介绍如何只利用NDArray和autograd来实现一个线性回归的训练。

首先, 导入本节中实验所需的包或模块, 其中的matplotlib包可用于作图, 且设置成嵌入显示。

In [1]: %matplotlib inline **from IPython import** display **from matplotlib import** pyplot **as** plt **from mxnet import** autograd, nd **import random**

### **3.2.1** ⽣成数据集

我们构造一个简单的人工训练数据集,它可以使我们能够直观比较学到的参数和真实的模型参 数的区别。设训练数据集样本数为1000,输⼊个数(特征数)为2。给定随机⽣成的批量样本特 征*X ∈* R <sup>1000</sup>*×*<sup>2</sup>,我们使⽤线性回归模型真实权重*w* = [2*, −*3*.*4]*⊤*和偏差*b* = 4*.*2,以及⼀个随机噪 声项*ϵ*来⽣成标签

#### $y = Xw + b + \epsilon$ ,

其中噪声项ℯ服从均值为0、标准差为0.01的正态分布。噪声代表了数据集中无意义的干扰。下面, 让我们⽣成数据集。

```
In \lceil 2 \rceil: num inputs = 2
        num_examples = 1000
        true w = [2, -3.4]true b = 4.2features = nd.random.normal(scale=1, shape=(num_examples, num_inputs))
        labels = true_w[0] \star features[:, 0] + true_w[1] \star features[:, 1] + true_b
        labels += nd.random.normal(scale=0.01, shape=labels.shape)
```
注意,features的每一行是一个长度为2的向量,而labels的每一行是一个长度为1的向量(标 量)。

```
In [3]: features[0], labels[0]
Out[3]: (
```
[2.2122064 0.7740038] <NDArray 2 @cpu(0)>, [6.000587] <NDArray 1 @cpu(0)>)

通过生成第二个特征features[:, 1]和标签 labels 的散点图, 可以更直观地观察两者间的 线性关系。

```
In [4]: def use_svg_display():
           # 用矢量图显示
           display.set matplotlib formats('svg')
```

```
def set figsize(figsize=(3.5, 2.5)):
   use svg display()
   # 设置图的尺⼨
   plt.rcParams['figure.figsize'] = figsize
```

```
set_figsize()
```
plt.scatter(features[:, 1].asnumpy(), labels.asnumpy(), 1); # 加分号只显示图

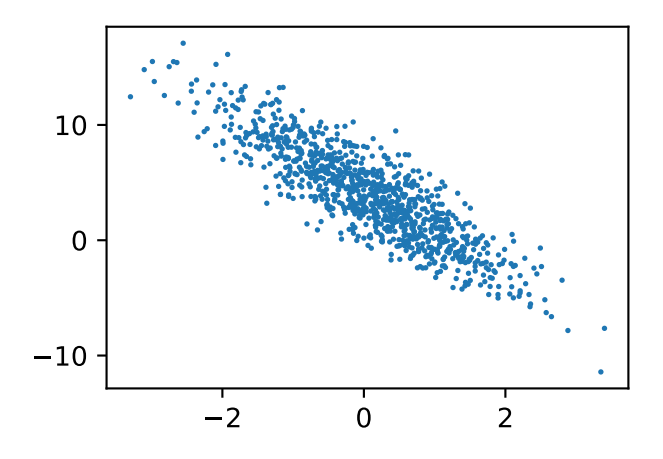

我们将上面的plt作图函数以及use\_svg\_display函数和set\_figsize函数定义在d2lzh包 里。以后在作图时,我们将直接调用d2lzh.plt。由于plt在d2lzh包中是一个全局变量,我们 在作图前只需要调用d2lzh.set figsize()即可打印矢量图并设置图的尺寸。

### **3.2.2** 读取数据集

在训练模型的时候,我们需要遍历数据集并不断读取小批量数据样本。这里我们定义一个函数: 它每次返回batch\_size(批量⼤小)个随机样本的特征和标签。

```
In [5]: # 本函数已保存在d2lzh包中方便以后使用
       def data_iter(batch_size, features, labels):
           num examples = len(features)
           indices = list(range(num_examples))
           random.shuffle(indices) # 样本的读取顺序是随机的
           for i in range(0, num_examples, batch_size):
               j = nd.array(indices[i: min(i + batch_size, num_examples)])
               yield features.take(j), labels.take(j) # take函数根据索引返回对应元素
```
让我们读取第一个小批量数据样本并打印。每个批量的特征形状为(10,2),分别对应批量大小和 输⼊个数;标签形状为批量⼤小。

```
In [6]: batch size = 10
        for X, y in data_iter(batch_size, features, labels):
            print(X, y)
            break
\lceil \lceil -0.55628717 -0.8887248 \rceil[ 0.4231157 0.64803934]
 [ 1.1353118 0.99125063]
[-0.42033488 0.00315201]
 [ 0.18006966 - 2.0615053 ][-0.67561793 -0.19601601]
 [ 0.2252111 0.39197713]
[-0.4090584 1.5736328 ]
[ 0.9561315 -0.8629183 ][-0.68310064 -1.6095977 ]<NDArray 10x2 @cpu(0)>
[ 6.114553 2.8509607 3.1042643 3.3491418 11.573206 3.4998066
 3.309858 -1.9611241 9.049869 8.310145 ]
<NDArray 10 @cpu(0)>
```
### **3.2.3** 初始化模型参数

我们将权重初始化成均值为0、标准差为0.01的正态随机数,偏差则初始化成0。

```
In [7]: w = nd.random.normal(scale=0.01, shape=(num_inputs, 1))
        b = nd.zeros(shape=(1, 0))
```
之后的模型训练中,需要对这些参数求梯度来迭代参数的值,因此我们需要创建它们的梯度。

```
In [8]: w.attach_grad()
        b.attach_grad()
```
## **3.2.4** 定义模型

下面是线性回归的矢量计算表达式的实现。我们使用dot函数做矩阵乘法。

```
In [9]: def linreg(X, w, b): # 本函数已保存在d2lzh包中方便以后使用
          return nd.dot(X, w) + b
```
#### **3.2.5** 定义损失函数

我们使用上一节描述的平方损失来定义线性回归的损失函数。在实现中,我们需要把真实值v变 形成预测值y\_hat的形状。以下函数返回的结果也将和y\_hat的形状相同。

```
In [10]: def squared_loss(y_hat, y): # 本函数已保存在d2lzh包中方便以后使用
           return (y_hat - y.reshape(y_hat.shape)) ** 2 / 2
```
### **3.2.6** 定义优化算法

以下的sgd函数实现了上⼀节中介绍的小批量随机梯度下降算法。它通过不断迭代模型参数来优 化损失函数。这里自动求梯度模块计算得来的梯度是一个批量样本的梯度和。我们将它除以批量 ⼤小来得到平均值。

```
In [11]: def sgd(params, lr, batch_size): # 本函数已保存在d2lzh包中方便以后使用
            for param in params:
               param[:] = param - lr * param.getd / batch_size
```
#### **3.2.7** 训练模型

在训练中,我们将多次迭代模型参数。在每次迭代中,我们根据当前读取的小批量数据样本(特 征X和标签y),通过调用反向函数backward计算小批量随机梯度,并调用优化算法sgd迭代模型 参数。由于我们之前设批量大小batch\_size为10,每个小批量的损失l的形状为(10, 1)。回忆一 下"自动求梯度"一节。由于变量l并不是一个标量,运行l.backward()将对l中元素求和得到 新的变量,再求该变量有关模型参数的梯度。

在一个迭代周期(epoch)中, 我们将完整遍历一遍data iter函数, 并对训练数据集中所有 样本都使⽤⼀次(假设样本数能够被批量⼤小整除)。这⾥的迭代周期个数num\_epochs和学习 率lr都是超参数, 分别设3和0.03。在实践中, 大多超参数都需要通过反复试错来不断调节。虽 然迭代周期数设得越大模型可能越有效,但是训练时间可能过长。我们会在后面"优化算法"一 章中详细介绍学习率对模型的影响。

```
In [12]: lr = 0.03
       num_epochs = 3
       net = linreg
       loss = squared_loss
       for epoch in range(num_epochs): # 训练模型⼀共需要num_epochs个迭代周期
          # 在每⼀个迭代周期中,会使⽤训练数据集中所有样本⼀次(假设样本数能够被批量⼤⼩整除)。X
```

```
# 和y分别是⼩批量样本的特征和标签
           for X, y in data_iter(batch_size, features, labels):
               with autograd.record():
                  l = loss(net(X, w, b), y) # l是有关⼩批量X和y的损失
               1.backward() # 小批量的损失对模型参数求梯度
               sgd([w, b], lr, batch_size) # 使用小批量随机梯度下降迭代模型参数
           train_l = loss(net(features, w, b), labels)
           print('epoch %d, loss %f' % (epoch + 1, train_l.mean().asnumpy()))
epoch 1, loss 0.040684
epoch 2, loss 0.000154
epoch 3, loss 0.000050
训练完成后,我们可以比较学到的参数和用来生成训练集的真实参数。它们应该很接近。
In [13]: true_w, w
Out[13]: ([2, -3.4],
        [[ 2.0000029]
         [-3.3997254]]
        <NDArray 2x1 @cpu(0)>)
In [14]: true_b, b
Out[14]: (4.2,[4.1996894]
```

```
<NDArray 1 @cpu(0)>)
```
# 小结

• 可以看出,仅使用NDArray和autograd模块就可以很容易地实现一个模型。接下来,本 书会在此基础上描述更多深度学习模型,并介绍怎样使用更简洁的代码(见下一节)来实 现它们。

# 练习

- 为什么squared\_loss函数中需要使用reshape函数?
- 尝试使用不同的学习率,观察损失函数值的下降快慢。
- 如果样本个数不能被批量大小整除, data\_iter函数的行为会有什么变化?

### 扫码直达讨论区

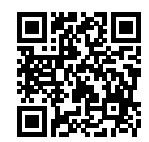

# **3.3** 线性回归的简洁实现

随着深度学习框架的发展,开发深度学习应用变得越来越便利。实践中,我们通常可以用比上一 节更简洁的代码来实现同样的模型。在本节中, 我们将介绍如何使用MXNet提供的Gluon接口更 方便地实现线性回归的训练。

#### **3.3.1** ⽣成数据集

我们生成与上一节中相同的数据集。其中features是训练数据特征,labels是标签。

In [1]: **from mxnet import** autograd, nd

```
num\_inputs = 2num examples = 1000
true_w = [2, -3.4]true_b = 4.2features = nd.random.normal(scale=1, shape=(num_examples, num_inputs))
labels = true_w[0] * features[:, 0] + true_w[1] * features[:, 1] + true_b
labels += nd.random.normal(scale=0.01, shape=labels.shape)
```
#### **3.3.2** 读取数据集

Gluon提供了data包来读取数据。由于data常用作变量名,我们将导入的data模块用添加 了Gluon首字母的假名gdata代替。在每一次迭代中,我们将随机读取包含10个数据样本的小 批量。

In [2]: **from mxnet.gluon import** data **as** gdata

```
batch_size = 10# 将训练数据的特征和标签组合
```

```
dataset = gdata.ArrayDataset(features, labels)
       # 随机读取⼩批量
       data iter = gdata.DataLoader(dataset, batch size, shuffle=True)
这里data_iter的使用与上一节中的一样。让我们读取并打印第一个小批量数据样本。
In [3]: for X, y in data_iter:
          print(X, y)
          break
[[ 0.08425415 -1.2767951 ]
[-1.8871194 0.832024 ]
[ 0.25682622 -1.2953063 ][-0.2668386 -0.15911728][-0.46069986 0.8082894 ]
[ 2.6766868 0.6325003 ]
[ 2.7692301 -0.15112336][-0.52853745 -1.88909][ 0.20988831 -1.0934474 ][-0.2031895 0.18570042]]
<NDArray 10x2 @cpu(0)>
[ 8.707179 -2.4121945 9.12652 4.207219 0.51967335 7.3999124
10.257168 9.5670185 8.336128 3.1628752 ]
<NDArray 10 @cpu(0)>
```
#### **3.3.3** 定义模型

在上一节从零开始的实现中,我们需要定义模型参数,并使用它们一步步描述模型是怎样计算的。 当模型结构变得更复杂时,这些步骤将变得更烦琐。其实,Gluon提供了⼤量预定义的层,这使 我们只需关注使⽤哪些层来构造模型。下⾯将介绍如何使⽤Gluon更简洁地定义线性回归。

首先,导入nn模块。实际上,"nn"是neural networks(神经网络)的缩写。顾名思义,该模块定 义了大量神经网络的层。我们先定义一个模型变量net,它是一个Sequential实例。在Gluon中, Sequential实例可以看作是⼀个串联各个层的容器。在构造模型时,我们在该容器中依次添加 层。当给定输入数据时,容器中的每一层将依次计算并将输出作为下一层的输入。

In [4]: **from mxnet.gluon import** nn

net = nn.Sequential()

回顾图3.1中线性回归在神经网络图中的表示。作为一个单层神经网络,线性回归输出层中的神 经元和输入层中各个输入完全连接。因此,线性回归的输出层又叫全连接层。在Gluon中,全连 接层是⼀个Dense实例。我们定义该层输出个数为1。

In [5]: net.add(nn.Dense(1))

值得一提的是, 在Gluon中我们无须指定每一层输入的形状, 例如线性回归的输入个数。当模型 得到数据时,例如后面执行net(X)时,模型将自动推断出每一层的输入个数。我们将在之后"深 度学习计算"一章详细介绍这种机制。Gluon的这一设计为模型开发带来便利。

#### **3.3.4** 初始化模型参数

在使用net前, 我们需要初始化模型参数, 如线性回归模型中的权重和偏差。我们从MXNet导 ⼊init模块。该模块提供了模型参数初始化的各种⽅法。这⾥的init是initializer的缩写 形式。我们通过init.Normal(sigma=0.01)指定权重参数每个元素将在初始化时随机采样于 均值为0、标准差为0.01的正态分布。偏差参数默认会初始化为零。

In [6]: **from mxnet import** init

net.initialize(init.Normal(sigma=0.01))

#### **3.3.5** 定义损失函数

在Gluon中, loss模块定义了各种损失函数。我们用假名gloss代替导入的loss模块, 并直接 使用它提供的平方损失作为模型的损失函数。

In [7]: **from mxnet.gluon import** loss **as** gloss

loss = gloss.L2Loss() *#* 平⽅损失⼜称*L2*范数损失

### **3.3.6** 定义优化算法

同样,我们也无须实现小批量随机梯度下降。在导入Gluon后,我们创建一个Trainer实例,并 指定学习率为0.03的小批量随机梯度下降(sgd)为优化算法。该优化算法将用来迭代net实例所 有通过add函数嵌套的层所包含的全部参数。这些参数可以通过collect\_params函数获取。

In [8]: **from mxnet import** gluon

trainer = gluon.Trainer(net.collect\_params(), 'sgd', {'learning\_rate': 0.03})

### **3.3.7** 训练模型

在使用Gluon训练模型时,我们通过调用Trainer实例的step函数来迭代模型参数。上一节中我 们提到,由于变量l是长度为batch\_size的一维NDArray,执行l.backward()等价于执行l. sum().backward()。按照小批量随机梯度下降的定义,我们在step函数中指明批量大小,从 而对批量中样本梯度求平均。

```
In [9]: num_epochs = 3
        for epoch in range(1, \text{num\_epochs } + 1):
            for X, y in data_iter:
                with autograd.record():
                    l = loss(net(X), y)l.backward()
                trainer.step(batch_size)
            l = loss(net(features), labels)
            print('epoch %d, loss: %f' % (epoch, l.mean().asnumpy()))
epoch 1, loss: 0.040580
epoch 2, loss: 0.000153
epoch 3, loss: 0.000050
```
下⾯我们分别⽐较学到的模型参数和真实的模型参数。我们从net获得需要的层,并访问其权重 (weight)和偏差(bias)。学到的参数和真实的参数很接近。

```
In [10]: dense = net[0]true_w, dense.weight.data()
Out[10]: ([2, -3.4],[[ 1.9995 -3.3997219]]
          <NDArray 1x2 @cpu(0)>)
In [11]: true b, dense.bias.data()
Out[11]: (4.2,
          [4.199679]
          <NDArray 1 @cpu(0)>)
```
# 小结

- 使用Gluon可以更简洁地实现模型。
- 在Gluon中, data模块提供了有关数据处理的工具, nn模块定义了大量神经网络的层, loss模块定义了各种损失函数。

• MXNet的initializer模块提供了模型参数初始化的各种方法。

## 练习

- •如果将l = loss(net(X), y)替换成l = loss(net(X), y).mean(), 我们需要 将trainer.step(batch\_size)相应地改成trainer.step(1)。这是为什么呢?
- 查阅MXNet文档, 看看gluon.loss和init模块里提供了哪些损失函数和初始化方法。
- 如何访问dense.weight的梯度?

## 扫码直达讨论区

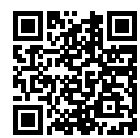

# <span id="page-78-0"></span>**3.4 softmax**回归

前几节介绍的线性回归模型适用于输出为连续值的情景。在另一类情景中,模型输出可以是一个 像图像类别这样的离散值。对于这样的离散值预测问题, 我们可以使用诸如softmax回归在内的 分类模型。和线性回归不同,softmax回归的输出单元从⼀个变成了多个,且引⼊了softmax运算 使输出更适合离散值的预测和训练。本节以softmax回归模型为例,介绍神经⽹络中的分类模型。

## **3.4.1** 分类问题

让我们考虑一个简单的图像分类问题,其输入图像的高和宽均为2像素,且色彩为灰度。这样每 个像素值都可以⽤⼀个标量表⽰。我们将图像中的4像素分别记为*x*1*, x*2*, x*3*, x*4。假设训练数据集 中图像的真实标签为狗、猫或鸡(假设可以用4像素表示出这3种动物),这些标签分别对应离散 值*y*1*, y*2*, y*3。

我们通常使用离散的数值来表示类别,例如<sub>y1</sub> = 1, y<sub>2</sub> = 2, y<sub>3</sub> = 3。如此,一张图像的标签为1、 2和3这3个数值中的一个。虽然我们仍然可以使用回归模型来进行建模,并将预测值就近定点化 到1、2和3这3个离散值之一,但这种连续值到离散值的转化通常会影响到分类质量。因此我们一 般使⽤更加适合离散值输出的模型来解决分类问题。

#### **3.4.2 softmax**回归模型

softmax回归跟线性回归一样将输入特征与权重做线性叠加。与线性回归的一个主要不同在于, softmax回归的输出值个数等于标签里的类别数。因为一共有4种特征和3种输出动物类别, 所以 权重包含12个标量(带下标的*w*)、偏差包含3个标量(带下标的*b*),且对每个输⼊计算*o*1*, o*2*, o*3这3个 输出:

$$
o_1 = x_1w_{11} + x_2w_{21} + x_3w_{31} + x_4w_{41} + b_1,
$$
  
\n
$$
o_2 = x_1w_{12} + x_2w_{22} + x_3w_{32} + x_4w_{42} + b_2,
$$
  
\n
$$
o_3 = x_1w_{13} + x_2w_{23} + x_3w_{33} + x_4w_{43} + b_3.
$$

图3.2用神经网络图描绘了上面的计算。softmax回归同线性回归一样,也是一个单层神经网络。 由于每个输出 $o_1$ ,  $o_2$ ,  $o_3$ 的计算都要依赖于所有的输入 $x_1$ ,  $x_2$ ,  $x_3$ ,  $x_4$ , softmax回归的输出层也是一 个全连接层。

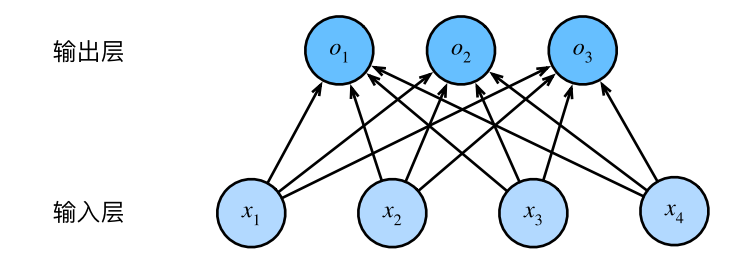

图 3.2: softmax回归是一个单层神经网络

#### **softmax**运算

既然分类问题需要得到离散的预测输出,⼀个简单的办法是将输出值*oi*当作预测类别是*i*的置信 度,并将值最⼤的输出所对应的类作为预测输出,即输出argmax*<sup>i</sup> oi*。例如,如果*o*1*, o*2*, o*3分别 为0*.*1*,* 10*,* 0*.*1,由于*o*2最⼤,那么预测类别为2,其代表猫。

然而,直接使用输出层的输出有两个问题。一方面,由于输出层的输出值的范围不确定,我们难 以直观上判断这些值的意义。例如,刚才举的例子中的输出值10表示"很置信"图像类别为猫, 因为该输出值是其他两类的输出值的100倍。但如果 $o_1 = o_3 = 10^3$ , 那么输出值10却又表示图像

类别为猫的概率很低。另一方面,由于真实标签是离散值,这些离散值与不确定范围的输出值之 间的误差难以衡量。

softmax运算符(softmax operator)解决了以上两个问题。它通过下式将输出值变换成值为正且 和为1的概率分布:

$$
\hat{y}_1, \hat{y}_2, \hat{y}_3 = \text{softmax}(o_1, o_2, o_3),
$$

其中

$$
\hat{y}_1 = \frac{\exp(o_1)}{\sum_{i=1}^3 \exp(o_i)}, \quad \hat{y}_2 = \frac{\exp(o_2)}{\sum_{i=1}^3 \exp(o_i)}, \quad \hat{y}_3 = \frac{\exp(o_3)}{\sum_{i=1}^3 \exp(o_i)}.
$$

容易看出 $\hat{y}_1 + \hat{y}_2 + \hat{y}_3 = 1$ 且0 ≤  $\hat{y}_1, \hat{y}_2, \hat{y}_3$  ≤ 1, 因此 $\hat{y}_1, \hat{y}_2, \hat{y}_3$ 是一个合法的概率分布。这时候, 如 果 $\hat{y}_2 = 0.8$ ,不管 $\hat{y}_1$ 和 $\hat{y}_3$ 的值是多少,我们都知道图像类别为猫的概率是80%。此外,我们注意到

$$
\operatornamewithlimits{argmax}_i o_i = \operatornamewithlimits{argmax}_i \hat{y}_i,
$$

因此softmax运算不改变预测类别输出。

### **3.4.3** 单样本分类的⽮量计算表达式

为了提高计算效率,我们可以将单样本分类通过矢量计算来表达。在上面的图像分类问题中,假 设softmax回归的权重和偏差参数分别为

$$
\boldsymbol{W} = \begin{bmatrix} w_{11} & w_{12} & w_{13} \\ w_{21} & w_{22} & w_{23} \\ w_{31} & w_{32} & w_{33} \\ w_{41} & w_{42} & w_{43} \end{bmatrix}, \quad \boldsymbol{b} = \begin{bmatrix} b_1 & b_2 & b_3 \end{bmatrix},
$$

设⾼和宽分别为2个像素的图像样本*i*的特征为

$$
\boldsymbol{x}^{(i)} = \begin{bmatrix} x_1^{(i)} & x_2^{(i)} & x_3^{(i)} & x_4^{(i)} \end{bmatrix},
$$

输出层的输出为

$$
\boldsymbol{o}^{(i)} = \begin{bmatrix} o_1^{(i)} & o_2^{(i)} & o_3^{(i)} \end{bmatrix},
$$

预测为狗、猫或鸡的概率分布为

$$
\hat{\boldsymbol{y}}^{(i)} = \begin{bmatrix} \hat{y}_1^{(i)} & \hat{y}_2^{(i)} & \hat{y}_3^{(i)} \end{bmatrix}.
$$

**3.4. softmax**回归 **63**

softmax回归对样本*i*分类的⽮量计算表达式为

$$
\begin{aligned} \boldsymbol{o}^{(i)} &= \boldsymbol{x}^{(i)} \boldsymbol{W} + \boldsymbol{b}, \\ \boldsymbol{\hat{y}}^{(i)} &= \text{softmax}(\boldsymbol{o}^{(i)}). \end{aligned}
$$

#### **3.4.4** ⼩批量样本分类的⽮量计算表达式

为了进一步提升计算效率,我们通常对小批量数据做矢量计算。 广义上讲,给定一个小批量样本, 其批量⼤小为*n*,输⼊个数(特征数)为*d*,输出个数(类别数)为*q*。设批量特征为*X ∈* R *<sup>n</sup>×<sup>d</sup>*。  $\mathbb{R}$ 设softmax回归的权重和偏差参数分别为 $\boldsymbol{W} \in \mathbb{R}^{d \times q}$ 和 $\boldsymbol{b} \in \mathbb{R}^{1 \times q}$ 。softmax回归的矢量计算表达 式为

$$
O = XW + b,
$$
  

$$
\hat{Y} = \text{softmax}(O),
$$

其中的加法运算使用了广播机制, $O, \hat{Y} \in \mathbb{R}^{n \times q}$ 且这两个矩阵的第 $i$ 行分别为样本 $i$ 的输出 $o^{(i)}$ 和概 率分布 $\hat{\bm{y}}^{(i)}$ 。

#### **3.4.5** 交叉熵损失函数

前面提到, 使用softmax运算后可以更方便地与离散标签计算误差。我们已经知道, softmax运算 将输出变换成⼀个合法的类别预测分布。实际上,真实标签也可以⽤类别分布表达:对于样本*i*,  $\mathcal{R}$ 们构造向量 $\bm{y}^{(i)}$ ∈Rq,使其第 $y^{(i)}$ (样本 $i$ 类别的离散数值)个元素为1,其余为0。这样我们的 训练目标可以设为使预测概率分布 $\hat{\bm{y}}^{(i)}$ 尽可能接近真实的标签概率分布 $\bm{y}^{(i)}$ 。

我们可以像线性回归那样使用平方损失函数∥ $\hat{\bm{y}}^{(i)} - \bm{y}^{(i)}$ ∥?/2。然而,想要预测分类结果正确,我 们其实并不需要预测概率完全等于标签概率。例如,在图像分类的例子里,如果 $y^{(i)}=3$ ,那么 我们只需要 $\hat{y}^{(i)}_3$ 比其他两个预测值 $\hat{y}^{(i)}_1$ 和 $\hat{y}^{(i)}_2$ 大就行了。即使 $\hat{y}^{(i)}_3$ 值为0.6,不管其他两个预测值为多 少,类别预测均正确。而平方损失则过于严格,例如 $\hat{y}^{(i)}_1 = \hat{y}^{(i)}_2 = 0.2$ 比 $\hat{y}^{(i)}_1 = 0, \hat{y}^{(i)}_2 = 0.4$ 的损失 要小很多,虽然两者都有同样正确的分类预测结果。

改善上述问题的⼀个⽅法是使⽤更适合衡量两个概率分布差异的测量函数。其中,交叉熵(cross entropy) 是一个常用的衡量方法:

$$
H\left({\bm{y}}^{(i)},{\hat{\bm{y}}^{(i)}}\right) = -\sum_{j=1}^q y_j^{(i)} \log \hat{y}_j^{(i)},
$$

其中带下标的 $y_j^{(i)}$ 是向量 $\boldsymbol{y}^{(i)}$ 中非0即1的元素,需要注意将它与样本 $i$ 类别的离散数值,即不 带下标的 $y^{(i)}$ 区分。在上式中,我们知道向量 $\bm{y}^{(i)}$ 中只有第 $y^{(i)}$ 个元素 $y^{(i)}_{y^{(i)}}$ 为1,其余全为0,于 是 $H(\bm{y}^{(i)}, \hat{\bm{y}}^{(i)})$  = −1og $\hat{y}^{(i)}_{y^{(i)}}$ 。也就是说,交叉熵只关心对正确类别的预测概率,因为只要其值足 够大,就可以确保分类结果正确。当然,遇到一个样本有多个标签时,例如图像里含有不止一个 物体时,我们并不能做这⼀步简化。但即便对于这种情况,交叉熵同样只关⼼对图像中出现的物 体类别的预测概率。

假设训练数据集的样本数为*n*,交叉熵损失函数定义为

$$
\ell(\boldsymbol{\Theta}) = \frac{1}{n} \sum_{i=1}^{n} H\left(\boldsymbol{y}^{(i)}, \hat{\boldsymbol{y}}^{(i)}\right),
$$

其中**Θ**代[表模型参数。同样地,如果每个样本](#page-87-0)只有⼀个标签,那么交叉熵损失可以简写成*ℓ*(**Θ**) = *−*(1/*n*) ∑*<sup>n</sup> <sup>i</sup>*=1 log *y*ˆ (*i*) *<sup>y</sup>*(*i*)。从另⼀个⻆度来看,我们知道最小化*ℓ*(**Θ**)等价于最⼤化exp(*−nℓ*(**Θ**)) =  $\prod_{i=1}^n \hat{y}^{(i)}_{y^{(i)}},$  即最小化交叉熵损失函数等价于最大化训练数据集所有标签类别的联合预测概率。

#### **3.4.6** 模型预测及评价

在训练好softmax回归模型后, 给定任一样本特征, 就可以预测每个输出类别的概率。通常, 我 们把预测概率最大的类别作为输出类别。如果它与真实类别(标签)一致,说明这次预测是正确 的。在之后"softmax回归的从零开始实现"一节的实验中, 我们将使用准确率 (accuracy) 来评 价模型的表现。它等于正确预测数量与总预测数量之比。

#### 小结

- softmax回归适用于分类问题。它使用softmax运算输出类别的概率分布。
- softmax回归是一个单层神经网络, 输出个数等于分类问题中的类别个数。
- 交叉熵适合衡量两个概率分布的差异。

### 练习

• 查阅资料, 了解最大似然估计。它与最小化交叉熵损失函数有哪些异曲同工之妙?

## 扫码直达讨论区

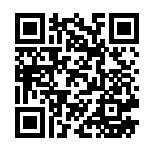

# **3.5** 图像分类数据集(**Fashion-MNIST**)

在介绍softmax回归的实现前我们先引⼊⼀个多类图像分类数据集。它将在后⾯的章节中被多次 使用,以方便我们观察比较算法之间在模型精度和计算效率上的区别。图像分类数据集中最常用 的是手写数字识别数据集MNIST [1]。但大部分模型在MNIST上的分类精度都超过了95%。为了 更直观地观察算法之间的差异,我们将使用一个图像内容更加复杂的Fashion-MNIST数据集 [2]。

### **3.5.1** 获取数据集

⾸先导⼊本节需要的包或模块。

```
In [1]: %matplotlib inline
        import d2lzh as d2l
        from mxnet.gluon import data as gdata
        import sys
        import time
```
下面,我们通过Gluon的data包来下载这个数据集。第一次调用时会自动从网上获取数据。我们 通过参数train来指定获取训练数据集或测试数据集(testing data set)。测试数据集也叫测试集 (testing set), 只用来评价模型的表现, 并不用来训练模型。

In [2]: mnist\_train = gdata.vision.FashionMNIST(train=True) mnist\_test = gdata.vision.FashionMNIST(train=False)

训练集中和测试集中的每个类别的图像数分别为6,000和1,000。因为有10个类别,所以训练集和 测试集的样本数分别为60,000和10,000。

```
In [3]: len(mnist train), len(mnist test)
```
Out[3]: (60000, 10000)

我们可以通过方括号[1来访问任意一个样本,下面获取第一个样本的图像和标签。

In  $[4]$ : feature, label = mnist train $[0]$ 

变量feature对应高和宽均为28像素的图像。每个像素的数值为0到255之间8位无符号整数 (uint8)。它使⽤三维的NDArray存储。其中的最后⼀维是通道数。因为数据集中是灰度图像, 所以通道数为1。为了表述简洁,我们将⾼和宽分别为*h*和*w*像素的图像的形状记为*h×w*或(h,w)

```
\sim
```

```
In [5]: feature.shape, feature.dtype
```
Out[5]: ((28, 28, 1), numpy.uint8)

图像的标签使用NumPy的标量表示。它的类型为32位整数 (int32)。

In [6]: label, type(label), label.dtype

Out[6]: (2, numpy.int32, dtype('int32'))

Fashion-MNIST中一共包括了10个类别, 分别为t-shirt (T恤)、trouser (裤子)、pullover (套衫)、 dress(连⾐裙)、coat(外套)、sandal(凉鞋)、shirt(衬衫)、sneaker(运动鞋)、bag(包)和ankle boot (短靴)。以下函数可以将数值标签转成相应的文本标签。

```
In [7]: # 本函数已保存在d2lzh包中方便以后使用
       def get fashion mnist labels(labels):
           text_labels = ['t-shirt', 'trouser', 'pullover', 'dress', 'coat',
                          'sandal', 'shirt', 'sneaker', 'bag', 'ankle boot']
           return [text_labels[int(i)] for i in labels]
```
下面定义一个可以在一行里画出多张图像和对应标签的函数。

```
In [8]: # 本函数已保存在d2lzh包中方便以后使用
       def show_fashion_mnist(images, labels):
           d2l.use_svg_display()
           # 这⾥的_表⽰我们忽略(不使⽤)的变量
           _, figs = d2l.plt.subplots(1, len(images), figsize=(12, 12))
           for f, img, lbl in zip(figs, images, labels):
               f.imshow(img.reshape((28, 28)).asnumpy())
               f.set_title(lbl)
               f.axes.get_xaxis().set_visible(False)
               f.axes.get_yaxis().set_visible(False)
```
现在, 我们看一下训练数据集中前9个样本的图像内容和文本标签。

```
In [9]: X, y = mnist_train[0:9]show_fashion_mnist(X, get_fashion_mnist_labels(y))
```
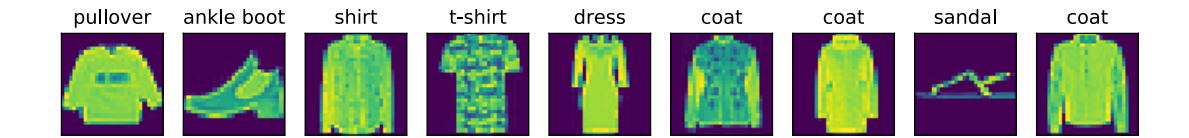

### **3.5.2** 读取⼩批量

我们将在训练数据集上训练模型,并将训练好的模型在测试数据集上评价模型的表现。虽然我们可 以像"线性回归的从零开始实现"一节中那样通过yield来定义读取小批量数据样本的函数,但为 了代码简洁,这里我们直接创建DataLoader实例。该实例每次读取一个样本数为batch\_size的 小批量数据。这⾥的批量⼤小batch\_size是⼀个超参数。

在实践中, 数据读取经常是训练的性能瓶颈, 特别当模型较简单或者计算硬件性能较高 时。Gluon的DataLoader中一个很方便的功能是允许使用多进程来加速数据读取(暂不支 持Windows操作系统)。这⾥我们通过参数num\_workers来设置4个进程读取数据。

此外,我们通过ToTensor实例将图像数据从uint8格式变换成32位浮点数格式,并除以255使得 所有像素的数值均在0到1之间。ToTensor实例还将图像通道从最后一维移到最前一维来方便之 后介绍的卷积神经⽹络计算。通过数据集的transform\_first函数,我们将ToTensor的变换 应用在每个数据样本(图像和标签)的第一个元素,即图像之上。

```
In [10]: batch_size = 256
        transformer = gdata.vision.transforms.ToTensor()
        if sys.platform.startswith('win'):
            num_workers = 0 # 0表示不用额外的进程来加速读取数据
        else:
            num workers = 4train_iter = gdata.DataLoader(mnist_train.transform_first(transformer),
                                      batch_size, shuffle=True,
                                      num_workers=num_workers)
        test_iter = gdata.DataLoader(mnist_test.transform_first(transformer),
                                     batch_size, shuffle=False,
                                     num_workers=num_workers)
```
我 们 将 获 取 并 读 取Fashion-MNIST数 据 集 的 逻 辑 封 装 在d2lzh. load\_data\_fashion\_mnist函 数 中 供 后 ⾯ 章 节 调 ⽤。 该 函 数 将 返 回train\_iter和test\_iter两个变量。随着本书内容的不断深入, 我们会进一步改进该 函数。它的完整实现将在"深度卷积神经网络(AlexNet)"一节中描述。

最后我们查看读取⼀遍训练数据需要的时间。

```
In [11]: start = time.time()
         for X, y in train_iter:
             continue
         '%.2f sec' % (time.time() - start)
Out[11]: '1.29 sec'
```
# 小结

- Fashion-MNIST是一个10类服饰分类数据集, 之后章节里将使用它来检验不同算法的表现。
- 我们将⾼和宽分别为*h*和*w*像素的图像的形状记为*h × w*或(h,w)。

### 练习

- 减小batch\_size(如到1)会影响读取性能吗?
- 非Windows用户请尝试修改num\_workers[来查看它对读取性能的影响](http://yann.lecun.com/exdb/mnist/)。
- 查阅MXNet文档, mxnet.gluon.data.vision里还提供了哪些别的数据集?
- •查阅MXNet文档, mxnet.gluon.data.vision.transforms还提供了哪些别的变换方 法?

### 参考⽂献

[1] LeCun, Y., Cortes, C., & Burges, C. http://yann.lecun.com/exdb/mnist/

[2] Xiao, H., Rasul, K., & Vollgraf, R. (2017). Fashion-mnist: a novel image dataset for benchmarking machine learning algorithms. arXiv preprint arXiv:1708.07747.

### 扫码直达讨论区

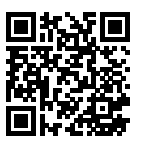

# <span id="page-87-0"></span>**3.6 softmax**回归的从零开始实现

这一节我们来动手实现softmax回归。首先导入本节实现所需的包或模块。

```
In [1]: %matplotlib inline
       import d2lzh as d2l
        from mxnet import autograd, nd
```
### **3.6.1** 读取数据集

我们将使用Fashion-MNIST数据集, 并设置批量大小为256。

```
In [2]: batch size = 256
        train_iter, test_iter = d2l.load_data_fashion_mnist(batch_size)
```
### **3.6.2** 初始化模型参数

跟线性回归中的例子一样,我们将使用向量表示每个样本。已知每个样本输入是高和宽均为28像 素的图像。模型的输入向量的长度是28 × 28 = 784: 该向量的每个元素对应图像中每个像素。由 于图像有10个类别,单层神经网络输出层的输出个数为10,因此softmax回归的权重和偏差参数 分别为784 *×* 10和1 *×* 10的矩阵。

```
In \lceil 3 \rceil: num inputs = 784
        num_outputs = 10
        W = nd.random.normal(scale=0.01, shape=(num_inputs, num_outputs))b = nd.zeros(num_outputs)
```
同之前一样, 我们要为模型参数附上梯度。

```
In [4]: W.attach_grad()
        b.attach_grad()
```
### **3.6.3** 实现**softmax**运算

在介绍如何定义softmax回归之前,我们先描述一下对如何对多维NDArray按维度操作。在下面 的例子中, 给定一个NDArray矩阵X。我们可以只对其中同一列 (axis=0)或同一行 (axis=1) 的元素求和,并在结果中保留⾏和列这两个维度(keepdims=True)。

```
In [5]: X = nd.array([[1, 2, 3], [4, 5, 6]])
        X.sum(axis=0, keepdims=True), X.sum(axis=1, keepdims=True)
Out[5]: (
         [[5. 7. 9.]]
         <NDArray 1x3 @cpu(0)>,
         \lceil 6.]
          [15.]]
         <NDArray 2x1 @cpu(0)>)
```
下面我们就可以定义前面小节里介绍的softmax运算了。在下面的函数中,矩阵X的行数是样本数, 列数是输出个数。为了表达样本预测各个输出的概率,softmax运算会先通过exp函数对每个元素 做指数运算,再对exp矩阵同行元素求和,最后令矩阵每行各元素与该行元素之和相除。这样一 来,最终得到的矩阵每行元素和为1且非负。因此,该矩阵每行都是合法的概率分布。softmax运 算的输出矩阵中的任意一行元素代表了一个样本在各个输出类别上的预测概率。

```
In [6]: def softmax(X):
           X_{exp} = X_{exp}partition = X_exp.sum(axis=1, keepdims=True)
           return X exp / partition # 这里应用了广播机制
```
可以看到, 对于随机输入, 我们将每个元素变成了非负数, 且每一行和为1。

```
In [7]: X = nd.random.normal(shape=(2, 5))
       X\_prob = softmax(X)X_prob, X_prob.sum(axis=1)
Out[7]: (
         [[0.21324193 0.33961776 0.1239742 0.27106097 0.05210521]
         [0.11462264 0.3461234 0.19401033 0.29583326 0.04941036]]
        <NDArray 2x5 @cpu(0)>,
         [1.0000001 1. ]
        <NDArray 2 @cpu(0)>)
```
### **3.6.4** 定义模型

有了softmax运算,我们可以定义上节描述的softmax回归模型了。这⾥通过reshape函数将每张 原始图像改成⻓度为num\_inputs的向量。

```
In [8]: def net(X):
            return softmax(nd.dot(X.reshape((-1, num inputs)), W) + b)
```
### **3.6.5** 定义损失函数

上一节中, 我们介绍了softmax回归使用的交叉熵损失函数。为了得到标签的预测概率, 我们可 以使用pick函数。在下面的例子中,变量y\_hat是2个样本在3个类别的预测概率,变量y是这2个 样本的标签类别。通过使⽤pick函数,我们得到了2个样本的标签的预测概率。与"*softmax*回归" 一节数学表[述中标签类别离散](#page-78-0)值从1开始逐一递增不同,在代码中,标签类别的离散值是从0开始 逐一递增的。

```
In [9]: y_hat = nd.array([0.1, 0.3, 0.6], [0.3, 0.2, 0.5])
       y = nd.array([0, 2], dtype='int32')nd.pick(y_hat, y)
```
Out[9]:  $[0.1 0.5]$ 

<NDArray 2 @cpu(0)>

下面实现了"softmax回归"一节中介绍的交叉熵损失函数。

```
In [10]: def cross_entropy(y_hat, y):
             return -nd.pick(y_hat, y).log()
```
### **3.6.6** 计算分类准确率

给定一个类别的预测概率分布v\_hat,我们把预测概率最大的类别作为输出类别。如果它与真实 类别y一致, 说明这次预测是正确的。分类准确率即正确预测数量与总预测数量之比。

为了演示准确率的计算,下面定义准确率accuracy函数。其中y\_hat.argmax(axis=1)返回 矩阵y\_hat每行中最大元素的索引,且返回结果与变量y形状相同。我们在"数据操作"一节介 绍过,相等条件判别式(y\_hat.argmax(axis=1) == y)是一个值为0(相等为假)或1(相等 为真)的NDArray。由于标签类型为整数,我们先将变量y变换为浮点数再进行相等条件判断。

```
In [11]: def accuracy(y_hat, y):
             return (y_hat.argmax(axis=1) == y.astype('float32')).mean().asscalar()
```
让我们继续使用在演示pick函数时定义的变量y\_hat和y, 并将它们分别作为预测概率分布和标 签。可以看到,第一个样本预测类别为2(该行最大元素0.6在本行的索引为2),与真实标签0不一 致;第二个样本预测类别为2(该行最大元素0.5在本行的索引为2),与真实标签2一致。因此,这 两个样本上的分类准确率为0.5。

```
In [12]: accuracy(y_hat, y)
```
Out[12]: 0.5

类似地, 我们可以评价模型net在数据集data\_iter上的准确率。

```
In [13]: # 本函数已保存在d2lzh包中方便以后使用。该函数将被逐步改进: 它的完整实现将在"图像增广"一节中
        # 描述
        def evaluate_accuracy(data_iter, net):
           acc\_sum, n = 0.0, 0for X, y in data_iter:
               y = y.astype('float32')
               acc\_sum += (net(X).argmax(axis=1) == y).sum() .asscalar()n += y.size
            return acc_sum / n
```
因为我们随机初始化了模型net,所以这个随机模型的准确率应该接近于类别个数10的倒数0.1。

```
In [14]: evaluate_accuracy(test_iter, net)
Out[14]: 0.0925
```
In [15]: num\_epochs, lr = 5, 0.1

### **3.6.7** 训练模型

训练softmax回归的实现与"线性回归的从零开始实现"一节介绍的线性回归中的实现非常 相似。我们同样使用小批量随机梯度下降来优化模型的损失函数。在训练模型时,迭代周期 数num\_epochs和学习率lr都是可以调的超参数。改变它们的值可能会得到分类更准确的模型。

```
# 本函数已保存在d2lzh包中⽅便以后使⽤
def train_ch3(net, train_iter, test_iter, loss, num_epochs, batch_size,
              params=None, lr=None, trainer=None):
    for epoch in range(num_epochs):
        train_l_sum, train_acc_sum, n = 0.0, 0.0, 0
        for X, y in train_iter:
            with autograd.record():
                y_hat = net(X)l = loss(y_hat, y) . sum()l.backward()
            if trainer is None:
               d2l.sgd(params, lr, batch_size)
            else:
                trainer.step(batch_size) # "softmax回归的简洁实现" 一节将用到
            y = y.astype('float32')
            train_l_sum += l.asscalar()
            train_acc_sum += (y_hat.argmax(axis=1) == y).sum().asscalar()
            n \neq y \text{.size}
```

```
test acc = evaluate accuracy(test iter, net)
                 print('epoch %d, loss %.4f, train acc %.3f, test acc %.3f'
                       % (epoch + 1, train l sum / n, train acc sum / n, test acc))
         train_ch3(net, train_iter, test_iter, cross_entropy, num_epochs, batch_size,
                   [W, b], lr)epoch 1, loss 0.7882, train acc 0.747, test acc 0.798
epoch 2, loss 0.5746, train acc 0.809, test acc 0.820
epoch 3, loss 0.5293, train acc 0.823, test acc 0.831
epoch 4, loss 0.5051, train acc 0.830, test acc 0.833
epoch 5, loss 0.4893, train acc 0.835, test acc 0.840
```
#### **3.6.8** 预测

训练完成后,现在就可以演示如何对图像进行分类了。给定一系列图像(第三行图像输出),我 们比较一下它们的真实标签(第一行文本输出)和模型预测结果(第二行文本输出)。

```
In [16]: for X, y in test_iter:
             break
```

```
true_labels = d2l.get_fashion_mnist_labels(y.asnumpy())
pred labels = d2l.get fashion mnist labels(net(X).argmax(axis=1).asnumpy())
titles = [true + '\n' + pred for true, pred in zip(true_labels, pred_labels)]
```
d2l.show\_fashion\_mnist(X[0:9], titles[0:9])

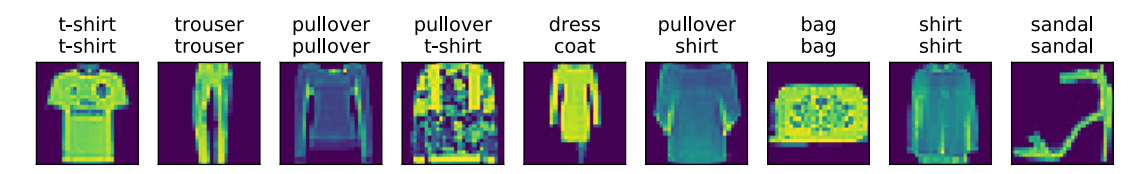

## 小结

• 可以使用softmax回归做多类别分类。与训练线性回归相比,你会发现训练softmax回归的 步骤和它非常相似:获取并读取数据、定义模型和损失函数并使用优化算法训练模型。事 实上,绝大多数深度学习模型的训练都有着类似的步骤。

### 练习

- 在本节中, 我们直接按照softmax运算的数学定义来实现softmax函数。这可能会造成什么 问题?(提⽰:试⼀试计算exp(50)的⼤小。)
- 本节中的cross\_entropy函数是按照"softmax回归"一节中的交叉熵损失函数的数学定 义实现的。这样的实现方式可能有什么问题?(提示: 思考一下对数函数的定义域。)
- 你能想到哪些办法来解决上面的两个问题?

## <span id="page-92-0"></span>扫码直达讨论区

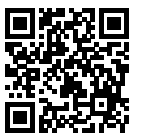

# **3.7 softmax**回归的简洁实现

我们在"线性回归的简洁实现"一节中已经了解了使用Gluon实现模型的便利。下面,让我们再 次使用Gluon来实现一个softmax回归模型。首先导入所需的包或模块。

```
In [1]: %matplotlib inline
       import d2lzh as d2l
       from mxnet import gluon, init
        from mxnet.gluon import loss as gloss, nn
```
## **3.7.1** 获取和读取数据

我们仍然使用Fashion-MNIST数据集和上一节中设置的批量大小。

```
In [2]: batch_size = 256
       train_iter, test_iter = d2l.load_data_fashion_mnist(batch_size)
```
### **3.7.2** 定义和初始化模型

在"softmax回归"一节中提到,softmax回归的输出层是一个全连接层。因此,我们添加一个输出 个数为10的全连接层。我们使用均值为0、标准差为0.01的正态分布随机初始化模型的权重参数。

```
In [3]: net = nn. Sequential()
        net.add(nn.Dense(10))
        net.initialize(init.Normal(sigma=0.01))
```
### **3.7.3 softmax**和交叉熵损失函数

如果做了上⼀节的练习,那么你可能意识到了分开定义softmax运算和交叉熵损失函数可能会造 成数值不稳定。因此,Gluon提供了⼀个包括softmax运算和交叉熵损失计算的函数。它的数值稳 定性更好。

```
In [4]: loss = gloss.SoftmaxCrossEntropyLoss()
```
### **3.7.4** 定义优化算法

我们使用学习率为0.1的小批量随机梯度下降作为优化算法。

In [5]: trainer = gluon.Trainer(net.collect\_params(), 'sgd', {'learning\_rate': 0.1})

### **3.7.5** 训练模型

接下来, 我们使用上一节中定义的训练函数来训练模型。

```
In \lceil 6 \rceil: num_epochs = 5
        d2l.train_ch3(net, train_iter, test_iter, loss, num_epochs, batch_size, None,
                      None, trainer)
epoch 1, loss 0.7892, train acc 0.747, test acc 0.805
epoch 2, loss 0.5728, train acc 0.812, test acc 0.825
epoch 3, loss 0.5290, train acc 0.824, test acc 0.826
epoch 4, loss 0.5051, train acc 0.830, test acc 0.835
epoch 5, loss 0.4892, train acc 0.834, test acc 0.838
```
# 小结

- Gluon提供的函数往往具有更好的数值稳定性。
- 可以使用Gluon更简洁地实现softmax回归。

# 练习

• 尝试调一调超参数, 如批量大小、迭代周期和学习率, 看看结果会怎样。

# 扫码直达讨论区

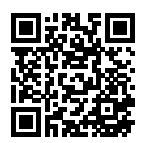

# **3.8** 多层感知机

我们已经介绍了包括线性回归和softmax回归在内的单层神经⽹络。然而深度学习主要关注多层 模型。在本节中, 我们将以多层感知机 (multilayer perceptron, MLP) 为例, 介绍多层神经网 络的概念。

### **3.8.1** 隐藏层

多层感知机在单层神经网络的基础上引入了一到多个隐藏层(hidden layer)。隐藏层位于输入层 和输出层之间。图3.3展示了一个多层感知机的神经网络图。

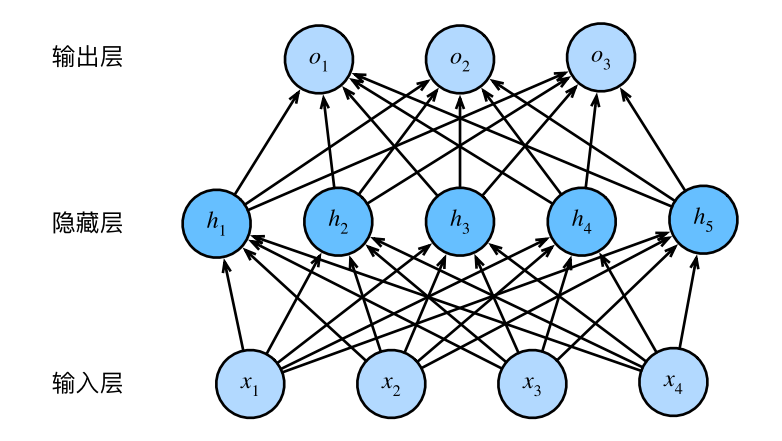

图 3.3: 带有隐藏层的多层感知机。它含有一个隐藏层, 该层中有5个隐藏单元

在图3.3所示的多层感知机中,输入和输出个数分别为4和3,中间的隐藏层中包含了5个隐藏单元 (hidden unit)。由于输⼊层不涉及计算,图3.3中的多层感知机的层数为2。由图3.3可⻅,隐藏层 中的神经元和输⼊层中各个输⼊完全连接,输出层中的神经元和隐藏层中的各个神经元也完全连 接。因此,多层感知机中的隐藏层和输出层都是全连接层。

具体来说,给定一个小批量样本*X* ∈ ℝ"×d,其批量大小为n,输入个数为d。假设多层感知机只 有⼀个隐藏层,其中隐藏单元个数为*h*。记隐藏层的输出(也称为隐藏层变量或隐藏变量)为*H*, 有*H ∈* R *<sup>n</sup>×<sup>h</sup>*。因为隐藏层和输出层均是全连接层,可以设隐藏层的权重参数和偏差参数分别  $\forall$ U*W*<sub>*h*</sub> ∈ R<sup>1×*h*</sup>, 输出层的权重和偏差参数分别为 $\bm{W}_o$  ∈ R<sup>1×q</sup>和b<sub>o</sub> ∈ R<sup>1×q</sup>。

 $\mathcal{R}$ 们先来看一种含单隐藏层的多层感知机的设计。其输出 $\boldsymbol{O} \in \mathbb{R}^{n \times q}$ 的计算为

$$
H = XW_h + b_h,
$$
  

$$
O = HW_o + b_o,
$$

也就是将隐藏层的输出直接作为输出层的输入。如果将以上两个式子联立起来,可以得到

$$
\boldsymbol{O}=(\boldsymbol{X}\boldsymbol{W}_h+\boldsymbol{b}_h)\boldsymbol{W}_o+\boldsymbol{b}_o=\boldsymbol{X}\boldsymbol{W}_h\boldsymbol{W}_o+\boldsymbol{b}_h\boldsymbol{W}_o+\boldsymbol{b}_o.
$$

从联立后的式子可以看出,虽然神经网络引入了隐藏层,却依然等价于一个单层神经网络:其中 输出层权重参数为*WhWo*,偏差参数为*bhW<sup>o</sup>* + *bo*。不难发现,即便再添加更多的隐藏层,以上 设计依然只能与仅含输出层的单层神经⽹络等价。

#### **3.8.2** 激活函数

上述问题的根源在于全连接层只是对数据做仿射变换(affine transformation),而多个仿射变换 的叠加仍然是一个仿射变换。解决问题的一个方法是引入非线性变换,例如对隐藏变量使用按元 素运算的非线性函数进行变换,然后再作为下一个全连接层的输入。这个非线性函数被称为激活 函数(activation function)。下面我们介绍几个常用的激活函数。

#### **ReLU**函数

ReLU (rectified linear unit) 函数提供了一个很简单的非线性变换。给定元素*x*,该函数定义为

 $ReLU(x) = max(x, 0)$ .

可以看出,ReLU函数只保留正数元素,并将负数元素清零。为了直观地观察这一非线性变换,我 们先定义⼀个绘图函数xyplot。

```
In [1]: %matplotlib inline
        import d2lzh as d2l
       from mxnet import autograd, nd
       def xyplot(x_vals, y_vals, name):
            d2l.set_figsize(figsize=(5, 2.5))
            d2l.plt.plot(x_vals.asnumpy(), y_vals.asnumpy())
            d2l.plt.xlabel('x')
            d2l.plt.ylabel(name + 'x)')
```
我们接下来通过NDArray提供的relu函数来绘制ReLU函数。可以看到,该激活函数是一个两段 线性函数。

```
In [2]: x = nd.arange(-8.0, 8.0, 0.1)
        x.attach_grad()
        with autograd.record():
            y = x. relu()
        xyplot(x, y, 'relu')
```
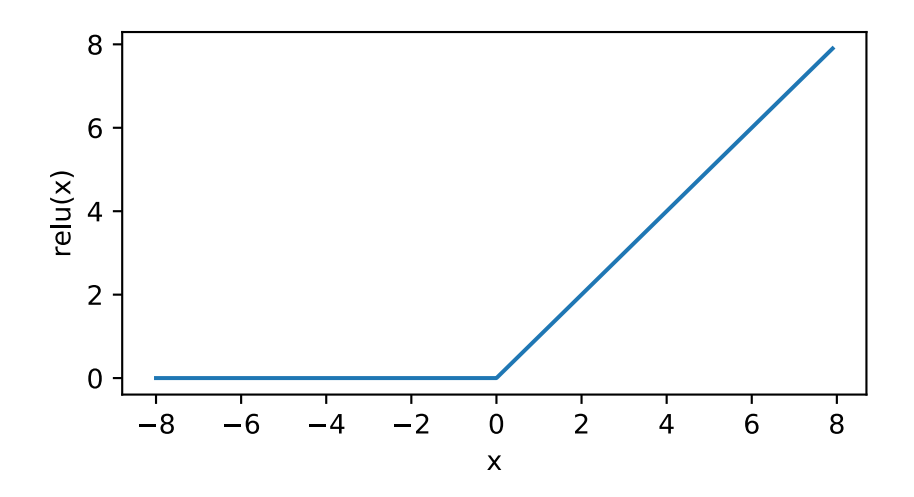

显然,当输入为负数时,ReLU函数的导数为0;当输入为正数时,ReLU函数的导数为1。尽管输 入为0时ReLU函数不可导,但是我们可以取此处的导数为0。下面绘制ReLU函数的导数。

```
In [3]: y.backward()
        xyplot(x, x.grad, 'grad of relu')
```
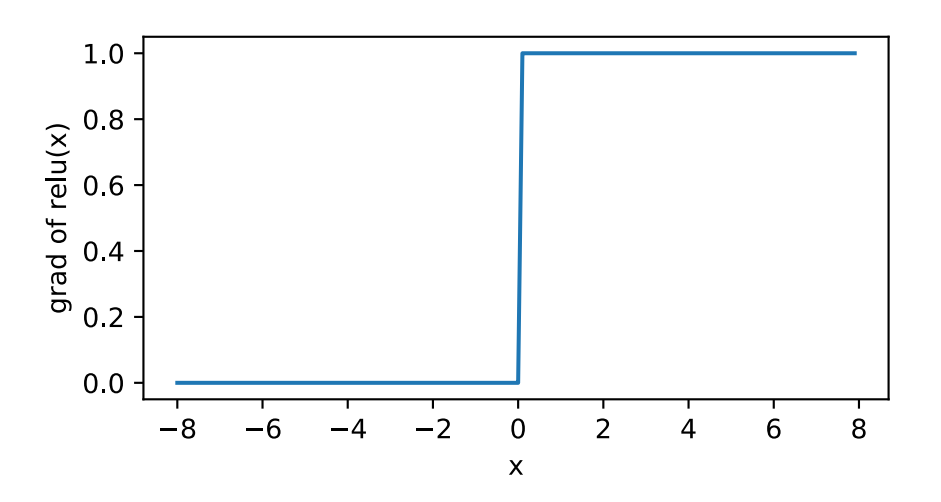

#### **sigmoid**函数

sigmoid函数可以将元素的值变换到0和1之间:

$$
\text{sigmoid}(x) = \frac{1}{1 + \exp(-x)}.
$$

sigmoid函数在早期的神经网络中较为普遍,但它目前逐渐被更简单的ReLU函数取代。在后面 "循环神经网络"一章中我们会介绍如何利用它值域在0到1之间这一特性来控制信息在神经网络 中的流动。下面绘制了sigmoid函数。当输入接近0时, sigmoid函数接近线性变换。

```
In [4]: with autograd.record():
              y = x \cdot \text{sigmoid}()xyplot(x, y, 'sigmoid')
```
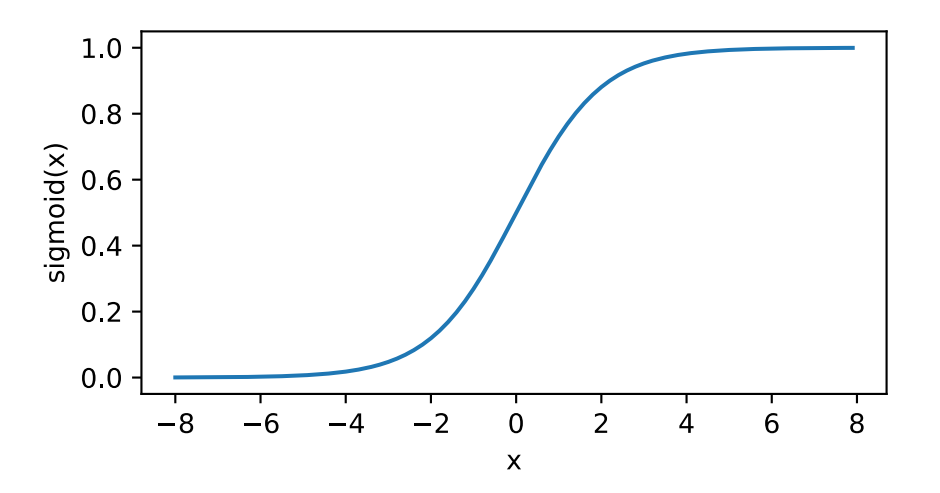

依据链式法则, sigmoid函数的导数为

 ${\rm sigmoid}'(x)={\rm sigmoid}(x)$  (1 − sigmoid $(x)$ ).

下面绘制了sigmoid函数的导数。当输入为0时,sigmoid函数的导数达到最大值0.25;当输入越偏 离0时, sigmoid函数的导数越接近0。

```
In [5]: y.backward()
        xyplot(x, x.grad, 'grad of sigmoid')
```
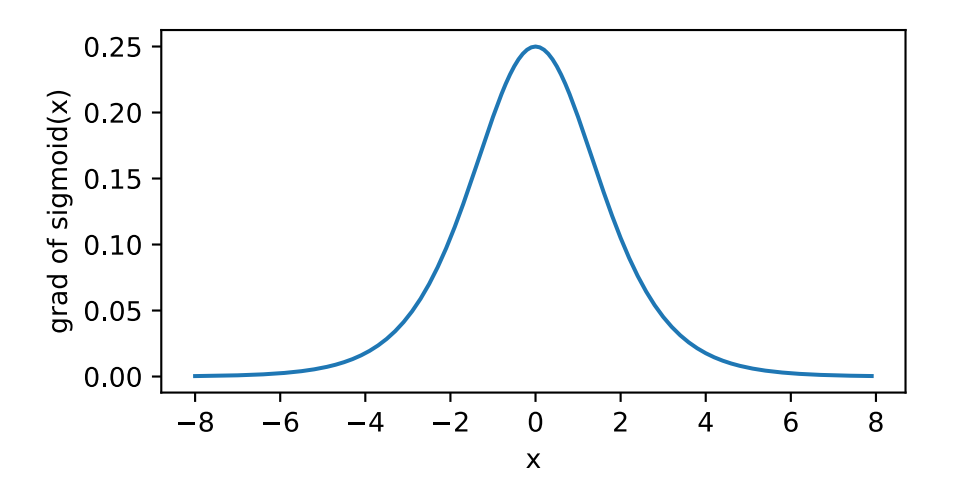

### **tanh**函数

tanh(双曲正切)函数可以将元素的值变换到-1和1之间:

$$
\tanh(x) = \frac{1 - \exp(-2x)}{1 + \exp(-2x)}.
$$

我们接着绘制tanh函数。当输入接近0时,tanh函数接近线性变换。虽然该函数的形状和sigmoid函 数的形状很像,但tanh函数在坐标系的原点上对称。

```
In [6]: with autograd.record():
           y = x.tanh()xyplot(x, y, 'tanh')
```
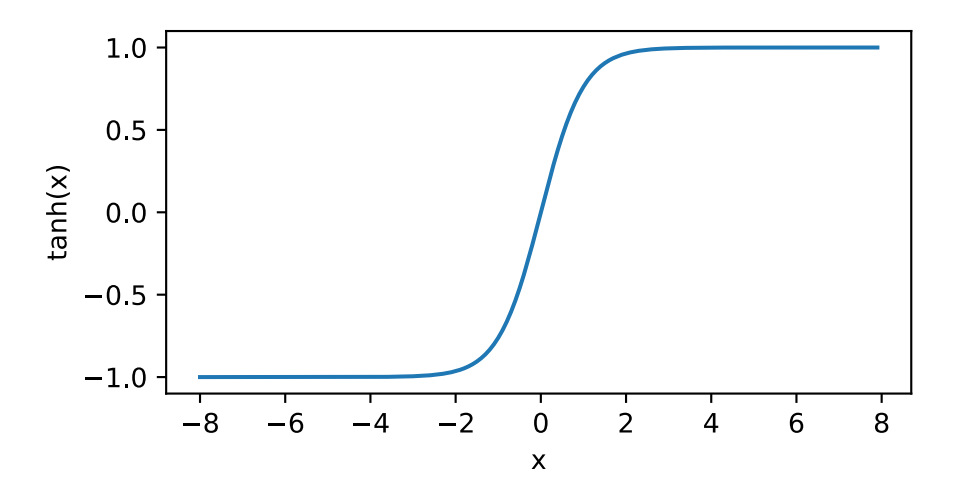

依据链式法则, tanh函数的导数为

$$
\tanh'(x) = 1 - \tanh^2(x).
$$

下面绘制了tanh函数的导数。当输入为0时,tanh函数的导数达到最大值1;当输入越偏离0时, tanh函数的导数越接近0。

```
In [7]: y.backward()
        xyplot(x, x.grad, 'grad of tanh')
```
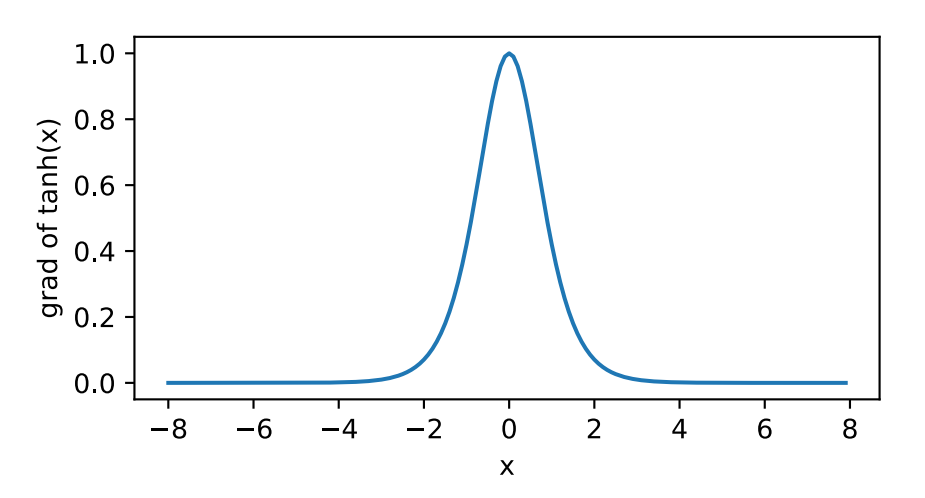

### **3.8.3** 多层感知机

多层感知机就是含有至少一个隐藏层的由全连接层组成的神经网络,且每个隐藏层的输出通过激 活函数进⾏变换。多层感知机的层数和各隐藏层中隐藏单元个数都是超参数。以单隐藏层为例并 沿用本节之前定义的符号,多层感知机按以下方式计算输出:

$$
H = \phi(XW_h + b_h),
$$
  

$$
O = HW_o + b_o,
$$

其中*ο***表示激活函数。在分类问题中,我们可以对输出**O做softmax运算,并使用softmax回归中 的交叉熵损失函数。在回归问题中,我们将输出层的输出个数设为1,并将输出*O*直接提供给线性 回归中使用的平方损失函数。

## 小结

- 多层感知机在输出层与输入层之间加入了一个或多个全连接隐藏层,并通过激活函数对隐 藏层输出进⾏变换。
- 常用的激活函数包括ReLU函数、sigmoid函数和tanh函数。

### 练习

- 应用链式法则, 推导出sigmoid函数和tanh函数的导数的数学表达式。
- 查阅资料,了解其他的激活函数。

## 扫码直达讨论区

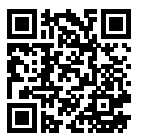

# **3.9** 多层感知机的从零开始实现

我们已经从上一节里了解了多层感知机的原理。下面, 我们一起来动手实现一个多层感知机。首 先导⼊实现所需的包或模块。

```
In [1]: %matplotlib inline
        import d2lzh as d2l
        from mxnet import nd
        from mxnet.gluon import loss as gloss
```
### **3.9.1** [读取数据集](#page-87-0)

这里继续使用Fashion-MNIST数据集。我们将使用多层感知机对图像进行分类。

```
In [2]: batch_size = 256
        train_iter, test_iter = d2l.load_data_fashion_mnist(batch_size)
```
### **3.9.2** 定义模型参数

我们在"softmax回归的从零开始实现"一节里已经介绍了, Fashion-MNIST数据集中图像形状 为28 × 28, 类别数为10。本节中我们依然使用长度为28 × 28 = 784的向量表示每一张图像。因此, 输⼊个数为784,输出个数为10。实验中,我们设超参数隐藏单元个数为256。

```
In [3]: num_inputs, num_outputs, num_hiddens = 784, 10, 256
```

```
W1 = nd.random.normal(scale=0.01, shape=(num inputs, num hidders))b1 = nd.zeros(num_hiddens)
W2 = nd.random.normal(scale=0.01, shape=(num_hiddens, num_outputs))
b2 = nd.zeros(num_outputs)
params = [W1, b1, W2, b2]
for param in params:
    param.attach_grad()
```
### **3.9.3** 定义激活函数

这里我们使用基础的maximum函数来实现ReLU,而非直接调用MXNet的relu函数。

```
In [4]: def relu(X):
            return nd.maximum(X, 0)
```
#### **3.9.4** 定义模型

同softmax回归⼀样,我们通过reshape函数将每张原始图像改成⻓度为num\_inputs的向量。然 后我们实现上⼀节中多层感知机的计算表达式。

```
In [5]: def net(X):
```
 $X = X.\nreshape((-1, num_inputs))$  $H = relu(nd.dot(X, W1) + b1)$ **return** nd.dot(H, W2) + b2

### **3.9.5** 定义损失函数

[为了得](#page-87-0)到更好的数值稳定性, 我们直接使用Gluon提供的包括softmax[运算和交叉熵损失计算的](#page-87-0) 函数。

In [6]: loss = gloss.SoftmaxCrossEntropyLoss()

### **3.9.6** 训练模型

训练多层感知机的步骤和"softmax回归的从零开始实现"一节中训练softmax回归的步骤没什么 区别。我们直接调⽤d2lzh包中的train\_ch3函数,它的实现已经在"*softmax*回归的从零开始 实现"一节里介绍过。我们在这里设超参数迭代周期数为5, 学习率为0.5。

```
In [7]: num_epochs, lr = 5, 0.5
        d2l.train_ch3(net, train_iter, test_iter, loss, num_epochs, batch_size,
                      params, lr)
epoch 1, loss 0.8078, train acc 0.699, test acc 0.829
epoch 2, loss 0.4924, train acc 0.816, test acc 0.852
epoch 3, loss 0.4260, train acc 0.842, test acc 0.860
epoch 4, loss 0.3983, train acc 0.853, test acc 0.870
epoch 5, loss 0.3724, train acc 0.861, test acc 0.871
```
### 小结

- 可以通过手动定义模型及其参数来实现简单的多层感知机。
- 当多层感知机的层数较多时, 本节的实现方法会显得较烦琐, 如在定义模型参数的时候。

### 练习

- 改变超参数num\_hiddens的值,看看对实验结果有什么影响。
- 试着加入一个新的隐藏层,看看对实验结果有什么影响。

### 扫码直达讨论区

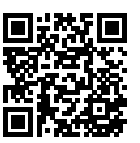

# **3.10** 多层感知机的简洁实现

下面我们使用Gluon来实现上一节中的多层感知机。首先导入所需的包或模块。

```
In [1]: import d2lzh as d2l
        from mxnet import gluon, init
        from mxnet.gluon import loss as gloss, nn
```
### **3.10.1** 定义模型

和softmax回归唯一的不同在于,我们多加了一个全连接层作为隐藏层。它的隐藏单元个数为256, 并使用ReLU[函数作为激活函数。](#page-92-0)

```
In [2]: net = nn. Sequential()
        net.add(nn.Dense(256, activation='relu'),
                nn.Dense(10))
        net.initialize(init.Normal(sigma=0.01))
```
### **3.10.2** 训练模型

我们使用与"softmax回归的简洁实现"一节中训练softmax回归几乎相同的步骤来读取数据并训 练模型。

```
In [3]: batch_size = 256
        train iter, test iter = d2l.load data fashion mnist(batch size)
       loss = gloss.SoftmaxCrossEntropyLoss()
       trainer = gluon.Trainer(net.collect_params(), 'sgd', {'learning_rate': 0.5})
       num epochs = 5d2l.train_ch3(net, train_iter, test_iter, loss, num_epochs, batch_size, None,
                      None, trainer)
epoch 1, loss 0.7841, train acc 0.707, test acc 0.818
epoch 2, loss 0.4877, train acc 0.819, test acc 0.846
epoch 3, loss 0.4274, train acc 0.843, test acc 0.860
epoch 4, loss 0.3942, train acc 0.853, test acc 0.865
epoch 5, loss 0.3716, train acc 0.862, test acc 0.870
```
## 小结

• 通过Gluon可以更简洁地实现多层感知机。

# 练习

- 尝试多加入几个隐藏层, 对比上一节中从零开始的实现。
- 使用其他的激活函数,看看对结果的影响。

# 扫码直达讨论区

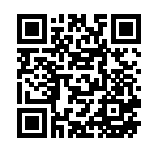

# **3.11** 模型选择、⽋拟合和过拟合

在前几节基于Fashion-MNIST数据集的实验中,我们评价了机器学习模型在训练数据集和测试数 据集上的表现。如果你改变过实验中的模型结构或者超参数,你也许发现了:当模型在训练数据 集上更准确时,它在测试数据集上却不一定更准确。这是为什么呢?

### **3.11.1** 训练误差和泛化误差

在解释上述现象之前,我们需要区分训练误差(training error)和泛化误差(generalization error)。 通俗来讲,前者指模型在训练数据集上表现出的误差,后者指模型在任意⼀个测试数据样本上表 现出的误差的期望,并常常通过测试数据集上的误差来近似。 计算训练误差和泛化误差可以使用 之前介绍过的损失函数, 例如线性回归用到的平方损失函数和softmax回归用到的交叉熵损失函 数。

让我们以高考为例来直观地解释训练误差和泛化误差这两个概念。训练误差可以认为是做往年高 考试题(训练题)时的错误率,泛化误差则可以通过真正参加高考(测试题)时的答题错误率来 近似。假设训练题和测试题都随机采样于一个未知的依照相同考纲的巨大试题库。如果让一名未 学习中学知识的小学生去答题,那么测试题和训练题的答题错误率可能很相近。但如果换成一名 反复练习训练题的高三备考生答题,即使在训练题上做到了错误率为0,也不代表真实的高考成 绩会如此。

在机器学习里,我们通常假设训练数据集(训练题)和测试数据集(测试题)里的每一个样本都 是从同一个概率分布中相互独立地生成的。基于该独立同分布假设,给定任意一个机器学习模型 (含参数),它的训练误差的期望和泛化误差都是一样的。例如,如果我们将模型参数设成随机值 (小学⽣),那么训练误差和泛化误差会⾮常相近。但我们从前⾯⼏节中已经了解到,模型的参数 是通过在训练数据集上训练模型而学习出的,参数的选择依据了最小化训练误差(高三备考生)。 所以,训练误差的期望小于或等于泛化误差。也就是说,一般情况下,由训练数据集学到的模型 参数会使模型在训练数据集上的表现优于或等于在测试数据集上的表现。由于无法从训练误差估 计泛化误差,一味地降低训练误差并不意味着泛化误差一定会降低。

机器学习模型应关注降低泛化误差。

### **3.11.2** 模型选择

在机器学习中,通常需要评估若干候选模型的表现并从中选择模型。这一过程称为模型选择 (model selection)。可供选择的候选模型可以是有着不同超参数的同类模型。以多层感知机为 例,我们可以选择隐藏层的个数,以及每个隐藏层中隐藏单元个数和激活函数。为了得到有效的 模型,我们通常要在模型选择上下一番功夫。下面,我们来描述模型选择中经常使用的验证数据 集(validation data set)。

#### 验证数据集

从严格意义上讲, 测试集只能在所有超参数和模型参数选定后使用一次。不可以使用测试数据选 择模型,如调参。由于无法从训练误差估计泛化误差,因此也不应只依赖训练数据选择模型。鉴 于此,我们可以预留一部分在训练数据集和测试数据集以外的数据来进行模型选择。这部分数据 被称为验证数据集,简称验证集(validation set)。例如,我们可以从给定的训练集中随机选取一 小部分作为验证集,而将剩余部分作为真正的训练集。

然而在实际应用中,由于数据不容易获取,测试数据极少只使用一次就丢弃。因此,实践中验证 数据集和测试数据集的界限可能比较模糊。从严格意义上讲,除非明确说明,否则本书中实验所 使用的测试集应为验证集,实验报告的测试结果 (如测试准确率) 应为验证结果 (如验证准确率)。

#### *k* 折交叉验证

由于验证数据集不参与模型训练,当训练数据不够用时,预留大量的验证数据显得太奢侈。一种 改善的⽅法是*k*折交叉验证(*k*-fold cross-validation)。在*k*折交叉验证中,我们把原始训练数据 集分割成k个不重合的子数据集,然后我们做k次模型训练和验证。每一次,我们使用一个子数据 集验证模型,并使⽤其他*k −* 1个⼦数据集来训练模型。在这*k*次训练和验证中,每次⽤来验证模 型的子数据集都不同。最后,我们对这k次训练误差和验证误差分别求平均。

#### **3.11.3** ⽋拟合和过拟合

接下来,我们将探究模型训练中经常出现的两类典型问题:一类是模型无法得到较低的训练误差, 我们将这一现象称作欠拟合(underfitting);另一类是模型的训练误差远小于它在测试数据集上 的误差,我们称该现象为过拟合(overfitting)。在实践中,我们要尽可能同时应对欠拟合和过拟 合。虽然有很多因素可能导致这两种拟合问题,在这⾥我们重点讨论两个因素:模型复杂度和训 练数据集大小。

#### 模型复杂度

为了解释模型复杂度,我们以多项式函数拟合为例。给定⼀个由标量数据特征*x*和对应的标量标 签*y*组成的训练数据集,多项式函数拟合的⽬标是找⼀个*K*阶多项式函数

$$
\hat{y} = b + \sum_{k=1}^K x^k w_k
$$
来近似*y*。在上式中,*wk*是模型的权重参数,*b*是偏差参数。与线性回归相同,多项式函数拟合也 使用平方损失函数。特别地,一阶多项式函数拟合又叫线性函数拟合。

因为高阶多项式函数模型参数更多,模型函数的选择空间更大,所以高阶多项式函数比低阶多项 式函数的复杂度更高。因此, 高阶多项式函数比低阶多项式函数更容易在相同的训练数据集上得 到更低的训练误差。给定训练数据集,模型复杂度和误差之间的关系通常如图3.4所示。给定训练 数据集,如果模型的复杂度过低,很容易出现欠拟合;如果模型复杂度过高,很容易出现过拟合。 应对欠拟合和过拟合的一个办法是针对数据集选择合适复杂度的模型。

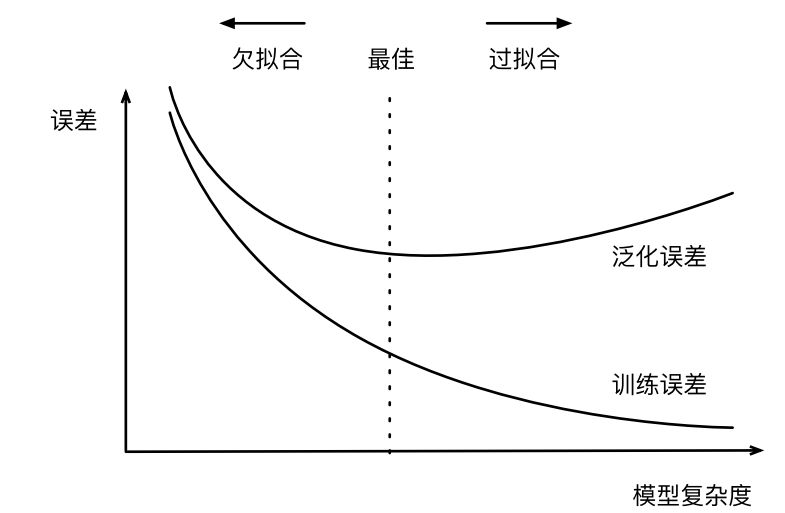

图 3.4: 模型复杂度对欠拟合和过拟合的影响

#### 训练数据集⼤⼩

影响欠拟合和过拟合的另一个重要因素是训练数据集的大小。一般来说,如果训练数据集中样本 数过少,特别是⽐模型参数数量(按元素计)更少时,过拟合更容易发⽣。此外,泛化误差不会 随训练数据集里样本数量增加而增大。因此,在计算资源允许的范围之内,我们通常希望训练数 据集大一些, 特别是在模型复杂度较高时, 如层数较多的深度学习模型。

## **3.11.4** 多项式函数拟合实验

为了理解模型复杂度和训练数据集大小对欠拟合和过拟合的影响,下面我们以多项式函数拟合为 例来实验。首先导入实验需要的包或模块。

```
In [1]: %matplotlib inline
        import d2lzh as d2l
        from mxnet import autograd, gluon, nd
        from mxnet.gluon import data as gdata, loss as gloss, nn
```
#### ⽣成数据集

我们将生成一个人工数据集。在训练数据集和测试数据集中,给定样本特征x,我们使用如下的 三阶多项式函数来生成该样本的标签:

 $y = 1.2x - 3.4x^2 + 5.6x^3 + 5 + \epsilon$ ,

其中噪声项 $\epsilon$ 服从均值为0、标准差为0.1的正态分布。训练数据集和测试数据集的样本数都设为100。

```
In [2]: n_train, n_test, true_w, true_b = 100, 100, [1.2, -3.4, 5.6], 5
        features = nd.random.normal(shape=(n_train + n_test, 1))poly_features = nd.concat(features, nd.power(features, 2),
                                  nd.power(features, 3))
        labels = (true_w[0] * poly_features[:, 0] + true_w[1] * poly_features[:, 1]
                  + true w[2] \times poly features[:, 2] + true b)
        labels += nd.random.normal(scale=0.1, shape=labels.shape)
```
看一看生成的数据集的前两个样本。

```
In [3]: features[:2], poly_features[:2], labels[:2]
Out[3]: (
        [[2.2122064]
         [0.7740038]]
        <NDArray 2x1 @cpu(0)>,
        [[ 2.2122064 4.893857 10.826221 ]
         [ 0.7740038 0.5990819 0.46369165]]
        <NDArray 2x3 @cpu(0)>,
         [51.674885 6.3585763]
        <NDArray 2 @cpu(0)>)
```
#### 定义、训练和测试模型

我们先定义作图函数semilogy, 其中*y*轴使用了对数尺度。

```
In [4]: # 本函数已保存在d2lzh包中方便以后使用
       def semilogy(x_vals, y_vals, x_label, y_label, x2_vals=None, y2_vals=None,
                    legend=None, figsize=(3.5, 2.5)):
```

```
d2l.set_figsize(figsize)
d2l.plt.xlabel(x_label)
d2l.plt.ylabel(y_label)
d2l.plt.semilogy(x_vals, y_vals)
if x2_vals and y2_vals:
    d2l.plt.semilogy(x2_vals, y2_vals, linestyle=':')
    d2l.plt.legend(legend)
```
和线性回归一样,多项式函数拟合也使用平方损失函数。因为我们将尝试使用不同复杂度的模型 来拟合⽣成的数据集,所以我们把模型定义部分放在fit\_and\_plot函数中。多项式函数拟合的 训练和测试步骤与"softmax回归的从零开始实现"一节介绍的softmax回归中的相关步骤类似。

```
In [5]: num_epochs, loss = 100, gloss.L2Loss()
```

```
def fit_and_plot(train_features, test_features, train_labels, test_labels):
    net = nn.Sequential()
    net.add(nn.Dense(1))
    net.initialize()
   batch_size = min(10, train_labels.shape[0])
    train_iter = gdata.DataLoader(gdata.ArrayDataset(
        train_features, train_labels), batch_size, shuffle=True)
    trainer = gluon.Trainer(net.collect_params(), 'sgd',
                            {'learning_rate': 0.01})
    train_ls, test_ls = [], []
    for _ in range(num_epochs):
        for X, y in train_iter:
            with autograd.record():
                l = loss(net(X), y)l.backward()
            trainer.step(batch_size)
        train_ls.append(loss(net(train_features),
                             train_labels).mean().asscalar())
        test_ls.append(loss(net(test_features),
                            test_labels).mean().asscalar())
    print('final epoch: train loss', train_ls[-1], 'test loss', test_ls[-1])
    semilogy(range(1, num_epochs + 1), train_ls, 'epochs', 'loss',
             range(1, num_epochs + 1), test_ls, ['train', 'test'])
    print('weight:', net[0].weight.data().asnumpy(),
          '\nbias:', net[0].bias.data().asnumpy())
```
#### 三阶多项式函数拟合(正常)

我们先使用与数据生成函数同阶的三阶多项式函数拟合。实验表明,这个模型的训练误差和在测 试数据集的误差都较低。训练出的模型参数也接近真实值:*w*<sup>1</sup> = 1*.*2*, w*<sup>2</sup> = *−*3*.*4*, w*<sup>3</sup> = 5*.*6*, b* = 5。

```
In [6]: fit_and_plot(poly_features[:n_train, :], poly_features[n_train:, :],
                     labels[:n_train], labels[n_train:])
```

```
final epoch: train loss 0.007121114 test loss 0.011698994
weight: [[ 1.3282928 -3.3633385 5.5621033]]
bias: [4.95133]
```
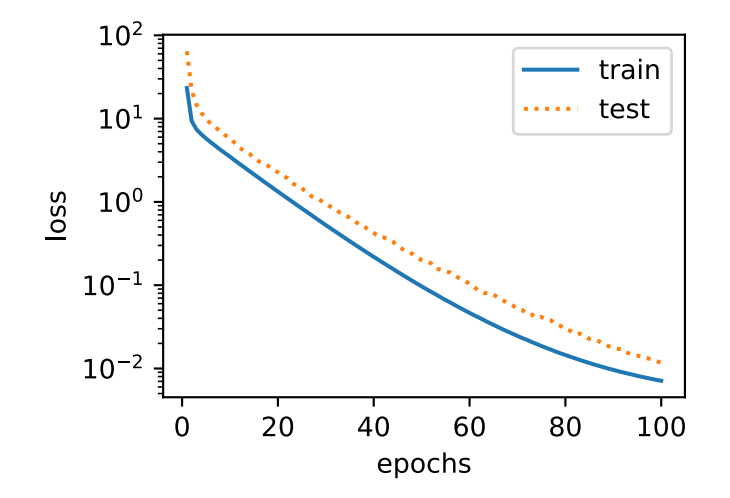

#### 线性函数拟合(欠拟合)

我们再试试线性函数拟合。很明显,该模型的训练误差在迭代早期下降后便很难继续降低。在完 成最后一次迭代周期后, 训练误差依旧很高。线性模型在非线性模型(如三阶多项式函数) 生成 的数据集上容易欠拟合。

```
In [7]: fit_and_plot(features[:n_train, :], features[n_train:, :], labels[:n_train],
                     labels[n_train:])
final epoch: train loss 43.99766 test loss 160.85551
weight: [[15.548329]]
bias: [2.2870872]
```
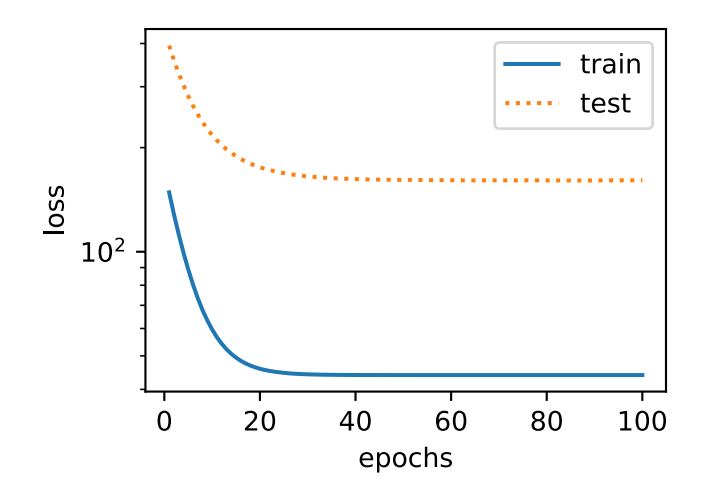

#### 训练样本不⾜(过拟合)

事实上, 即便使用与数据生成模型同阶的三阶多项式函数模型, 如果训练样本不足, 该模型依然 容易过拟合。让我们只使用两个样本来训练模型。显然, 训练样本过少了, 甚至少于模型参数的 数量。这使模型显得过于复杂,以至于容易被训练数据中的噪声影响。在迭代过程中,尽管训练 误差较低,但是测试数据集上的误差却很高。这是典型的过拟合现象。

```
In [8]: fit_and_plot(poly_features[0:2, :], poly_features[n_train:, :], labels[0:2],
                     labels[n_train:])
final epoch: train loss 0.4027369 test loss 103.314186
weight: [[1.3872364 1.9376589 3.5085924]]
bias: [1.2312856]
```
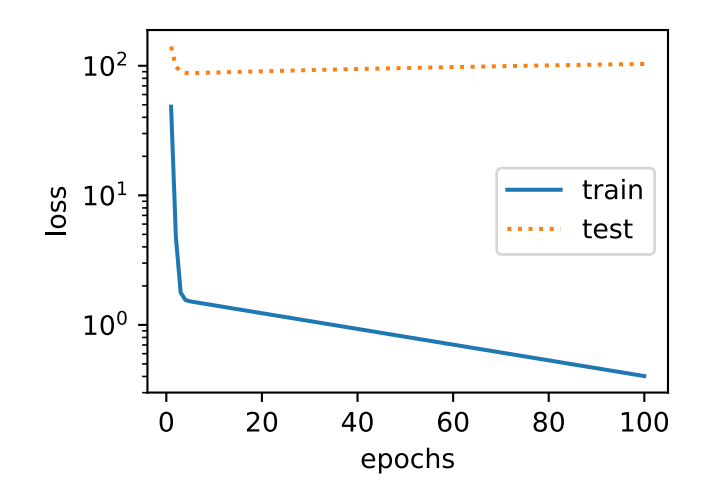

我们将在接下来的两个小节继续讨论过拟合问题以及应对过拟合的方法。

## 小结

- 由于无法从训练误差估计泛化误差, 一味地降低训练误差并不意味着泛化误差一定会降低。 机器学习模型应关注降低泛化误差。
- 可以使用验证数据集来进行模型选择。
- 欠拟合指模型无法得到较低的训练误差, 过拟合指模型的训练误差远小于它在测试数据集 上的误差。
- 应选择复杂度合适的模型并避免使用过少的训练样本。

# 练习

- 如果用一个三阶多项式模型来拟合一个线性模型生成的数据,可能会有什么问题? 为什么?
- 在本节提到的三阶多项式拟合问题里, 有没有可能把100个样本的训练误差的期望降到0, 为 什么?(提示:考虑噪声项的存在。)

### 扫码直达讨论区

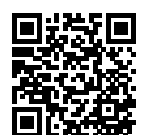

# **3.12** 权重衰减

上一节中我们观察了过拟合现象,即模型的训练误差远小于它在测试集上的误差。虽然增大训练 数据集可能会减轻过拟合,但是获取额外的训练数据往往代价⾼昂。本节介绍应对过拟合问题的 常用方法: 权重衰减 (weight decay)。

## **3.12.1** ⽅法

权重衰减等价于*L*2范数正则化(regularization)。正则化通过为模型损失函数添加惩罚项使学出 的模型参数值较小,是应对过拟合的常用手段。我们先描述*L*2范数正则化,再解释它为何又称权 重衰减。

*L*2范数正则化在模型原损失函数基础上添加*L*2范数惩罚项,从而得到训练所需要最小化的函数。 L<sub>2</sub>范数惩罚项指的是模型权重参数每个元素的平方和与一个正的常数的乘积。以"线性回归"一 节中的线性回归损失函数

$$
\ell(w_1, w_2, b) = \frac{1}{n} \sum_{i=1}^n \frac{1}{2} \left( x_1^{(i)} w_1 + x_2^{(i)} w_2 + b - y^{(i)} \right)^2
$$

为例,其中 $w_1,w_2$ 是权重参数, $b$ 是偏差参数,样本 $i$ 的输入为 $x_1^{(i)},x_2^{(i)},$  标签为 $y^{(i)},$  样本数为 $n$ 。将 权重参数用向量 $w = [w_1, w_2]$ 表示,带有 $L_2$ 范数惩罚项的新损失函数为

$$
\ell(w_1, w_2, b) + \frac{\lambda}{2} ||\boldsymbol{w}||^2,
$$

其中超参数λ > 0。当权重参数均为0时, 惩罚项最小。当λ较大时, 惩罚项在损失函数中的比重较 ⼤,这通常会使学到的权重参数的元素较接近0。当*λ*设为0时,惩罚项完全不起作⽤。上式中*L*2范 数平方∥ $\bm{w}$ ∥<sup>2</sup>展开后得到 $w_1^2 + w_2^2$ 。有了 $L_2$ 范数惩罚项后,在小批量随机梯度下降中,我们将"线

性回归"一节中权重 $w_1$ 和 $w_2$ 的迭代方式更改为

$$
w_1 \leftarrow (1 - \eta \lambda) w_1 - \frac{\eta}{|\mathcal{B}|} \sum_{i \in \mathcal{B}} x_1^{(i)} \left( x_1^{(i)} w_1 + x_2^{(i)} w_2 + b - y^{(i)} \right),
$$
  

$$
w_2 \leftarrow (1 - \eta \lambda) w_2 - \frac{\eta}{|\mathcal{B}|} \sum_{i \in \mathcal{B}} x_2^{(i)} \left( x_1^{(i)} w_1 + x_2^{(i)} w_2 + b - y^{(i)} \right).
$$

可见, L<sub>2</sub>范数正则化令权重w<sub>1</sub>和w<sub>2</sub>先自乘小于1的数, 再减去不含惩罚项的梯度。因此, L<sub>2</sub>范数 正则化又叫权重衰减。权重衰减通过惩罚绝对值较大的模型参数为需要学习的模型增加了限制, 这可能对过拟合有效。实际场景中,我们有时也在惩罚项中添加偏差元素的平方和。

#### **3.12.2 高维线性回归实验**

下面,我们以高维线性回归为例来引入一个过拟合问题,并使用权重衰减来应对过拟合。设数据 样本特征的维度为 $p_o$  对于训练数据集和测试数据集中特征为 $x_1, x_2, \ldots, x_p$ 的任一样本, 我们使用 如下的线性函数来⽣成该样本的标签:

$$
y = 0.05 + \sum_{i=1}^{p} 0.01x_i + \epsilon,
$$

其中噪声项<服从均值为0、标准差为0.01的正态分布。为了较容易地观察过拟合,我们考虑高维 线性回归问题,如设维度p = 200;同时,我们特意把训练数据集的样本数设低,如20。

```
In [1]: %matplotlib inline
```

```
import d2lzh as d2l
from mxnet import autograd, gluon, init, nd
from mxnet.gluon import data as gdata, loss as gloss, nn
n_train, n_test, num_inputs = 20, 100, 200
true_w, true_b = nd.ones((num_inputs, 1)) * 0.01, 0.05
features = nd.random.normal(shape=(n_train + n_test, num_inputs))
labels = nd.dot(features, true_w) + true_b
labels += nd.random.normal(scale=0.01, shape=labels.shape)
train_features, test_features = features[:n_train, :], features[n_train:, :]
train_labels, test_labels = labels[:n_train], labels[n_train:]
```
#### **3.12.3** 从零开始实现

下面先介绍从零开始实现权重衰减的方法。我们通过在目标函数后添加*L*<sub>2</sub>范数惩罚项来实现权 重衰减。

#### 初始化模型参数

⾸先,定义随机初始化模型参数的函数。该函数为每个参数都附上梯度。

```
In [2]: def init_params():
            w = nd.random.normal(scale=1, shape=(num_inputs, 1))
            b = nd.zeros(shape=(1, 0))
            w.attach_grad()
            b.attach_grad()
            return [w, b]
```
#### 定义*L*2范数惩罚项

下面定义L2范数惩罚项。这里只惩罚模型的权重参数。

```
In [3]: def l2_penalty(w):
            return (w**2).sum() / 2
```
#### 定义训练和测试

下面定义如何在训练数据集和测试数据集上分别训练和测试模型。与前面几节中不同的是,这里 在计算最终的损失函数时添加了L2范数惩罚项。

```
In [4]: batch_size, num_epochs, lr = 1, 100, 0.003
       net, loss = d2l.linreg, d2l.squared_loss
        train iter = gdata.DataLoader(gdata.ArrayDataset(
           train_features, train_labels), batch_size, shuffle=True)
       def fit_and_plot(lambd):
           w, b = init_params()train_ls, test_ls = [], []for _ in range(num_epochs):
               for X, y in train_iter:
                   with autograd.record():
                       # 添加了L2范数惩罚项,⼴播机制使其变成⻓度为batch_size的向量
                       l = loss(net(X, w, b), y) + lambd * l2 penalty(w)
                   l.backward()
                   d2l.sgd([w, b], lr, batch_size)
               train_ls.append(loss(net(train_features, w, b),
                                    train_labels).mean().asscalar())
               test ls.append(loss(net(test features, w, b),
                                   test_labels).mean().asscalar())
```

```
d2l.semilogy(range(1, num_epochs + 1), train_ls, 'epochs', 'loss',
             range(1, num_epochs + 1), test_ls, ['train', 'test'])
print('L2 norm of w:', w.norm().asscalar())
```
#### 观察过拟合

接下来,让我们训练并测试高维线性回归模型。当lambd设为0时,我们没有使用权重衰减。结 果训练误差远小于测试集上的误差。这是典型的过拟合现象。

In [5]: fit\_and\_plot(lambd=0)

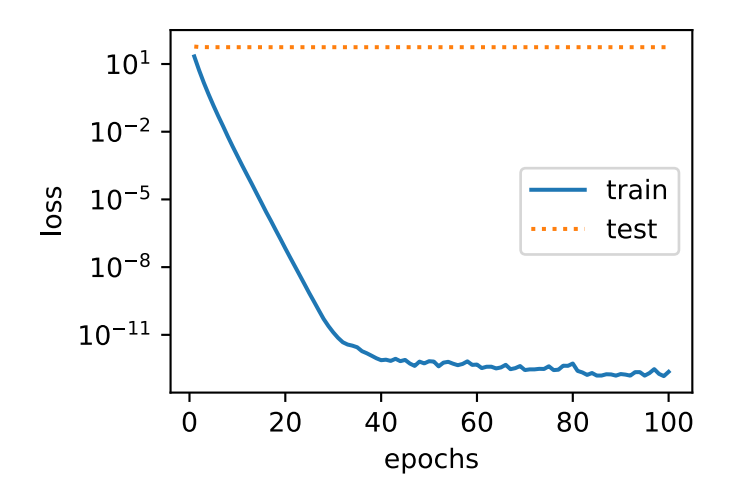

L2 norm of w: 11.611939

#### 使⽤权重衰减

下面我们使用权重衰减。可以看出,训练误差虽然有所提高,但测试集上的误差有所下降。过拟 合现象得到⼀定程度的缓解。另外,权重参数的*L*2范数⽐不使⽤权重衰减时的更小,此时的权重 参数更接近0。

In [6]: fit and plot(lambd=3)

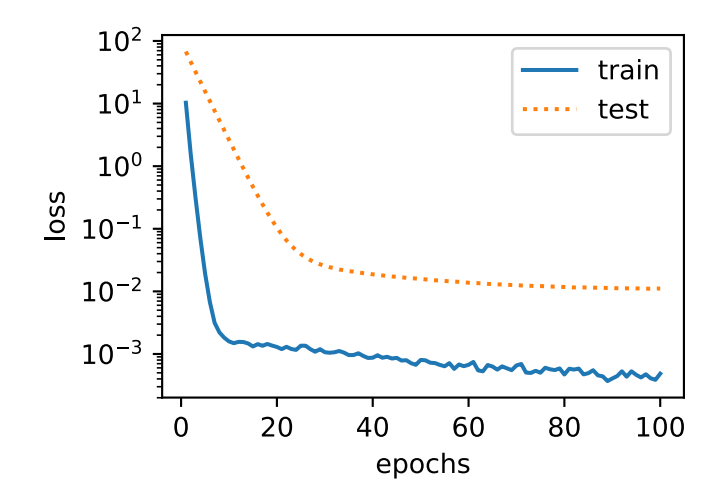

L2 norm of w: 0.04092614

## **3.12.4** 简洁实现

这⾥我们直接在构造Trainer实例时通过wd参数来指定权重衰减超参数。默认下,Gluon会对权 重和偏差同时衰减。我们可以分别对权重和偏差构造Trainer实例,从而只对权重衰减。

```
In [7]: def fit_and_plot_gluon(wd):
           net = nn.Sequential()
           net.add(nn.Dense(1))
           net.initialize(init.Normal(sigma=1))
           # 对权重参数衰减。权重名称⼀般是以weight结尾
           trainer_w = gluon.Trainer(net.collect_params('.*weight'), 'sgd',
                                    {'learning_rate': lr, 'wd': wd})
           # 不对偏差参数衰减。偏差名称⼀般是以bias结尾
           trainer_b = gluon.Trainer(net.collect_params('.*bias'), 'sgd',
                                    {'learning_rate': lr})
           train_ls, test_ls = [], []for _ in range(num_epochs):
               for X, y in train_iter:
                   with autograd.record():
                      l = loss(net(X), y)l.backward()
                   # 对两个Trainer实例分别调⽤step函数,从⽽分别更新权重和偏差
                   trainer_w.step(batch_size)
                   trainer_b.step(batch_size)
               train_ls.append(loss(net(train_features),
```

```
train_labels).mean().asscalar())
    test_ls.append(loss(net(test_features),
                        test labels).mean().asscalar())
d2l.semilogy(range(1, num_epochs + 1), train_ls, 'epochs', 'loss',
             range(1, num_epochs + 1), test_ls, ['train', 'test'])
print('L2 norm of w:', net[0].weight.data().norm().asscalar())
```
与从零开始实现权重衰被现象类似,使用权重衰减可以在一定程度上缓解过拟合问题。 In [8]: fit\_and\_plot\_gluon(0)

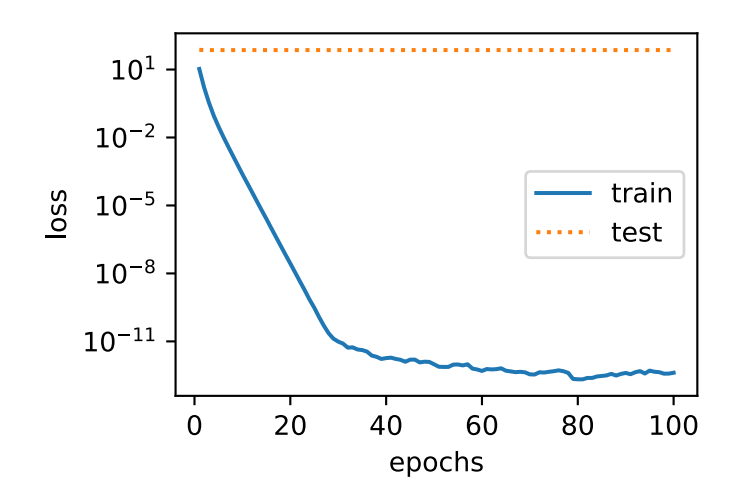

L2 norm of w: 13.311796

In [9]: fit\_and\_plot\_gluon(3)

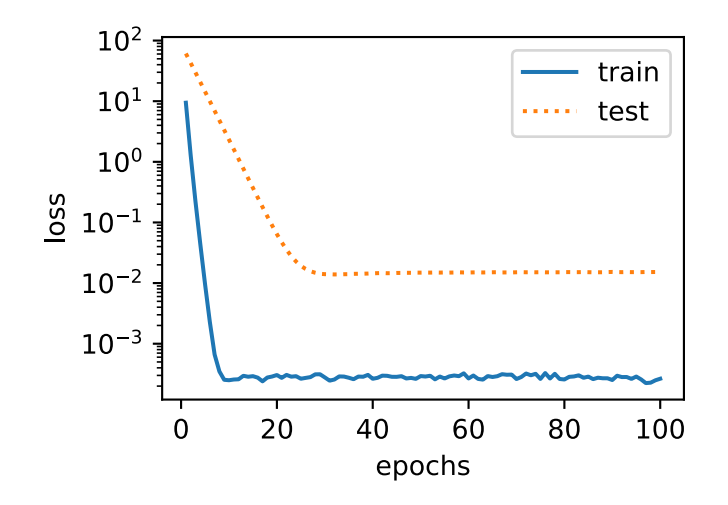

L2 norm of w: 0.033146076

# 小结

- 正则化通过为模型损失函数添加惩罚项使学出的模型参数值较小, 是应对过拟合的常用手 段。
- 权重衰减等价于*L*<sub>2</sub>范数正则化, 通常会使学到的权重参数的元素较接近0。
- 权重衰减可以通过Gluon的wd超参数来指定。
- 可以定义多个Trainer实例对不同的模型参数使用不同的迭代方法。

# 练习

- 回顾一下训练误差和泛化误差的关系。除了权重衰减、增大训练量以及使用复杂度合适的 模型,你还能想到哪些办法来应对过拟合?
- 如果你了解贝叶斯统计,你觉得权重衰减对应贝叶斯统计里的哪个重要概念?
- 调节实验中的权重衰减超参数,观察并分析实验结果。

#### 扫码直达讨论区

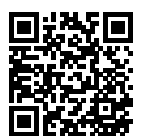

# **3.13** [丢弃法](#page-94-0)

除了前一节介绍的权重衰减以外,深度学习模型常常使用丢弃法 (dropout) [1] 来应对过拟合问 题。丢弃法有⼀些不同的变体。本节中提到的丢弃法特指倒置丢弃法(inverted dropout)。

## **3.13.1** ⽅法

回忆一下, "多层感知机"一节的图3.3描述了一个单隐藏层的多层感知机。其中输入个数为4, 隐 藏单元个数为5,且隐藏单元*hi*(*i* = 1*, . . . ,* 5)的计算表达式为

$$
h_i = \phi (x_1 w_{1i} + x_2 w_{2i} + x_3 w_{3i} + x_4 w_{4i} + b_i),
$$

这⾥*ϕ*是激活函数,*x*1*, . . . , x*4是输⼊,隐藏单元*i*的权重参数为*w*1*<sup>i</sup> , . . . , w*4*i*,偏差参数为*bi*。当对 该隐藏层使用丢弃法时,该层的隐藏单元将有一定概率被丢弃掉。设丢弃概率为p,那么有p的概 率*hi*会被清零,有1 *− p*的概率*hi*会除以1 *− p*做拉伸。丢弃概率是丢弃法的超参数。具体来说,设 随机变量*ξi*为0和1的概率分别为*p*和1 *− p*。使⽤丢弃法时我们计算新的隐藏单元*h ′ i*

$$
h_i' = \frac{\xi_i}{1 - p} h_i.
$$

由于*E*(*ξi*) = 1 *− p*,因此

$$
E(h_i') = \frac{E(\xi_i)}{1 - p} h_i = h_i.
$$

即丢弃法不改变其输入的期望值。让我们对图3.3中的隐藏层使用丢弃法,一种可能的结果如 图3.5所示, 其中h<sub>2</sub>和h<sub>5</sub>被清零。这时输出值的计算不再依赖h<sub>2</sub>和h<sub>5</sub>, 在反向传播时, 与这两个隐 藏单元相关的权重的梯度均为0。由于在训练中隐藏层神经元的丢弃是随机的,即h<sub>1</sub>, ...,h<sub>5</sub>都有 可能被清零,输出层的计算⽆法过度依赖*h*1*, . . . , h*5中的任⼀个,从而在训练模型时起到正则化的 作用,并可以用来应对过拟合。在测试模型时,我们为了得到更加确定性的结果,一般不使用丢 弃法。

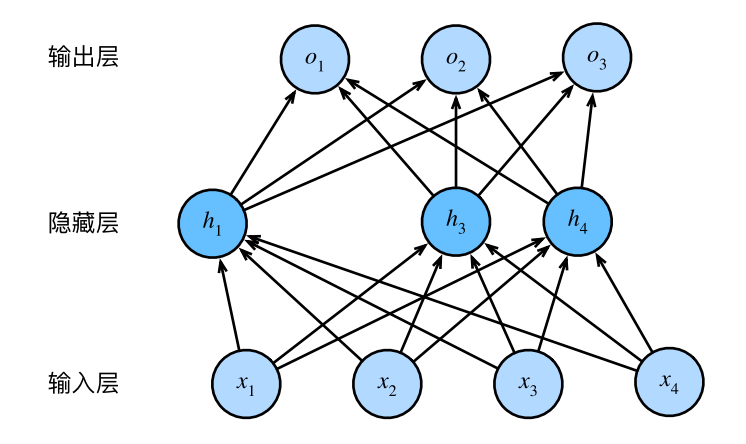

图 3.5: 隐藏层使用了丢弃法的多层感知机

## **3.13.2** 从零开始实现

根据丢弃法的定义,我们可以很容易地实现它。下⾯的dropout函数将以drop\_prob的概率丢 弃NDArray输⼊X中的元素。

```
In [1]: import d2lzh as d2l
       from mxnet import autograd, gluon, init, nd
       from mxnet.gluon import loss as gloss, nn
       def dropout(X, drop_prob):
           assert 0 \leq drop prob \leq 1keep\_prob = 1 - drop\_prob# 这种情况下把全部元素都丢弃
           if keep_prob == 0:
               return X.zeros_like()
           mask = nd.random.uniform(0, 1, X).shape) < keep prob
           return mask * X / keep_prob
我们运行几个例子来测试一下dropout函数。其中丢弃概率分别为0、0.5和1。
In [2]: X = nd.arange(16).reshape((2, 8))
       dropout(X, 0)
Out[2]:
       [0. 1. 2. 3. 4. 5. 6. 7.][ 8. 9. 10. 11. 12. 13. 14. 15.]]
       <NDArray 2x8 @cpu(0)>
In [3]: dropout(X, 0.5)
```

```
Out[3]:
       [[ 0. 2. 4. 6. 0. 0. 0. 14.]
        [0. 18. 0. 0. 24. 26. 28. 0.]<NDArray 2x8 @cpu(0)>
In [4]: dropout(X, 1)Out[4]:[[0. 0. 0. 0. 0. 0. 0. 0.]
        [0. 0. 0. 0. 0. 0. 0. 0.]]
       <NDArray 2x8 @cpu(0)>
```
#### 定义模型参数

实验中,我们依然使用"softmax回归的从零开始实现"一节中介绍的Fashion-MNIST数据集。我 们将定义⼀个包含两个隐藏层的多层感知机,其中两个隐藏层的输出个数都是256。

```
In [5]: num_inputs, num_outputs, num_hiddens1, num_hiddens2 = 784, 10, 256, 256
       W1 = nd.random.normal(scale=0.01, shape=(num_inputs, num_hiddens1))
       b1 = nd.zeros(num_hiddens1)
       W2 = nd.random.normal(scale=0.01, shape=(num hiddens1, num hiddens2))b2 = nd.zeros(num_hiddens2)
       W3 = nd.random.normal(scale=0.01, shape=(num_hiddens2, num_outputs))
        b3 = nd.zeros(num_outputs)
        params = [W1, b1, W2, b2, W3, b3]
        for param in params:
            param.attach_grad()
```
#### 定义模型

下面定义的模型将全连接层和激活函数ReLU串起来,并对每个激活函数的输出使用丢弃法。我 们可以分别设置各个层的丢弃概率。通常的建议是把靠近输入层的丢弃概率设得小一点。在这个 实验中,我们把第一个隐藏层的丢弃概率设为0.2,把第二个隐藏层的丢弃概率设为0.5。我们可 以通过"自动求梯度"一节中介绍的is\_training函数来判断运行模式为训练还是测试,并只 需在训练模式下使⽤丢弃法。

```
In [6]: drop_prob1, drop_prob2 = 0.2, 0.5
        def net(X):
            X = X.\nreshape((-1, num_inputs))
```

```
H1 = (nd.dot(X, W1) + b1).relu()if autograd.is_training(): # 只在训练模型时使⽤丢弃法
   H1 = dropout(H1, drop_prob1) # 在第一层全连接后添加丢弃层
H2 = (nd.dot(H1, W2) + b2).relu()if autograd.is_training():
   H2 = dropout(H2, drop_prob2) # 在第二层全连接后添加丢弃层
return nd.dot(H2, W3) + b3
```
#### 训练和测试模型

这部分与之前多层感知机的训练和测试类似。

```
In [7]: num_epochs, lr, batch_size = 5, 0.5, 256
        loss = gloss.SoftmaxCrossEntropyLoss()
        train_iter, test_iter = d2l.load_data_fashion_mnist(batch_size)
       d2l.train_ch3(net, train_iter, test_iter, loss, num_epochs, batch_size,
                      params, lr)
epoch 1, loss 1.1283, train acc 0.561, test acc 0.782
epoch 2, loss 0.6027, train acc 0.776, test acc 0.833
epoch 3, loss 0.4923, train acc 0.820, test acc 0.850
epoch 4, loss 0.4516, train acc 0.836, test acc 0.843
epoch 5, loss 0.4247, train acc 0.844, test acc 0.861
```
#### **3.13.3** 简洁实现

在Gluon中,我们只需要在全连接层后添加Dropout层并指定丢弃概率。在训练模型时, Dropout层将以指定的丢弃概率随机丢弃上⼀层的输出元素;在测试模型时,Dropout层并不 发挥作用。

```
In [8]: net = nn. Sequential()
       net.add(nn.Dense(256, activation="relu"),
              nn.Dropout(drop_prob1), # 在第⼀个全连接层后添加丢弃层
              nn.Dense(256, activation="relu"),
              nn.Dropout(drop_prob2), # 在第⼆个全连接层后添加丢弃层
              nn.Dense(10))
```

```
net.initialize(init.Normal(sigma=0.01))
```

```
下面训练并测试模型。
```

```
In [9]: trainer = gluon.Trainer(net.collect_params(), 'sgd', {'learning_rate': lr})
       d2l.train ch3(net, train iter, test iter, loss, num epochs, batch size, None,
                      None, trainer)
```
epoch 1, loss 1.1493, train acc 0.561, test acc 0.781 epoch 2, loss 0.5766, train acc 0.788, test acc 0.837 epoch 3, loss 0.4920, train acc 0.820, test acc 0.852 epoch 4, loss 0.4469, train acc 0.838, test acc 0.856 epoch 5, loss 0.4224, train acc 0.845, test acc 0.856

# 小结

- 我们可以通过使用丢弃法应对过拟合。
- 丢弃法只在训练模型时使用。

# 练习

- 如果把本节中的两个丢弃概率超参数对调,会有什么结果?
- 增大迭代周期数, 比较使用丢弃法与不使用丢弃法的结果。
- 如果将模型改得更加复杂,如增加隐藏层单元, 使用丢弃法应对过拟合的效果是否更加明 显?
- 以本节中的模型为例, 比较使用丢弃法与权重衰减的效果。如果同时使用丢弃法和权重衰 减,效果会如何?

# 参考⽂献

[1] Srivastava, N., Hinton, G., Krizhevsky, A., Sutskever, I., & Salakhutdinov, R. (2014). Dropout: a simple way to prevent neural networks from overfitting. JMLR

# 扫码直达讨论区

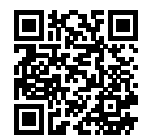

# **3.14** 正向传播、反向传播和计算图

前面几节里我们使用了小批量随机梯度下降的优化算法来训练模型。在实现中,我们只提供了 模型的正向传播的计算,即对输入计算模型输出,然后通过autograd模块来调用系统自动生成 的backward函数计算梯度。基于反向传播算法的⾃动求梯度极⼤简化了深度学习模型训练算法 的实现。本节我们将使用数学来描述正向传播和反向传播。具体来说,我们将以带L2范数正则化 的含单隐藏层的多层感知机为样例模型解释正向传播和反向传播。

#### **3.14.1** 正向传播

正向传播(forward propagation)是指对神经网络沿着从输入层到输出层的顺序,依次计算并存 储模型的中间变量(包括输出)。为简单起见,假设输入是一个特征为 $\boldsymbol{x} \in \mathbb{R}^d$ 的样本,且不考虑 偏差项,那么中间变量

$$
\boldsymbol{z} = \boldsymbol{W}^{(1)} \boldsymbol{x},
$$

其中 $\boldsymbol{W}^{(1)}$  ∈  $\mathbb{R}^{h \times d}$ 是隐藏层的权重参数。把中间变量 $\boldsymbol{z}$  ∈  $\mathbb{R}^{h}$ 输入按元素运算的激活函数 $\phi$ 后,将 得到向量长度为h的隐藏层变量

$$
\boldsymbol{h}=\phi(\boldsymbol{z}).
$$

隐藏层变量 $\bm{h}$ 也是一个中间变量。假设输出层参数只有权重 $\bm{W}^{(2)} \in \mathbb{R}^{q \times h}$ ,可以得到向量长度 为*q*的输出层变量

$$
\boldsymbol{o} = \boldsymbol{W}^{(2)} \boldsymbol{h}.
$$

假设损失函数为*ℓ*,且样本标签为*y*,可以计算出单个数据样本的损失项

$$
L=\ell(o,y).
$$

根据*L*2范数正则化的定义,给定超参数*λ*,正则化项即

$$
s = \frac{\lambda}{2} \left( \| \boldsymbol{W}^{(1)} \|_F^2 + \| \boldsymbol{W}^{(2)} \|_F^2 \right),
$$

其中矩阵的Frobenius范数等价于将矩阵变平为向量后计算*L*2范数。最终,模型在给定的数据样 本上带正则化的损失为

$$
J = L + s.
$$

我们将*J*称为有关给定数据样本的目标函数, 并在以下的讨论中简称目标函数。

# **3.14.2** 正向传播的计算图

我们通常绘制计算图(computational graph)来可视化运算符和变量在计算中的依赖关系。图3.6绘 制了本节中样例模型正向传播的计算图,其中左下角是输入,右上角是输出。可以看到,图中箭 头方向大多是向右和向上,其中方框代表变量,圆圈代表运算符,箭头表示从输入到输出之间的 依赖关系。

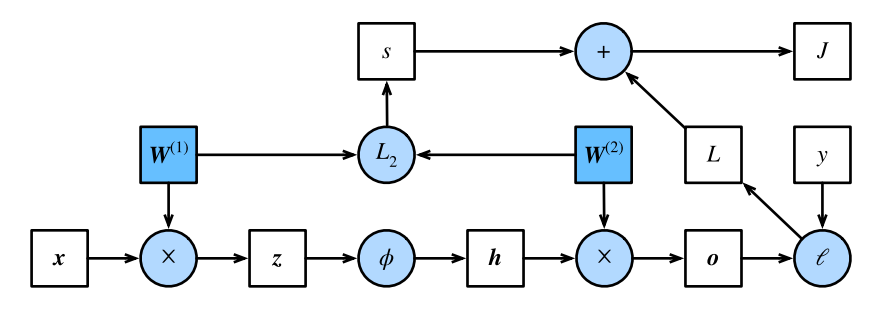

图 3.6: 正向传播的计算图

# **3.14.3** 反向传播

反向传播(back-propagation)指的是计算神经网络参数梯度的方法。总的来说,反向传播依据 微积分中的链式法则,沿着从输出层到输入层的顺序,依次计算并存储目标函数有关神经网络各 层的中间变量以及参数的梯度。对输⼊或输出X*,* Y*,* Z为任意形状张量的函数Y = *f*(X)和Z = *g*(Y), 通过链式法则,我们有

$$
\frac{\partial Z}{\partial X} = prod\left(\frac{\partial Z}{\partial Y}, \frac{\partial Y}{\partial X}\right),
$$

其中prod运算符将根据两个输入的形状,在必要的操作(如转置和互换输入位置)后对两个输入 做乘法。

回 顾 ⼀ 下 本 节 中 样 例 模 型, 它 的 参 数 是*W*(1)和*W*(2), 因 此 反 向 传 播 的 ⽬ 标 是 计 算*∂J*/*∂W*(1)和*∂J*/*∂W*(2)。我们将应⽤链式法则依次计算各中间变量和参数的梯度,其计 算次序与前向传播中相应中间变量的计算次序恰恰相反。⾸先,分别计算⽬标函数*J* = *L* + *s*有 关损失项*L*和正则项*s*的梯度

$$
\frac{\partial J}{\partial L}=1,\quad \frac{\partial J}{\partial s}=1.
$$

其次,依据链式法则计算⽬标函数有关输出层变量的梯度*∂J*/*∂o ∈* R *<sup>q</sup>*:

$$
\frac{\partial J}{\partial \mathbf{o}} = \mathrm{prod}\left(\frac{\partial J}{\partial L}, \frac{\partial L}{\partial \mathbf{o}}\right) = \frac{\partial L}{\partial \mathbf{o}}.
$$

接下来,计算正则项有关两个参数的梯度:

$$
\frac{\partial s}{\partial \boldsymbol{W}^{(1)}} = \lambda \boldsymbol{W}^{(1)}, \quad \frac{\partial s}{\partial \boldsymbol{W}^{(2)}} = \lambda \boldsymbol{W}^{(2)}.
$$

 $\exists \Psi(x) = \Psi(x) \, , \quad \exists \Psi(x) = \Psi(x) \, , \quad \forall \Psi(x) = \Psi(x) \, , \quad \forall \Psi(x) = \Psi(x) \, , \quad \forall \Psi(x) = \Psi(x) \, , \quad \forall \Psi(x) = \Psi(x) \, , \quad \forall \Psi(x) = \Psi(x) \, , \quad \forall \Psi(x) = \Psi(x) \, , \quad \forall \Psi(x) = \Psi(x) \, , \quad \forall \Psi(x) = \Psi(x) \, , \quad \forall \Psi(x) = \Psi(x) \, , \quad \forall \Psi(x) = \Psi(x) \, , \quad \forall \Psi(x) = \Psi(x) \, , \quad \forall \Psi(x) = \Psi(x$ 

$$
\frac{\partial J}{\partial \boldsymbol{W}^{(2)}} = \text{prod}\left(\frac{\partial J}{\partial \boldsymbol{o}}, \frac{\partial \boldsymbol{o}}{\partial \boldsymbol{W}^{(2)}}\right) + \text{prod}\left(\frac{\partial J}{\partial s}, \frac{\partial s}{\partial \boldsymbol{W}^{(2)}}\right) = \frac{\partial J}{\partial \boldsymbol{o}} \boldsymbol{h}^\top + \lambda \boldsymbol{W}^{(2)}.
$$

沿着输出层向隐藏层继续反向传播,隐藏层变量的梯度*∂J*/*∂h ∈* R *<sup>h</sup>*可以这样计算:

$$
\frac{\partial J}{\partial \boldsymbol{h}} = \text{prod}\left(\frac{\partial J}{\partial \boldsymbol{o}}, \frac{\partial \boldsymbol{o}}{\partial \boldsymbol{h}}\right) = \boldsymbol{W}^{(2)^\top} \frac{\partial J}{\partial \boldsymbol{o}}.
$$

由于激活函数*ϕ*是按元素运算的,中间变量*z*的梯度*∂J*/*∂z ∈* R *<sup>h</sup>*的计算需要使⽤按元素乘法符*⊙*:

$$
\frac{\partial J}{\partial z} = \text{prod}\left(\frac{\partial J}{\partial h}, \frac{\partial h}{\partial z}\right) = \frac{\partial J}{\partial h} \odot \phi'(z).
$$

最终,我们可以得到最靠近输入层的模型参数的梯度∂J/∂ $\boldsymbol{W}^{(1)}$  ∈ ℝ $^{h\times d}$ 。依据链式法则,得到

$$
\frac{\partial J}{\partial \boldsymbol{W}^{(1)}} = \text{prod}\left(\frac{\partial J}{\partial \boldsymbol{z}}, \frac{\partial \boldsymbol{z}}{\partial \boldsymbol{W}^{(1)}}\right) + \text{prod}\left(\frac{\partial J}{\partial s}, \frac{\partial s}{\partial \boldsymbol{W}^{(1)}}\right) = \frac{\partial J}{\partial \boldsymbol{z}} \boldsymbol{x}^\top + \lambda \boldsymbol{W}^{(1)}.
$$

#### **3.14.4** 训练深度学习模型

在训练深度学习模型时,正向传播和反向传播之间相互依赖。下⾯我们仍然以本节中的样例模型 分别阐述它们之间的依赖关系。

一方面, 正向传播的计算可能依赖于模型参数的当前值, 而这些模型参数是在反向传播的梯度 计算后通过优化算法迭代的。例如,计算正则化项*s* = (*λ*/2) ( *∥W*(1)*∥* 2 *<sup>F</sup>* + *∥W*(2)*∥* 2 *F* ) 依赖模型参 数 $\bm{W}^{(1)}$ 和 $\bm{W}^{(2)}$ 的当前值,而这些当前值是优化算法最近一次根据反向传播算出梯度后迭代得到 的。

另一方面,反向传播的梯度计算可能依赖于各变量的当前值,而这些变量的当前值是通过正向传 播计算得到的。举例来说,参数梯度*∂J*/*∂W*(2) = (*∂J*/*∂o*)*h <sup>⊤</sup>* + *λW*(2)的计算需要依赖隐藏层变 量的当前值h。这个当前值是通过从输入层到输出层的正向传播计算并存储得到的。

因此,在模型参数初始化完成后,我们交替地进行正向传播和反向传播,并根据反向传播计算的 梯度迭代模型参数。既然我们在反向传播中使用了正向传播中计算得到的中间变量来避免重复计 算,那么这个复用也导致正向传播结束后不能立即释放中间变量内存。这也是训练要比预测占用 更多内存的一个重要原因。另外需要指出的是,这些中间变量的个数大体上与网络层数线性相关, 每个变量的大小与批量大小和输入个数也是线性相关的,它们是导致较深的神经网络使用较大批 量训练时更容易超内存的主要原因。

# 小结

- 正向传播沿着从输入层到输出层的顺序, 依次计算并存储神经网络的中间变量。
- 反向传播沿着从输出层到输入层的顺序,依次计算并存储神经网络的中间变量和参数的梯 度。
- 在训练深度学习模型时,正向传播和反向传播相互依赖。

# 练习

• 在本节样例模型的隐藏层和输出层中添加偏差参数,修改计算图以及正向传播和反向传播 的数学表达式。

# 扫码直达讨论区

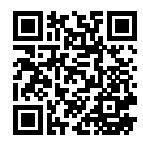

# **3.15** 数值稳定性和模型初始化

理解了正向传播与反向传播以后,我们来讨论一下深度学习模型的数值稳定性问题以及模型参数 的初始化⽅法。深度模型有关数值稳定性的典型问题是衰减(vanishing)和爆炸(explosion)。

#### **3.15.1** 衰减和爆炸

当神经⽹络的层数较多时,模型的数值稳定性容易变差。假设⼀个层数为*L*的多层感知机的  $\hat{\mathbf{z}}$ *l*)的权重参数为 $\mathbf{W}^{(l)}$ ,输出层 $\mathbf{H}^{(L)}$ 的权重参数为 $\mathbf{W}^{(L)}$ 。为了便于讨论,不考虑偏差参数, 且设所有隐藏层的激活函数为恒等映射 (identity mapping)  $\phi(x) = x_0$  给定输入*X*, 多层感知 机的第*l*层的输出*H*(*l*) = *XW*(1)*W*(2) *. . .W*(*l*)。此时,如果层数*l*较⼤,*H*(*l*)的计算可能会出现衰 减或爆炸。举个例子,假设输入和所有层的权重参数都是标量,如权重参数为0.2和5,多层感知 机的第30层输出为输入*X* 分别与0.2<sup>30</sup> ≈ 1 × 10<sup>−21</sup>(衰减)和5<sup>30</sup> ≈ 9 × 10<sup>20</sup>(爆炸)的乘积。类 似[地,当层数较多时](#page-94-0),梯度的计算也更容易出现衰减或爆炸。

随着内容的不断深入,我们会在后面的章节进一步介绍深度学习的数值稳定性问题以及解决方 法。

#### **3.15.2** 随机初始化模型参数

在神经⽹络中,通常需要随机初始化模型参数。下⾯我们来解释这样做的原因。

回顾"多层感知机"一节图3.3描述的多层感知机。为了方便解释,假设输出层只保留一个输出单 元<sub>01</sub>(删去<sub>02</sub>和<sub>03</sub>以及指向它们的箭头),且隐藏层使用相同的激活函数。如果将每个隐藏单元的 参数都初始化为相等的值,那么在正向传[播时每个隐藏单元将根据相同](#page-74-0)的输入计算出相同的值, 并传递至输出层。在反向传播中,每个隐藏单元的参数梯度值相等。因此,这些参数在使用基于 梯度的优化算法迭代后值依然相等。之后的迭代也是如此。在这种情况下, 无论隐藏单元有多少, 隐藏层本质上只有1个隐藏单元在发挥作用。因此,正如在前面的实验中所做的那样,我们通常 对神经网络的模型参数,特别是权重参数,进行随机初始化。

#### **MXNet**的默认随机初始化

随机初始化模型参数的方法有很多。在"线性回归的简洁实现"一节中,我们使用net. initialize(init.Normal(sigma=0.01))使模型net的权重参数采用正态分布的随机初始 化方式。如果不指定初始化方法,如net.initialize(), MXNet将使用默认的随机初始化方 法:权重参数每个元素随机采样于-0.07到0.07之间的均匀分布,偏差参数全部清零。

#### **Xavier**随机初始化

还有一种比较常用的随机初始化方法叫作Xavier随机初始化 [1]。假设某全连接层的输入个数为a, 输出个数为*b*,Xavier随机初始化将使该层中权重参数的每个元素都随机采样于均匀分布

$$
U\left(-\sqrt{\frac{6}{a+b}}, \sqrt{\frac{6}{a+b}}\right).
$$

它的设计主要考虑到,模型参数初始化后,每层输出的方差不该受该层输入个数影响,且每层梯 度的方差也不该受该层输出个数影响。

## 小结

- 深度模型有关数值稳定性的典型问题是衰减和爆炸。当神经网络的层数较多时, 模型的数 值稳定性容易变差。
- 我们通常需要随机初始化神经网络的模型参数, 如权重参数。

# 练习

- 有人说随机初始化模型参数是为了"打破对称性"。这里的"对称"应如何理解?
- 是否可以将线性回归或softmax回归中所有的权重参数都初始化为相同值?

# 参考⽂献

[1] Glorot, X., & Bengio, Y. (2010, March). Understanding the difficulty of training deep feedforward neural networks. In Proceedings of the thirteenth international conference on artificial intelligence and statistics (pp. 249-256).

# 扫码直达讨论区

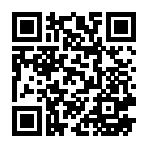

# **3.16** 实战**Kaggle**⽐赛:房价预测

作为深度学习基础篇章的总结,我们将对本章内容学以致用。下面,让我们动手实战一个Kaggle比 赛:房价预测。本节将提供未经调优的数据的预处理、模型的设计和超参数的选择。我们希望读 者通过动手操作、仔细观察实验现象、认真分析实验结果并不断调整方法,得到令自己满意的结 果。

## **3.16.1 Kaggle**⽐赛

Kaggle是一个著名的供机器学习爱好者交流的平台。图3.7展示了Kaggle网站的首页。为了便于提 交结果,需要注册Kaggle账号。

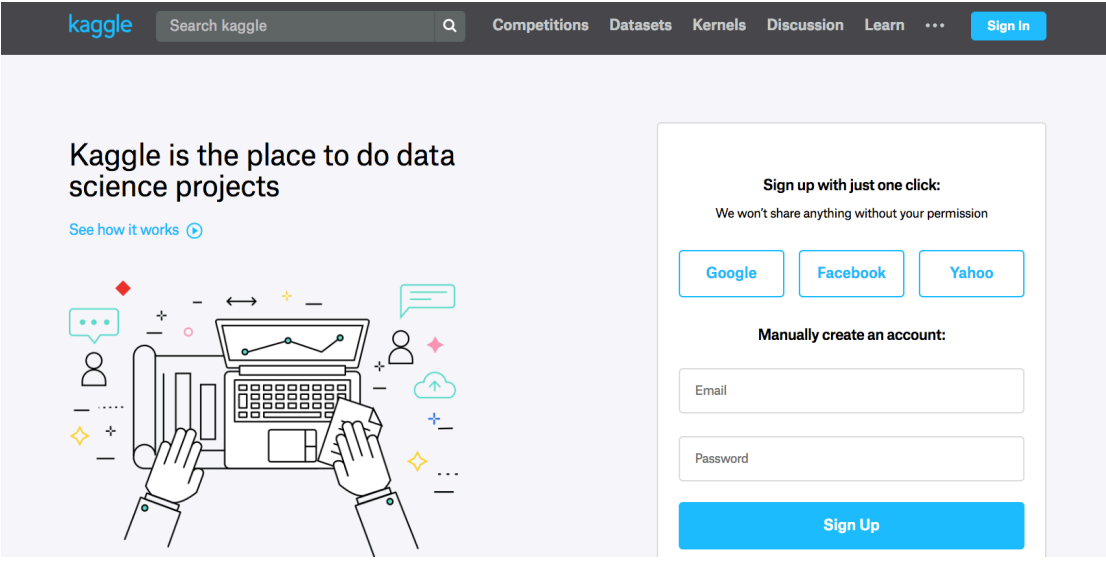

图 3.7: Kaggle网站首页

我们可以在房价预测比赛的网页上了解比赛信息和参赛者成绩, 也可以下载数 据 集 并 提 交 自 己 的 预 测 结 果。 该 比 赛 的 网 页 地 址 是 https://www.kaggle.com/c/ house-prices-advanced-regression-techniques 。

图3.8展示了房价预测比赛的网页信息。

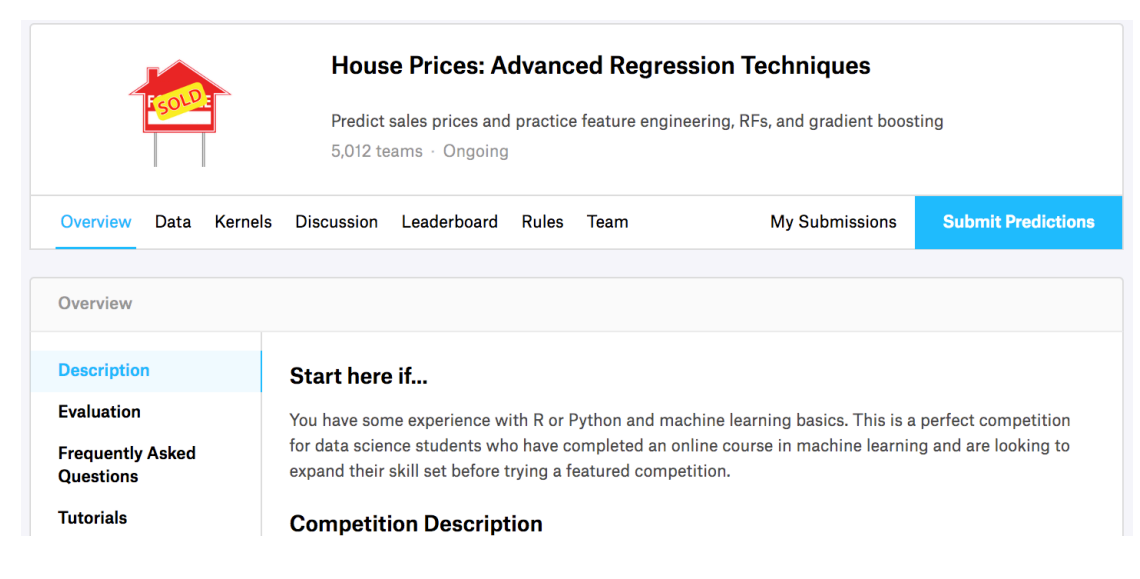

图 3.8: 房价预测比赛的网页信息。比赛数据集可通过点击"Data"标签获取

## **3.16.2** 读取数据集

比赛数据分为训练数据集和测试数据集。两个数据集都包括每栋房子的特征,如街道类型、建 造年份、房顶类型、地下室状况等特征值。这些特征值有连续的数字、离散的标签甚至是缺失 值"na"。只有训练数据集包括了每栋房子的价格,也就是标签。我们可以访问比赛网页,点击 图3.8中的"Data"标签,并下载这些数据集。

我们将通过pandas库读取并处理数据。在导入本节需要的包前请确保已安装pandas库,否则请 参考下⾯的代码注释。

In [1]: # 如果没有安装pandas, 则反注释下面一行 *# !pip install pandas*

> %matplotlib inline **import d2lzh as d2l from mxnet import** autograd, gluon, init, nd **from mxnet.gluon import** data **as** gdata, loss **as** gloss, nn **import numpy as np import pandas as pd**

解压后的数据位于../data目录, 它包括两个csv文件。下面使用pandas读取这两个文件。

In [2]: train\_data = pd.read\_csv('../data/kaggle\_house\_pred\_train.csv')

test\_data = pd.read\_csv('../data/kaggle\_house\_pred\_test.csv')

训练数据集包括1,460个样本、80个特征和1个标签。

In [3]: train data.shape

Out[3]: (1460, 81)

测试数据集包括1,459个样本和80个特征。我们需要将测试数据集中每个样本的标签预测出来。

In [4]: test\_data.shape

Out[4]: (1459, 80)

让我们来查看前4个样本的前4个特征、后2个特征和标签(SalePrice):

In [5]: train data.iloc $[0:4, [0, 1, 2, 3, -3, -2, -1]]$ 

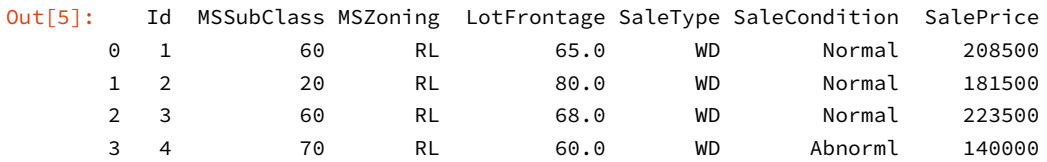

可以看到第一个特征是Id,它能帮助模型记住每个训练样本,但难以推广到测试样本,所以我们 不使用它来训练。我们将所有的训练数据和测试数据的79个特征按样本连结。

In [6]: all features = pd.concat((train data.iloc[:, 1:-1], test data.iloc[:, 1:]))

#### **3.16.3** 预处理数据集

我们对连续数值的特征做标准化(standardization):设该特征在整个数据集上的均值为*µ*,标准 差为*σ*。那么,我们可以将该特征的每个值先减去*µ*再除以*σ*得到标准化后的每个特征值。对于缺 失的特征值,我们将其替换成该特征的均值。

```
In [7]: numeric_features = all_features.dtypes[all_features.dtypes != 'object'].index
        all_features[numeric_features] = all_features[numeric_features].apply(
            lambda x: (x - x \cdot \text{mean}()) / (x \cdot \text{std}()))# 标准化后,每个特征的均值变为0,所以可以直接⽤0来替换缺失值
        all_features[numeric_features] = all_features[numeric_features].fillna(0)
```
接 下 来 将 离 散 数 值 转 成 指 示 特 征。 举 个 例 子, 假 设 特 征MSZoning里 面 有 两 个 不 同 的 离 散 值RL和RM, 那 么 这 一 步 转 换 将 去 掉MSZoning特 征, 并 新 加 两 个 特 征MSZoning\_RL和MSZoning\_RM, 其值为0或1。如果一个样本原来在MSZoning里的值 为RL, 那么有MSZoning\_RL=1且MSZoning\_RM=0。

```
In [8]: # dummy_na=True将缺失值也当作合法的特征值并为其创建指示特征
       all features = pd.get dummies(all features, dummy na=True)
       all_features.shape
```

```
Out[8]: (2919, 331)
```
可以看到这⼀步转换将特征数从79增加到了331。

最后,通过values属性得到NumPy格式的数据,并转成NDArray⽅便后⾯的训练。

```
In [9]: n train = train data.shape[0]train_features = nd.array(all_features[:n_train].values)
        test features = nd.array(all features[n train:].values)
        train labels = nd.array(train data.SalePrice.values).reshape((-1, 1))
```
#### **3.16.4** 训练模型

我们使用一个基本的线性回归模型和平方损失函数来训练模型。

```
In [10]: loss = gloss. L2Loss()
         def get_net():
             net = nn.Sequential()
             net.add(nn.Dense(1))
             net.initialize()
```

```
return net
```
下面定义比赛用来评价模型的对数均方根误差。给定预测值 $\hat{q}_1, \ldots, \hat{q}_n$ 和对应的真实标 签y<sub>1</sub>, ..., y<sub>n</sub>, 它的定义为

$$
\sqrt{\frac{1}{n}\sum_{i=1}^n \left(\log(y_i) - \log(\hat{y}_i)\right)^2}.
$$

对数均方根误差的实现如下:

```
In [11]: def log_rmse(net, features, labels):
            # 将⼩于1的值设成1,使得取对数时数值更稳定
            clipped_preds = nd.clip(net(features), 1, float('inf'))
            rmse = nd.sqrt(2 * loss(clipped_preds.log(), labels.log()) .mean())return rmse.asscalar()
```
下面的训练函数与本章中前几节的不同在于使用了Adam优化算法。相对之前使用的小批量随机 梯度下降,它对学习率相对不那么敏感。我们将在之后的"优化算法"一章里详细介绍它。

```
In [12]: def train(net, train_features, train_labels, test_features, test_labels,
                   num_epochs, learning_rate, weight_decay, batch_size):
             train_ls, test_ls = [], []train_iter = gdata.DataLoader(gdata.ArrayDataset(
                 train_features, train_labels), batch_size, shuffle=True)
             # 这⾥使⽤了Adam优化算法
             trainer = gluon.Trainer(net.collect_params(), 'adam', {
                 'learning_rate': learning_rate, 'wd': weight_decay})
             for epoch in range(num_epochs):
                 for X, y in train_iter:
                    with autograd.record():
                         l = loss(net(X), y)l.backward()
                     trainer.step(batch_size)
                 train_ls.append(log_rmse(net, train_features, train_labels))
                 if test_labels is not None:
                     test_ls.append(log_rmse(net, test_features, test_labels))
             return train_ls, test_ls
```
#### **3.16.5** *k*折交叉验证

我们在"模型选择、欠拟合和过拟合"一节中介绍了K折交叉验证。它将被用来选择模型设计并 调节超参数。下⾯实现了⼀个函数,它返回第i折交叉验证时所需要的训练和验证数据。

```
In [13]: def get_k_fold_data(k, i, X, y):
             assert k > 1
             fold_size = X.\text{shape}[0] // k
             X_train, y_train = None, None
             for j in range(k):
                 idx = slice(j * fold_size, (j + 1) * fold_size)
                 X_part, y_part = X[idx, :], y[idx]
                 if j == i:
                     X_valid, y_valid = X_part, y_part
                 elif X_train is None:
                     X_train, y_train = X_part, y_part
                 else:
                     X_train = nd.concat(X_train, X_part, dim=0)
                     y_train = nd.concat(y_train, y_part, dim=0)
             return X_train, y_train, X_valid, y_valid
```
在*k*折交叉验证中我们训练*k*次并返回训练和验证的平均误差。

```
In [14]: def k_fold(k, X_train, y_train, num_epochs,
```

```
learning_rate, weight_decay, batch_size):
train l sum, valid l sum = 0, 0for i in range(k):
   data = get_k_fold_data(k, i, X_train, y_train)
    net = get_{net}()train_ls, valid_ls = train(net, *data, num_epochs, learning_rate,
                               weight_decay, batch_size)
   train_l_sum += train_ls[-1]valid l sum += valid ls[-1]if i == 0:
       d2l.semilogy(range(1, num_epochs + 1), train_ls, 'epochs', 'rmse',
                     range(1, num_epochs + 1), valid_ls,['train', 'valid'])
   print('fold %d, train rmse %f, valid rmse %f'
          % (i, train_ls[-1], valid_ls[-1]))
return train_l_sum / k, valid_l_sum / k
```
## **3.16.6** 模型选择

我们使用一组未经调优的超参数并计算交叉验证误差。可以改动这些超参数来尽可能减小平均测 试误差。

```
In [15]: k, num_epochs, lr, weight_decay, batch_size = 5, 100, 5, 0, 64
         train_l, valid_l = k_fold(k, train_features, train_labels, num_epochs, lr,
                                   weight_decay, batch_size)
         print('%d-fold validation: avg train rmse %f, avg valid rmse %f'
               % (k, train_l, valid_l))
```
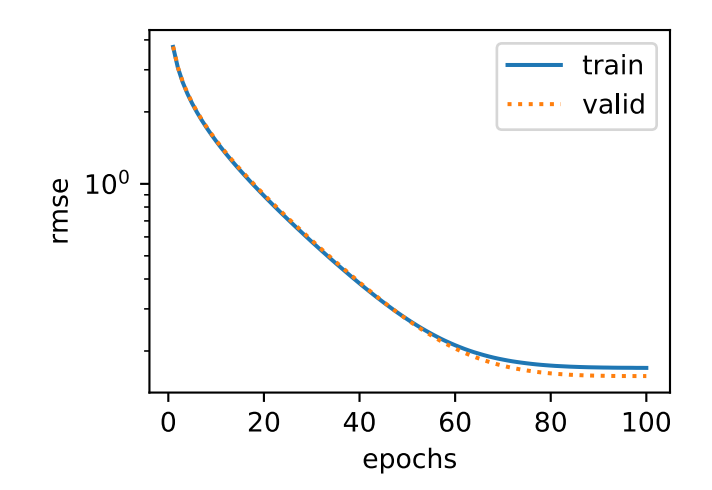

```
fold 0, train rmse 0.169934, valid rmse 0.157085
fold 1, train rmse 0.162103, valid rmse 0.190165
fold 2, train rmse 0.163378, valid rmse 0.167878
fold 3, train rmse 0.167992, valid rmse 0.154662
fold 4, train rmse 0.162950, valid rmse 0.182979
5-fold validation: avg train rmse 0.165271, avg valid rmse 0.170554
```
有时候你会发现一组参数的训练误差可以达到很低,但是在*k*折交叉验证上的误差可能反而较高。 这种现象很可能是由过拟合造成的。因此,当训练误差降低时,我们要观察*k*折交叉验证上的误 差是否也相应降低。

## **3.16.7** 预测并在**Kaggle**提交结果

下面定义预测函数。在预测之前,我们会使用完整的训练数据集来重新训练模型,并将预测结果 存成提交所需要的格式。

```
In [16]: def train and pred(train features, test features, train labels, test data,
                            num_epochs, lr, weight_decay, batch_size):
             net = get_{net}()train_ls, _ = train(net, train_features, train_labels, None, None,
                                 num_epochs, lr, weight_decay, batch_size)
             d2l.semilogy(range(1, num_epochs + 1), train_ls, 'epochs', 'rmse')
             print('train rmse %f' % train_ls[-1])
             preds = net(test features).asnumpy()
             test_data['SalePrice'] = pd.Series(preds.reshape(1, -1)[0])
             submission = pd.concat([test_data['Id'], test_data['SalePrice']], axis=1)
```

```
submission.to_csv('submission.csv', index=False)
```
设计好模型并调好超参数之后,下⼀步就是对测试数据集上的房屋样本做价格预测。如果我们得 到与交叉验证时差不多的训练误差,那么这个结果很可能是理想的,可以在Kaggle上提交结果。

In [17]: train\_and\_pred(train\_features, test\_features, train\_labels, test\_data, num epochs, lr, weight decay, batch size)

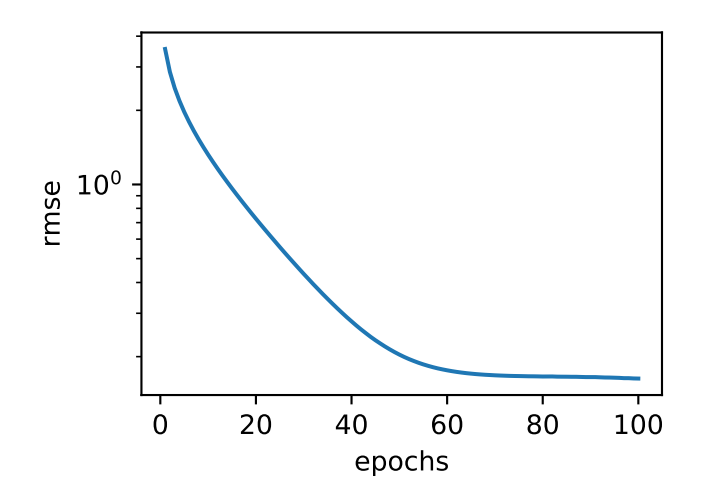

train rmse 0.162957

上述代码执行完之后会生成一个submission.csv文件。这个文件是符合Kaggle比赛要求的提交格 式的。这时,我们可以在Kaggle上提交我们预测得出的结果,并且查看与测试数据集上真实房价 (标签)的误差。具体来说有以下几个步骤:登录Kaggle网站,访问房价预测比赛网页,并点击右侧 "Submit Predictions"或"Late Submission"按钮;然后,点击⻚⾯下⽅"Upload Submission File" 图标所在的虚线框选择需要提交的预测结果文件;最后,点击页面最下方的"Make Submission" 按钮就可以查看结果了,如图3.9所示。

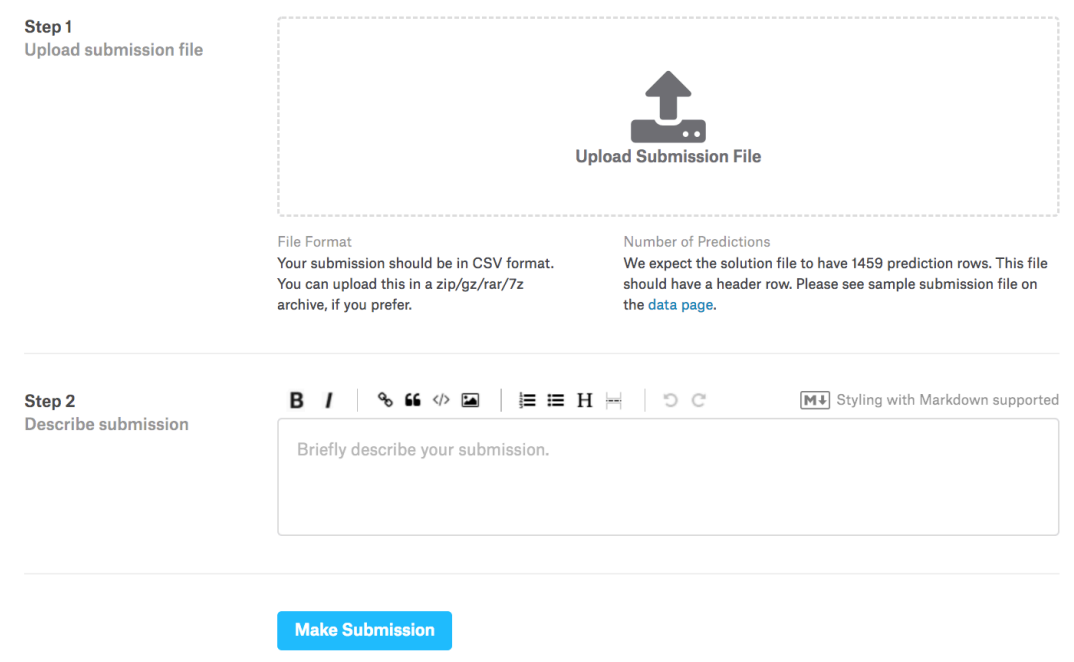

图 3.9: Kaggle预测房价比赛的预测结果提交页面

# 小结

- 通常需要对真实数据做预处理。
- 可以使⽤*k*折交叉验证来选择模型并调节超参数。

# 练习

- 在Kaggle提交本节的预测结果。观察一下, 这个结果在Kaggle上能拿到什么样的分数?
- 对照k折交叉验证结果, 不断修改模型(例如添加隐藏层)和调参, 能提高Kaggle上的分数 吗?
- 如果不使用本节中对连续数值特征的标准化处理, 结果会有什么变化?
- 扫码直达讨论区, 在社区交流方法和结果。你能发掘出其他更好的技巧吗?

# 扫码直达讨论区

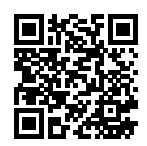

4

# 深度学习计算

上一章介绍了包[括多层感知机在内的简单深度](#page-104-0)学习模型的原理和实现。本章我们将简要概括深度 学习计算的各个重要组成部分,如模型构造、参数的访问和初始化等,自定义层,读取、存储和 使用GPU。通过本章的学习, 我们将能够深入了解模型实现和计算的各个细节, 并为在之后章节 实现更复杂模型打下坚实的基础。

# **4.1** 模型构造

让我们回顾一下在"多层感知机的简洁实现"一节中含单隐藏层的多层感知机的实现方法。我们 首先构造Sequential实例,然后依次添加两个全连接层。其中第一层的输出大小为256,即隐 藏层单元个数是256;第二层的输出大小为10,即输出层单元个数是10。我们在上一章的其他节 中也使用了Sequential类构造模型。这里我们介绍另外一种基于Block类的模型构造方法: 它 让模型构造更加灵活。

## **4.1.1** 继承**Block**类来构造模型

Block类是nn模块里提供的一个模型构造类, 我们可以继承它来定义我们想要的模型。下面继 承Block类构造本节开头提到的多层感知机。这里定义的MLP类重载了Block类的\_\_init\_\_函 数和forward函数。它们分别⽤于创建模型参数和定义前向计算。前向计算也即正向传播。

```
In [1]: from mxnet import nd
      from mxnet.gluon import nn
      class MLP(nn.Block):
          # 声明带有模型参数的层,这⾥声明了两个全连接层
          def __init__(self, **kwargs):
             # 调⽤MLP⽗类Block的构造函数来进⾏必要的初始化。这样在构造实例时还可以指定其他函数
             # 参数, 如"模型参数的访问、初始化和共享"一节将介绍的模型参数params
             super(MLP, self).__init__(**kwargs)
             self.hidden = nn.Dense(256, activation='relu') # 隐藏层
             self.output = nn.Dense(10) # 输出层
          # 定义模型的前向计算,即如何根据输⼊x计算返回所需要的模型输出
          def forward(self, x):
             return self.output(self.hidden(x))
```
以上的MLP类中无须定义反向传播函数。系统将通过自动求梯度而自动生成反向传播所需 的backward函数。

我们可以实例化MLP类得到模型变量net。下面的代码初始化net并传入输入数据X做一次前向 计算。其中, net(X)会调用MLP继承自Block类的\_\_call\_\_函数, 这个函数将调用MLP类定义 的forward函数来完成前向计算。

```
In [2]: X = nd.random.uniform(shape=(2, 20))net = MLP()net.initialize()
       net(X)
Out[2]:
        [[ 0.09543004 0.04614332 -0.00286654 -0.07790349 -0.05130243 0.02942037
          0.08696642 -0.0190793 -0.04122177 0.05088576]
        [ 0.0769287 0.03099705 0.00856576 -0.04467199 -0.06926839 0.09132434
          0.06786595 -0.06187842 -0.03436673 0.04234694]]
       <NDArray 2x10 @cpu(0)>
```
注意,这⾥并没有将Block类命名为Layer(层)或者Model(模型)之类的名字,这是因为该 类是一个可供自由组建的部件。它的子类既可以是一个层(如Gluon提供的Dense类), 又可以是
一个模型(如这里定义的MLP类), 或者是模型的一个部分。我们下面通过两个例子来展示它的灵 活性。

### **4.1.2 Sequential**类继承⾃**Block**类

我们刚刚提到,Block类是一个通用的部件。事实上,Sequential类继承自Block类。当模型的前 向计算为简单串联各个层的计算时,可以通过更加简单的⽅式定义模型。这正是Sequential类 的目的: 它提供add函数来逐一添加串联的Block子类实例, 而模型的前向计算就是将这些实例 按添加的顺序逐⼀计算。

下⾯我们实现⼀个与Sequential类有相同功能的MySequential类。这或许可以帮助读者更 加清晰地理解Sequential类的⼯作机制。

```
In [3]: class MySequential(nn.Block):
          def __init__(self, **kwargs):
              super(MySequential, self).__init__(**kwargs)
          def add(self, block):
              # block是⼀个Block⼦类实例,假设它有⼀个独⼀⽆⼆的名字。我们将它保存在Block类的
              # 成员变量_children⾥,其类型是OrderedDict。当MySequential实例调⽤
              # initialize函数时,系统会⾃动对_children⾥所有成员初始化
              self. children[block.name] = block
          def forward(self, x):
              # OrderedDict保证会按照成员添加时的顺序遍历成员
              for block in self._children.values():
                  x = block(x)return x
```
我们用MySequential类来实现前面描述的MLP类,并使用随机初始化的模型做一次前向计算。

```
In [4]: net = MySequential()
       net.add(nn.Dense(256, activation='relu'))
       net.add(nn.Dense(10))
       net.initialize()
       net(X)
Out[4]:[[ 0.00362228 0.00633332 0.03201144 -0.01369375 0.10336449 -0.03508018
         -0.00032164 -0.01676023 0.06978628 0.01303309]
         [ 0.03871715 0.02608213 0.03544959 -0.02521311 0.11005433 -0.0143066
         -0.03052466 -0.03852827 0.06321152 0.0038594 ]]
        <NDArray 2x10 @cpu(0)>
```
可以观察到这里MySequential类的使用跟"多层感知机的简洁实现"一节中Sequential类的 使⽤没什么区别。

### **4.1.3** 构造复杂的模型

虽然Sequential类可以使模型构造更加简单,且不需要定义forward函数,但直接继承Block类 可以极⼤地拓展模型构造的灵活性。下⾯我们构造⼀个稍微复杂点的⽹络FancyMLP。在这个⽹ 络中,我们通过get\_constant函数创建训练中不被迭代的参数,即常数参数。在前向计算中, 除了使用创建的常数参数外,我们还使用NDArray的函数和Python的控制流,并多次调用相同 的层。

```
In [5]: class FancyMLP(nn.Block):
           def __init__(self, **kwargs):
              super(FancyMLP, self).__init__(**kwargs)
              # 使用get_constant创建的随机权重参数不会在训练中被迭代(即常数参数)
              self.rand_weight = self.params.get_constant(
                  'rand_weight', nd.random.uniform(shape=(20, 20)))
              self.dense = nn.Dense(20, activation='relu')
           def forward(self, x):
              x = self.dense(x)# 使⽤创建的常数参数,以及NDArray的relu函数和dot函数
              x = nd.relu(nd.dot(x, self.rand weight.data()) + 1)
              # 复⽤全连接层。等价于两个全连接层共享参数
              x = self.dense(x)# 控制流,这⾥我们需要调⽤asscalar函数来返回标量进⾏⽐较
              while x.norm().asscalar() > 1:
                  x /= 2
              if x.norm() asscalar() \leq 0.8:
                  x \neq 10return x.sum()
```
在这个FancyMLP模型中,我们使用了常数权重rand\_weight(注意它不是模型参数)、做了矩 阵乘法操作(nd.dot)并重复使用了相同的Dense层。下面我们来测试该模型的随机初始化和 前向计算。

```
In \lceil 6 \rceil: net = FancyMLP()
         net.initialize()
         net(X)
Out[6]:
```
[18.571953]

<NDArray 1 @cpu(0)>

因为FancyMLP和Sequential类都是Block类的子类,所以我们可以嵌套调用它们。

```
In [7]: class NestMLP(nn.Block):
            def __init__(self, **kwargs):
                super(NestMLP, self).__init__(**kwargs)
                self.net = nn.Sequential()self.net.add(nn.Dense(64, activation='relu'),
                             nn.Dense(32, activation='relu'))
                self.dense = nn.Dense(16, activation='relu')
            def forward(self, x):
                return self.dense(self.net(x))
        net = nn.Sequential()
        net.add(NestMLP(), nn.Dense(20), FancyMLP())
        net.initialize()
        net(X)
Out[7]:[24.86621]
        <NDArray 1 @cpu(0)>
```
# 小结

- 可以通过继承Block类来构造模型。
- Sequential类继承⾃Block类。
- 虽然Sequential类可以使模型构造更加简单,但直接继承Block类可以极⼤地拓展模型 构造的灵活性。

## 练习

- •如果不在MLP类的\_\_init\_\_函数里调用父类的\_\_init\_\_函数,会出现什么样的错误信息?
- 如果去掉FancyMLP类里面的asscalar函数, 会有什么问题?
- 如果将NestMLP类中通过Sequential实例定义的self.net改为self.net = [nn. Dense(64, activation='relu'), nn.Dense(32, activation='relu')],会

有什么问题?

<span id="page-147-0"></span>扫码直达讨论区

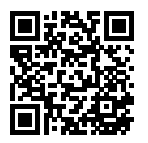

# **4.2** 模型参数的访问、初始化和共享

在"线性回归的简洁实现"一节中, 我们通过init模块来初始化模型的全部参数。我们也介绍了 访问模型参数的简单方法。本节将深入讲解如何访问和初始化模型参数,以及如何在多个层之间 共享同⼀份模型参数。

我们先定义一个与上一节中相同的含单隐藏层的多层感知机。我们依然使用默认方式初始化它的 参数,并做一次前向计算。与之前不同的是,在这里我们从MXNet中导入了init模块,它包含 了多种模型初始化方法。

```
In [1]: from mxnet import init, nd
       from mxnet.gluon import nn
       net = nn.Sequential()
       net.add(nn.Dense(256, activation='relu'))
       net.add(nn.Dense(10))
       net.initialize() # 使用默认初始化方式
       X = nd.random.uniform(shape=(2, 20))Y = net(X) # 前向计算
```
## **4.2.1** 访问模型参数

对于使用Sequential类构造的神经网络,我们可以通过方括号[]来访问网络的任一层。回忆一 下上⼀节中提到的Sequential类与Block类的继承关系。对于Sequential实例中含模型参数 的层, 我们可以通过Block类的params属性来访问该层包含的所有参数。下面, 访问多层感知 机net中隐藏层的所有参数。索引0表示隐藏层为Sequential实例最先添加的层。

```
In [2]: net[0].params, type(net[0].params)
Out[2]: (dense0_ (
          Parameter dense0_weight (shape=(256, 20), dtype=float32)
          Parameter dense0 bias (shape=(256,), dtype=float32)
         ), mxnet.gluon.parameter.ParameterDict)
```
可以看到,我们得到了一个由参数名称映射到参数实例的字典(类型为ParameterDict类)。其中 权重参数的名称为dense0\_weight,它由net[0]的名称(dense0\_)和自己的变量名(weight) 组成。而且可以看到,该参数的形状为(256,20),且数据类型为32位浮点数 (float32)。为了访 问特定参数,我们既可以通过名字来访问字典⾥的元素,也可以直接使⽤它的变量名。下⾯两种 方法是等价的,但通常后者的代码可读性更好。

```
In [3]: net[0].params['dense0_weight'], net[0].weight
```

```
Out[3]: (Parameter dense0_weight (shape=(256, 20), dtype=float32),
         Parameter dense0_weight (shape=(256, 20), dtype=float32))
```
Gluon⾥参数类型为Parameter类,它包含参数和梯度的数值,可以分别通过data函数和grad函 数来访问。因为我们随机初始化了权重,所以权重参数是⼀个由随机数组成的形状为(256, 20)的NDArray。

```
In [4]: net[0].weight.data()
```
Out[4]:

```
[T 0.06700657 -0.00369488 0.0418822 ... -0.05517294 -0.01194733]-0.00369594]
[-0.03296221 -0.04391347 0.03839272 ... 0.05636378 0.02545484
 -0.007007 ]
 [-0.0196689 \quad 0.01582889 \quad -0.00881553 \quad \ldots \quad 0.01509629 \quad -0.01908049-0.02449339]
 ...
[ 0.00010955 0.0439323 -0.04911506 ... 0.06975312 0.0449558
 -0.03283203]
[ 0.04106557 0.05671307 -0.00066976 ... 0.06387014 -0.01292654
  0.00974177]
[ 0.00297424 -0.0281784 -0.06881659 ... -0.04047417 0.00457048
  0.05696651]]
<NDArray 256x20 @cpu(0)>
```
权重梯度的形状和权重的形状一样。因为我们还没有进行反向传播计算,所以梯度的值全为0。

```
In [5]: net[0].weight.grad()
```
#### Out[5]:

 $[0. 0. 0. \ldots 0. 0. 0.]$ 

```
[0. 0. 0. ... 0. 0. 0.][0. 0. 0. ... 0. 0. 0.]
 ...
[0. 0. 0. ... 0. 0. 0.][0. 0. 0. ... 0. 0. 0.]
[0. 0. 0. ... 0. 0. 0.]<NDArray 256x20 @cpu(0)>
```
类似地,我们可以访问其他层的参数,如输出层的偏差值。

```
In [6]: net[1].bias.data()
```

```
Out[6]:
```

```
[0. 0. 0. 0. 0. 0. 0. 0. 0. 0.]
<NDArray 10 @cpu(0)>
```
最后, 我们可以使用collect\_params函数来获取net变量所有嵌套(例如通过add函数嵌套) 的层所包含的所有参数。它返回的同样是⼀个由参数名称到参数实例的字典。

```
In [7]: net.collect params()
```

```
Out[7]: sequential0_ (
          Parameter dense0_weight (shape=(256, 20), dtype=float32)
          Parameter dense0_bias (shape=(256,), dtype=float32)
          Parameter dense1_weight (shape=(10, 256), dtype=float32)
          Parameter dense1_bias (shape=(10,), dtype=float32)
        )
```
这个函数可以通过正则表达式来匹配参数名,从而筛选需要的参数。

```
In [8]: net.collect_params('.*weight')
Out[8]: sequential0_ (
          Parameter dense0_weight (shape=(256, 20), dtype=float32)
          Parameter dense1_weight (shape=(10, 256), dtype=float32)
        )
```
# **4.2.2** 初始化模型参数

我们在"数值稳定性和模型初始化"一节中描述了模型的默认初始化方法:权重参数元素为[-0.07, 0.07]之间均匀分布的随机数,偏差参数则全为0。但我们经常需要使用其他方法来初始化权 重。MXNet的init模块里提供了多种预设的初始化方法。在下面的例子中,我们将权重参数初 始化成均值为0、标准差为0.01的正态分布随机数,并依然将偏差参数清零。

In [9]: *#* ⾮⾸次对模型初始化需要指定*force\_reinit*为真

```
net.initialize(init=init.Normal(sigma=0.01), force_reinit=True)
net[0].weight.data()[0]
```

```
Out[9]:
```

```
[ 0.01074176 0.00066428 0.00848699 -0.0080038 -0.00168822 0.00936328
 0.00357444 0.00779328 -0.01010307 -0.00391573 0.01316619 -0.00432926
 0.0071536 0.00925416 -0.00904951 -0.00074684 0.0082254 -0.01878511
 0.00885884 0.01911872]
<NDArray 20 @cpu(0)>
```
下面使用常数来初始化权重参数。

```
In [10]: net.initialize(init=init.Constant(1), force_reinit=True)
         net[0].weight.data()[0]
```
Out[10]:

[1. 1. 1. 1. 1. 1. 1. 1. 1. 1. 1. 1. 1. 1. 1. 1. 1. 1. 1. 1.] <NDArray 20 @cpu(0)>

如果只想对某个特定参数进行初始化,我们可以调用Parameter类的initialize函数,它 与Block类提供的initialize函数的使⽤⽅法⼀致。下例中我们对隐藏层的权重使⽤Xavier随 机初始化方法。

```
In [11]: net[0].weight.initialize(init=init.Xavier(), force_reinit=True)
         net[0].weight.data()[0]
```
 $Out[11]:$ 

```
[ 0.00512482 -0.06579044 -0.10849719 -0.09586414 0.06394844 0.06029618
-0.03065033 -0.01086642 0.01929168 0.1003869 -0.09339568 -0.08703034
-0.10472868 - 0.09879824 - 0.00352201 - 0.11063069 - 0.04257748 0.06548801
 0.12987629 -0.13846186]
<NDArray 20 @cpu(0)>
```
## **4.2.3** ⾃定义初始化⽅法

有时候我们需要的初始化⽅法并没有在init模块中提供。这时,可以实现⼀个Initializer类 的子类,从而能够像使用其他初始化方法那样使用它。 通常,我们只需要实现\_init\_weight这 个函数,并将其传入的NDArray修改成初始化的结果。在下面的例子里,我们令权重有一半概率 初始化为0,有另⼀半概率初始化为[*−*10*, −*5]和[5*,* 10]两个区间⾥均匀分布的随机数。

```
In [12]: class MyInit(init.Initializer):
             def _init_weight(self, name, data):
                 print('Init', name, data.shape)
```

```
data[:] = nd.random.uniform(low=-10, high=10, shape=data.shape)
              data *= data.abs() >= 5
       net.initialize(MyInit(), force_reinit=True)
       net[0].weight.data()[0]
Init dense0_weight (256, 20)
Init dense1_weight (10, 256)
Out[12]:
       [-5.3659673 \quad 7.5773945 \quad 8.986376 \quad -0. 8.827555 0.
         5.9840508 - 0. 0. 0. 7.4857597 -0.
        -0. 6.8910007 6.9788704 -6.1131554 0. 5.4665203
        -9.735263 9.485172 ]
       <NDArray 20 @cpu(0)>
此外,我们还可以通过Parameter类的set_data函数来直接改写模型参数。例如,在下例中我
们将隐藏层参数在现有的基础上加1。
```

```
In [13]: net[0].weight.set_data(net[0].weight.data() + 1)
       net[0].weight.data()[0]
Out[13]:
       [-4.3659673 \quad 8.5773945 \quad 9.986376 \quad 1. 9.827555 1.
         6.9840508 1. 1. 1. 8.48576 1.
         1. 7.8910007 7.9788704 -5.1131554 1. 6.4665203
        -8.735263 10.485172 ]
       <NDArray 20 @cpu(0)>
```
### **4.2.4** 共享模型参数

在有些情况下,我们希望在多个层之间共享模型参数。"模型构造"一节介绍了如何在Block类 的forward函数里多次调用同一个层来计算。这里再介绍另外一种方法,它在构造层的时候指定 使用特定的参数。如果不同层使用同一份参数,那么它们在前向计算和反向传播时都会共享相同 的参数。在下⾯的例⼦⾥,我们让模型的第⼆隐藏层(shared变量)和第三隐藏层共享模型参 数。

```
In [14]: net = nn.Sequential()
         shared = nn.Dense(8, activation='relu')
         net.add(nn.Dense(8, activation='relu'),
                 shared,
                 nn.Dense(8, activation='relu', params=shared.params),
                 nn.Dense(10))
        net.initialize()
```

```
X = nd.random.uniform(shape=(2, 20))net(X)
         net[1].weight.data()[0] == net[2].weight.data()[0]Out[14]:
         [1. 1. 1. 1. 1. 1. 1. 1.]
```
<NDArray 8 @cpu(0)>

我们在构造第三隐藏层时通过params来指定它使⽤第⼆隐藏层的参数。因为模型参数⾥包含了 梯度,所以在反向传播计算时,第⼆隐藏层和第三隐藏层的梯度都会被累加在shared.params.  $grad() \underline{\mathbb{H}}_0$ 

# 小结

- 有多种方法来访问、初始化和共享模型参数。
- 可以自定义初始化方法。

## 练习

- 查阅有关init模块的MXNet文档, 了解不同的参数初始化方法。
- 尝试在net.initialize()后、net(X)前访问模型参数,观察模型参数的形状。
- 构造一个含共享参数层的多层感知机并训练。在训练过程中, 观察每一层的模型参数和梯 度。

# 扫码直达讨论区

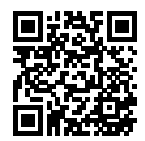

# **4.3** 模型参数的延后初始化

如果做了上⼀节练习,你会发现模型net在调⽤初始化函数initialize之后、在做前向计 算net(X)之前时,权重参数的形状中出现了0。虽然直觉上initialize完成了所有参数初始 化过程,然而这在Gluon中却是不⼀定的。我们在本节中详细讨论这个话题。

# **4.3.1** 延后初始化

也许读者早就注意到了,在之前使用Gluon创建的全连接层都没有指定输入个数。例如,在上一节 使用的多层感知机net里,我们创建的隐藏层仅仅指定了输出大小为256。当调用initialize函 数时,由于隐藏层输入个数依然未知,系统也无法得知该层权重参数的形状。只有在当我们将 形状是(2,20)的输入X传进网络做前向计算net(X)时,系统才推断出该层的权重参数形状为(256, 20)。因此,这时候我们才能真正开始初始化参数。

让我们使用上一节中定义的MyInit类来演示这一过程。我们创建多层感知机,并使用MyInit实 例来初始化模型参数。

```
In [1]: from mxnet import init, nd
       from mxnet.gluon import nn
       class MyInit(init.Initializer):
           def _init_weight(self, name, data):
               print('Init', name, data.shape)
               # 实际的初始化逻辑在此省略了
       net = nn.Sequential()
       net.add(nn.Dense(256, activation='relu'),
               nn.Dense(10))
       net.initialize(init=MyInit())
```
注意,虽然MyInit被调⽤时会打印模型参数的相关信息,但上⾯的initialize函数执⾏完并 未打印任何信息。由此可见,调用initialize函数时并没有真正初始化参数。下面我们定义输 入并执行一次前向计算。

```
In [2]: X = nd. random. uniform(shape=(2, 20))
        Y = net(X)Init dense0_weight (256, 20)
Init dense1_weight (10, 256)
```
这时候,有关模型参数的信息被打印出来。在根据输入X做前向计算时,系统能够根据输入的形 状自动推断出所有层的权重参数的形状。系统在创建这些参数之后,调用MyInit实例对它们进 ⾏初始化,然后才进⾏前向计算。

当然,这个初始化只会在第一次前向计算时被调用。之后我们再运行前向计算net(X)时则不会 重新初始化,因此不会再次产⽣MyInit实例的输出。

In  $[3]$ : Y = net(X)

系统将真正的参数初始化延后到获得足够信息时才执行的行为叫作延后初始化(deferred initialization)。它可以让模型的创建更加简单: 只需要定义每个层的输出大小, 而不用人工推测它们 的输入个数。这对于之后将介绍的定义多达数十甚至数百层的网络来说尤其方便。

然而,任何事物都有两而性。正如本节开头提到的那样,延后初始化也可能会带来一定的困惑。 在第一次前向计算之前,我们无法直接操作模型参数,例如无法使用data函数和set data函数 来获取和修改参数。因此,我们经常会额外做一次前向计算来迫使参数被真正地初始化。

#### **4.3.2** 避免延后初始化

如果系统在调用initialize函数时能够知道所有参数的形状,那么延后初始化就不会发生。我 们在这⾥分别介绍两种这样的情况。

第一种情况是我们要对已初始化的模型重新初始化时。因为参数形状不会发生变化,所以系统能 够立即进行重新初始化。

In [4]: net.initialize(init=MyInit(), force\_reinit=True)

Init dense0\_weight (256, 20) Init dense1\_weight (10, 256)

第二种情况是我们在创建层的时候指定了它的输入个数,使系统不需要额外的信息来推测参数形 状。下例中我们通过in\_units来指定每个全连接层的输入个数,使初始化能够在initialize函 数被调⽤时⽴即发⽣。

```
In [5]: net = nn. Sequential()
        net.add(nn.Dense(256, in_units=20, activation='relu'))
        net.add(nn.Dense(10, in_units=256))
        net.initialize(init=MyInit())
Init dense2_weight (256, 20)
Init dense3_weight (10, 256)
```
### 小结

- 系统将真正的参数初始化延后到获得足够信息时才执行的行为叫作延后初始化。
- 延后初始化的主要好处是让模型构造更加简单。例如, 我们无须人工推测每个层的输入个 数。
- 也可以避免延后初始化。

# 练习

• 如果在下一次前向计算net(X)前改变输入X的形状,包括批量大小和输入个数,会发生什 么?

# 扫码直达讨论区

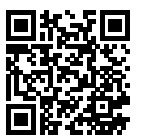

# **4.4** ⾃定义层

深度学习的一个魅力在于神经网络中各式各样的层,例如全连接层和后面章节中将要介绍的卷积 层、池化层与循环层。虽然Gluon提供了⼤量常⽤的层,但有时候我们依然希望⾃定义层。本节 将介绍如何使用NDArray来自定义一个Gluon的层, 从而可以被重复调用。

# **4.4.1** 不含模型参数的⾃定义层

我们先介绍如何定义一个不含模型参数的自定义层。事实上,这和"模型构造"一节中介绍的使 用Block类构造模型类似。下面的CenteredLaver类通过继承Block类自定义了一个将输入减 掉均值后输出的层,并将层的计算定义在了forward函数⾥。这个层⾥不含模型参数。

In [1]: **from mxnet import** gluon, nd **from mxnet.gluon import** nn

```
class CenteredLayer(nn.Block):
    def __init__(self, **kwargs):
        super(CenteredLayer, self).__init__(**kwargs)
    def forward(self, x):
        return x - x.mean()
```
我们可以实例化这个层,然后做前向计算。

```
In [2]: layer = CenteredLayer()
        layer(nd.array([1, 2, 3, 4, 5]))
```

```
Out[2]:
```
 $[-2, -1, 0, 1, 2.]$ <NDArray 5 @cpu(0)>

我们也可以用它来构造更复杂的模型。

```
In [3]: net = nn.Sequential()
        net.add(nn.Dense(128),
                CenteredLayer())
```
下面打印自定义层各个输出的均值。因为均值是浮点数,所以它的值是一个很接近0的数。

```
In [4]: net.initialize()
       y = net(nd.random.uniform(shape=(4, 8)))y.mean().asscalar()
Out[4]: -7.212293e-10
```
# **4.4.2** 含模型参数的⾃定义层

我们还可以自定义含模型参数的自定义层。其中的模型参数可以通过训练学出。

"模型参数的访问、初始化和共享"一节分别介绍了Parameter类和ParameterDict类。在自定 义含模型参数的层时, 我们可以利用Block类自带的ParameterDict类型的成员变量params。 它是⼀个由字符串类型的参数名字映射到Parameter类型的模型参数的字典。我们可以通 过get函数从ParameterDict创建Parameter实例。

```
In [5]: params = gluon.ParameterDict()
        params.get('param2', shape=(2, 3))
        params
```

```
Out[5]: (
          Parameter param2 (shape=(2, 3), dtype=<class 'numpy.float32'>)
        \lambda
```
现在我们尝试实现⼀个含权重参数和偏差参数的全连接层。它使⽤ReLU函数作为激活函数。其 中in\_units和units分别代表输入个数和输出个数。

```
In [6]: class MyDense(nn.Block):
           # units为该层的输出个数,in_units为该层的输⼊个数
           def __init__(self, units, in_units, **kwargs):
               super(MyDense, self). init (**kwargs)
               self.weight = self.params.get('weight', shape=(in_units, units))
               self.bias = self.params.get('bias', shape=(units,))
           def forward(self, x):
               linear = nd.dot(x, self.weight.data()) + self.bias.data()
```
**return** nd.relu(linear)

下⾯,我们实例化MyDense类并访问它的模型参数。

```
In [7]: dense = MyDense(units=3, in_units=5)
        dense.params
```

```
Out[7]: mydense0 (
          Parameter mydense0_weight (shape=(5, 3), dtype=<class 'numpy.float32'>)
          Parameter mydense0_bias (shape=(3,), dtype=<class 'numpy.float32'>)
        )
```
我们可以直接使用自定义层做前向计算。

```
In [8]: dense.initialize()
       dense(nd.random.uniform(shape=(2, 5)))
```
 $Out[8]$ :

```
[[0.06917784 0.01627153 0.01029644]
[0.02602214 0.0453731 0. ]]
<NDArray 2x3 @cpu(0)>
```
我们也可以使用自定义层构造模型。它和Gluon的其他层在使用上很类似。

```
In [9]: net = nn. Sequential()
        net.add(MyDense(8, in_units=64),
                MyDense(1, in_units=8))
        net.initialize()
        net(nd.random.uniform(shape=(2, 64)))
```
Out[9]:

```
[[0.03820474]
```

```
[0.04035058]]
<NDArray 2x1 @cpu(0)>
```
小结

• 可以通过Block类自定义神经网络中的层, 从而可以被重复调用。

# 练习

• 自定义一个层, 使用它做一次前向计算。

# 扫码直达讨论区

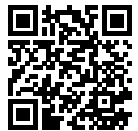

# **4.5** 读取和存储

到目前为止,我们介绍了如何处理数据以及如何构建、训练和测试深度学习模型。然而在实际中, 我们有时需要把训练好的模型部署到很多不同的设备。在这种情况下,我们可以把内存中训练好 的模型参数存储在硬盘上供后续读取使用。

# **4.5.1** 读写**NDArray**

我们可以直接使用save函数和load函数分别存储和读取NDArray。下面的例子创建 了NDArray变量x,并将其存在⽂件名同为x的⽂件⾥。

```
In [1]: from mxnet import nd
       from mxnet.gluon import nn
```

```
x = nd \cdot ones(3)nd.save('x', x)
```

```
然后我们将数据从存储的⽂件读回内存。
```

```
In [2]: x2 = nd.load('x')x2
Out[2]: [
        [1. 1. 1.]
        <NDArray 3 @cpu(0)>]
我们还可以存储⼀列NDArray并读回内存。
In [3]: y = nd.zeros(4)
       nd.save('xy', [x, y])
       x2, y2 = nd.load('xy')(x2, y2)
Out[3]: (
        [1. 1. 1.]
        <NDArray 3 @cpu(0)>,
        [0. 0. 0. 0.]
        <NDArray 4 @cpu(0)>)
我们甚至可以存储并读取一个从字符串映射到NDArray的字典。
In [4]: mydict = \{ 'x': x, 'y': y \}nd.save('mydict', mydict)
       mydict2 = nd.load('mydict')
```

```
mydict2
Out[4]: {'x':
        [1. 1. 1.]
         <NDArray 3 @cpu(0)>, 'y':
         [0. 0. 0. 0.]
         <NDArray 4 @cpu(0)>}
```
### **4.5.2** 读写**Gluon**模型的参数

除NDArray以 外, 我 们 还 可 以 读 写Gluon模 型 的 参 数。Gluon的Block类 提 供 了save\_parameters函 数 和load\_parameters函 数 来 读 写 模 型 参 数。 为 了 演 ⽰ ⽅ 便, 我们先创建一个多层感知机,并将其初始化。回忆"模型参数的延后初始化"一节,由于延后初 始化, 我们需要先运行一次前向计算才能实际初始化模型参数。

```
In [5]: class MLP(nn.Block):
            def __init__(self, **kwargs):
                super(MLP, self).__init__(**kwargs)
```

```
self.hidden = nn.Dense(256, activation='relu')
        self.output = nn.Dense(10)def forward(self, x):
        return self.output(self.hidden(x))
net = MLP()net.initialize()
X = nd.random.uniform(shape=(2, 20))
```

```
Y = net(X)
```
下面把该模型的参数存成文件, 文件名为mlp.params。

```
In [6]: filename = 'mlp.params'
        net.save_parameters(filename)
```
接下来,我们再实例化一次定义好的多层感知机。与随机初始化模型参数不同,我们在这里直接 读取保存在文件里的参数。

```
In [7]: net2 = MLP()
        net2.load_parameters(filename)
```
因为这两个实例都有同样的模型参数,那么对同一个输入X的计算结果将会是一样的。我们来验 证一下。

```
In [8]: Y2 = net2(X)
       YZ == YOut[8]:
```
[[1. 1. 1. 1. 1. 1. 1. 1. 1. 1.] [1. 1. 1. 1. 1. 1. 1. 1. 1. 1.]] <NDArray 2x10 @cpu(0)>

# 小结

- 通过save函数和load函数可以很方便地读写NDArray。
- 通过load parameters函数和save parameters函数可以很方便地读写Gluon模型的 参数。

### 练习

• 即使无须把训练好的模型部署到不同的设备,存储模型参数在实际中还有哪些好处?

#### 扫码直达讨论区

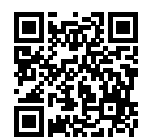

# **4.6 GPU**计算

到目前为止,我们一直在使用CPU计算。对复杂的神经网络和大规模的数据来说,使用CPU来计 算可能不够高效。在本节中, 我们将介绍如何使用单块NVIDIA GPU来计算。首先, 需要确保已 经安装好了至少一块NVIDIA GPU。然后,下载CUDA并按照提示设置好相应的路径(可参考附录 中"使用AWS运行代码"一节)。这些准备工作都完成后,下面就可以通过nvidia-smi命令来查 看显卡信息了。

In [1]: !nvidia-smi # 对Linux/macOS用户有效

```
Sat Jun 27 20:02:48 2020
```
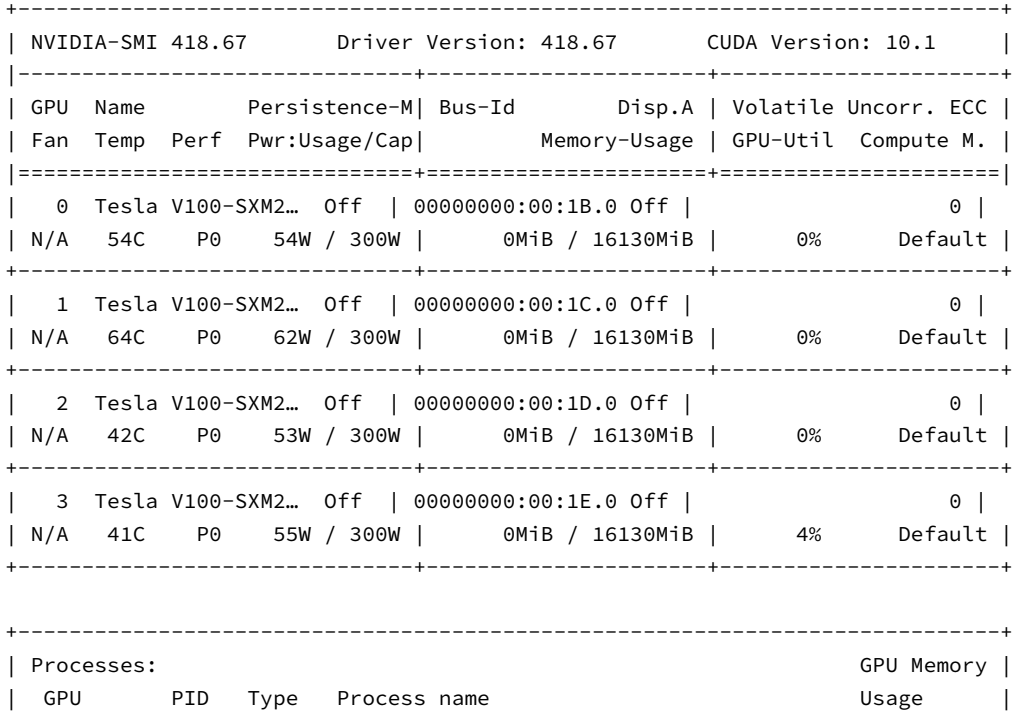

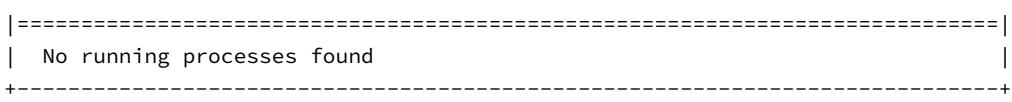

接下来,我们需要确认安装了MXNet的GPU版本。安装方法见"获取和运行本书的代码"一节。 运行本节中的程序需要至少2块GPU。

## **4.6.1** 计算设备

MXNet可以指定用来存储和计算的设备,如使用内存的CPU或者使用显存的GPU。默认情况下, MXNet会将数据创建在内存,然后利用CPU来计算。在MXNet中,mx.cpu()(或者在括号里填任 意整数)表示所有的物理CPU和内存。这意味着, MXNet的计算会尽量使用所有的CPU核。但mx. gpu()只代表一块GPU和相应的显存。如果有多块GPU,我们用mx.gpu(i)来表示第*i*块GPU及 相应的显存(*i*从0开始)且mx.gpu(0)和mx.gpu()等价。

```
In [2]: import mxnet as mx
        from mxnet import nd
        from mxnet.gluon import nn
        mx.cpu(), mx.gpu(), mx.gpu(1)
Out[2]: (cpu(0), gpu(0), gpu(1))
```
# **4.6.2 NDArray**的**GPU**计算

在默认情况下,NDArray存在内存上。因此,之前我们每次打印NDArray的时候都会看 到@cpu(0)这个标识。

```
In [3]: x = nd.array([1, 2, 3])
       x
Out[3]:[1. 2. 3.]
        <NDArray 3 @cpu(0)>
```
我们可以通过NDArray的context属性来查看该NDArray所在的设备。

In [4]: x.context

 $Out[4]:$  cpu $(0)$ 

#### **GPU**上的存储

我们有多种⽅法将NDArray存储在显存上。例如,我们可以在创建NDArray的时候通过ctx参数 指定存储设备。下⾯我们将NDArray变量a创建在gpu(0)上。注意,在打印a时,设备信息变成 了@gpu(0)。创建在显存上的NDArray只消耗同一块显卡的显存。我们可以通过nvidia-smi命 令查看显存的使⽤情况。通常,我们需要确保不创建超过显存上限的数据。

```
In [5]: a = nd.array([1, 2, 3], ctx=mx.gpu())a
Out[5]:
       [1. 2. 3.]
       <NDArray 3 @gpu(0)>
假设至少有2块GPU, 下面代码将会在gpu(1)上创建随机数组。
In [6]: B = nd.random.uniform(shape=(2, 3), ctx=mx.gpu(1))
       B
```

```
Out[6]:
       [[0.59119 0.313164 0.76352036]
        [0.9731786 0.35454726 0.11677533]]
```
<NDArray 2x3 @gpu(1)>

除了在创建时指定,我们也可以通过copyto函数和as\_in\_context函数在设备之间传输数据。 下面我们将内存上的NDArray变量x复制到gpu(0)上。

```
In [7]: y = x \cdot copyto(mx, gpu())y
Out[7]:[1. 2. 3.]
        <NDArray 3 @gpu(0)>
In [8]: z = x \cdot as_in\_context(mx, gpu())z
Out[8]:
         [1. 2. 3.]
         <NDArray 3 @gpu(0)>
```
需要区分的是,如果源变量和目标变量的context一致, as in context函数使目标变量和源 变量共享源变量的内存或显存。

```
In [9]: y.as_in_context(mx.gpu()) is y
Out[9]: True
```
而copyto函数总是为⽬标变量开新的内存或显存。

```
In [10]: y.copyto(mx.gpu()) is y
```
Out[10]: False

#### **GPU**上的计算

MXNet的计算会在数据的context属性所指定的设备上执行。为了使用GPU计算,我们只需要事 先将数据存储在显存上。计算结果会自动保存在同一块显卡的显存上。

```
In [11]: (z + 2) . exp() * yOut[11]:
        [20.085537 109.1963 445.2395]<NDArray 3 @gpu(0)>
```
注意,MXNet要求计算的所有输入数据都在内存或同一块显卡的显存上。这样设计的原因是CPU和 不同的GPU之间的数据交互通常比较耗时。因此, MXNet希望用户确切地指明计算的输入数据都 在内存或同⼀块显卡的显存上。例如,如果将内存上的NDArray变量x和显存上的NDArray变 量y做运算,会出现错误信息。当我们打印NDArray或将NDArray转换成NumPy格式时,如果数 据不在内存里, MXNet会将它先复制到内存, 从而造成额外的传输开销。

## **4.6.3 Gluon**的**GPU**计算

同NDArray类似,Gluon的模型可以在初始化时通过ctx参数指定设备。下⾯的代码将模型参数 初始化在显存上。

```
In [12]: net = nn. Sequential()
         net.add(nn.Dense(1))
         net.initialize(ctx=mx.gpu())
```
当输⼊是显存上的NDArray时,Gluon会在同⼀块显卡的显存上计算结果。

```
In [13]: net(y)
Out[13]:
         [[0.0068339 ]
          [0.01366779]
          [0.02050169]]
         <NDArray 3x1 @gpu(0)>
```
下面我们确认一下模型参数存储在同一块显卡的显存上。

```
In [14]: net[0].weight.data()
Out[14]:
         [[0.0068339]]
         <NDArray 1x1 @gpu(0)>
```
# 小结

- MXNet可以指定用来存储和计算的设备, 如使用内存的CPU或者使用显存的GPU。在默认 情况下, MXNet会将数据创建在内存, 然后利用CPU来计算。
- MXNet要求计算的所有输入数据都在内存或同一块显卡的显存上。

# 练习

- 试试大一点儿的计算任务,如大矩阵的乘法,看看使用CPU和GPU的速度区别。如果是计算 量很小的任务呢?
- GPU上应如何读写模型参数?

# 参考⽂献

[1] CUDA下载地址。https://developer.nvidia.com/cuda-downloads

# 扫码直达讨论区

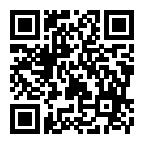

5

# 卷积神经网络

本章将介绍卷积神经网络。它是近年来深度学习能在计算机视觉领域取得突破性成果的基石。它 也逐渐在被其他诸如自然语言处理、推荐系统和语音识别等领域广泛使用。我们将先描述卷积神 经网络中卷积层和池化层的工作原理,并解释填充、步幅、输入通道和输出通道的含义。在掌握 了这些基础知识以后,我们将探究数个具有代表性的深度卷积神经⽹络的设计思路。这些模型包 括最早提出的AlexNet, 以及后来的使用重复元素的网络 (VGG)、网络中的网络 (NiN)、含并行 连结的网络(GoogLeNet)、残差网络(ResNet)和稠密连接网络(DenseNet)。它们中有不少在 过去几年的ImageNet比赛(一个著名的计算机视觉竞赛)中大放异彩。 虽然深度模型看上去只是 具有很多层的神经网络,然而获得有效的深度模型并不容易。有幸的是,本章阐述的批量归一化 和残差网络为训练和设计深度模型提供了两类重要思路。

# 5.1 二维卷积层

卷积神经网络 (convolutional neural network) 是含有卷积层 (convolutional layer) 的神经网 络。本章中介绍的卷积神经网络均使用最常见的二维卷积层。它有高和宽两个空间维度,常用来 处理图像数据。本节中,我们将介绍简单形式的二维卷积层的工作原理。

#### **5.1.1** ⼆维互相关运算

虽然卷积层得名于卷积(convolution)运算,但我们通常在卷积层中使用更加直观的互相关(crosscorrelation)运算。在二维卷积层中, 一个二维输入数组和一个二维核(kernel) 数组通过互相 关运算输出一个二维数组。我们用一个具体例子来解释二维互相关运算的含义。如图5.1所示,输 入是一个高和宽均为3的二维数组。我们将该数组的形状记为3 × 3或 (3, 3)。核数组的高和宽分 别为2。该数组在卷积计算中又称卷积核或过滤器(filter)。卷积核窗口(又称卷积窗口)的形状 取决于卷积核的高和宽,即2×2。图5.1中的阴影部分为第一个输出元素及其计算所使用的输入 和核数组元素:0 *×* 0 + 1 *×* 1 + 3 *×* 2 + 4 *×* 3 = 19。

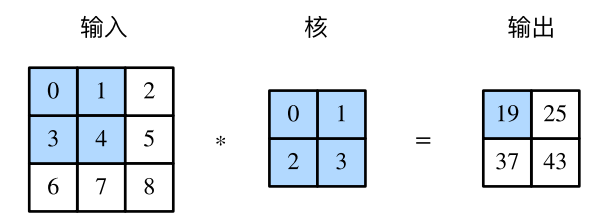

图 5.1: ⼆维互相关运算

在二维互相关运算中,卷积窗口从输入数组的最左上方开始,按从左往右、从上往下的顺序,依 次在输入数组上滑动。当卷积窗口滑动到某一位置时,窗口中的输入子数组与核数组按元素相乘 并求和,得到输出数组中相应位置的元素。图5.1中的输出数组高和宽分别为2,其中的4个元素由 二维互相关运算得出:

> $0 \times 0 + 1 \times 1 + 3 \times 2 + 4 \times 3 = 19$  $1 \times 0 + 2 \times 1 + 4 \times 2 + 5 \times 3 = 25$  $3 \times 0 + 4 \times 1 + 6 \times 2 + 7 \times 3 = 37$  $4 \times 0 + 5 \times 1 + 7 \times 2 + 8 \times 3 = 43.$

下面我们将上述过程实现在corr2d函数里。它接受输入数组X与核数组K,并输出数组Y。

```
In [1]: from mxnet import autograd, nd
       from mxnet.gluon import nn
       def corr2d(X, K): # 本函数已保存在d2lzh包中⽅便以后使⽤
           h, w = K. shape
           Y = nd.zeros((X.shape[0] - h + 1, X.shape[1] - w + 1))
           for i in range(Y.shape[0]):
```

```
for j in range(Y.shape[1]):
    Y[i, i] = (X[i; i + h, i; i + w] \times K) . sum()
```
**return** Y

我们可以构造图5.1中的输入数组X、核数组K来验证二维互相关运算的输出。

```
In [2]: X = nd.array([0, 1, 2], [3, 4, 5], [6, 7, 8]])
       K = nd.array(f[0, 1], [2, 3]])corr2d(X, K)
Out[2]:
       [19. 25.][37. 43.]]
       <NDArray 2x2 @cpu(0)>
```
#### 5.1.2 二维卷积层

二维卷积层将输入和卷积核做互相关运算,并加上一个标量偏差来得到输出。卷积层的模型参数 包括了卷积核和标量偏差。在训练模型的时候,通常我们先对卷积核随机初始化,然后不断迭代 卷积核和偏差。

下面基于corr2d函数来实现一个自定义的二维卷积层。在构造函数\_init\_里我们声 明weight和bias这两个模型参数。前向计算函数forward则是直接调用corr2d函数再加上偏 差。

```
In [3]: class Conv2D(nn.Block):
            def init (self, kernel size, **kwargs):
                super(Conv2D, self).__init__(**kwargs)
                self.weight = self.params.get('weight', shape=kernel_size)
                self.bias = self.params.get('bias', shape=(1,))
            def forward(self, x):
                return corr2d(x, self.weight.data()) + self.bias.data()
```
卷积窗口形状为 $p \times q$ 的卷积层称为 $p \times q$ 卷积层。同样,  $p \times q$ 卷积或 $p \times q$ 卷积核说明卷积核的高 和宽分别为*p*和*q*。

#### **5.1.3** 图像中物体边缘检测

下面我们来看一个卷积层的简单应用:检测图像中物体的边缘,即找到像素变化的位置。首先我 们构造一张6×8的图像(即高和宽分别为6像素和8像素的图像)。它中间4列为黑(0),其余为白

```
(1)<sub>0</sub>
In [4]: X = nd.ones((6, 8))
        X[:, 2:6] = 0X
Out[4]:
        [[1. 1. 0. 0. 0. 0. 1. 1.]
         [1. 1. 0. 0. 0. 0. 1. 1.]
         [1. 1. 0. 0. 0. 0. 1. 1.]
         [1. 1. 0. 0. 0. 0. 1. 1.]
         [1. 1. 0. 0. 0. 0. 1. 1.]
         [1. 1. 0. 0. 0. 0. 1. 1.]]
        <NDArray 6x8 @cpu(0)>
```
然后我们构造一个高和宽分别为1和2的卷积核K。当它与输入做互相关运算时,如果横向相邻元 素相同, 输出为0; 否则输出为非0。

In  $[5]$ : K = nd.array( $[1, -1]$ )

下面将输入X和我们设计的卷积核K做互相关运算。可以看出,我们将从白到黑的边缘和从黑到白 的边缘分别检测成了1和-1。其余部分的输出全是0。

In  $\lceil 6 \rceil$ : Y = corr2d(X, K) Y

 $Out[6]$ :

 $[$ [ 0. 1. 0. 0. 0. -1. 0.]  $[0. 1. 0. 0. 0. -1. 0.]$  $[0. 1. 0. 0. 0. -1. 0.]$  $\begin{bmatrix} 0. & 1. & 0. & 0. & 0. & -1. & 0. \end{bmatrix}$  $\begin{bmatrix} 0.1.0.0.0.1 \end{bmatrix}$  $[0. 1. 0. 0. 0. -1. 0.$ <NDArray 6x7 @cpu(0)>

由此,我们可以看出,卷积层可通过重复使⽤卷积核有效地表征局部空间。

#### **5.1.4** 通过数据学习核数组

最后我们来看一个例子,它使用物体边缘检测中的输入数据X和输出数据Y来学习我们构造的核 数组K。我们首先构造一个卷积层,将其卷积核初始化成随机数组。接下来在每一次迭代中,我 们使用平方误差来比较Y和卷积层的输出,然后计算梯度来更新权重。简单起见,这里的卷积层 忽略了偏差。

虽然我们之前构造了Conv2D类, 但由于corr2d使用了对单个元素赋值(「i, il=)的操作因而 无法自动求梯度。下面我们使用Gluon提供的Conv2D类来实现这个例子。

```
In [7]: # 构造一个输出通道数为1 (将在"多输入通道和多输出通道"一节介绍通道), 核数组形状是(1, 2)的二
       # 维卷积层
       conv2d = nn_{\text{e}}Conv2D(1, kernel size=(1, 2))
       conv2d.initialize()
       # ⼆维卷积层使⽤4维输⼊输出,格式为(样本, 通道, ⾼, 宽),这⾥批量⼤⼩(批量中的样本数)和通
       # 道数均为1
       X = X \cdot \text{reshape}((1, 1, 6, 8))Y = Y. reshape((1, 1, 6, 7))for i in range(10):
          with autograd.record():
              Y hat = conv2d(X)l = (Y_hat - Y) * * 2l.backward()
          # 简单起⻅,这⾥忽略了偏差
          conv2d.weight.data()[:] - 3e-2 * conv2d.weight.grad()
          if (i + 1) % 2 == 0:
              print('batch %d, loss %.3f' % (i + 1, l.sum().asscalar()))
batch 2, loss 4.949
batch 4, loss 0.831
batch 6, loss 0.140
batch 8, loss 0.024
batch 10, loss 0.004
可以看到, 10次迭代后误差已经降到了一个比较小的值。现在来看一下学习到的核数组。
In [8]: conv2d.weight.data().reshape((1, 2))
Out[8]:
       [[ 0.9895 -0.9873705]]
       <NDArray 1x2 @cpu(0)>
```
可以看到,学到的核数组与我们之前定义的核数组K较接近。

### **5.1.5** 互相关运算和卷积运算

实际上,卷积运算与互相关运算类似。为了得到卷积运算的输出,我们只需将核数组左右翻转并 上下翻转,再与输⼊数组做互相关运算。可⻅,卷积运算和互相关运算虽然类似,但如果它们使 用相同的核数组,对于同一个输入,输出往往并不相同。

那么,你也许会好奇卷积层为何能使用互相关运算替代卷积运算。其实,在深度学习中核数组都 是学出来的:卷积层无论使用互相关运算或卷积运算都不影响模型预测时的输出。为了解释这一 点,假设卷积层使用互相关运算学出图5.1中的核数组。设其他条件不变,使用卷积运算学出的核 数组即图5.1中的核数组按上下、左右翻转。也就是说, 图5.1中的输入与学出的已翻转的核数组 再做卷积运算时,依然得到图5.1中的输出。为了与大多数深度学习文献一致,如无特别说明,本 书中提到的卷积运算均指互相关运算。

#### **5.1.6** 特征图和感受野

二维卷积层输出的二维数组可以看作输入在空间维度(宽和髙)上某一级的表征,也叫特征图 (feature map)。影响元素*x*的前向计算的所有可能输⼊区域(可能⼤于输⼊的实际尺⼨)叫做*x*的 感受野(receptive field)。以图5.1为例,输入中阴影部分的4个元素是输出中阴影部分元素的感 受野。我们将图5.1中形状为2 × 2的输出记为*Y*,并考虑一个更深的卷积神经网络:将*Y* 与另一个 形状为2 *×* 2的核数组做互相关运算,输出单个元素*z*。那么,*z*在*Y* 上的感受野包括*Y* 的全部4个元 素,在输入上的感受野包括其中全部9个元素。可见,我们可以通过更深的卷积神经网络使特征 图中单个元素的感受野变得更加广阔, 从而捕捉输入上更大尺寸的特征。

我们常使用"元素"一词来描述数组或矩阵中的成员。在神经网络的术语中,这些元素也可称为 "单元"。当含义明确时,本书不对这两个术语做严格区分。

### 小结

- 二维卷积层的核心计算是二维互相关运算。在最简单的形式下,它对二维输入数据和卷积 核做互相关运算然后加上偏差。
- 我们可以设计卷积核来检测图像中的边缘。
- 我们可以通过数据来学习卷积核。

### 练习

- 构造一个输入图像X,令它有水平方向的边缘。如何设计卷积核K来检测图像中水平边缘? 如果是对角方向的边缘呢?
- •试着对我们自己构造的Conv2D类进行自动求梯度,会有什么样的错误信息?在该类 的forward函数⾥,将corr2d函数替换成nd.Convolution类使得⾃动求梯度变得可⾏。
- 如何通过变化输入和核数组将互相关运算表示成一个矩阵乘法?
- 如何构造一个全连接层来进行物体边缘检测?

# 扫码直达讨论区

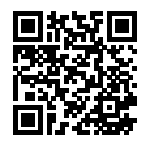

# **5.2** 填充和步幅

在上一节的例子里, 我们使用高和宽为3的输入与高和宽为2的卷积核得到高和宽为2的输出。一 般来说,假设输入形状是 $n_h \times n_w$ ,卷积核窗口形状是 $k_h \times k_w$ ,那么输出形状将会是

 $(n_h - k_h + 1) \times (n_w - k_w + 1).$ 

所以卷积层的输出形状由输⼊形状和卷积核窗口形状决定。本节我们将介绍卷积层的两个超参 数, 即填充和步幅。它们可以对给定形状的输入和卷积核改变输出形状。

# **5.2.1** 填充

填充(padding)是指在输入高和宽的两侧填充元素(通常是0元素)。图5.2里我们在原输入高和宽的 两侧分别添加了值为0的元素,使得输入高和宽从3变成了5,并导致输出高和宽由2增加到4。图5.2中 的阴影部分为第⼀个输出元素及其计算所使⽤的输⼊和核数组元素:0*×*0+0*×*1+0*×*2+0*×*3 = 0。

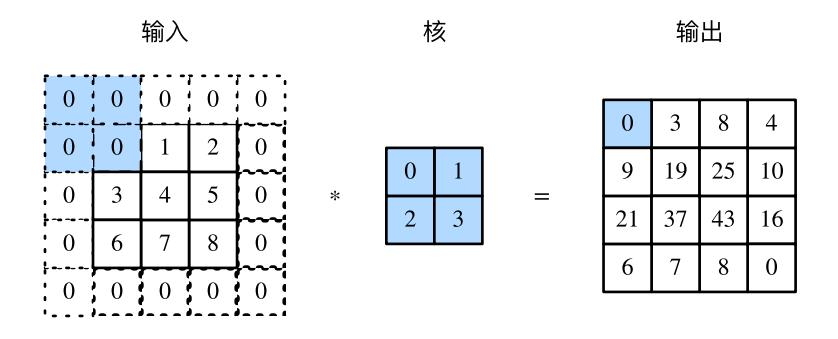

图 5.2: 在输入的高和宽两侧分别填充了0元素的二维互相关计算

⼀般来说,如果在⾼的两侧⼀共填充*ph*⾏,在宽的两侧⼀共填充*pw*列,那么输出形状将会是

 $(n_h - k_h + p_h + 1) \times (n_w - k_w + p_w + 1),$ 

也就是说,输出的⾼和宽会分别增加*ph*和*pw*。

在很多情况下,我们会设置*p<sup>h</sup>* = *kh−*1和*p<sup>w</sup>* = *k<sup>w</sup> −*1来使输⼊和输出具有相同的⾼和宽。这样会⽅ 便在构造网络时推测每个层的输出形状。假设这里kh是奇数,我们会在高的两侧分别填充ph/2行。 如果*kh*是偶数,⼀种可能是在输⼊的顶端⼀侧填充*⌈ph*/2*⌉*⾏,而在底端⼀侧填充*⌊ph*/2*⌋*⾏。在宽 的两侧填充同理。

卷积神经网络经常使用奇数高和宽的卷积核,如1、3、5和7,所以两端上的填充个数相等。对任 意的二维数组X,设它的第i行第j列的元素为X[i,j]。当两端上的填充个数相等,并使输入和输 出具有相同的高和宽时,我们就知道输出Y[i,j]是由输入以X[i,j]为中心的窗口同卷积核进 ⾏互相关计算得到的。

下面的例子里我们创建一个高和宽为3的二维卷积层,然后设输入高和宽两侧的填充数分别为1。 给定一个高和宽为8的输入, 我们发现输出的高和宽也是8。

```
In [1]: from mxnet import nd
       from mxnet.gluon import nn
       # 定义⼀个函数来计算卷积层。它初始化卷积层权重,并对输⼊和输出做相应的升维和降维
       def comp_conv2d(conv2d, X):
           conv2d.initialize()
           # (1, 1)代表批量大小和通道数("多输入通道和多输出通道"一节将介绍)均为1
           X = X \cdot \text{reshape}((1, 1) + X \cdot \text{shape})Y = \text{conv2d}(X)return Y.reshape(Y.shape[2:]) # 排除不关⼼的前两维:批量和通道
```

```
# 注意这⾥是两侧分别填充1⾏或列,所以在两侧⼀共填充2⾏或列
conv2d = nn.Conv2D(1, \text{kernel size}=3, \text{ padding}=1)X = nd.random.uniform(shape=(8, 8))comp_conv2d(conv2d, X).shape
```
Out[1]: (8, 8)

当卷积核的高和宽不同时,我们也可以通过设置高和宽上不同的填充数使输出和输入具有相同的 高和宽。

```
In [2]: # 使⽤⾼为5、宽为3的卷积核。在⾼和宽两侧的填充数分别为2和1
       conv2d = nn.Conv2D(1, kernel_size=(5, 3), padding=(2, 1))comp_conv2d(conv2d, X).shape
```
Out[2]: (8, 8)

#### **5.2.2** 步幅

在上一节里我们介绍了二维互相关运算。卷积窗口从输入数组的最左上方开始,按从左往右、从 上往下的顺序,依次在输入数组上滑动。我们将每次滑动的行数和列数称为步幅(stride)。

目前我们看到的例子里,在高和宽两个方向上步幅均为1。我们也可以使用更大步幅。图5.3展示了 在高上步幅为3、在宽上步幅为2的二维互相关运算。可以看到,输出第一列第二个元素时,卷积窗 口向下滑动了3行,而在输出第一行第二个元素时卷积窗口向右滑动了2列。当卷积窗口在输入上 再向右滑动2列时,由于输入元素无法填满窗口,无结果输出。图5.3中的阴影部分为输出元素及其 计算所使⽤的输⼊和核数组元素:0*×*0+ 0*×*1+ 1*×*2+ 2*×*3 = 8、0*×*0+ 6*×*1+ 0*×*2+ 0*×*3 = 6。

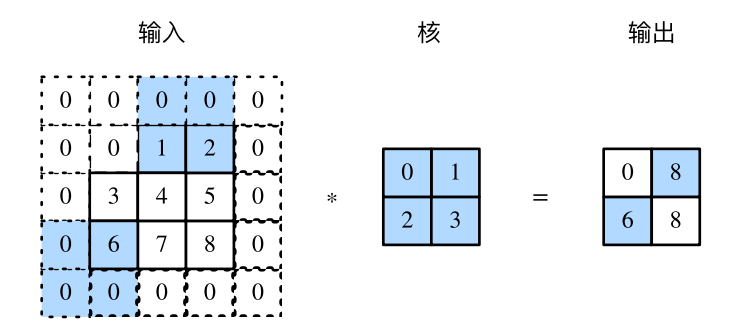

图 5.3: 高和宽上步幅分别为3和2的二维互相关运算

⼀般来说,当⾼上步幅为*sh*,宽上步幅为*sw*时,输出形状为

$$
\lfloor (n_h - k_h + p_h + s_h)/s_h \rfloor \times \lfloor (n_w - k_w + p_w + s_w)/s_w \rfloor.
$$

如果设置 $p_h = k_h - 1$ 和 $p_w = k_w - 1$ ,那么输出形状将简化为 $|(n_h + s_h - 1)/s_h| \times |(n_w + s_w - 1)/s_w|$ 更进一步,如果输入的高和宽能分别被高和宽上的步幅整除,那么输出形状将是 $(n_h/s_h) \times (n_w/s_w)$ 。

下面我们令高和宽上的步幅均为2,从而使输入的高和宽减半。

In  $[3]$ : conv2d = nn.Conv2D $(1,$  kernel size=3, padding=1, strides=2) comp\_conv2d(conv2d, X).shape

Out[3]: (4, 4)

接下来是一个稍微复杂点儿的例子。

In [4]: conv2d = nn.Conv2D(1, kernel size=(3, 5), padding=(0, 1), strides=(3, 4)) comp\_conv2d(conv2d, X).shape

Out[4]: (2, 2)

为了表述简洁,当输⼊的⾼和宽两侧的填充数分别为*ph*和*pw*时,我们称填充为(*ph, pw*)。特别地, 当 $p_h = p_w = p$ 时,填充为 $p_o$ 当在高和宽上的步幅分别为 $s_h$ 和 $s_w$ 时,我们称步幅为 $(s_h, s_w)$ 。特别 地,当*s<sup>h</sup>* = *s<sup>w</sup>* = *s*时,步幅为*s*。在默认情况下,填充为0,步幅为1。

#### 小结

- 填充可以增加输出的高和宽。这常用来使输出与输入具有相同的高和宽。
- 步幅可以减小输出的高和宽,例如输出的高和宽仅为输入的高和宽的1/n (n为大于1的整 数)。

#### 练习

- 对本节最后一个例子通过形状计算公式来计算输出形状,看看是否和实验结果一致。
- 在本节实验中,试一试其他的填充和步幅组合。

# 扫码直达讨论区

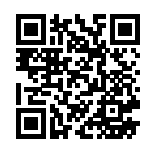

# 5.3 多输入通道和多输出通道

前面两节里我们用到的输入和输出都是二维数组,但真实数据的维度经常更高。例如,彩色图像 在⾼和宽2个维度外还有RGB(红、绿、蓝)3个颜⾊通道。假设彩⾊图像的⾼和宽分别是*h*和*w*(像 素), 那么它可以表示为一个3 × *h* × *w*的多维数组。我们将大小为3的这一维称为通道(channel) 维。本节我们将介绍含多个输入通道或多个输出通道的卷积核。

#### **5.3.1** 多输⼊通道

当输入数据含多个通道时,我们需要构造一个输入通道数与输入数据的通道数相同的卷积核,从 而能够与含多通道的输入数据做互相关运算。假设输入数据的通道数为c<sub>i</sub>,那么卷积核的输入 通道数同样为 $c_i$ 。设卷积核窗口形状为 $k_h \times k_{ws}$ 。当 $c_i = 1$ 时,我们知道卷积核只包含一个形状 力 $k_h \times k_w$ 的二维数组。当 $c_i > 1$ 时,我们将会为每个输入通道各分配一个形状为 $k_h \times k_w$ 的核数 组。把这*ci*个数组在输⼊通道维上连结,即得到⼀个形状为*c<sup>i</sup> × k<sup>h</sup> × kw*的卷积核。由于输⼊和卷 积核各有c<sub>i</sub>个通道,我们可以在各个通道上对输入的二维数组和卷积核的二维核数组做互相关运 算,再将这c<sub>i</sub>个互相关运算的二维输出按通道相加,得到一个二维数组。这就是含多个通道的输 入数据与多输入通道的卷积核做二维互相关运算的输出。

图5.4展示了含2个输入通道的二维互相关计算的例子。在每个通道上,二维输入数组与二维核数 组做互相关运算,再按通道相加即得到输出。图5.4中阴影部分为第⼀个输出元素及其计算所使 ⽤的输⼊和核数组元素:(1 *×* 1 + 2 *×* 2 + 4 *×* 3 + 5 *×* 4) + (0 *×* 0 + 1 *×* 1 + 3 *×* 2 + 4 *×* 3) = 56。

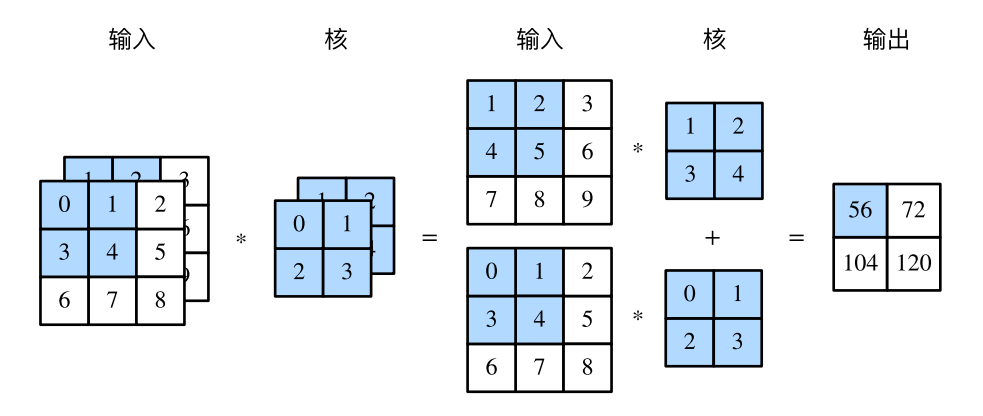

图 5.4: 含2个输⼊通道的互相关计算

接下来我们实现含多个输入通道的互相关运算。我们只需要对每个通道做互相关运算,然后通 过add\_n函数来进⾏累加。

```
In [1]: import d2lzh as d2l
       from mxnet import nd
       def corr2d_multi_in(X, K):
          # ⾸先沿着X和K的第0维(通道维)遍历。然后使⽤*将结果列表变成add_n函数的位置参数
          # (positional argument)来进⾏相加
          return nd.add_n(*[d2l.corr2d(x, k) for x, k in zip(X, K)])
```
我们可以构造图5.4中的输入数组X、核数组K来验证互相关运算的输出。

```
In [2]: X = nd.array([[0, 1, 2], [3, 4, 5], [6, 7, 8]],
                      [[1, 2, 3], [4, 5, 6], [7, 8, 9]]])
        K = nd.array([[[0, 1], [2, 3]], [[1, 2], [3, 4]]])corr2d_multi_in(X, K)
Out[2]:
        \lceil 56. 72.]
        [104. 120.]]
        <NDArray 2x2 @cpu(0)>
```
### **5.3.2** 多输出通道

当输入通道有多个时,因为我们对各个通道的结果做了累加,所以不论输入通道数是多少,输出 通道数总是为1。设卷积核输入通道数和输出通道数分别为c<sub>i</sub>和c<sub>o</sub>, 高和宽分别为kh和kw。如果希 望得到含多个通道的输出,我们可以为每个输出通道分别创建形状为*c<sup>i</sup> × k<sup>h</sup> × kw*的核数组。将 它们在输出通道维上连结,卷积核的形状即*c<sup>o</sup> × c<sup>i</sup> × k<sup>h</sup> × kw*。在做互相关运算时,每个输出通 道上的结果由卷积核在该输出通道上的核数组与整个输入数组计算而来。

下面我们实现一个互相关运算函数来计算多个通道的输出。

```
In [3]: def corr2d_multi_in_out(X, K):
          # 对K的第0维遍历,每次同输⼊X做互相关计算。所有结果使⽤stack函数合并在⼀起
          return nd.stack(*[corr2d_multi_in(X, k) for k in K])
```
我们将核数组K同K+1(K中每个元素加一)和K+2连结在一起来构造一个输出通道数为3的卷积 核。

In  $[4]$ : K = nd.stack(K, K + 1, K + 2) K.shape

Out[4]: (3, 2, 2, 2)

下面我们对输入数组X与核数组K做互相关运算。此时的输出含有3个通道。其中第一个通道的结 果与之前输入数组X与多输入通道、单输出通道核的计算结果一致。

```
In [5]: corr2d multi in out(X, K)
```
 $Out[5]$ :

```
\lceil \lceil 56. 72. \rceil[104. 120.]]
 [[ 76. 100.]
 [148. 172.]]
 [[ 96. 128.]
  [192. 224.]]]
<NDArray 3x2x2 @cpu(0)>
```
#### **5.3.3** 1 *×* 1卷积层

最后我们讨论卷积窗口形状为 $1 \times 1$  ( $k_h = k_w = 1$ ) 的多通道卷积层。我们通常称之为 $1 \times 1$ 卷 积层, 并将其中的卷积运算称为1 × 1卷积。因为使用了最小窗口, 1 × 1卷积失去了卷积层可以 识别高和宽维度上相邻元素构成的模式的功能。实际上,1×1卷积的主要计算发生在通道维上。 图5.5展示了使用输入通道数为3、输出通道数为2的1×1卷积核的互相关计算。值得注意的是,输 入和输出具有相同的高和宽。输出中的每个元素来自输入中在高和宽上相同位置的元素在不同通 道之间的按权重累加。假设我们将通道维当作特征维,将高和宽维度上的元素当成数据样本,那 么1 *×* 1卷积层的作⽤与全连接层等价。

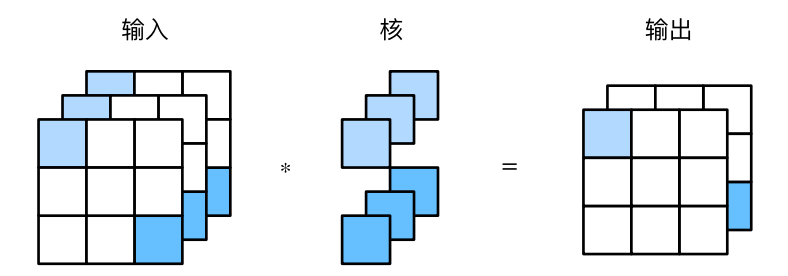

图 5.5: 使用输入通道数为3、输出通道数为2的1 × 1卷积核的互相关计算。输入和输出具有相同 的高和宽

下面我们使用全连接层中的矩阵乘法来实现1 × 1卷积。这里需要在矩阵乘法运算前后对数据形 状做一些调整。

```
In [6]: def corr2d_multi_in_out_1x1(X, K):
```

```
c_i, h, w = X. shape
c o = K.shape[0]X = X \cdot \text{reshape}((c_i, h \cdot w))K = K.\n<sub>reshape</sub>((c_0, c_i))Y = nd.dot(K, X) # 全连接层的矩阵乘法
return Y.reshape((c_o, h, w))
```
经验证,做1 *×* 1卷积时,以上函数与之前实现的互相关运算函数corr2d\_multi\_in\_out等价。

```
In [7]: X = nd.random.uniform(shape=(3, 3, 3))
       K = nd.random.uniform(shape=(2, 3, 1, 1))Y1 = corr2d multi in out 1x1(X, K)Y2 = corr2d_multi_in_out(X, K)(Y1 - Y2).norm().asscalar() < 1e-6
```
Out[7]: True

在之后的模型里我们将会看到1 × 1卷积层被当作保持高和宽维度形状不变的全连接层使用。于 是,我们可以通过调整网络层之间的通道数来控制模型复杂度。

## 小结

• 使用多通道可以拓展卷积层的模型参数。
- 假设将通道维当作特征维,将高和宽维度上的元素当成数据样本,那么1 × 1卷积层的作用 与全连接层等价。
- 1 × 1卷积层通常用来调整网络层之间的通道数, 并控制模型复杂度。

### 练习

- 假设输入形状为 $c_i \times h \times w$ , 且使用形状为 $c_o \times c_i \times k_h \times k_w$ , 填充为 $(p_h, p_w)$ , 步幅为 $(s_h, s_w)$ 的 卷积核。那么这个卷积层的前向计算分别需要多少次乘法和加法?
- 翻倍输入通道数c<sub>i</sub>和输出通道数c<sub>o</sub>会增加多少倍计算? 翻倍填充呢?
- 如果卷积核的高和宽 $k_h = k_w = 1$ , 能减少多少计算?
- 本节最后一个例子中的变量Y1和Y2完全一致吗? 原因是什么?
- 当卷积窗口不为1 × 1时, 如何用矩阵乘法实现卷积计算?

### 扫码直达讨论区

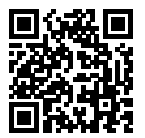

# **5.4** 池化层

回忆一下, 在"二维卷积层"一节里介绍的图像物体边缘检测应用中, 我们构造卷积核从而精确 地找到了像素变化的位置。设任意二维数组X的i行j列的元素为X[i, j]。如果我们构造的卷积 核输出Y[i, j]=1, 那么说明输入中X[i, j]和X[i, j+1]数值不一样。这可能意味着物体边 缘通过这两个元素之间。但实际图像里,我们感兴趣的物体不会总出现在固定位置:即使我们连 续拍摄同⼀个物体也极有可能出现像素位置上的偏移。这会导致同⼀个边缘对应的输出可能出现 在卷积输出Y中的不同位置,进而对后⾯的模式识别造成不便。

在本节中我们介绍池化 (pooling) 层, 它的提出是为了缓解卷积层对位置的过度敏感性。

## 5.4.1 二维最大池化层和平均池化层

同卷积层一样,池化层每次对输入数据的一个固定形状窗口(又称池化窗口)中的元素计算输出。 不同于卷积层里计算输入和核的互相关性,池化层直接计算池化窗口内元素的最大值或者平均 值。该运算也分别叫做最大池化或平均池化。在二维最大池化中,池化窗口从输入数组的最左上 方开始, 按从左往右、从上往下的顺序, 依次在输入数组上滑动。当池化窗口滑动到某一位置时, 窗口中的输入子数组的最大值即输出数组中相应位置的元素。

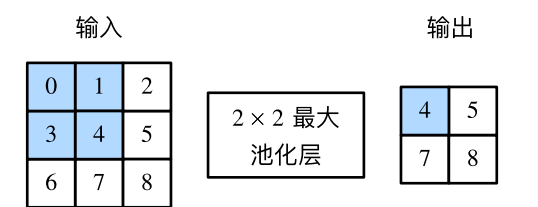

图 5.6: 池化窗口形状为2 *×* 2的最⼤池化

图5.6展示了池化窗口形状为2 × 2的最大池化, 阴影部分为第一个输出元素及其计算所使用的输 入元素。输出数组的高和宽分别为2, 其中的4个元素由取最大值运算max得出:

```
max(0, 1, 3, 4) = 4max(1, 2, 4, 5) = 5max(3, 4, 6, 7) = 7= 8.
```
二维平均池化的工作原理与二维最大池化类似,但将最大运算符替换成平均运算符。池化窗口形 状为*p × q*的池化层称为*p × q*池化层,其中的池化运算叫作*p × q*池化。

让我们再次回到本节开始提到的物体边缘检测的例子。现在我们将卷积层的输出作为2 × 2最大 池化的输入。设该卷积层输入是X、池化层输出为Y。无论是X[i, j]和X[i, j+1]值不同, 还 是X[i, j+1]和X[i, j+2]不同,池化层输出均有Y[i, j]=1。也就是说,使⽤2 *×* 2最⼤池化 层时,只要卷积层识别的模式在高和宽上移动不超过一个元素,我们依然可以将它检测出来。

下面把池化层的前向计算实现在pool2d函数里。它与"二维卷积层"一节里corr2d函数非常类 似,唯⼀的区别在计算输出Y上。

In [1]: **from mxnet import** nd **from mxnet.gluon import** nn

```
def pool2d(X, pool_size, mode='max'):
    p h, p w = pool size
    Y = nd.zeros((X, shape[0] - p h + 1, X, shape[1] - p w + 1))
    for i in range(Y.shape[0]):
        for j in range(Y.shape[1]):
            if mode == 'max':
                Y[i, j] = X[i: i + p_h, j: j + p_w] . max()elif mode == 'avg':
                Y[i, j] = X[i: i + p_h, j: j + p_w]. mean()
    return Y
```
我们可以构造图5.6中的输入数组X来验证二维最大池化层的输出。

```
In [2]: X = nd.array([0, 1, 2], [3, 4, 5], [6, 7, 8]])
       pool2d(X, (2, 2))
Out[2]:[[4. 5.]
```
[7. 8.]] <NDArray 2x2 @cpu(0)>

同时我们实验⼀下平均池化层。

```
In [3]: pool2d(X, (2, 2), 'avg')
```
Out[3]:

```
[[2. 3.]
[5. 6.]]
<NDArray 2x2 @cpu(0)>
```
### **5.4.2** 填充和步幅

同卷积层一样,池化层也可以在输入的高和宽两侧的填充并调整窗口的移动步幅来改变输出形 状。池化层填充和步幅与卷积层填充和步幅的工作机制一样。我们将通过nn模块里的二维最大池 化层MaxPool2D来演示池化层填充和步幅的工作机制。我们先构造一个形状为(1, 1, 4, 4)的输入 数据,前两个维度分别是批量和通道。

```
In [4]: X = nd.arange(16). reshape((1, 1, 4, 4))X
Out[4]:[[[[] 0. 1. 2. 3.]
          [ 4. 5. 6. 7.]
          [ 8. 9. 10. 11.]
```

```
[12. 13. 14. 15.]]]]
<NDArray 1x1x4x4 @cpu(0)>
```
默认情况下, MaxPool2D实例里步幅和池化窗口形状相同。下面使用形状为(3, 3)的池化窗口, 默 认获得形状为(3, 3)的步幅。

```
In [5]: pool2d = nn.MaxPool2D(3)
```
pool2d(X) # 因为池化层没有模型参数, 所以不需要调用参数初始化函数

```
Out[5]:
```
 $[$ [ $[$ [ $[10.]$ ]]]]]]] <NDArray 1x1x1x1 @cpu(0)>

我们可以手动指定步幅和填充。

```
In [6]: pool2d = nn.MaxPool2D(3, padding=1, strides=2)
       pool2d(X)
```
 $Out[6]$ :

```
\begin{bmatrix} \begin{bmatrix} 1 & 5 & 7 \end{bmatrix}[13. 15.]]]]
<NDArray 1x1x2x2 @cpu(0)>
```
当然,我们也可以指定非正方形的池化窗口,并分别指定高和宽上的填充和步幅。

```
In [7]: pool2d = nn.MaxPool2D((2, 3), padding=(1, 2), strides=(2, 3))
       pool2d(X)
```
 $Out[7]:$ 

```
[[[[ 0. 3.]
   [ 8. 11.]
   [12. 15.]]]]
<NDArray 1x1x3x2 @cpu(0)>
```
## **5.4.3** 多通道

在处理多通道输⼊数据时,池化层对每个输⼊通道分别池化,而不是像卷积层那样将各通道的输 入按通道相加。这意味着池化层的输出通道数与输入通道数相等。下面将数组X和X+1在通道维 上连结来构造通道数为2的输入。

```
In [8]: X = nd.concat(X, X + 1, dim=1)
       X
Out[8]:
       [[[[ 0. 1. 2. 3.]
          [ 4. 5. 6. 7.]
```

```
[ 8. 9. 10. 11.]
   [12. 13. 14. 15.]]
  [[ 1. 2. 3. 4.]
  [ 5. 6. 7. 8.]
   [ 9. 10. 11. 12.]
   [13. 14. 15. 16.]]]]
<NDArray 1x2x4x4 @cpu(0)>
```

```
池化后,我们发现输出通道数仍然是2。
In [9]: pool2d = nn.MaxPool2D(3, padding=1, strides=2)
       pool2d(X)
Out[9]:
       [[[[ 5. 7.]
          [13. 15.]]
         [[ 6. 8.]
          [14. 16.]]]]
       <NDArray 1x2x2x2 @cpu(0)>
```
## 小结

- 最大池化和平均池化分别取池化窗口中输入元素的最大值和平均值作为输出。
- 池化层的一个主要作用是缓解卷积层对位置的过度敏感性。
- 可以指定池化层的填充和步幅。
- 池化层的输出通道数与输入通道数相同。

## 练习

- 分析池化层的计算复杂度。假设输⼊形状为*c × h × w*,我们使⽤形状为*p<sup>h</sup> × pw*的池化窗口, 而且使用 $(p_h, p_w)$ 填充和 $(s_h, s_w)$ 步幅。这个池化层的前向计算复杂度有多大?
- 想一想,最大池化层和平均池化层在作用上可能有哪些区别?
- 你觉得最小池化层这个想法有没有意义?

<span id="page-185-0"></span>扫码直达讨论区

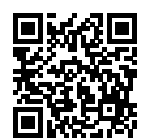

# **5.5** 卷积神经⽹络(**LeNet**)

在"多层感知机的从零开始实现"一节里我们构造了一个含单隐藏层的多层感知机模型来 对Fashion-MNIST数据集中的图像进行分类。每张图像高和宽均是28像素。我们将图像中的像 素逐行展开,得到长度为784的向量,并输入进全连接层中。然而,这种分类方法有一定的局限 性。

- 1. 图像在同一列邻近的像素在这个向量中可能相距较远。它们构成的模式可能难以被模型识 别。
- 2. 对于⼤尺⼨的输⼊图像,使⽤全连接层容易导致模型过⼤。假设输⼊是⾼和宽均为1*,* 000像 素的彩色照片(含3个通道)。即使全连接层输出个数仍是256,该层权重参数的形状也 是3,000,000 × 256: 它占用了大约3 GB的内存或显存。这会带来过于复杂的模型和过高 的存储开销。

卷积层尝试解决这两个问题。一方面,卷积层保留输入形状,使图像的像素在高和宽两个方向上 的相关性均可能被有效识别;另一方面, 卷积层通过滑动窗口将同一卷积核与不同位置的输入重 复计算, 从而避免参数尺寸过大。

卷积神经网络就是含卷积层的网络。本节里我们将介绍一个早期用来识别手写数字图像的卷积神 经网络: LeNet [1]。这个名字来源于LeNet论文的第一作者Yann LeCun。LeNet展示了通过梯度 下降训练卷积神经网络可以达到手写数字识别在当时最先进的结果。这个奠基性的工作第一次将 卷积神经⽹络推上舞台,为世⼈所知。

#### **5.5.1 LeNet**模型

LeNet分为卷积层块和全连接层块两个部分。下⾯我们分别介绍这两个模块。

卷积层块里的基本单位是希积层后接最大池化层:卷积层用来识别图像里的空间模式,如线条和 物体局部,之后的最大池化层则用来降低卷积层对位置的敏感性。卷积层块由两个这样的基本单 位重复堆叠构成。在卷积层块中,每个卷积层都使用5 × 5的窗口,并在输出上使用sigmoid激活 函数。第一个卷积层输出通道数为6,第二个卷积层输出通道数则增加到16。这是因为第二个卷 积层比第一个卷积层的输入的高和宽要小,所以增加输出通道使两个卷积层的参数尺寸类似。卷 积层块的两个最大池化层的窗口形状均为2 × 2,且步幅为2。由于池化窗口与步幅形状相同, 池 化窗口在输入上每次滑动所覆盖的区域互不重叠。

卷积层块的输出形状为(批量大小, 通道, 高, 宽)。当卷积层块的输出传入全连接层块时, 全连接 层块会将小批量中每个样本变平(flatten)。也就是说,全连接层的输⼊形状将变成⼆维,其中第 一维是小批量中的样本,第二维是每个样本变平后的向量表示,且向量长度为通道、高和宽的乘 积。全连接层块含3个全连接层。它们的输出个数分别是120、84和10,其中10为输出的类别个数。

下⾯我们通过Sequential类来实现LeNet模型。

```
In [1]: import d2lzh as d2l
```

```
import mxnet as mx
from mxnet import autograd, gluon, init, nd
from mxnet.gluon import loss as gloss, nn
import time
net = nn.Sequential()
net.add(nn.Conv2D(channels=6, kernel_size=5, activation='sigmoid'),
       nn.MaxPool2D(pool_size=2, strides=2),
       nn.Conv2D(channels=16, kernel_size=5, activation='sigmoid'),
       nn.MaxPool2D(pool_size=2, strides=2),
       # Dense会默认将(批量⼤⼩, 通道, ⾼, 宽)形状的输⼊转换成
       # (批量⼤⼩, 通道 * ⾼ * 宽)形状的输⼊
       nn.Dense(120, activation='sigmoid'),
       nn.Dense(84, activation='sigmoid'),
       nn.Dense(10))
```
接下来我们构造⼀个⾼和宽均为28的单通道数据样本,并逐层进⾏前向计算来查看每个层的输出 形状。

```
In [2]: X = nd.random.uniform(shape=(1, 1, 28, 28))
       net.initialize()
       for layer in net:
           X = \text{layer}(X)print(layer.name, 'output shape:\t', X.shape)
conv0 output shape: (1, 6, 24, 24)
pool0 output shape: (1, 6, 12, 12)
```
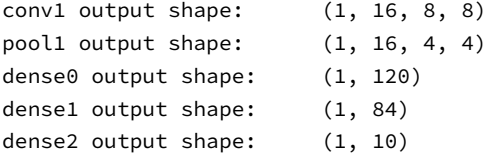

可以看到,在卷积层块中输入的高和宽在逐层减小。卷积层由于使用高和宽均为5的卷积核,从 而将高和宽分别减小4,而池化层则将高和宽减半,但通道数则从1增加到16。全连接层则逐层减 少输出个数,直到变成图像的类别数10。

#### **5.5.2** 获取数据和训练模型

下面我们来实验LeNet模型。实验中, 我们仍然使用Fashion-MNIST作为训练数据集。

```
In [3]: batch size = 256
        train_iter, test_iter = d2l.load_data_fashion_mnist(batch_size=batch_size)
```
因为卷积神经网络计算比多层感知机要复杂,建议使用GPU来加速计算。我们尝试在gpu(0)上 创建NDArray,如果成功则使用gpu(0),否则仍然使用CPU。

```
In [4]: def try_gpu(): # 本函数已保存在d2lzh包中方便以后使用
           try:
              mx.gpu()= nd.zeros((1,)), ctx=ctx)
           except mx.base.MXNetError:
              ctx = mx.cpu()return ctx
       ctx = try\_gpu()ctx
Out[4]: gpu(0)
```
相应地,我们对"softmax回归的从零开始实现"一节中描述的evaluate\_accuracy函数略作 修改。由于数据刚开始存在CPU使用的内存上,当ctx变量代表GPU及相应的显存时,我们通过 "*GPU*计算"⼀节中介绍的as\_in\_context函数将数据复制到显存上,例如gpu(0)。

```
In [5]: # 本函数已保存在d2lzh包中方便以后使用。该函数将被逐步改进: 它的完整实现将在"图像增广"一节中
      # 描述
      def evaluate_accuracy(data_iter, net, ctx):
          acc\_sum, n = nd.array([0], ctx=ctx), 0for X, y in data_iter:
              # 如果ctx代表GPU及相应的显存,将数据复制到显存上
             X, y = X.as_in_context(ctx), y.as_in_context(ctx).astype('float32')
```

```
acc\_sum += (net(X).argmax(axis=1) == y).sum()n += y.size
return acc_sum.asscalar() / n
```
我们同样对"softmax回归的从零开始实现"一节中定义的train\_ch3函数略作修改,确保计算 使用的数据和模型同在内存或显存上。

```
In [6]: # 本函数已保存在d2lzh包中方便以后使用
```

```
def train_ch5(net, train_iter, test_iter, batch_size, trainer, ctx,
              num_epochs):
    print('training on', ctx)
    loss = gloss.SoftmaxCrossEntropyLoss()
    for epoch in range(num_epochs):
        train_l_sum, train_acc_sum, n, start = 0.0, 0.0, 0, time.time()
        for X, y in train_iter:
            X, y = X.as_in_context(ctx), y.as_in_context(ctx)
            with autograd.record():
                y_hat = net(X)l = loss(y_hat, y) . sum()l.backward()
            trainer.step(batch_size)
            y = y.astype('float32')
            train_l_sum += l.asscalar()
            train_acc_sum += (y_hat.argmax(axis=1) == y).sum().asscalar()
            n += v.size
        test_acc = evaluate_accuracy(test_iter, net, ctx)
        print('epoch %d, loss %.4f, train acc %.3f, test acc %.3f, '
              'time %.1f sec'
              % (epoch +1, train_l_sum / n, train_acc_sum / n, test_acc,
                 time.time() - start()
```
我们重新将模型参数初始化到设备变量ctx之上,并使用Xavier随机初始化。损失函数和训练算 法则依然使⽤交叉熵损失函数和小批量随机梯度下降。

```
In [7]: lr, num_epochs = 0.9, 5
        net.initialize(force_reinit=True, ctx=ctx, init=init.Xavier())
        trainer = gluon.Trainer(net.collect_params(), 'sgd', {'learning_rate': lr})
        train_ch5(net, train_iter, test_iter, batch_size, trainer, ctx, num_epochs)
training on gpu(0)
epoch 1, loss 2.3202, train acc 0.100, test acc 0.186, time 1.9 sec
epoch 2, loss 2.0661, train acc 0.211, test acc 0.556, time 1.7 sec
epoch 3, loss 1.0031, train acc 0.599, test acc 0.679, time 1.7 sec
epoch 4, loss 0.7666, train acc 0.702, test acc 0.735, time 1.7 sec
epoch 5, loss 0.6737, train acc 0.731, test acc 0.751, time 1.8 sec
```
## 小结

- 卷积神经网络就是含卷积层的网络。
- LeNet交替使用卷积层和最大池化层后接全连接层来进行图像分类。

## 练习

• 尝试基于LeNet构造更复杂的网络来提高分类准确率。例如,调整卷积窗口大小、输出通道 数、激活函数和全连接层输出个数。在优化方面,可以尝试使用不同的学习率、初始化方 法以及增加迭代周期。

## 参考⽂献

[1] LeCun, Y., Bottou, L., Bengio, Y., & Haffner, P. (1998). Gradient-based learning applied to document recognition. Proceedings of the IEEE, 86(11), 2278-2324.

## 扫码直达讨论区

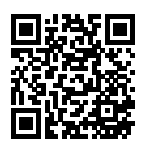

# **5.6** 深度卷积神经⽹络(**AlexNet**)

在LeNet提出后的将近20年里, 神经网络一度被其他机器学习方法超越, 如支持向量机。虽 然LeNet可以在早期的小数据集上取得好的成绩,但是在更⼤的真实数据集上的表现并不尽如 人意。一方面,神经网络计算复杂。虽然20世纪90年代也有过一些针对神经网络的加速硬件,但 并没有像之后GPU那样⼤量普及。因此,训练⼀个多通道、多层和有⼤量参数的卷积神经⽹络在 当年很难完成。另一方面,当年研究者还没有大量深入研究参数初始化和非凸优化算法等诸多领 域,导致复杂的神经⽹络的训练通常较困难。

我们在上一节看到,神经网络可以直接基于图像的原始像素进行分类。这种称为端到端 (end-toend)的方法节省了很多中间步骤。然而, 在很长一段时间里更流行的是研究者通过勤劳与智慧 所设计并生成的手工特征。这类图像分类研究的主要流程是:

- 1. 获取图像数据集;
- 2. 使用已有的特征提取函数生成图像的特征;
- 3. 使用机器学习模型对图像的特征分类。

当时认为的机器学习部分仅限最后这⼀步。如果那时候跟机器学习研究者交谈,他们会认为机器 学习既重要⼜优美。优雅的定理证明了许多分类器的性质。机器学习领域⽣机勃勃、严谨而且极 其有用。然而,如果跟计算机视觉研究者交谈,则是另外一幅景象。他们会告诉你图像识别里"不 可告人"的现实是:计算机视觉流程中真正重要的是数据和特征。也就是说,使用较干净的数据 集和较有效的特征甚至比机器学习模型的选择对图像分类结果的影响更大。

### **5.6.1** 学习特征表⽰

既然特征如此重要,它该如何表示呢?

我们已经提到,在相当长的时间里,特征都是基于各式各样手工设计的函数从数据中提取的。事 实上,不少研究者通过提出新的特征提取函数不断改进图像分类结果。这一度为计算机视觉的发 展做出了重要贡献。

然而,另一些研究者则持异议。他们认为特征本身也应该由学习得来。他们还相信,为了表征足 够复杂的输入,特征本身应该分级表示。持这一想法的研究者相信,多层神经网络可能可以学得 数据的多级表征,并逐级表示越来越抽象的概念或模式。以图像分类为例,并回忆"二维卷积层" 一节中物体边缘检测的例子。在多层神经网络中,图像的第一级的表示可以是在特定的位置和角 度是否出现边缘;而第二级的表示说不定能够将这些边缘组合出有趣的模式,如花纹;在第三级 的表示中,也许上一级的花纹能进一步汇合成对应物体特定部位的模式。这样逐级表示下去,最 终,模型能够较容易根据最后一级的表示完成分类任务。需要强调的是,输入的逐级表示由多层 模型中的参数决定,而这些参数都是学出来的。

尽管一直有一群执着的研究者不断钻研,试图学习视觉数据的逐级表征,然而很长一段时间里这 些野心都未能实现。这其中有诸多因素值得我们一一分析。

包含许多特征的深度模型需要大量的有标签的数据才能表现得比其他经典方法更好。限于早期计 算机有限的存储和90年代有限的研究预算,大部分研究只基于小的公开数据集。例如,不少研究 论文基于加州大学欧文分校(UCI)提供的若干个公开数据集,其中许多数据集只有几百至几千张 图像。这一状况在2010年前后兴起的大数据浪潮中得到改善。特别是,2009年诞生的ImageNet数 据集包含了1,000大类物体,每类有多达数千张不同的图像。这一规模是当时其他公开数据集无 法与之相提并论的。ImageNet数据集同时推动计算机视觉和机器学习研究进入新的阶段,使此 前的传统⽅法不再有优势。

#### 缺失要素二:硬件

深度学习对计算资源要求很高。早期的硬件计算能力有限,这使训练较复杂的神经网络变得很困 难。然而,通⽤GPU的到来改变了这⼀格局。很久以来,GPU都是为图像处理和计算机游戏设计 的,尤其是针对⼤吞吐量的矩阵和向量乘法从而服务于基本的图形变换。值得庆幸的是,这其中 的数学表达与深度网络中的卷积层的表达类似。通用GPU这个概念在2001年开始兴起, 涌现出诸 如OpenCL和CUDA之类的编程框架。这使得GPU也在2010年前后开始被机器学习社区使用。

#### **5.6.2 AlexNet**

2012年, AlexNet横空出世。这个模型的名字来源于论文第一作者的姓名Alex Krizhevsky [1]。 AlexNet使⽤了8层卷积神经⽹络,并以很⼤的优势赢得了ImageNet 2012图像识别挑战赛。它 首次证明了学习到的特征可以超越手工设计的特征,从而一举打破计算机视觉研究的前状。

AlexNet与LeNet的设计理念⾮常相似,但也有显著的区别。

第一,与相对较小的LeNet相比, AlexNet包含8层变换, 其中有5层卷积和2层全连接隐藏层, 以 及1个全连接输出层。下⾯我们来详细描述这些层的设计。

AlexNet第一层中的卷积窗口形状是11 × 11。因为ImageNet中绝大多数图像的高和宽均 比MNIST图像的高和宽大10倍以上, ImageNet图像的物体占用更多的像素, 所以需要更大的卷 积窗口来捕获物体。第二层中的卷积窗口形状减小到5×5,之后全采用3×3。此外,第一、第二 和第五个卷积层之后都使用了窗口形状为3×3、步幅为2的最大池化层。而且,AlexNet使用的卷 积通道数也⼤于LeNet中的卷积通道数数⼗倍。

紧接着最后一个卷积层的是两个输出个数为4,096的全连接层。这两个巨大的全连接层带来将近1 GB的模型参数。由于早期显存的限制,最早的AlexNet使用双数据流的设计使一块GPU只需要处

理一半模型。幸运的是,显存在过去几年得到了长足的发展,因此通常我们不再需要这样的特别 设计了。

第二, AlexNet将sigmoid激活函数改成了更加简单的ReLU激活函数。一方面, ReLU激活函数的 计算更简单,例如它并没有sigmoid激活函数中的求幂运算。另一方面,ReLU激活函数在不同的 参数初始化方法下使模型[更容易训练。这](#page-349-0)是由于当sigmoid激活函数输出极接近0或1时,这些区 域的梯度⼏乎为0,从而造成反向传播⽆法继续更新部分模型参数;而ReLU激活函数在正区间的 梯度恒为1。因此,若模型参数初始化不当,sigmoid函数可能在正区间得到几乎为0的梯度,从 而令模型无法得到有效训练。

第三, AlexNet通过丢弃法(参见"丢弃法"一节)来控制全连接层的模型复杂度。而LeNet并没 有使用丢弃法。

第四, AlexNet引入了大量的图像增广, 如翻转、裁剪和颜色变化, 从而进一步扩大数据集来缓 解过拟合。我们将在后面的"图像增广"一节详细介绍这种方法。

下⾯我们实现稍微简化过的AlexNet。

```
In [1]: import d2lzh as d2l
       from mxnet import gluon, init, nd
       from mxnet.gluon import data as gdata, nn
       import os
       import sys
       net = nn.Sequential()
       # 使⽤较⼤的11 x 11窗⼝来捕获物体。同时使⽤步幅4来较⼤幅度减⼩输出⾼和宽。这⾥使⽤的输出通
       # 道数⽐LeNet中的也要⼤很多
       net.add(nn.Conv2D(96, kernel_size=11, strides=4, activation='relu'),
              nn.MaxPool2D(pool_size=3, strides=2),
              # 减⼩卷积窗⼝,使⽤填充为2来使得输⼊与输出的⾼和宽⼀致,且增⼤输出通道数
              nn.Conv2D(256, kernel_size=5, padding=2, activation='relu'),
              nn.MaxPool2D(pool_size=3, strides=2),
              # 连续3个卷积层,且使用更小的卷积窗口。除了最后的卷积层外,进一步增大了输出通道数。
              # 前两个卷积层后不使用池化层来减小输入的高和宽
              nn.Conv2D(384, kernel_size=3, padding=1, activation='relu'),
              nn.Conv2D(384, kernel_size=3, padding=1, activation='relu'),
              nn.Conv2D(256, kernel_size=3, padding=1, activation='relu'),
              nn.MaxPool2D(pool_size=3, strides=2),
              # 这⾥全连接层的输出个数⽐LeNet中的⼤数倍。使⽤丢弃层来缓解过拟合
              nn.Dense(4096, activation="relu"), nn.Dropout(0.5),
              nn.Dense(4096, activation="relu"), nn.Dropout(0.5),
              # 输出层。由于这⾥使⽤Fashion-MNIST,所以⽤类别数为10,⽽⾮论⽂中的1000
              nn.Dense(10))
```

```
我们构造一个高和宽均为224的单通道数据样本来观察每一层的输出形状。
```

```
In [2]: X = nd.random.uniform(shape=(1, 1, 224, 224))
       net.initialize()
       for layer in net:
           X = \text{layer}(X)print(layer.name, 'output shape:\t', X.shape)
conv0 output shape: (1, 96, 54, 54)
pool0 output shape: (1, 96, 26, 26)
conv1 output shape: (1, 256, 26, 26)
pool1 output shape: (1, 256, 12, 12)
conv2 output shape: (1, 384, 12, 12)
conv3 output shape: (1, 384, 12, 12)
conv4 output shape: (1, 256, 12, 12)
pool2 output shape: (1, 256, 5, 5)
dense0 output shape: (1, 4096)
dropout0 output shape: (1, 4096)
dense1 output shape: (1, 4096)
dropout1 output shape: (1, 4096)
dense2 output shape: (1, 10)
```
#### **5.6.3** 读取数据集

虽然论文中AlexNet使用ImageNet数据集,但因为ImageNet数据集训练时间较长,我们仍用 前面的Fashion-MNIST数据集来演示AlexNet。读取数据的时候我们额外做了一步将图像高和 宽扩大到AlexNet使用的图像高和宽224。这个可以通过Resize实例来实现。也就是说,我们 在ToTensor实例前使⽤Resize实例,然后使⽤Compose实例来将这两个变换串联以⽅便调⽤。

```
In [3]: # 本函数已保存在d2lzh包中方便以后使用
       def load_data_fashion_mnist(batch_size, resize=None, root=os.path.join(
                '~', '.mxnet', 'datasets', 'fashion-mnist')):
           root = os.path.expanduser(root) # 展开用户路径'~'
           transformer = []
           if resize:
               transformer += [gdata.vision.transforms.Resize(resize)]
           transformer += [gdata.vision.transforms.ToTensor()]
           transformer = gdata.vision.transforms.Compose(transformer)
           mnist_train = gdata.vision.FashionMNIST(root=root, train=True)
           mnist_test = gdata.vision.FashionMNIST(root=root, train=False)
           num_workers = 0 if sys.platform.startswith('win32') else 4
           train iter = gdata.DataLoader(
               mnist_train.transform_first(transformer), batch_size, shuffle=True,
```

```
num_workers=num_workers)
    test_iter = gdata.DataLoader(
        mnist test.transform first(transformer), batch size, shuffle=False,
        num_workers=num_workers)
    return train_iter, test_iter
batch_size = 128# 如出现"out of memory"的报错信息,可减⼩batch_size或resize
train iter, test iter = load data fashion mnist(batch size, resize=224)
```
#### **5.6.4** 训练

这时候我们可以开始训练AlexNet了。相对于上一节的LeNet,这里的主要改动是使用了更小的学 习率。

```
In [4]: lr, num_epochs, ctx = 0.01, 5, d2l.try_gpu()
       net.initialize(force_reinit=True, ctx=ctx, init=init.Xavier())
        trainer = gluon.Trainer(net.collect_params(), 'sgd', {'learning_rate': lr})
       d2l.train_ch5(net, train_iter, test_iter, batch_size, trainer, ctx, num_epochs)
training on gpu(0)
epoch 1, loss 1.3104, train acc 0.509, test acc 0.764, time 17.8 sec
```

```
epoch 2, loss 0.6466, train acc 0.757, test acc 0.813, time 16.7 sec
epoch 3, loss 0.5272, train acc 0.805, test acc 0.839, time 16.6 sec
epoch 4, loss 0.4629, train acc 0.830, test acc 0.856, time 16.5 sec
epoch 5, loss 0.4239, train acc 0.846, test acc 0.869, time 16.6 sec
```
## 小结

- AlexNet与LeNet结构类似, 但使用了更多的卷积层和更大的参数空间来拟合大规模数据 集ImageNet。它是浅层神经网络和深度神经网络的分界线。
- 虽然看上去AlexNet的实现比LeNet的实现也就多了几行代码而已,但这个观念上的转变和 真正优秀实验结果的产⽣令学术界付出了很多年。

## 练习

• 尝试增加迭代周期。跟LeNet的结果相比,AlexNet的结果有什么区别?为什么?

- AlexNet对Fashion-MNIST数据集来说可能过于复杂。试着简化模型来使训练更快,同时保 证准确率不明显下降。
- 修改批量⼤小,观察准确率和内存或显存的变化。

## 参考⽂献

[1] Krizhevsky, A., Sutskever, I., & Hinton, G. E. (2012). Imagenet classification with deep convolutional neural networks. In Advances in neural information processing systems (pp. 1097- 1105).

扫码直达讨论区

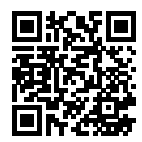

# **5.7** 使⽤重复元素的⽹络(**VGG**)

AlexNet在LeNet的基础上增加了3个卷积层。但AlexNet作者对它们的卷积窗口、输出通道数和构 造顺序均做了大量的调整。虽然AlexNet指明了深度卷积神经网络可以取得出色的结果,但并没 有提供简单的规则以指导后来的研究者如何设计新的网络。我们将在本章的后续几节里介绍几种 不同的深度⽹络设计思路。

本节介绍VGG, 它的名字来源于论文作者所在的实验室Visual Geometry Group [1]。VGG提出了 可以通过重复使⽤简单的基础块来构建深度模型的思路。

## **5.7.1 VGG**块

VGG块的组成规律是: 连续使用数个相同的填充为1、窗口形状为3 × 3的卷积层后接上一个步幅 为2、窗口形状为2 × 2的最大池化层。卷积层保持输入的高和宽不变,而池化层则对其减半。我 们使用vgg\_block函数来实现这个基础的VGG块,它可以指定卷积层的数量num\_convs和输出 通道数num\_channels。

```
In [1]: import d2lzh as d2l
        from mxnet import gluon, init, nd
        from mxnet.gluon import nn
        def vgg_block(num_convs, num_channels):
            blk = nn.Sequential()
            for _ in range(num_convs):
                blk.add(nn.Conv2D(num_channels, kernel_size=3,
                                  padding=1, activation='relu'))
            blk.add(nn.MaxPool2D(pool_size=2, strides=2))
            return blk
```
#### **5.7.2 VGG**⽹络

与AlexNet和LeNet一样, VGG网络由卷积层模块后接全连接层模块构成。卷积层模块串联数 个vgg\_block, 其超参数由变量conv\_arch定义。该变量指定了每个VGG块里卷积层个数和 输出通道数。全连接模块则与AlexNet中的⼀样。

现在我们构造一个VGG网络。它有5个卷积块,前2块使用单卷积层,而后3块使用双卷积层。第 一块的输出通道是64,之后每次对输出通道数翻倍,直到变为512。因为这个网络使用了8个卷积 层和3个全连接层,所以经常被称为VGG-11。

```
In [2]: conv_arch = ((1, 64), (1, 128), (2, 256), (2, 512), (2, 512))
```
下面我们实现VGG-11。

```
In [3]: def vgg(conv_arch):
           net = nn.Sequential()
           # 卷积层部分
           for (num_convs, num_channels) in conv_arch:
               net.add(vgg_block(num_convs, num_channels))
           # 全连接层部分
           net.add(nn.Dense(4096, activation='relu'), nn.Dropout(0.5),
                    nn.Dense(4096, activation='relu'), nn.Dropout(0.5),
                   nn.Dense(10))
           return net
```

```
net = vgg(conv~arch)
```
下面构造一个高和宽均为224的单通道数据样本来观察每一层的输出形状。

```
In [4]: net.initialize()
       X = nd.random.uniform(shape=(1, 1, 224, 224))
```

```
for blk in net:
          X = blk(X)print(blk.name, 'output shape:\t', X.shape)
sequential1 output shape: (1, 64, 112, 112)
sequential2 output shape: (1, 128, 56, 56)
sequential3 output shape: (1, 256, 28, 28)
sequential4 output shape: (1, 512, 14, 14)
sequential5 output shape: (1, 512, 7, 7)
dense0 output shape: (1, 4096)
dropout0 output shape: (1, 4096)
dense1 output shape: (1, 4096)
dropout1 output shape: (1, 4096)
dense2 output shape: (1, 10)
```
可以看到,每次我们将输入的高和宽减半,直到最终高和宽变成7后传入全连接层。与此同时,输 出通道数每次翻倍,直到变成512。因为每个卷积层的窗口大小一样,所以每层的模型参数尺寸 和计算复杂度与输入高、输入宽、输入通道数和输出通道数的乘积成正比。VGG这种高和宽减半 以及通道翻倍的设计使多数卷积层都有相同的模型参数尺⼨和计算复杂度。

#### **5.7.3** 训练模型

因为VGG-11计算上比AlexNet更加复杂,出于测试的目的我们构造一个通道数更小,或者说更窄 的网络在Fashion-MNIST数据集上进行训练。

```
In [5]: ratio = 4
       small_conv_arch = [(pair[0], pair[1] // ratio) for pair in conv_arch]
       net = vgg(small_conv_arch)
除了使用了稍大些的学习率,模型训练过程与上一节的AlexNet中的类似。
In [6]: lr, num_epochs, batch_size, ctx = 0.05, 5, 128, d2l.try_gpu()
       net.initialize(ctx=ctx, init=init.Xavier())
       trainer = gluon.Trainer(net.collect_params(), 'sgd', {'learning_rate': lr})
       train_iter, test_iter = d2l.load_data_fashion_mnist(batch_size, resize=224)
       d2l.train_ch5(net, train_iter, test_iter, batch_size, trainer, ctx,
                    num_epochs)
training on gpu(0)
```

```
epoch 1, loss 1.1017, train acc 0.601, test acc 0.853, time 37.5 sec
epoch 2, loss 0.4202, train acc 0.846, test acc 0.881, time 35.9 sec
epoch 3, loss 0.3393, train acc 0.877, test acc 0.893, time 36.0 sec
epoch 4, loss 0.2938, train acc 0.893, test acc 0.902, time 36.0 sec
epoch 5, loss 0.2634, train acc 0.904, test acc 0.903, time 36.0 sec
```
## 小结

• VGG-11通过5个可以重复使用的卷积块来构造网络。根据每块甲卷积层个数和输出通道数 的不同可以定义出不同的VGG模型。

## 练习

- 与AlexNet相比, VGG通常计算慢很多, 也需要更多的内存或显存。试分析原因。
- 尝试将Fashion-MNIST中图像的高和宽由224改为96。这在实验中有哪些影响?
- 参考VGG论文里的表1来构造VGG其他常用模型, 如VGG-16和VGG-19 [1]。

## 参考⽂献

[1] Simonyan, K., & Zisserman, A. (2014). Very deep convolutional networks for large-scale image recognition. arXiv preprint arXiv:1409.1556.

## 扫码直达讨论区

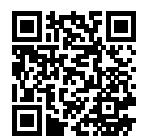

# **5.8** ⽹络中的⽹络(**NiN**)

前几节介绍的LeNet、AlexNet和VGG在设计上的共同之处是: 先以由卷积层构成的模块充分抽取 空间特征,再以由全连接层构成的模块来输出分类结果。其中,AlexNet和VGG对LeNet的改进主 要在于如何对这两个模块加宽(增加通道数)和加深。本节我们介绍网络中的网络(NiN)[1]。它 提出了另外一个思路,即串联多个由卷积层和"全连接"层构成的小网络来构建一个深层网络。

#### **5.8.1 NiN**块

我们知道,卷积层的输入和输出通常是四维数组(样本,通道,高,宽),而全连接层的输入和输出则 通常是二维数组(样本,特征)。如果想在全连接层后再接上卷积层,则需要将全连接层的输出变换 为四维。回忆在"多输入通道和多输出通道"一节里介绍的1×1卷积层。它可以看成全连接层,其 中空间维度(高和宽)上的每个元素相当于样本,通道相当于特征。因此,NiN使用1×1卷积层来替 代全连接层,从而使空间信息能够自然传递到后面的层中去。图5.7对比了NiN同AlexNet和VGG等 ⽹络在结构上的主要区别。

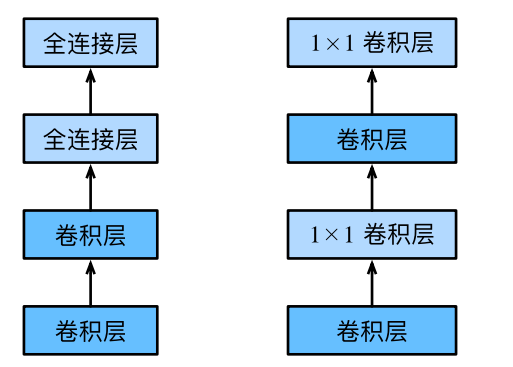

图 5.7: 左图是AlexNet和VGG的网络结构局部, 右图是NiN的网络结构局部

NiN块是NiN中的基础块。它由⼀个卷积层加两个充当全连接层的1 *×* 1卷积层串联而成。其中第 一个卷积层的超参数可以自行设置,而第二和第三个卷积层的超参数一般是固定的。

```
In [1]: import d2lzh as d2l
       from mxnet import gluon, init, nd
        from mxnet.gluon import nn
       def nin_block(num_channels, kernel_size, strides, padding):
            blk = nn.Sequential()blk.add(nn.Conv2D(num_channels, kernel_size,
                              strides, padding, activation='relu'),
                    nn.Conv2D(num_channels, kernel_size=1, activation='relu'),
                    nn.Conv2D(num_channels, kernel_size=1, activation='relu'))
            return blk
```
#### **5.8.2 NiN**模型

NiN是在AlexNet问世不久后提出的。它们的卷积层设定有类似之处。NiN使用卷积窗口形状分别 为11 × 11、5 × 5和3 × 3的卷积层, 相应的输出通道数也与AlexNet中的一致。每个NiN块后接一 个步幅为2、窗口形状为3 *×* 3的最⼤池化层。

除使用NiN块以外, NiN还有一个设计与AlexNet显著不同: NiN去掉了AlexNet最后的3个全连接 层,取而代之地,NiN使用了输出通道数等于标签类别数的NiN块,然后使用全局平均池化层对 每个通道中所有元素求平均并直接用于分类。这里的全局平均池化层即窗口形状等于输入空间维 形状的平均池化层。NiN的这个设计的好处是可以显著减小模型参数尺⼨,从而缓解过拟合。然 而,该设计有时会造成获得有效模型的训练时间的增加。

```
In [2]: net = nn. Sequential()
```

```
net.add(nin block(96, kernel size=11, strides=4, padding=0),
       nn.MaxPool2D(pool_size=3, strides=2),
       nin_block(256, kernel_size=5, strides=1, padding=2),
       nn.MaxPool2D(pool_size=3, strides=2),
       nin_block(384, kernel_size=3, strides=1, padding=1),
       nn.MaxPool2D(pool size=3, strides=2), nn.Dropout(0.5),
       # 标签类别数是10
       nin_block(10, kernel_size=3, strides=1, padding=1),
       # 全局平均池化层将窗⼝形状⾃动设置成输⼊的⾼和宽
       nn.GlobalAvgPool2D(),
       # 将四维的输出转成⼆维的输出,其形状为(批量⼤⼩, 10)
       nn.Flatten())
```
我们构建一个数据样本来杳看每一层的输出形状。

```
In [3]: X = nd.random.uniform(shape=(1, 1, 224, 224))
       net.initialize()
       for layer in net:
           X = \text{layer}(X)print(layer.name, 'output shape:\t', X.shape)
sequential1 output shape: (1, 96, 54, 54)
pool0 output shape: (1, 96, 26, 26)
sequential2 output shape: (1, 256, 26, 26)
pool1 output shape: (1, 256, 12, 12)
sequential3 output shape: (1, 384, 12, 12)
pool2 output shape: (1, 384, 5, 5)
dropout0 output shape: (1, 384, 5, 5)
sequential4 output shape: (1, 10, 5, 5)
pool3 output shape: (1, 10, 1, 1)
```
flatten0 output shape: (1, 10)

#### **5.8.3** 训练模型

我们依然使用Fashion-MNIST数据集来训练模型。NiN的训练与AlexNet和VGG的类似,但这里使 用的学习率更大。

```
In [4]: lr, num epochs, batch size, ctx = 0.1, 5, 128, d2l.try gpu()
       net.initialize(force_reinit=True, ctx=ctx, init=init.Xavier())
       trainer = gluon.Trainer(net.collect_params(), 'sgd', {'learning_rate': lr})
       train_iter, test_iter = d2l.load_data_fashion_mnist(batch_size, resize=224)
       d2l.train ch5(net, train iter, test iter, batch size, trainer, ctx,
                      num_epochs)
training on gpu(0)
```

```
epoch 1, loss 2.2388, train acc 0.184, test acc 0.311, time 23.9 sec
epoch 2, loss 1.8590, train acc 0.340, test acc 0.671, time 23.0 sec
epoch 3, loss 0.8895, train acc 0.667, test acc 0.765, time 22.7 sec
epoch 4, loss 0.6380, train acc 0.763, test acc 0.819, time 22.7 sec
epoch 5, loss 0.5726, train acc 0.792, test acc 0.836, time 22.7 sec
```
## 小结

- NiN重复使用由卷积层和代替全连接层的1 × 1卷积层构成的NiN块来构建深层网络。
- NiN去除了容易造成过拟合的全连接输出层,而是将其替换成输出通道数等于标签类别数 的NiN块和全局平均池化层。
- NiN的以上设计思想影响了后面一系列卷积神经网络的设计。

## 练习

- 调节超参数, 提高分类准确率。
- 为什么NiN块里要有两个1 × 1卷积层?去除其中的一个,观察并分析实验现象。

### 参考⽂献

[1] Lin, M., Chen, Q., & Yan, S. (2013). Network in network. arXiv preprint arXiv:1312.4400.

## 扫码直达讨论区

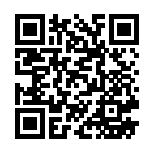

# **5.9** 含并⾏连结的⽹络(**GoogLeNet**)

在2014年的ImageNet图像识别挑战赛中, 一个名叫GoogLeNet的网络结构大放异彩 [1]。它虽然 在名字上向LeNet致敬,但在⽹络结构上已经很难看到LeNet的影⼦。GoogLeNet吸收了NiN中⽹ 络串联网络的思想,并在此基础上做了很大改进。在随后的几年里,研究人员对GoogLeNet进行 了数次改进,本节将介绍这个模型系列的第⼀个版本。

### **5.9.1 Inception** 块

GoogLeNet中的基础卷积块叫作Inception块,得名于同名电影《盗梦空间》(Inception)。与上 一节介绍的NiN块相比, 这个基础块在结构上更加复杂, 如图5.8所示。

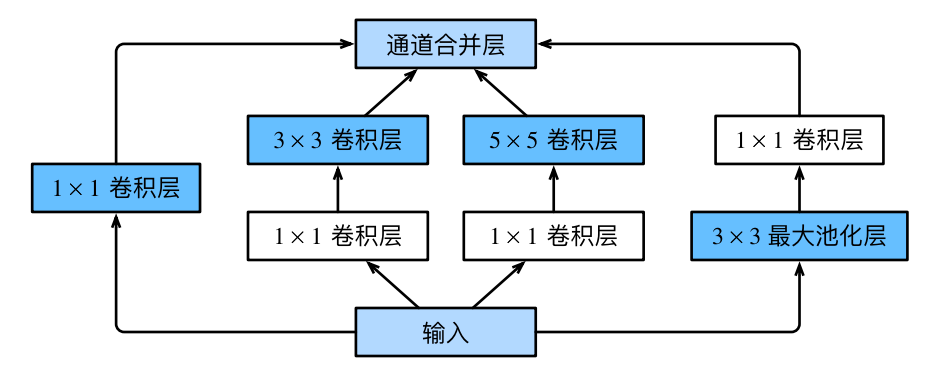

图 5.8: Inception块的结构

由图5.8可以看出, Inception块里有4条并行的线路。前3条线路使用窗口大小分别是1 × 1、3 × 3和5 *×* 5的卷积层来抽取不同空间尺⼨下的信息,其中中间2个线路会对输⼊先做1 *×* 1卷积来减 少输⼊通道数,以降低模型复杂度。第四条线路则使⽤3 *×* 3最⼤池化层,后接1 *×* 1卷积层来改变 通道数。4条线路都使用了合适的填充来使输入与输出的高和宽ଷ变的。最后我们将每条线路的输 出在通道维上连结,并输⼊接下来的层中去。

Inception块中可以⾃定义的超参数是每个层的输出通道数,我们以此来控制模型复杂度。

```
In [1]: import d2lzh as d2l
       from mxnet import gluon, init, nd
       from mxnet.gluon import nn
       class Inception(nn.Block):
           # c1 - c4为每条线路⾥的层的输出通道数
           def __init__(self, c1, c2, c3, c4, **kwargs):
               super(Inception, self).__init__(**kwargs)
               # 线路1,单1 x 1卷积层
               self.p1_1 = nn.Conv2D(c1, kernel_size=1, activation='relu')
               # 线路2,1 x 1卷积层后接3 x 3卷积层
               self.p2_1 = nn.Conv2D(c2[0], kernel_size=1, activation='relu')self.p2 2 = nn.Conv2D(c2[1], kernel size=3, padding=1,
                                    activation='relu')
               # 线路3,1 x 1卷积层后接5 x 5卷积层
               self.p3_1 = nn.Conv2D(c3[0], kernel_size=1, activation='relu')
               self.p3_2 = nn.Conv2D(c3[1], kernel_size=5, padding=2,activation='relu')
               # 线路4,3 x 3最⼤池化层后接1 x 1卷积层
               self.p4_1 = nn.MaxPool2D(pool_size=3, strides=1, padding=1)
               self.p4 2 = nn.Conv2D(c4, kernel size=1, activation='relu')def forward(self, x):
               p1 = self.p1 1(x)p2 = self.p2_2(self.p2_1(x))p3 = self.p3 2(self.p3 1(x))p4 = self.p4_2(self.p4_1(x))return nd.concat(p1, p2, p3, p4, dim=1) # 在通道维上连结输出
```
### **5.9.2 GoogLeNet**模型

GoogLeNet跟VGG⼀样,在主体卷积部分中使⽤5个模块(block),每个模块之间使⽤步幅为2的3*×* 3最大池化层来减小输出高宽。第一模块使用一个64通道的7 × 7卷积层。

```
In [2]: b1 = nn. Sequential()
        b1.add(nn.Conv2D(64, kernel_size=7, strides=2, padding=3, activation='relu'),
               nn.MaxPool2D(pool_size=3, strides=2, padding=1))
```
第⼆模块使⽤2个卷积层:⾸先是64通道的1 *×* 1卷积层,然后是将通道增⼤3倍的3 *×* 3卷积层。它 对应Inception块中的第⼆条线路。

```
In [3]: b2 = nn. Sequential()
        b2.add(nn.Conv2D(64, kernel_size=1, activation='relu'),
               nn.Conv2D(192, kernel size=3, padding=1, activation='relu'),
               nn.MaxPool2D(pool size=3, strides=2, padding=1))
```
第三模块串联2个完整的Inception块。第一个Inception块的输出通道数为64+128+32+32 = 256, 其中4条线路的输出通道数比例为64 : 128 : 32 : 32 = 2 : 4 : 1 : 1。其中第二、第三条线路先分别将 输入通道数减小至96/192 = 1/2和16/192 = 1/12后,再接上第二层卷积层。第二个Inception块 输出通道数增至 $128 + 192 + 96 + 64 = 480$ ,每条线路的输出通道数之比为 $128 : 192 : 96 : 64 =$  $4:6:3:2$ 。其中第二、第三条线路先分别将输入通道数减小至128/256 = 1/2和32/256 = 1/8。

```
In [4]: b3 = nn. Sequential()
        b3.add(Inception(64, (96, 128), (16, 32), 32),
               Inception(128, (128, 192), (32, 96), 64),
               nn.MaxPool2D(pool_size=3, strides=2, padding=1))
```
第四模块更加复杂。它串联了5个Inception块,其输出通道数分别是192 + 208 + 48 + 64 = 512、  $160+224+64+64 = 512,128+256+64+64 = 512,112+288+64+64 = 528$ 和 $256+320+128+128 =$ 832。这些线路的通道数分配和第三模块中的类似,首先是含3×3卷积层的第二条线路输出最多通 道,其次是仅含1*×*1卷积层的第⼀条线路,之后是含5*×*5卷积层的第三条线路和含3*×*3最⼤池化 层的第四条线路。其中第二、第三条线路都会先按比例减小通道数。这些比例在各个Inception块 中都略有不同。

```
In [5]: b4 = nn. Sequential()
       b4.add(Inception(192, (96, 208), (16, 48), 64),
               Inception(160, (112, 224), (24, 64), 64),
               Inception(128, (128, 256), (24, 64), 64),
               Inception(112, (144, 288), (32, 64), 64),
               Inception(256, (160, 320), (32, 128), 128),
               nn.MaxPool2D(pool size=3, strides=2, padding=1))
```
第五模块有输出通道数为256 + 320 + 128 + 128 = 832和384 + 384 + 128 + 128 = 1024的两 个Inception块。其中每条线路的通道数的分配思路和第三、第四模块中的⼀致,只是在具体数值 上有所不同。需要注意的是,第五模块的后⾯紧跟输出层,该模块同NiN⼀样使⽤全局平均池化 层来将每个通道的⾼和宽变成1。最后我们将输出变成⼆维数组后接上⼀个输出个数为标签类别 数的全连接层。

```
In [6]: b5 = nn. Sequential()
        b5.add(Inception(256, (160, 320), (32, 128), 128),
```

```
Inception(384, (192, 384), (48, 128), 128),
       nn.GlobalAvgPool2D())
net = nn.Sequential()
net.add(b1, b2, b3, b4, b5, nn.Dense(10))
```
GoogLeNet模型的计算复杂,而且不如VGG那样便于修改通道数。本节里我们将输入的高和宽 从224降到96来简化计算。下面演示各个模块之间的输出的形状变化。

```
In [7]: X = nd.random.uniform(shape=(1, 1, 96, 96))
       net.initialize()
       for layer in net:
           X = \text{layer}(X)print(layer.name, 'output shape:\t', X.shape)
sequential0 output shape: (1, 64, 24, 24)
sequential1 output shape: (1, 192, 12, 12)
sequential2 output shape: (1, 480, 6, 6)
sequential3 output shape: (1, 832, 3, 3)
sequential4 output shape: (1, 1024, 1, 1)
dense0 output shape: (1, 10)
```
#### **5.9.3** 训练模型

我们使用高和宽均为96像素的图像来训练GoogLeNet模型。训练使用的图像依然来自Fashion-MNIST数据集。

```
In [8]: lr, num_epochs, batch_size, ctx = 0.1, 5, 128, d2l.try_gpu()
       net.initialize(force_reinit=True, ctx=ctx, init=init.Xavier())
       trainer = gluon.Trainer(net.collect_params(), 'sgd', {'learning_rate': lr})
        train iter, test iter = d2l.load data fashion mnist(batch size, resize=96)
        d2l.train_ch5(net, train_iter, test_iter, batch_size, trainer, ctx,
                      num_epochs)
training on gpu(0)
epoch 1, loss 1.7872, train acc 0.322, test acc 0.637, time 25.0 sec
```

```
epoch 2, loss 0.7905, train acc 0.700, test acc 0.787, time 21.8 sec
epoch 3, loss 0.4806, train acc 0.821, test acc 0.836, time 21.9 sec
epoch 4, loss 0.3923, train acc 0.854, test acc 0.868, time 22.1 sec
epoch 5, loss 0.3424, train acc 0.872, test acc 0.881, time 21.9 sec
```
## 小结

- Inception块相当于一个有4条线路的子网络。它通过不同窗口形状的卷积层和最大池化层 来并行抽取信息, 并使用1 × 1卷积层减少通道数从而降低模型复杂度。
- GoogLeNet将多个设计精细的Inception块和其他层串联起来。其中Inception块的通[道数分](#page-213-0) [配之⽐是在](#page-213-0)ImageNet数据集上通过⼤量的实验得来的。
- ・GoogLeNet和它的后继者们一度是ImageNet上最高效的模型之一:在类似的测试精度下, 它们的计算复杂度往往更低。

## 练习

- GoogLeNet有数个后续版本。尝试实现并运⾏它们,然后观察实验结果。这些后续版本包 括加入批量归一化层(下一节将介绍)[2]、对Inception块做调整 [3] 和加入残差连接("残 差网络 (ResNet)" 一节将介绍) [4]。
- 对比AlexNet、VGG和NiN、GoogLeNet的模型参数尺寸。为什么后两个网络可以显著减小 模型参数尺寸?

## 参考⽂献

[1] Szegedy, C., Liu, W., Jia, Y., Sermanet, P., Reed, S., & Anguelov, D. & Rabinovich, A.(2015). Going deeper with convolutions. In Proceedings of the IEEE conference on computer vision and pattern recognition (pp. 1-9).

[2] Ioffe, S., & Szegedy, C. (2015). Batch normalization: Accelerating deep network training by reducing internal covariate shift. arXiv preprint arXiv:1502.03167.

[3] Szegedy, C., Vanhoucke, V., Ioffe, S., Shlens, J., & Wojna, Z. (2016). Rethinking the inception architecture for computer vision. In Proceedings of the IEEE Conference on Computer Vision and Pattern Recognition (pp. 2818-2826).

[4] Szegedy, C., Ioffe, S., Vanhoucke, V., & Alemi, A. A. (2017, February). Inception-v4, inception-resnet and the impact of residual connections on learning. In Proceedings of the AAAI Conference on Artificial Intelligence (Vol. 4, p. 12).

### 扫码直达讨论区

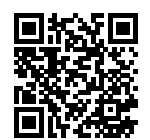

## **5.10 批量归一化**

本节我们介绍批量归一化 (batch normalization) 层, 它能让较深的神经网络的训练变得更加容 易 [1]。在"实战Kaggle比赛: 预测房价"一节里, 我们对输入数据做了标准化处理: 处理后的任 意一个特征在数据集中所有样本上的均值为0、标准差为1。标准化处理输入数据使各个特征的分 布相近:这往往更容易训练出有效的模型。

通常来说,数据标准化预处理对于浅层模型就足够有效了。随着模型训练的进行,当每层中参数 更新时,靠近输出层的输出较难出现剧烈变化。但对深层神经网络来说,即使输入数据已做标准 化,训练中模型参数的更新依然很容易造成靠近输出层输出的剧烈变化。这种计算数值的不稳定 性通常令我们难以训练出有效的深度模型。

批量归一化的提出正是为了应对深度模型训练的挑战。在模型训练时,批量归一化利用小批量上 的均值和标准差,不断调整神经网络中间输出,从而使整个神经网络在各层的中间输出的数值更 稳定。批量归一化和下一节将要介绍的残差网络为训练和设计深度模型提供了两类重要思路。

### **5.10.1** 批量归⼀化层

对全连接层和卷积层做批量归一化的方法稍有不同。下面我们将分别介绍这两种情况下的批量归 一化。

#### 对全连接层做批量归一化

我们先考虑如何对全连接层做批量归一化。通常,我们将批量归一化层置于全连接层中的仿射变 换和激活函数之间。设全连接层的输⼊为*u*,权重参数和偏差参数分别为*W*和*b*,激活函数为*ϕ*。 设批量归一化的运算符为BN。那么,使用批量归一化的全连接层的输出为

*ϕ*(BN(*x*))*,*

$$
x = Wu+b
$$

得到。考虑一个由m个样本组成的小批量,仿射变换的输出为一个新的小批量B =  $\{x^{(1)},\ldots,x^{(m)}\}$ 。它们正是批量归一化层的输入。对于小批量 $\mathcal{B}$ 中任意样本 $x^{(i)}\in\mathbb{R}^d, 1\leq i\leq m,$ 批量归⼀化层的输出同样是*d*维向量

$$
\boldsymbol{y}^{(i)} = \text{BN}(\boldsymbol{x}^{(i)}),
$$

并由以下几步求得。首先, 对小批量B求均值和方差:

$$
\mu_{\mathcal{B}} \leftarrow \frac{1}{m} \sum_{i=1}^{m} x^{(i)},
$$
  

$$
\sigma_{\mathcal{B}}^2 \leftarrow \frac{1}{m} \sum_{i=1}^{m} (x^{(i)} - \mu_{\mathcal{B}})^2,
$$

其中的平方计算是按元素求平方。接下来,使用按元素开方和按元素除法对 $\bm{x}^{(i)}$ 标准化:

$$
\hat{\boldsymbol{x}}^{(i)} \leftarrow \frac{\boldsymbol{x}^{(i)} - \mu_{\mathcal{B}}}{\sqrt{\boldsymbol{\sigma}_{\mathcal{B}}^2 + \epsilon}},
$$

这里 ∈ > 0是一个很小的常数, 保证分母大于0。在上面标准化的基础上, 批量归一化层引入了两  $\land$ 可以学习的模型参数,拉伸(scale)参数 γ 和偏移(shift)参数 β。这两个参数和 $x^{(i)}$ 形状相 同,皆为*d*维向量。它们与*x*ˆ (*i*)分别做按元素乘法(符号*⊙*)和加法计算:

 $\boldsymbol{y}^{(i)} \leftarrow \boldsymbol{\gamma} \odot \hat{\boldsymbol{x}}^{(i)} + \boldsymbol{\beta}.$ 

至此,我们得到了 $\bm{x}^{(i)}$ 的批量归一化的输出 $\bm{y}^{(i)}$ 。值得注意的是,可学习的拉伸和偏移参数保留了 不对 $\bm{x}^{(i)}$ 做批量归一化的可能:此时只需学出 $\bm{\gamma} = \sqrt{\bm{\sigma}_\mathcal{B}^2 + \epsilon}$ 和 $\bm{\beta} = \bm{\mu}_\mathcal{B}$ 。我们可以对此这样理解: 如果批量归一化无益, 理论上, 学出的模型可以不使用批量归一化。

#### 对卷积层做批量归一化

对卷积层来说,批量归一化发生在卷积计算之后、应用激活函数之前。如果卷积计算输出多个通 道,我们需要对这些通道的输出分别做批量归一化,且每个通道都拥有独立的拉伸和偏移参数, 并均为标量。设小批量中有*m*个样本。在单个通道上,假设卷积计算输出的⾼和宽分别为*p*和*q*。我 们需要对该通道中m×p×q个元素同时做批量归一化。对这些元素做标准化计算时,我们使用相 同的均值和⽅差,即该通道中*m × p × q*个元素的均值和⽅差。

#### **预测时的批量归一化**

使用批量归一化训练时,我们可以将批量大小设得大一点,从而使批量内样本的均值和方差的计 算都较为准确。将训练好的模型用于预测时,我们希望模型对于任意输入都有确定的输出。因此, 单个样本的输出不应取决于批量归一化所需要的随机小批量中的均值和方差。一种常用的方法是 通过移动平均估算整个训练数据集的样本均值和方差,并在预测时使用它们得到确定的输出。可 见,和丢弃层一样,批量归一化层在训练模式和预测模式下的计算结果也是不一样的。

#### **5.10.2** 从零开始实现

下面我们通过NDArray来实现批量归一化层。

```
In [1]: import d2lzh as d2l
       from mxnet import autograd, gluon, init, nd
       from mxnet.gluon import nn
       def batch_norm(X, gamma, beta, moving_mean, moving_var, eps, momentum):
           # 通过autograd来判断当前模式是训练模式还是预测模式
           if not autograd.is_training():
               # 如果是在预测模式下,直接使用传入的移动平均所得的均值和方差
              X hat = (X - moving mean) / nd.sqrt(moving var + esps)else:
              assert len(X.shape) in (2, 4)
              if len(X.shape) == 2:
                  # 使用全连接层的情况, 计算特征维上的均值和方差
                  mean = X.mean(axis=0)var = ((X - mean) * x 2).mean(axis=0)
              else:
                  # 使⽤⼆维卷积层的情况,计算通道维上(axis=1)的均值和⽅差。这⾥我们需要保持
                  # X的形状以便后⾯可以做⼴播运算
                  mean = X.mean(axis=(0, 2, 3), keepdims=True)
                  var = ((X - mean) * x 2).mean(axis=(0, 2, 3), keepdims=True)
              # 训练模式下用当前的均值和方差做标准化
              X_hhat = (X - \text{mean}) / \text{nd} .sqrt(var + esps)# 更新移动平均的均值和方差
              moving_mean = momentum * moving_mean + (1.0 - momentum) * mean
              moving_var = momentum * moving_var + (1.0 - momentum) * var
           Y = gamma * X_hat + beta # 拉伸和偏移
           return Y, moving_mean, moving_var
```
接下来,我们⾃定义⼀个BatchNorm层。它保存参与求梯度和迭代的拉伸参数gamma和偏移参

数beta,同时也维护移动平均得到的均值和方差,以便能够在模型预测时被使用。BatchNorm实 例所需指定的num\_features参数对于全连接层来说应为输出个数,对于卷积层来说则为输出 通道数。该实例所需指定的num\_dims参数对于全连接层和卷积层来说分别为2和4。

```
In [2]: class BatchNorm(nn.Block):
           def __init__(self, num_features, num_dims, **kwargs):
               super(BatchNorm, self).__init__(**kwargs)
               if num_dims == 2:
                   shape = (1, num_features)
               else:
                   shape = (1, num_features, 1, 1)# 参与求梯度和迭代的拉伸和偏移参数,分别初始化成1和0
               self.gamma = self.params.get('gamma', shape=shape, init=init.One())
               self.beta = self.params.get('beta', shape=shape, init=init.Zero())
               # 不参与求梯度和迭代的变量,全在内存上初始化成0
               self.moving_mean = nd.zeros(shape)
               self.moving var = nd.zeros(shape)
           def forward(self, X):
               # 如果X不在内存上,将moving_mean和moving_var复制到X所在显存上
               if self.moving_mean.context != X.context:
                   self.moving_mean = self.moving_mean.copyto(X.context)
                   self.moving_var = self.moving_var.copyto(X.context)
               # 保存更新过的moving_mean和moving_var
               Y, self.moving_mean, self.moving_var = batch_norm(
                   X, self.gamma.data(), self.beta.data(), self.moving_mean,
                   self.moving_var, eps=1e-5, momentum=0.9)
               return Y
```
#### 使⽤批量归⼀化层的**LeNet**

下面我们修改"卷积神经网络(LeNet)"这一节介绍的LeNet模型,从而应用批量归一化层。我 们在所有的卷积层或全连接层之后、激活层之前加入批量归一化层。

```
In [3]: net = nn.Sequential()
        net.add(nn.Conv2D(6, kernel_size=5),
                BatchNorm(6, num_dims=4),
                nn.Activation('sigmoid'),
                nn.MaxPool2D(pool_size=2, strides=2),
                nn.Conv2D(16, kernel_size=5),
                BatchNorm(16, num_dims=4),
                nn.Activation('sigmoid'),
```

```
nn.MaxPool2D(pool size=2, strides=2),
nn.Dense(120),
BatchNorm(120, num dims=2),
nn.Activation('sigmoid'),
nn.Dense(84),
BatchNorm(84, num dims=2),
nn.Activation('sigmoid'),
nn.Dense(10))
```
#### 下面我们训练修改后的模型。

```
In [4]: lr, num_epochs, batch_size, ctx = 1.0, 5, 256, d2l.try_gpu()
       net.initialize(ctx=ctx, init=init.Xavier())
       trainer = gluon.Trainer(net.collect_params(), 'sgd', {'learning_rate': lr})
       train iter, test iter = d2l.load data fashion mnist(batch size)
       d2l.train_ch5(net, train_iter, test_iter, batch_size, trainer, ctx,
                     num_epochs)
training on gpu(0)
epoch 1, loss 0.6632, train acc 0.765, test acc 0.810, time 3.2 sec
epoch 2, loss 0.3993, train acc 0.855, test acc 0.817, time 3.0 sec
epoch 3, loss 0.3475, train acc 0.875, test acc 0.861, time 3.1 sec
epoch 4, loss 0.3178, train acc 0.886, test acc 0.855, time 3.0 sec
epoch 5, loss 0.2972, train acc 0.893, test acc 0.881, time 3.3 sec
最后我们查看第⼀个批量归⼀化层学习到的拉伸参数gamma和偏移参数beta。
```

```
In [5]: net[1].gamma.data().reshape((-1,)), net[1].beta.data().reshape((-1,))
Out[5]: (
         [2.0118997 1.2621336 2.181191 1.0544066 1.3830312 1.8157698]
        <NDArray 6 @gpu(0)>,
         [ 1.3245262 -0.07662996 0.18005846 0.2623136 -0.35581738 -1.9995213 ]
         <NDArray 6 @gpu(0)>)
```
### **5.10.3** 简洁实现

与我们刚刚自己定义的BatchNorm类相比, Gluon中nn模块定义的BatchNorm类使用起来更 加简单。它不需要指定自己定义的BatchNorm类中所需的num\_features和num\_dims参数值。 在Gluon中, 这些参数值都将通过延后初始化而自动获取。下面我们用Gluon实现使用批量归一 化的LeNet。

```
In [6]: net = nn. Sequential()
        net.add(nn.Conv2D(6, kernel_size=5),
```

```
nn.BatchNorm(),
nn.Activation('sigmoid'),
nn.MaxPool2D(pool size=2, strides=2),
nn.Conv2D(16, kernel_size=5),
nn.BatchNorm(),
nn.Activation('sigmoid'),
nn.MaxPool2D(pool_size=2, strides=2),
nn.Dense(120),
nn.BatchNorm(),
nn.Activation('sigmoid'),
nn.Dense(84),
nn.BatchNorm(),
nn.Activation('sigmoid'),
nn.Dense(10))
```
使用同样的超参数讲行训练。

```
In [7]: net.initialize(ctx=ctx, init=init.Xavier())
        trainer = gluon.Trainer(net.collect_params(), 'sgd', {'learning_rate': lr})
        d2l.train_ch5(net, train_iter, test_iter, batch_size, trainer, ctx,
                      num_epochs)
```

```
training on gpu(0)
epoch 1, loss 0.6496, train acc 0.770, test acc 0.854, time 1.9 sec
epoch 2, loss 0.4016, train acc 0.855, test acc 0.843, time 1.8 sec
epoch 3, loss 0.3473, train acc 0.874, test acc 0.881, time 1.9 sec
epoch 4, loss 0.3206, train acc 0.885, test acc 0.877, time 1.8 sec
epoch 5, loss 0.2991, train acc 0.892, test acc 0.890, time 1.9 sec
```
## 小结

- 在模型训练时,批量归一化利用小批量上的均值和标准差,不断调整神经网络的中间输出, 从而使整个神经⽹络在各层的中间输出的数值更稳定。
- 对全连接层和卷积层做批量归一化的方法稍有不同。
- 批量归一化层和丢弃层一样,在训练模式和预测模式的计算结果是不一样的。
- Gluon提供的BatchNorm类使用起来简单、方便。

## 练习

- 能否将批量归一化前的全连接层或卷积层中的偏差参数去掉? 为什么?(提示: 回忆批量归 ⼀化中标准化的定义。)
- 尝试调大学习率。同"卷积神经网络(LeNet)"一节中未使用批量归一化的LeNet相比, 现 在是不是可以使⽤更⼤的学习率?
- 尝试将批量归一化层插入LeNet的其他地方, 观察并分析结果的变化。
- 尝 试 一 下 不 学 习 拉 伸 参 数gamma和 偏 移 参 数beta (构 造 的 时 候 加 入 参 数grad\_req='null'来避免计算梯度), 观察并分析结果。
- 查看BatchNorm类的文档来了解更多使用方法,例如,如何在训练时使用基于全局平均的 均值和方差。

## 参考⽂献

[1] Ioffe, S., & Szegedy, C. (2015). Batch normalization: Accelerating deep network training by reducing internal covariate shift. arXiv preprint arXiv:1502.03167.

## <span id="page-213-0"></span>扫码直达讨论区

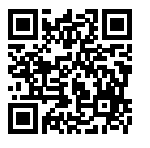

# **5.11** 残差⽹络(**ResNet**)

让我们先思考一个问题: 对神经网络模型添加新的层, 充分训练后的模型是否只可能更有效地降 低训练误差?理论上,原模型解的空间只是新模型解的空间的子空间。也就是说,如果我们能将 新添加的层训练成恒等映射*f(x)* = *x*, 新模型和原模型将同样有效。由于新模型可能得出更优的 解来拟合训练数据集,因此添加层似乎更容易降低训练误差。然而在实践中,添加过多的层后训 练误差往往不降反升。即使利用批量归一化带来的数值稳定性使训练深层模型更加容易,该问题 仍然存在。针对这一问题,何恺明等人提出了残差网络 (ResNet) [1]。它在2015年的ImageNet图 像识别挑战赛夺魁,并深刻影响了后来的深度神经⽹络的设计。

#### **5.11.1** 残差块

让我们聚焦于神经网络局部。如图5.9所示, 设输入为x。假设我们希望学出的理想映射为 f(x), 从而作为图5.9上方激活函数的输入。左图虚线框中的部分需要直接拟合出该映射  $f(x)$ ,而右图 虚线框中的部分则需要拟合出有关恒等映射的残差映射*f*(*x*) *− x*。残差映射在实际中往往更容易 优化。以本节开头提到的恒等映射作为我们希望学出的理想映射*f*(*x*)。我们只需将图5.9中右图 虚线框内上⽅的加权运算(如仿射)的权重和偏差参数学成0,那么*f*(*x*)即为恒等映射。实际中, 当理想映射*f*(*x*)极接近于恒等映射时,残差映射也易于捕捉恒等映射的细微波动。图5.9右图也 是ResNet的基础块,即残差块(residual block)。在残差块中,输入可通过跨层的数据线路更快 地向前传播。

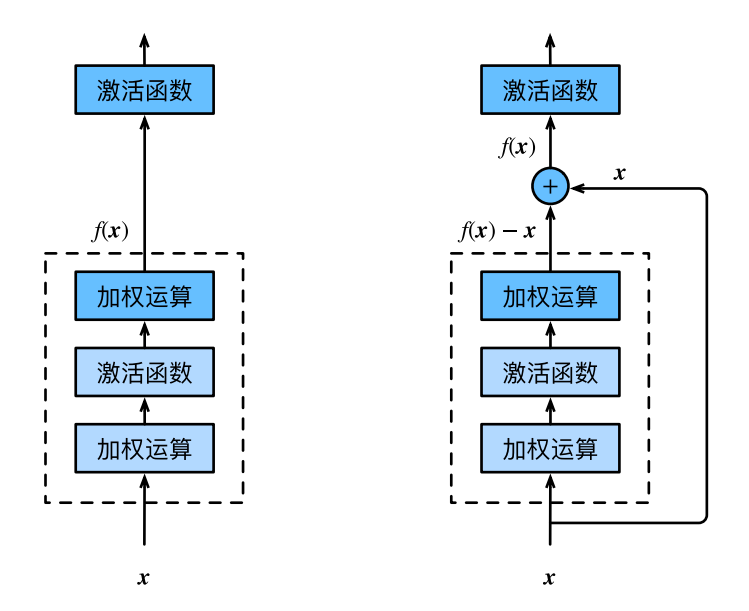

图 5.9: 设输⼊为*x*。假设图中最上⽅激活函数输⼊的理想映射为*f*(*x*)。左图虚线框中的部分需要 直接拟合出该映射*f*(*x*),而右图虚线框中的部分需要拟合出有关恒等映射的残差映射*f*(*x*) *− x*

ResNet沿用了VGG全3 × 3卷积层的设计。残差块里首先有2个有相同输出通道数的3 × 3卷积层。 每个卷积层后接一个批量归一化层和ReLU激活函数。然后我们将输入跳过这2个卷积运算后直接 加在最后的ReLU激活函数前。这样的设计要求2个卷积层的输出与输入形状一样,从而可以相加。 如果想改变通道数, 就需要引入一个额外的1 × 1卷积层来将输入变换成需要的形状后再做相加 运算。

残差块的实现如下。它可以设定输出通道数、是否使用额外的1 × 1卷积层来修改通道数以及卷积 层的步幅。

```
In [1]: import d2lzh as d2l
       from mxnet import gluon, init, nd
       from mxnet.gluon import nn
       class Residual(nn.Block): # 本类已保存在d2lzh包中⽅便以后使⽤
           def __init__(self, num_channels, use_1x1conv=False, strides=1, **kwargs):
               super(Residual, self). init (**kwargs)
               self.conv1 = nn.Conv2D(num_channels, kernel_size=3, padding=1,
                                      strides=strides)
               self.conv2 = nn.Conv2D(num_channels, kernel_size=3, padding=1)
               if use_1x1conv:
                   self.conv3 = nn.Conv2D(num channels, kernel size=1,
                                          strides=strides)
               else:
                   self.conv3 = None
               self.bn1 = nn.BatchNorm()
               self.bn2 = nn.BatchNorm()
           def forward(self, X):
               Y = nd.relu(self.bn1(self.conv1(X)))
               Y = self.hn2(self.comv2(Y))if self.conv3:
                   X = self.comv3(X)return nd.relu(Y + X)
下面我们来查看输入和输出形状一致的情况。
In [2]: blk = Residual(3)
       blk.initialize()
       X = nd.random.uniform(shape=(4, 3, 6, 6))blk(X).shape
```
Out[2]: (4, 3, 6, 6)

我们也可以在增加输出通道数的同时减半输出的高和宽。

```
In [3]: blk = Residual(6, use_1x1conv=True, strides=2)
        blk.initialize()
```
blk(X).shape

Out[3]: (4, 6, 3, 3)

#### **5.11.2 ResNet**模型

ResNet的前两层跟之前介绍的GoogLeNet中的⼀样:在输出通道数为64、步幅为2的7 *×* 7卷积层 后接步幅为2的3 × 3的最大池化层。不同之处在于ResNet每个卷积层后增加的批量归一化层。

```
In \lceil 4 \rceil: net = nn. Sequential()
        net.add(nn.Conv2D(64, kernel_size=7, strides=2, padding=3),
                 nn.BatchNorm(), nn.Activation('relu'),
                 nn.MaxPool2D(pool_size=3, strides=2, padding=1))
```
GoogLeNet在后面接了4个由Inception块组成的模块。ResNet则使用4个由残差块组成的模块,每 个模块使用若干个同样输出通道数的残差块。第一个模块的通道数同输入通道数一致。由于之前 已经使用了步幅为2的最大池化层,所以无须减小高和宽。之后的每个模块在第一个残差块里将 上一个模块的通道数翻倍,并将高和宽减半。

下面我们来实现这个模块。注意,这里对第一个模块做了特别处理。

```
In [5]: def resnet block(num channels, num residuals, first block=False):
            blk = nn.Sequential()for i in range(num_residuals):
                if i == 0 and not first_block:
                    blk.add(Residual(num_channels, use_1x1conv=True, strides=2))
                else:
                    blk.add(Residual(num_channels))
            return blk
```
接着我们为ResNet加入所有残差块。这里每个模块使用2个残差块。

```
In [6]: net.add(resnet_block(64, 2, first_block=True),
                resnet_block(128, 2),
                resnet_block(256, 2),
                resnet block(512, 2))
```
最后,与GoogLeNet⼀样,加⼊全局平均池化层后接上全连接层输出。

In [7]: net.add(nn.GlobalAvgPool2D(), nn.Dense(10))

这里每个模块里有4个卷积层(不计算1×1卷积层),加上最开始的卷积层和最后的全连接层,共 计18层。这个模型通常也被称为ResNet-18。通过配置不同的通道数和模块⾥的残差块数可以得到 不同的ResNet模型, 例如更深的含152层的ResNet-152。虽然ResNet的主体架构跟GoogLeNet的 类似,但ResNet结构更简单,修改也更方便。这些因素都导致了ResNet迅速被广泛使用。

在训练ResNet之前,我们来观察一下输入形状在ResNet不同模块之间的变化。

```
In [8]: X = nd.random.uniform(shape=(1, 1, 224, 224))
        net.initialize()
        for layer in net:
            X = \text{layer}(X)print(layer.name, 'output shape:\t', X.shape)
```

```
conv5 output shape: (1, 64, 112, 112)
batchnorm4 output shape: (1, 64, 112, 112)
relu0 output shape: (1, 64, 112, 112)
pool0 output shape: (1, 64, 56, 56)
sequential1 output shape: (1, 64, 56, 56)
sequential2 output shape: (1, 128, 28, 28)
sequential3 output shape: (1, 256, 14, 14)
sequential4 output shape: (1, 512, 7, 7)
pool1 output shape: (1, 512, 1, 1)
dense0 output shape: (1, 10)
```
## **5.11.3** 训练模型

下⾯我们在Fashion-MNIST数据集上训练ResNet。

```
In [9]: lr, num_epochs, batch_size, ctx = 0.05, 5, 256, d2l.try_gpu()
        net.initialize(force_reinit=True, ctx=ctx, init=init.Xavier())
        trainer = gluon.Trainer(net.collect_params(), 'sgd', {'learning_rate': lr})
        train_iter, test_iter = d2l.load_data_fashion_mnist(batch_size, resize=96)
        d2l.train_ch5(net, train_iter, test_iter, batch_size, trainer, ctx,
                      num_epochs)
training on gpu(0)
```

```
epoch 1, loss 0.4885, train acc 0.827, test acc 0.881, time 14.8 sec
epoch 2, loss 0.2597, train acc 0.904, test acc 0.899, time 13.7 sec
epoch 3, loss 0.1916, train acc 0.930, test acc 0.901, time 13.6 sec
epoch 4, loss 0.1492, train acc 0.946, test acc 0.914, time 13.6 sec
epoch 5, loss 0.1095, train acc 0.962, test acc 0.919, time 13.6 sec
```
# 小结

• 残差块通过跨层的数据通道从而能够训练出有效的深度神经网络。

• ResNet深刻影响了后来的深度神经网络的设计。

# 练习

- 参考ResNet论文的表1来实现不同版本的ResNet [1]。
- 对于比较深的网络, ResNet论文中介绍了一个"瓶颈"架构来降低模型复杂度。尝试实现 它 [1]。
- 在ResNet的后续版本里, 作者将残差块里的"卷积、批量归一化和激活"结构改成了"批 量归一化、激活和卷积",实现这个改进([2], 图1)。

# 参考⽂献

[1] He, K., Zhang, X., Ren, S., & Sun, J. (2016). Deep residual learning for image recognition. In Proceedings of the IEEE conference on computer vision and pattern recognition (pp. 770-778).

[2] He, K., Zhang, X., Ren, S., & Sun, J. (2016, October). Identity mappings in deep residual networks. In European Conference on Computer Vision (pp. 630-645). Springer, Cham.

# 扫码直达讨论区

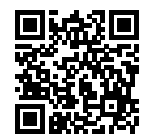

# **5.12** 稠密连接⽹络(**DenseNet**)

ResNet中的跨层连接设计引申出了数个后续工作。本节我们介绍其中的一个: 稠密连接网络 (DenseNet) [1]。它与ResNet的主要区别如图5.10所示。

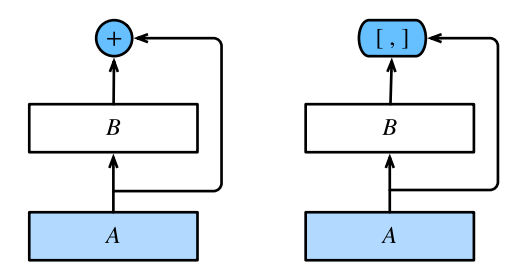

图 5.10: ResNet(左)与DenseNet(右)在跨层连接上的主要区别: 使用相加和使用连结

图5.10中将部分前后相邻的运算抽象为模块A和模块*B*。与ResNet的主要区别在于, DenseNet里 模块*B*的输出不是像ResNet那样和模块*A*的输出相加,而是在通道维上连结。这样模块*A*的输出 可以直接传入模块B后面的层。在这个设计里,模块A直接跟模块B后面的所有层连接在了一起。 这也是它被称为"稠密连接"的原因。

DenseNet的主要构建模块是稠密块(dense block)和过渡层(transition layer)。前者定义了输 入和输出是如何连结的,后者则用来控制通道数,使之不过大。

## **5.12.1** 稠密块

DenseNet使用了ResNet改良版的"批量归一化、激活和卷积"结构(参见上一节的练习),我们 首先在conv\_block函数里实现这个结构。

```
In [1]: import d2lzh as d2l
        from mxnet import gluon, init, nd
        from mxnet.gluon import nn
       def conv_block(num_channels):
            blk = nn.Sequential()blk.add(nn.BatchNorm(), nn.Activation('relu'),
                    nn.Conv2D(num_channels, kernel_size=3, padding=1))
            return blk
```
稠密块由多个conv\_block组成,每块使用相同的输出通道数。但在前向计算时,我们将每块的 输⼊和输出在通道维上连结。

```
In [2]: class DenseBlock(nn.Block):
           def init (self, num convs, num channels, **kwargs):
               super(DenseBlock, self).__init__(**kwargs)
               self.net = nn.Sequential()
```

```
for _ in range(num_convs):
       self.net.add(conv_block(num_channels))
def forward(self, X):
   for blk in self.net:
       Y = blk(X)X = nd.concat(X, Y, dim=1) # 在通道维上将输⼊和输出连结
   return X
```
在下面的例子中,我们定义一个有2个输出通道数为10的卷积块。使用通道数为3的输入时,我们 会得到通道数为3 + 2 *×* 10 = 23的输出。卷积块的通道数控制了输出通道数相对于输⼊通道数的 增⻓,因此也被称为增⻓率(growth rate)。

```
In [3]: blk = DenseBlock(2, 10)blk.initialize()
        X = nd.random.uniform(shape=(4, 3, 8, 8))Y = blk(X)Y.shape
Out[3]: (4, 23, 8, 8)
```
## **5.12.2** 过渡层

由于每个稠密块都会带来通道数的增加,使用过多则会带来过于复杂的模型。过渡层用来控制模 型复杂度。它通过1×1卷积层来减小通道数,并使用步幅为2的平均池化层减半高和宽,从而进 ⼀步降低模型复杂度。

```
In [4]: def transition_block(num_channels):
            blk = nn.Sequential()blk.add(nn.BatchNorm(), nn.Activation('relu'),
                    nn.Conv2D(num_channels, kernel_size=1),
                    nn.AvgPool2D(pool_size=2, strides=2))
            return blk
```
对上一个例子中稠密块的输出使用通道数为10的过渡层。此时输出的通道数减为10, 高和宽均减 半。

```
In [5]: blk = transition_block(10)
        blk.initialize()
        blk(Y).shape
```
Out[5]: (4, 10, 4, 4)

### **5.12.3 DenseNet**模型

我们来构造DenseNet模型。DenseNet首先使用同ResNet一样的单卷积层和最大池化层。

```
In [6]: net = nn. Sequential()
        net.add(nn.Conv2D(64, kernel_size=7, strides=2, padding=3),
                nn.BatchNorm(), nn.Activation('relu'),
                nn.MaxPool2D(pool_size=3, strides=2, padding=1))
```
类似于ResNet接下来使用的4个残差块, DenseNet使用的是4个稠密块。同ResNet一样, 我们可 以设置每个稠密块使用多少个卷积层。这里我们设成4,从而与上一节的ResNet-18保持一致。稠 密块里的卷积层通道数(即增长率)设为32,所以每个稠密块将增加128个通道。

ResNet里通过步幅为2的残差块在每个模块之间减小高和宽。这里我们则使用过渡层来减半高和 宽,并减半通道数。

```
In [7]: num_channels, growth_rate = 64, 32 # num_channels为当前的通道数
       num\_convs_in\_dense\_blocks = [4, 4, 4, 4]for i, num convs in enumerate(num convs in dense blocks):
           net.add(DenseBlock(num_convs, growth_rate))
           # 上⼀个稠密块的输出通道数
           num channels += num convs * growth rate
           # 在稠密块之间加入通道数减半的过渡层
           if i != len(num_convs_in_dense_blocks) - 1:
               num_{channels} //= 2
               net.add(transition_block(num_channels))
```
同ResNet一样, 最后接上全局池化层和全连接层来输出。

In [8]: net.add(nn.BatchNorm(), nn.Activation('relu'), nn.GlobalAvgPool2D(), nn.Dense(10))

### **5.12.4** 训练模型

由于这里使用了比较深的网络,本节里我们将输入高和宽从224降到96来简化计算。

```
In [9]: lr, num_epochs, batch_size, ctx = 0.1, 5, 256, d2l.try_gpu()
       net.initialize(ctx=ctx, init=init.Xavier())
        trainer = gluon.Trainer(net.collect_params(), 'sgd', {'learning_rate': lr})
        train_iter, test_iter = d2l.load_data_fashion_mnist(batch_size, resize=96)
        d2l.train_ch5(net, train_iter, test_iter, batch_size, trainer, ctx,
                      num_epochs)
```

```
training on gpu(0)
epoch 1, loss 0.5444, train acc 0.806, test acc 0.874, time 13.3 sec
epoch 2, loss 0.3210, train acc 0.882, test acc 0.853, time 11.9 sec
epoch 3, loss 0.2655, train acc 0.903, test acc 0.847, time 11.9 sec
epoch 4, loss 0.2351, train acc 0.914, test acc 0.906, time 11.8 sec
epoch 5, loss 0.2138, train acc 0.922, test acc 0.893, time 11.9 sec
```
# 小结

- 在跨层连接上, 不同于ResNet中将输入与输出相加, DenseNet在通道维上连结输入与输出。
- DenseNet的主要构建模块是稠密块和过渡层。

# 练习

- DenseNet论文中提到的一个优点是模型参数比ResNet的更小,这是为什么?
- DenseNet被人诟病的一个问题是内存或显存消耗过多。真的会这样吗?可以把输入形状换 成224 × 224, 来看看实际的消耗。
- 实现DenseNet论⽂中的表1提出的不同版本的DenseNet [1]。

# 参考⽂献

[1] Huang, G., Liu, Z., Weinberger, K. Q., & van der Maaten, L. (2017). Densely connected convolutional networks. In Proceedings of the IEEE conference on computer vision and pattern recognition (Vol. 1, No. 2).

# 扫码直达讨论区

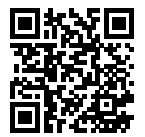

6

# 循环神经网络

与之前介绍的多层感知机和能有效处理空间信息的卷积神经⽹络不同,循环神经⽹络是为更好地 处理时序信息而设计的。它引入状态变量来存储过去的信息,并用其与当前的输入共同决定当前 的输出。

循环神经网络常用于处理序列数据,如一段文字或声音、购物或观影的顺序,甚至是图像中的一 行或一列像素。因此, 循环神经网络有着极为广泛的实际应用, 如语言模型、文本分类、机器翻 译、语音识别、图像分析、手写识别和推荐系统。

因为本章中的应用是基于语言模型的,所以我们将先介绍语言模型的基本概念,并由此激发循环 神经网络的设计灵感。接着,我们将描述循环神经网络中的梯度计算方法,从而探究循环神经网 络训练可能存在的问题。对于其中的部分问题,我们可以使用本章稍后介绍的含门控的循环神经 网络来解决。最后,我们将拓展循环神经网络的架构。

# **6.1** 语⾔模型

语言模型 (language model) 是自然语言处理的重要技术。自然语言处理中最常见的数据是文本 数据。我们可以把⼀段⾃然语⾔⽂本看作⼀段离散的时间序列。假设⼀段⻓度为*T*的⽂本中的词  $\langle K \times \mathcal{X} \rangle$ <sub> $w_1, w_2, \ldots, w_T$ , 那么在离散的时间序列中,  $w_t$   $(1 \leq t \leq T)$  可看作在时间步 (time step)</sub>  $t$ 的输出或标签。给定一个长度为T的词的序列 $w_1, w_2, \ldots, w_T$ ,语言模型将计算该序列的概率:

 $P(w_1, w_2, \ldots, w_T)$ .

语言模型可用于提升语音识别和机器翻译的性能。例如, 在语音识别中, 给定一段"厨房里食油 用完了"的语音,有可能会输出"厨房里食油用完了"和"厨房里石油用完了"这两个读音完全 一样的文本序列。如果语言模型判断出前者的概率大于后者的概率,我们就可以根据相同读音的 语音输出"厨房里食油用完了"的文本序列。在机器翻译中,如果对英文"vou go first"逐词翻 译成中文的话,可能得到"你走先""你先走"等排列方式的文本序列。如果语言模型判断出"你 先走"的概率大于其他排列方式的文本序列的概率, 我们就可以把"you go first"翻译成"你先 走"。

### **6.1.1** 语⾔模型的计算

既然语⾔模型很有⽤,那该如何计算它呢?假设序列*w*1*, w*2*, . . . , wT*中的每个词是依次⽣成的,我 们有

$$
P(w_1, w_2, \dots, w_T) = \prod_{t=1}^T P(w_t | w_1, \dots, w_{t-1}).
$$

例如, 一段含有4个词的文本序列的概率

 $P(w_1, w_2, w_3, w_4) = P(w_1)P(w_2 | w_1)P(w_3 | w_1, w_2)P(w_4 | w_1, w_2, w_3).$ 

为了计算语言模型,我们需要计算词的概率,以及一个词在给定前几个词的情况下的条件概率,即 语言模型参数。设训练数据集为一个大型文本语料库,如维基百科的所有条目。词的概率可以通 过该词在训练数据集中的相对词频来计算。例如,*P*(*w*1)可以计算为*w*1在训练数据集中的词频(词 出现的次数)与训练数据集的总词数之比。因此,根据条件概率定义,一个词在给定前几个词的情 况下的条件概率也可以通过训练数据集中的相对词频计算。例如,*P*(*w*<sup>2</sup> *| w*1)可以计算为*w*1*, w*2两 词相邻的频率与*w*<sub>1</sub>词频的比值,因为该比值即 $P(w_1, w_2)$ 与 $P(w_1)$ 之比;而 $P(w_3 | w_1, w_2)$ 同理可 以计算为 $w_1$ 、 $w_2$ 和 $w_3$ 这3个词相邻的频率与 $w_1$ 和 $w_2$ 这2个词相邻的频率的比值。以此类推。

#### **6.1.2** *n*元语法

当序列⻓度增加时,计算和存储多个词共同出现的概率的复杂度会呈指数级增加。*n*元语法通过 马尔可夫假设(虽然并不一定成立)简化了语言模型的计算。这里的马尔可夫假设是指一个词 的出现只与前面*n*个词相关,即*n*阶马尔可夫链 (Markov chain of order *n*)。如果*n* = 1, 那么 有*P*(*w*<sup>3</sup> *| w*1*, w*2) = *P*(*w*<sup>3</sup> *| w*2)。如果基于*n −* 1阶⻢尔可夫链,我们可以将语⾔模型改写为

$$
P(w_1, w_2, \dots, w_T) \approx \prod_{t=1}^T P(w_t \mid w_{t-(n-1)}, \dots, w_{t-1}).
$$

以上也叫*n*元语法(*n*-grams)。它是基于*n−*1阶⻢尔可夫链的概率语⾔模型。当*n*分别为1、2和3时, 我们将其分别称作一元语法(unigram)、二元语法(bigram)和三元语法(trigram)。例如,长 度为4的序列 $w_1, w_2, w_3, w_4$ 在一元语法、二元语法和三元语法中的概率分别为

$$
P(w_1, w_2, w_3, w_4) = P(w_1)P(w_2)P(w_3)P(w_4),
$$
  
\n
$$
P(w_1, w_2, w_3, w_4) = P(w_1)P(w_2 | w_1)P(w_3 | w_2)P(w_4 | w_3),
$$
  
\n
$$
P(w_1, w_2, w_3, w_4) = P(w_1)P(w_2 | w_1)P(w_3 | w_1, w_2)P(w_4 | w_2, w_3).
$$

当n较小时, n元语法往往并不准确。例如, 在一元语法中, 由三个词组成的句子"你走先"和"你 先走"的概率是一样的。然而,当n校大时,n元语法需要计算并存储大量的词频和多词相邻频率。 那么,有没有方法在语言模型中更好地平衡以上这两点呢?我们将在本章探究这样的方法。

### 小结

- 语言模型是自然语言处理的重要技术。
- *N*元语法是基于*n −* 1阶⻢尔可夫链的概率语⾔模型,其中*n*权衡了计算复杂度和模型准确 性。

### 练习

- 假设训练数据集中有10万个词,四元语法需要存储多少词频和多词相邻频率?
- 你还能想到哪些语言模型的应用?

## 扫码直达讨论区

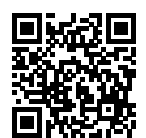

# **6.2** 循环神经⽹络

上⼀节介绍的*n*元语法中,时间步*t*的词*wt*基于前⾯所有词的条件概率只考虑了最近时间步的*n −* 1个词。如果要考虑⽐*t −* (*n −* 1)更早时间步的词对*wt*的可能影响,我们需要增⼤*n*。但这样模型 参数的数量将随之呈指数级增长(可参考上一节的练习)。

本节将介绍循环神经网络。它并非刚性地记忆所有固定长度的序列,而是通过隐藏状态来存储之 前时间步的信息。首先我们回忆一下前面介绍过的多层感知机,然后描述如何添加隐藏状态来将 它变成循环神经⽹络。

## **6.2.1** 不含隐藏状态的神经⽹络

让我们考虑一个含单隐藏层的多层感知机。给定样本数为n、输入个数(特征数或特征向量维度) 为*d*的小批量数据样本*X ∈* R *<sup>n</sup>×<sup>d</sup>*。设隐藏层的激活函数为*ϕ*,那么隐藏层的输出*H ∈* R *<sup>n</sup>×<sup>h</sup>*计算 为

$$
\boldsymbol{H} = \phi(\boldsymbol{X}\boldsymbol{W}_{xh} + \boldsymbol{b}_h),
$$

其中隐藏层权重参数 $\boldsymbol{W}_{xh}$  ∈  $\mathbb{R}^{d \times h}$ ,隐藏层偏差参数  $\boldsymbol{b}_h$  ∈  $\mathbb{R}^{1 \times h}$ , $h$ 为隐藏单元个数。上式相加的 两项形状不同,因此将按照广播机制相加(参见"数据操作"一节)。把隐藏变量*H*作为输出层 的输⼊,且设输出个数为*q*(如分类问题中的类别数),输出层的输出为

$$
\boldsymbol{O} = \boldsymbol{H}\boldsymbol{W}_{hq} + \boldsymbol{b}_q,
$$

其中输出变量 $O\in\mathbb{R}^{n\times q}$ , 输出层权重参数 $W_{hq}\in\mathbb{R}^{h\times q}$ , 输出层偏差参数 $b_q\in\mathbb{R}^{1\times q}$ 。如果是分类 问题,我们可以使用softmax(O)来计算输出类别的概率分布。

#### **6.2.2** 含隐藏状态的循环神经⽹络

现在我们考虑输入数据存在时间相关性的情况。假设 $\boldsymbol{X}_t \in \mathbb{R}^{n \times d}$ 是序列中时间步 $t$ 的小批量输入,  $\boldsymbol{H}_t$ ∈R"<sup>×ん</sup>是该时间步的隐藏变量。与多层感知机不同的是,这里我们保存上一时间步的隐藏变 量 $\boldsymbol{H}_{t-1}$ ,并引入一个新的权重参数 $\boldsymbol{W}_{hh}$ ∈ ℝ $^{h \times h}$ , 该参数用来描述在当前时间步如何使用上一时 间步的隐藏变量。具体来说,时间步t的隐藏变量的计算由当前时间步的输入和上一时间步的隐 藏变量共同决定:

$$
\boldsymbol{H}_t = \phi(\boldsymbol{X}_t \boldsymbol{W}_{xh} + \boldsymbol{H}_{t-1} \boldsymbol{W}_{hh} + \boldsymbol{b}_h).
$$

与多层感知机相⽐,我们在这⾥添加了*H<sup>t</sup>−*<sup>1</sup>*Whh*⼀项。由上式中相邻时间步的隐藏变 量H<sup>t</sup>和H<sup>t</sup>−1之间的关系可知,这里的隐藏变量能够捕捉截至当前时间步的序列的历史信息,就 像是神经网络当前时间步的状态或记忆一样。因此,该隐藏变量也称为隐藏状态。由于隐藏状态 在当前时间步的定义使用了上一时间步的隐藏状态,上式的计算是循环的。使用循环计算的网络 即循环神经⽹络(recurrent neural network)。

循环神经网络有很多种不同的构造方法。含上式所定义的隐藏状态的循环神经网络是极为常见的 ⼀种。若⽆特别说明,本章中的循环神经⽹络均基于上式中隐藏状态的循环计算。在时间步*t*,输 出层的输出和多层感知机中的计算类似:

$$
\boldsymbol{O}_t = \boldsymbol{H}_t \boldsymbol{W}_{hq} + \boldsymbol{b}_q.
$$

循环神经网络的参数包括隐藏层的权重 $\boldsymbol{W}_{xh} \in \mathbb{R}^{d \times h}$ 、 $\boldsymbol{W}_{hh} \in \mathbb{R}^{h \times h}$ 和偏差  $\boldsymbol{b}_h \in \mathbb{R}^{1 \times h}$ ,以及输 出层的权重 $\boldsymbol{W}_{hq} \in \mathbb{R}^{h \times q}$ 和偏差 $\boldsymbol{b}_q \in \mathbb{R}^{1 \times q}$ 。值得一提的是,即便在不同时间步,循环神经网络也 始终使用这些模型参数。因此,循环神经网络模型参数的数量不随时间步的增加而增长。

图6.1展示了循环神经网络在3个相邻时间步的计算逻辑。在时间步t,隐藏状态的计算可以看成 是将输⼊*Xt*和前⼀时间步隐藏状态*H<sup>t</sup>−*<sup>1</sup>连结后输⼊⼀个激活函数为*ϕ*的全连接层。该全连接层 的输出就是当前时间步的隐藏状态 $H_t$ , 且模型参数为 $W_{xh}$ 与 $W_{hh}$ 的连结, 偏差为 $b_{h}$ 。当前时间 步*t*的隐藏状态*Ht*将参与下⼀个时间步*t* + 1的隐藏状态*Ht*+1的计算,并输⼊到当前时间步的全 连接输出层。

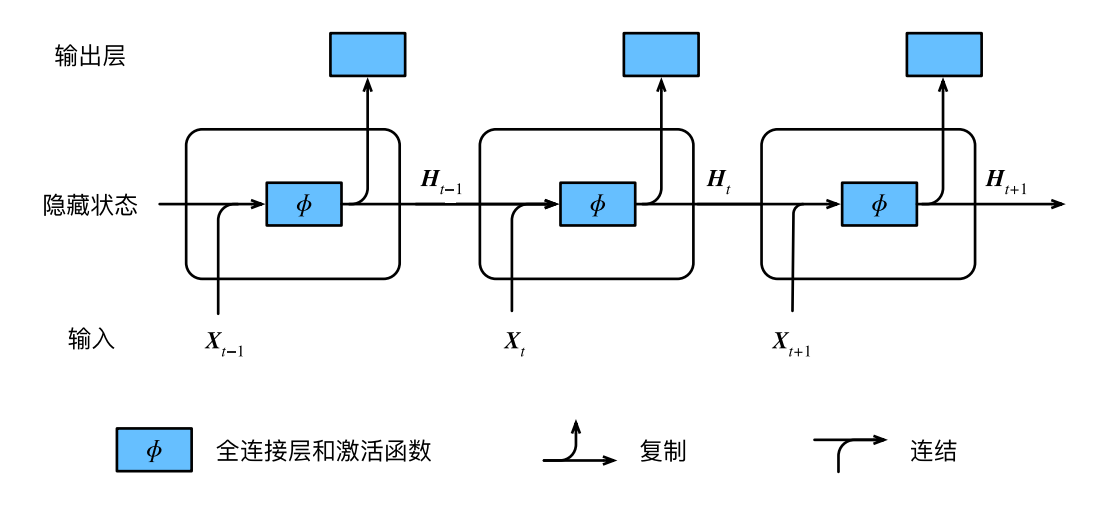

图 6.1: 含隐藏状态的循环神经网络

我们刚刚提到,隐藏状态中 $X_t W_{xh} + H_{t-1} W_{hh}$ 的计算等价于 $X_t$ 与 $H_{t-1}$ 连结后的矩阵乘 以 $W_{xh}$ 与 $W_{hh}$ 连结后的矩阵。接下来,我们用一个具体的例子来验证这一点。首先,我们构造矩 阵X、W\_xh、H和W\_hh, 它们的形状分别为(3, 1)、(1, 4)、(3, 4)和(4, 4)。将X与W\_xh、H与W\_hh分 别相乘,再把两个乘法运算的结果相加,得到形状为(3,4)的矩阵。

In [1]: **from mxnet import** nd

```
X, W_xxh = nd.random.normal(shape=(3, 1)), nd.random.normal(shape=(1, 4))H, W hh = nd.random.normal(shape=(3, 4)), nd.random.normal(shape=(4, 4))
nd.dot(X, W_xh) + nd.dot(H, W_hh)
```
 $Out[1]:$ 

```
\begin{bmatrix} 5.0373516 & 2.6754622 & -1.6607479 & -0.40628886 \end{bmatrix}[ 0.948454  0.46941757 -1.1866101 -1.180677 ][-1.1514019 0.8373027 -2.197437 -5.2480164 ]]
<NDArray 3x4 @cpu(0)>
```
将矩阵X和H按列(维度1)连结,连结后的矩阵形状为(3.5)。可见,连结后矩阵在维度1的长度为 矩阵X和H在维度1的长度之和  $(1 + 4)$ 。然后, 将矩阵W\_xh和W\_hh按行 (维度0)连结,连结后 的矩阵形状为(5,4)。最后将两个连结后的矩阵相乘,得到与上面代码输出相同的形状为(3,4)的 矩阵。

```
In [2]: nd.dot(nd.concat(X, H, dim=1), nd.concat(W_xh, W_hh, dim=0))
```
 $Out[2]$ :

 $[[ 5.0373516 2.6754622 -1.6607479 -0.40628862]$ 

```
[0.94845396 \t 0.46941754 \t -1.1866102 \t -1.1806769][-1.1514019 \quad 0.83730274 \quad -2.1974368 \quad -5.2480164 \quad ]]<NDArray 3x4 @cpu(0)>
```
## 6.2.3 应用: 基于字符级循环神经网络的语言模型

最后我们介绍如何应用循环神经网络来构建一个语言模型。设小批量中样本数为1. 文本序列为 "想""要""有""直""升""机"。图6.2演示了如何使用循环神经网络基于当前和过去的字符来 预测下一个字符。在训练时,我们对每个时间步的输出层输出使用softmax运算,然后使用交叉熵 损失函数来计算它与标签的误差。在图6.2中,由于隐藏层中隐藏状态的循环计算,时间步3的输 出O<sub>3</sub>取决于文本序列"想""要""有"。由于训练数据中该序列的下一个词为"直",时间步3的 损失将取决于该时间步基于序列"想""要""有"生成下一个词的概率分布与该时间步的标签 "直"。

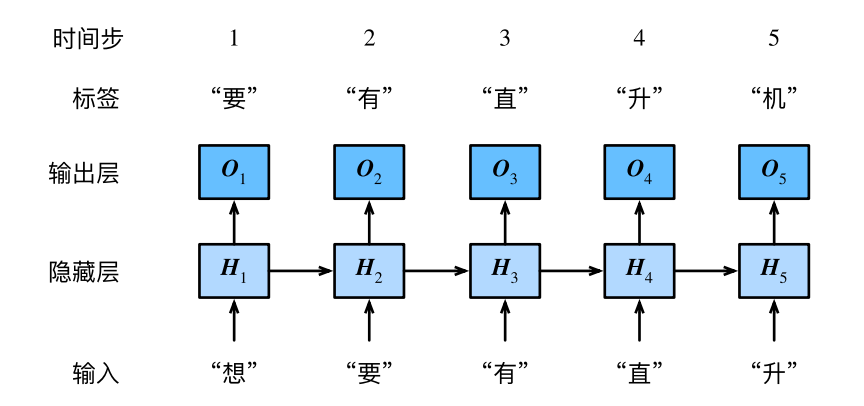

图 6.2: 基于字符级循环神经网络的语言模型。输入序列和标签序列分别为 "想""要""有""直""升"和"要""有""直""升""机"

因为每个输入词是一个字符,因此这个模型被称为字符级循环神经网络(character-level recurrent neural network)。因为不同字符的个数远小于不同词的个数(对于英文尤其如此),所以字符级 循环神经网络的计算通常更加简单。在接下来的几节里,我们将介绍它的具体实现。

### 小结

• 使用循环计算的网络即循环神经网络。

- 循环神经网络的隐藏状态可以捕捉截至当前时间步的序列的历史信息。
- 循环神经网络模型参数的数量不随时间步的增加而增长。
- 可以基于字符级循环神经网络来创建语言模型。

## 练习

- 如果使用循环神经网络来预测一段文本序列的下一个词, 输出个数应该设为多少?
- 为什么循环神经网络可以表达某时间步的词基于文本序列中所有过去的词的条件概率?

## 扫码直达讨论区

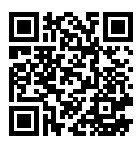

# **6.3** 语⾔模型数据集(歌词)

本节将介绍如何预处理一个语言模型数据集,并将其转换成字符级循环神经网络所需要的输入格 式。为此,我们收集了周杰伦从第一张专辑《Iav》到第十张专辑《跨时代》中的歌词,并在后面 几节里应用循环神经网络来训练一个语言模型。当模型训练好后,我们就可以用这个模型来创作 歌词。

### **6.3.1** 读取数据集

首先读取这个数据集,看看前40个字符是什么样的。

```
In [1]: from mxnet import nd
        import random
       import zipfile
       with zipfile.ZipFile('../data/jaychou_lyrics.txt.zip') as zin:
            with zin.open('jaychou_lyrics.txt') as f:
```

```
corpus chars = f.read().decode('utf-8')
corpus_chars[:40]
```
Out[1]: '想要有直升机\n想要和你飞到宇宙去\n想要和你融化在一起\n融化在宇宙里\n我每天每天每'

这个数据集有6万多个字符。为了打印方便,我们把换行符替换成空格,然后仅使用前1万个字符 来训练模型。

```
In [2]: corpus_chars = corpus_chars.replace('\n', ' ').replace('\r', ' ')
       corpus chars = corpus chars[0:10000]
```
#### **6.3.2** 建⽴字符索引

我们将每个字符映射成一个从0开始的连续整数,又称索引,来方便之后的数据处理。为了得到 索引,我们将数据集里所有不同字符取出来,然后将其逐一映射到索引来构造词典。接着,打 印vocab\_size, 即词典中不同字符的个数, 又称词典大小。

```
In [3]: idx to char = list(set(corpus chars))
       char_to_idx = dict([(char, i) for i, char in enumerate(idx_to_char)])
       vocab_size = len(char_to_idx)
       vocab_size
```
Out[3]: 1027

之后,将训练数据集中每个字符转化为索引,并打印前20个字符及其对应的索引。

```
In [4]: corpus_indices = [char_to_idx[char] for char in corpus_chars]
        sample = corpus indices[:20]print('chars:', ''.join([idx_to_char[idx] for idx in sample]))
       print('indices:', sample)
```
chars: 想要有直升机 想要和你⻜到宇宙去 想要和 indices: [698, 572, 432, 319, 302, 536, 994, 698, 572, 365, 576, 422, 100, 597, 343, *,<sup>→</sup>* 755, 994, 698, 572, 365]

我们将以上代码封装在d2lzh包里的load\_data\_jay\_lyrics函数中,以方便后面章节调用。调 用该函数后会依次得到corpus\_indices、char\_to\_idx、idx\_to\_char和vocab\_size这4个 变量。

#### **6.3.3** 时序数据的采样

在训练中我们需要每次随机读取小批量样本和标签。与之前章节的实验数据不同的是, 时序数据的一个样本通常包含连续的字符。假设时间步数为5,样本序列为5个字符,即

"想""要""有""直""升"。该样本的标签序列为这些字符分别在训练集中的下一个字符,即 "要""有""直""升""机"。我们有两种方式对时序数据进行采样,分别是随机采样和相邻采样。

#### 随机采样

下面的代码每次从数据里随机采样一个小批量。其中批量大小batch\_size指每个小批量的样本 数, num\_steps为每个样本所包含的时间步数。在随机采样中,每个样本是原始序列上任意截取 的一段序列。相邻的两个随机小批量在原始序列上的位置不一定相毗邻。因此,我们无法用一个 小批量最终时间步的隐藏状态来初始化下一个小批量的隐藏状态。在训练模型时,每次随机采样 前都需要重新初始化隐藏状态。

```
In [5]: # 本函数已保存在d2lzh包中方便以后使用
        def data iter random(corpus indices, batch size, num steps, ctx=None):
             # 减1是因为输出的索引是相应输⼊的索引加1
             num examples = (len(corpus indices) - 1) // num steps
             epoch_size = num_examples // batch_size
             example_indices = list(range(num_examples))
             random.shuffle(example_indices)
             # 返回从pos开始的⻓为num_steps的序列
             def _data(pos):
                 return corpus indices[pos: pos + num steps]
             for i in range(epoch_size):
                 # 每次读取batch_size个随机样本
                 i = i * batch size
                 batch indices = example indices[i: i + batch size]
                 X = [\_data(j * num\_steps) for j in batch_indices]
                 Y = \left[ \begin{array}{ccc} \text{data}(j \cdot \text{k} \text{ num\_steps } + 1) & \text{for } j \text{ in batch\_indices} \end{array} \right]yield nd.array(X, ctx), nd.array(Y, ctx)
```
让我们输入一个从0到29的连续整数的人工序列。设批量大小和时间步数分别为2和6。打印随机 采样每次读取的小批量样本的输⼊X和标签Y。可⻅,相邻的两个随机小批量在原始序列上的位置 不一定相毗邻。

```
In [6]: my_seq = list(range(30))
       for X, Y in data_iter_random(my_seq, batch_size=2, num_steps=6):
           print('X: ', X, '\nY:', Y, '\n')
X:
[[ 0. 1. 2. 3. 4. 5.]
[18. 19. 20. 21. 22. 23.]]
```

```
<NDArray 2x6 @cpu(0)>
Y:
[[ 1. 2. 3. 4. 5. 6.]
[19. 20. 21. 22. 23. 24.]]
<NDArray 2x6 @cpu(0)>
X:
[[ 6. 7. 8. 9. 10. 11.]
[12. 13. 14. 15. 16. 17.]]
<NDArray 2x6 @cpu(0)>
Y:
[[ 7. 8. 9. 10. 11. 12.]
[13. 14. 15. 16. 17. 18.]]
<NDArray 2x6 @cpu(0)>
```
#### 相邻采样

除对原始序列做随机采样之外,我们还可以令相邻的两个随机小批量在原始序列上的位置相毗 邻。这时候,我们就可以用一个小批量最终时间步的隐藏状态来初始化下一个小批量的隐藏状态, 从而使下一个小批量的输出也取决于当前小批量的输入,并如此循环下去。这对实现循环神经网 络造成了两方面影响: 一方面, 在训练模型时, 我们只需在每一个迭代周期开始时初始化隐藏状 态;另一方面,当多个相邻小批量通过传递隐藏状态串联起来时,模型参数的梯度计算将依赖所 有串联起来的小批量序列。同一迭代周期中,随着迭代次数的增加,梯度的计算开销会越来越大。 为了使模型参数的梯度计算只依赖一次迭代读取的小批量序列,我们可以在每次读取小批量前将 隐藏状态从计算图中分离出来。我们将在"循环神经网络的从零开始实现"一节的实现中了解这 种处理方式。

```
In [7]: # 本函数已保存在d2lzh包中方便以后使用
```

```
def data_iter_consecutive(corpus_indices, batch_size, num_steps, ctx=None):
    corpus_indices = nd.array(corpus_indices, ctx=ctx)
    data_len = len(corpus_indices)
    batch\_len = data\_len // batch\_sizeindices = corpus_indices[0: batch_size*batch_len].reshape((
        batch_size, batch_len))
    epoch_size = (batch_length - 1) // num_stepsfor i in range(epoch_size):
        i = i * num\_stepsX = indices[:, i: i + num\_steps]Y = \text{indices}[:, i + 1: i + \text{num\_steps} + 1]yield X, Y
```
同样的设置下,打印相邻采样每次读取的小批量样本的输⼊X和标签Y。相邻的两个随机小批量在 原始序列上的位置相毗邻。

```
In [8]: for X, Y in data_iter_consecutive(my_seq, batch_size=2, num_steps=6):
            print('X: ', X, '\nY:', Y, '\n')
X:
[[ 0. 1. 2. 3. 4. 5.]
[15. 16. 17. 18. 19. 20.]]
<NDArray 2x6 @cpu(0)>
Y:
[[ 1. 2. 3. 4. 5. 6.]
 [16. 17. 18. 19. 20. 21.]]
<NDArray 2x6 @cpu(0)>
X:
[[ 6. 7. 8. 9. 10. 11.]
[21. 22. 23. 24. 25. 26.]]
<NDArray 2x6 @cpu(0)>
Y:
[[ 7. 8. 9. 10. 11. 12.]
[22. 23. 24. 25. 26. 27.]]
<NDArray 2x6 @cpu(0)>
```
## 小结

• 时序数据采样方式包括随机采样和相邻采样。使用这两种方式的循环神经网络训练在实现 上略有不同。

# 练习

- 你还能想到哪些采样小批量时序数据的方法?
- 如果我们希望一个序列样本是一个完整的句子,这会给小批量采样带来什么样的问题?

## 扫码直达讨论区

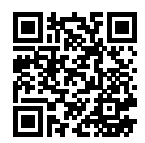

# **6.4** 循环神经⽹络的从零开始实现

在本节中,我们将从零开始实现一个基于字符级循环神经网络的语言模型,并在周杰伦专辑歌词 数据集上训练一个模型来进行歌词创作。首先, 我们读取周杰伦专辑歌词数据集。

```
In [1]: !pip uninstall -y ..
        !pip uninstall -y d2lzh
        !pip install d2lzh==1.0.0
        import d2lzh as d2l
        import math
        from mxnet import autograd, nd
        from mxnet.gluon import loss as gloss
        import time
        (corpus indices, char to idx, idx to char,
         vocab_size) = d2l.load_data_jay_lyrics()
ERROR: Directory '..' is not installable. Neither 'setup.py' nor 'pyproject.toml'
 ,→ found.
Found existing installation: d2lzh 1.0.0
Uninstalling d2lzh-1.0.0:
  Successfully uninstalled d2lzh-1.0.0
Processing /var/lib/jenkins/.cache/pip/wheels/72/73/30/89460a8fe2ee2199f9893814cb57b06 ⌋
 ,→ 0a5686613901c7e92c8/d2lzh-1.0.0-py3-none-any.whl
Requirement already satisfied: numpy in
 /var/lib/jenkins/miniconda3/envs/d2l-zh-build/lib/python3.6/site-packages (from
,→
 d2lzh==1.0.0) (1.17.0)
,→
Requirement already satisfied: matplotlib in
 /var/lib/jenkins/miniconda3/envs/d2l-zh-build/lib/python3.6/site-packages (from
,→
 d2lzh==1.0.0) (2.2.2)
,→
```

```
Requirement already satisfied: jupyter in
 /var/lib/jenkins/miniconda3/envs/d2l-zh-build/lib/python3.6/site-packages (from
,→
 d2lzh==1.0.0) (1.0.0)
,→
Requirement already satisfied: cycler>=0.10 in
 /var/lib/jenkins/miniconda3/envs/d2l-zh-build/lib/python3.6/site-packages (from
,→
 matplotlib->d2lzh==1.0.0) (0.10.0)
,→
Requirement already satisfied: pyparsing!=2.0.4, !=2.1.2, !=2.1.6, >=2.0.1 in
 /var/lib/jenkins/miniconda3/envs/d2l-zh-build/lib/python3.6/site-packages (from
,→
 matplotlib->d2lzh==1.0.0) (2.4.0)
,→
Requirement already satisfied: python-dateutil>=2.1 in
 /var/lib/jenkins/miniconda3/envs/d2l-zh-build/lib/python3.6/site-packages (from
,→
 matplotlib->d2lzh==1.0.0) (2.8.0)
,→
Requirement already satisfied: pytz in
 /var/lib/jenkins/miniconda3/envs/d2l-zh-build/lib/python3.6/site-packages (from
,→
 matplotlib->d2lzh==1.0.0) (2019.1)
,→
Requirement already satisfied: six>=1.10 in
 /var/lib/jenkins/miniconda3/envs/d2l-zh-build/lib/python3.6/site-packages (from
,→
 matplotlib->d2lzh==1.0.0) (1.12.0)
,→
Requirement already satisfied: kiwisolver>=1.0.1 in
 /var/lib/jenkins/miniconda3/envs/d2l-zh-build/lib/python3.6/site-packages (from
,→
 matplotlib->d2lzh==1.0.0) (1.1.0)
,→
Requirement already satisfied: notebook in
 /var/lib/jenkins/miniconda3/envs/d2l-zh-build/lib/python3.6/site-packages (from
,→
 jupyter->d2lzh==1.0.0) (5.0.0)
,→
Requirement already satisfied: ipykernel in
 /var/lib/jenkins/miniconda3/envs/d2l-zh-build/lib/python3.6/site-packages (from
,→
 jupyter->d2lzh==1.0.0) (5.1.0)
,→
Requirement already satisfied: qtconsole in
 /var/lib/jenkins/miniconda3/envs/d2l-zh-build/lib/python3.6/site-packages (from
,→
 jupyter->d2lzh==1.0.0) (4.4.4)
,→
Requirement already satisfied: ipywidgets in
 /var/lib/jenkins/miniconda3/envs/d2l-zh-build/lib/python3.6/site-packages (from
,→
 jupyter->d2lzh==1.0.0) (7.4.2)
,→
Requirement already satisfied: nbconvert in
 /var/lib/jenkins/miniconda3/envs/d2l-zh-build/lib/python3.6/site-packages (from
,→
 jupyter->d2lzh==1.0.0) (5.5.0)
,→
Requirement already satisfied: jupyter-console in
 /var/lib/jenkins/miniconda3/envs/d2l-zh-build/lib/python3.6/site-packages (from
,→
 jupyter->d2lzh==1.0.0) (6.0.0)
,→
Requirement already satisfied: setuptools in
 /var/lib/jenkins/miniconda3/envs/d2l-zh-build/lib/python3.6/site-packages (from
,→
 kiwisolver>=1.0.1->matplotlib->d2lzh==1.0.0) (41.0.1)
,→
```

```
Requirement already satisfied: traitlets>=4.1.0 in
 /var/lib/jenkins/miniconda3/envs/d2l-zh-build/lib/python3.6/site-packages (from
,→
 ipykernel->jupyter->d2lzh==1.0.0) (4.3.2)
,→
Requirement already satisfied: jupyter-client in
 /var/lib/jenkins/miniconda3/envs/d2l-zh-build/lib/python3.6/site-packages (from
,→
 ipykernel->jupyter->d2lzh==1.0.0) (5.2.4)
,→
Requirement already satisfied: ipython>=5.0.0 in
 /var/lib/jenkins/miniconda3/envs/d2l-zh-build/lib/python3.6/site-packages (from
,→
 ipykernel->jupyter->d2lzh==1.0.0) (7.5.0)
,→
Requirement already satisfied: tornado>=4.2 in
 /var/lib/jenkins/miniconda3/envs/d2l-zh-build/lib/python3.6/site-packages (from
,→
 ipykernel->jupyter->d2lzh==1.0.0) (5.1.1)
,→
Requirement already satisfied: jupyter-core in
 /var/lib/jenkins/miniconda3/envs/d2l-zh-build/lib/python3.6/site-packages (from
,→
 qtconsole->jupyter->d2lzh==1.0.0) (4.4.0)
,→
Requirement already satisfied: pygments in
 /var/lib/jenkins/miniconda3/envs/d2l-zh-build/lib/python3.6/site-packages (from
,→
 qtconsole->jupyter->d2lzh==1.0.0) (2.4.0)
,→
Requirement already satisfied: ipython-genutils in
 /var/lib/jenkins/miniconda3/envs/d2l-zh-build/lib/python3.6/site-packages (from
,→
 qtconsole->jupyter->d2lzh==1.0.0) (0.2.0)
,→
Requirement already satisfied: nbformat>=4.2.0 in
 /var/lib/jenkins/miniconda3/envs/d2l-zh-build/lib/python3.6/site-packages (from
,→
 ipywidgets->jupyter->d2lzh==1.0.0) (4.4.0)
,→
Requirement already satisfied: widgetsnbextension~=3.4.0 in
 /var/lib/jenkins/miniconda3/envs/d2l-zh-build/lib/python3.6/site-packages (from
,→
 ipywidgets->jupyter->d2lzh==1.0.0) (3.4.2)
,→
Requirement already satisfied: mistune>=0.8.1 in
 /var/lib/jenkins/miniconda3/envs/d2l-zh-build/lib/python3.6/site-packages (from
,→
 nbconvert->jupyter->d2lzh==1.0.0) (0.8.4)
,→
Requirement already satisfied: jinja2>=2.4 in
 /var/lib/jenkins/miniconda3/envs/d2l-zh-build/lib/python3.6/site-packages (from
,→
 nbconvert->jupyter->d2lzh==1.0.0) (2.10.1)
,→
Requirement already satisfied: testpath in
 /var/lib/jenkins/miniconda3/envs/d2l-zh-build/lib/python3.6/site-packages (from
,→
 nbconvert->jupyter->d2lzh==1.0.0) (0.4.2)
,→
Requirement already satisfied: entrypoints>=0.2.2 in
 /var/lib/jenkins/miniconda3/envs/d2l-zh-build/lib/python3.6/site-packages (from
,→
 nbconvert->jupyter->d2lzh==1.0.0) (0.3)
,→
Requirement already satisfied: defusedxml in
 /var/lib/jenkins/miniconda3/envs/d2l-zh-build/lib/python3.6/site-packages (from
,→
 nbconvert->jupyter->d2lzh==1.0.0) (0.6.0)
,→
```

```
Requirement already satisfied: pandocfilters>=1.4.1 in
 /var/lib/jenkins/miniconda3/envs/d2l-zh-build/lib/python3.6/site-packages (from
,→
 nbconvert->jupyter->d2lzh==1.0.0) (1.4.2)
,→
Requirement already satisfied: bleach in
 /var/lib/jenkins/miniconda3/envs/d2l-zh-build/lib/python3.6/site-packages (from
,→
 nbconvert->jupyter->d2lzh==1.0.0) (3.1.0)
,→
Requirement already satisfied: prompt_toolkit<2.1.0,>=2.0.0 in
 /var/lib/jenkins/miniconda3/envs/d2l-zh-build/lib/python3.6/site-packages (from
,→
 jupyter-console->jupyter->d2lzh==1.0.0) (2.0.9)
,→
Requirement already satisfied: decorator in
 /var/lib/jenkins/miniconda3/envs/d2l-zh-build/lib/python3.6/site-packages (from
,→
 traitlets>=4.1.0->ipykernel->jupyter->d2lzh==1.0.0) (4.4.0)
,→
Requirement already satisfied: pyzmq>=13 in
 /var/lib/jenkins/miniconda3/envs/d2l-zh-build/lib/python3.6/site-packages (from
,→
 jupyter-client->ipykernel->jupyter->d2lzh==1.0.0) (18.0.0)
,→
Requirement already satisfied: backcall in
 /var/lib/jenkins/miniconda3/envs/d2l-zh-build/lib/python3.6/site-packages (from
,→
 \rightarrow ipython>=5.0.0->ipykernel->jupyter->d2lzh==1.0.0) (0.1.0)
Requirement already satisfied: pexpect; sys_platform != "win32" in
 /var/lib/jenkins/miniconda3/envs/d2l-zh-build/lib/python3.6/site-packages (from
,→
 ipython>=5.0.0->ipykernel->jupyter->d2lzh==1.0.0) (4.7.0)
,→
Requirement already satisfied: pickleshare in
 /var/lib/jenkins/miniconda3/envs/d2l-zh-build/lib/python3.6/site-packages (from
,→
 ipython>=5.0.0->ipykernel->jupyter->d2lzh==1.0.0) (0.7.5)
,→
Requirement already satisfied: jedi>=0.10 in
 /var/lib/jenkins/miniconda3/envs/d2l-zh-build/lib/python3.6/site-packages (from
,→
 ipython>=5.0.0->ipykernel->jupyter->d2lzh==1.0.0) (0.13.3)
,→
Requirement already satisfied: jsonschema!=2.5.0,>=2.4 in
 /var/lib/jenkins/miniconda3/envs/d2l-zh-build/lib/python3.6/site-packages (from
,→
 nbformat>=4.2.0->ipywidgets->jupyter->d2lzh==1.0.0) (3.0.1)
,→
Requirement already satisfied: MarkupSafe>=0.23 in
 /var/lib/jenkins/miniconda3/envs/d2l-zh-build/lib/python3.6/site-packages (from
,→
 jinja2>=2.4->nbconvert->jupyter->d2lzh==1.0.0) (1.1.1)
,→
Requirement already satisfied: webencodings in
 /var/lib/jenkins/miniconda3/envs/d2l-zh-build/lib/python3.6/site-packages (from
,→
 bleach->nbconvert->jupyter->d2lzh==1.0.0) (0.5.1)
,→
Requirement already satisfied: wcwidth in
 /var/lib/jenkins/miniconda3/envs/d2l-zh-build/lib/python3.6/site-packages (from
,→
 prompt_toolkit<2.1.0,>=2.0.0->jupyter-console->jupyter->d2lzh==1.0.0) (0.1.7)
,→
Requirement already satisfied: ptyprocess>=0.5 in
 /var/lib/jenkins/miniconda3/envs/d2l-zh-build/lib/python3.6/site-packages (from
,→
 pexpect; sys_platform !=
,→
 "win32"->ipython>=5.0.0->ipykernel->jupyter->d2lzh==1.0.0) (0.6.0)
,→
```
Requirement already satisfied: parso>=0.3.0 in

```
/var/lib/jenkins/miniconda3/envs/d2l-zh-build/lib/python3.6/site-packages (from
,→
 → jedi>=0.10->ipython>=5.0.0->ipykernel->jupyter->d2lzh==1.0.0) (0.4.0)
Requirement already satisfied: attrs>=17.4.0 in
```
/var/lib/jenkins/miniconda3/envs/d2l-zh-build/lib/python3.6/site-packages (from *,→*

```
jsonschema!=2.5.0,>=2.4->nbformat>=4.2.0->ipywidgets->jupyter->d2lzh==1.0.0)
,→
```

```
(19.1.0)
,→
```
Requirement already satisfied: pyrsistent>=0.14.0 in

```
/var/lib/jenkins/miniconda3/envs/d2l-zh-build/lib/python3.6/site-packages (from
,→
```
jsonschema!=2.5.0,>=2.4->nbformat>=4.2.0->ipywidgets->jupyter->d2lzh==1.0.0) *,→*

```
(0.14.11)
,→
```
Installing collected packages: d2lzh

Successfully installed d2lzh-1.0.0

### **6.4.1 one-hot**向量

为了将词表示成向量输入到神经网络, 一个简单的办法是使用one-hot向量。假设词典中不同字 符的数量为*N*(即词典⼤小vocab\_size),每个字符已经同⼀个从0到*N −*1的连续整数值索引⼀ ⼀对应。如果⼀个字符的索引是整数*i*, 那么我们创建⼀个全0的⻓为*N*的向量,并将其位置为*i*的 元素设成1。该向量就是对原字符的one-hot向量。下面分别展示了索引为0和2的one-hot向量,向 量⻓度等于词典⼤小。

```
In [2]: nd.one_hot(nd.array([0, 2]), vocab_size)
Out[2]:
```

```
[1. 0. 0. \ldots 0. 0. 0.][0. 0. 1. ... 0. 0. 0.]<NDArray 2x1027 @cpu(0)>
```
我们每次采样的小批量的形状是(批量大小, 时间步数)。下面的函数将这样的小批量变换成数个 可以输入进网络的形状为(批量大小, 词典大小)的矩阵, 矩阵个数等于时间步数。也就是说, 时间 步*t*的输⼊为*X<sup>t</sup> ∈* R *<sup>n</sup>×<sup>d</sup>*,其中*n*为批量⼤小,*d*为输⼊个数,即one-hot向量⻓度(词典⼤小)。

```
In [3]: def to_onehot(X, size): # 本函数已保存在d2lzh包中方便以后使用
           return [nd.one_hot(x, size) for x in X.T]
       X = nd.arange(10).reshape((2, 5))inputs = to_{onehot}(X, vocab_size)len(inputs), inputs[0].shape
Out[3]: (5, (2, 1027))
```
## **6.4.2** 初始化模型参数

```
接下来,我们初始化模型参数。隐藏单元个数 num_hiddens是⼀个超参数。
In [4]: num_inputs, num_hiddens, num_outputs = vocab_size, 256, vocab_size
       ctx = d2l.try\_gpu()print('will use', ctx)
       def get_params():
           def _one(shape):
               return nd.random.normal(scale=0.01, shape=shape, ctx=ctx)
           # 隐藏层参数
           W_xh = _one((num_inputs, num_hiddens))
           W_hh = _one((num_hiddens, num_hiddens))
           b_h = nd.zeros(num_hiddens, ctx=ctx)
           # 输出层参数
           W_hq = _one((num_hiddens, num_outputs))
           b_q = nd.zeros(num_outputs, ctx=ctx)
           # 附上梯度
           params = [W_xh, W_hh, b_h, W_hq, b_q]for param in params:
               param.attach_grad()
           return params
```
will use gpu(0)

## **6.4.3** [定义模型](#page-94-0)

我们根据循环神经网络的计算表达式实现该模型。首先定义init\_rnn\_state函数来返回初始 化的隐藏状态。它返回由一个形状为(批量大小, 隐藏单元个数)的值为0的NDArray组成的元组。 使⽤元组是为了更便于处理隐藏状态含有多个NDArray的情况。

```
In [5]: def init_rnn_state(batch_size, num_hiddens, ctx):
            return (nd.zeros(shape=(batch_size, num_hiddens), ctx=ctx), )
```
下面的rnn函数定义了在一个时间步里如何计算隐藏状态和输出。这里的激活函数使用了tanh函 数。"多层感知机"一节中介绍过, 当元素在实数域上均匀分布时, tanh函数值的均值为0。

```
In [6]: def rnn(inputs, state, params):
           # inputs和outputs皆为num_steps个形状为(batch_size, vocab_size)的矩阵
           W_xh, W_hh, b_h, W_hq, b_q = params
           H, = state
```

```
outputs = []for X in inputs:
    H = nd.tanh(nd.dot(X, W_xh) + nd.dot(H, W_hh) + b_h)Y = nd.dot(H, W_hq) + b_qoutputs.append(Y)
return outputs, (H,)
```
做个简单的测试来观察输出结果的个数(时间步数),以及第⼀个时间步的输出层输出的形状和 隐藏状态的形状。

```
In [7]: state = init rnn state(X.shape[0], num hiddens, ctx)
        inputs = to_onehot(X.as_in_context(ctx), vocab_size)
       params = get_params()
       outputs, state new = rnn(inputs, state, params)
       len(outputs), outputs[0].shape, state_new[0].shape
```

```
Out[7]: (5, (2, 1027), (2, 256))
```
## **6.4.4** 定义预测函数

以下函数基于前缀prefix(含有数个字符的字符串)来预测接下来的num\_chars个字符。这个 函数稍显复杂,其中我们将循环神经单元rnn设置成了函数参数,这样在后⾯小节介绍其他循环 神经⽹络时能重复使⽤这个函数。

```
In [8]: # 本函数已保存在d21zh包中方便以后使用
       def predict_rnn(prefix, num_chars, rnn, params, init_rnn_state,
                       num_hiddens, vocab_size, ctx, idx_to_char, char_to_idx):
           state = init rnn state(1, num hiddens, ctx)
           output = [char_to_idx[prefix[0]]]for t in range(num chars + len(prefix) - 1):
               # 将上一时间步的输出作为当前时间步的输入
               X = to_{\text{onehot}}(nd \cdot array([output[-1]], \text{ctx=ctx}), vocab_size)# 计算输出和更新隐藏状态
               (Y, state) = rnn(X, state, params)# 下⼀个时间步的输⼊是prefix⾥的字符或者当前的最佳预测字符
               if t < len(prefix) - 1:
                   output.append(char_to_idx[prefix[t + 1]])
               else:
                   output.append(int(Y[0].argmax(axis=1).asscalar()))
           return ''.join([idx_to_char[i] for i in output])
```
我们先测试一下predict\_rnn函数。我们将根据前缀"分开"创作长度为10个字符(不考虑前 缀⻓度)的⼀段歌词。因为模型参数为随机值,所以预测结果也是随机的。

In [9]: predict\_rnn('分开', 10, rnn, params, init\_rnn\_state, num\_hiddens, vocab\_size, ctx, idx\_to\_char, char\_to\_idx)

Out[9]: '分开怒弃银钟穿距⽣染泪坟'

### **6.4.5** 裁剪梯度

循环神经网络中较容易出现梯度衰减或梯度爆炸。我们会在"通过时间反向传播"一节中解释原 因。为了应对梯度爆炸,我们可以裁剪梯度(clip gradient)。假设我们把所有模型参数梯度的元 素拼接成⼀个向量 *g*,并设裁剪的阈值是*θ*。裁剪后的梯度

$$
\min\left(\frac{\theta}{\|\bm{g}\|},1\right)\bm{g}
$$

的*L*2范数不超过*θ*。

```
In [10]: # 本函数已保存在d2lzh包中方便以后使用
        def grad_clipping(params, theta, ctx):
            norm = nd.array([0], ctx)
            for param in params:
                norm += (param.grad ** 2).sum()
            norm = norm.sqrt().asscalar()
            if norm > theta:
                for param in params:
                    param.grad[:] *= theta / norm
```
### **6.4.6** 困惑度

我们通常使用困惑度(perplexity)来评价语言模型的好坏。回忆一下"softmax回归"一节中交 叉熵损失函数的定义。困惑度是对交叉熵损失函数做指数运算后得到的值。特别地,

- 最佳情况下, 模型总是把标签类别的概率预测为1, 此时困惑度为1;
- 最坏情况下,模型总是把标签类别的概率预测为0,此时困惑度为正无穷;
- 基线情况下,模型总是预测所有类别的概率都相同,此时困惑度为类别个数。

显然,任何一个有效模型的困惑度必须小于类别个数。在本例中,困惑度必须小于词典大 小vocab\_size。

## **6.4.7** 定义模型训练函数

与之前章节的模型训练函数相比,这里的模型训练函数有以下几点不同:

- 1. 使用困惑度评价模型。
- 2. 在迭代模型参数前裁剪梯度。
- 3. 对时序数据采用不同采样方法将导致隐藏状态初始化的不同。相关讨论可参考"语言模型 数据集(周杰伦专辑歌词)"一节。

另外,考虑到后面将介绍的其他循环神经网络,为了更通用,这里的函数实现更长一些。

```
In [11]: # 本函数已保存在d2lzh包中方便以后使用
        def train_and_predict_rnn(rnn, get_params, init_rnn_state, num_hiddens,
                                 vocab_size, ctx, corpus_indices, idx_to_char,
                                 char_to_idx, is_random_iter, num_epochs, num_steps,
                                 lr, clipping_theta, batch_size, pred_period,
                                 pred_len, prefixes):
            if is_random_iter:
                data iter fn = d2l.data iter randomelse:
                data_iter_fn = d2l.data_iter_consecutive
            params = get_params()
            loss = gloss.SoftmaxCrossEntropyLoss()
            for epoch in range(num_epochs):
                if not is random iter: # 如使用相邻采样,在epoch开始时初始化隐藏状态
                    state = init_rnn_state(batch_size, num_hiddens, ctx)
                l_sum, n, start = 0.0, 0, time.time()
                data_iter = data_iter_fn(corpus_indices, batch_size, num_steps, ctx)
                for X, Y in data_iter:
                    if is random iter: # 如使用随机采样,在每个小批量更新前初始化隐藏状态
                       state = init_rnn_state(batch_size, num_hiddens, ctx)
                    else: # 否则需要使⽤detach函数从计算图分离隐藏状态
                       for s in state:
                           s.detach()
                    with autograd.record():
                       inputs = to_onehot(X, vocab_size)
                       # outputs有num_steps个形状为(batch_size, vocab_size)的矩阵
                       (outputs, state) = rnn(inputs, state, params)
                       # 连结之后形状为(num_steps * batch_size, vocab_size)
                       outputs = nd.concat(*outputs, dim=0)# Y的形状是(batch_size, num_steps),转置后再变成⻓度为
```

```
# batch * num_steps 的向量, 这样跟输出的行一一对应
       y = Y.T.reshape((-1,))# 使⽤交叉熵损失计算平均分类误差
       l = loss(outouts, v) . mean()l.backward()
   grad_clipping(params, clipping_theta, ctx) # 裁剪梯度
   d2l.sgd(params, lr, 1) # 因为误差已经取过均值,梯度不用再做平均
   l_sum += l.asscalar() * y.size
   n \neq v.size
if (epoch + 1) % pred period == 0:
   print('epoch %d, perplexity %f, time %.2f sec' % (
       epoch +1, math.exp(l_sum / n), time.time() - start))
   for prefix in prefixes:
       print(' -', predict_rnn(
           prefix, pred len, rnn, params, init rnn state,
           num_hiddens, vocab_size, ctx, idx_to_char, char_to_idx))
```
### **6.4.8** 训练模型并创作歌词

现在我们可以训练模型了。首先,设置模型超参数。我们将根据前缀"分开"和"不分开"分别 创作长度为50个字符(不考虑前缀长度)的一段歌词。我们每过50个迭代周期便根据当前训练的 模型创作一段歌词。

In [12]: num\_epochs, num\_steps, batch\_size, lr, clipping\_theta = 250, 35, 32, 1e2, 1e-2 pred period, pred len, prefixes = 50, 50, ['分开', '不分开']

下面采用随机采样训练模型并创作歌词。

In [13]: train\_and\_predict\_rnn(rnn, get\_params, init\_rnn\_state, num\_hiddens, vocab\_size, ctx, corpus\_indices, idx\_to\_char, char to idx, True, num epochs, num steps, lr, clipping\_theta, batch\_size, pred\_period, pred\_len, prefixes)

epoch 50, perplexity 69.880066, time 0.21 sec

- 分开 我不要再 你我不要 你不了这 你我的外 在人了 别沉我 娘子我 我不要 我爱我 别子我 我不要 我 - 不分开 我想要 爱爱我 别子我 我不要 我爱我 别子我 我不要 我爱我 我不要 我爱我 我爱我 我 epoch 100, perplexity 9.008770, time 0.21 sec

- 分开 一直在停留 让什么以不起 一果像说不 没有回有不起 一果我说睡 是人的没有你 所穿是你的 我 - 不分开只 爱情球的太笑 像不要风忆 在有回在不球 一直是你截 三只就红 在小村外的溪边 默默等待 娘子 epoch 150, perplexity 2.703765, time 0.21 sec

- 分开 一步在停留 它一拽里豆 你不懂美走 这蝪不要走 三蝪横著走 三里横著走 三蝪横著走 三蝪横著走 三

- 不分开期 我爱你爸 你打我妈 这样我碰做经猜 看来你的手 一阵莫名现动 我的你都主地 我该手好国小 不知不 epoch 200, perplexity 1.532524, time 0.22 sec

- 分开 那只用它在 右钩三斗 全暖怕日出 白色蜡烛 温暖了空屋 白色蜡烛 温暖了空屋 白色蜡烛 温暖了空屋

- 不分开简 然后将过去 慢慢温习 让我爱上你 那场悲剧 是你完美演出的一场戏 宁愿心碎哭泣 再狠狠忘记 还是 epoch 250, perplexity 1.312028, time 0.21 sec

- 分开不把我深那 我说你这爱很我想始 爱道你手妈你去吗 其实我回家就想要阻止一切 让家庭回到过去的我 Ja

- 不分开简简单单没有伤害 你 靠着我的肩膀 你 在我胸口睡著 像这样的生活 我爱你 你爱我 开不了口 周杰伦

接下来采⽤相邻采样训练模型并创作歌词。

In [14]: train\_and\_predict\_rnn(rnn, get\_params, init\_rnn\_state, num\_hiddens, vocab\_size, ctx, corpus\_indices, idx\_to\_char, char\_to\_idx, False, num\_epochs, num\_steps, lr, clipping\_theta, batch\_size, pred\_period, pred\_len, prefixes)

epoch 50, perplexity 60.020892, time 0.21 sec

- 分开 我想要这 我不能你不 我不能再想 我不能再不 我不能再想 我不能再不 我不能再想 我不能再不 我 - 不分开 你有我有 你有了 别怪我 别你是让我 你的可人 你有了 别怪我 别不是我有 我不能再不 我不能再想 epoch 100, perplexity 7.083823, time 0.21 sec

- 分开 娘子我有多打我 妈你想我满腔 快使用老截 哼悔我烦我有多烦恼多难恼 穿知云层 我试多努恼 没 - 不分开柳 你的经斑主义 我该好好生活 不知不觉 我已了这节奏 我该好好生活 不知不觉 我已了这节奏 我该好 epoch 150, perplexity 1.993569, time 0.21 sec

- 分开 我想开 是什么 装满就明 再来了 的片段 有一些风霜 老唱盘 旧皮箱 装满了明信片的铁盒里藏著一片

- 不分开觉 你已经离开我 不知不觉 我跟了这节奏 后知后觉 又过了一个秋 后知后兮 快使用双截棍 哼哼哈兮 epoch 200, perplexity 1.277446, time 0.21 sec

- 分开 问候我 谁地神枪手 巫师 他念念 有词的 对酋长下诅咒 还我骷髅头 这故事 告诉我 印地安的传说

- 不分开觉 你已经很开我 不知不觉 我跟了这节奏 后知后觉 又过了一个秋 后知后觉 我该好好生活 我该好好生 epoch 250, perplexity 1.157746, time 0.21 sec

- 分开 我想开 是是我的见 就像翅在风始 我每天每天每天在想想想想著你 这样的甜蜜 计我开始乡相信命运 感

- 不分开觉 你已经离开我 不知不觉 我跟了这节奏 后知后觉 又过了一个秋 后知后觉 我该好好生活 我该好好生

## 小结

- 可以用基于字符级循环神经网络的语言模型来生成文本序列,例如创作歌词。
- 当训练循环神经网络时,为了应对梯度爆炸,可以裁剪梯度。
- 困惑度是对交叉熵损失函数做指数运算后得到的值。

#### 练习

• 调调超参数, 观察并分析对运行时间、困惑度以及创作歌词的结果造成的影响。

- 不裁剪梯度,运行本节中的代码,结果会怎样?
- 将pred\_period变量设为1, 观察未充分训练的模型(困惑度高)是如何创作歌词的。你 获得了什么启发?
- 将相邻采样改为不从计算图分离隐藏状态, 运行时间有没有变化?
- 将本节中使用的激活函数替换成ReLU, 重复本节的实验。

# 扫码直达讨论区

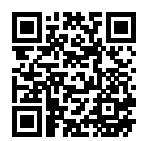

# **6.5** 循环神经⽹络的简洁实现

本节将使用Gluon来更简洁地实现基于循环神经网络的语言模型。首先, 我们读取周杰伦专辑歌 词数据集。

```
In [1]: import d2lzh as d2l
        import math
        from mxnet import autograd, gluon, init, nd
        from mxnet.gluon import loss as gloss, nn, rnn
        import time
        (corpus_indices, char_to_idx, idx_to_char,
        vocab_size) = d2l.load_data_jay_lyrics()
```
## **6.5.1** 定义模型

Gluon的rnn模块提供了循环神经⽹络的实现。下⾯构造⼀个含单隐藏层、隐藏单元个数为256的 循环神经⽹络层rnn\_layer,并对权重做初始化。

```
In [2]: num hiddens = 256
        rnn_layer = rnn.RNN(num_hiddens)
        rnn_layer.initialize()
```
接下来调用rnn layer的成员函数begin state来返回初始化的隐藏状态列表。它有一个形状 为(隐藏层个数, 批量⼤小, 隐藏单元个数)的元素。

```
In [3]: batch size = 2
        state = rnn_layer.begin_state(batch_size=batch_size)
        state[0].shape
```

```
Out[3]: (1, 2, 256)
```
与上一节中实现的循环神经网络不同,这里rnn\_layer的输入形状为(时间步数, 批量大小, 输入 个数)。其中输入个数即one-hot向量长度(词典大小)。此外,rnn layer作为Gluon的rnn.RNN实 例,在前向计算后会分别返回输出和隐藏状态,其中输出指的是隐藏层在各个时间步上计算并输 出的隐藏状态,它们通常作为后续输出层的输入。需要强调的是,该"输出"本身并不涉及输出 层计算,形状为(时间步数, 批量⼤小, 隐藏单元个数)。而rnn.RNN实例在前向计算返回的隐藏状 态指的是隐藏层在最后时间步的可用于初始化下一时间步的隐藏状态: 当隐藏层有多层时, 每一 层的隐藏状态都会记录在该变量中;对于像长短期记忆这样的循环神经网络,该交量还会包含其 他信息。我们会在本章的后面介绍长短期记忆和深度循环神经网络。

```
In \lceil 4 \rceil: num_steps = 35
        X = nd.random.uniform(shape=(num_steps, batch_size, vocab_size))
        Y, state_new = rnn_layer(X, state)
        Y.shape, len(state_new), state_new[0].shape
```

```
Out[4]: ((35, 2, 256), 1, (1, 2, 256))
```
接下来我们继承Block类来定义一个完整的循环神经网络。它首先将输入数据使用one-hot向 量表示后输入到rnn\_layer中,然后使用全连接输出层得到输出。输出个数等于词典大 小vocab\_size。

```
In [5]: # 本类已保存在d2lzh包中⽅便以后使⽤
       class RNNModel(nn.Block):
           def __init__(self, rnn_layer, vocab_size, **kwargs):
               super(RNNModel, self).__init__(**kwargs)
               self.rnn = rnn_layer
               self.vocab size = vocab size
               self.dense = nn.Dense(vocab_size)
           def forward(self, inputs, state):
               # 将输⼊转置成(num_steps, batch_size)后获取one-hot向量表⽰
               X = nd.one_hot(inputs.T, self.vocab_size)
               Y, state = self.rnn(X, state)
               # 全连接层会⾸先将Y的形状变成(num_steps * batch_size, num_hiddens),它的输出
               # 形状为(num_steps * batch_size, vocab_size)
               output = self.dense(Y.reshape((-1, Y.\text{shape}[-1])))
```
**return** output, state

```
def begin_state(self, *args, **kwargs):
    return self.rnn.begin_state(*args, **kwargs)
```
### **6.5.2** 训练模型

同上一节一样,下面定义一个预测函数。这里的实现区别在于前向计算和初始化隐藏状态的函数 接口。

```
In [6]: # 本函数已保存在d2lzh包中方便以后使用
       def predict rnn gluon(prefix, num chars, model, vocab size, ctx, idx to char,
                            char to idx):
           # 使⽤model的成员函数来初始化隐藏状态
           state = model.begin state(batch size=1, ctx=ctx)
           output = [char_to_idx[prefix[0]]]for t in range(num_chars + len(prefix) - 1):
               X = nd.array([output[-1]], ctx=ctx).reshape((1, 1))(Y, state) = model(X, state) # 前向计算不需要传⼊模型参数
               if t < len(prefix) - 1:
                   output.append(char_to_idx[prefix[t + 1]])
               else:
                   output.append(int(Y.argmax(axis=1).asscalar()))
           return ''.join([idx_to_char[i] for i in output])
```
让我们使用权重为随机值的模型来预测一次。

```
In [7]: ctx = d2l.try gpu()
       model = RNNModel(rnn_layer, vocab_size)
       model.initialize(force_reinit=True, ctx=ctx)
        predict_rnn_gluon('分开', 10, model, vocab_size, ctx, idx_to_char, char_to_idx)
```
Out[7]: '分开喝路年然兵花墓数鸥临'

接下来实现训练函数。算法同上⼀节的⼀样,但这⾥只使⽤了相邻采样来读取数据。

```
In [8]: # 本函数已保存在d2lzh包中方便以后使用
       def train_and_predict_rnn_gluon(model, num_hiddens, vocab_size, ctx,
                                       corpus_indices, idx_to_char, char_to_idx,
                                       num epochs, num steps, lr, clipping theta,
                                       batch_size, pred_period, pred_len, prefixes):
           loss = gloss.SoftmaxCrossEntropyLoss()
           model.initialize(ctx=ctx, force_reinit=True, init=init.Normal(0.01))
           trainer = gluon.Trainer(model.collect_params(), 'sgd',
```

```
{'learning_rate': lr, 'momentum': 0, 'wd': 0})
           for epoch in range(num_epochs):
               l_sum, n, start = 0.0, 0, time.time()
               data_iter = d2l.data_iter_consecutive(
                   corpus_indices, batch_size, num_steps, ctx)
               state = model.begin_state(batch_size=batch_size, ctx=ctx)
               for X, Y in data_iter:
                   for s in state:
                       s.detach()
                   with autograd.record():
                       (output, state) = model(X, state)y = Y.T.reshape((-1,))l = loss(out, y) . mean()l.backward()
                   # 梯度裁剪
                   params = [p.data() for p in model.collect_params().values()]
                   d2l.grad clipping(params, clipping theta, ctx)
                   trainer.step(1) # 因为已经误差取过均值, 梯度不用再做平均
                   l sum += l.asscalar() * y.size
                   n \neq v.size
               if (epoch + 1) % pred_period == 0:
                   print('epoch %d, perplexity %f, time %.2f sec' % (
                       epoch +1, math.exp(l sum / n), time.time() - start))
                   for prefix in prefixes:
                       print(' -', predict_rnn_gluon(
                           prefix, pred_len, model, vocab_size, ctx, idx_to_char,
                           char_to_idx))
使用和上一节实验中一样的超参数来训练模型。
```
In [9]: num\_epochs, batch\_size, lr, clipping\_theta = 250, 32, 1e2, 1e-2 pred\_period, pred\_len, prefixes = 50, 50, ['分开', '不分开'] train\_and\_predict\_rnn\_gluon(model, num\_hiddens, vocab\_size, ctx, corpus\_indices, idx\_to\_char, char\_to\_idx, num\_epochs, num\_steps, lr, clipping\_theta, batch\_size, pred\_period, pred\_len, prefixes)

epoch 50, perplexity 80.377473, time 0.04 sec

- 分开 我不能再不 我不能再不 我不能再不 我不能再不 我不能再不 我不能再不 我不能再不 我不能再不 我

- 不分开 我想在这生 我不能我想 我不能再不 我不能再不 我不能再不 我不能能再不 我不能再不 我 epoch 100, perplexity 13.579372, time 0.04 sec

- 分开 娘子我都做得我妈要的可受女人 坏坏的让我疯狂的可爱女人 坏坏的让我疯狂人 坏坏的让我疯狂的

- 不分开 我不能伊呵你很不起想想你的你膀一义的暴爱放一么会风不

→ 我想带你的微笑每天都能看我已无你已你很久你像

epoch 150, perplexity 4.054432, time 0.04 sec

- 分开 娘么我 谁怪我 说分安 快给空依停留南等我 泪不一 语沉默 娘子却酒 每来一碗热粥 配上几斤的牛肉 - 不分开 我一到伊斯 三两 这不 谁情来的我快 想说 一只看着我 甩发抖 快给我抬起头 有话去对医药 epoch 200, perplexity 2.368388, time 0.04 sec

- 分开 我办不让之名许愿 思念像底格里斯河般的诗延 传古就明了永下难解想是优雅 拥怕一双蓝色眼睛满回的落腮 - 不分开 带养的黑猫笑起来像哭轮廓 娘子我欠你太多 一那好酒 再来一碗热粥 配上几斤的牛肉 我说店小二 三两 epoch 250, perplexity 1.789751, time 0.04 sec

- 分开 我办的让样 说不能实不 一子在朵落 别窝就角走 有种球公奇 有种球 它在我抬起 有它回对 我谁著

- 不分开 我给你的爱写在西元前 深埋在美索不达米亚平原 用楔形世字 谁欢在人留 你不懂不一 有什么要落 别窝

## 小结

- Gluon的rnn模块提供了循环神经网络层的实现。
- Gluon的rnn.RNN实例在前向计算后会分别返回输出和隐藏状态。该前向计算并不涉及输 出层计算。

## 练习

• 与上一节的实现进行比较。看看Gluon的实现是不是运行速度更快?如果你觉得差别明显, 试着找找原因。

# 扫码直达讨论区

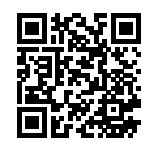

# **6.6** 通过时间反向传播

如果读者做了上一节的练习,就会发现,如果不裁剪梯度,模型将无法正常训练。为了深刻理 解这一现象,本节将介绍循环神经网络中梯度的计算和存储方法,即通过时间反向传播(back-
propagation through time)。

我们在"正向传播、反向传播和计算图"一节中介绍了神经网络中梯度计算与存储的一般思路, 并强调正向传播和反向传播相互依赖。正向传播在循环神经网络中比较直观,而通过时间反向传 播其实是反向传播在循环神经网络中的具体应用。我们需要将循环神经网络按时间步展开,从而 得到模型变量和参数之间的依赖关系,并依据链式法则应用反向传播计算并存储梯度。

#### **6.6.1** 定义模型

简单起见,我们考虑一个无偏差项的循环神经网络,且激活函数为恒等映射 $(\phi(x) = x)$ 。设时间  $\#$ *t*的输入为单样本 $\bm{x}_t \in \mathbb{R}^d$ ,标签为 $y_t$ ,那么隐藏状态 $\bm{h}_t \in \mathbb{R}^h$ 的计算表达式为

$$
\boldsymbol{h}_t = \boldsymbol{W}_{hx}\boldsymbol{x}_t + \boldsymbol{W}_{hh}\boldsymbol{h}_{t-1},
$$

其中 $\boldsymbol{W}_{hx}$   $\in$   $\mathbb{R}^{h \times d}$ 和 $\boldsymbol{W}_{hh}$   $\in$   $\mathbb{R}^{h \times h}$ 是隐藏层权重参数 $\boldsymbol{W}_{gh}$   $\in$   $\mathbb{R}^{q \times h}$ , 时间步 $t$ 的 输出层变量*o<sup>t</sup> ∈* R *<sup>q</sup>*计算为

$$
\boldsymbol{o}_t = \boldsymbol{W}_{qh} \boldsymbol{h}_t.
$$

设时间步*t*的损失为*ℓ*(*ot, yt*)。时间步数为*T*的损失函数*L*定义为

$$
L = \frac{1}{T} \sum_{t=1}^{T} \ell(\boldsymbol{o}_t, y_t).
$$

我们将L称为有关给定时间步的数据样本的目标函数,并在本节后续讨论中简称为目标函数。

### **6.6.2** 模型计算图

为了可视化循环神经网络中模型变量和参数在计算中的依赖关系,我们可以绘制模型计算图,如 图6.3所示。例如,时间步3的隐藏状态 $h_3$ 的计算依赖模型参数 $W_{hx}$ 、 $W_{hh}$ 、上一时间步隐藏状 态 $h_2$ 以及当前时间步输入 $x_3$ 。

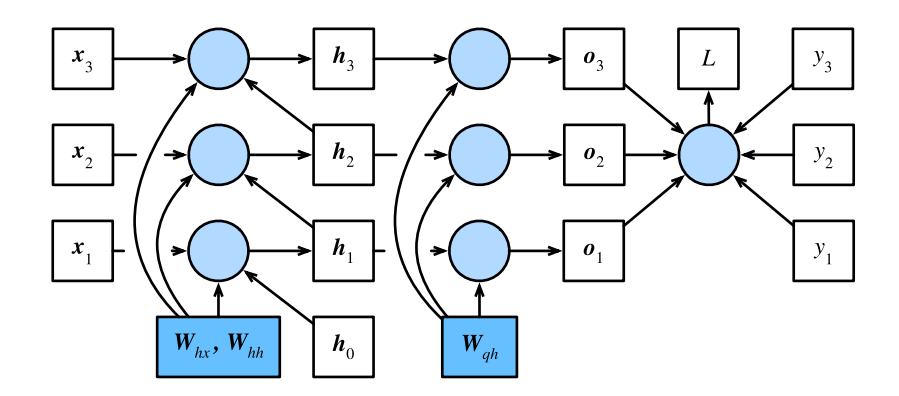

图 6.3: 时间步数为3的循环神经网络模型计算中的依赖关系。方框代表变量(无阴影)或参数(有 阴影),圆圈代表运算符

### **6.6.3** ⽅法

刚刚提到,图6.3中的模型的参数是*Whx*、*Whh*和*Wqh*。与"正向传播、反向传播和计算图"⼀节 中的类似,训练模型通常需要模型参数的梯度*∂L*/*∂Whx*、*∂L*/*∂Whh*和*∂L*/*∂Wqh*。根据图6.3中 的依赖关系,我们可以按照其中箭头所指的反方向依次计算并存储梯度。为了表述方便,我们依 然采用"正向传播、反向传播和计算图"一节中表达链式法则的运算符prod。

⾸先,⽬标函数有关各时间步输出层变量的梯度*∂L*/*∂o<sup>t</sup> ∈* R *<sup>q</sup>*很容易计算:

$$
\frac{\partial L}{\partial \mathbf{o}_t} = \frac{\partial \ell(\mathbf{o}_t, y_t)}{T \cdot \partial \mathbf{o}_t}.
$$

下⾯,我们可以计算⽬标函数有关模型参数*Wqh*的梯度*∂L*/*∂Wqh ∈* R *<sup>q</sup>×<sup>h</sup>*。根据图6.3,*L*通 过*o*1*, . . . , oT*依赖*Wqh*。依据链式法则,

$$
\frac{\partial L}{\partial \boldsymbol{W}_{qh}} = \sum_{t=1}^T \text{prod}\left(\frac{\partial L}{\partial \boldsymbol{o}_t}, \frac{\partial \boldsymbol{o}_t}{\partial \boldsymbol{W}_{qh}}\right) = \sum_{t=1}^T \frac{\partial L}{\partial \boldsymbol{o}_t} \boldsymbol{h}_t^\top.
$$

其次,我们注意到隐藏状态之间也存在依赖关系。在图6.3中,*L*只通过*oT*依赖最终时间步*T*的隐 藏状态*hT*。因此,我们先计算⽬标函数有关最终时间步隐藏状态的梯度*∂L*/*∂h<sup>T</sup> ∈* R *<sup>h</sup>*。依据链 式法则, 我们得到

$$
\frac{\partial L}{\partial \boldsymbol{h}_T} = \text{prod}\left(\frac{\partial L}{\partial \boldsymbol{o}_T}, \frac{\partial \boldsymbol{o}_T}{\partial \boldsymbol{h}_T}\right) = \boldsymbol{W}_{qh}^\top \frac{\partial L}{\partial \boldsymbol{o}_T}.
$$

接下来对于时间步 $t < T$ , 在图6.3中,  $L$ 通过 $h_{t+1}$ 和 $o_t$ 依赖 $h_t$ 。依据链式法则, 目标函数有关时间

步*t < T*的隐藏状态的梯度*∂L*/*∂h<sup>t</sup> ∈* R *<sup>h</sup>*需要按照时间步从⼤到小依次计算:

$$
\frac{\partial L}{\partial \boldsymbol{h}_t} = \text{prod}\left(\frac{\partial L}{\partial \boldsymbol{h}_{t+1}}, \frac{\partial \boldsymbol{h}_{t+1}}{\partial \boldsymbol{h}_t}\right) + \text{prod}\left(\frac{\partial L}{\partial \boldsymbol{o}_t}, \frac{\partial \boldsymbol{o}_t}{\partial \boldsymbol{h}_t}\right) = \boldsymbol{W}_{hh}^\top \frac{\partial L}{\partial \boldsymbol{h}_{t+1}} + \boldsymbol{W}_{qh}^\top \frac{\partial L}{\partial \boldsymbol{o}_t}.
$$

将上面的递归公式展开,对任意时间步1  $\leq t \leq T$ , 我们可以得到目标函数有关隐藏状态梯度的 通项公式

$$
\frac{\partial L}{\partial \boldsymbol{h}_t} = \sum_{i=t}^T \left(\boldsymbol{W}_{hh}^\top\right)^{T-i} \boldsymbol{W}_{qh}^\top \frac{\partial L}{\partial \boldsymbol{o}_{T+t-i}}.
$$

由上式中的指数项可⻅,当时间步数*T*较⼤或者时间步*t*较小时,⽬标函数有关隐藏状态的梯度 较容易[出现衰减和爆炸。这也会影响其他包](#page-126-0)含*∂L*/*∂ht*项的梯度,例如隐藏层中模型参数的梯 度*∂L*/*∂Whx ∈* R *<sup>h</sup>×<sup>d</sup>*和*∂L*/*∂Whh ∈* R *<sup>h</sup>×<sup>h</sup>*。在图6.3中,*L*通过*h*1*, . . . , hT*依赖这些模型参数。依 据链式法则,我们有

$$
\begin{aligned} \frac{\partial L}{\partial \boldsymbol{W}_{hx}} &= \sum_{t=1}^T \text{prod}\left(\frac{\partial L}{\partial \boldsymbol{h}_t}, \frac{\partial \boldsymbol{h}_t}{\partial \boldsymbol{W}_{hx}}\right) = \sum_{t=1}^T \frac{\partial L}{\partial \boldsymbol{h}_t} \boldsymbol{x}_t^\top, \\ \frac{\partial L}{\partial \boldsymbol{W}_{hh}} &= \sum_{t=1}^T \text{prod}\left(\frac{\partial L}{\partial \boldsymbol{h}_t}, \frac{\partial \boldsymbol{h}_t}{\partial \boldsymbol{W}_{hh}}\right) = \sum_{t=1}^T \frac{\partial L}{\partial \boldsymbol{h}_t} \boldsymbol{h}_{t-1}^\top. \end{aligned}
$$

我们已在"正向传播、反向传播和计算图"一节里解释过,每次迭代中,我们在依次计算完以上 各个梯度后,会将它们存储起来,从而避免重复计算。例如,由于隐藏状态梯度*∂L*/*∂ht*被计算和 存储,之后的模型参数梯度*∂L*/*∂Whx*和*∂L*/*∂Whh*的计算可以直接读取*∂L*/*∂ht*的值,而⽆须重 复计算它们。此外,反向传播中的梯度计算可能会依赖变量的当前值。它们正是通过正向传播计 算出来的。举例来说,参数梯度*∂L*/*∂Whh*的计算需要依赖隐藏状态在时间步*t* = 0*, . . . , T −* 1的 当前值h<sub>t</sub> (ho是初始化得到的)。这些值是通过从输入层到输出层的正向传播计算并存储得到的。

小结

- 通过时间反向传播是反向传播在循环神经网络中的具体应用。
- 当时间步数较大或者时间步较小时, 循环神经网络的梯度较容易出现衰减或爆炸。

### 练习

• 除了梯度裁剪, 你还能想到别的什么方法应对循环神经网络中的梯度爆炸?

# 扫码直达讨论区

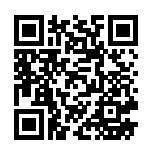

# **6.7** ⻔控循环单元(**GRU**)

上一节介绍了循环神经网络中的梯度计算方法。我们发现, 当时间步数较大或者时间步较小时, 循环神经网络的梯度较容易出现衰减或爆炸。虽然裁剪梯度可以应对梯度爆炸,但无法解决梯度 衰减的问题。通常由于这个原因,循环神经网络在实际中较难捕捉时间序列中时间步距离较大的 依赖关系。

门控循环神经网络 (gated recurrent neural network) 的提出, 正是为了更好地捕捉时间序列中时 间步距离较大的依赖关系。它通过可以学习的门来控制信息的流动。其中,门控循环单元(gated recurrent unit, GRU)是一种常用的门控循环神经网络 [1, 2]。另一种常用的门控循环神经网络 则将在下⼀节中介绍。

### 6.7.1 门控循环单元

下面将介绍门控循环单元的设计。它引入了重置门 (reset gate) 和更新门 (update gate) 的概念, 从而修改了循环神经网络中隐藏状态的计算方式。

### 重置⻔和更新⻔

如图6.4所示, 门控循环单元中的重置门和更新门的输入均为当前时间步输入Xtt与上一时间步隐 藏状态*H<sup>t</sup>−*<sup>1</sup>,输出由激活函数为sigmoid函数的全连接层计算得到。

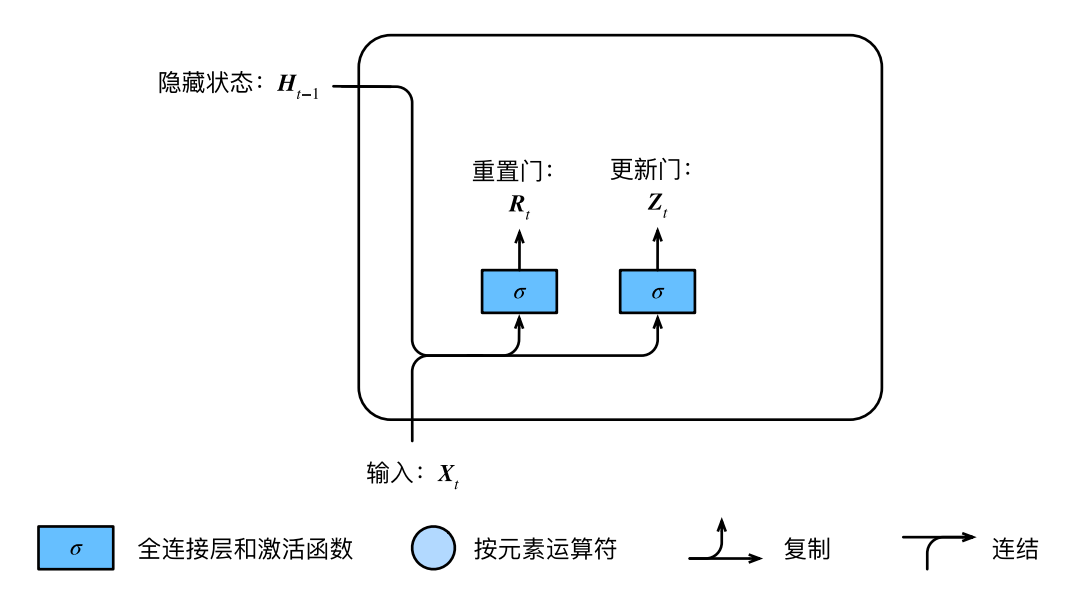

图 6.4: 门控循环单元中重置门和更新门的计算

具体来说,假设隐藏单元个数为*h*,给定时间步*t*的小批量输入 $\boldsymbol{X}_t$  ∈ ℝ $^{n \times d}$ (样本数为 $n$ ,输入个数  $\forall$ d)和上一时间步隐藏状态 $\boldsymbol{H}_{t-1}$ ∈R $^{n\times h}$ 。重置门 $\boldsymbol{R}_t$ ∈R $^{n\times h}$ 和更新门 $\boldsymbol{Z}_t$ ∈R $^{n\times h}$ 的计算如下:

$$
R_t = \sigma(X_t W_{xr} + H_{t-1} W_{hr} + b_r),
$$
  
\n
$$
Z_t = \sigma(X_t W_{xz} + H_{t-1} W_{hz} + b_z),
$$

其中 $\bm{W}_{xr}, \bm{W}_{xz} \in \mathbb{R}^{d \times h}$ 和 $\bm{W}_{hr}, \bm{W}_{hz} \in \mathbb{R}^{h \times h}$ 是权重参数,  $\bm{b}_r, \bm{b}_z \in \mathbb{R}^{1 \times h}$ 是偏差参数。"多层感知 机"一节中介绍过, sigmoid函数可以将元素的值变换到0和1之间。因此, 重置门 $R_t$ 和更新门 $Z_t$ 中 每个元素的值域都是[0*,* 1]。

#### 候选隐藏状态

接下来, 门控循环单元将计算候选隐藏状态来辅助稍后的隐藏状态计算。如图6.5所示, 我们将当 前时间步重置⻔的输出与上⼀时间步隐藏状态做按元素乘法(符号为*⊙*)。如果重置⻔中元素值接 近0,那么意味着重置对应隐藏状态元素为0,即丢弃上一时间步的隐藏状态。如果元素值接近1, 那么表示保留上一时间步的隐藏状态。然后,将按元素乘法的结果与当前时间步的输入连结,再 通过含激活函数tanh的全连接层计算出候选隐藏状态,其所有元素的值域为[*−*1*,* 1]。

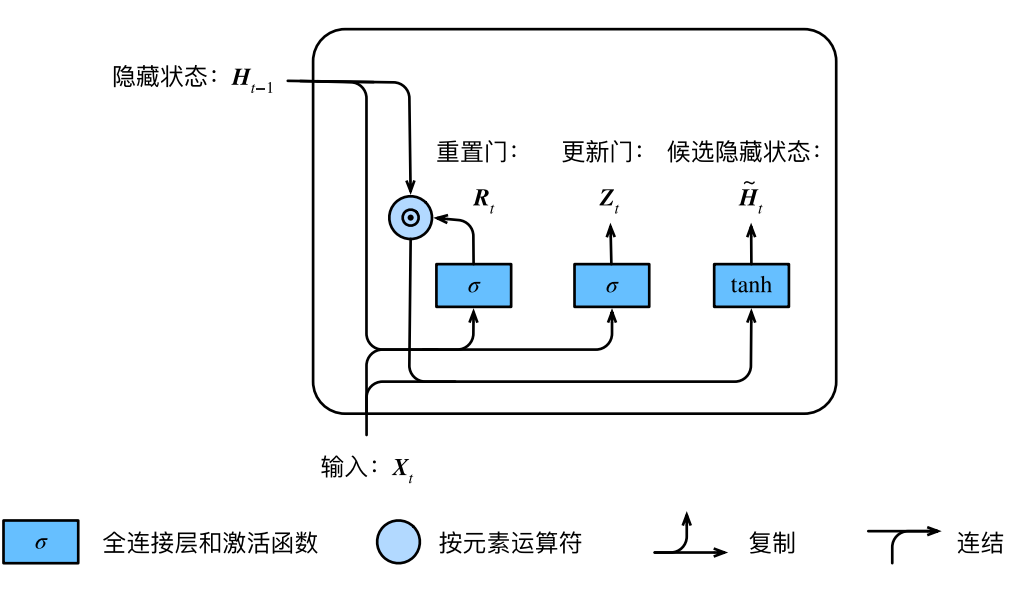

图 6.5: ⻔控循环单元中候选隐藏状态的计算。这⾥的*⊙*是按元素乘法

具体来说,时间步 $t$ 的候选隐藏状态 $\tilde{\bm{H}}_t \in \mathbb{R}^{n \times h}$ 的计算为

$$
\tilde{\boldsymbol{H}}_t = \tanh(\boldsymbol{X}_t \boldsymbol{W}_{xh} + (\boldsymbol{R}_t \odot \boldsymbol{H}_{t-1}) \boldsymbol{W}_{hh} + \boldsymbol{b}_h),
$$

其中 $\boldsymbol{W}_{xh}$  ∈  $\mathbb{R}^{d \times h}$ 和 $\boldsymbol{W}_{hh}$  ∈  $\mathbb{R}^{h \times h}$ 是核重参数,  $\boldsymbol{b}_h$  ∈  $\mathbb{R}^{1 \times h}$ 是偏差参数。从上面这个公式可以看 出,重置门控制了上一时间步的隐藏状态如何流入当前时间步的候选隐藏状态。而上一时间步的 隐藏状态可能包含了时间序列截至上一时间步的全部历史信息。因此,重置门可以用来丢弃与预 测⽆关的历史信息。

#### 隐藏状态

最后,时间步 $t$ 的隐藏状态 $\boldsymbol{H}_t \in \mathbb{R}^{n \times h}$ 的计算使用当前时间步的更新门 $\boldsymbol{Z}_t$ 来对上一时间步的隐藏 状态*H<sup>t</sup>−*<sup>1</sup>和当前时间步的候选隐藏状态*H*˜ *<sup>t</sup>*做组合:

$$
\boldsymbol{H}_t = \boldsymbol{Z}_t \odot \boldsymbol{H}_{t-1} + (1 - \boldsymbol{Z}_t) \odot \tilde{\boldsymbol{H}}_t.
$$

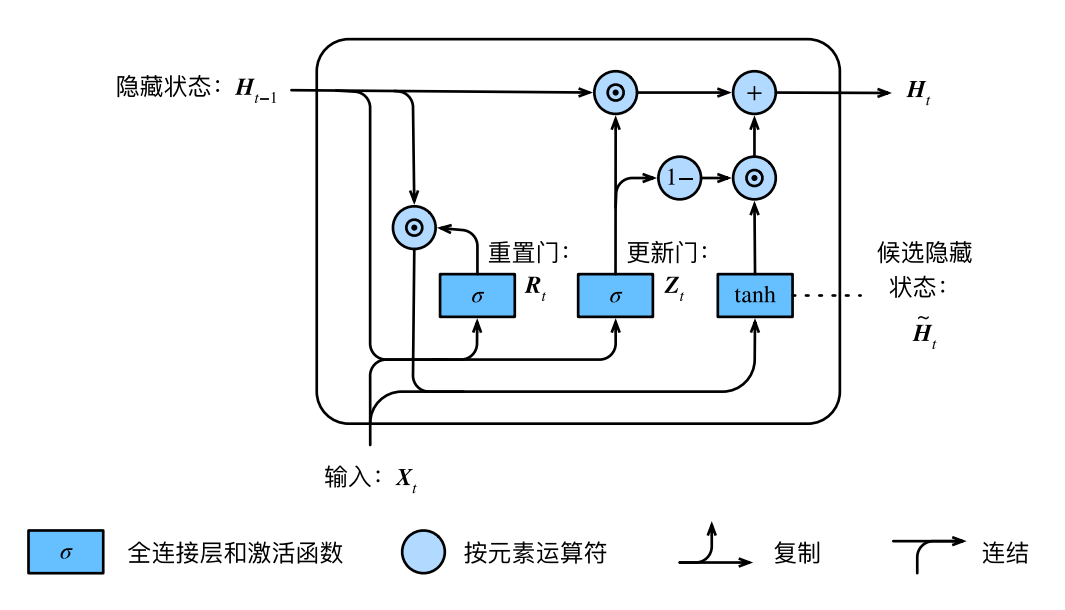

图 6.6: ⻔控循环单元中隐藏状态的计算。这⾥的*⊙*是按元素乘法

值得注意的是,更新门可以控制隐藏状态应该如何被包含当前时间步信息的候选隐藏状态所更新, 如图6.6所示。假设更新门在时间步*t′*到*t*(*t′ < t*)之间一直近似1。那么,在时间步*t′*到*t*之间的输入 信息几乎没有流入时间步 $t$ 的隐藏状态 $\boldsymbol{H}_t$ 。实际上,这可以看作是较早时刻的隐藏状态 $\boldsymbol{H}_{t'-1}$ 一 直通过时间保存并传递⾄当前时间步*t*。这个设计可以应对循环神经⽹络中的梯度衰减问题,并 更好地捕捉时间序列中时间步距离较⼤的依赖关系。

我们对门控循环单元[的设计稍作总结:](#page-227-0)

- 重置门有助于捕捉时间序列里短期的依赖关系;
- 更新门有助于捕捉时间序列里长期的依赖关系。

#### **6.7.2** 读取数据集

为了实现并展示门控循环单元,下面依然使用周杰伦歌词数据集来训练模型作词。这里除门控循 环单元以外的实现已在"循环神经网络"一节中介绍过。以下为读取数据集部分。

```
In [1]: import d2lzh as d2l
        from mxnet import nd
        from mxnet.gluon import rnn
```

```
(corpus_indices, char_to_idx, idx_to_char,
vocab_size) = d2l.load_data_jay_lyrics()
```
### **6.7.3** 从零开始实现

我们先介绍如何从零开始实现门控循环单元。

#### 初始化模型参数

下面的代码对模型参数进行初始化。超参数num\_hiddens定义了隐藏单元的个数。

```
In [2]: num_inputs, num_hiddens, num_outputs = vocab_size, 256, vocab_size
       ctx = d2l.try_gpu()def get_params():
           def _one(shape):
               return nd.random.normal(scale=0.01, shape=shape, ctx=ctx)
           def _three():
               return (_one((num_inputs, num_hiddens)),
                       _one((num_hiddens, num_hiddens)),
                       nd.zeros(num_hiddens, ctx=ctx))
           W_xz, W_hz, b_z = _three() # 更新门参数
           W_xr, W_hr, b_r = _three() # 重置门参数
           W_xh, W_hh, b_h = _three() # 候选隐藏状态参数
           # 输出层参数
           W_hq = _one((num_hiddens, num_outputs))
           b_q = nd.zeros(num_outputs, ctx=ctx)
           # 附上梯度
           params = [W_xz, W_hz, b_z, W_xr, W_hr, b_r, W_xh, W_hh, b_h, W_hq, b_q]for param in params:
               param.attach_grad()
           return params
```
### 定义模型

下面的代码定义隐藏状态初始化函数init\_gru\_state。同"循环神经网络的从零开始实现" 一节中定义的init\_rnn\_state函数一样, 它返回由一个形状为(批量大小, 隐藏单元个数)的值 为0的NDArray组成的元组。

```
In [3]: def init gru state(batch size, num hiddens, ctx):
            return (nd.zeros(shape=(batch_size, num_hiddens), ctx=ctx), )
```
下面根据门控循环单元的计算表达式定义模型。

```
In [4]: def gru(inputs, state, params):
            W_xz, W_hz, b_z, W_xr, W_hr, b_r, W_xh, W_hh, b_h, W_hq, b_q = params
            H, = state
            outputs = \lceil]
            for X in inputs:
                 Z = nd.sigmoid(nd.dot(X, W_xz) + nd.dot(H, W_hz) + b_z)
                 R = nd.\text{sigmoid}(nd.dot(X, W_xr) + nd.dot(H, W_hr) + b_r)H_tilda = nd.tanh(nd.dot(X, W_xxh) + nd.dot(R * H, W_mhh) + b_h)
                 H = Z \times H + (1 - Z) \times H_tilda
                Y = nd.dot(H, W hq) + bqoutputs.append(Y)
            return outputs, (H,)
```
#### 训练模型并创作歌词

我们在训练模型时只使用相邻采样。 设置好超参数后,我们将训练模型并根据前缀"分开"和"不 分开"分别创作长度为50个字符的一段歌词。

In [5]: num\_epochs, num\_steps, batch\_size, lr, clipping\_theta = 160, 35, 32, 1e2, 1e-2 pred period, pred len, prefixes = 40, 50, ['分开', '不分开']

我们每过40个迭代周期便根据当前训练的模型创作一段歌词。

```
In [6]: d2l.train_and_predict_rnn(gru, get_params, init_gru_state, num_hiddens,
                                  vocab_size, ctx, corpus_indices, idx_to_char,
                                  char_to_idx, False, num_epochs, num_steps, lr,
                                  clipping_theta, batch_size, pred_period, pred_len,
                                  prefixes)
```
epoch 40, perplexity 153.776909, time 0.54 sec

- 分开 我不的让我不爱女人 我想你的让我爱爱女人 坏坏的让我爱爱女女人 坏坏的让我爱爱女
- 不分开 我不的让我不爱女人 坏坏的让我爱爱女人 坏坏的让我爱爱女人
- → 坏坏的让我爱爱女
- epoch 80, perplexity 33.624753, time 0.53 sec
- 分开 我想要这样 我不要再想 我不要再想 我不要再想 我不要再想 我不要再想 我不要再想 我不要再想 我

- 不分开 我想要这样 我不要再想 我不要再想 我不要再想 我不要再想 我不要再想 我不要再想 我不要再想 我 epoch 120, perplexity 6.001090, time 0.53 sec

- 分开 一直走 我想就这样着着你的手不放开 爱可不可以简简单单没有伤害 你 靠着我的肩膀 你 在我胸口睡著 - 不分开 你已经离开我 不知不觉 我跟了这节奏 后知后觉 又过了一个秋 后知后觉 我该好好生活 我该好好生活 epoch 160, perplexity 1.779091, time 0.56 sec

- 分开 我想要这样布着你的手不放开 爱可不可以简简单单没有伤害 你 靠着我的肩膀 你 在我胸口睡著 像这样
- 不分开 你是经离开我 不知不觉 我跟了这节奏 后知后觉 又过了一个秋 后知后觉 我该好好生活 我该好好生活

### **6.7.4** 简洁实现

在Gluon中我们直接调⽤rnn模块中的GRU类即可。

In  $\lceil 7 \rceil$ : gru layer = rnn.GRU(num hiddens) model = d2l.RNNModel(gru layer, vocab size) d2l.train\_and\_predict\_rnn\_gluon(model, num\_hiddens, vocab\_size, ctx, corpus\_indices, idx\_to\_char, char\_to\_idx, num\_epochs, num\_steps, lr, clipping\_theta, batch size, pred period, pred len, prefixes)

epoch 40, perplexity 155.444468, time 0.04 sec

- 分开 我不不 你不了 我不不 你不了 我不不 你不了 我不不 你不了 我不不 你不了 我不不 你不了 我

- 不分开 我想你的让我不 你不你的让我不 你不你的让我不 你不你的让我不 你不你的让我不 你不你的让我不 你 epoch 80, perplexity 32.556254, time 0.04 sec

- 分开 我想要这样的我有一场悲剧 我想要这样 我不要再想 我不要再想 我不要再想 我不要再想

- 不分开 我想要这样我的怒样 我想想你的微笑 一定在我不多 别你的话不人 说你 我想你的爱笑 有你 我想要你 epoch 120, perplexity 4.994583, time 0.04 sec

- 分开 我想就这样牵着你的手不放开 爱可不可以简简单单没有伤害 你 靠着我的肩膀 你 在我胸口睡著 像这样 - 不分开 没有你烦我有多烦难多多熬 没有你烦 我有多烦恼 没有你在我有多烦难多多熬 没有你烦 我有多 epoch 160, perplexity 1.471262, time 0.04 sec

- 分开 我想就这样牵着你的手不放开 爱可不可以简简单单没有伤害 你 靠着我的肩膀 你 在我胸口睡著 像这样

- 不分开 没有你烦我有多烦恼多难熬 穿过云层 我试著努力向你奔跑 爱才送到 你却已在别人怀抱 就是开不了

## 小结

- 门控循环神经网络可以更好地捕捉时间序列中时间步距离较大的依赖关系。
- 门控循环单元引入了门的概念,从而修改了循环神经网络中隐藏状态的计算方式。它包括 重置门、更新门、候选隐藏状态和隐藏状态。
- 重置门有助干捕捉时间序列里短期的依赖关系。
- 更新门有助于捕捉时间序列里长期的依赖关系。

# 练习

- 假设时间步 $t' < t$ 。如果只希望用时间步 $t'$ 的输入来预测时间步 $t$ 的输出,每个时间步的重置 门和更新门的理想的值是多少?
- 调节超参数, 观察并分析对运行时间、困惑度以及创作歌词的结果造成的影响。
- 在相同条件下, 比较门控循环单元和不带门控的循环神经网络的运行时间。

# 参考⽂献

[1] Cho, K., Van Merriënboer, B., Bahdanau, D., & Bengio, Y. (2014). On the properties of neural machine translation: Encoder-decoder approaches. arXiv preprint arXiv:1409.1259.

[2] Chung, J., Gulcehre, C., Cho, K., & Bengio, Y. (2014). Empirical evaluation of gated recurrent neural networks on sequence modeling. arXiv preprint arXiv:1412.3555.

## 扫码直达讨论区

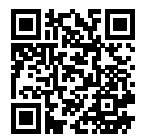

# **6.8** ⻓短期记忆(**LSTM**)

本节将介绍另一种常用的门控循环神经网络: 长短期记忆 (long short-term memory, LSTM) [1]。 它比门控循环单元的结构稍微复杂一点。

### **6.8.1 长短期记忆**

LSTM 中引入了3个门, 即输入门 (input gate)、遗忘门 (forget gate)和输出门 (output gate), 以及与隐藏状态形状相同的记忆细胞(某些文献把记忆细胞当成一种特殊的隐藏状态),从而记 录额外的信息。

#### 输入门、遗忘门和输出门

与门控循环单元中的重置门和更新门一样,如图6.7所示,长短期记忆的门的输入均为当前时间步 输⼊*Xt*与上⼀时间步隐藏状态*H<sup>t</sup>−*<sup>1</sup>,输出由激活函数为sigmoid函数的全连接层计算得到。如 此⼀来,这3个⻔元素的值域均为[0*,* 1]。

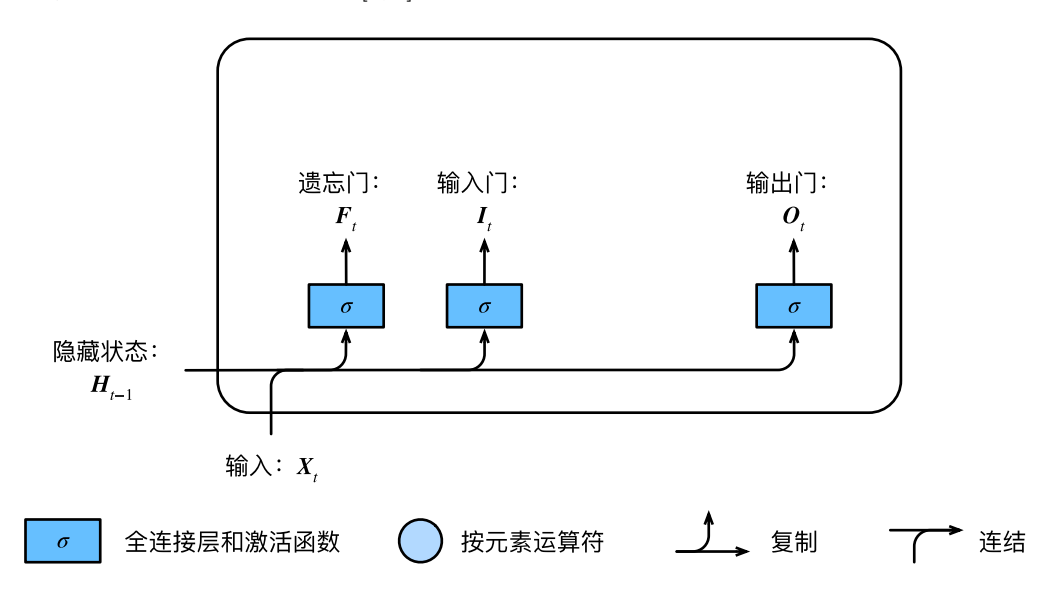

图 6.7: 长短期记忆中输入门、遗忘门和输出门的计算

具体来说, 假设隐藏单元个数为*h*, 给定时间步*t*的小批量输入 $\boldsymbol{X}_t$  ∈  $\mathbb{R}^{n \times d}$  (样本数为 $n$ , 输入个数 力*d*)和上一时间步隐藏状态 $\boldsymbol{H}_{t-1}$ ∈ ℝ $^{n \times h}$ 。时间步 $t$ 的输入门 $\boldsymbol{I}_t$ ∈ ℝ $^{n \times h}$ 、遗忘门 $\boldsymbol{F}_t$ ∈ ℝ $^{n \times h}$ 和输  $\Box$   $O$ <sup>*t*</sup> ∈ R<sup>n×*h*</sup>分别计算如下:

$$
I_t = \sigma(\mathbf{X}_t \mathbf{W}_{xi} + \mathbf{H}_{t-1} \mathbf{W}_{hi} + \mathbf{b}_i),
$$
  
\n
$$
\mathbf{F}_t = \sigma(\mathbf{X}_t \mathbf{W}_{xf} + \mathbf{H}_{t-1} \mathbf{W}_{hf} + \mathbf{b}_f),
$$
  
\n
$$
O_t = \sigma(\mathbf{X}_t \mathbf{W}_{xo} + \mathbf{H}_{t-1} \mathbf{W}_{ho} + \mathbf{b}_o),
$$

其中的 $\bm{W}_{xi}, \bm{W}_{xf}, \bm{W}_{xo} \in \mathbb{R}^{d \times h}$ 和 $\bm{W}_{hi}, \bm{W}_{hf}, \bm{W}_{ho} \in \mathbb{R}^{h \times h}$ 是权重参数, $\bm{b}_i, \bm{b}_f, \bm{b}_o \in \mathbb{R}^{1 \times h}$ 是偏差 参数。

#### 候选记忆细胞

接下来,长短期记忆需要计算候选记忆细胞 $\tilde{C}_{t}$ 。它的计算与上面介绍的3个门类似,但使用了值 域在[−1,1]的tanh函数作为激活函数, 如图6.8所示。

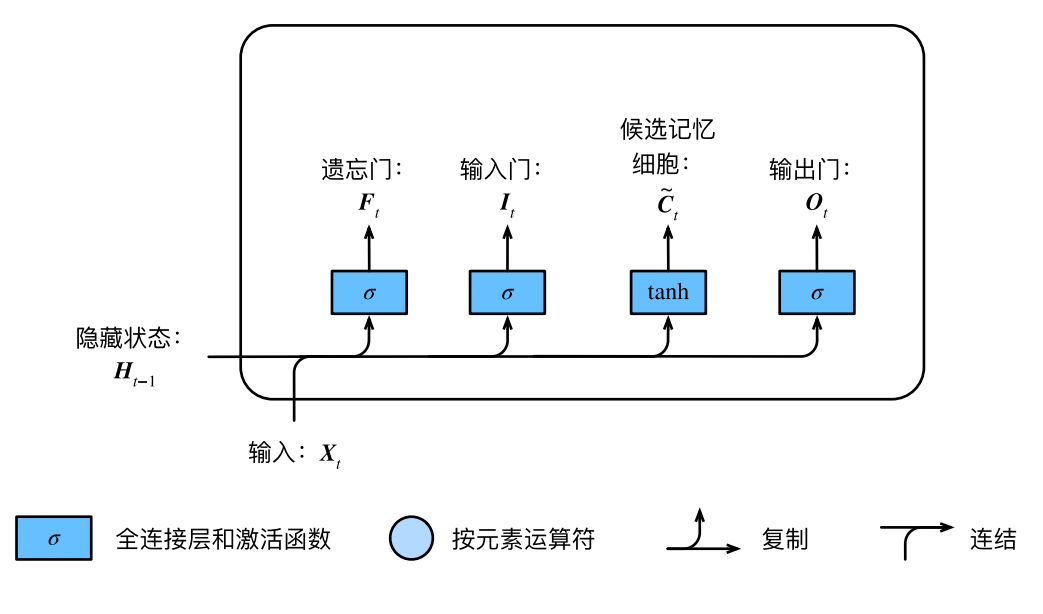

图 6.8: ⻓短期记忆中候选记忆细胞的计算

具体来说,时间步 $t$ 的候选记忆细胞 $\tilde{C}_t$   $\in$   $\mathbb{R}^{n\times h}$ 的计算为

$$
\tilde{C}_t = \tanh(\mathbf{X}_t \mathbf{W}_{xc} + \mathbf{H}_{t-1} \mathbf{W}_{hc} + \mathbf{b}_c),
$$

其中*Wxc ∈* R *<sup>d</sup>×<sup>h</sup>*和*Whc ∈* R *<sup>h</sup>×<sup>h</sup>*是权重参数,*b<sup>c</sup> ∈* R <sup>1</sup>*×<sup>h</sup>*是偏差参数。

#### 记忆细胞

我们可以通过元素值域在[0,1]的输入门、遗忘门和输出门来控制隐藏状态中信息的流动,这一般  $\Delta$ 是通过使用按元素乘法(符号为⊙)来实现的。当前时间步记忆细胞 $\boldsymbol{C}_t$  ∈ ℝ $^{n \times h}$ 的计算组合了 上一时间步记忆细胞和信息,并通过遗忘门和输入门来控制信息的流 动:

$$
C_t = \boldsymbol{F}_t \odot \boldsymbol{C}_{t-1} + \boldsymbol{I}_t \odot \tilde{\boldsymbol{C}}_t.
$$

如图6.9所示, 遗忘门控制上一时间步的记忆细胞C<sub>t−1</sub>中的信息是否传递到当前时间步, 而输入 门则控制当前时间步的输入 $\boldsymbol{X}_t$ 通过候选记忆细胞 $\tilde{\boldsymbol{C}}_t$ 如何流入当前时间步的记忆细胞。如果遗忘 门一直近似1且输入门一直近似0,过去的记忆细胞将一直通过时间保存并传递至当前时间步。这 个设计可以应对循环神经网络中的梯度衰减问题,并更好地捕捉时间序列中时间步距离较大的依 赖关系。

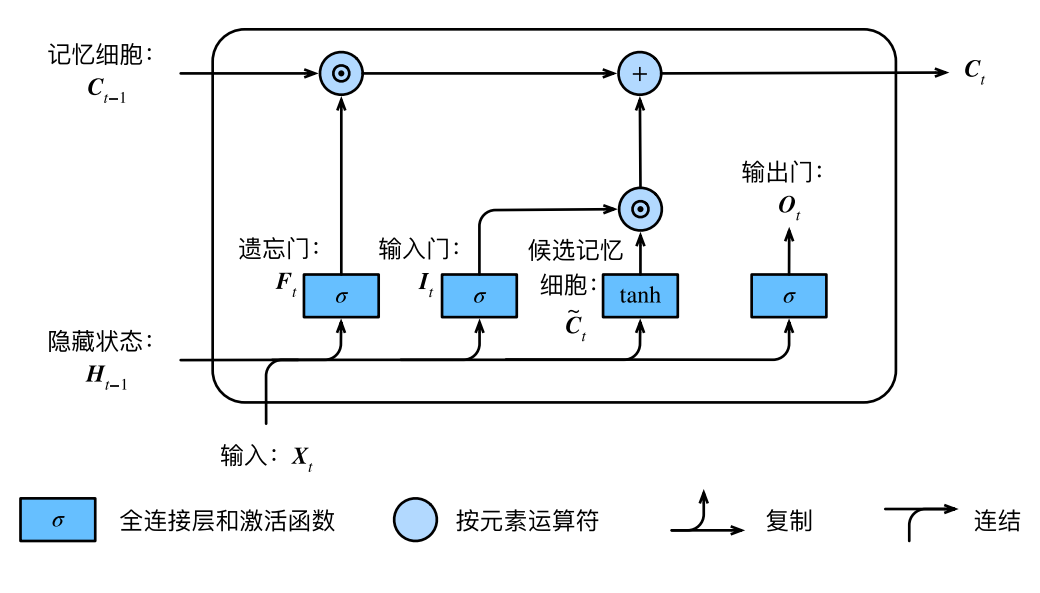

图 6.9: ⻓短期记忆中记忆细胞的计算。这⾥的*⊙*是按元素乘法

#### 隐藏状态

有了记忆细胞以后,接下来我们还可以通过输出⻔来控制从记忆细胞到隐藏状态*H<sup>t</sup> ∈* R *<sup>n</sup>×<sup>h</sup>*的信 息的流动:

$$
\boldsymbol{H}_t = \boldsymbol{O}_t \odot \tanh(\boldsymbol{C}_t).
$$

这里的tanh函数确保隐藏状态元素值在-1到1之间。需要注意的是, 当输出门近似1时, 记忆细胞 信息将传递到隐藏状态供输出层使用;当输出门近似0时,记忆细胞信息只自己保留。图6.10展示 了长短期记忆中隐藏状态的计算。

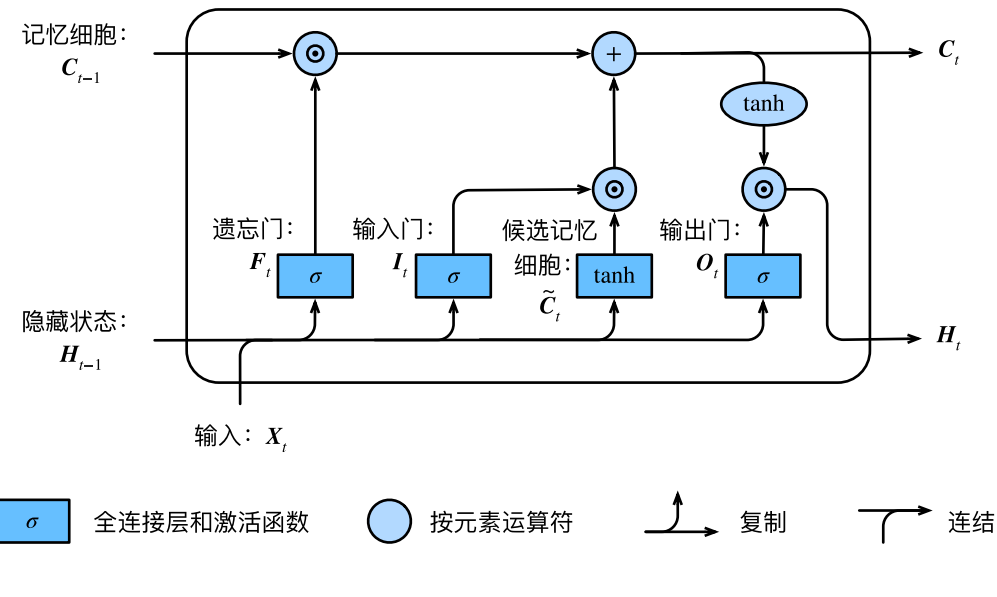

图 6.10: ⻓短期记忆中隐藏状态的计算。这⾥的*⊙*是按元素乘法

### **6.8.2** 读取数据集

下面我们开始实现并展示长短期记忆。和前几节中的实验一样,这里依然使用周杰伦歌词数据集 来训练模型作词。

```
In [1]: import d2lzh as d2l
       from mxnet import nd
       from mxnet.gluon import rnn
        (corpus_indices, char_to_idx, idx_to_char,
        vocab_size) = d2l.load_data_jay_lyrics()
```
### **6.8.3** 从零开始实现

我们先介绍如何从零开始实现长短期记忆。

#### 初始化模型参数

下面的代码对模型参数进行初始化。超参数num\_hiddens定义了隐藏单元的个数。

```
In [2]: num inputs, num hiddens, num outputs = vocab size, 256, vocab size
            ctx = d2l.trv gpu()
            def get_params():
                  def _one(shape):
                         return nd.random.normal(scale=0.01, shape=shape, ctx=ctx)
                  def _three():
                         return ( one((num_inputs, num_hiddens)),
                                      _one((num_hiddens, num_hiddens)),
                                      nd.zeros(num_hiddens, ctx=ctx))
                  W xi, W hi, b i = three() # 输入门参数
                  W_xf, W_hf, b_f = _three() # 遗忘门参数
                  W_xo, W_ho, b_o = _three() # 输出门参数
                  W_xc, W_hc, b_c = _three() # 候选记忆细胞参数
                  # 输出层参数
                  W hq = one((num hiddens, num outputs))b_q = nd.zeros(num_outputs, ctx=ctx)
                  # 附上梯度
                  params = [W_x \times i, W_h \times j, W_x \times f, W_h \times f, W_h \times f, W_x \times o, W_h \times o, W_x \times c, W_h \times c, W_h \times f, W_h \times f, Wb_c, W_hq, b_qfor param in params:
                         param.attach_grad()
                  return params
```
### **6.8.4** 定义模型

在初始化函数中,长短期记忆的隐藏状态需要返回额外的形状为(批量大小, 隐藏单元个数)的值 为0的记忆细胞。

```
In [3]: def init_lstm_state(batch_size, num_hiddens, ctx):
            return (nd.zeros(shape=(batch_size, num_hiddens), ctx=ctx),
                    nd.zeros(shape=(batch size, num hiddens), ctx=ctx))
```
下面根据长短期记忆的计算表达式定义模型。需要注意的是,只有隐藏状态会传递到输出层,而 记忆细胞不参与输出层的计算。

```
In [4]: def lstm(inputs, state, params):
                 [W_x \times i, W_h \times h, b_i, W_x \times f, W_h \times h, b_f, W_x \times o, W_h \times o, b_o, W_x \times c, W_h \times o, b_c,W_hq, b_q] = params(H, C) = stateoutputs = \lceil
```

```
for X in inputs:
    I = nd.sigmoid(nd.dot(X, W_xi) + nd.dot(H, W_hi) + b_i)
    F = nd.sigmoid(nd.dot(X, W xf) + nd.dot(H, W hf) + b f)
    0 = nd.sigmoid(nd.dot(X, W_xo) + nd.dot(H, W_ho) + b_o)
    C_ttilda = nd.tanh(nd.dot(X, W_xc) + nd.dot(H, W_hc) + b_c)
    C = F \times C + I \times C tilda
    H = 0 \times C.tanh()
    Y = nd.dot(H, W_hq) + b_qoutputs.append(Y)
return outputs, (H, C)
```
#### 训练模型并创作歌词

同十一节一样,我们在训练模型时只使用相邻采样。设置好超参数后,我们将训练模型并根据前 缀"分开"和"不分开"分别创作长度为50个字符的一段歌词。

In [5]: num\_epochs, num\_steps, batch\_size, lr, clipping\_theta = 160, 35, 32, 1e2, 1e-2 pred period, pred len, prefixes = 40, 50, ['分开', '不分开']

我们每过40个迭代周期便根据当前训练的模型创作一段歌词。

In [6]: d2l.train\_and\_predict\_rnn(lstm, get\_params, init\_lstm\_state, num\_hiddens, vocab\_size, ctx, corpus\_indices, idx\_to\_char, char\_to\_idx, False, num\_epochs, num\_steps, lr, clipping\_theta, batch\_size, pred\_period, pred\_len, prefixes)

epoch 40, perplexity 210.969191, time 0.66 sec

- 分开 我不的我 我不的我 我不的我 我不的我 我不的我 我不的我 我不的我 我不的我 我不的我 我不的我 - 不分开 我不的我 我不的我 我不的我 我不的我 我不的我 我不的我 我不的我 我不的我 我不的我 我不的我 epoch 80, perplexity 63.770920, time 0.64 sec

- 分开 我想你你的你 我想要这 我不要这我 我不要 我不我 我不要 我不要 我不好 我不了 我不了 我不了 - 不分开 我想你你 我不要这我 我不要 我不我 我不要 我不要 我不好 我不了 我不了 我不了 我不了 我不 epoch 120, perplexity 14.504331, time 0.65 sec

- 分开 我想你这样 你有样这样活 我想你这生活 不知后觉 你过了离奏 我不好好生活 不知后觉 你已了离节我 - 不分开 你已你的你笑 你样样 你不了 我想就这样活 你着你觉 你你的节奏 后知后觉 你已了这节活 后知后觉 epoch 160, perplexity 3.840057, time 0.63 sec

- 分开 我想带你 经天依一个头 我知开觉 我知了这节奏 后知后觉 又过了一个秋 后知后觉 我该好好生活 我

- 不分开 我想这这⽣活 不知不觉 ⼜过了⼀个秋 后知后觉 我该好好⽣活 我该好好⽣活 不知不觉 你已经离开我

#### **6.8.5** 简洁实现

在Gluon中我们可以直接调⽤rnn模块中的LSTM类。

```
In [7]: lstm_layer = rnn.LSTM(num_hiddens)
       model = d2l.RNNModel(lstm_layer, vocab_size)
       d2l.train_and_predict_rnn_gluon(model, num_hiddens, vocab_size, ctx,
                                        corpus_indices, idx_to_char, char_to_idx,
                                        num epochs, num steps, lr, clipping theta,
                                        batch_size, pred_period, pred_len, prefixes)
```
epoch 40, perplexity 220.850875, time 0.05 sec

- 分开 我不的 我不的 我不的 我不的 我不的 我不的 我不的 我不的 我不的 我不的 我不的 我不的 我 - 不分开 我不的 我不的 我不的 我不的 我不的 我不的 我不的 我不的 我不的 我不的 我不的 我不的 我 epoch 80, perplexity 65.369193, time 0.05 sec

- 分开 我想你你 我不要 我不要 我不要 我不要这我 我不了这我 我不好这我 你不了这我 你知我 我不了我 - 不分开 我不你这你我妈妈 别想我 你你我 我想我 我不要 我不要 我不要 我不要 我不要这我 我不了这我 epoch 120, perplexity 14.154506, time 0.05 sec

- 分开 我想带你有我有多 别散 你想很久了吧? 我想想你的微笑 每天人觉 我不了这节活 我知后觉生活 我爱

- 不分开 我不要这样 我不要这生活 我不知觉 我不要再节活 我知好好生活 我爱好觉 我不了再节活 后知后觉 epoch 160, perplexity 3.737669, time 0.05 sec

- 分开 你已是 是我她起难向 一直看对落落 一直是我们都睡着 我想就这样牵着你的手不放开 爱能不能以简简单

- 不分开 我不能这生经 我想想这你 我不要觉 我不能再节我 不知不觉 我已了这节奏 后知后觉 又过了一个秋

### 小结

- 长短期记忆的隐藏层输出包括隐藏状态和记忆细胞。只有隐藏状态会传递到输出层。
- 长短期记忆的输入门、遗忘门和输出门可以控制信息的流动。
- 长短期记忆可以应对循环神经网络中的梯度衰减问题, 并更好地捕捉时间序列中时间步距 离较⼤的依赖关系。

### 练习

- 调节超参数, 观察并分析对运行时间、困惑度以及创作歌词的结果造成的影响。
- 在相同条件下,比较长短期记忆、门控循环单元和不带门控的循环神经网络的运行时间。
- 既然候选记忆细胞已通过使用tanh函数确保值域在-1到1之间, 为什么隐藏状态还需要再次 使用tanh函数来确保输出值域在-1到1之间?

# 参考⽂献

[1] Hochreiter, S., & Schmidhuber, J. (1997). Long short-term memory. Neural computation, 9(8), 1735-1780.

# 扫码直达讨论区

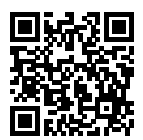

# **6.9** 深度循环神经⽹络

本章到目前为止介绍的循环神经网络只有一个单向的隐藏层,在深度学习应用里,我们通常会用 到含有多个隐藏层的循环神经网络,也称作深度循环神经网络。图6.11演示了一个有L个隐藏层 的深度循环神经网络,每个隐藏状态不断传递至当前层的下一时间步和当前时间步的下一层。

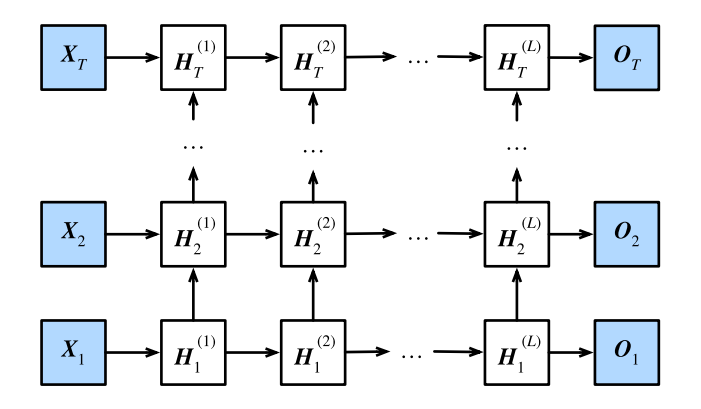

图 6.11: 深度循环神经网络的架构

具体来说,在时间步 $t$ 里,设小批量输入 $\boldsymbol{X}_t$  ∈  $\mathbb{R}^{n \times d}$  (样本数为 $n$ , 输入个数为 $d$ ),第 $l$ 隐藏层  $(l = 1, \ldots, L)$  的隐藏状态为 $\boldsymbol{H}_t^{(l)} \in \mathbb{R}^{n \times h}$  (隐藏单元个数为 $h$ ),输出层变量为 $\boldsymbol{O}_t \in \mathbb{R}^{n \times q}$  (输出 个数为*q*),且隐藏层的激活函数为*ϕ*。第1隐藏层的隐藏状态和之前的计算⼀样:

$$
\boldsymbol{H}_t^{(1)} = \phi(\boldsymbol{X}_t \boldsymbol{W}_{xh}^{(1)} + \boldsymbol{H}_{t-1}^{(1)} \boldsymbol{W}_{hh}^{(1)} + \boldsymbol{b}_h^{(1)}),
$$

其中权重 $\boldsymbol{W}^{(1)}_{xh} \in \mathbb{R}^{d \times h}$ 、 $\boldsymbol{W}^{(1)}_{hh} \in \mathbb{R}^{h \times h}$ 和偏差  $\boldsymbol{b}^{(1)}_h \in \mathbb{R}^{1 \times h}$ 分别为第1隐藏层的模型参数。 当1 *< l ≤ L*时,第*l*隐藏层的隐藏状态的表达式为

$$
\boldsymbol{H}_t^{(l)} = \phi(\boldsymbol{H}_t^{(l-1)} \boldsymbol{W}_{xh}^{(l)} + \boldsymbol{H}_{t-1}^{(l)} \boldsymbol{W}_{hh}^{(l)} + \boldsymbol{b}_h^{(l)}),
$$

其中权重 $\boldsymbol{W}_{xh}^{(l)} \in \mathbb{R}^{h \times h}$ 、 $\boldsymbol{W}_{hh}^{(l)} \in \mathbb{R}^{h \times h}$ 和偏差  $\boldsymbol{b}_h^{(l)} \in \mathbb{R}^{1 \times h}$ 分别为第 $l$ 隐藏层的模型参数。 最终,输出层的输出只需基于第*L*隐藏层的隐藏状态:

$$
\boldsymbol{O}_t = \boldsymbol{H}_t^{(L)} \boldsymbol{W}_{hq} + \boldsymbol{b}_q,
$$

其中权重 $\boldsymbol{W}_{hq} \in \mathbb{R}^{h \times q}$ 和偏差 $\boldsymbol{b}_q \in \mathbb{R}^{1 \times q}$ 为输出层的模型参数。

同多层感知机⼀样,隐藏层个数*L*和隐藏单元个数*h*都是超参数。此外,如果将隐藏状态的计算换 成门控循环单元或者长短期记忆的计算,我们可以得到深度门控循环神经网络。

### 小结

• 在深度循环神经网络中, 隐藏状态的信息不断传递至当前层的下一时间步和当前时间步的 下一层。

# 练习

• 将"循环神经网络的从零开始实现"一节中的模型改为含有2个隐藏层的循环神经网络。观 察并分析实验现象。

### 扫码直达讨论区

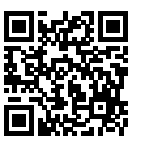

# **6.10** 双向循环神经⽹络

之前介绍的循环神经⽹络模型都是假设当前时间步是由前⾯的较早时间步的序列决定的,因此它 们都将信息通过隐藏状态从前往后传递。有时候,当前时间步也可能由后⾯时间步决定。例如, 当我们写下一个句子时,可能会根据句子后面的词来修改句子前面的用词。双向循环神经网络诵 过增加从后往前传递信息的隐藏层来更灵活地处理这类信息。图6.12演示了一个含单隐藏层的双 向循环神经⽹络的架构。

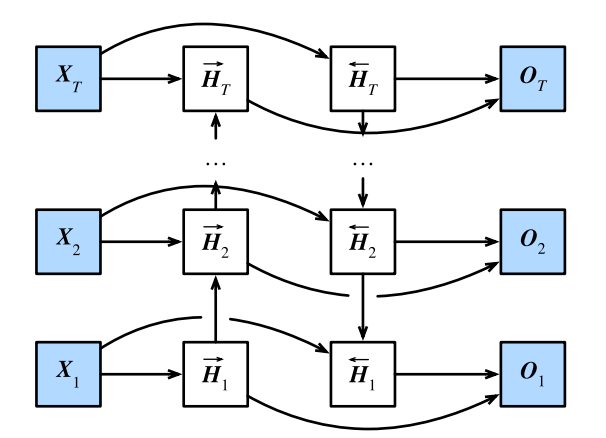

图 6.12: 双向循环神经网络的架构

下⾯我们来介绍具体的定义。给定时间步*t*的小批量输⼊*X<sup>t</sup> ∈* R *<sup>n</sup>×<sup>d</sup>*(样本数为*n*,输⼊个数为*d*) 和隐藏层激活函数为φ。在双向循环神经网络的架构中,设该时间步正向隐藏状态为 $\overrightarrow{H}_t$  ∈ ℝ<sup>n×h</sup> (正向隐藏单元个数为*h*),反向隐藏状态为*←−H<sup>t</sup> <sup>∈</sup>* <sup>R</sup> *<sup>n</sup>×<sup>h</sup>*(反向隐藏单元个数为*h*)。我们可以分别 计算正向隐藏状态和反向隐藏状态:

$$
\begin{aligned} &\overrightarrow{\bm{H}}_t = \phi(\bm{X}_t \bm{W}_{xh}^{(f)} + \overrightarrow{\bm{H}}_{t-1} \bm{W}_{hh}^{(f)} + \bm{b}_h^{(f)}), \\ &\overleftarrow{\bm{H}}_t = \phi(\bm{X}_t \bm{W}_{xh}^{(b)} + \overleftarrow{\bm{H}}_{t+1} \bm{W}_{hh}^{(b)} + \bm{b}_h^{(b)}), \end{aligned}
$$

其中权重 $\boldsymbol{W}^{(f)}_{xh} \in \mathbb{R}^{d \times h}$ 、 $\boldsymbol{W}^{(f)}_{hh} \in \mathbb{R}^{h \times h}$ 、 $\boldsymbol{W}^{(b)}_{xh} \in \mathbb{R}^{d \times h}$ 、 $\boldsymbol{W}^{(b)}_{hh} \in \mathbb{R}^{h \times h}$ 和偏差  $\boldsymbol{b}^{(f)}_h \in \mathbb{R}^{1 \times h}$ 、  $\bm{b}_h^{(b)} \in \mathbb{R}^{1 \times h}$ 均为模型参数。

然后我们连结两个方向的隐藏状态 $\overrightarrow{H}_t$ 和 $\overleftarrow{H}_t$ 来得到隐藏状态 $\bm{H}_t$ ∈ ℝ $^{n \times 2h}$ ,并将其输入到输出层。 输出层计算输出*O<sup>t</sup> ∈* R *<sup>n</sup>×<sup>q</sup>*(输出个数为*q*):

$$
\boldsymbol{O}_t = \boldsymbol{H}_t \boldsymbol{W}_{hq} + \boldsymbol{b}_q,
$$

其中权重*Whq ∈* R <sup>2</sup>*h×<sup>q</sup>*和偏差*b<sup>q</sup> ∈* R <sup>1</sup>*×<sup>q</sup>*为输出层的模型参数。不同⽅向上的隐藏单元个数也可 以不同。

# 小结

• 双向循环神经网络在每个时间步的隐藏状态同时取决于该时间步之前和之后的子序列(包 括当前时间步的输入)。

## 练习

- 如果不同方向上使用不同的隐藏单元个数,  $H_t$ 的形状会发生怎样的改变?
- 参考图6.11和图6.12, 设计含多个隐藏层的双向循环神经网络。

# 扫码直达讨论区

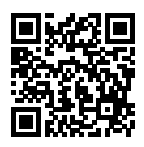

# 优化算法

如果读者一直按照本书的顺序读到这里,那么一定已经使用了优化算法来训练深度学习模型。具 体来说,在训练模型时,我们会使用优化算法不断迭代模型参数以降低模型损失函数的值。当迭 代终止时,模型的训练随之终止,此时的模型参数就是模型通过训练所学习到的参数。

优化算法对于深度学习十分重要。一方面, 训练一个复杂的深度学习模型可能需要数小时、数日, 甚至数周时间,而优化算法的表现直接影响模型的训练效率;另一方面,理解各种优化算法的原 理以及其中超参数的意义将有助于我们更有针对性地调参,从而使深度学习模型表现更好。

本章将详细介绍深度学习中常用的优化算法。

# **7.1** 优化与深度学习

本节将讨论优化与深度学习的关系,以及优化在深度学习中的挑战。在一个深度学习问题中,我 们通常会预先定义一个损失函数。有了损失函数以后,我们就可以使用优化算法试图将其最小化。 在优化中,这样的损失函数通常被称作优化问题的⽬标函数(objective function)。依据惯例,优 化算法通常只考虑最小化⽬标函数。其实,任何最⼤化问题都可以很容易地转化为最小化问题, 只需令目标函数的相反数为新的目标函数即可。

## **7.1.1** 优化与深度学习的关系

虽然优化为深度学习提供了最小化损失函数的方法,但本质上,优化与深度学习的目标是有区别 的。在"模型选择、欠拟合和过拟合"一节中,我们区分了训练误差和泛化误差。由于优化算法 的目标函数通常是一个基于训练数据集的损失函数,优化的目标在于降低训练误差。而深度学习 的目标在于降低泛化误差。为了降低泛化误差,除了使用优化算法降低训练误差以外,还需要注 意应对过拟合。

本章中,我们只关注优化算法在最小化⽬标函数上的表现,而不关注模型的泛化误差。

### **7.1.2** 优化在深度学习中的挑战

我们在"线性回归"一节中对优化问题的解析解和数值解做了区分。深度学习中绝大多数目标函 数都很复杂。因此,很多优化问题并不存在解析解,而需要使用基于数值方法的优化算法找到近 似解,即数值解。本书中讨论的优化算法都是这类基于数值方法的算法。为了求得最小化目标函 数的数值解,我们将通过优化算法有限次迭代模型参数来尽可能降低损失函数的值。

优化在深度学习中有很多挑战。下⾯描述了其中的两个挑战,即局部最小值和鞍点。为了更好地 描述问题,我们先导⼊本节中实验需要的包或模块。

```
In [1]: %matplotlib inline
        import d2lzh as d2l
        from mpl_toolkits import mplot3d
        import numpy as np
```
### 局部最⼩值

 $\overline{X}$ 于目标函数*f*(*x*),如果*f*(*x*)在*x*上的值比在*x*邻近的其他点的值更小,那么*f*(*x*)可能是一个局部 最小值(local minimum)。如果 $f(x)$ 在 $x$ 上的值是目标函数在整个定义域上的最小值, 那么 $f(x)$ 是 全局最小值(global minimum)。

举个例子, 给定函数

$$
f(x) = x \cdot \cos(\pi x),
$$
  $-1.0 \le x \le 2.0,$ 

我们可以大致找出该函数的局部最小值和全局最小值的位置。需要注意的是,图中箭头所指示的 只是大致位置。

```
In [2]: def f(x):
            return x * np \cdot cos(np \cdot pi * x)d2l.set fiesize((4.5, 2.5))x = np \cdot \text{area}( -1.0, 2.0, 0.1)fig, = d2l.plt.plot(x, f(x)) # 逗号表示只取返回列表中的第一个元素
        fig.axes.annotate('local minimum', xy=(-0.3, -0.25), xytext=(-0.77, -1.0),
                          arrowprops=dict(arrowstyle='->'))
        fig.axes.annotate('global minimum', xy=(1.1, -0.95), xytext=(0.6, 0.8),
                          arrowprops=dict(arrowstyle='->'))
        d2l.plt.xlabel('x')
        d2l.plt.ylabel('f(x)');
```
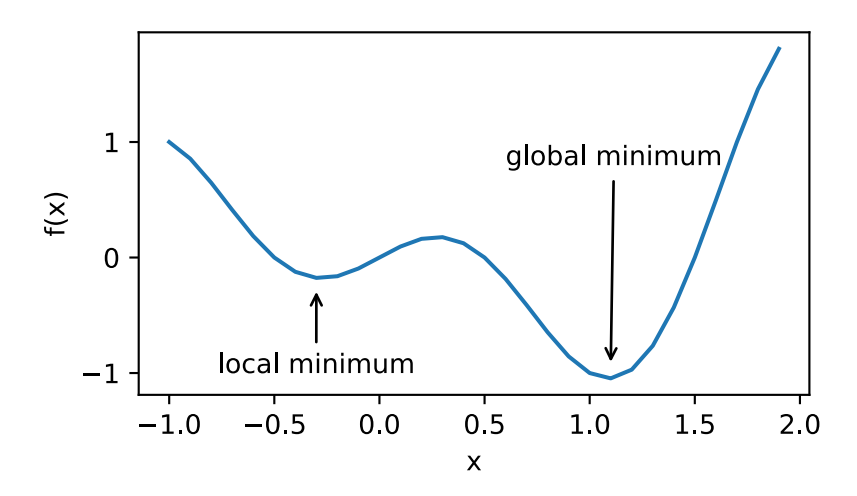

深度学习模型的目标函数可能有若干局部最优值。当一个优化问题的数值解在局部最优解附近 时,由于目标函数有关解的梯度接近或变成0,最终迭代求得的数值解可能只令目标函数局部最 小化而⾮全局最小化。

#### 鞍点

刚刚我们提到,梯度接近或变成0可能是由于当前解在局部最优解附近造成的。事实上,另一种 可能性是当前解在鞍点(saddle point)附近。

举个例子, 给定函数

$$
f(x) = x^3,
$$

我们可以找出该函数的鞍点位置。

```
In [3]: x = np.arange(-2.0, 2.0, 0.1)
        fig, = d2l.plt.plot(x, x**3)fig.axes.annotate('saddle point', xy=(0, -0.2), xytext{text=(-0.52, -5.0)},
                          arrowprops=dict(arrowstyle='->'))
        d2l.plt.xlabel('x')
        d2l.plt.ylabel('f(x)');
```
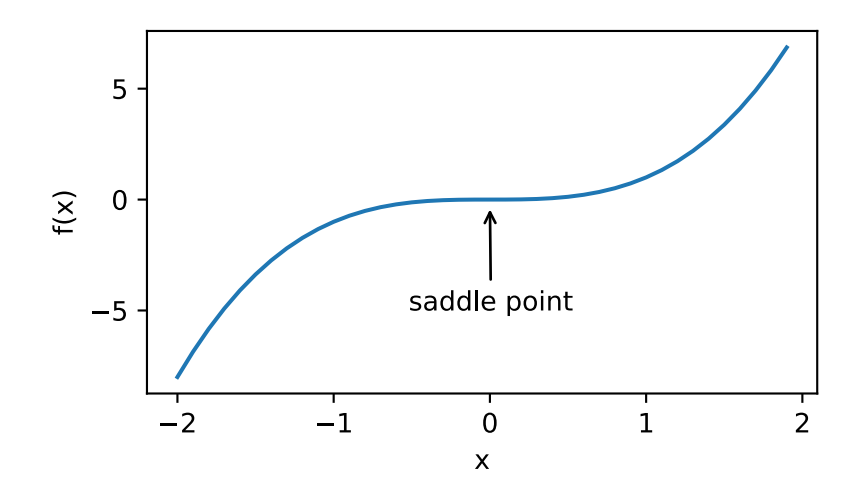

再举个定义在二维空间的函数的例子,例如:

$$
f(x,y) = x^2 - y^2.
$$

我们可以找出该函数的鞍点位置。也许你已经发现了,该函数看起来像一个马鞍,而鞍点恰好是 马鞍上可坐区域的中心。

```
In [4]: x, y = np.mgrid[-1: 1: 31j, -1: 1: 31j]z = x * * 2 - y * * 2ax = d2l.plt.figure().add_subplot(111, projection='3d')
        ax.plot_wireframe(x, y, z, **{'rstride': 2, 'cstride': 2})
        ax.plot([0], [0], [0], 'rx')
        ticks = [-1, 0, 1]d2l.plt.xticks(ticks)
```
d2l.plt.yticks(ticks) ax.set\_zticks(ticks) d2l.plt.xlabel('x') d2l.plt.ylabel('y');

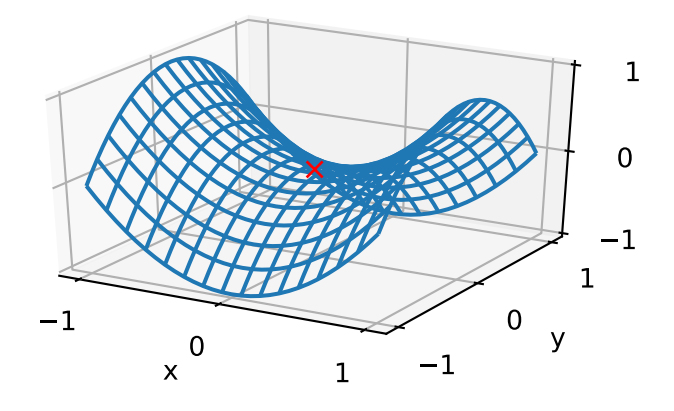

在图的鞍点位置,⽬标函数在*x*轴⽅向上是局部最小值,但在*y*轴⽅向上是局部最⼤值。

假设⼀个函数的输⼊为*k*维向量,输出为标量,那么它的海森矩阵(Hessian matrix)有*k*个特征 值(参见附录中"数学基础"一节)。该函数在梯度为0的位置上可能是局部最小值、局部最大值 或者鞍点:

• 当函数的海森矩阵在梯度为0的位置上的特征值全为正时,该函数得到局部最小值。

- 当函数的海森矩阵在梯度为0的位置上的特征值全为负时,该函数得到局部最大值。
- 当函数的海森矩阵在梯度为0的位置上的特征值有正有负时,该函数得到鞍点。

随机矩阵理论告诉我们,对于一个大的高斯随机矩阵来说,任一特征值是正或者是负的概率都 是0.5 [1]。那么,以上第一种情况的概率为 0.5\*。由于深度学习模型参数通常都是高维的(*k*很 大), 目标函数的鞍点通常比局部最小值更常见。

在深度学习中,虽然找到目标函数的全局最优解很难,但这并非必要。我们将在本章接下来的几 节中逐一介绍深度学习中常用的优化算法,它们在很多实际问题中都能够训练出十分有效的深度 学习模型。

小结

- 由于优化算法的目标函数通常是一个基于训练数据集的损失函数,优化的目标在于降低训 练误差。
- 由于深度学习模型参数通常都是高维的, 目标函数的鞍点通常比局部最小值更常见。

## 练习

• 对于深度学习中的优化问题,你还能想到哪些其他的挑战?

### 参考⽂献

[1] Wigner, E. P. (1958). On the distribution of the roots of certain symmetric matrices. Annals of Mathematics, 325-327.

## 扫码直达讨论区

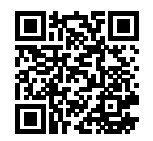

# **7.2** 梯度下降和随机梯度下降

在本节中,我们将介绍梯度下降(gradient descent)的工作原理。虽然梯度下降在深度学习中很 少被直接使用,但理解梯度的意义以及沿着梯度反方向更新自变量可能降低目标函数值的原因是 学习后续优化算法的基础。随后,我们将引出随机梯度下降(stochastic gradient descent)。

### **7.2.1** ⼀维梯度下降

我们先以简单的一维梯度下降为模样度下降算法可能降低目标函数值的原因。假设连续可 导的函数f: R → R的输入和输出都是标量。给定绝对值足够小的数€,根据泰勒展开公式(参见 附录中"数学基础"一节), 我们得到以下的近似:

$$
f(x+\epsilon) \approx f(x) + \epsilon f'(x).
$$

这里 $f'(x)$ 是函数 $f$ 在 $x$ 处的梯度。一维函数的梯度是一个标量,也称导数。 接下来,找到一个常数η > 0,使得|ηƒ′(*x*)|足够小,那么可以将←替换为−ηƒ′(*x*)并得到

$$
f(x - \eta f'(x)) \approx f(x) - \eta f'(x)^2.
$$

 $\text{Im}(\mathbf{R}) = \frac{1}{2} \int \mathbf{R} \cdot d\mathbf{r} \, d\mathbf{r}$  , 那么 $\eta f'(x)^2 > 0$ , 所以

$$
f(x - \eta f'(x)) \lesssim f(x).
$$

这意味着,如果通过

$$
x \leftarrow x - \eta f'(x)
$$

来迭代 $x$ , 函数 $f(x)$ 的值可能会降低。因此在梯度下降中,我们先选取一个初始值 $x$ 和常数 $\eta > 0$ , 然后不断通过上式来迭代 $x$ ,直到达到停止条件,例如 $f'(x)^2$ 的值已足够小或迭代次数已达到某个 值。

下面我们以目标函数 $f(x) = x^2$ 为例来看一看梯度下降是如何工作的。虽然我们知道最小化 $f(x)$ 的 解为*x* = 0,这里依然使用这个简单函数来观察*x*是如何被迭代的。首先,导入本节实验所需的包 或模块。

```
In [1]: %matplotlib inline
        import d2lzh as d2l
        import math
        from mxnet import nd
        import numpy as np
```
接下来使⽤*x* = 10作为初始值,并设*η* = 0*.*2。使⽤梯度下降对*x*迭代10次,可⻅最终*x*的值较接近 最优解。

```
In [2]: def gd(eta):
           x = 10results = [x]for i in range(10):
               x -= eta * 2 * x # f(x) = x * x的导数为f'(x) = 2 * x
               results.append(x)
           print('epoch 10, x:', x)
           return results
       res = gd(0.2)
```
epoch 10, x: 0.06046617599999997

下⾯将绘制出⾃变量*x*的迭代轨迹。

```
In [3]: def show_trace(res):
            n = max(abs(min(res)), abs(max(res)), 10)
            f_line = np.arange(-n, n, 0.1)d2l.set_figsize()
            d2l.plt.plot(f_line, [x * x for x in f_line])
            d2l.plt.plot(res, [x * x for x in res], '-o')
            d2l.plt.xlabel('x')
            d2l.plt.ylabel('f(x)')
```

```
show_trace(res)
```
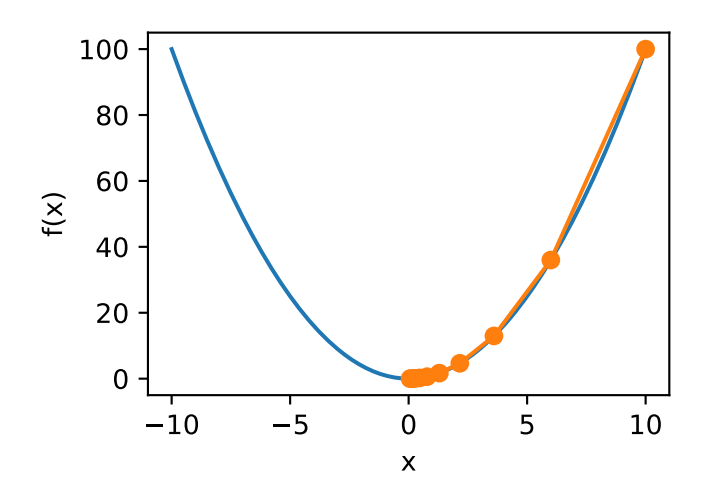

### **7.2.2** 学习率

上述梯度下降算法中的正数η通常叫作学习率。这是一个超参数,需要人工设定。如果使用过小 的学习率,会导致*x*更新缓慢从而需要更多的迭代才能得到较好的解。

下⾯展⽰使⽤学习率*η* = 0*.*05时⾃变量*x*的迭代轨迹。可⻅,同样迭代10次后,当学习率过小时, 最终*x*的值依然与最优解存在较⼤偏差。

```
In [4]: show_trace(gd(0.05))
```

```
epoch 10, x: 3.4867844009999995
```
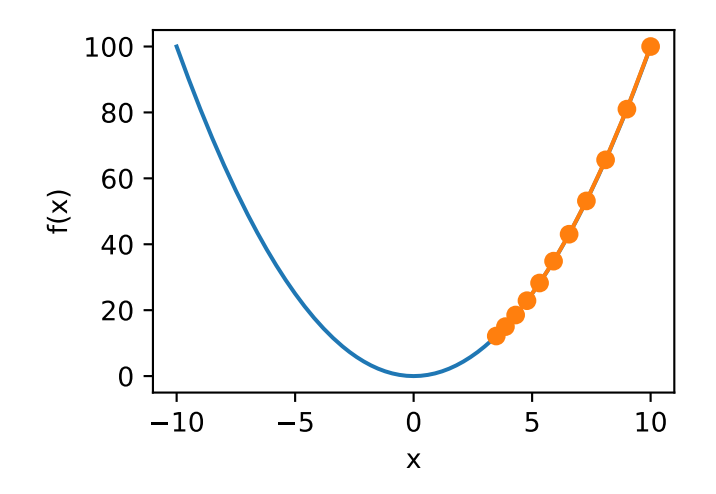

如果使用过大的学习率,| $\eta f'(x)$ |可能会过大从而使前面提到的一阶泰勒展开公式不再成立:这 时我们⽆法保证迭代*x*会降低*f*(*x*)的值。

举个例子, 当设学习率 $\eta = 1.1$ 时, 可以看到 $x$ 不断越过(overshoot)最优解 $x = 0$ 并逐渐发散。 In  $[5]$ : show\_trace(gd(1.1))

epoch 10, x: 61.917364224000096

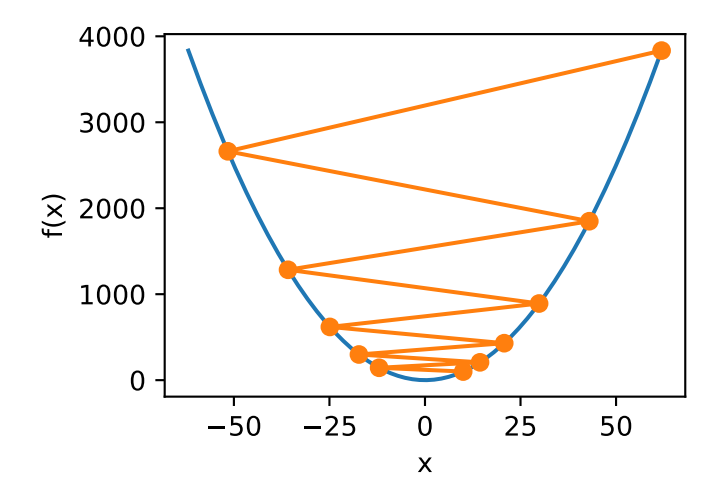

### **7.2.3** 多维梯度下降

在了解了一维梯度下降之后,我们再考虑一种更广义的情况:目标函数的输入为向量,输出为标 量。假设目标函数ƒ : ℝ<sup>d</sup> → ℝ的输入是一个d维向量 $\boldsymbol{x} = [x_1, x_2, \ldots, x_d]^\top$ 。目标函数ƒ( $\boldsymbol{x}$ )有关 $\boldsymbol{x}$ 的 梯度是⼀个由*d*个偏导数组成的向量:

$$
\nabla_{\boldsymbol{x}} f(\boldsymbol{x}) = \left[ \frac{\partial f(\boldsymbol{x})}{\partial x_1}, \frac{\partial f(\boldsymbol{x})}{\partial x_2}, \dots, \frac{\partial f(\boldsymbol{x})}{\partial x_d} \right]^\top.
$$

为表⽰简洁,我们⽤*∇f*(*x*)代替*∇xf*(*x*)。梯度中每个偏导数元素*∂f*(*x*)/*∂xi*代表着*f*在*x*有关输 ⼊*xi*的变化率。为了测量*f*沿着单位向量*u*(即*∥u∥* = 1)⽅向上的变化率,在多元微积分中,我 们定义*f*在*x*上沿着*u*⽅向的⽅向导数为

$$
D_{\boldsymbol{u}}f(\boldsymbol{x}) = \lim_{h \to 0} \frac{f(\boldsymbol{x} + h\boldsymbol{u}) - f(\boldsymbol{x})}{h}.
$$

依据方向导数性质 [1, 14.6节定理三], 以上方向导数可以改写为

$$
\mathbf{D}_{\mathbf{u}}f(\mathbf{x}) = \nabla f(\mathbf{x}) \cdot \mathbf{u}.
$$

⽅向导数D*uf*(*x*)给出了*f*在*x*上沿着所有可能⽅向的变化率。为了最小化*f*,我们希望找到*f*能被 降低最快的方向。因此,我们可以通过单位向量u来最小化方向导数Duf(x)。

由于D*uf*(*x*) = *∥∇f*(*x*)*∥ · ∥u∥ ·* cos(*θ*) = *∥∇f*(*x*)*∥ ·* cos(*θ*),其中*θ*为梯度*∇f*(*x*)和单位向量*u*之间 的夹⻆,当*θ* = *π*时,cos(*θ*)取得最小值*−*1。因此,当*u*在梯度⽅向*∇f*(*x*)的相反⽅向时,⽅向导 数D*uf*(*x*)被最小化。因此,我们可能通过梯度下降算法来不断降低⽬标函数*f*的值:

$$
\boldsymbol{x} \leftarrow \boldsymbol{x} - \eta \nabla f(\boldsymbol{x}).
$$

同样,其中*η*(取正数)称作学习率。

下面我们构造一个输入为二维向量 $\boldsymbol{x} = [x_1, x_2]^\top$ 和输出为标量的目标函数 $f(\boldsymbol{x}) = x_1^2 + 2x_2^2$ 。那么, 梯度*∇f*(*x*) = [2*x*1*,* 4*x*2] *<sup>⊤</sup>*。我们将观察梯度下降从初始位置[*−*5*, −*2]开始对⾃变量*x*的迭代轨迹。 我们先定义两个辅助函数,第⼀个函数使⽤给定的⾃变量更新函数,从初始位置[*−*5*, −*2]开始迭 代⾃变量*x*共20次,第⼆个函数对⾃变量*x*的迭代轨迹进⾏可视化。

```
In [6]: def train 2d(trainer): # 本函数将保存在d2lzh包中方便以后使用
           x1, x2, s1, s2 = −5, −2, 0, 0 # s1和s2是自变量状态,本章后续几节会使用
           results = [(x1, x2)]for i in range(20):
              x1, x2, s1, s2 = \text{trainer}(x1, x2, s1, s2)results.append((x1, x2))
```

```
print('epoch %d, x1 %f, x2 %f' % (i + 1, x1, x2))
   return results
def show trace 2d(f, results): # 本函数将保存在d2lzh包中方便以后使用
   d2l.plt.plot(*zip(*results), '-o', color='#ff7f0e')
   x1, x2 = np.meshgrid(np.arange(-5.5, 1.0, 0.1), np.arange(-3.0, 1.0, 0.1))
   d2l.plt.contour(x1, x2, f(x1, x2), colors='#1f77b4')
   d2l.plt.xlabel('x1')
   d2l.plt.ylabel('x2')
```
然后,观察学习率为0*.*1时⾃变量的迭代轨迹。使⽤梯度下降对⾃变量*x*迭代20次后,可⻅最终*x*的 值较接近最优解[0*,* 0]。

```
In [7]: eta = 0.1
       def f_2d(x1, x2): # ⽬标函数
           return x1 ** 2 + 2 * x2 ** 2
       def gd_2d(x1, x2, s1, s2):
           return (x1 - eta * 2 * x1, x2 - eta * 4 * x2, 0, 0)
```

```
show_trace_2d(f_2d, train_2d(gd_2d))
```
epoch 20, x1 -0.057646, x2 -0.000073

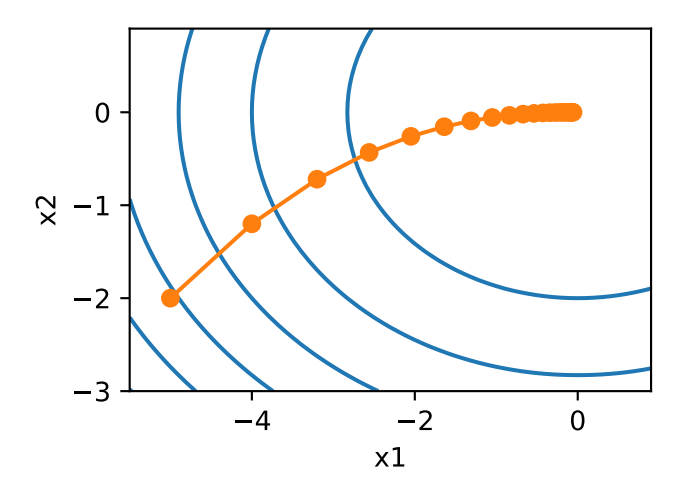

#### **7.2.4** 随机梯度下降

在深度学习⾥,⽬标函数通常是训练数据集中有关各个样本的损失函数的平均。设*fi*(*x*)是有关索 引为*i*的训练数据样本的损失函数,*n*是训练数据样本数,*x*是模型的参数向量,那么⽬标函数定 义为

$$
f(\boldsymbol{x}) = \frac{1}{n} \sum_{i=1}^{n} f_i(\boldsymbol{x}).
$$

⽬标函数在*x*处的梯度计算为

$$
\nabla f(\boldsymbol{x}) = \frac{1}{n} \sum_{i=1}^{n} \nabla f_i(\boldsymbol{x}).
$$

如果使用梯度下降,每次自变量迭代的计算开销为O(n),它随着n线性增长。因此,当训练数据 样本数很大时,梯度下降每次迭代的计算开销很高。

随机梯度下降 (stochastic gradient descent, SGD)减少了每次迭代的计算开销。在随机梯度下 降的每次迭代中,我们随机均匀采样的⼀个样本索引*i ∈ {*1*, . . . , n}*,并计算梯度*∇fi*(*x*)来迭代*x*:

$$
\boldsymbol{x} \leftarrow \boldsymbol{x} - \eta \nabla f_i(\boldsymbol{x}).
$$

这⾥*η*同样是学习率。可以看到,每次迭代的计算开销从梯度下降的*O*(*n*)降到了常数*O*(1)。值得 强调的是,随机梯度*∇fi*(*x*)是对梯度*∇f*(*x*)的⽆偏估计:

$$
E_i \nabla f_i(\boldsymbol{x}) = \frac{1}{n} \sum_{i=1}^n \nabla f_i(\boldsymbol{x}) = \nabla f(\boldsymbol{x}).
$$

这意味着,平均来说,随机梯度是对梯度的⼀个良好的估计。

下面我们通过在梯度中添加均值为0的随机噪声来模拟随机梯度下降,以此来比较它与梯度下降 的区别。

```
In [8]: def sgd_2d(x1, x2, s1, s2):
           return (x1 - eta * (2 * x1 + np.random.normal(0.1)),x2 - eta * (4 * x2 + np.random.normal(0.1)), 0, 0)show_trace_2d(f_2d, train_2d(sgd_2d))
epoch 20, x1 -0.229662, x2 -0.316146
```
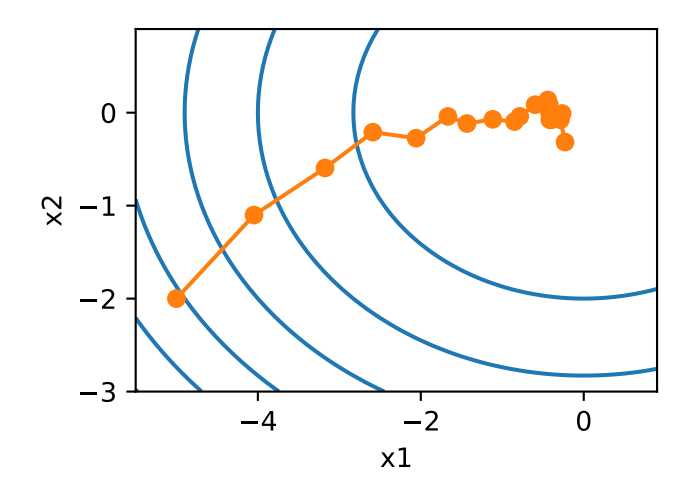

可以看到,随机梯度下降中自变量的迭代轨迹相对于梯度下降中的来说更为曲折。这是由于实验 所添加的噪声使模拟的随机梯度的准确度下降。在实际中,这些噪声通常指训练数据集中的无意 义的干扰。

# 小结

- 使用适当的学习率, 沿着梯度反方向更新自变量可能降低目标函数值。梯度下降重复这一 更新过程直到得到满⾜要求的解。
- 学习率过大或过小都有问题。一个合适的学习率通常是需要通过多次实验找到的。
- 当训练数据集的样本较多时,梯度下降每次迭代的计算开销较大,因而随机梯度下降通常 更受青睐。

练习

- 使用一个不同的目标函数, 观察梯度下降和随机梯度下降中自变量的迭代轨迹。
- 在二维梯度下降的实验中尝试使用不同的学习率, 观察并分析实验现象。

### 参考⽂献

[1] Stewart, J. (2010). Calculus: early transcendentals. 7th ed. Cengage Learning.

## 扫码直达讨论区

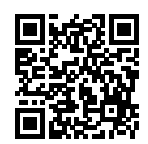

# **7.3** ⼩批量随机梯度下降

在每一次迭代中,梯度下降使用整个训练数据集来计算梯度,因此它有时也被称为批量梯度下降 (batch gradient descent)。而随机梯度下降在每次迭代中只随机采样⼀个样本来计算梯度。正如 我们在前几章中所看到的,我们还可以在每轮迭代中随机均匀采样多个样本来组成一个小批量, 然后使用这个小批量来计算梯度。下面就来描述小批量随机梯度下降。

设目标函数 $f(\boldsymbol{x})$ :ℝ $^d$  → ℝ。在迭代开始前的时间步设为0。该时间步的自变量记为 $\boldsymbol{x}_0 \in \mathbb{R}^d,$  通 常由随机初始化得到。在接下来的每⼀个时间步*t >* 0中,小批量随机梯度下降随机均匀采样⼀个 由训练数据样本索引组成的小批量 $B_t$ 。我们可以通过重复采样(sampling with replacement)或 者不重复采样 (sampling without replacement) 得到一个小批量中的各个样本。前者允许同一 个小批量中出现重复的样本,后者则不允许如此,且更常见。对于这两者间的任一种方式,都可 以使用

$$
\boldsymbol{g}_t \leftarrow \nabla f_{\mathcal{B}_t}(\boldsymbol{x}_{t-1}) = \frac{1}{|\mathcal{B}|} \sum_{i \in \mathcal{B}_t} \nabla f_i(\boldsymbol{x}_{t-1})
$$

来计算时间步*t*的小批量*Bt*上⽬标函数位于*x<sup>t</sup>−*<sup>1</sup>处的梯度*gt*。这⾥*|B|*代表批量⼤小,即小批量 中样本的个数,是一个超参数。同随机梯度一样,重复采样所得的小批量随机梯度q,也是对梯 度*∇f*(*x<sup>t</sup>−*<sup>1</sup>)的⽆偏估计。给定学习率*ηt*(取正数),小批量随机梯度下降对⾃变量的迭代如下:

$$
\pmb{x}_t \leftarrow \pmb{x}_{t-1} - \eta_t \pmb{g}_t.
$$

基于随机采样得到的梯度的方差在迭代过程中无法减小,因此在实际中,(小批量) 随机梯度 下降的学习率可以在迭代过程中⾃我衰减,例如*η<sup>t</sup>* = *ηt<sup>α</sup>*(通常*α* = *−*1或者*−*0*.*5)、*η<sup>t</sup>* = *ηα<sup>t</sup>* (如α = 0.95) 或者每迭代若干次后将学习率衰减一次。如此一来, 学习率和 (小批量) 随机梯度 乘积的方差会减小。而梯度下降在迭代过程中一直使用目标函数的真实梯度,无须自我衰减学习 率。
小批量随机梯度下降中每次迭代的计算开销为*O*(|*B*||)。当批量大小为1时,该算法即随机梯度下 降;当批量大小等于训练数据样本数时,该算法即梯度下降。当批量较小时,每次迭代中使用的 样本少,这会导致并行处理和内存使用效率变低。这使得在计算同样数目样本的情况下比使用更 ⼤批量时所花时间更多。当批量较⼤时,每个小批量梯度⾥可能含有更多的冗余信息。为了得到 较好的解,批量较大时批量较小时需要计算的样本数目可能更多,例如增大迭代周期数。

#### **7.3.1** 读取数据集

本章里我们将使用一个来自NASA的测试不同飞机机翼噪音的数据集来比较各个优化算法 [1]。我 们使用该数据集的前1,500个样本和5个特征,并使用标准化对数据进行预处理。

```
In [1]: %matplotlib inline
       import d2lzh as d2l
       from mxnet import autograd, gluon, init, nd
        from mxnet.gluon import nn, data as gdata, loss as gloss
        import numpy as np
       import time
       def get_data_ch7(): # 本函数已保存在d2lzh包中⽅便以后使⽤
           data = np.genfromtxt('../data/airfoil_self_noise.dat', delimiter='\t')
           data = (data - data \cdot mean(axis=0)) / data \cdot std(axis=0)return nd.array(data[:1500, :-1]), nd.array(data[:1500, -1])
        features, labels = get_data_ch7()
       features.shape
```
Out[1]: (1500, 5)

#### **7.3.2** 从零开始实现

"线性回归的从零开始实现"⼀节中已经实现过小批量随机梯度下降算法。我们在这⾥将它的输 入参数变得更加通用,主要是为了方便本章后面介绍的其他优化算法也可以使用同样的输入。具 体来说,我们添加了一个状态输入states并将超参数放在字典hyperparams里。此外,我们将 在训练函数里对各个小批量样本的损失求平均,因此优化算法里的梯度不需要除以批量大小。

```
In [2]: def sgd(params, states, hyperparams):
            for p in params:
                p[:] -= hyperparams['lr'] * p.grad
```
下面实现一个通用的训练函数,以方便本章后面介绍的其他优化算法使用。它初始化一个线性回 归模型,然后可以使用小批量随机梯度下降以及后续小节介绍的其他算法来训练模型。

```
In [3]: # 本函数已保存在d2lzh包中方便以后使用
       def train_ch7(trainer_fn, states, hyperparams, features, labels,
                     batch size=10, num epochs=2):
           # 初始化模型
           net, loss = d2l.linreg, d2l.squared_loss
           w = nd.random.normal(scale=0.01, shape=(features.shape[1], 1))b = nd. zeros(1)w.attach grad()
           b.attach_grad()
           def eval_loss():
               return loss(net(features, w, b), labels).mean().asscalar()
           ls = [eval_loss()']data_iter = gdata.DataLoader(
               gdata.ArrayDataset(features, labels), batch_size, shuffle=True)
           for _ in range(num_epochs):
               start = time.time()for batch_i, (X, y) in enumerate(data_iter):
                   with autograd.record():
                       l = loss(net(X, w, b), y).mean() # 使用平均损失
                   l.backward()
                   trainer_fn([w, b], states, hyperparams) # 迭代模型参数
                   if (batch_i + 1) * batch_size % 100 == 0:
                       ls.append(eval_loss()) # 每100个样本记录下当前训练误差
           # 打印结果和作图
           print('loss: %f, %f sec per epoch' % (ls[-1], time.time() - start))
           d2l.set_figsize()
           d2l.plt.plot(np.linspace(0, num_epochs, len(ls)), ls)
           d2l.plt.xlabel('epoch')
           d2l.plt.ylabel('loss')
```
当批量大小为样本总数1,500时,优化使用的是梯度下降。梯度下降的1个迭代周期对模型参数只 迭代1次。可以看到6次迭代后⽬标函数值(训练损失)的下降趋向了平稳。

```
In [4]: def train_sgd(lr, batch_size, num_epochs=2):
            train_ch7(sgd, None, {'lr': lr}, features, labels, batch_size, num_epochs)
       train_sgd(1, 1500, 6)
loss: 0.246095, 0.025467 sec per epoch
```
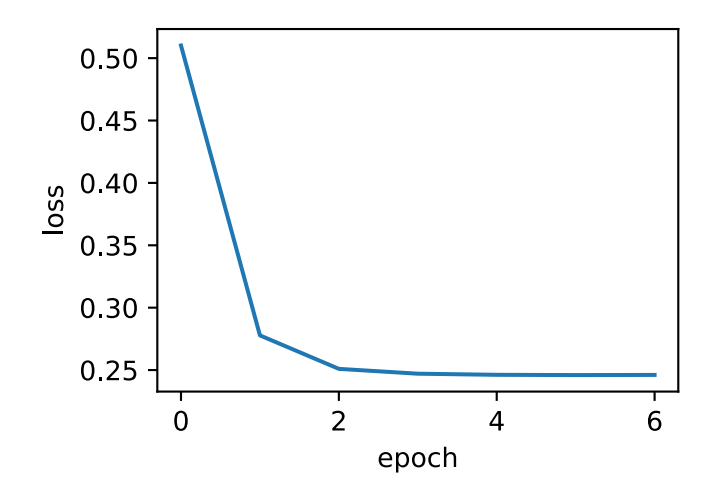

当批量大小为1时,优化使用的是随机梯度下降。为了简化实现,有关(小批量)随机梯度下降的 实验中,我们未对学习率进行自我衰减,而是直接采用较小的常数学习率。随机梯度下降中,每 处理一个样本会更新一次自变量(模型参数),一个迭代周期里会对自变量进行1,500次更新。可 以看到,目标函数值的下降在1个迭代周期后就变得较为平缓。

In [5]: train\_sgd(0.005, 1)

loss: 0.243247, 2.214594 sec per epoch

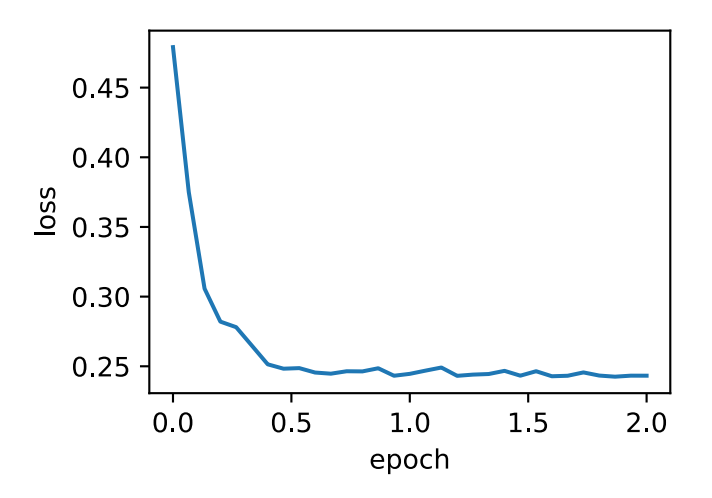

虽然随机梯度下降和梯度下降在⼀个迭代周期⾥都处理了1,500个样本,但实验中随机梯度下降 的一个迭代周期耗时更多。这是因为随机梯度下降在一个迭代周期里做了更多次的自变量迭代, 而且单样本的梯度计算难以有效利用矢量计算。

当批量大小为10时,优化使用的是小批量随机梯度下降。它在每个迭代周期的耗时介于梯度下降 和随机梯度下降的耗时之间。

In  $[6]$ : train sgd $(0.05, 10)$ 

loss: 0.243771, 0.264275 sec per epoch

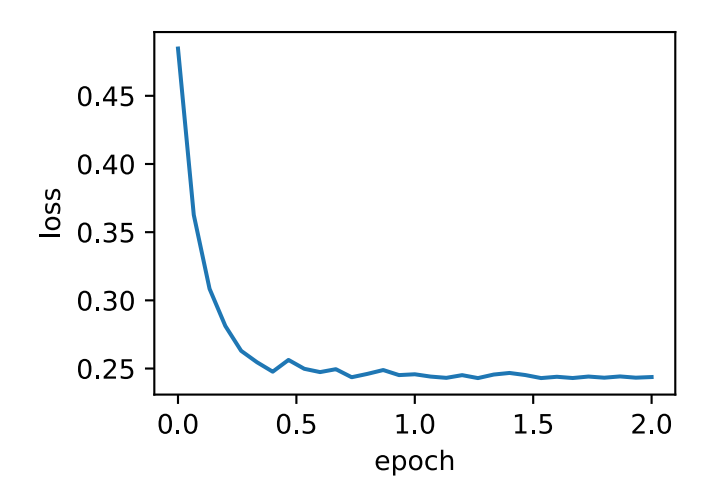

#### **7.3.3** 简洁实现

在Gluon⾥可以通过创建Trainer实例来调⽤优化算法。这能让实现更简洁。下⾯实现⼀个通 ⽤的训练函数,它通过优化算法的名字trainer\_name和超参数trainer\_hyperparams来创 建Trainer实例。

```
In [7]: # 本函数已保存在d2lzh包中方便以后使用
       def train_gluon_ch7(trainer_name, trainer_hyperparams, features, labels,
                           batch size=10, num epochs=2):
           # 初始化模型
           net = nn.Sequential()
           net.add(nn.Dense(1))
           net.initialize(init.Normal(sigma=0.01))
           loss = gloss. L2Loss()def eval_loss():
               return loss(net(features), labels).mean().asscalar()
           ls = [eval loss()]data_iter = gdata.DataLoader(
```

```
gdata.ArrayDataset(features, labels), batch_size, shuffle=True)
# 创建Trainer实例来迭代模型参数
trainer = gluon.Trainer(
    net.collect_params(), trainer_name, trainer_hyperparams)
for _ in range(num_epochs):
    start = time.time()for batch_i, (X, y) in enumerate(data_iter):
       with autograd.record():
           l = loss(net(X), y)l.backward()
       trainer.step(batch_size) # 在Trainer实例⾥做梯度平均
        if (batch_i + 1) * batch_size % 100 == 0:
           ls.append(eval_loss())
# 打印结果和作图
print('loss: %f, %f sec per epoch' % (ls[-1], time.time() - start))
d2l.set_figsize()
d2l.plt.plot(np.linspace(0, num_epochs, len(ls)), ls)
d2l.plt.xlabel('epoch')
d2l.plt.ylabel('loss')
```
使⽤Gluon重复上⼀个实验。

```
In [8]: train_gluon_ch7('sgd', {'learning_rate': 0.05}, features, labels, 10)
loss: 0.244962, 0.259142 sec per epoch
```
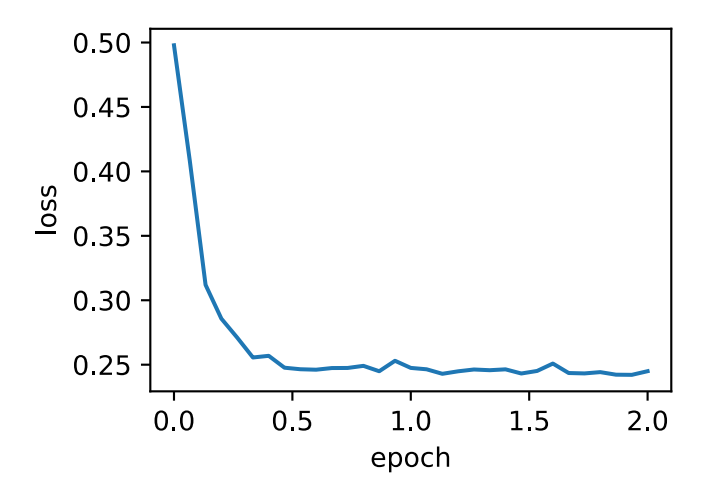

#### 小结

- 小批量随机梯度每次随机均匀采样一个小批量的训练样本来计算梯度。
- 在实际中, (小批量) 随机梯度下降的学习率可以在迭代过程中自我衰减。
- 通常,小批量随机梯度在每个迭代周期的耗时介于梯度下降和随机梯度下降的耗时之间。

## 练习

- 修改批量大小和学习率, 观察目标函数值的下降速度和每个迭代周期的耗时。
- 查阅MXNet文档, 使用Trainer类的set\_learning\_rate函数, 令小批量随机梯度下降 的学习率每过⼀个迭代周期减小到原值的1/10。

### 参考⽂献

<span id="page-293-0"></span>[1] ⻜机机翼噪⾳数据集。https://archive.ics.uci.edu/ml/datasets/Airfoil+Self-Noise

### 扫码直达讨论区

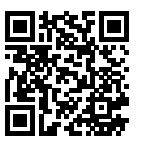

# **7.4** 动量法

在"梯度下降和随机梯度下降"一节中我们提到,目标函数有关自变量的梯度代表了目标函数在 自变量当前位置下降最快的方向。因此,梯度下降也叫作最陡下降 (steepest descent)。在每次 迭代中,梯度下降根据自变量当前位置,沿着当前位置的梯度更新自变量。然而,如果自变量的 迭代方向仅仅取决于自变量当前位置,这可能会带来一些问题。

#### **7.4.1** 梯度下降的问题

让我们考虑一个输入和输出分别为二维向量 $\bm{x} = [x_1, x_2]^\top$ 和标量的目标函数 $f(\bm{x}) = 0.1x_1^2 + 2x_2^2$ 。 与"梯度下降和随机梯度下降"一节中不同,这里将 $x_1^2$ 系数从1减小到了0.1。下面实现基于这个 ⽬标函数的梯度下降,并演⽰使⽤学习率为0*.*4时⾃变量的迭代轨迹。

```
In [1]: %matplotlib inline
       import d2lzh as d2l
        from mxnet import nd
        eta = 0.4def f_2d(x1, x2):
            return 0.1 * x1 ** 2 + 2 * x2 ** 2
        def gd_2d(x1, x2, s1, s2):
            return (x1 - eta * 0.2 * x1, x2 - eta * 4 * x2, 0, 0)
```
d2l.show\_trace\_2d(f\_2d, d2l.train\_2d(gd\_2d))

```
epoch 20, x1 -0.943467, x2 -0.000073
```
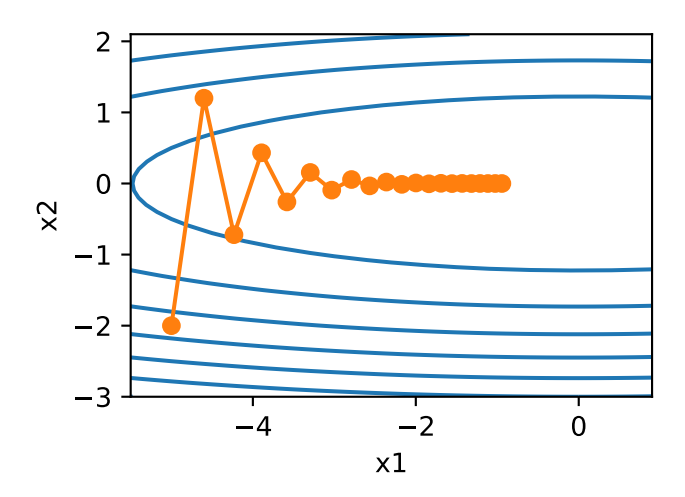

可以看到,同一位置上,目标函数在竖直方向( $x_2$ 轴方向)比在水平方向( $x_1$ 轴方向)的斜率的 绝对值更大。因此,给定学习率,梯度下降迭代自变量时会使自变量在竖直方向比在水平方向移 动幅度更大。那么,我们需要一个较小的学习率从而避免自变量在竖直方向上越过目标函数最优 解。然而,这会造成自变量在水平方向上朝最优解移动变慢。

下面我们试着将学习率调得稍大一点,此时自变量在竖直方向不断越过最优解并逐渐发散。

#### In [2]: eta = 0.6

d2l.show\_trace\_2d(f\_2d, d2l.train\_2d(gd\_2d))

epoch 20, x1 -0.387814, x2 -1673.365109

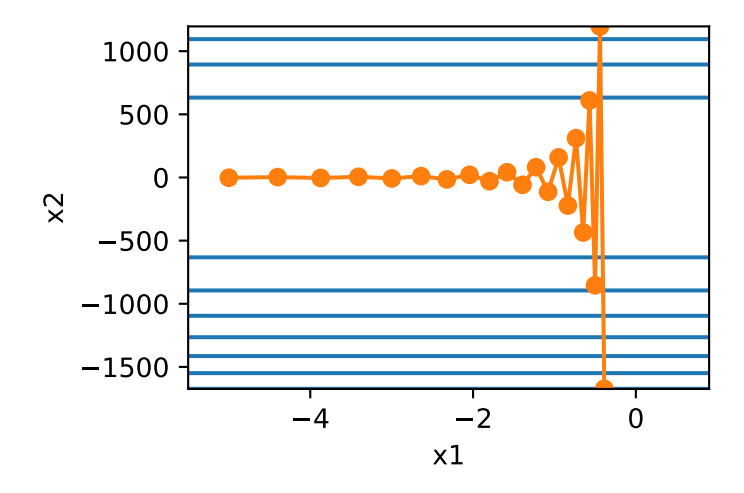

#### **7.4.2** 动量法

动量法的提出是为了解决梯度下降的上述问题。由于小批量随机梯度下降比梯度下降更为广义, 本章后续讨论将沿⽤"小批量随机梯度下降"⼀节中时间步*t*的小批量随机梯度*gt*的定义。设时间 步*t*的⾃变量为*xt*,学习率为*ηt*。在时间步0,动量法创建速度变量*v*0,并将其元素初始化成0。在 时间步*t >* 0,动量法对每次迭代的步骤做如下修改:

$$
\boldsymbol{v}_t \leftarrow \gamma \boldsymbol{v}_{t-1} + \eta_t \boldsymbol{g}_t,
$$

$$
\boldsymbol{x}_t \leftarrow \boldsymbol{x}_{t-1} - \boldsymbol{v}_t,
$$

其中,动量超参数*γ*满⾜0 *≤ γ <* 1。当*γ* = 0时,动量法等价于小批量随机梯度下降。

在解释动量法的数学原理前,让我们先从实验中观察梯度下降在使用动量法后的迭代轨迹。

```
In [3]: def momentum_2d(x1, x2, v1, v2):
            v1 = gamma * v1 + eta * 0.2 * x1
            v2 = gamma * v2 + eta * 4 * x2
            return x1 - v1, x2 - v2, v1, v2
        eta, gamma = 0.4, 0.5d2l.show_trace_2d(f_2d, d2l.train_2d(momentum_2d))
```
epoch 20, x1 -0.062843, x2 0.001202

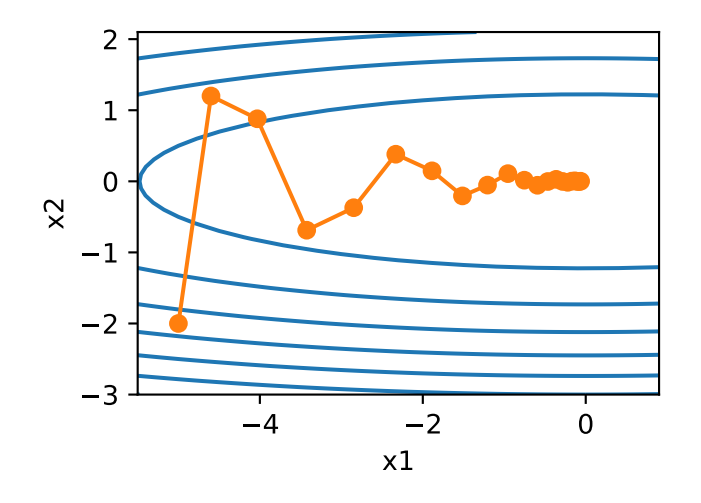

可以看到使⽤较小的学习率*η* = 0*.*4和动量超参数*γ* = 0*.*5时,动量法在竖直⽅向上的移动更加平 滑,且在⽔平⽅向上更快逼近最优解。下⾯使⽤较⼤的学习率*η* = 0*.*6,此时⾃变量也不再发散。

In [4]: eta = 0.6

d2l.show\_trace\_2d(f\_2d, d2l.train\_2d(momentum\_2d))

epoch 20, x1 0.007188, x2 0.002553

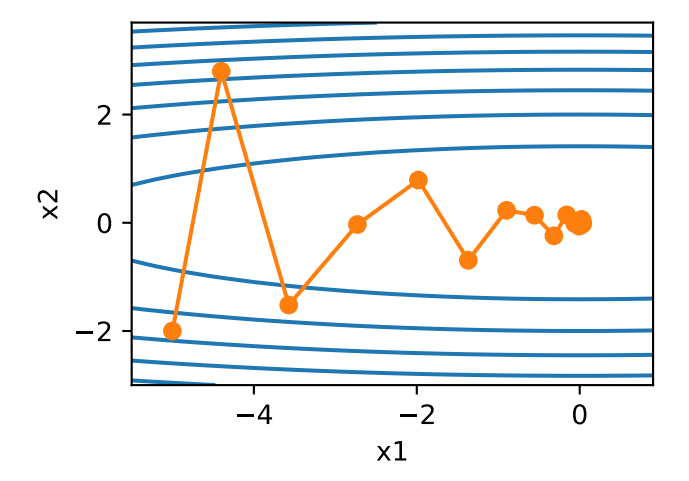

为了从数学上理解动量法,让我们先解释⼀下指数加权移动平均(exponentially weighted moving average)。给定超参数0 *≤ γ <* 1,当前时间步*t*的变量*yt*是上⼀时间步*t −* 1的变量*y<sup>t</sup>−*<sup>1</sup>和当前时 间步另⼀变量*xt*的线性组合:

$$
y_t = \gamma y_{t-1} + (1 - \gamma)x_t.
$$

我们可以对*yt*展开:

$$
y_t = (1 - \gamma)x_t + \gamma y_{t-1}
$$
  
=  $(1 - \gamma)x_t + (1 - \gamma) \cdot \gamma x_{t-1} + \gamma^2 y_{t-2}$   
=  $(1 - \gamma)x_t + (1 - \gamma) \cdot \gamma x_{t-1} + (1 - \gamma) \cdot \gamma^2 x_{t-2} + \gamma^3 y_{t-3}$   
...

令*n* = 1/(1 *− γ*),那么 (1 *−* 1/*n*) *<sup>n</sup>* = *γ* 1/(1*−γ*)。因为

$$
\lim_{n \to \infty} \left( 1 - \frac{1}{n} \right)^n = \exp(-1) \approx 0.3679,
$$

所以当*γ →* 1时,*γ* 1/(1*−γ*) = exp(*−*1),如0*.*95<sup>20</sup> *≈* exp(*−*1)。如果把exp(*−*1)当作⼀个⽐较小的 数,我们可以在近似中忽略所有含*γ* 1/(1*−γ*)和⽐*γ* 1/(1*−γ*)更⾼阶的系数的项。例如,当*γ* = 0*.*95时,

$$
y_t \approx 0.05 \sum_{i=0}^{19} 0.95^i x_{t-i}.
$$

因此,在实际中,我们常常将*yt*看作是对最近1/(1 *− γ*)个时间步的*xt*值的加权平均。例如,当*γ* = 0*.*95时,*yt*可以被看作对最近20个时间步的*xt*值的加权平均;当*γ* = 0*.*9时,*yt*可以看作是对最 近10个时间步的*xt*值的加权平均。而且,离当前时间步*t*越近的*xt*值获得的权重越⼤(越接近1)。

#### 由指数加权移动平均理解动量法

现在,我们对动量法的速度变量做变形:

$$
\boldsymbol{v}_t \leftarrow \gamma \boldsymbol{v}_{t-1} + (1 - \gamma) \left( \frac{\eta_t}{1 - \gamma} \boldsymbol{g}_t \right).
$$

由指数加权移动平均的形式可得,速度变量*vt*实际上对序列*{η<sup>t</sup>−<sup>i</sup>g<sup>t</sup>−<sup>i</sup>*/(1 *<sup>−</sup> <sup>γ</sup>*) : *<sup>i</sup>* = 0*, . . . ,* 1/(1 *<sup>−</sup> γ*) *−* 1*}*做了指数加权移动平均。换句话说,相⽐于小批量随机梯度下降,动量法在每个时间步的 ⾃变量更新量近似于将前者对应的最近1/(1 *− γ*)个时间步的更新量做了指数加权移动平均后再 除以1 − γ。所以, 在动量法中, 自变量在各个方向上的移动幅度不仅取决于当前梯度, 还取决于 过去的各个梯度在各个方向上是否一致。在本节之前示例的优化问题中,所有梯度在水平方向上 为正(向右),而在竖直方向上时正(向上)时负(向下)。这样,我们就可以使用较大的学习率, 从而使自变量向最优解更快移动。

#### **7.4.3** 从零开始实现

相对于小批量随机梯度下降,动量法需要对每一个自变量维护一个同它一样形状的速度变量,且 超参数里多了动量超参数。实现中,我们将速度变量用更广义的状态变量states表示。

```
In [5]: features, labels = d2l.get_data_ch7()
       def init_momentum_states():
           v_w = nd.zeros((features.shape[1], 1))
           v b = nd.zeros(1)return (v_w, v_b)
       def sgd_momentum(params, states, hyperparams):
           for p, v in zip(params, states):
                v[i] = hyperparams['moment] * v + hyperparams['l''] * p. gradp[:] -= v
```
我们先将动量超参数momentum设0.5,这时可以看成是特殊的小批量随机梯度下降:其小批量随 机梯度为最近2个时间步的2倍小批量梯度的加权平均。

```
In [6]: d2l.train_ch7(sgd_momentum, init_momentum_states(),
                      {'lr': 0.02, 'momentum': 0.5}, features, labels)
```
loss: 0.242865, 0.314240 sec per epoch

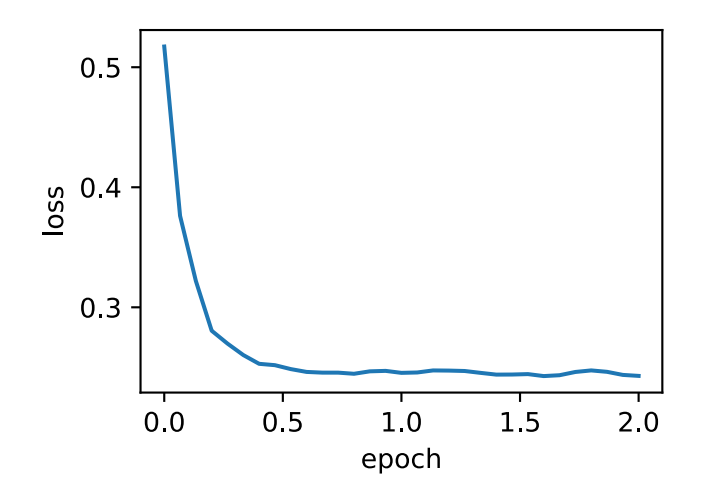

将动量超参数momentum增大到0.9,这时依然可以看成是特殊的小批量随机梯度下降:其小批量 随机梯度为最近10个时间步的10倍小批量梯度的加权平均。我们先保持学习率0.02不变。

```
In [7]: d2l.train_ch7(sgd_momentum, init_momentum_states(),
                      {'lr': 0.02, 'momentum': 0.9}, features, labels)
```
loss: 0.269934, 0.312254 sec per epoch

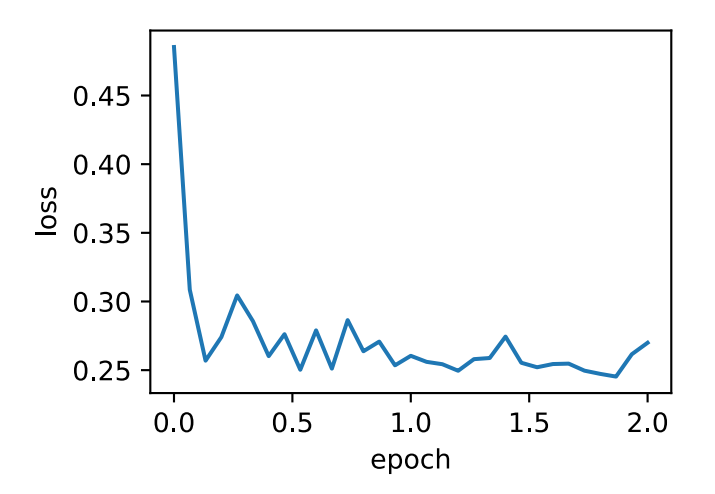

可见目标函数值在后期迭代过程中的变化不够平滑。直觉上,10倍小批量梯度比2倍小批量梯度 大了5倍, 我们可以试着将学习率减小到原来的1/5。此时目标函数值在下降了一段时间后变化更 加平滑。

In [8]: d2l.train\_ch7(sgd\_momentum, init\_momentum\_states(),

{'lr': 0.004, 'momentum': 0.9}, features, labels)

loss: 0.244756, 0.243669 sec per epoch

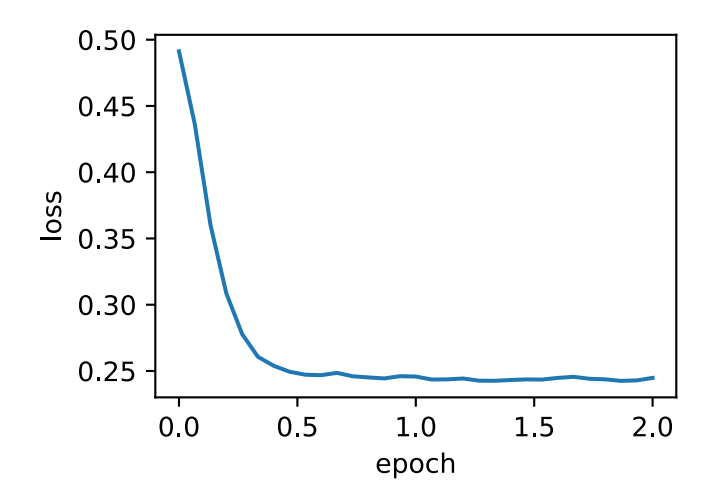

#### **7.4.4** 简洁实现

在Gluon中,只需要在Trainer实例中通过momentum来指定动量超参数即可使⽤动量法。 In [9]: d2l.train\_gluon\_ch7('sgd', {'learning\_rate': 0.004, 'momentum': 0.9}, features, labels)

loss: 0.243457, 0.264576 sec per epoch

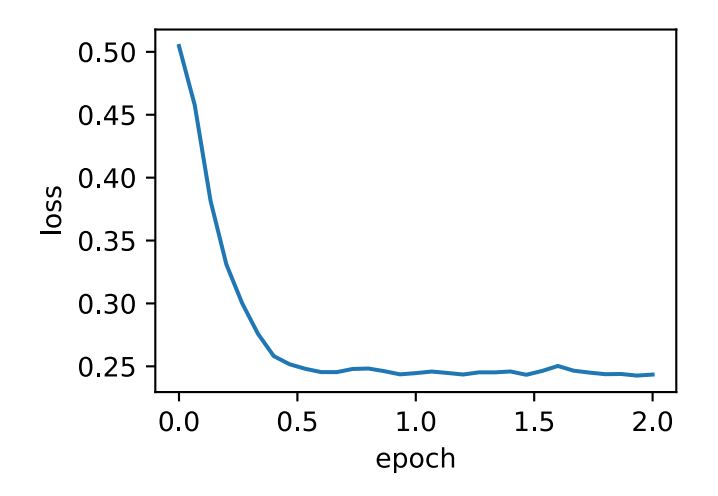

#### 小结

- 动量法使用了指数加权移动平均的思想。它将过去时间步的梯度做了加权平均,且权重按 时间步指数衰减。
- 动量法使得相邻时间步的自变量更新在方向上更加一致。

#### 练习

• 使用其他动量超参数和学习率的组合, 观察并分析实验结果。

### <span id="page-301-0"></span>扫码直达讨论区

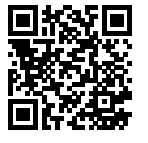

## **7.5 [AdaG](#page-293-0)rad**算法

在之前介绍过的优化算法中,目标函数自变量的每一个元素在相同时间步都使用同一个学习率来 自我迭代。举个例子,假设目标函数为ƒ,自变量为一个二维向量[ $x_1, x_2$ ] ,该向量中每一个元素 在迭代时都使⽤相同的学习率。例如,在学习率为*η*的梯度下降中,元素*x*1和*x*2都使⽤相同的学 习率*η*来⾃我迭代:

$$
x_1 \leftarrow x_1 - \eta \frac{\partial f}{\partial x_1}, \quad x_2 \leftarrow x_2 - \eta \frac{\partial f}{\partial x_2}.
$$

在"动量法"一节里我们看到, 当x<sub>1</sub>和x<sub>2</sub>的梯度值有较大差别时, 需要选择足够小的学习率使得 自变量在梯度值较大的维度上不发散。但这样会导致自变量在梯度值较小的维度上迭代过慢。动 量法依赖指数加权移动平均使得自变量的更新方向更加一致,从而降低发散的可能。本节我们介 绍AdaGrad算法,它根据⾃变量在每个维度的梯度值的⼤小来调整各个维度上的学习率,从而避 免统⼀的学习率难以适应所有维度的问题 [1]。

#### **7.5.1** 算法

AdaGrad算法会使⽤⼀个小批量随机梯度*gt*按元素平⽅的累加变量*st*。在时间步0,AdaGrad将*s*0中 每个元素初始化为0。在时间步*t*,⾸先将小批量随机梯度*gt*按元素平⽅后累加到变量*st*:

$$
\boldsymbol{s}_t \leftarrow \boldsymbol{s}_{t-1} + \boldsymbol{g}_t \odot \boldsymbol{g}_t,
$$

其中⊙是按元素相乘。接着,我们将目标函数自变量中每个元素的学习率通过按元素运算重新调 整一下:

$$
\boldsymbol{x}_t \leftarrow \boldsymbol{x}_{t-1} - \frac{\eta}{\sqrt{s_t + \epsilon}} \odot \boldsymbol{g}_t,
$$

其中*η*是学习率,*ϵ*是为了维持数值稳定性而添加的常数,如10*−*<sup>6</sup>。这⾥开⽅、除法和乘法的运算 都是按元素运算的。这些按元素运算使得目标函数自变量中每个元素都分别拥有自己的学习率。

#### **7.5.2** 特点

需要强调的是,小批量随机梯度按元素平⽅的累加变量*st*出现在学习率的分⺟项中。因此,如果 目标函数有关自变量中某个元素的偏导数一直都较大,那么该元素的学习率将下降较快;反之, 如果目标函数有关自变量中某个元素的偏导数一直都较小,那么该元素的学习率将下降较慢。然 而,由于<sub>8</sub>,一直在累加按元素平方的梯度,自变量中每个元素的学习率在迭代过程中一直在降低 (或不变)。所以, 当学习率在迭代早期降得较快且当前解依然不佳时, AdaGrad算法在迭代后期 由于学习率过小,可能较难找到一个有用的解。

下面我们仍然以目标函数 $f(\boldsymbol{x}) = 0.1 x_1^2 + 2 x_2^2$ 为例观察AdaGrad算法对自变量的迭代轨迹。 我们实 现AdaGrad算法并使用和上一节实验中相同的学习率0.4。可以看到, 自变量的迭代轨迹较平滑。 但由于s<sub>r</sub>的累加效果使学习率不断衰减, 自变量在迭代后期的移动幅度较小。

```
In [1]: %matplotlib inline
       import d2lzh as d2l
       import math
       from mxnet import nd
       def adagrad_2d(x1, x2, s1, s2):
            g1, g2, eps = 0.2 * x1, 4 * x2, 1e-6 # 前两项为自变量梯度
            s1 \div = g1 \times 2s2 += g2 \div 2x1 = eta / math.sqrt(s1 + eps) * g1
            x2 = eta / math.sqrt(s2 + eps) * g2
```

```
return x1, x2, s1, s2
def f_2d(x1, x2):
    return 0.1 * x1 ** 2 + 2 * x2 ** 2
eta = 0.4d2l.show_trace_2d(f_2d, d2l.train_2d(adagrad_2d))
```
epoch 20, x1 -2.382563, x2 -0.158591

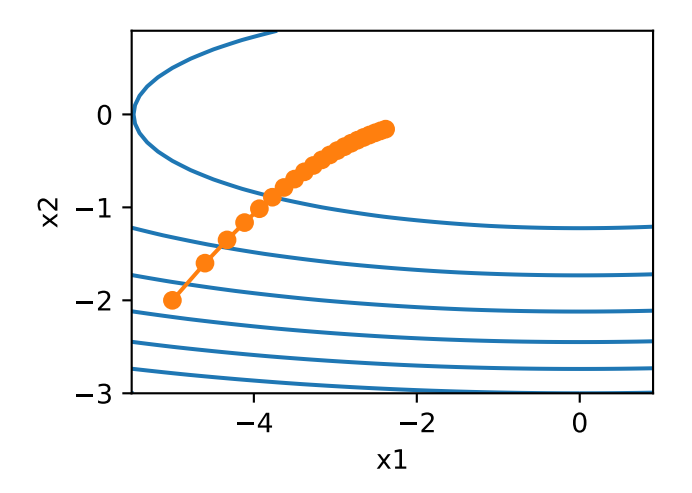

下面将学习率增大到2。可以看到自变量更为迅速地逼近了最优解。

In [2]: eta = 2

d2l.show\_trace\_2d(f\_2d, d2l.train\_2d(adagrad\_2d))

epoch 20, x1 -0.002295, x2 -0.000000

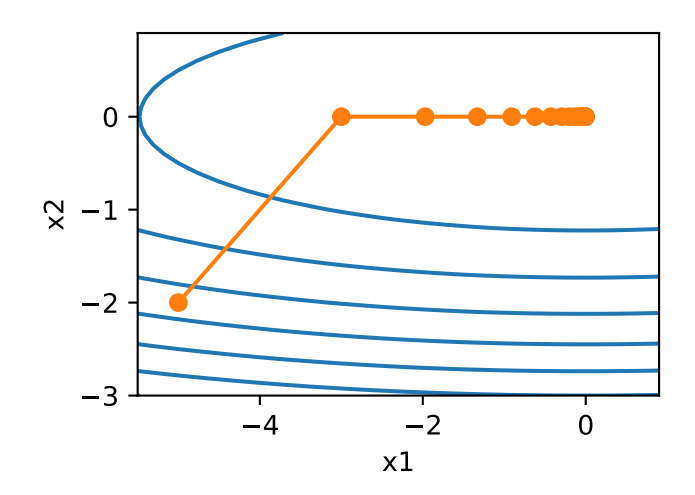

### **7.5.3** 从零开始实现

同动量法一样,AdaGrad算法需要对每个自变量维护同它一样形状的状态变量。我们根 据AdaGrad算法中的公式实现该算法。

```
In [3]: features, labels = d2l.get_data_ch7()
       def init_adagrad_states():
          s_w = nd.zeros((features.shape[1], 1))
          s_b = nd.zeros(1)return (s_w, s_b)
       def adagrad(params, states, hyperparams):
          eps = 1e-6for p, s in zip(params, states):
              s[:] += p.grad.square()
              p[:] -= hyperparams['lr'] * p.grad / (s + eps).sqrt()
与"小批量随机梯度下降"一节中的实验相比,这里使用更大的学习率来训练模型。
```

```
In [4]: d2l.train_ch7(adagrad, init_adagrad_states(), {'lr': 0.1}, features, labels)
loss: 0.244769, 0.372658 sec per epoch
```
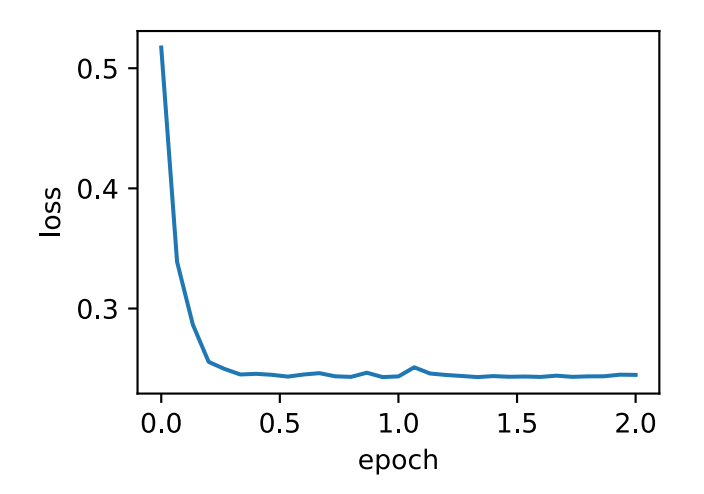

## **7.5.4** 简洁实现

通过名称为"adagrad"的Trainer实例,我们便可使用Gluon提供的AdaGrad算法来训练模型。 In [5]: d2l.train\_gluon\_ch7('adagrad', {'learning\_rate': 0.1}, features, labels) loss: 0.242944, 0.316980 sec per epoch

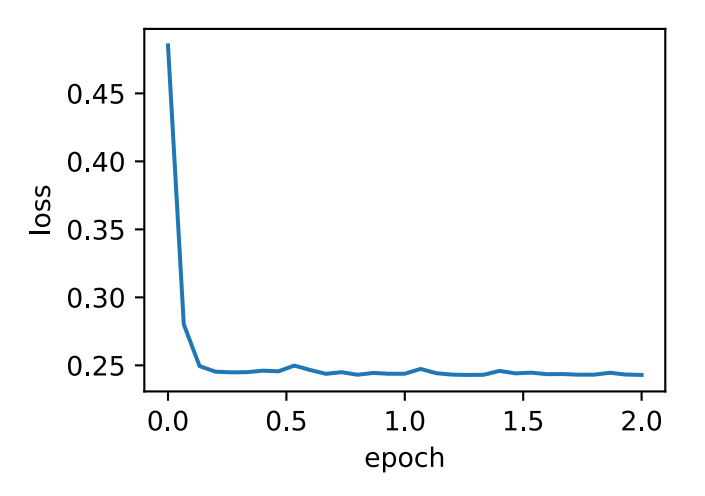

#### 小结

- AdaGrad算法在迭代过程中不断调整学习率, 并让目标函数自变量中每个元素都分别拥有 自己的学习率。
- 使用AdaGrad算法时, 自变量中每个元素的学习率在迭代过程中一直在降低(或不变)。

## 练习

- 在介绍AdaGrad算法的特点时, 我们提到了它可能存在的问题。你能想到什么办法来解决 这个问题?
- 在实验中尝试使用其他的初始学习率,结果有什么变化?

## 参考⽂献

[1] Duchi, J., Hazan, E., & Singer, Y. (2011). Adaptive subgradient methods for online learning and stochastic optimization. Journal of Machine Learning Research, 12(Jul), 2121-2159.

### 扫码直达讨论区

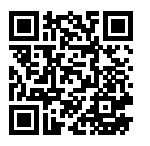

## **7.6 RMSProp**算法

我们在"AdaGrad算法"一节中提到,因为调整学习率时分母上的变量s<sub>t</sub>一直在累加按元素平方 的小批量随机梯度,所以目标函数自变量每个元素的学习率在迭代过程中一直在降低(或不变)。 因此, 当学习率在迭代早期降得较快且当前解依然不佳时, AdaGrad算法在迭代后期由于学习率 过小,可能较难找到一个有用的解。为了解决这一问题,RMSProp算法对AdaGrad算法做了一点 小小的修改。该算法源自Coursera上的一门课, 即"机器学习的神经网络"[1]。

#### **7.6.1** 算法

我们在"动量法"一节里介绍过指数加权移动平均。不同于AdaGrad算法里状态变量s,是截至时 间步t所有小批量随机梯度g<sub>t</sub>按元素平方和,RMSProp算法将这些梯度按元素平方做指数加权移 动平均。具体来说,给定超参数0 *≤ γ <* 1,RMSProp算法在时间步*t >* 0计算

$$
s_t \leftarrow \gamma s_{t-1} + (1 - \gamma) \mathbf{g}_t \odot \mathbf{g}_t.
$$

和AdaGrad算法⼀样,RMSProp算法将⽬标函数⾃变量中每个元素的学习率通过按元素运算重新 调整。然后更新自变量

$$
\boldsymbol{x}_t \leftarrow \boldsymbol{x}_{t-1} - \frac{\eta}{\sqrt{s_t + \epsilon}} \odot \boldsymbol{g}_t,
$$

其中*η*是学习率,*ϵ*是为了维持数值稳定性而添加的常数,如10*−*<sup>6</sup>。因为RMSProp算法的状态变  $\frac{d}{dt} s_t$ 是对平方项 $g_t$ , ⊙ $g_t$ 的指数加权移动平均, 所以可以看作最近1/(1 −  $\gamma$ )个时间步的小批量随机 梯度平方项的加权平均。如此一来,自变量每个元素的学习率在迭代过程中就不再一直降低(或 不变)。

照例,让我们先观察RMSProp算法对目标函数 $f(\boldsymbol{x}) = 0.1 x_1^2 + 2 x_2^2$ 中自变量的迭代轨迹。回忆在 "AdaGrad算法"一节使用的学习率为0.4的AdaGrad算法,自变量在迭代后期的移动幅度较小。但 在同样的学习率下,RMSProp算法可以更快逼近最优解。

```
In [1]: %matplotlib inline
        import d2lzh as d2l
        import math
        from mxnet import nd
        def rmsprop_2d(x1, x2, s1, s2):
            g1, g2, eps = 0.2 \times x1, 4 \times x2, 1e-6
            s1 = gamma * s1 + (1 - gamma) * g1 * * 2s2 = gamma * s2 + (1 - gamma) * g2 * * 2x1 = eta / math.sqrt(s1 + eps) * g1
            x2 = eta / math.sqrt(s2 + eps) * g2
            return x1, x2, s1, s2
        def f_2d(x1, x2):
            return 0.1 * \times 1 ** 2 + 2 * \times 2 ** 2
        eta, gamma = 0.4, 0.9d2l.show_trace_2d(f_2d, d2l.train_2d(rmsprop_2d))
```
epoch 20, x1 -0.010599, x2 0.000000

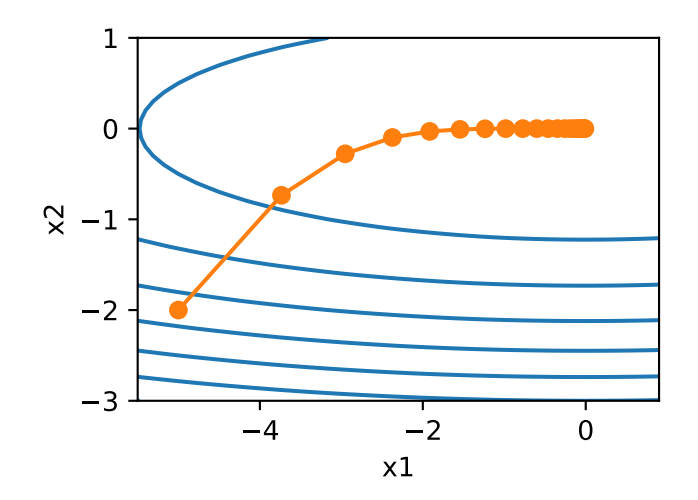

### **7.6.2** 从零开始实现

```
接下来按照RMSProp算法中的公式实现该算法。
In [2]: features, labels = d2l.get_data_ch7()
       def init_rmsprop_states():
            s_w = nd.zeros((features.shape[1], 1))
            s_b = nd.zeros(1)return (s_w, s_b)
       def rmsprop(params, states, hyperparams):
           gamma, eps = hyperparams['gamma'], 1e-6
           for p, s in zip(params, states):
               s[:] = gamma * s + (1 - gamma) * p \cdotgrad.square()
               p[:] -= hyperparams['lr'] * p.grad / (s + eps).sqrt()
```
我们将初始学习率设为0.01,并将超参数*γ*设为0.9。此时,变量*st*可看作最近1/(1 *−* 0*.*9) = 10个 时间步的平⽅项*g<sup>t</sup> ⊙ gt*的加权平均。

```
In [3]: d2l.train_ch7(rmsprop, init_rmsprop_states(), {'lr': 0.01, 'gamma': 0.9},
                      features, labels)
```
loss: 0.243484, 0.404318 sec per epoch

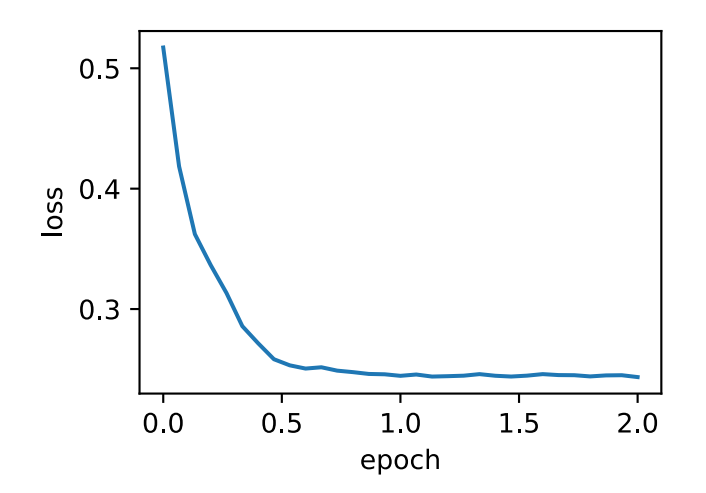

#### **7.6.3** 简洁实现

通过名称为"rmsprop"的Trainer实例,我们便可使用Gluon提供的RMSProp算法来训练模型。 注意,超参数*γ*通过gamma1指定。

```
In [4]: d2l.train_gluon_ch7('rmsprop', {'learning_rate': 0.01, 'gamma1': 0.9},
                            features, labels)
```
loss: 0.242953, 0.265953 sec per epoch

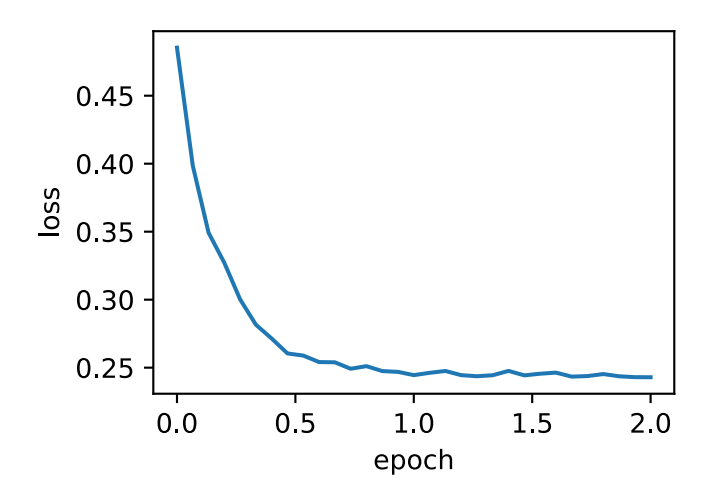

### 小结

• RMSProp算法和AdaGrad算法的不同在于, RMSProp算法使用了小批量随机梯度按元素平 方的指数加权移动平均来调整学习率。

### 练习

- 把<sub>γ</sub>的值设为1, 实验结果有什么变化? 为什么?
- 试着使用其他的初始学习率和<sub>?</sub>超参数的组合, 观察并分析实验结果。

## 参考⽂献

[1] Tieleman, T., & Hinton, G. (2012). Lecture 6.5-rmsprop: Divide the gradient by a running average of its recent magnitude. COURSERA: Neural networks for machine learning, 4(2), 26- 31.

## 扫码直达讨论区

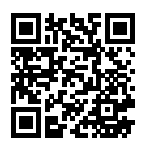

# **7.7 AdaDelta**算法

除了RMSProp算法以外,另⼀个常⽤优化算法AdaDelta算法也针对AdaGrad算法在迭代后期可能 较难找到有用解的问题做了改进 [1]。有意思的是, AdaDelta算法没有学习率这一超参数。

#### **7.7.1** 算法

AdaDelta算法也像RMSProp算法一样,使用了小批量随机梯度g<sub>t</sub>按元素平方的指数加权移动平均 变量*st*。在时间步0,它的所有元素被初始化为0。给定超参数0 *≤ ρ <* 1(对应RMSProp算法中

的*γ*),在时间步*t >* 0,同RMSProp算法⼀样计算

$$
\mathbf{s}_t \leftarrow \rho \mathbf{s}_{t-1} + (1 - \rho) \mathbf{g}_t \odot \mathbf{g}_t.
$$

与RMSProp算法不同的是, AdaDelta算法还维护一个额外的状态变量△x<sub>t</sub>, 其元素同样在时间 步0时被初始化为0。我们使⽤∆*x<sup>t</sup>−*<sup>1</sup>来计算⾃变量的变化量:

$$
\bm{g}'_t \leftarrow \sqrt{\frac{\Delta \bm{x}_{t-1} + \epsilon}{\bm{s}_t + \epsilon}} \odot \bm{g}_t
$$

*,*

其中*ϵ*是为了维持数值稳定性而添加的常数,如10*−*<sup>5</sup>。接着更新⾃变量:

$$
\boldsymbol{x}_t \leftarrow \boldsymbol{x}_{t-1} - \boldsymbol{g}'_t.
$$

最后,我们使用 $\Delta x_t$ 来记录自变量变化量 $g'_t$ 按元素平方的指数加权移动平均:

$$
\Delta x_t \leftarrow \rho \Delta x_{t-1} + (1 - \rho) \boldsymbol{g}'_t \odot \boldsymbol{g}'_t.
$$

可以看到,如不考虑*ϵ*的影响,AdaDelta算法与RMSProp算法的不同之处在于使⽤√ ∆*x<sup>t</sup>−*<sup>1</sup>来替 代超参数*η*。

#### **7.7.2** 从零开始实现

AdaDelta算法需要对每个⾃变量维护两个状态变量,即*st*和∆*xt*。我们按AdaDelta算法中的公式 实现该算法。

```
In [1]: %matplotlib inline
        import d2lzh as d2l
       from mxnet import nd
        features, labels = d2l.get_data_ch7()
       def init_adadelta_states():
            s w, s b = nd.zeros((features.shape[1], 1)), nd.zeros(1)
            delta_w, delta_b = nd.zeros((features.shape[1], 1)), nd.zeros(1)
            return ((s_w, delta_w), (s_b, delta_b))
       def adadelta(params, states, hyperparams):
            rho, eps = hyperparams['rho'], 1e-5
            for p, (s, delta) in zip(params, states):
                s[:] = rho * s + (1 - rho) * p.grad.square()
                g = ((delta + eps).sqrt() / (s + eps).sqrt()) * p.gradp[:] -= g
                delta[:] = rho * delta + (1 - rho) * g * g
```
使⽤超参数*ρ* = 0*.*9来训练模型。

In [2]: d2l.train\_ch7(adadelta, init\_adadelta\_states(), {'rho': 0.9}, features, labels)

loss: 0.244919, 0.471512 sec per epoch

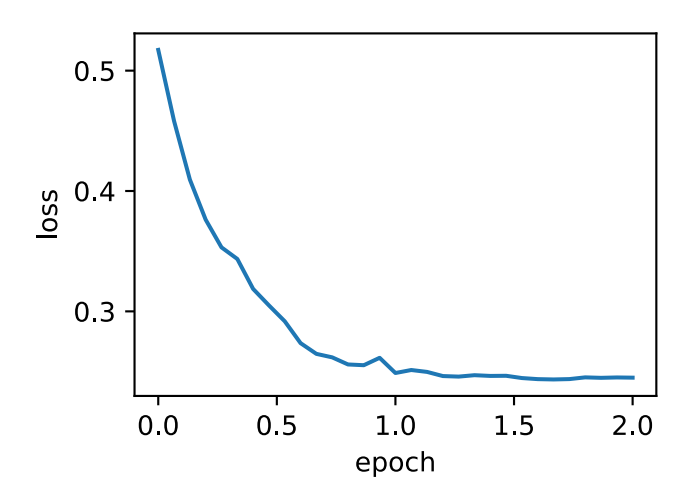

## **7.7.3** 简洁实现

通过名称为"adadelta"的Trainer实例,我们便可使用Gluon提供的AdaDelta算法。它的超参 数可以通过rho来指定。

```
In [3]: d2l.train_gluon_ch7('adadelta', {'rho': 0.9}, features, labels)
```
loss: 0.244116, 0.519482 sec per epoch

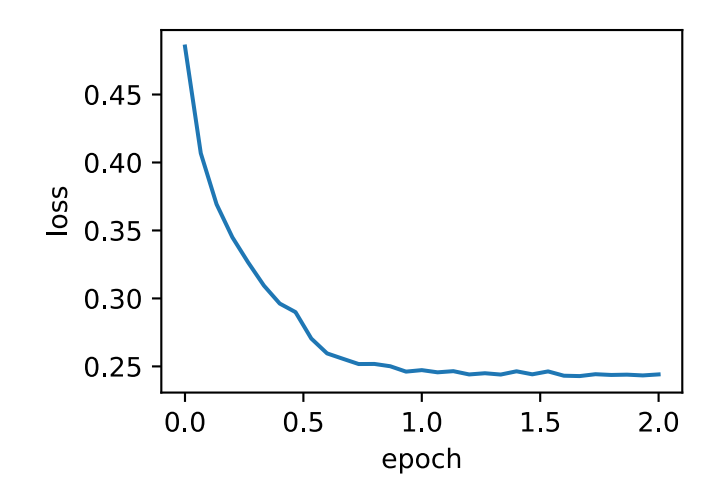

## 小结

• AdaDelta算法没有学习率超参数, 它通过使用有关自变量更新量平方的指数加权移动平均 的项来替代RMSProp算法中的学习率。

## 练习

• 调节AdaDelta算法中超参数*ρ*的值,观察实验结果。

## 参考⽂献

[1] Zeiler, M. D. (2012). ADADELTA: an adaptive learning rate method. arXiv preprint arXiv:1212.5701.

## 扫码直达讨论区

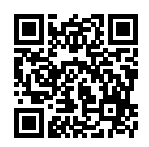

## **7.8 Adam**算法

Adam算法在RMSProp算法基础上对小批量随机梯度也做了指数加权移动平均 [1]。下面我们来介 绍这个算法。

#### **7.8.1** 算法

Adam算法使⽤了动量变量*vt*和RMSProp算法中小批量随机梯度按元素平⽅的指数加权移动平均 变量*st*,并在时间步0将它们中每个元素初始化为0。给定超参数0 *≤ β*<sup>1</sup> *<* 1(算法作者建议设 为0.9),时间步*t*的动量变量*vt*即小批量随机梯度*gt*的指数加权移动平均:

$$
\boldsymbol{v}_t \leftarrow \beta_1 \boldsymbol{v}_{t-1} + (1 - \beta_1) \boldsymbol{g}_t.
$$

和RMSProp算法中一样, 给定超参数0 ≤ β2 < 1 (算法作者建议设为0.999), 将小批量随机梯度 按元素平⽅后的项*g<sup>t</sup> ⊙ gt*做指数加权移动平均得到*st*:

$$
\mathbf{s}_t \leftarrow \beta_2 \mathbf{s}_{t-1} + (1 - \beta_2) \mathbf{g}_t \odot \mathbf{g}_t.
$$

由于我们将 $v_0$ 和 $s_0$ 中的元素都初始化为 $0$ ,在时间步 $t$ 我们得到 $v_t = (1-\beta_1)\sum_{i=1}^t \beta_1^{t-i}\bm{g}_i$ 。将过去 各时间步小批量随机梯度的权值相加,得到 (1 − β1)  $\sum_{i=1}^t \beta_1^{t-i} = 1 - \beta_1^t$ 。需要注意的是,当*t*较 小时,过去各时间步小批量随机梯度权值之和会较小。例如,当*β*<sup>1</sup> = 0*.*9时,*v*<sup>1</sup> = 0*.*1*g*1。为了消 除这样的影响,对于任意时间步 $t$ ,我们可以将 $\boldsymbol{v}_t$ 再除以1 –  $\beta_1^t$ ,从而使过去各时间步小批量随机 梯度权值之和为1。这也叫作偏差修正。在Adam算法中,我们对变量*vt*和*st*均作偏差修正:

$$
\hat{\boldsymbol{v}}_t \leftarrow \frac{\boldsymbol{v}_t}{1 - \beta_1^t},
$$

$$
\hat{\boldsymbol{s}}_t \leftarrow \frac{\boldsymbol{s}_t}{1 - \beta_2^t}.
$$

接下来,Adam算法使用以上偏差修正后的变量 $\hat{v}_t$ 和 $\hat{s}_t$ , 将模型参数中每个元素的学习率通过按 元素运算重新调整:

$$
\boldsymbol{g}'_t \leftarrow \frac{\eta \hat{\boldsymbol{v}}_t}{\sqrt{\hat{\boldsymbol{s}}_t} + \epsilon},
$$

其中*η*是学习率,*ϵ*是为了维持数值稳定性而添加的常数,如10*−*<sup>8</sup>。和AdaGrad算法、RMSProp算法 以及AdaDelta算法一样,目标函数自变量中每个元素都分别拥有自己的学习率。最后,使用 $g_t^\prime$ 迭 代⾃变量:

$$
\boldsymbol{x}_t \leftarrow \boldsymbol{x}_{t-1} - \boldsymbol{g}'_t.
$$

### **7.8.2** 从零开始实现

我们按照Adam算法中的公式实现该算法。其中时间步t通过hyperparams参数传入adam函数。

```
In [1]: %matplotlib inline
         import d2lzh as d2l
        from mxnet import nd
         features, labels = d2l.get data ch7()def init_adam_states():
             v_w, v_b = nd.zeros((features.shape[1], 1)), nd.zeros(1)
             s_w, s_b = nd.zeros((features.shape[1], 1)), nd.zeros(1)
             return ((v_w, s_w), (v_b, s_b))
        def adam(params, states, hyperparams):
             beta1, beta2, eps = 0.9, 0.999, 1e-6for p, (v, s) in zip(params, states):
                  v[:] = \text{beta1} \times v + (1 - \text{beta1}) \times p \cdot \text{grad}s[:] = beta2 * s + (1 - beta2) * p \cdot grad \cdot square()v_bias_corr = v / (1 - \text{beta1} * \text{hyperparams}['t'])s_bias_corr = s / (1 - \text{beta2} * \text{hyperparams}['t'])p[:] -= hyperparams['lr'] * v_bias_corr / (s_bias_corr.sqrt() + eps)
             hyperparams['t'] += 1
```
使⽤学习率为0.01的Adam算法来训练模型。

```
In [2]: d2l.train_ch7(adam, init_adam_states(), {'lr': 0.01, 't': 1}, features,
                      labels)
```
loss: 0.242865, 0.478112 sec per epoch

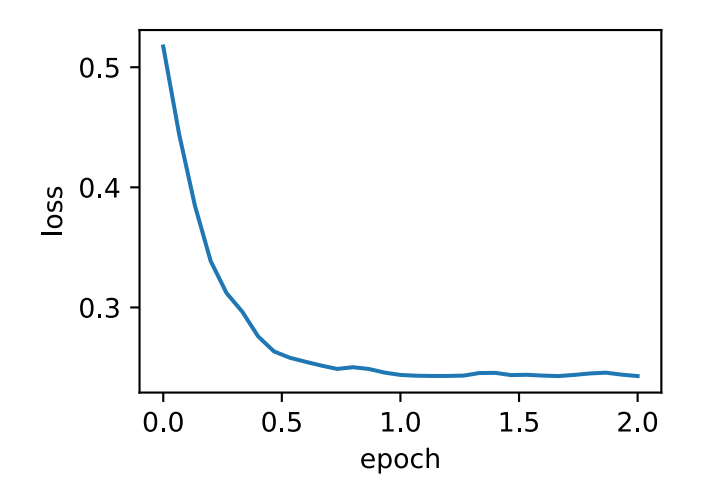

## **7.8.3** 简洁实现

通过名称为"adam"的Trainer实例,我们便可使用Gluon提供的Adam算法。 In [3]: d2l.train\_gluon\_ch7('adam', {'learning\_rate': 0.01}, features, labels) loss: 0.242292, 0.267694 sec per epoch

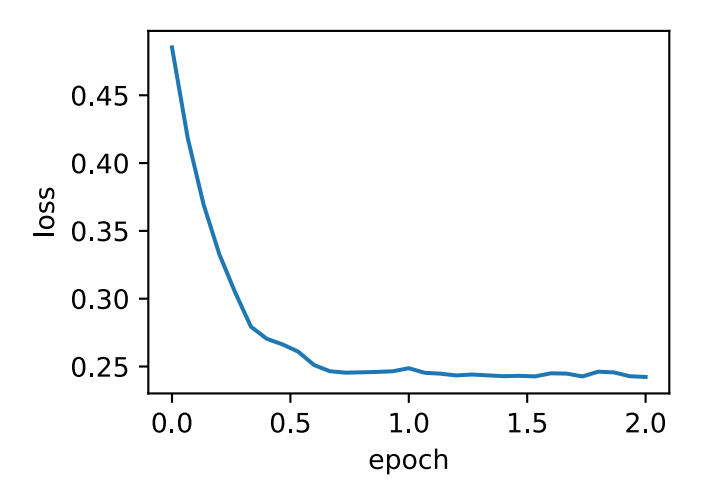

## 小结

- Adam算法在RMSProp算法的基础上对小批量随机梯度也做了指数加权移动平均。
- Adam算法使⽤了偏差修正。

## 练习

- 调节学习率,观察并分析实验结果。
- 有人说Adam算法是RMSProp算法与动量法的结合。想一想, 这是为什么?

## 参考⽂献

[1] Kingma, D. P., & Ba, J. (2014). Adam: A method for stochastic optimization. arXiv preprint arXiv:1412.6980.

## 扫码直达讨论区

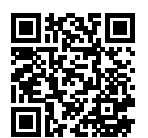

## 计算性能

在深度学习中,数据集通常很大而且模型计算往往很复杂。因此,我们十分关注计算性能。本章 将重点介绍影响计算性能的重要因子:命令式编程、符号式编程、异步计算、自动并行计算和 多GPU计算。通过本章的学习,你将很可能进一步提升前几章已实现的模型的计算性能,例如, 在不影响模型精度的前提下减少模型的训练时间。

## **8.1** 命令式和符号式混合编程

本书到目前为止一直都在使用命令式编程,它使用编程语句改变程序状态。考虑下面这段简单的 命令式程序:

```
In [1]: def add(a, b):
           return a + b
       def fancy_func(a, b, c, d):
           e = add(a, b)f = add(c, d)g = add(e, f)
```

```
return g
```

```
fancy func(1, 2, 3, 4)
```
Out[1]: 10

和我们预期的一样,在运行语句e = add(a, b)时, Python会做加法运算并将结果存储在变 量e中,从而令程序的状态发生改变。类似地,后面的2条语句f = add(c, d)和g = add(e, f)会依次做加法运算并存储变量。

虽然使用命令式编程很方便,但它的运行可能很慢。一方面,即使fancy\_func函数中的add是被 重复调用的函数, Python也会逐一执行这3条函数调用语句。另一方面, 我们需要保存变量e和f的 值直到fancy\_func中所有语句执行结束。这是因为在执行e = add(a, b)和f = add(c, d)这2条语句之后我们并不知道变量e和f是否会被程序的其他部分使用。

与命令式编程不同,符号式编程通常在计算流程完全定义好后才被执⾏。多个深度学习框架, 如Theano和TensorFlow,都使用了符号式编程。通常,符号式编程的程序需要下面3个步骤:

1. 定义计算流程;

2. 把计算流程编译成可执行的程序;

3. 给定输入, 调用编译好的程序执行。

下面我们用符号式编程重新实现本节开头给出的命令式编程代码。

```
In [2]: def add_str():
           return '''
       def add(a, b):
           return a + b
        '''def fancy_func_str():
            return '''
       def fancy_func(a, b, c, d):
           e = add(a, b)f = add(c, d)g = add(e, f)return g
        '''def evoke_str():
            return add_str() + fancy_func_str() + '''
        print(fancy_func(1, 2, 3, 4))
        '''
```

```
proc = evoke str()print(prog)
       y = compile(prog, '', 'exec')
       exec(y)
def add(a, b):
    return a + b
def fancy_func(a, b, c, d):
   e = add(a, b)f = add(c, d)g = add(e, f)return g
print(fancy_func(1, 2, 3, 4))
```
10

以上定义的3个函数都仅以字符串的形式返回计算流程。最后,我们通过compile函数编译完整的 计算流程并运⾏。由于在编译时系统能够完整地获取整个程序,因此有更多空间优化计算。例如, 编译的时候可以将程序改写成print((1 + 2) + (3 + 4)),甚至直接改写成print(10)。这 样不仅减少了函数调用, 还节省了内存。

对比这两种编程方式,我们可以看到以下两点。

- 命令式编程更方便。当我们在Python里使用命令式编程时,大部分代码编写起来都很直观。 同时,命令式编程更容易调试。这是因为我们可以很⽅便地获取并打印所有的中间变量值, 或者使⽤Python的调试⼯具。
- 符号式编程更高效并更容易移植。一方面,在编译的时候系统容易做更多优化;另一方面, 符号式编程可以将程序变成⼀个与Python⽆关的格式,从而可以使程序在⾮Python环境下 运⾏,以避开Python解释器的性能问题。

## **8.1.1** 混合式编程取两者之⻓

⼤部分深度学习框架在命令式编程和符号式编程之间⼆选⼀。例如,Theano和受其启发的后来 者TensorFlow使用了符号式编程, Chainer和它的追随者PyTorch使用了命令式编程。开发人员 在设计Gluon时思考了这个问题: 有没有可能既得到命令式编程的好处, 又享受符号式编程的优 势?开发者们认为,用户应该用纯命令式编程进行开发和调试;当需要产品级别的计算性能和部 署时,用户可以将大部分命令式程序转换成符号式程序来运行。Gluon通过提供混合式编程的方 式做到了这一点。

在混合式编程中,我们可以通过使⽤HybridBlock类或者HybridSequential类构建模型。 默认情况下,它们和Block类或者Sequential类一样依据命令式编程的方式执行。当我们调 用hybridize函数后,Gluon会转换成依据符号式编程的方式执行。事实上,绝大多数模型都可 以接受这样的混合式编程的执行方式。

本节将通过实验展示混合式编程的魅力。

#### **8.1.2** 使⽤**HybridSequential**类构造模型

我们之前学习了如何使用Sequential类来串联多个层。为了使用混合式编程,下面我们 将Sequential类替换成HybridSequential类。

```
In [3]: from mxnet import nd, sym
       from mxnet.gluon import nn
        import time
       def get_net():
           net = nn.HybridSequential() # 这⾥创建HybridSequential实例
           net.add(nn.Dense(256, activation='relu'),
                    nn.Dense(128, activation='relu'),
                    nn.Dense(2))
           net.initialize()
           return net
       x = nd.random.normal(shape=(1, 512))net = get net()net(x)
Out[3]:
        [[0.08827581 0.00505182]]
        <NDArray 1x2 @cpu(0)>
```
我们可以通过调⽤hybridize函数来编译和优化HybridSequential实例中串联的层的计算。 模型的计算结果不变。

```
In [4]: net.hybridize()
        net(x)
Out[4]:
        [[0.08827581 0.00505182]]
```

```
<NDArray 1x2 @cpu(0)>
```
需要注意的是,只有继承HybridBlock类的层才会被优化计算。例如,HybridSequential类 和Gluon提供的Dense类都是HybridBlock类的⼦类,它们都会被优化计算。如果⼀个层只是继 承⾃Block类而不是HybridBlock类,那么它将不会被优化。

#### 计算性能

下面通过比较调用hybridize函数前后的计算时间来展示符号式编程的性能提升。这里我们 对1000次net模型计算计时。在net调用hybridize函数前后,它分别依据命令式编程和符号式 编程做模型计算。

```
In [5]: def benchmark(net, x):
           start = time.time()for i in range(1000):
               = net(x)
           nd.waitall() # 等待所有计算完成方便计时
           return time.time() - start
       net = get_{net}()print('before hybridizing: %.4f sec' % (benchmark(net, x)))
       net.hybridize()
       print('after hybridizing: %.4f sec' % (benchmark(net, x)))
```
before hybridizing: 0.3615 sec after hybridizing: 0.2626 sec

由上述结果可见,在一个HybridSequential实例调用hybridize函数后,它可以通过符号式 编程提升计算性能。

#### 获取符号式程序

在模型net根据输入计算模型输出后, 例如benchmark函数中的net(x), 我们就可以通 过export函数将符号式程序和模型参数保存到硬盘。

```
In [6]: net.export('my_mlp')
```
此时生成的.json和.params文件分别为符号式程序和模型参数。它们可以被Python或MXNet支持 的其他前端语言读取,如C++、R、Scala、Perl和其他语言。这样,我们就可以很方便地使用其他 前端语言或在其他设备上部署训练好的模型。同时,由于部署时使用的是符号式程序,计算性能 往往比命令式程序的性能更好。

在MXNet中,符号式程序指的是基于Symbol类型的程序。我们知道,当给net提供NDArray类 型的输入x后,net(x)会根据x直接计算模型输出并返回结果。对于调用过hybridize函数后的 模型,我们还可以给它输入一个Symbol类型的变量,net(x)会返回Symbol类型的结果。

```
In [7]: x = sym-var('data')net(x)Out[7]: <Symbol dense5_fwd>
```
## **8.1.3** 使⽤**HybridBlock**类构造模型

和Sequential类与Block类之间的关系一样, HybridSequential类是HybridBlock类的子 类。与Block实例需要实现forward函数不太一样的是,对于HybridBlock实例,我们需要实 现hybrid\_forward函数。

前面我们展示了调用hybridize函数后的模型可以获得更好的计算性能和可移植性。此外,调 用hybridize函数后的模型会影响灵活性。为了解释这一点,我们先使用HybridBlock类构造 模型。

```
In [8]: class HybridNet(nn.HybridBlock):
            def __init__(self, **kwargs):
                super(HybridNet, self).__init__(**kwargs)
                self.hidden = nn.Dense(10)
                self.output = nn.Dense(2)
            def hybrid_forward(self, F, x):
                print('F: ', F)
                print('x: ', x)
                x = F.relu(self.hidden(x))
                print('hidden: ', x)
                return self.output(x)
```
在继承HybridBlock类时,我们需要在hybrid\_forward函数中添加额外的输入F。我们知道, MXNet既有基于命令式编程的NDArray类,又有基于符号式编程的Symbol类。由于这两个类的 函数基本一致,MXNet会根据输入来决定F使用NDArray或Symbol。

下面创建了一个HybridBlock实例。可以看到,在默认情况下F使用NDArray。而且,我们打印 出了输入x和使用ReLU激活函数的隐藏层的输出。

```
In [9]: net = HybridNet()
        net.initialize()
```
```
x = nd.random.normal(shape=(1, 4))net(x)F: <module 'mxnet.ndarray' from '/var/lib/jenkins/miniconda3/envs/d2l-zh-build/lib/py ⌋
 ,→ thon3.6/site-packages/mxnet/ndarray/__init__.py'>
x:
[[-0.12225834 \t 0.5429998 \t -0.9469352 \t 0.59643304]]<NDArray 1x4 @cpu(0)>
hidden:
[[0.11134676 0.04770704 0.05341475 0. 0.08091211 0.
 0. 0.04143535 0. 0. 1
<NDArray 1x10 @cpu(0)>
Out[9]:
       [[0.00370749 0.00134991]]
       <NDArray 1x2 @cpu(0)>
再运⾏⼀次前向计算会得到同样的结果。
In \lceil 10 \rceil: net(x)
F: <module 'mxnet.ndarray' from '/var/lib/jenkins/miniconda3/envs/d2l-zh-build/lib/py<sub>/</sub>
 ,→ thon3.6/site-packages/mxnet/ndarray/__init__.py'>
x:
[[-0.12225834 \t 0.5429998 \t -0.9469352 \t 0.59643304]]<NDArray 1x4 @cpu(0)>
hidden:
[[0.11134676 0.04770704 0.05341475 0. 0.08091211 0.
 0. 0.04143535 0. 0. 1
<NDArray 1x10 @cpu(0)>
Out[10]:
        [[0.00370749 0.00134991]]
        <NDArray 1x2 @cpu(0)>
接下来看看调⽤hybridize函数后会发⽣什么。
In [11]: net.hybridize()
        net(x)F: <module 'mxnet.symbol' from '/var/lib/jenkins/miniconda3/envs/d2l-zh-build/lib/pyt<sub>/</sub>
 ,→ hon3.6/site-packages/mxnet/symbol/__init__.py'>
x: <Symbol data>
hidden: <Symbol hybridnet0_relu0>
Out[11]:[[0.00370749 0.00134991]]
        <NDArray 1x2 @cpu(0)>
```
可以看到, F变成了Symbol。而且, 虽然输入数据还是NDArray, 但在hybrid forward函数 ⾥,相同输⼊和中间输出全部变成了Symbol类型。

再运⾏⼀次前向计算看看。

```
In [12]: net(x)
Out[12]:
         [[0.00370749 0.00134991]]
         <NDArray 1x2 @cpu(0)>
```
可以看到hybrid forward函数里定义的3条打印语句都没有打印任何东西。这是因为 上一次在调用hybridize函数后运行net(x)的时候, 符号式程序已经得到。之后再运 行net(x)的时候MXNet将不再访问Python代码,而是直接在C++后端执行符号式程序。这也是 调⽤hybridize函数后模型计算性能会提升的⼀个原因。但它可能的问题在于,我们损失了写 程序的灵活性。在上面这个例子中,如果我们希望使用那3条打印语句调试代码,执行符号式 程序时会跳过它们无法打印。此外,对于少数像asnumpy这样的Symbol所不支持的函数,以及 像a += b和a[:] = a + b(需改写为a = a + b)这样的原地(in-place)操作,我们无法 在hybrid forward函数中使用并在调用hybridize函数后进行前向计算。

## 小结

- 命令式编程和符号式编程各有优劣。MXNet通过混合式编程取二者之长。
- 通过HybridSequential类和HybridBlock类构建的模型可以调⽤hybridize函数将 命令式程序转成符号式程序。建议大家使用这种方法获得计算性能的提升。

# 练习

- 在本节HybridNet类的hybrid\_forward函数中第一行添加x.asnumpy(), 运行本节的 全部代码,观察并分析报错的位置和错误类型。
- 如果在hybrid forward函数中加入Pvthon的if和for语句会怎么样?
- 回顾前面几章中你感兴趣的模型, 改用HybridBlock类或HybridSequential类实现。

## 扫码直达讨论区

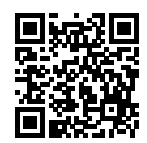

# **8.2** 异步计算

MXNet使用异步计算来提升计算性能。理解它的工作原理既有助于开发更高效的程序, 又有助于 在内存资源有限的情况下主动降低计算性能从而减小内存开销。我们先导入本节中实验需要的包 或模块。

```
In [1]: from mxnet import autograd, gluon, nd
        from mxnet.gluon import loss as gloss, nn
        import os
        import subprocess
        import time
```
## **8.2.1 MXNet**中的异步计算

广义上讲, MXNet包括用户直接用来交互的前端和系统用来执行计算的后端。例如, 用户可以 使用不同的前端语言编写MXNet程序,如Python、R、Scala和C++。无论使用何种前端编程语言, MXNet程序的执行主要都发生在C++实现的后端。换句话说,用户写好的前端MXNet程序会传给 后端执行计算。后端有自己的线程在队列中不断收集任务并执行它们。

MXNet通过前端线程和后端线程的交互实现异步计算。异步计算指,前端线程无须等待当前指令 从后端线程返回结果就继续执行后面的指令。为了便于解释, 假设Python前端线程调用以下4条 指令。

```
In [2]: a = nd \cdot ones((1, 2))b = nd.ones((1, 2))c = a * b + 2c
Out<sup>[2]</sup>:
         [[3. 3.]]
         <NDArray 1x2 @cpu(0)>
```
在异步计算中, Python前端线程执行前3条语句的时候, 仅仅是把任务放进后端的队列里就返回 了。当最后一条语句需要打印计算结果时, Python前端线程会等待C++后端线程把变量c的结果 计算完。此设计的⼀个好处是,这⾥的Python前端线程不需要做实际计算。因此,⽆论Python的 性能如何. 它对整个程序性能的影响很小。只要C++后端足够高效, 那么不管前端编程语言性能 如何, MXNet都可以提供一致的高性能。

为了演示异步计算的性能,我们先实现一个简单的计时类。

```
In [3]: class Benchmark(): # 本类已保存在d2lzh包中方便以后使用
           def __init__(self, prefix=None):
               self.prefix = prefix + ' ' if prefix else ''
           def __enter__(self):
               self.start = time.time()
           def __exit__(self, *args):
               print('%stime: %.4f sec' % (self.prefix, time.time() - self.start))
```
下面的例子通过计时来展示异步计算的效果。可以看到, 当y = nd.dot(x, x).sum()返回的 时候并没有等待变量y真正被计算完。只有当print函数需要打印变量y时才必须等待它计算完。

```
In [4]: with Benchmark('Workloads are queued.'):
            x = nd.random.uniform(shape=(2000, 2000))y = nd.dot(x, x) . sum()with Benchmark('Workloads are finished.'):
            print('sum =', y)Workloads are queued. time: 0.0007 sec
sum =[2.0003661e+09]
<NDArray 1 @cpu(0)>
```
Workloads are finished. time: 0.1170 sec

的确,除非我们需要打印或者保存计算结果,否则我们基本无须关心目前结果在内存中是否已经 计算好了。只要数据是保存在NDArray里并使用MXNet提供的运算符, MXNet将默认使用异步 计算来获取⾼计算性能。

### 8.2.2 用同步函数让前端等待计算结果

除了刚刚介绍的print函数外,我们还有其他⽅法让前端线程等待后端的计算结果完成。我们可 以使用wait\_to\_read函数让前端等待某个的NDArray的计算结果完成,再执行前端中后面的 语句。或者,我们可以用waitall函数令前端等待前面所有计算结果完成。后者是性能测试中常 用的方法。

下面是使用wait\_to\_read函数的例子。输出用时包含了变量y的计算时间。

```
In [5]: with Benchmark():
           y = nd.dot(x, x)y.wait_to_read()
```

```
time: 0.0711 sec
```
下面是使用waitall函数的例子。输出用时包含了变量v和变量z的计算时间。

```
In [6]: with Benchmark():
            y = nd.dot(x, x)z = nd.dot(x, x)nd.waitall()
```
time: 0.1396 sec

此外,任何将NDArray转换成其他不⽀持异步计算的数据结构的操作都会让前端等待计算结果。 例如, 当我们调用asnumpy函数和asscalar函数时。

```
In [7]: with Benchmark():
           y = nd.dot(x, x)y.asnumpy()
```
time: 0.0697 sec

```
In [8]: with Benchmark():
            y = nd.dot(x, x)y.norm().asscalar()
```
time: 0.1166 sec

上面介绍的wait to read函数、waitall函数、asnumpy函数、asscalar函数和print函数 会触发让前端等待后端计算结果的⾏为。这类函数通常称为同步函数。

### **8.2.3** 使⽤异步计算提升计算性能

在下面的例子中, 我们用for循环不断对变量y赋值。当在for循环内使用同步函 数wait\_to\_read时, 每次赋值不使用异步计算; 当在for循环外使用同步函数waitall时, 则 使用异步计算。

```
In [9]: with Benchmark('synchronous.'):
            for _ in range(1000):
```

```
y = x + 1y.wait_to_read()
       with Benchmark('asynchronous.'):
            for _ in range(1000):
                y = x + 1nd.waitall()
synchronous. time: 0.6532 sec
```
asynchronous. time: 0.3849 sec

我们观察到,使用异步计算能提升一定的计算性能。为了解释这一现象,让我们对Python前端线 程和C++后端线程的交互稍作简化。在每一次循环中,前端和后端的交互大约可以分为3个阶段:

- 1. 前端令后端将计算任务y = x + 1放进队列;
- 2. 后端从队列中获取计算任务并执⾏真正的计算;
- 3. 后端将计算结果返回给前端。

我们将这3个阶段的耗时分别设为t1, t2, t3。如果不使用异步计算, 执行1000次计算的总耗时大约 为1000 $(t_1 + t_2 + t_3)$ ;如果使用异步计算,由于每次循环中前端都无须等待后端返回计算结果,执 ⾏1000次计算的总耗时可以降为*t*<sup>1</sup> + 1000*t*<sup>2</sup> + *t*3(假设1000*t*<sup>2</sup> *>* 999*t*1)。

#### **8.2.4** 异步计算对内存的影响

为了解释异步计算对内存使用的影响,让我们先回忆一下前面章节的内容。在前面章节中实现的 模型训练过程中,我们通常会在每个小批量上评测一下模型,如模型的损失或者准确率。细心的 读者也许已经发现了,这类评测常用到同步函数,如asscalar函数或者asnumpy函数。如果去 掉这些同步函数,前端会将大量的小批量计算任务在极短的时间内丢给后端,从而可能导致占用 更多内存。当我们在每个小批量上都使用同步函数时,前端在每次迭代时仅会将一个小批量的任 务丢给后端执行计算,并通常会减小内存占用。

由于深度学习模型通常⽐较⼤,而内存资源通常有限,建议⼤家在训练模型时对每个小批量都使 用同步函数, 例如, 用asscalar函数或者asnumpy函数评价模型的表现。类似地, 在使用模型 预测时,为了减小内存的占用,也建议大家对每个小批量预测时都使用同步函数,例如,直接打 印出当前小批量的预测结果。

下面我们来演示异步计算对内存的影响。我们先定义一个数据获取函数data\_iter, 它会从被 调用时开始计时,并定期打印到目前为止获取数据批量的总耗时。

```
In [10]: def data_iter():
             start = time.time()num_batches, batch_size = 100, 1024
             for i in range(num_batches):
                 X = nd.random.normal(shape=(batch_size, 512))y = nd.ones((batch_size,))
                 yield X, y
                 if (i + 1) % 50 == 0:
                     print('batch %d, time %f sec' % (i + 1, time.time() - start))
```
下面定义多层感知机、优化算法和损失函数。

```
In [11]: net = nn.Sequential()
         net.add(nn.Dense(2048, activation='relu'),
                 nn.Dense(512, activation='relu'),
                 nn.Dense(1))
         net.initialize()
         trainer = gluon.Trainer(net.collect_params(), 'sgd', {'learning_rate': 0.005})
         loss = gloss. L2Loss()
```
这里定义辅助函数来监测内存的使用。需要注意的是,这个函数只能在Linux或macOS上运行。

```
In [12]: def get_mem():
             res = subprocess.check_output(['ps', 'u', '-p', str(os.getpid())])
             return int(str(res).split()[15]) / 1e3
```
现在我们可以做测试了。我们先试运行一次,让系统把net的参数初始化。有关初始化的讨论可 参见"模型参数的延后初始化"一节。

```
In [13]: for X, y in data_iter():
             break
         loss(y, net(X)).wait_to_read()
```
对于训练模型net来说,我们可以⾃然地使⽤同步函数asscalar将每个小批量的损失 从NDArray格式中取出,并打印每个迭代周期后的模型损失。此时,每个小批量的生成间隔较长, 不过内存开销较小。

```
In [14]: l\_sum, mem = 0, get_mem()
         for X, y in data_iter():
             with autograd.record():
                l = loss(y, net(X))l_sum += l.mean().asscalar() # 使⽤同步函数asscalar
             l.backward()
             trainer.step(X.shape[0])
        nd.waitall()
         print('increased memory: %f MB' % (get_mem() - mem))
```

```
batch 50, time 3.893428 sec
batch 100, time 7.591169 sec
increased memory: 3.012000 MB
```
如果去掉同步函数,虽然每个小批量的生成间隔较短,但训练过程中可能会导致内存占用较高。 这是因为在默认异步计算下,前端会将所有小批量计算在短时间内全部丢给后端。这可能在内存 积压大量中间结果无法释放。实验中我们看到,不到一秒,所有数据(X和y)就都已经产生。但 因为训练速度没有跟上,所以这些数据只能放在内存里不能及时清除,从而占用额外内存。

```
In [15]: mem = get mem()
         for X, y in data_iter():
             with autograd.record():
                 l = loss(y, net(X))l.backward()
             trainer.step(X.shape[0])
         nd.waitall()
         print('increased memory: %f MB' % (get_mem() - mem))
batch 50, time 0.076860 sec
batch 100, time 0.154037 sec
increased memory: 2.832000 MB
```
## 小结

- MXNet包括用户直接用来交互的前端和系统用来执行计算的后端。
- MXNet能够通过异步计算提升计算性能。
- 建议使用每个小批量训练或预测时至少使用一个同步函数, 从而避免在短时间内将过多计 算任务丢给后端。

### 练习

• 在"使用异步计算提升计算性能"一节中, 我们提到使用异步计算可以使执行1000次计算 的总耗时降为 $t_1 + 1000t_2 + t_3$ 。这里为什么要假设 $1000t_2 > 999t_1$ ?

扫码直达讨论区

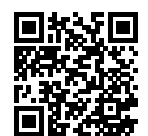

# **8.3** ⾃动并⾏计算

MXNet后端会⾃动构建计算图。通过计算图,系统可以知道所有计算的依赖关系,并可以选择将 没有依赖关系的多个任务并行执行来获得计算性能的提升。例如"异步计算"一节的第一个例子 里依次执行了a = nd.ones((1, 2))和b = nd.ones((1, 2))。这两步计算之间并没有依 赖关系,因此系统可以选择并行执行它们。

通常, 一个运算符会用到所有CPU或单块GPU上全部的计算资源。例如, dot运算符会用到所 有CPU(即使是⼀台机器上有多个CPU处理器)或单块GPU上所有的线程。如果每个运算符的计 算量足够大,只在CPU上或者单块GPU上并行运行多个运算符时,每个运算符的运行只分到CPU或 单块GPU上部分计算资源。即使这些计算可以并⾏,最终计算性能的提升可能也并不明显。本节 中探讨的自动并行计算主要关注同时使用CPU和GPU的并行计算,以及计算和通信的并行。

⾸先导⼊本节中实验所需的包或模块。注意,需要⾄少⼀块GPU才能运⾏本节实验。

In [1]: **import d2lzh as d2l import mxnet as mx from mxnet import** nd

#### **8.3.1 CPU**和**GPU**的并⾏计算

我们先介绍CPU和GPU的并行计算, 例如, 程序中的计算既发生在CPU上, 又发生在GPU上。先 定义run函数,令它做10次矩阵乘法。

```
In [2]: def run(x):
            return [nd.dot(x, x) for _ in range(10)]
```
接下来,分别在内存和显存上创建NDArray。

```
In [3]: x_cpu = nd.random.uniform(shape=(2000, 2000))
        x_gpu = nd.random.uniform(shape=(6000, 6000), ctx=mx.gpu(0))
```
然后,分别使用它们在CPU和GPU上运行run函数并打印运行所需时间。

```
In [4]: run(x_cpu) # 预热开始
       run(x_gpu)
       nd.waitall() # 预热结束
       with d2l.Benchmark('Run on CPU.'):
           run(x_cpu)
           nd.waitall()
       with d2l.Benchmark('Then run on GPU.'):
           run(x_gpu)
           nd.waitall()
Run on CPU. time: 0.6572 sec
Then run on GPU. time: 0.2946 sec
```
我们去掉run(x\_cpu)和run(x\_gpu)这两个计算任务之间的waitall同步函数,并希望系统能 自动并行这两个任务。

```
In [5]: with d2l.Benchmark('Run on both CPU and GPU in parallel.'):
            run(x_cpu)
            run(x_gpu)
            nd.waitall()
```
Run on both CPU and GPU in parallel. time: 0.6573 sec

可以看到, 当两个计算任务一起执行时, 执行总时间小于它们分开执行的总和。这表明, MXNet能 有效地在CPU和GPU上自动并行计算。

### **8.3.2** 计算和通信的并⾏计算

在同时使用CPU和GPU的计算中,经常需要在内存和显存之间复制数据,造成数据的通信。在下 面的例子中, 我们在GPU上计算, 然后将结果复制回CPU使用的内存。我们分别打印GPU上计算 时间和显存到内存的通信时间。

```
In [6]: def copy_to_cpu(x):
            return [y.copyto(mx.cpu()) for y in x]
        with d2l.Benchmark('Run on GPU.'):
            y = run(x\_gpu)nd.waitall()
        with d2l.Benchmark('Then copy to CPU.'):
```

```
copy_to_cpu(y)
            nd.waitall()
Run on GPU. time: 0.3039 sec
Then copy to CPU. time: 1.0585 sec
```
我们去掉计算和通信之间的waitall同步函数,打印这两个任务完成的总时间。

```
In [7]: with d2l.Benchmark('Run and copy in parallel.'):
            y = run(x\_gpu)copy to cpu(y)nd.waitall()
```

```
Run and copy in parallel. time: 1.0684 sec
```
可以看到,执行计算和通信的总时间小于两者分别执行的耗时之和。需要注意的是,这个计算并 通信的任务不同于本节之前介绍的同时使用CPU和GPU并行计算的任务。这里的运行和通信之间 有依赖关系: y[i]必须先在GPU上计算好才能复制到CPU使用的内存。所幸的是, 在计算y[i]的 时候系统可以复制y[i-1],从而减少计算和通信的总运⾏时间。

## 小结

• MXNet能够通过自动并行计算提升计算性能, 例如CPU和GPU的并行计算以及计算和通信 的并行。

## 练习

- 本节中定义的run函数⾥做了10次运算。它们之间也没有依赖关系。设计实验,看看MXNet有 没有自动并行执行它们。
- 设计包含更加复杂的数据依赖的计算任务,通过实验观察MXNet能否得到正确的结果并提 升计算性能。
- 当运算符的计算量足够小时, 仅在CPU或单块GPU上并行计算也可能提升计算性能。设计 实验来验证这一点。

## 扫码直达讨论区

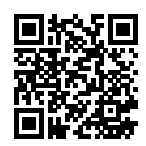

# **8.4** 多**GPU**计算

本节中我们将展示如何使用多块GPU计算,例如,使用多块GPU训练同一个模型。正如所期望的 那样,运行本节中的程序需要至少2块GPU。事实上,一台机器上安装多块GPU很常见,这是因为 主板上通常会有多个PCIe插槽。如果正确安装了NVIDIA驱动, 我们可以通过nvidia-smi命令 来查看当前计算机上的全部GPU。

In [1]: !nvidia-smi

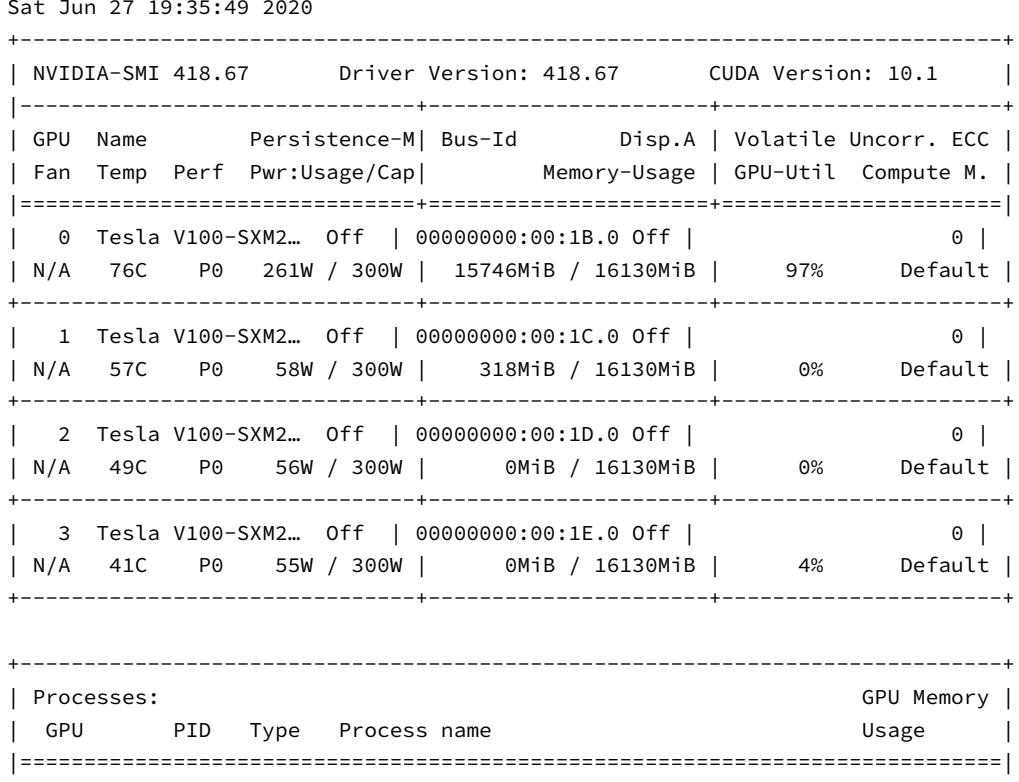

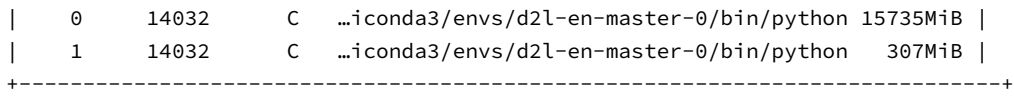

"自动并行计算"一节介绍过,大部分运算可以使用所有的CPU的全部计算资源,或者单块GPU的 全部计算资源。但如果使⽤多块GPU训练模型,我们仍然需要实现相应的算法。这些算法中最常 用的叫作数据并行。

### **8.4.1** 数据并⾏

数据并行目前是深度学习里使用最广泛的将模型训练任务划分到多块GPU的方法。回忆一下我们 在"小批量随机梯度下降"一节中介绍的使用优化算法训练模型的过程。下面我们就以小批量随 机梯度下降为例来介绍数据并行是如何工作的。

假设一台机器上有k块GPU。给定需要训练的模型,每块GPU及其相应的显存将分别独立维护一 份完整的模型参数。在模型训练的任意一次迭代中,给定一个随机小批量,我们将该批量中的样 本划分成k份并分给每块显卡的显存一份。然后,每块GPU将根据相应显存所分到的小批量子集 和所维护的模型参数分别计算模型参数的本地梯度。接下来,我们把*k*块显卡的显存上的本地梯 度相加, 便得到当前的小批量随机梯度。之后, 每块GPU都使用这个小批量随机梯度分别更新相 应显存所维护的那一份完整的模型参数。图8.1描绘了使用2块GPU的数据并行下的小批量随机梯 度的计算。

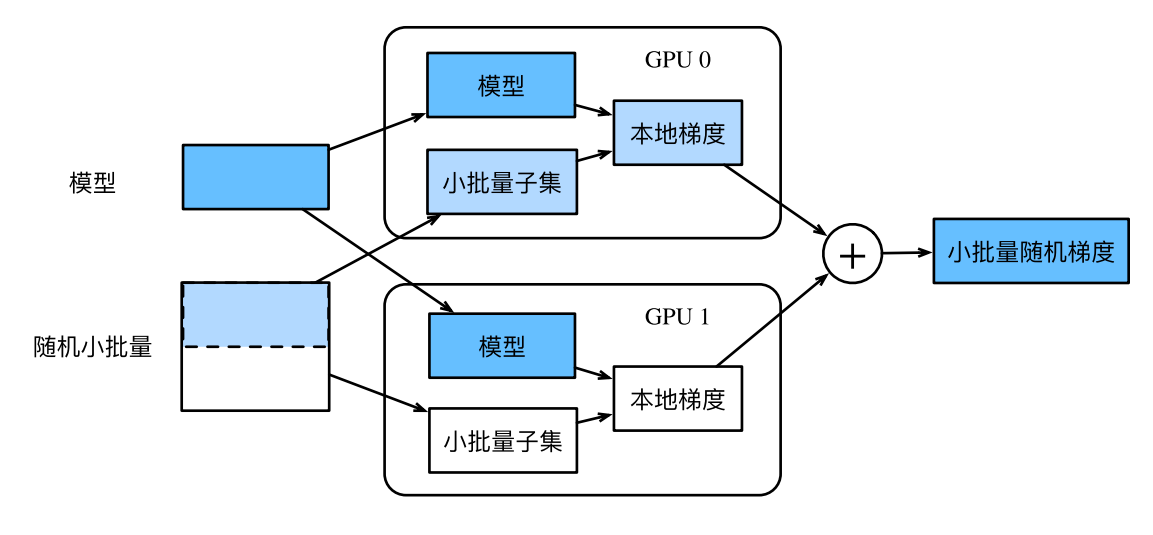

图 8.1: 使用2块GPU的数据并行下的小批量随机梯度的计算

为了从零开始实现多GPU[训练中的数据](#page-185-0)并行,让我们先导入需要的包或模块。

```
In [2]: import d2lzh as d2l
        import mxnet as mx
        from mxnet import autograd, nd
        from mxnet.gluon import loss as gloss
        import time
```
### **8.4.2** 定义模型

我们使用"卷积神经网络(LeNet)"一节里介绍的LeNet来作为本节的样例模型。这里的模型实 现部分只⽤到了NDArray。

```
In [3]: # 初始化模型参数
       scale = 0.01W1 = nd.random.normal(scale = scale, shape = (20, 1, 3, 3))b1 = nd.zeros(shape=20)
       W2 = nd.random.normal(scale=scale, shape=(50, 20, 5, 5))
       b2 = nd.zeros(shape=50)
       W3 = nd.random.normal(scale=scale, shape=(800, 128))
        b3 = nd.zeros(shape=128)
        W4 = nd.random.normal(scale=scale, shape=(128, 10))
        b4 = nd.zeros(shape=10)
        params = [W1, b1, W2, b2, W3, b3, W4, b4]
        # 定义模型
        def lenet(X, params):
            h1_conv = nd.Convolution(data=X, weight=params[0], bias=params[1],
                                     kernel=(3, 3), num_filter=20)
            h1_activation = nd.relu(h1_conv)
            h1 = nd.Pooling(data=h1_activation, pool_type='avg', kernel=(2, 2),
                            stride=(2, 2))
            h2_conv = nd.Convolution(data=h1, weight=params[2], bias=params[3],
                                     kernel=(5, 5), num_filter=50)
            h2_activation = nd.relu(h2_conv)
            h2 = nd.Pooling(data=h2_activation, pool_type='avg', kernel=(2, 2),
                            stride=(2, 2))h2 = nd.flatten(h2)
            h3-linear = nd.dot(h2, params[4]) + params[5]
            h3 = nd.relu(h3_linear)
            y_hat = nd.dot(h3, params[6]) + params[7]return y_hat
```

```
# 交叉熵损失函数
loss = gloss.SoftmaxCrossEntropyLoss()
```
# **8.4.3** 多**GPU**之间同步数据

我们需要实现一些多GPU之间同步数据的辅助函数。下面的get\_params函数将模型参数复制到 某块显卡的显存并初始化梯度。

```
In [4]: def get_params(params, ctx):
            new_params = [p.copyto(ctx) for p in params]
            for p in new_params:
                p.attach_grad()
            return new_params
```
尝试把模型参数params复制到gpu(0)上。

```
In [5]: new_params = get_params(params, mx.gpu(0))
       print('b1 weight:', new_params[1])
       print('b1 grad:', new_params[1].grad)
```

```
b1 weight:
[0. 0. 0. 0. 0. 0. 0. 0. 0. 0. 0. 0. 0. 0. 0. 0. 0. 0. 0. 0.]
<NDArray 20 @gpu(0)>
b1 grad:
[0. 0. 0. 0. 0. 0. 0. 0. 0. 0. 0. 0. 0. 0. 0. 0. 0. 0. 0. 0.]
<NDArray 20 @gpu(0)>
```
给定分布在多块显卡的显存之间的数据。下⾯的allreduce函数可以把各块显卡的显存上的数 据加起来,然后再广播到所有的显存上。

```
In [6]: def allreduce(data):
            for i in range(1, len(data)):
                data[0][:] += data[i].copyto(data[0].context)
            for i in range(1, len(data)):
                data[0].copyto(data[i])
```
简单测试⼀下allreduce函数。

```
In [7]: data = [nd.ones((1, 2), ctx=mx.gpu(i)) * (i + 1) for i in range(2)]
       print('before allreduce:', data)
       allreduce(data)
       print('after allreduce:', data)
before allreduce: [
[[1. 1.]]
```

```
<NDArray 1x2 @gpu(0)>,
[[2. 2.]]
\langle \text{NDArray } 1x2 \text{ (agpu(1)} \rangle \rangleafter allreduce: [
[[3. 3.]]
<NDArray 1x2 @gpu(0)>,
[[3. 3.]]
<NDArray 1x2 @gpu(1)>]
给定一个批量的数据样本, 下面的split_and_load函数可以将其划分并复制到各块显卡的显
存上。
In [8]: def split_and_load(data, ctx):
           n, k = data.shape[0], len(ctx)
           m = n // k # 简单起⻅,假设可以整除
           assert m * k == n, '# examples is not divided by # devices.'
           return \lceil \text{data}[i \times m: (i + 1) \times m] \rceil.as_in_context(ctx[i]) for i in range(k)]
让我们试着用split_and_load函数将6个数据样本平均分给2块显卡的显存。
In [9]: batch = nd.arange(24).reshape((6, 4))
       ctx = [mx.gpu(0), mx.gpu(1)]splitted = split_and_load(batch, ctx)
       print('input: ', batch)
       print('load into', ctx)
       print('output:', splitted)
input:
[[ 0. 1. 2. 3.]
[ 4. 5. 6. 7.]
 [ 8. 9. 10. 11.]
[12. 13. 14. 15.]
[16. 17. 18. 19.]
[20. 21. 22. 23.]]
<NDArray 6x4 @cpu(0)>
load into [gpu(0), gpu(1)]output: [
[0 \ 0 \ 1 \ 2 \ 3][ 4. 5. 6. 7.]
[ 8. 9. 10. 11.]]
<NDArray 3x4 @gpu(0)>,
[[12. 13. 14. 15.]
[16. 17. 18. 19.]
```
[20. 21. 22. 23.]] <NDArray 3x4 @gpu(1)>]

## **8.4.4** 单个⼩批量上的多**GPU**训练

现在我们可以实现单个小批量上的多GPU训练了。它的实现主要依据本节介绍的数据并行方法。 我们将使用刚刚定义的多GPU之间同步数据的辅助函数allreduce和split\_and\_load。

```
In [10]: def train_batch(X, y, gpu_params, ctx, lr):
           # 当ctx包含多块GPU及相应的显存时,将⼩批量数据样本划分并复制到各个显存上
           gpu_Xs, gpu_ys = split_and_load(X, ctx), split_and_load(y, ctx)
           with autograd.record(): # 在各块GPU上分别计算损失
               ls = [loss(lenet(gpu_X, gpu_W), gpu_y)]for gpu_X, gpu_y, gpu_W in zip(gpu_Xs, gpu_ys, gpu_params)]
           for l in ls: # 在各块GPU上分别反向传播
               l.backward()
           # 把各块显卡的显存上的梯度加起来,然后⼴播到所有显存上
           for i in range(len(gpu_params[0])):
               allreduce([gpu_params[c][i].grad for c in range(len(ctx))])
           for param in gpu_params: # 在各块显卡的显存上分别更新模型参数
               d2l.sgd(param, lr, X.shape[0]) # 这里使用了完整批量大小
```
#### **8.4.5** 定义训练函数

现在我们可以定义训练函数了。这里的训练函数和"softmax回归的从零开始实现"一节定义的训 练函数train\_ch3有所不同。值得强调的是,在这里我们需要依据数据并行将完整的模型参数 复制到多块显卡的显存上,并在每次迭代时对单个小批量进⾏多GPU训练。

```
In [11]: def train(num_gpus, batch_size, lr):
            train_iter, test_iter = d2l.load_data_fashion_mnist(batch_size)
            ctx = [mx.gpu(i) for i in range(num_gpus)]
            print('running on:', ctx)
            # 将模型参数复制到num_gpus块显卡的显存上
            gpu_params = [get_params(params, c) for c in ctx]
            for epoch in range(4):
                start = time.time()for X, y in train_iter:
                    # 对单个⼩批量进⾏多GPU训练
                    train_batch(X, y, gpu_params, ctx, lr)
                    nd.waitall()
                train_time = time.time() - startdef net(x): # 在gpu(0)上验证模型
                    return lenet(x, gpu_params[0])
```

```
test acc = d2l.evaluate accuracy(test iter, net, ctx[0])
print('epoch %d, time %.1f sec, test acc %.2f'
      % (epoch + 1, train time, test acc))
```
#### **8.4.6** 多**GPU**训练实验

让我们先从单GPU训练开始。设批量大小为256, 学习率为0.2。

```
In [12]: train(num gpus=1, batch size=256, lr=0.2)
```
running on: [gpu(0)] epoch 1, time 1.8 sec, test acc 0.10 epoch 2, time 1.5 sec, test acc 0.66 epoch 3, time 1.5 sec, test acc 0.75 epoch 4, time 1.5 sec, test acc 0.80

保持批量大小和学习率不变,将使用的GPU数量改为2。可以看到,测试准确率的提升同上一个 实验中的结果⼤体相当。因为有额外的通信开销,所以我们并没有看到训练时间的显著降低。因 此, 我们将在下一节实验计算更加复杂的模型。

```
In [13]: train(num_gpus=2, batch_size=256, lr=0.2)
```
running on:  $[gpu(0), gpu(1)]$ epoch 1, time 2.8 sec, test acc 0.16 epoch 2, time 2.6 sec, test acc 0.70 epoch 3, time 2.8 sec, test acc 0.71 epoch 4, time 2.6 sec, test acc 0.79

# 小结

- 可以使用数据并行更充分地利用多块GPU的计算资源, 实现多GPU训练模型。
- 给定超参数的情况下,改变GPU数量时模型的训练准确率大体相当。

### 练习

- 在多GPU训练实验中,使用2块GPU训练并将batch\_size翻倍至512,训练时间有何变化? 如果希望测试准确率与单GPU训练中的结果相当,学习率应如何调节?
- 将实验的模型预测部分改为用多GPU预测。

#### 扫码直达讨论区

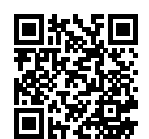

# **8.5** 多**GPU**计算的简洁实现

在Gluon中, 我们可以很方便地使用数据并行进行多GPU计算。例如, 我们并不需要自己实现 "多GPU计算"一节里介绍的多GPU之间同步数据的辅助函数。

首先导入本节实验所需的包或模块。运行本节中的程序需要至少2块GPU。

```
In [1]: import d2lzh as d2l
        import mxnet as mx
        from mxnet import autograd, gluon, init, nd
       from mxnet.gluon import loss as gloss, nn, utils as gutils
       import time
```
#### **8.5.1** 多**GPU**上初始化模型参数

我们使用ResNet-18作为本节的样例模型。由于本节的输入图像使用原尺寸(未放大),这里的模 型构造与"残差网络 (ResNet)"一节中的ResNet-18构造稍有不同。这里的模型在一开始使用了 较小的卷积核、步幅和填充,并去掉了最大池化层。

```
In [2]: def resnet18(num_classes): # 本函数已保存在d2lzh包中方便以后使用
           def resnet_block(num_channels, num_residuals, first_block=False):
               blk = nn.Sequential()
               for i in range(num_residuals):
                  if i == 0 and not first_block:
                      blk.add(d2l.Residual(
                          num_channels, use_1x1conv=True, strides=2))
                  else:
                      blk.add(d2l.Residual(num_channels))
               return blk
           net = nn.Sequential()
           # 这⾥使⽤了较⼩的卷积核、步幅和填充,并去掉了最⼤池化层
```

```
net.add(nn.Conv2D(64, kernel_size=3, strides=1, padding=1),
        nn.BatchNorm(), nn.Activation('relu'))
net.add(resnet_block(64, 2, first_block=True),
        resnet block(128, 2),
        resnet_block(256, 2),
        resnet block(512, 2))
net.add(nn.GlobalAvgPool2D(), nn.Dense(num_classes))
return net
```

```
net = resnet18(10)
```
之前我们介绍了如何使⽤initialize函数的ctx参数在内存或单块显卡的显存上初始化模型参 数。事实上,ctx可以接受⼀系列的CPU及内存和GPU及相应的显存,从而使初始化好的模型参 数复制到ctx⾥所有的内存和显存上。

```
In [3]: \text{ctx} = \text{fmx.gpu}(0), \text{mx.gpu}(1)]
          net.initialize(init=init.Normal(sigma=0.01), ctx=ctx)
```
Gluon提供了上⼀节中实现的split\_and\_load函数。它可以划分⼀个小批量的数据样本并复制 到各个内存或显存上。之后,根据输入数据所在的内存或显存,模型计算会相应地使用CPU或相 同显卡上的GPU。

```
In [4]: x = nd. random. uniform(shape=(4, 1, 28, 28))
        gpu_x = gutils.split_and.load(x, ctx)net(gpu_x[0]), net(gpu_x[1])
Out[4]: (
         [[ 5.4814936e-06 -8.3370981e-07 -1.6316767e-06 -6.3674111e-07
           -3.8216176e-06 -2.3514060e-06 -2.5469585e-06 -9.4783275e-08
           -6.9033558e-07 2.5756235e-06]
          [5.4710863e-06 -9.4246371e-07 -1.0494061e-06 9.8082182e-08-3.3251822e-06 -2.4862925e-06 -3.3642796e-06 1.0456017e-07
           -6.1001242e-07 2.0327852e-06]]
         \langle \text{NDArray 2x10 0y} \rangle[[ 5.6176341e-06 -1.2837594e-06 -1.4605537e-06 1.8302956e-07
           -3.5511644e-06 -2.4371013e-06 -3.5731798e-06 -3.0974905e-07
           -1.1016567e-06 1.8909881e-06]
          [ 5.1418706e-06 -1.3729930e-06 -1.1520092e-06 1.1507450e-07
           -3.7372804e-06 -2.8289710e-06 -3.6477190e-06 1.5781575e-07
           -6.0733095e-07 1.9712011e-06]]
         <NDArray 2x10 @gpu(1)>)
```
现在,我们可以访问已初始化好的模型参数值了。需要注意的是,默认情况下weight.data()会 返回内存上的参数值。因为我们指定了2块GPU来初始化模型参数,所以需要指定显存来访问参

```
数值。我们看到,相同参数在不同显卡的显存上的值一样。
In [5]: weight = net[0].params.get('weight')
       try:
           weight.data()
       except RuntimeError:
           print('not initialized on', mx.cpu())
       weight.data(ctx[0])[0], weight.data(ctx[1])[0]
not initialized on cpu(0)
Out[5]: (
        [[[-0.01473444 -0.01073093 -0.01042483]
          [-0.01327885 -0.01474966 -0.00524142][ 0.01266256 0.00895064 -0.00601594]]]
        <NDArray 1x3x3 @gpu(0)>,
         [[[-0.01473444 -0.01073093 -0.01042483]
          [-0.01327885 - 0.01474966 - 0.00524142][ 0.01266256 0.00895064 -0.00601594]]]
        <NDArray 1x3x3 @gpu(1)>)
```
#### **8.5.2** 多**GPU**训练模型

当使用多块GPU来训练模型时,Trainer实例会自动做数据并行,例如,划分小批量数据样本并 复制到各块显卡的显存上、以及对各块显卡的显存上的梯度求和再广播到所有显存上。这样,我 们就可以很⽅便地实现训练函数了。

```
In [6]: def train(num_gpus, batch_size, lr):
            train_iter, test_iter = d2l.load_data_fashion_mnist(batch_size)
            ctx = [mx.gpu(i) for i in range(num_gpus)]
            print('running on:', ctx)
            net.initialize(init=init.Normal(sigma=0.01), ctx=ctx, force_reinit=True)
            trainer = gluon.Trainer(
                net.collect_params(), 'sgd', {'learning_rate': lr})
            loss = gloss.SoftmaxCrossEntropyLoss()
            for epoch in range(4):
                start = time.time()for X, y in train_iter:
                    gpu_Xs = gutils.split_and.load(X, ctx)gpu_ys = gutils.split_and.load(y, ctx)with autograd.record():
                        ls = [loss(net(gpu_X), gpu_y)
                              for gpu_X, gpu_y in zip(gpu_Xs, gpu_ys)]
```

```
for l in ls:
        l.backward()
    trainer.step(batch_size)
nd.waitall()
train_time = time.time() - starttest_acc = d2l.evaluate_accuracy(test_iter, net, ctx[0])
print('epoch %d, time %.1f sec, test acc %.2f' % (
    epoch + 1, train_time, test_acc))
```
⾸先在单块GPU上训练模型。

```
In [7]: train(num gpus=1, batch size=256, lr=0.1)
running on: [gpu(0)]
epoch 1, time 14.1 sec, test acc 0.89
epoch 2, time 13.0 sec, test acc 0.91
epoch 3, time 13.0 sec, test acc 0.92
epoch 4, time 13.0 sec, test acc 0.92
```
然后尝试在2块GPU上训练模型。与上一节使用的LeNet相比,ResNet-18的计算更加复杂,通信 时间比计算时间更短,因此ResNet-18的并行计算所获得的性能提升更佳。

```
In [8]: train(num_gpus=2, batch_size=512, lr=0.2)
```
running on:  $[gpu(0), gpu(1)]$ epoch 1, time 7.3 sec, test acc 0.69 epoch 2, time 6.7 sec, test acc 0.85 epoch 3, time 6.6 sec, test acc 0.83 epoch 4, time 6.7 sec, test acc 0.89

# 小结

• 在Gluon中, 可以很方便地进行多GPU计算, 例如, 在多GPU及相应的显存上初始化模型参 数和训练模型。

# 练习

- 本节使用了ResNet-18模型。试试不同的迭代周期、批量大小和学习率。如果条件允许, 使 ⽤更多GPU来计算。
- 有时候, 不同设备的计算能力不一样, 例如, 同时使用CPU和GPU, 或者不同GPU之间型号 不一样。这时候, 应该如何将小批量划分到内存或不同显卡的显存?

# 扫码直达讨论区

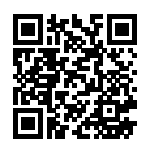

 $\mathbf Q$ 

# 计算机视觉

无论是医疗诊断、无人车、摄像监控,还是智能滤镜,计算机视觉领域的诸多应用都与我们当下 和未来的⽣活息息相关。近年来,深度学习技术深刻推动了计算机视觉系统性能的提升。可以说, 当下最先进的计算机视觉应用几乎离不开深度学习。鉴于此,本章将关注计算机视觉领域,并从 中挑选时下在学术界和工业界具有影响力的方法与应用来展示深度学习的魅力。

我们在"卷积神经网络"一章中已经介绍了计算机视觉领域常使用的深度学习模型,并实践了简 单的图像分类任务。在本章的开头,我们介绍两种有助于提升模型的泛化能力的方法,即图像增 广和微调,并把它们应用于图像分类。由于深度神经网络能够对图像逐级有效地进行表征,这一 特性被广泛应用在目标检测、语义分割和样式迁移这些主流计算机视觉任务中,并取得了成功。 围绕这一核心思想,首先、我们将描述目标检测的工作流程与各类方法。之后,我们将探究如何 使用全卷积网络对图像做语义分割。接下来,我们再解释如何使用样式迁移技术生成像本书封面 一样的图像。最后,我们在两个计算机视觉的重要数据集上实践本章和前几章的内容。

# **9.1 图像增广**

在"深度卷积神经网络(AlexNet)"小节里我们提到过,大规模数据集是成功应用深度神经网络 的前提。图像增广(image augmentation)技术通过对训练图像做一系列随机改变,来产生相似 但又不同的训练样本,从而扩大训练数据集的规模。图像增广的另一种解释是,随机改变训练样 本可以降低模型对某些属性的依赖,从而提高模型的泛化能力。例如,我们可以对图像进行不同 ⽅式的裁剪,使感兴趣的物体出现在不同位置,从而减轻模型对物体出现位置的依赖性。我们也 可以调整亮度、⾊彩等因素来降低模型对⾊彩的敏感度。可以说,在当年AlexNet的成功中,图 像增广技术功不可没。本节我们将讨论这个在计算机视觉里被广泛使用的技术。

首先, 导入实验所需的包或模块。

```
In [1]: %matplotlib inline
        import d2lzh as d2l
        import mxnet as mx
        from mxnet import autograd, gluon, image, init, nd
        from mxnet.gluon import data as gdata, loss as gloss, utils as gutils
        import sys
        import time
```
# 9.1.1 常用的图像增广方法

我们来读取一张形状为400 × 500 (高和宽分别为400像素和500像素)的图像作为实验的样例。

- In [2]: d2l.set\_figsize() img = image.imread('../img/cat1.jpg') d2l.plt.imshow(img.asnumpy())
- Out[2]: <matplotlib.image.AxesImage at 0x7fa858936cc0>

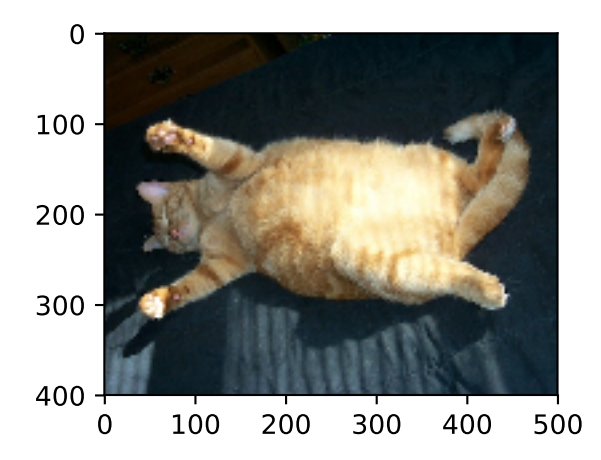

下面定义绘图函数show\_images。

```
In [3]: # 本函数已保存在d2lzh包中方便以后使用
        def show_images(imgs, num_rows, num_cols, scale=2):
            figsize = (num_cols * scale, num_rows * scale)
            _, axes = d2l.plt.subplots(num_rows, num_cols, figsize=figsize)
            for i in range(num_rows):
                for j in range(num_cols):
                    axes[i][i] .imshow(imgs[i \times num cells + i].asnumpy())axes[i][j].axes.get_xaxis().set_visible(False)
                    axes[i][j].axes.get_yaxis().set_visible(False)
            return axes
```
大部分图像增广方法都有一定的随机性。为了方便观察图像增广的效果,接下来我们定义一个辅 助函数apply。这个函数对输入图像img多次运行图像增广方法aug并展示所有的结果。

```
In [4]: def apply(img, aug, num_rows=2, num_cols=4, scale=1.5):
            Y = [aug(img) for _ in range(num_rows * num_cols)]
            show_images(Y, num_rows, num_cols, scale)
```
#### 翻转和裁剪

左右翻转图像通常不改变物体的类别。它是最早也是最广泛使用的一种图像增广方法。下面我们 通过transforms模块创建RandomFlipLeftRight实例来实现⼀半概率的图像左右翻转。

In [5]: apply(img, gdata.vision.transforms.RandomFlipLeftRight())

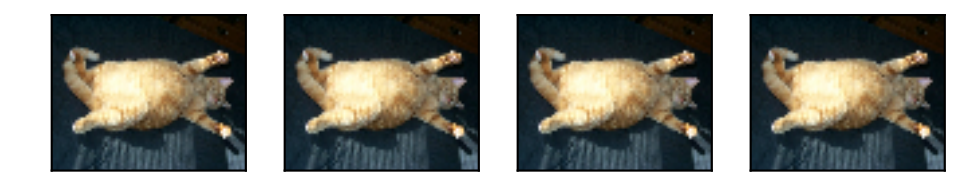

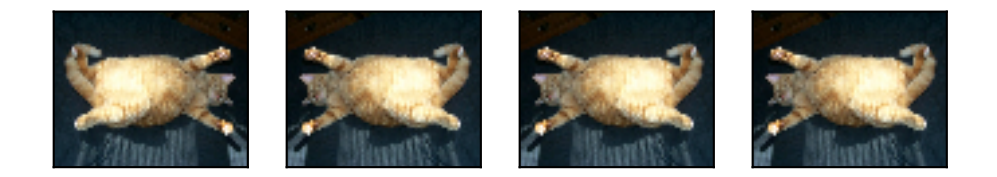

上下翻转不如左右翻转通用。但是至少对于样例图像,上下翻转不会造成识别障碍。下面我们创 建RandomFlipTopBottom实例来实现⼀半概率的图像上下翻转。

In [6]: apply(img, gdata.vision.transforms.RandomFlipTopBottom())

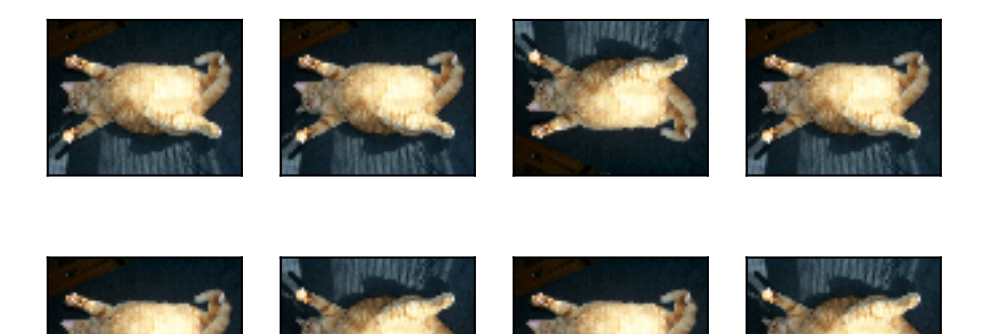

在我们使用的样例图像里,猫在图像正中间,但一般情况下可能不是这样。在"池化层"一节里 我们解释了池化层能降低卷积层对⽬标位置的敏感度。除此之外,我们还可以通过对图像随机裁 剪来让物体以不同的⽐例出现在图像的不同位置,这同样能够降低模型对⽬标位置的敏感性。

在下⾯的代码⾥,我们每次随机裁剪出⼀块⾯积为原⾯积10% *∼* 100%的区域,且该区域的宽和 高之比随机取自0.5 ~ 2, 然后再将该区域的宽和高分别缩放到200像素。若无特殊说明, 本节 中*a*和*b*之间的随机数指的是从区间[*a, b*]中随机均匀采样所得到的连续值。

In [7]: shape\_aug = gdata.vision.transforms.RandomResizedCrop(

```
(200, 200), scale=(0.1, 1), ratio=(0.5, 2))
apply(img, shape_aug)
```
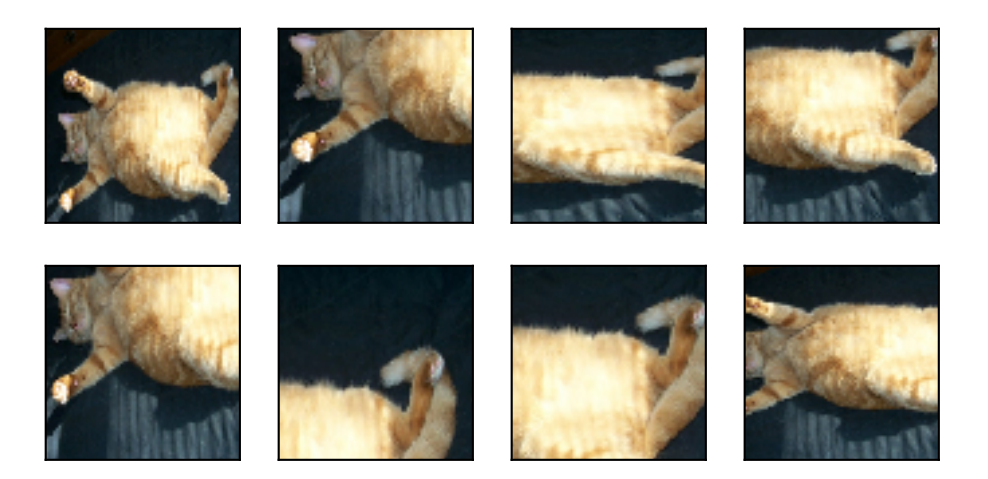

#### 变化颜色

另一类增广方法是变化颜色。我们可以从4个方面改变图像的颜色:亮度、对比度、饱和度和色调。 在下⾯的例⼦⾥,我们将图像的亮度随机变化为原图亮度的50%(即1*−*0*.*5)*∼* 150%(即1 + 0*.*5)。 In [8]: apply(img, gdata.vision.transforms.RandomBrightness(0.5))

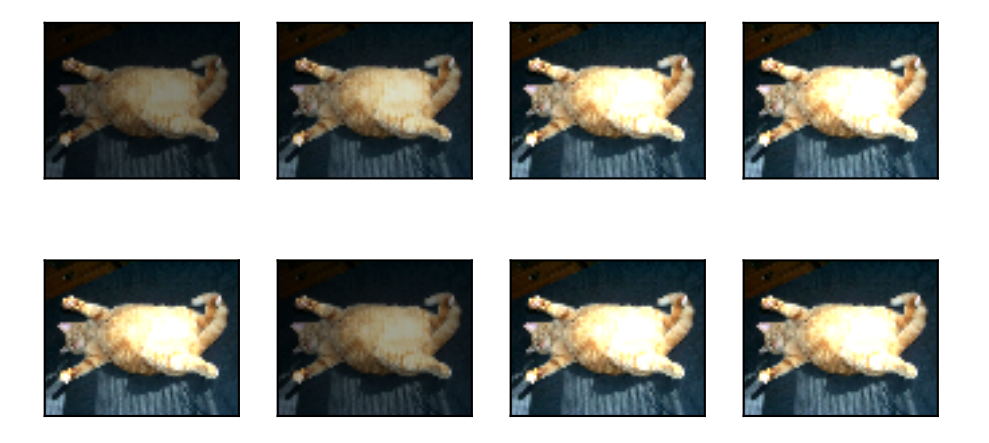

#### 类似地,我们也可以随机变化图像的色调。

In [9]: apply(img, gdata.vision.transforms.RandomHue(0.5))

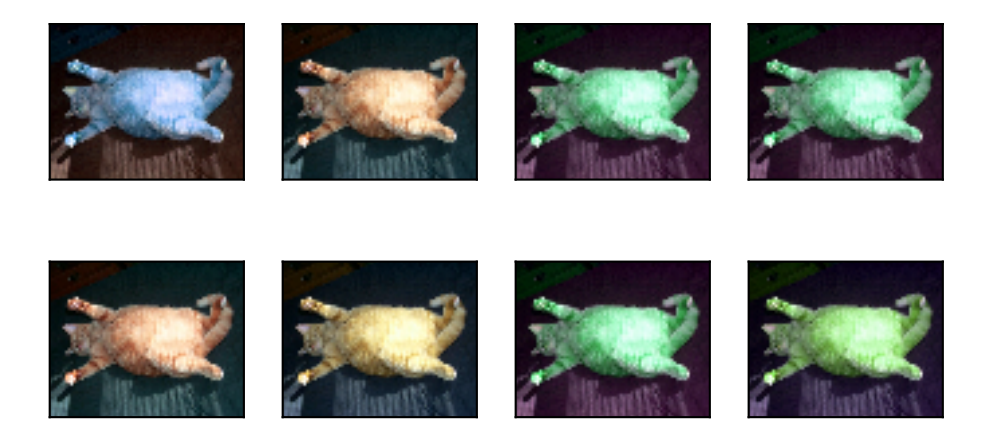

我们也可以创建RandomColorJitter实例并同时设置如何随机变化图像的亮度(brightness)、对比度(contrast)、饱和度(saturation)和色调(hue)。

In [10]: color\_aug = gdata.vision.transforms.RandomColorJitter( brightness=0.5, contrast=0.5, saturation=0.5, hue=0.5) apply(img, color\_aug)

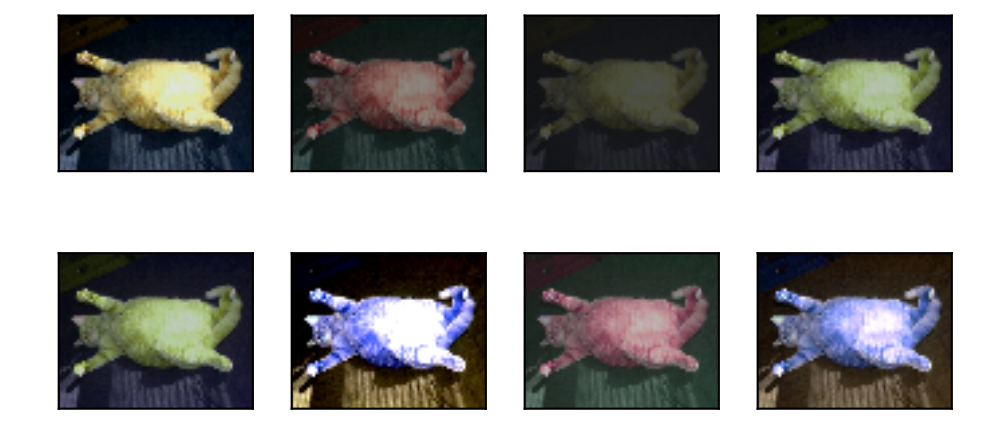

#### 叠加多个图像增广方法

实际应用中我们会将多个图像增广方法叠加使用。我们可以通过Compose实例将上面定义的多 个图像增广方法叠加起来,再应用到每张图像之上。

In [11]: augs = gdata.vision.transforms.Compose([ gdata.vision.transforms.RandomFlipLeftRight(), color\_aug, shape\_aug]) apply(img, augs)

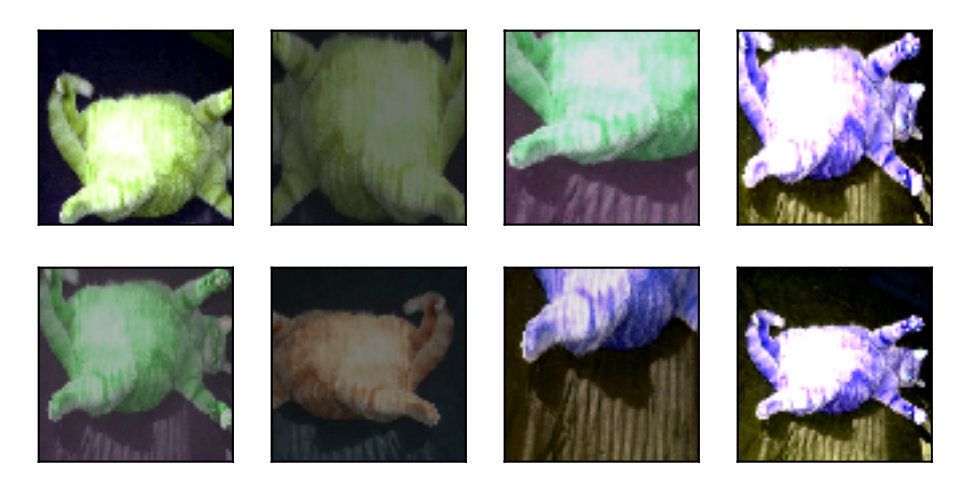

### 9.1.2 使用图像增广训练模型

下面我们来看一个将图像增广应用在实际训练中的例子。这里我们使用CIFAR-10数据集,而不 是之前我们一直使用的Fashion-MNIST数据集。这是因为Fashion-MNIST数据集中物体的位置和 尺寸都已经经过归一化处理,而CIFAR-10数据集中物体的颜色和大小区别更加显著。下面展示 了CIFAR-10数据集中前32张训练图像。

In  $[12]$ : show\_images(gdata.vision.CIFAR10(train=True)[0:32][0], 4, 8, scale=0.8);

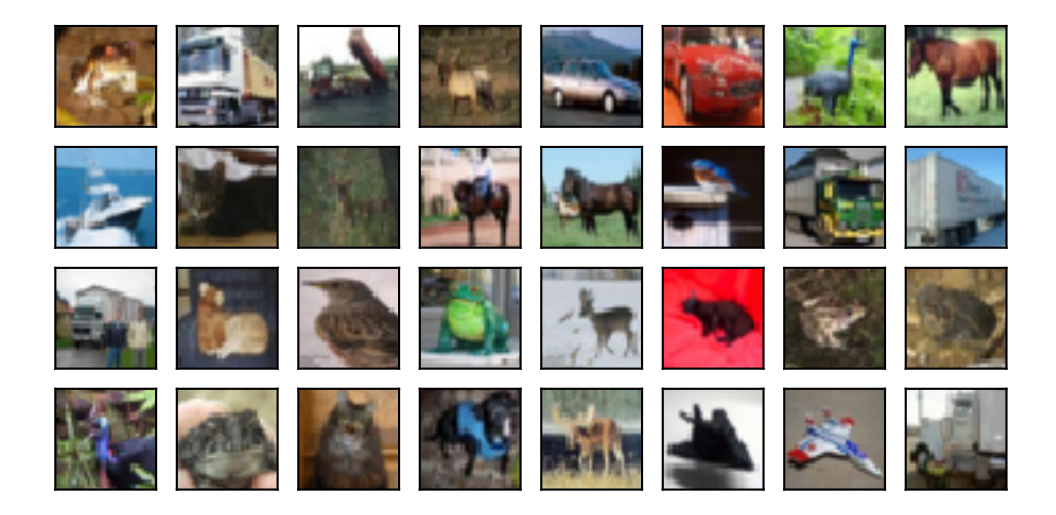

为了在预测时得到确定的结果,我们通常只将图像增广应用在训练样本上,而不在预测时使用含 随机操作的图像增广。在这里我们只使用最简单的随机左右翻转。此外,我们使用ToTensor实 例将小批量图像转成MXNet需要的格式, 即形状为(批量大小, 通道数, 高, 宽)、值域在0到1之间 且类型为32位浮点数。

```
In [13]: flip_aug = gdata.vision.transforms.Compose([
             gdata.vision.transforms.RandomFlipLeftRight(),
             gdata.vision.transforms.ToTensor()])
         no_aug = gdata.vision.transforms.Compose([
```

```
gdata.vision.transforms.ToTensor()])
```
接下来我们定义一个辅助函数来方便读取图像并应用图像增广。Gluon的数据集提供 的transform\_first函数将图像增广应用在每个训练样本(图像和标签)的第一个元素, 即 图像之上。有关DataLoader的详细介绍,可参考更早的"图像分类数据集(*Fashion-MNIST*)" 一节。

```
In [14]: num_workers = 0 if sys.platform.startswith('win32') else 4
         def load_cifar10(is_train, augs, batch_size):
             return gdata.DataLoader(
                 gdata.vision.CIFAR10(train=is_train).transform_first(augs),
                 batch_size=batch_size, shuffle=is_train, num_workers=num_workers)
```
#### 使⽤多**GPU**训练模型

```
我们在CIFAR-10数据集上训练"残差网络(ResNet)"一节介绍的ResNet-18模型。我们还将应用
"多GPU计算的简洁实现"一节中介绍的方法,使用多GPU训练模型。
```
首先,我们定义try\_all\_gpus函数,从而能够获取所有可用的GPU。

```
In [15]: def try_all_gpus(): # 本函数已保存在d2lzh包中方便以后使用
            ctxes = []try:
               for i in range(16): # 假设⼀台机器上GPU的数量不超过16
                   ctx = mx.gpu(i)= nd.array([0], ctx=ctx)
                   ctxes.append(ctx)
            except mx.base.MXNetError:
               pass
            if not ctxes:
               ctxes = [mx.cpu()]return ctxes
```
下面定义的辅助函数[\\_get\\_batch](#page-185-0)将小批量数据样本batch划分并复制到ctx[变量所指定的各个](#page-87-0) 显存上。

```
In [16]: def _get_batch(batch, ctx):
             features, labels = batch
             if labels.dtype != features.dtype:
                 labels = labels.astype(features.dtype)
             return (gutils.split_and_load(features, ctx),
                     gutils.split_and_load(labels, ctx), features.shape[0])
```
然后,我们定义evaluate\_accuracy函数评价模型的分类准确率。与"*softmax*回归的从零开 始实现"和"卷积神经⽹络(*LeNet*)"两节中描述的evaluate\_accuracy函数不同,这⾥定义 的函数更加通用: 它通过辅助函数\_get\_batch使用ctx变量所包含的所有GPU来评价模型。

```
In [17]: # 本函数已保存在d2lzh包中方便以后使用
        def evaluate_accuracy(data_iter, net, ctx=[mx.cpu()]):
            if isinstance(ctx, mx.Context):
                ctx = [ctx]acc\_sum, n = nd.array([0]), 0for batch in data_iter:
                features, labels, = = get\_batch(batch, ctx)for X, y in zip(features, labels):
                    y = y.astype('float32')
                    acc\_sum += (net(X).argmax(axis=1) == y).sum().copyto(mx.cpu())
```

```
n += v.size
    acc_sum.wait_to_read()
return acc_sum.asscalar() / n
```
接下来,我们定义train函数使⽤多GPU训练并评价模型。

```
In [18]: # 本函数已保存在d2lzh包中方便以后使用
         def train(train_iter, test_iter, net, loss, trainer, ctx, num_epochs):
             print('training on', ctx)
             if isinstance(ctx, mx.Context):
                 ctx = [ctx]for epoch in range(num_epochs):
                 train_l_sum, train_acc_sum, n, m, start = 0.0, 0.0, 0, 0, 0, time.time()
                 for i, batch in enumerate(train_iter):
                     Xs, ys, batch size = get batch(batch, ctx)
                     with autograd.record():
                         y hats = [net(X) for X in Xs]
                         ls = [loss(y_hat, y) for y_hat, y in zip(y_hats, ys)]
                     for l in ls:
                         l.backward()
                     trainer.step(batch_size)
                     train_l_sum += sum([l.sum().asscalar() for l in ls])
                     n += sum([l.size for l in ls])
                     train acc sum += sum([(y \text{ hat.}argmax(axis=1) == y).sum().asscalar()
                                          for y_hat, y in zip(y_hats, ys)])
                     m += sum([y.size for y in ys])
                 test_acc = evaluate_accuracy(test_iter, net, ctx)
                 print('epoch %d, loss %.4f, train acc %.3f, test acc %.3f, '
                       'time %.1f sec'
                       % (epoch +1, train_l_sum / n, train_acc_sum / m, test_acc,
                          time.time() - start()
```
现在就可以定义train\_with\_data\_aug函数使用图像增广来训练模型了。该函数获取了所有 可用的GPU、并将Adam算法作为训练使用的优化算法,然后将图像增广应用于训练数据集之上, 最后调⽤刚才定义的train函数训练并评价模型。

```
In [19]: def train_with_data_aug(train_augs, test_augs, lr=0.001):
             batch size, ctx, net = 256, try all gpus(), d2l.resnet18(10)
             net.initialize(ctx=ctx, init=init.Xavier())
             trainer = gluon.Trainer(net.collect_params(), 'adam',
                                     {'learning_rate': lr})
             loss = gloss.SoftmaxCrossEntropyLoss()
             train_iter = load_cifar10(True, train_augs, batch_size)
             test_iter = load_cifar10(False, test_augs, batch_size)
```
train(train\_iter, test\_iter, net, loss, trainer, ctx, num\_epochs=10)

下面使用随机左右翻转的图像增广来训练模型。

```
In [20]: train with data aug(flip aug, no aug)
training on [gpu(0), gpu(1)]epoch 1, loss 1.4066, train acc 0.499, test acc 0.559, time 11.8 sec
epoch 2, loss 0.8350, train acc 0.703, test acc 0.708, time 10.5 sec
epoch 3, loss 0.6123, train acc 0.786, test acc 0.751, time 10.4 sec
epoch 4, loss 0.4902, train acc 0.830, test acc 0.780, time 10.5 sec
epoch 5, loss 0.4080, train acc 0.857, test acc 0.784, time 10.4 sec
epoch 6, loss 0.3393, train acc 0.882, test acc 0.821, time 10.4 sec
epoch 7, loss 0.2879, train acc 0.899, test acc 0.816, time 10.4 sec
epoch 8, loss 0.2456, train acc 0.914, test acc 0.821, time 10.4 sec
epoch 9, loss 0.2029, train acc 0.928, test acc 0.822, time 10.5 sec
epoch 10, loss 0.1791, train acc 0.939, test acc 0.843, time 10.5 sec
```
#### 小结

- 图像增广基于现有训练数据生成随机图像从而应对过拟合。
- 为了在预测时得到确定的结果,通常只将图像增广应用在训练样本上,而不在预测时使用 含随机操作的图像增广。
- 可以从Gluon的transforms模块中获取有关图片增广的类。

### 练习

- 不使用图像增广训练模型: train\_with\_data\_aug(no\_aug, no\_aug)。比较有无图 像增广时的训练准确率和测试准确率。该对比实验能否支持图像增广可以应对过拟合这一 论断?为什么?
- 在基于CIFAR-10数据集的模型训练中增加不同的图像增广方法。观察实现结果。
- 查阅MXNet文档,Gluon的transforms模块还提供了哪些图像增广方法?

# 扫码直达讨论区

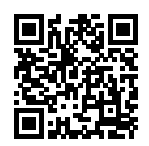

# **9.2** 微调

在前面的一些章节中, 我们介绍了如何在只有6万张图像的Fashion-MNIST训练数据集上训练模 型。我们还描述了学术界当下使用最广泛的大规模图像数据集ImageNet,它有超过1,000万的图 像和1,000类的物体。然而,我们平常接触到的数据集的规模通常在这两者之间。

假设我们想从图像中识别出不同种类的椅子,然后将购买链接推荐给用户。一种可能的方法是先 找出100种常见的椅子,为每种椅子拍摄1,000张不同角度的图像,然后在收集到的图像数据集上 训练一个分类模型。这个椅子数据集虽然可能比Fashion-MNIST数据集要庞大,但样本数仍然不 及ImageNet数据集中样本数的十分之一。这可能会导致适用于ImageNet数据集的复杂模型在这 个椅子数据集上过拟合。同时,因为数据量有限,最终训练得到的模型的精度也可能达不到实用 的要求。

为了应对上述问题,一个显而易见的解决办法是收集更多的数据。然而,收集和标注数据会花费 ⼤量的时间和资⾦。例如,为了收集ImageNet数据集,研究⼈员花费了数百万美元的研究经费。 虽然目前的数据采集成本已降低了不少,但其成本仍然不可忽略。

另外一种解决办法是应用迁移学习 (transfer learning), 将从源数据集学到的知识迁移到目标数 据集上。例如,虽然ImageNet数据集的图像大多跟椅子无关,但在该数据集上训练的模型可以抽 取较通用的图像特征、从而能够帮助识别边缘、纹理、形状和物体组成等。这些类似的特征对于 识别椅子也可能同样有效。

本节我们介绍迁移学习中的一种常用技术: 微调(fine tuning)。如图9.1所示,微调由以下4步构 成。

- 1. 在源数据集(如ImageNet数据集)上预训练一个神经网络模型, 即源模型。
- 2. 创建一个新的神经网络模型,即目标模型。它复制了源模型上除了输出层外的所有模型设 计及其参数。我们假设这些模型参数包含了源数据集上学习到的知识,且这些知识同样适
用于目标数据集。我们还假设源模型的输出层与源数据集的标签紧密相关,因此在目标模 型中不予采用。

- 3. 为目标模型添加一个输出大小为目标数据集类别个数的输出层,并随机初始化该层的模型 参数。
- 4. 在目标数据集(如椅子数据集)上训练目标模型。我们将从头训练输出层,而其余层的参 数都是基于源模型的参数微调得到的。

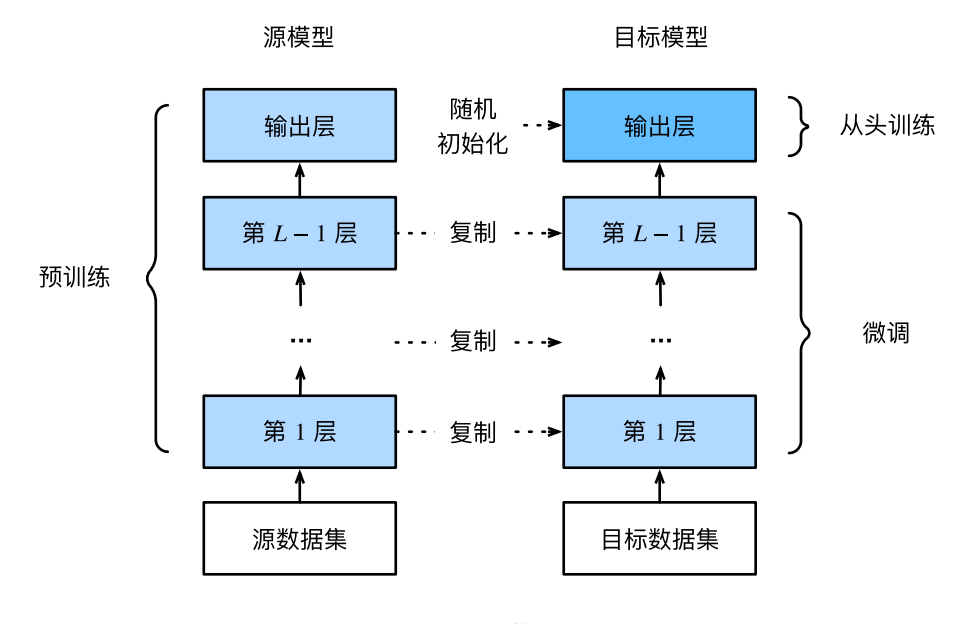

图 9.1: 微调

当目标数据集远小于源数据集时, 微调有助于提升模型的泛化能力。

## **9.2.1** 热狗识别

接下来我们来实践一个具体的例子: 热狗识别。我们将基于一个小数据集对在ImageNet数据集 上训练好的ResNet模型进⾏微调。该小数据集含有数千张包含热狗和不包含热狗的图像。我们将 使用微调得到的模型来识别一张图像中是否包含热狗。

首先, 导入实验所需的包或模块。Gluon的model zoo包提供了常用的预训练模型。如果希望获 取更多的计算机视觉的预训练模型,可以使用GluonCV工具包 [1]。

```
In [1]: %matplotlib inline
        import d2lzh as d2l
        from mxnet import gluon, init, nd
        from mxnet.gluon import data as gdata, loss as gloss, model_zoo
        from mxnet.gluon import utils as gutils
        import os
        import zipfile
```
### 获取数据集

我们使用的热狗数据集是从网上抓取的,它含有1400张包含热狗的正类图像,和同样多包含其他 食品的负类图像。各类的1000张图像被用于训练,其余则用于测试。

我们首先将压缩后的数据集下载到路径../data之下,然后在该路径将下载好的数据集解压,得到 两个文件夹hotdog/train和hotdog/test。这两个文件夹下面均有hotdog和not-hotdog两 个类别文件夹,每个类别文件夹里面是图像文件。

```
In [2]: data_dir = '../data'
        base_url = 'https://apache-mxnet.s3-accelerate.amazonaws.com/'
        fname = gutils.download(
            base_url + 'gluon/dataset/hotdog.zip',
            path=data_dir, sha1_hash='fba480ffa8aa7e0febbb511d181409f899b9baa5')
       with zipfile.ZipFile(fname, 'r') as z:
            z.extractall(data_dir)
```
我们创建两个ImageFolderDataset实例来分别读取训练数据集和测试数据集中的所有图像文 件。

```
In [3]: train_imgs = gdata.vision.ImageFolderDataset(
            os.path.join(data_dir, 'hotdog/train'))
        test_imgs = gdata.vision.ImageFolderDataset(
            os.path.join(data_dir, 'hotdog/test'))
```
下面画出前8张正类图像和最后8张负类图像。可以看到,它们的大小和高宽比各不相同。

```
In [4]: hotdogs = [train\_imgs[i][0] for i in range(8)]
       not_hotdogs = [train_imgs[-i - 1][0] for i in range(8)]
        d2l.show_images(hotdogs + not_hotdogs, 2, 8, scale=1.4);
```
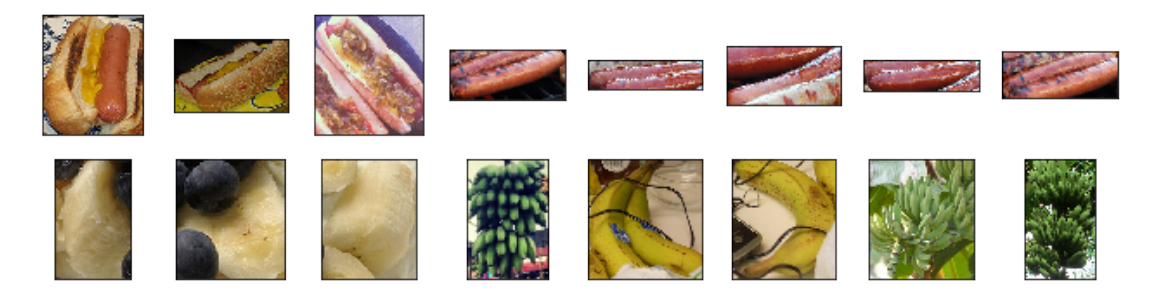

在训练时,我们先从图像中裁剪出随机大小和随机高宽比的一块随机区域,然后将该区域缩放为 高和宽均为224像素的输入。测试时,我们将图像的高和宽均缩放为256像素,然后从中裁剪出高 和宽均为224像素的中心区域作为输入。此外, 我们对RGB (红、绿、蓝) 三个颜色通道的数值做 标准化:每个数值减去该通道所有数值的平均值,再除以该通道所有数值的标准差作为输出。

```
In [5]: # 指定RGB三个通道的均值和方差来将图像通道归一化
        normalize = gdata.vision.transforms.Normalize(
            [0.485, 0.456, 0.406], [0.229, 0.224, 0.225])
        train_augs = gdata.vision.transforms.Compose([
            gdata.vision.transforms.RandomResizedCrop(224),
            gdata.vision.transforms.RandomFlipLeftRight(),
           gdata.vision.transforms.ToTensor(),
           normalize])
        test augs = gdata.vision.transforms.Compose([
            gdata.vision.transforms.Resize(256),
           gdata.vision.transforms.CenterCrop(224),
           gdata.vision.transforms.ToTensor(),
           normalize])
```
### 定义和初始化模型

我们使用在ImageNet数据集上预训练的ResNet-18作为源模型。这里指定pretrained=True来 自动下载并加载预训练的模型参数。在第一次使用时需要联网下载模型参数。

```
In [6]: pretrained_net = model_zoo.vision.resnet18_v2(pretrained=True)
```
预训练的源模型实例含有两个成员变量,即features和output。前者包含模型除输出层以外 的所有层,后者为模型的输出层。这样划分主要是为了⽅便微调除输出层以外所有层的模型参数。 下⾯打印源模型的成员变量output。作为⼀个全连接层,它将ResNet最终的全局平均池化层输 出变换成ImageNet数据集上1,000类的输出。

```
In [7]: pretrained net.output
```

```
Out[7]: Dense(512 -> 1000, linear)
```
我们新建一个神经网络作为目标模型。它的定义与预训练的源模型一样,但最后的输出个数等于 目标数据集的类别数。在下面的代码中,目标模型实例finetune\_net的成员变量features中 的模型参数被初始化为源模型相应层的模型参数。由于features中的模型参数是在ImageNet数 据集上预训练得到的,已经足够好,因此一般只需使用较小的学习率来微调这些参数。而成员变 量output中的模型参数采用了随机初始化,一般需要更大的学习率从头训练。假设Trainer实 例中的学习率为*η*,我们设成员变量output中的模型参数在迭代中使⽤的学习率为10*η*。

```
In [8]: finetune net = model zoo.vision.resnet18 v2(classes=2)
       finetune_net.features = pretrained_net.features
       finetune net.output.initialize(init.Xavier())
       # output中的模型参数将在迭代中使⽤10倍⼤的学习率
       finetune net.output.collect params().setattr('lr_mult', 10)
```
#### 微调模型

我们先定义一个使用微调的训练函数train\_fine\_tuning以便多次调用。

```
In [9]: def train fine tuning(net, learning rate, batch size=128, num epochs=5):
            train_iter = gdata.DataLoader(
                train_imgs.transform_first(train_augs), batch_size, shuffle=True)
            test iter = gdata.DataLoader(
                test_imgs.transform_first(test_augs), batch_size)
            ctx = d2l.try_all_gpus()net.collect_params().reset_ctx(ctx)
            net.hybridize()
            loss = gloss.SoftmaxCrossEntropyLoss()
            trainer = gluon.Trainer(net.collect_params(), 'sgd', {
                'learning_rate': learning_rate, 'wd': 0.001})
            d2l.train(train_iter, test_iter, net, loss, trainer, ctx, num_epochs)
```
我们将Trainer实例中的学习率设得小一点,如0.01,以便微调预训练得到的模型参数。根据前 面的设置, 我们将以10倍的学习率从头训练目标模型的输出层参数。

```
In [10]: train_fine_tuning(finetune_net, 0.01)
training on [gpu(0), gpu(1)]epoch 1, loss 3.3218, train acc 0.697, test acc 0.914, time 9.8 sec
epoch 2, loss 0.3886, train acc 0.892, test acc 0.853, time 8.6 sec
epoch 3, loss 0.4061, train acc 0.885, test acc 0.858, time 8.7 sec
```
epoch 4, loss 0.6379, train acc 0.870, test acc 0.909, time 8.6 sec epoch 5, loss 0.3627, train acc 0.903, test acc 0.930, time 8.6 sec

作为对比,我们定义一个相同的模型,但将它的所有模型参数都初始化为随机值。由于整个模型 都需要从头训练,我们可以使用较大的学习率。

```
In [11]: scratch net = model zoo.vision.resnet18 v2(classes=2)
         scratch_net.initialize(init=init.Xavier())
         train fine tuning(scratch net, 0.1)
```

```
training on [gpu(0), gpu(1)]epoch 1, loss 0.7674, train acc 0.668, test acc 0.814, time 8.7 sec
epoch 2, loss 0.4137, train acc 0.799, test acc 0.755, time 8.6 sec
epoch 3, loss 0.3797, train acc 0.826, test acc 0.841, time 8.6 sec
epoch 4, loss 0.3862, train acc 0.812, test acc 0.860, time 8.5 sec
epoch 5, loss 0.3506, train acc 0.849, test acc 0.782, time 8.5 sec
```
可以看到, 微调的模型因为参数初始值更好,往往在相同迭代周期下取得更高的精度。

# 小结

- 迁移学习将从源数据集学到的知识迁移到目标数据集上。微调是迁移学习的一种常用技术。
- 目标模型复制了源模型上除了输出层外的所有模型设计及其参数, 并基于目标数据集微调 这些参数。而目标模型的输出层需要从头训练。
- 一般来说,微调参数会使用较小的学习率,而从头训练输出层可以使用较大的学习率。

## 练习

- 不断增⼤finetune\_net的学习率。准确率会有什么变化?
- 进一步调节对比试验中finetune net和scratch net的超参数。它们的精度是不是依 然有区别?
- 将finetune\_net.features中的参数固定为源模型的参数而不在训练中迭代,结果会怎 样?你可能会用到以下代码。
- In [12]: finetune\_net.features.collect\_params().setattr('grad\_req', 'null')
	- 事实上ImageNet数据集里也有"hotdog"(热狗)这个类。它在输出层对应的权重参数可 以用以下代码获取。我们可以怎样使用这个权重参数?

In [13]: weight = pretrained\_net.output.weight hotdog\_w = nd.split(weight.data(), 1000, axis=0)[713] hotdog\_w.shape

Out[13]: (1, 512)

## 参考⽂献

[1] GluonCV⼯具包。https://gluon-cv.mxnet.io/

## 扫码直达讨论区

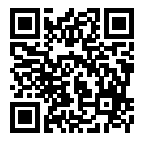

# **9.3** ⽬标检测和边界框

在前⾯的⼀些章节(如"深度卷积神经⽹络(*AlexNet*)"⼀节⾄"含并⾏连结的⽹络(*GoogLeNet*)" 一节)中我[们介绍了诸](#page-368-0)多用于图像分类的模型。在图像分类任务里,我们假设图像里只有一个主 体目标,并关注如何识别该目标的类别。然而,很多时候图像里有多个我们感兴趣的目标,我们 不仅想知道它们的类别,还想得到它们在图像中的具体位置。在计算机视觉里,我们将这类任务 称为⽬标检测(object detection)或物体检测。

目标检测在多个领域中被广泛使用。例如,在无人驾驶里,我们需要通过识别拍摄到的视频图像 里的车辆、行人、道路和障碍的位置来规划行进线路。机器人也常通过该任务来检测感兴趣的目 标。安防领域则需要检测异常目标,如歹徒或者炸弹。

在接下来的"锚框"一节至"区域卷积神经网络(R-CNN)系列"一节里,我们将介绍目标检测 里的多个深度学习模型。在此之前,让我们来了解目标位置这个概念。先导入实验所需的包或模 块。

In [1]: %matplotlib inline **import d2lzh as d2l from mxnet import** image 下面加载本节将使用的示例图像。可以看到图像左边是一只狗,右边是一只猫。它们是这张图像 里的两个主要目标。

```
In [2]: d2l.set figsize()
```

```
img = image.imread('../img/catdog.jpg').asnumpy()
d2l.plt.imshow(img); # 加分号只显示图
```
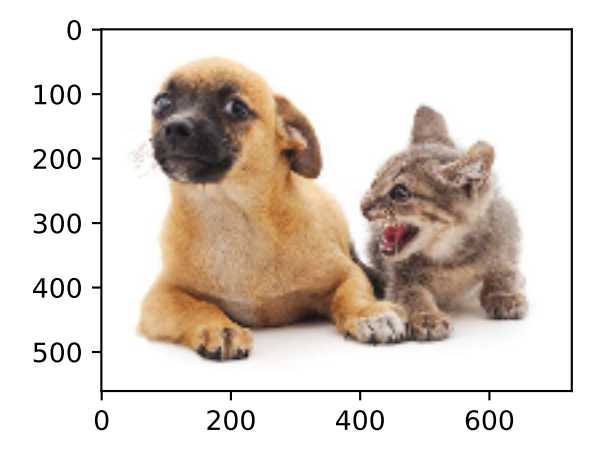

## **9.3.1** 边界框

在目标检测里,我们通常使用边界框(bounding box)来描述目标位置。边界框是一个矩形框, 可以由矩形左上角的*x*和*y*轴坐标与右下角的*x*和*y*轴坐标确定。我们根据上面的图的坐标信息来 定义图中狗和猫的边界框。图中的坐标原点在图像的左上⻆,原点往右和往下分别为*x*轴和*y*轴的 正方向。

```
In [3]: # bbox是bounding box的缩写
       dog_bbox, cat_bbox = [60, 45, 378, 516], [400, 112, 655, 493]
```
我们可以在图中将边界框画出来,以检查其是否准确。画之前,我们定义一个辅助函 数bbox\_to\_rect。它将边界框表示成matplotlib的边界框格式。

```
In [4]: def bbox to rect(bbox, color): # 本函数已保存在d2lzh包中方便以后使用
          # 将边界框(左上x, 左上y, 右下x, 右下y)格式转换成matplotlib格式:
          # ((左上x, 左上y), 宽, ⾼)
          return d2l.plt.Rectangle(
              xy=(bbox[0], bbox[1]), width=bbox[2]-bbox[0], height=bbox[3]-bbox[1],
              fill=False, edgecolor=color, linewidth=2)
```
我们将边界框加载在图像上,可以看到目标的主要轮廓基本在框内。

```
In [5]: fig = d2l.plt.imshow(img)
        fig.axes.add_patch(bbox_to_rect(dog_bbox, 'blue'))
       fig.axes.add_patch(bbox_to_rect(cat_bbox, 'red'));
```
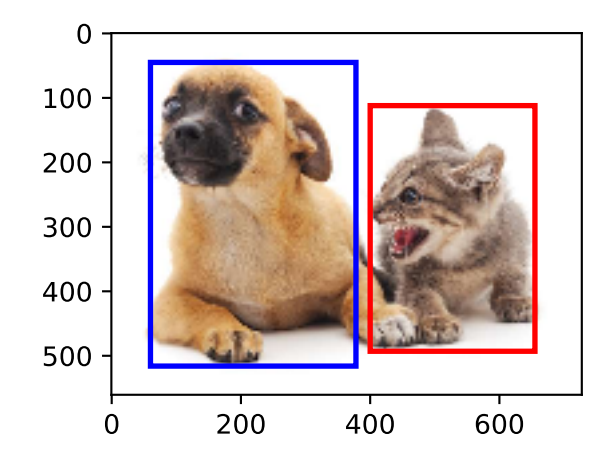

# 小结

• 在目标检测里不仅需要找出图像里面所有感兴趣的目标,而且要知道它们的位置。位置一 般由矩形边界框来表示。

练习

• 找一些图像, 尝试标注其中目标的边界框。比较标注边界框与标注类别所花时间的差异。

# 扫码直达讨论区

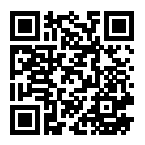

# <span id="page-368-0"></span>**9.4** 锚框

目标检测算法通常会在输入图像中采样大量的区域,然后判断这些区域中是否包含我们感兴趣的 目标, 并调整区域边缘从而更准确地预测目标的真实边界框 (ground-truth bounding box)。不 同的模型使用的区域采样方法可能不同。这里我们介绍其中的一种方法:它以每个像素为中心生 成多个大小和宽高比 (aspect ratio) 不同的边界框。这些边界框被称为锚框 (anchor box)。我 们将在"单发多框检测(SSD)"一节基于锚框实践目标检测。

⾸先,导⼊本节需要的包或模块。这⾥我们新引⼊了contrib包,并修改了NumPy的打印精度。 由于NDArray的打印实际调用NumPy的打印函数,本节打印出的NDArray中的浮点数更简洁一 些。

```
In [1]: %matplotlib inline
        import d2lzh as d2l
        from mxnet import contrib, gluon, image, nd
        import numpy as np
        np.set_printoptions(2)
```
## **9.4.1** ⽣成多个锚框

假设输⼊图像⾼为*h*,宽为*w*。我们分别以图像的每个像素为中⼼⽣成不同形状的锚框。设⼤小 为*s* ∈ (0,1]且宽高比为*r >* 0, 那么锚框的宽和高将分别为ws√r和hs/√r。当中心位置给定时, 已 知宽和⾼的锚框是确定的。

下面我们分别设定好一组大小s1,.....s<sub>n</sub>和一组宽高比r1,.....r<sub>ms</sub> 如果以每个像素为中心时使用 所有的⼤小与宽⾼⽐的组合,输⼊图像将⼀共得到*whnm*个锚框。虽然这些锚框可能覆盖了所有 的真实边界框,但计算复杂度容易过高。因此,我们通常只对包含 $s_1$ 或r<sub>1</sub>的大小与宽高比的组合 感兴趣,即

 $(s_1, r_1), (s_1, r_2), \ldots, (s_1, r_m), (s_2, r_1), (s_3, r_1), \ldots, (s_n, r_1).$ 

也就是说,以相同像素为中⼼的锚框的数量为*n* + *m −* 1。对于整个输⼊图像,我们将⼀共⽣ 成*wh*(*n* + *m −* 1)个锚框。

以上生成锚框的方法已实现在MultiBoxPrior函数中。指定输入、一组大小和一组宽高比,该 函数将返回输入的所有锚框。

In [2]: img = image.imread('../img/catdog.jpg').asnumpy() h,  $w = img.shape[0:2]$ 

```
print(h, w)
X = nd.random.uniform(shape=(1, 3, h, w)) # 构造输入数据
Y = contrib.nd.MultiBoxPrior(X, sizes=[0.75, 0.5, 0.25], ratios=[1, 2, 0.5])
Y.shape
```
561 728

```
Out[2]: (1, 2042040, 4)
```
我们看到, 返回锚框变量v的形状为(批量大小,锚框个数, 4)。将锚框变量v的形状变为(图像 高,图像宽,以相同像素为中心的锚框个数,4)后,我们就可以通过指定像素位置来获取所有以 该像素为中心的锚框了。下面的例子里我们访问以(250、250)为中心的第一个锚框。它有4个元 素,分别是锚框左上角的x和y轴坐标和右下角的x和y轴坐标,其中x和y轴的坐标值分别已除以图 像的宽和高,因此值域均为0和1之间。

```
In [3]: boxes = Y.reshape((h, w, 5, 4))
        boxes[250, 250, 0, :]
Out[3]:
        [0.06 0.07 0.63 0.82]
```
<NDArray 4 @cpu(0)>

为了描绘图像中以某个像素为中心的所有锚框, 我们先定义show bboxes函数以便在图像上画 出多个边界框。

```
In [4]: # 本函数已保存在d2lzh包中方便以后使用
       def show_bboxes(axes, bboxes, labels=None, colors=None):
           def _make_list(obj, default_values=None):
                if obj is None:
                   obj = default_values
                elif not isinstance(obj, (list, tuple)):
                   obj = [obj]return obj
           labels = _make_list(labels)
           colors = _make\_listicupors, ['b', 'g', 'r', 'm', 'c'])for i, bbox in enumerate(bboxes):
                color = colors[i % len(colors)]
                rect = d2l.bbox_to_rect(bbox.asnumpy(), color)
                axes.add_patch(rect)
                if labels and len(labels) > i:
                    text_color = 'k' if color == 'w' else 'w'
                    axes.text(rect.xy[0], rect.xy[1], labels[i],
                              va='center', ha='center', fontsize=9, color=text_color,
```

```
bbox=dict(facecolor=color, lw=0))
```
刚刚我们看到,变量boxes中*x*和*y*轴的坐标值分别已除以图像的宽和⾼。在绘图时,我们需要 恢复锚框的原始坐标值,并因此定义了变量bbox\_scale。现在,我们可以画出图像中以(250, 250)为中心的所有锚框了。可以看到,大小为0.75且宽高比为1的锚框较好地覆盖了图像中的狗。

```
In [5]: d2l.set_figsize()
        bbox_scale = nd.array((w, h, w, h))fig = d2l.plt.imshow(img)
        show_bboxes(fig.axes, boxes[250, 250, :, :] * bbox_scale,
                     ['s=0.75, r=1', 's=0.5, r=1', 's=0.25, r=1', 's=0.75, r=2',
                      's=0.75, r=0.5'])
                             s=0.75, r=0.5s = 0.75, r = 1s=0.75, r=2 \frac{1}{5}, r=1
                                  s = 0.25. r
                        200
                        300
                        400
                        500
                              \Omega200
                                                  400
                                                             600
```
# **9.4.2 交并比**

我们刚刚提到某个锚框较好地覆盖了图像中的狗。如果该目标的真实边界框已知,这里的"较好" 该如何量化呢? 一种直观的方法是衡量锚框和真实边界框之间的相似度。我们知道, Jaccard系数 (Jaccard index)可以衡量两个集合的相似度。给定集合*A*和*B*,它们的Jaccard系数即二者交集大 小除以二者并集大小:

$$
J(\mathcal{A},\mathcal{B})=\frac{|\mathcal{A}\cap\mathcal{B}|}{|\mathcal{A}\cup\mathcal{B}|}.
$$

实际上,我们可以把边界框内的像素区域看成是像素的集合。如此一来,我们可以用两个边界框 的像素集合的Jaccard系数衡量这两个边界框的相似度。当衡量两个边界框的相似度时, 我们通 常将Jaccard系数称为交并比(intersection over union, IoU),即两个边界框相交面积与相并面 积之比,如图9.2所示。交并比的取值范围在0和1之间: 0表示两个边界框无重合像素, 1表示两个 边界框相等。

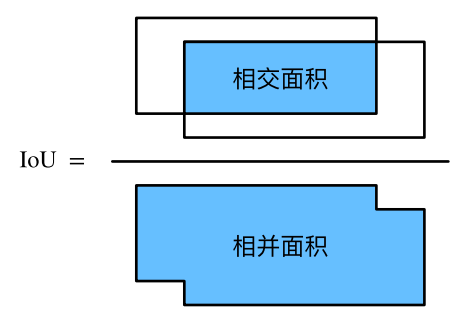

图 9.2: 交并比是两个边界框相交面积与相并面积之比

在本节的剩余部分,我们将使用交并比来衡量锚框与真实边界框以及锚框与锚框之间的相似度。

### **9.4.3** 标注训练集的锚框

在训练集中,我们将每个锚框视为一个训练样本。为了训练目标检测模型,我们需要为每个锚框 标注两类标签: 一是锚框所含目标的类别,简称类别;二是真实边界框相对锚框的偏移量, 简称 偏移量(offset)。在目标检测时,我们首先生成多个锚框,然后为每个锚框预测类别以及偏移量, 接着根据预测的偏移量调整锚框位置从而得到预测边界框,最后筛选需要输出的预测边界框。

我们知道,在目标检测的训练集中,每个图像已标注了真实边界框的位置以及所含目标的类别。 在生成锚框之后,我们主要依据与锚框相似的真实边界框的位置和类别信息为锚框标注。那么, 该如何为锚框分配与其相似的真实边界框呢?

很设图像中锚框分别为 $A_1, A_2, \ldots, A_{n_a}$ ,真实边界框分别为 $B_1, B_2, \ldots, B_{n_b}$ ,且 $n_a \geq n_b$ 。定义矩 阵 $\boldsymbol{X}$  ∈ ℝ"a×"b,其中第 $i$ 行第 $j$ 列的元素 $x_{ij}$ 为锚框 $A_i$ 与真实边界框 $B_j$ 的交并比。首先,我们找出 矩阵*X*中最⼤元素,并将该元素的⾏索引与列索引分别记为*i*1*, j*1。我们为锚框*A<sup>i</sup>*1分配真实边界 框 $B_{i,j}$ 。显然,锚框 $A_{i,j}$ 和真实边界框 $B_{i,j}$ 在所有的"锚框—真实边界框"的配对中相似度最高。接 下来,将矩阵*X*中第*i*1⾏和第*j*1列上的所有元素丢弃。找出矩阵*X*中剩余的最⼤元素,并将该元 素的行索引与列索引分别记为 $i_2, j_2$ 。我们为锚框 $A_i$ ,分配真实边界框 $B_i$ , 再将矩阵 $X$ 中第 $i_2$ 行和 第*j*2列上的所有元素丢弃。此时矩阵*X*中已有2⾏2列的元素被丢弃。依此类推,直到矩阵*X*中所 有n<sub>b</sub>列元素全部被丢弃。这个时候,我们已为n<sub>b</sub>个锚框各分配了一个真实边界框。接下来,我们 只遍历剩余的 $n_a - n_b$ 个锚框:给定其中的锚框 $A_i$ ,根据矩阵 $X$ 的第*i*行找到与 $A_i$ 交并比最大的真 实边界框*Bj*,且只有当该交并⽐⼤于预先设定的阈值时,才为锚框*Ai*分配真实边界框*Bj*。

如图9.3(左)所示,假设矩阵X中最大值为x<sub>23</sub>,我们将为锚框A<sub>2</sub>分配真实边界框B<sub>3</sub>。然后,丢 弃矩阵中第2⾏和第3列的所有元素,找出剩余阴影部分的最⼤元素*x*71,为锚框*A*7分配真实边界 框B<sub>1。</sub>接着如图9.3(中)所示,丢弃矩阵中第7行和第1列的所有元素,找出剩余阴影部分的最大 元素x<sub>54</sub>,为锚框A<sub>5</sub>分配真实边界框B<sub>4</sub>。最后如图9.3(右)所示,丢弃矩阵中第5行和第4列的所 有元素,找出剩余阴影部分的最⼤元素*x*92,为锚框*A*9分配真实边界框*B*2。之后,我们只需遍历 除去*A*2*, A*5*, A*7*, A*9的剩余锚框,并根据阈值判断是否为剩余锚框分配真实边界框。

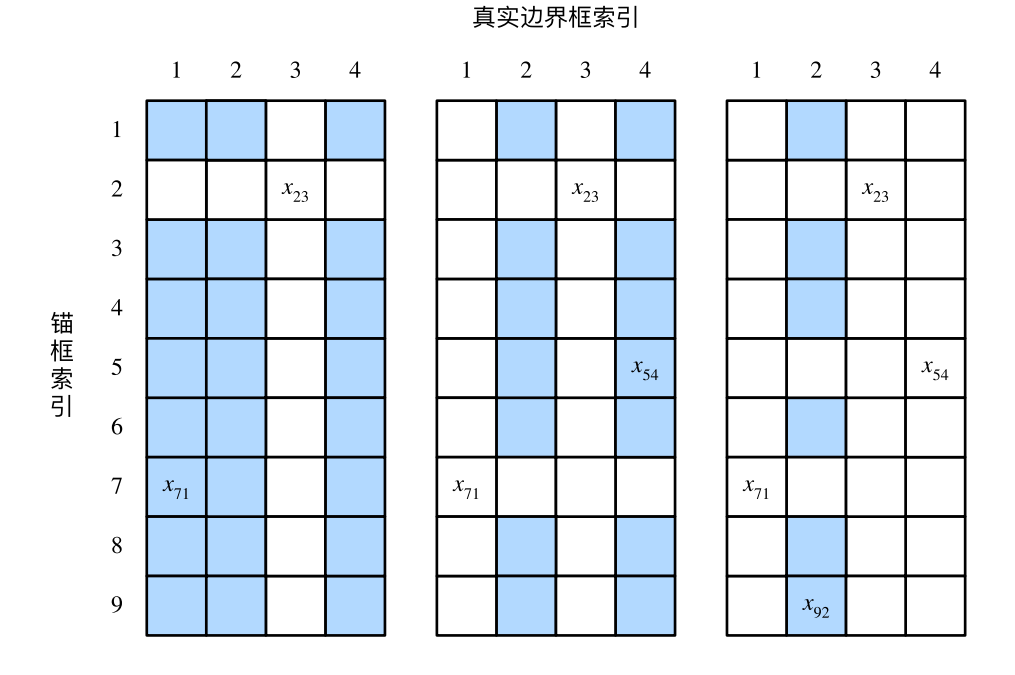

图 9.3: 为锚框分配真实边界框

现在我们可以标注锚框的类别和偏移量了。如果⼀个锚框*A*被分配了真实边界框*B*,将锚框*A*的 类别设为*B*的类别,并根据*B*和*A*的中⼼坐标的相对位置以及两个框的相对⼤小为锚框*A*标注偏 移量。由于数据集中各个框的位置和大小各异,因此这些相对位置和相对大小通常需要一些特 殊变换,才能使偏移量的分布更均匀从而更容易拟合。设锚框*A*及其被分配的真实边界框*B*的中 心坐标分别为(x<sub>a</sub>, y<sub>a</sub>)和(x<sub>b</sub>, y<sub>b</sub>), A和B的宽分别为 $w_a$ 和 $w_b$ , 高分别为 $h_a$ 和 $h_b$ , 一个常用的技巧是 将*A*的偏移量标注为

$$
\left(\frac{\frac{x_b - x_a}{w_a} - \mu_x}{\sigma_x}, \frac{\frac{y_b - y_a}{h_a} - \mu_y}{\sigma_y}, \frac{\log \frac{w_b}{w_a} - \mu_w}{\sigma_w}, \frac{\log \frac{h_b}{h_a} - \mu_h}{\sigma_h}\right)
$$

其中常数的默认值为 $\mu_x = \mu_y = \mu_w = \mu_h = 0, \sigma_x = \sigma_y = 0.1, \sigma_w = \sigma_h = 0.2$ 。如果一个锚框没

*,*

有被分配真实边界框,我们只需将该锚框的类别设为背景。类别为背景的锚框通常被称为负类锚 框, 其余则被称为正类锚框。

下面演示一个具体的例子。我们为读取的图像中的猫和狗定义真实边界框,其中第一个元素为 类别(0为狗,1为猫),剩余4个元素分别为左上角的x和v轴坐标以及右下角的x和v轴坐标(值域 在0到1之间)。这里通过左上角和右下角的坐标构造了5个需要标注的锚框,分别记为A<sub>0</sub>, ..., A<sub>4</sub> (程序中索引从0开始)。先画出这些锚框与真实边界框在图像中的位置。

```
In [6]: ground truth = nd.array([0, 0.1, 0.08, 0.52, 0.92],
                                 [1, 0.55, 0.2, 0.9, 0.88]])
        anchors = nd.array([0, 0.1, 0.2, 0.3], [0.15, 0.2, 0.4, 0.4],
                            [0.63, 0.05, 0.88, 0.98], [0.66, 0.45, 0.8, 0.8],
                            [0.57, 0.3, 0.92, 0.9]])
```

```
fig = d2l.plt.imshow(img)
show_bboxes(fig.axes, ground_truth[:, 1:] * bbox_scale, ['dog', 'cat'], 'k')
show_bboxes(fig.axes, anchors * bbox_scale, [10, 11, 12, 13, 14, 1];
```
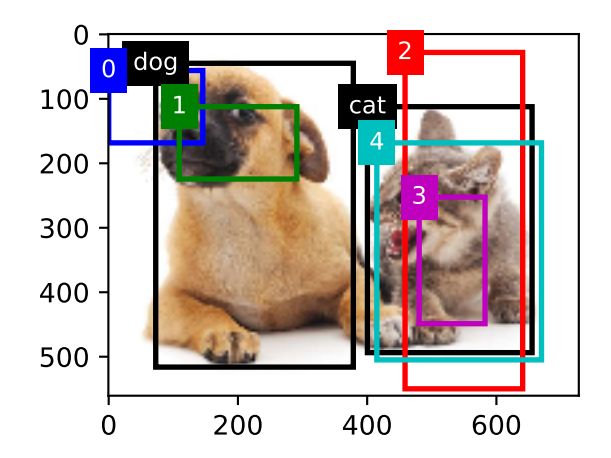

我们可以通过contrib.nd模块中的MultiBoxTarget函数来为锚框标注类别和偏移量。该 函数将背景类别设为0,并令从0开始的目标类别的整数索引自加1(1为狗,2为猫)。我们通 过expand\_dims函数为锚框和真实边界框添加样本维,并构造形状为(批量⼤小, 包括背景的 类别个数, 锚框数)的任意预测结果。

```
In [7]: labels = contrib.nd.MultiBoxTarget(anchors.expand_dims(axis=0),
                                           ground truth.expand dims(axis=0),
                                           nd.zeros((1, 3, 5)))
```
返回的结果里有3项,均为NDArray。第三项表示为锚框标注的类别。

In [8]: labels[2] Out[8]:  $[0. 1. 2. 0. 2.]$ <NDArray 1x5 @cpu(0)>

我们根据锚框与真实边界框在图像中的位置来分析这些标注的类别。首先,在所有的"锚框—真 实边界框"的配对中,锚框A<sub>4</sub>与猫的真实边界框的交并比最大,因此锚框A<sub>4</sub>的类别标注为猫。不 考虑锚框A4或猫的真实边界框, 在剩余的"锚框--真实边界框"的配对中, 最大交并比的配对为 锚框*A*1和狗的真实边界框,因此锚框*A*1的类别标注为狗。接下来遍历未标注的剩余3个锚框:与 锚框A<sub>0</sub>交并比最大的真实边界框的类别为狗,但交并比小于阈值(默认为0.5),因此类别标注为 背景;与锚框A<sub>2</sub>交并比最大的真实边界框的类别为猫,且交并比大于阈值,因此类别标注为猫; 与锚框A<sub>3</sub>交并比最大的真实边界框的类别为猫,但交并比小于阈值,因此类别标注为背景。

返回值的第⼆项为掩码(mask)变量,形状为(批量⼤小, 锚框个数的四倍)。掩码变量中的元素 与每个锚框的4个偏移量一一对应。由于我们不关心对背景的检测,有关负类的偏移量不应影响 目标函数。通过按元素乘法,掩码变量中的0可以在计算目标函数之前过滤掉负类的偏移量。

In [9]: labels[1]

Out[9]:

 $[[0. 0. 0. 0. 1. 1. 1. 1. 1. 1. 1. 1. 0. 0. 0. 0. 1. 1. 1. 1.]$ <NDArray 1x20 @cpu(0)>

返回的第⼀项是为每个锚框标注的四个偏移量,其中负类锚框的偏移量标注为0。

In [10]: labels[0]

Out[10]:

[[ 0.00e+00 0.00e+00 0.00e+00 0.00e+00 1.40e+00 1.00e+01 2.59e+00 7.18e+00 -1.20e+00 2.69e-01 1.68e+00 -1.57e+00 0.00e+00 0.00e+00 0.00e+00 0.00e+00 -5.71e-01 -1.00e+00 -8.94e-07 6.26e-01]] <NDArray 1x20 @cpu(0)>

### **9.4.4** 输出预测边界框

在模型预测阶段,我们先为图像生成多个锚框,并为这些锚框一一预测类别和偏移量。随后,我 们根据锚框及其预测偏移量得到预测边界框。当锚框数量较多时,同一个目标上可能会输出较多 相似的预测边界框。为了使结果更加简洁,我们可以移除相似的预测边界框。常用的方法叫作非 极大值抑制 (non-maximum suppression, NMS)。

我们来描述⼀下⾮极⼤值抑制的⼯作原理。对于⼀个预测边界框*B*,模型会计算各个类别的预测

概率。设其中最⼤的预测概率为*p*,该概率所对应的类别即*B*的预测类别。我们也将*p*称为预测边 界框B的置信度。在同一图像上,我们将预测类别非背景的预测边界框按置信度从高到低排序, 得到列表L。从L中选取置信度最高的预测边界框B<sub>1</sub>作为基准,将所有与B<sub>1</sub>的交并比大于某阈值 的非基准预测边界框从*L*中移除。这里的阈值是预先设定的超参数。此时, *L*保留了置信度最高 的预测边界框并移除了与其相似的其他预测边界框。接下来,从*L*中选取置信度第⼆⾼的预测边 界框B<sub>2</sub>作为基准,将所有与B<sub>2</sub>的交并比大于某阈值的非基准预测边界框从L中移除。重复这一过 程,直到*L*中所有的预测边界框都曾作为基准。此时*L*中任意一对预测边界框的交并比都小于阈 值。最终,输出列表*L*中的所有预测边界框。

下面来看一个具体的例子。先构造4个锚框。简单起见,我们假设预测偏移量全是0:预测边界框 即锚框。最后,我们构造每个类别的预测概率。

```
In [11]: anchors = nd.array([0.1, 0.08, 0.52, 0.92], [0.08, 0.2, 0.56, 0.95],
                           [0.15, 0.3, 0.62, 0.91], [0.55, 0.2, 0.9, 0.88]]offset preds = nd.array([0] \times anchors.size)
        cls probs = nd.array([[0] * 4, # 背景的预测概率
                              [0.9, 0.8, 0.7, 0.1], # 狗的预测概率
                              [0.1, 0.2, 0.3, 0.9]]) # 猫的预测概率
```
在图像上打印预测边界框和它们的置信度。

In  $[12]$ : fig = d2l.plt.imshow(img) show\_bboxes(fig.axes, anchors \* bbox\_scale, ['dog=0.9', 'dog=0.8', 'dog=0.7', 'cat=0.9'])

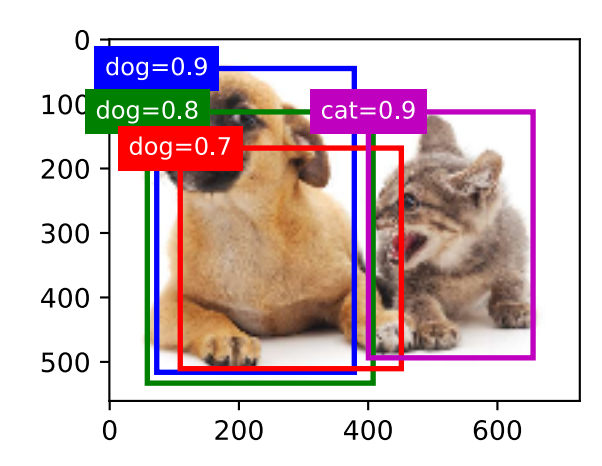

我们使用contrib.nd模块的MultiBoxDetection函数来执行非极大值抑制并设阈值为0.5。 这里为NDArray输入都增加了样本维。我们看到,返回的结果的形状为(批量大小,锚框个数, 6)。其中每一行的6个元素代表同一个预测边界框的输出信息。第一个元素是索引从0开始计数的

预测类别 (0为狗, 1为猫), 其中-1表示背景或在非极大值抑制中被移除。第二个元素是预测边 界框的置信度。剩余的4个元素分别是预测边界框左上⻆的*x*和*y*轴坐标以及右下⻆的*x*和*y*轴坐标 (值域在0到1之间)。

```
In [13]: output = contrib.ndarray.MultiBoxDetection(
             cls probs.expand dims(axis=0), offset preds.expand dims(axis=0),
             anchors.expand_dims(axis=0), nms_threshold=0.5)
         output
Out[13]:
```
 $\begin{bmatrix} \begin{bmatrix} 0 & 0.9 & 0.1 & 0.08 & 0.52 & 0.92 \end{bmatrix} \end{bmatrix}$ [ 1. 0.9 0.55 0.2 0.9 0.88] [-1. 0.8 0.08 0.2 0.56 0.95]  $[-1. \ 0.7 \ 0.15 \ 0.3 \ 0.62 \ 0.91]]$ <NDArray 1x4x6 @cpu(0)>

我们移除掉类别为-1的预测边界框,并可视化非极大值抑制保留的结果。

```
In [14]: fig = d2l.plt.imshow(img)
         for i in output[0].asnumpy():
             if i[0] == -1:
                 continue
             label = ('dog=', 'cat=')[int(i[0])] + str(i[1])show_bboxes(fig.axes, [nd.array(i[2:]) * bbox_scale], label)
```
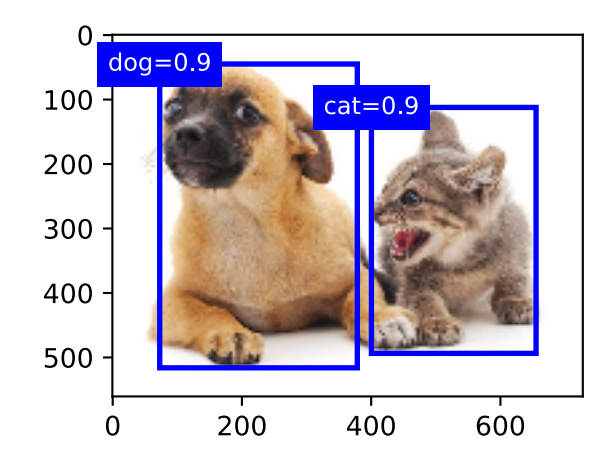

实践中,我们可以在执行非极大值抑制前将置信度较低的预测边界框移除,从而减小非极大值抑 制的计算量。我们还可以筛选非极大值抑制的输出,例如,只保留其中置信度较高的结果作为最 终输出。

## 小结

- 以每个像素为中心, 生成多个大小和宽高比不同的锚框。
- 交并比是两个边界框相交面积与相并面积之比。
- 在训练集中, 为每个锚框标注两类标签: 一是锚框所含目标的类别; 二是真实边界框相对 锚框的偏移量。
- 预测时,可以使用非极大值抑制来移除相似的预测边界框,从而令结果简洁。

## 练习

- 改变MultiBoxPrior函数中sizes和ratios的取值,观察⽣成的锚框的变化。
- 构造交并比为0.5的两个边界框,观察它们的重合度。
- 按本节定义的为锚框标注偏移量的方法(常数采用默认值),验证偏移量labels[0]的输 出结果。
- 修改"标注训练集的锚框"与"输出预测边界框"两小节中的变量anchors,结果有什么 变化?

# 扫码直达讨论区

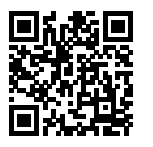

# **9.5** 多尺度⽬标检测

在"锚框"一节中,我们在实验中以输入图像的每个像素为中心生成多个锚框。这些锚框是对输入 图像不同区域的采样。然而,如果以图像每个像素为中心都生成锚框,很容易生成过多锚框而造 成计算量过大。举个例子, 假设输入图像的高和宽分别为561像素和728像素, 如果以每个像素为 中心生成5个不同形状的锚框,那么一张图像上则需要标注并预测200多万个锚框(561×728×5)。 减少锚框个数并不难。⼀种简单的⽅法是在输⼊图像中均匀采样⼀小部分像素,并以采样的像 素为中心生成锚框。此外,在不同尺度下,我们可以生成不同数量和不同大小的锚框。值得注 意的是,较小目标比较大目标在图像上出现位置的可能性更多。举个简单的例子:形状为1 × 1、 1 × 2和2 × 2的目标在形状为2 × 2的图像上可能出现的位置分别有4、2和1种。因此,当使用较小 锚框来检测较小目标时,我们可以采样较多的区域;而当使用较大锚框来检测较大目标时,我们 可以采样较少的区域。

为了演示如何多尺度生成锚框, 我们先读取一张图像。它的高和宽分别为561像素和728像素。

```
In [1]: %matplotlib inline
        import d2lzh as d2l
        from mxnet import contrib, image, nd
```

```
img = image.imread('../img/catdog.jpg')
h, w = img.shape[0:2]h, w
```
Out[1]: (561, 728)

我们在"二维卷积层"一节中将卷积神经网络的二维数组输出称为特征图。我们可以通过定义特 征图的形状来确定任一图像上均匀采样的锚框中心。

下面定义display\_anchors函数。我们在特征图fmap上以每个单元(像素)为中心生成锚 框anchors。由于锚框anchors中*x*和*y*轴的坐标值分别已除以特征图fmap的宽和⾼,这些值 域在0和1之间的值表达了锚框在特征图中的相对位置。由于锚框anchors的中心遍布特征 图fmap上的所有单元,anchors的中心在任一图像的空间相对位置一定是均匀分布的。具 体来说, 当特征图的宽和高分别设为fmap\_w和fmap\_h时, 该函数将在任一图像上均匀采 样fmap\_h行fmap\_w列个像素,并分别以它们为中心生成大小为s(假设列表s长度为1)的不 同宽⾼⽐(ratios)的锚框。

```
In [2]: d2l.set_figsize()
```

```
def display_anchors(fmap_w, fmap_h, s):
   fmap = nd.zeros((1, 10, fmap_w, fmap_h)) # 前两维的取值不影响输出结果
   anchors = contrib.nd.MultiBoxPrior(fmap, sizes=s, ratios=[1, 2, 0.5])
   bbox_scale = nd.array((w, h, w, h))d2l.show_bboxes(d2l.plt.imshow(img.asnumpy()).axes,
                   anchors[0] * bbox_scale)
```
我们先关注小目标的检测。为了在显示时更容易分辨,这里令不同中心的锚框不重合: 设锚框大 小为0.15, 特征图的高和宽分别为4。可以看出, 图像上4行4列的锚框中心分布均匀。

```
In [3]: display_anchors(fmap_w=4, fmap_h=4, s=[0.15])
```
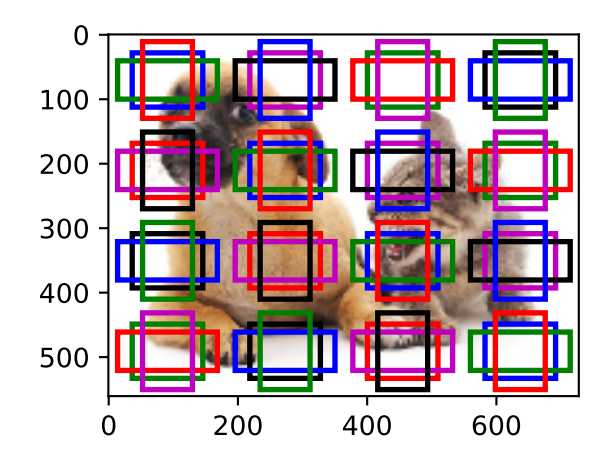

我们将特征图的高和宽分别减半,并用更大的锚框检测更大的目标。当锚框大小设0.4时,有些锚 框的区域有重合。

In [4]: display\_anchors(fmap\_w=2, fmap\_h=2, s=[0.4])

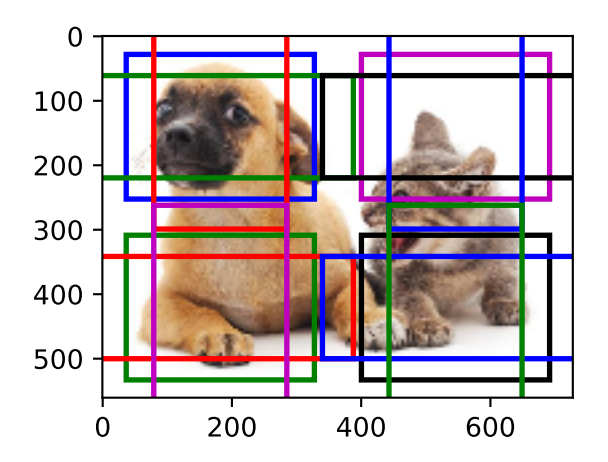

最后,我们将特征图的高和宽进一步减半至1,并将锚框大小增至0.8。此时锚框中心即图像中心。 In [5]: display\_anchors(fmap\_w=1, fmap\_h=1, s=[0.8])

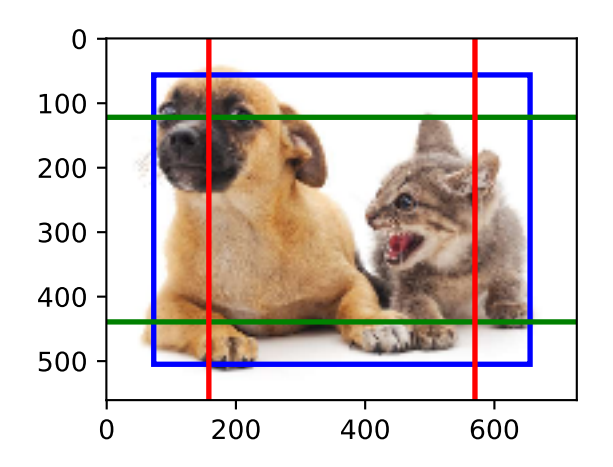

既然我们已在多个尺度上生成了不同大小的锚框,相应地,我们需要在不同尺度下检测不同大小 的目标。下面我们来介绍一种基于卷积神经网络的方法。

在某个尺度下,假设我们依据*ci*张形状为*h × w*的特征图⽣成*h × w*组不同中⼼的锚框,且每组的 锚框个数为*a*。例如,在刚才实验的第⼀个尺度下,我们依据10(通道数)张形状为4 *×* 4的特征 图生成了16组不同中心的锚框,且每组含3个锚框。接下来,依据真实边界框的类别和位置,每个 锚框将被标注类别和偏移量。在当前的尺度下,⽬标检测模型需要根据输⼊图像预测*h × w*组不 同中心的锚框的类别和偏移量。

假设这⾥的*ci*张特征图为卷积神经⽹络根据输⼊图像做前向计算所得的中间输出。既然每张特征 图上都有h × w个不同的空间位置, 那么相同空间位置可以看作含有c<sub>i</sub>个单元。根据"二维卷积 层"一节[中感受野的定义,特征图在](#page-385-0)相同空间位置的c<sub>i</sub>个单元在输入图像上的感受野相同,并表 征了同⼀感受野内的输⼊图像信息。因此,我们可以将特征图在相同空间位置的*ci*个单元变换为 以该位置为中心生成的a个锚框的类别和偏移量。不难发现,本质上,我们用输入图像在某个感 受野区域内的信息来预测输⼊图像上与该区域位置相近的锚框的类别和偏移量。

当不同层的特征图在输入图像上分别拥有不同大小的感受野时, 它们将分别用来检测不同大小的 目标。例如,我们可以通过设计网络,令较接近输出层的特征图中每个单元拥有更广阔的感受野, 从而检测输入图像中更大尺寸的目标。

我们将在"单发多框检测(SSD)"一节具体实现一个多尺度目标检测的模型。

# 小结

- 可以在多个尺度下生成不同数量和不同大小的锚框, 从而在多个尺度下检测不同大小的目 标。
- 特征图的形状能确定任一图像上均匀采样的锚框中心。
- 用输入图像在某个感受野区域内的信息来预测输入图像上与该区域相近的锚框的类别和偏 移量。

# 练习

• 给定⼀张输⼊图像,设特征图变量的形状为1 *× c<sup>i</sup> × h × w*,其中*ci*、*h*和*w*分别为特征图的 个数、高和宽。你能想到哪些将该变量变换为锚框的类别和偏移量的方法?输出的形状分 别是什么?

# 扫码直达讨论区

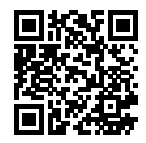

# 9.6 目标检测数据集 (皮卡丘)

在目标检测领域并没有类似MNIST或Fashion-MNIST那样的小数据集。为了快速测试模型, 我们 合成了一个小的数据集。我们首先使用一个开源的皮卡丘3D模型生成了1,000张不同角度和大小 的皮卡丘图像。然后我们收集了一系列背景图像,并在每张图的随机位置放置一张随机的皮卡丘 图像。我们使用MXNet提供的im2rec工具将图像转换成二进制的RecordIO格式 [1]。该格式既可 以降低数据集在磁盘上的存储开销,又能提高读取效率。如果想了解更多的图像读取方法,可以 查阅GluonCV⼯具包的⽂档 [2]。

### **9.6.1** 获取数据集

RecordIO格 式 的 皮 卡 斤 数 据 集 可 以 直 接 在 网 上 下 载。 获 取 数 据 集 的 操 作 定 义 在\_download\_pikachu函数中。

```
In [1]: %matplotlib inline
        import d2lzh as d2l
        from mxnet import gluon, image
        from mxnet.gluon import utils as gutils
        import os
       def _download_pikachu(data_dir):
            root_url = ('https://apache-mxnet.s3-accelerate.amazonaws.com/'
                        'gluon/dataset/pikachu/')
            dataset = {'train.rec': 'e6bcb6ffba1ac04ff8a9b1115e650af56ee969c8',
                       'train.idx': 'dcf7318b2602c06428b9988470c731621716c393',
                       'val.rec': 'd6c33f799b4d058e82f2cb5bd9a976f69d72d520'}
            for k, v in dataset.items():
                gutils.download(root_url + k, os.path.join(data_dir, k), sha1_hash=v)
```
### **9.6.2** 读取数据集

我们通过创建ImageDetIter实例来读取目标检测数据集。其中名称里的"Det"指的是Detection (检测)。我们将以随机顺序读取训练数据集。由于数据集的格式为RecordIO,我们需要提供图像 索引文件train.idx以随机读取小批量。此外, 对于训练集中的每张图像, 我们将采用随机裁剪, 并 要求裁剪出的图像至少覆盖每个目标95%的区域。由于裁剪是随机的,这个要求不一定总被满足。 我们设定最多尝试200次随机裁剪:如果都不符合要求则不裁剪图像。为保证输出结果的确定性, 我们不随机裁剪测试数据集中的图像。我们也无须按随机顺序读取测试数据集。

```
In [2]: # 本函数已保存在d2lzh包中方便以后使用
       def load_data_pikachu(batch_size, edge_size=256): # edge_size:输出图像的宽和⾼
           data_dir = '../data/pikachu'
           _download_pikachu(data_dir)
           train_iter = image.ImageDetIter(
               path_imgrec=os.path.join(data_dir, 'train.rec'),
               path imgidx=os.path.join(data dir, 'train.idx'),
               batch_size=batch_size,
               data_shape=(3, edge_size, edge_size), # 输出图像的形状
               shuffle=True, # 以随机顺序读取数据集
               rand_crop=1, # 随机裁剪的概率为1
               min object covered=0.95, max attempts=200)
```

```
val iter = image.ImageDetIter(
    path_imgrec=os.path.join(data_dir, 'val.rec'), batch_size=batch_size,
    data shape=(3, edge size, edge size), shuffle=False)
return train_iter, val_iter
```
下面我们读取一个小批量并打印图像和标签的形状。图像的形状和之前实验中的一样,依然是(批 量⼤小, 通道数, ⾼, 宽)。而标签的形状则是(批量⼤小, *m*, 5),其中*m*等于数据集中单个图像最多 含有的边界框个数。小批量计算虽然⾼效,但它要求每张图像含有相同数量的边界框,以便放在 同⼀个批量中。由于每张图像含有的边界框个数可能不同,我们为边界框个数小于*m*的图像填充 非法边界框, 直到每张图像均含有m个边界框。这样, 我们就可以每次读取小批量的图像了。图像 中每个边界框的标签由长度为5的数组表示。数组中第一个元素是边界框所含目标的类别。当值 为-1时, 该边界框为填充用的非法边界框。数组的剩余4个元素分别表示边界框左上角的x和v轴 坐标以及右下角的α和u轴坐标(值域在0到1之间)。这里的皮卡丘数据集中每个图像只有一个边 界框,  $\boxtimes \,\&\, m = 1$ 。

```
In [3]: batch size, edge size = 32, 256
        train_iter, _ = load_data_pikachu(batch_size, edge_size)
       batch = train iter.next()
       batch.data[0].shape, batch.label[0].shape
```

```
Out[3]: ((32, 3, 256, 256), (32, 1, 5))
```
# **9.6.3** 图⽰数据

我们画出10张图像和它们中的边界框。可以看到,皮卡丘的角度、大小和位置在每张图像中都不 一样。当然,这是一个简单的人工数据集。实际中的数据通常会复杂得多。

```
In [4]: imgs = (batch.data[0][0:10].transpose((0, 2, 3, 1))) / 255
        axes = d2l.show_images(imgs, 2, 5).flatten()
        for ax, label in zip(axes, batch.label[0][0:10]):
            d2l.show_bboxes(ax, [label[0][1:5] \star edge_size], colors=['w'])
```
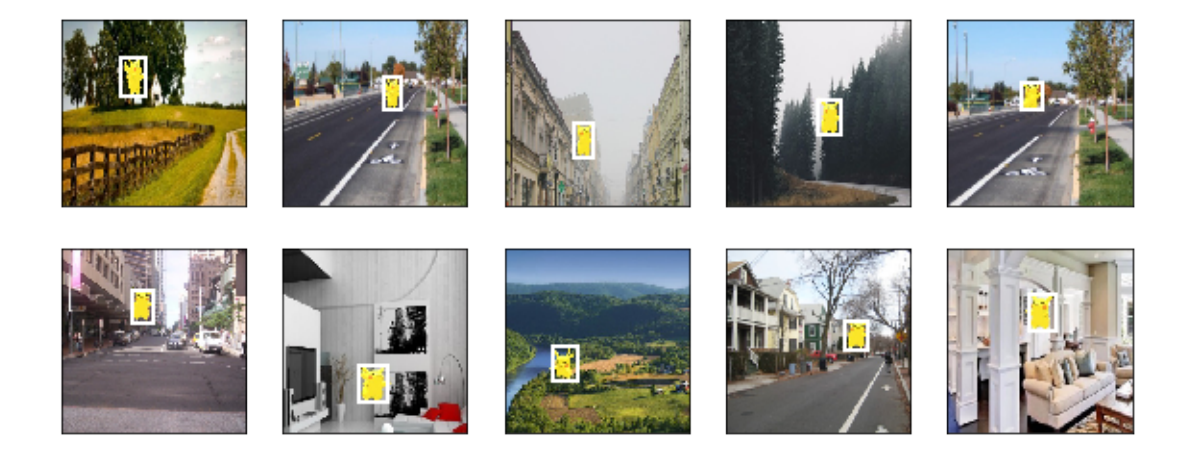

# 小结

- 合成的皮卡丘数据集可用于测试目标检测模型。
- 目标检测的数据读取与图像分类的类似。然而, 在引入边界框后, 标签形状和图像增广(如 随机裁剪)发生了变化。

# 练习

• 查阅MXNet文档, image.ImageDetIter和image.CreateDetAugmenter这两个类的 构造函数有哪些参数?它们的意义是什么?

# 参考⽂献

- [1] im2rec⼯具。https://github.com/apache/incubator-mxnet/blob/master/tools/im2rec.py
- [2] GluonCV ⼯具包。https://gluon-cv.mxnet.io/

# 扫码直达讨论区

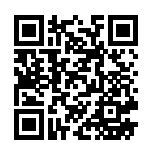

# <span id="page-385-0"></span>**9.7** 单发多框检测(**SSD**)

我们在前几节分别介绍了边界框、锚框、多尺度目标检测和数据集,下面我们基于这些背景知识 来构造一个目标检测模型: 单发多框检测 (single shot multibox detection, SSD) [1]。它简单、 快速,并得到了广泛应用。该模型的一些设计思想和实现细节常适用于其他目标检测模型。

## **9.7.1** 定义模型

图9.4描述了单发多框检测模型的设计。它主要由一个基础网络块和若干个多尺度特征块串联而 成。其中基础网络块用来从原始图像中抽取特征,因此一般会选择常用的深度卷积神经网络。单 发多框检测论文中选用了在分类层之前截断的VGG [1], 现在也常用ResNet替代。我们可以设计 基础网络, 使它输出的高和宽较大。这样一来, 基于该特征图生成的锚框数量较多, 可以用来检 测尺寸较小的目标。接下来的每个多尺度特征块将上一层提供的特征图的高和宽缩小 (如减半), 并使特征图中每个单元在输入图像上的感受野变得更广阔。如此一来,图9.4中越靠近顶部的多 尺度特征块输出的特征图越小,故而基于特征图生成的锚框也越少,加之特征图中每个单元感受 野越大,因此更适合检测尺寸较大的目标。由于单发多框检测基于基础网络块和各个多尺度特征 块生成不同数量和不同大小的锚框,并通过预测锚框的类别和偏移量(即预测边界框)检测不同 大小的目标、因此单发多框检测是一个多尺度的目标检测模型。

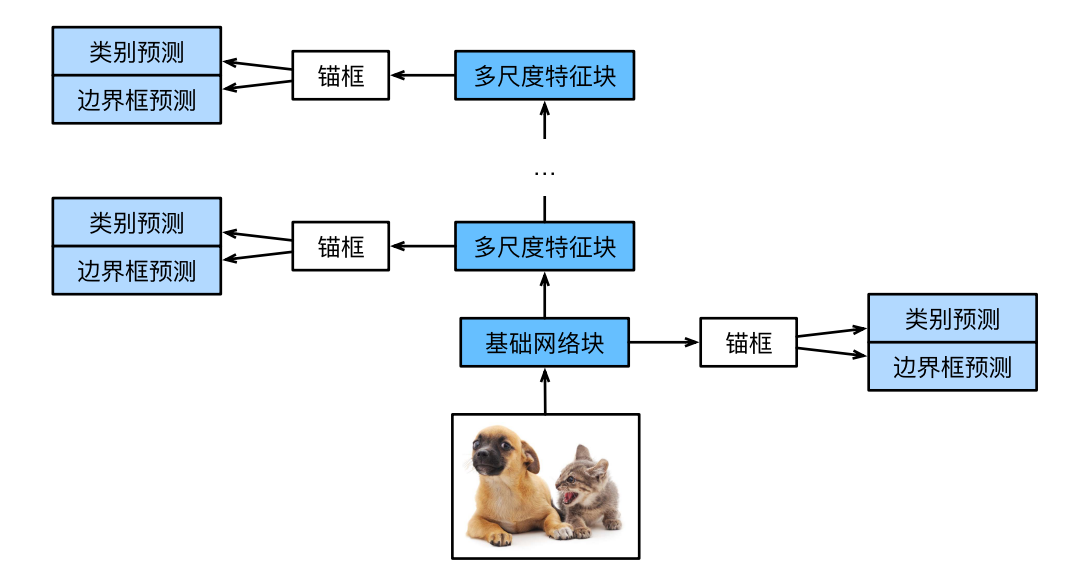

图 9.4: 单发多框检测模型主要由一个基础网络块和若干多尺度特征块串联而成

接下来我们介绍如何实现图中的各个模块。我们先介绍如何实现类别预测和边界框预测。

#### 类别预测层

设目标的类别个数为q。每个锚框的类别个数将是q + 1,其中类别0表示锚框只包含背景。在某个 尺度下,设特征图的高和宽分别为h和w,如果以其中每个单元为中心生成a个锚框,那么我们需 要对hwa个锚框进行分类。如果使用全连接层作为输出,很容易导致模型参数过多。回忆"网络 中的网络(NiN)"一节介绍的使用卷积层的通道来输出类别预测的方法。单发多框检测采用同样 的⽅法来降低模型复杂度。

具体来说,类别预测层使用一个保持输入高和宽的卷积层。这样一来,输出和输入在特征图宽和 高上的空间坐标一一对应。考虑输出和输入同一空间坐标 $(x, y)$ : 输出特征图上 $(x, y)$ 坐标的通道 里包含了以输入特征图 $(x, y)$ 坐标为中心生成的所有锚框的类别预测。因此输出通道数为 $a(q+1)$ , 其中索引为*i*(*q* + 1) + *j*(0 *≤ j ≤ q*)的通道代表了索引为*i*的锚框有关类别索引为*j*的预测。

下面我们定义一个这样的类别预测层: 指定参数a和q后, 它使用一个填充为1的3 × 3卷积层。该 卷积层的输⼊和输出的⾼和宽保持不变。

```
In [1]: %matplotlib inline
        import d2lzh as d2l
        from mxnet import autograd, contrib, gluon, image, init, nd
```

```
from mxnet.gluon import loss as gloss, nn
import time
def cls predictor(num anchors, num classes):
    return nn.Conv2D(num_anchors * (num_classes + 1), kernel_size=3,
                     padding=1)
```
#### 边界框预测层

边界框预测层的设计类似。唯一不同的是,这里需要为每个锚框预测4个偏 移量,而不是*q* + 1个类别。

```
In [2]: def bbox_predictor(num_anchors):
            return nn.Conv2D(num anchors * 4, kernel size=3, padding=1)
```
#### 连结多尺度的预测

前面提到,单发多框检测根据多个尺度下的特征图生成锚框并预测类别和偏移量。由于每个尺度 上特征图的形状或以同一单元为中心生成的锚框个数都可能不同,因此不同尺度的预测输出形状 可能不同。

在下面的例子中,我们对同一批量数据构造两个不同尺度下的特征图Y1和Y2,其中Y2相对于Y1来 说高和宽分别减半。以类别预测为例,假设以Y1和Y2特征图中每个单元生成的锚框个数分别 是5和3,当目标类别个数为10时,类别预测输出的通道数分别为5×(10+1) = 55和3×(10+1) = 33。 预测输出的格式为(批量大小,通道数,高,宽)。可以看到,除了批量大小外,其他维度大小均不一 样。我们需要将它们变形成统⼀的格式并将多尺度的预测连结,从而让后续计算更简单。

```
In [3]: def forward(x, block):
            block.initialize()
            return block(x)
        Y1 = forward(nd, zeros((2, 8, 20, 20)), cls predictor(5, 10))
        Y2 = forward(nd{\cdot}zeros((2, 16, 10, 10)), \ncls_predictor(3, 10))(Y1.shape, Y2.shape)
```

```
Out[3]: ((2, 55, 20, 20), (2, 33, 10, 10))
```
通道维包含中心相同的锚框的预测结果。我们首先将通道维移到最后一维。因为不同尺度下批量 ⼤小仍保持不变,我们可以将预测结果转成⼆维的(批量⼤小, ⾼*×*宽*×*通道数)的格式,以⽅便之 后在维度1上的连结。

```
In [4]: def flatten_pred(pred):
          return pred.transpose((0, 2, 3, 1)).flatten()
      def concat_preds(preds):
          return nd.concat(*[flatten_pred(p) for p in preds], dim=1)
这样一来,尽管Y1和Y2形状不同,我们仍然可以将这两个同一批量不同尺度的预测结果连结在
⼀起。
In [5]: concat_preds([Y1, Y2]).shape
Out[5]: (2, 25300)
```
#### 高和宽减半块

为了在多尺度检测⽬标,下⾯定义⾼和宽减半块down\_sample\_blk。它串联了两个填充为1的3*×* 3卷积层和步幅为2的2 *×* 2最⼤池化层。我们知道,填充为1的3 *×* 3卷积层不改变特征图的形状, 而后面的池化层则直接将特征图的高和宽减半。由于1 × 2 + (3 − 1) + (3 − 1) = 6, 输出特征图 中每个单元在输入特征图上的感受野形状为6×6。可以看出,高和宽减半块使输出特征图中每个 单元的感受野变得更广阔。

```
In [6]: def down sample blk(num channels):
            blk = nn.Sequential()
            for \angle in range(2):
                blk.add(nn.Conv2D(num channels, kernel size=3, padding=1),
                         nn.BatchNorm(in_channels=num_channels),
                        nn.Activation('relu'))
            blk.add(nn.MaxPool2D(2))
            return blk
```

```
测试高和宽减半块的前向计算。可以看到,它改变了输入的通道数,并将高和宽减半。
In [7]: forward(nd.zeros((2, 3, 20, 20)), down_sample_blk(10)).shape
Out[7]: (2, 10, 10, 10)
```
### 基础网络块

基础网络块用来从原始图像中抽取特征。为了计算简洁,我们在这里构造一个小的基础网络。该 ⽹络串联3个⾼和宽减半块,并逐步将通道数翻倍。当输⼊的原始图像的形状为256 *×* 256时,基 础⽹络块输出的特征图的形状为32 *×* 32。

```
In [8]: def base_net():
            blk = nn.Sequential()for num_filters in [16, 32, 64]:
                blk.add(down_sample_blk(num_filters))
            return blk
        forward(nd.zeros((2, 3, 256, 256)), base_net()).shape
Out[8]: (2, 64, 32, 32)
```
#### 完整的模型

单发多框检测模型一共包含5个模块,每个模块输出的特征图既用来生成锚框,又用来预测这些 锚框的类别和偏移量。第一模块为基础网络块,第二模块至第四模块为高和宽减半块,第五模块 使用全局最大池化层将高和宽降到1。因此第二模块至第五模块均为图9.4中的多尺度特征块。

```
In [9]: def get_blk(i):
            if i == 0:
                blk = base net()elif i == 4:
                blk = nn.GlobalMaxPool2D()
            else:
                blk = down sample blk(128)
            return blk
```
接下来,我们定义每个模块如何进行前向计算。与之前介绍的卷积神经网络不同,这里不仅返回 卷积计算输出的特征图Y,还返回根据Y⽣成的当前尺度的锚框,以及基于Y预测的锚框类别和偏 移量。

```
In [10]: def blk_forward(X, blk, size, ratio, cls_predictor, bbox_predictor):
             Y = blk(X)anchors = contrib.ndarray.MultiBoxPrior(Y, sizes=size, ratios=ratio)
             cls preds = cls predictor(Y)
             bbox_preds = bbox_predictor(Y)
             return (Y, anchors, cls preds, bbox preds)
```
我们提到,图9.4中较靠近顶部的多尺度特征块用来检测尺寸较大的目标,因此需要生成较大的 锚框。我们在这里先将0.2到1.05之间均分5份,以确定不同尺度下锚框大小的较小值0.2、0.37、 0.54等,再按*<sup>√</sup>* 0*.*2 *×* 0*.*37 = 0*.*272、 *√* 0*.*37 *×* 0*.*54 = 0*.*447等来确定不同尺度下锚框⼤小的较⼤值。

```
In [11]: sizes = [[0.2, 0.272], [0.37, 0.447], [0.54, 0.619], [0.71, 0.79],
                  [0.88, 0.961]]
```

```
ratios = [1, 2, 0.5] * 5
num anchors = len(sizes[0]) + len(ratios[0]) - 1
```
现在,我们就可以定义出完整的模型TinySSD了。

```
In [12]: class TinySSD(nn.Block):
             def __init__(self, num_classes, **kwargs):
                 super(TinySSD, self).__init__(**kwargs)
                 self.num_classes = num_classes
                 for i in range(5):
                     # 即赋值语句self.blk_i = get_blk(i)
                     setattr(self, 'blk_%d' % i, get_blk(i))
                     setattr(self, 'cls_%d' % i, cls_predictor(num_anchors,
                                                               num classes))
                     setattr(self, 'bbox_%d' % i, bbox_predictor(num_anchors))
             def forward(self, X):
                 anchors, cls_preds, bbox_preds = [None] * 5, [None] * 5, [None] * 5
                 for i in range(5):
                     # getattr(self, 'blk_%d' % i)即访问self.blk_i
                     X, anchors[i], cls_preds[i], bbox_preds[i] = blk_forward(
                         X, getattr(self, 'blk_%d' % i), sizes[i], ratios[i],
                         getattr(self, 'cls_%d' % i), getattr(self, 'bbox_%d' % i))
                 # reshape函数中的0表⽰保持批量⼤⼩不变
                 return (nd.concat(*anchors, dim=1),
                         concat_preds(cls_preds).reshape(
                             (0, -1, \text{self.num\_classes} + 1), concat_preds(bbox_preds))
```
我们创建单发多框检测模型实例并对一个高和宽均为256像素的小批量图像X做前向计算。我们在 之前验证过, 第一模块输出的特征图的形状为32×32。由于第二至第四模块为高和宽减半块、第 五模块为全局池化层,并且以特征图每个单元为中心生成4个锚框,每个图像在5个尺度下生成的 锚框总数为 $(32^2 + 16^2 + 8^2 + 4^2 + 1) \times 4 = 5444$ 。

```
In [13]: net = TinySSD(num_classes=1)
         net.initialize()
         X = nd.zeros((32, 3, 256, 256))anchors, cls\_preds, bbox_preds = net(X)print('output anchors:', anchors.shape)
         print('output class preds:', cls preds.shape)
         print('output bbox preds:', bbox_preds.shape)
output anchors: (1, 5444, 4)
output class preds: (32, 5444, 2)
output bbox preds: (32, 21776)
```
### **9.7.2** 训练模型

下面我们描述如何一步步训练单发多框检测模型来进行目标检测。

#### 读取数据集和初始化

我们读取"目标检测数据集(皮卡丘)"一节构造的皮卡丘数据集。

```
In [14]: batch_size = 32
         train_iter, _ = d2l.load_data_pikachu(batch_size)
```
在皮卡丘数据集中,目标的类别数为1。定义好模型以后,我们需要初始化模型参数并定义优化 算法。

```
In [15]: ctx, net = d2l.try_gpu(), TinySSD(num_classes=1)
         net.initialize(init=init.Xavier(), ctx=ctx)
         trainer = gluon.Trainer(net.collect_params(), 'sgd',
                                 {'learning_rate': 0.2, 'wd': 5e-4})
```
#### 定义损失函数和评价函数

目标检测有两个损失: 一是有关锚框类别的损失, 我们可以重用之前图像分类问题里一直使用 的交叉熵损失函数;二是有关正类锚框偏移量的损失。预测偏移量是一个回归问题,但这里不 使用前面介绍过的平方损失,而使用L1范数损失, 即预测值与真实值之间差的绝对值。掩码变 量bbox\_masks令负类锚框和填充锚框不参与损失的计算。最后,我们将有关锚框类别和偏移量 的损失相加得到模型的最终损失函数。

```
In [16]: cls_loss = gloss.SoftmaxCrossEntropyLoss()
         bbox_loss = gloss.L1Loss()def calc_loss(cls_preds, cls_labels, bbox_preds, bbox_labels, bbox_masks):
             cls = cls_loss(cls_preds, cls_labels)
             bbox = bbox_loss(bbox_preds * bbox_masks, bbox_labels * bbox_masks)
             return cls + bbox
```
我们可以沿用准确率评价分类结果。因为使用了*L*<sub>1</sub>范数损失,我们用平均绝对误差评价边界框的 预测结果。

```
In [17]: def cls_eval(cls_preds, cls_labels):
            # 由于类别预测结果放在最后⼀维,argmax需要指定最后⼀维
            return (cls_preds.argmax(axis=-1) == cls_labels).sum().asscalar()
```

```
def bbox eval(bbox preds, bbox labels, bbox masks):
    return ((bbox_labels - bbox_preds) * bbox_masks).abs().sum().asscalar()
```
#### 训练模型

在训练模型时,我们需要在模型的前向计算过程中⽣成多尺度的锚框anchors,并为每个锚框预 测类别cls\_preds和偏移量bbox\_preds。之后,我们根据标签信息Y为⽣成的每个锚框标注类 别cls\_labels和偏移量bbox\_labels。最后,我们根据类别和偏移量的预测和标注值计算损 失函数。为了代码简洁,这⾥没有评价测试数据集。

```
In [18]: for epoch in range(20):
            acc_sum, mae_sum, n, m = 0.0, 0.0, 0, 0
            train_iter.reset() # 从头读取数据
            start = time.time()for batch in train_iter:
                X = batch.data[0].as_in_counts(tx)Y = batch.label[0].as_in_context(ctx)
                with autograd.record():
                    # ⽣成多尺度的锚框,为每个锚框预测类别和偏移量
                    anchors, cls_preds, bbox_preds = net(X)# 为每个锚框标注类别和偏移量
                    bbox_labels, bbox_masks, cls_labels = contrib.nd.MultiBoxTarget(
                        anchors, Y, cls_preds.transpose((0, 2, 1)))
                    # 根据类别和偏移量的预测和标注值计算损失函数
                    l = calc_loss(cls_preds, cls_labels, bbox_preds, bbox_labels,
                                 bbox_masks)
                l.backward()
                trainer.step(batch_size)
                acc_sum += cls_eval(cls_preds, cls_labels)
                n += cls_labels.size
                mae sum += bbox eval(bbox preds, bbox labels, bbox masks)
                m += bbox_labels.size
            if (epoch + 1) % 5 == 0:
                print('epoch %2d, class err %.2e, bbox mae %.2e, time %.1f sec' % (
                    epoch + 1, 1 - acc_sum / n, mae_sum / m, time.time() - start))
epoch 5, class err 3.01e-03, bbox mae 3.20e-03, time 8.0 sec
epoch 10, class err 2.70e-03, bbox mae 2.95e-03, time 8.1 sec
epoch 15, class err 2.49e-03, bbox mae 2.76e-03, time 8.0 sec
epoch 20, class err 2.33e-03, bbox mae 2.56e-03, time 8.0 sec
```
## **9.7.3** 预测⽬标

在预测阶段,我们希望能把图像里面所有我们感兴趣的目标检测出来。下面读取测试图像,将其 变换尺⼨,然后转成卷积层需要的四维格式。

```
In [19]: img = image.imread('../img/pikachu.jpg')
         feature = image.imresize(img, 256, 256).astype('float32')
         X = feature.transpose((2, 0, 1)).expand dims(axis=0)
```
我们通过MultiBoxDetection函数根据锚框及其预测偏移量得到预测边界框,并通过非极大 值抑制移除相似的预测边界框。

```
In [20]: def predict(X):
                  anchors, cls_preds, bbox_preds = net(X.as_in_countext(ctx))cls\_probs = cls\_preds.softmax() .transpose((0, 2, 1))output = contrib.nd.MultiBoxDetection(cls_probs, bbox_preds, anchors)
                  idx = \begin{bmatrix} i & \text{for } i \\ \text{or } i & \text{row in } \text{ enumerate}(\text{output}[0]) \text{ if } \text{row}[0] \text{.} \text{asscalar}() \end{bmatrix} = -1return output[0, idx]
```
 $output = predict(X)$ 

最后,我们将置信度不低于0.3的边界框筛选为最终输出用以展示。

```
In [21]: d2l.set_figsize((5, 5))
         def display(img, output, threshold):
             fig = d2l.plt.imshow(img.asnumpy())
             for row in output:
                 score = row[1].asscalar()if score < threshold:
                     continue
                 h, w = img.shape[0:2]bbox = [row[2:6] \times nd.array((w, h, w, h), ctx=row.contrib])d2l.show_bboxes(fig.axes, bbox, '%.2f' % score, 'w')
```
display(img, output, threshold=0.3)

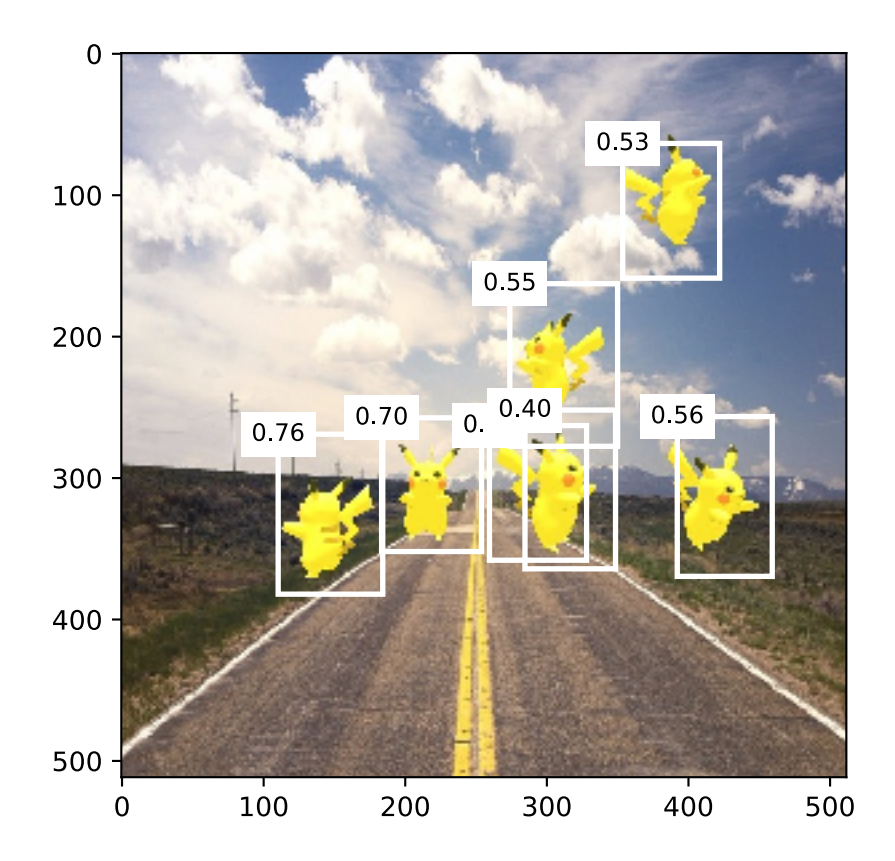

小结

- 单发多框检测是一个多尺度的目标检测模型。该模型基于基础网络块和各个多尺度特征块 生成不同数量和不同大小的锚框,并通过预测锚框的类别和偏移量检测不同大小的目标。
- 单发多框检测在训练中根据类别和偏移量的预测和标注值计算损失函数。

# 练习

• 限于篇幅, 实验中忽略了单发多框检测的一些实现细节。你能从以下几个方面进一步改进 模型吗?

#### 损失函数

将预测偏移量用到的L1范数损失替换为平滑L1范数损失。它在零点附近使用平方函数从而更加 平滑,这是通过⼀个超参数*σ*来控制平滑区域的:

$$
f(x) = \begin{cases} (\sigma x)^2/2, & \text{if } |x| < 1/\sigma^2\\ |x| - 0.5/\sigma^2, & \text{otherwise} \end{cases}
$$

当*σ*很⼤时该损失类似于*L*1范数损失。当它较小时,损失函数较平滑。

```
In [22]: sigmas = [10, 1, 0.5]lines = ['-', '--', '-.']
         x = nd. arange(-2, 2, 0.1)
         d2l.set_figsize()
         for l, s in zip(lines, sigmas):
             y = nd. smooth ll(x, scalar=s)d2l.plt.plot(x.asnumpy(), y.asnumpy(), l, label='sigma=%.1f' % s)
         d2l.plt.legend();
```
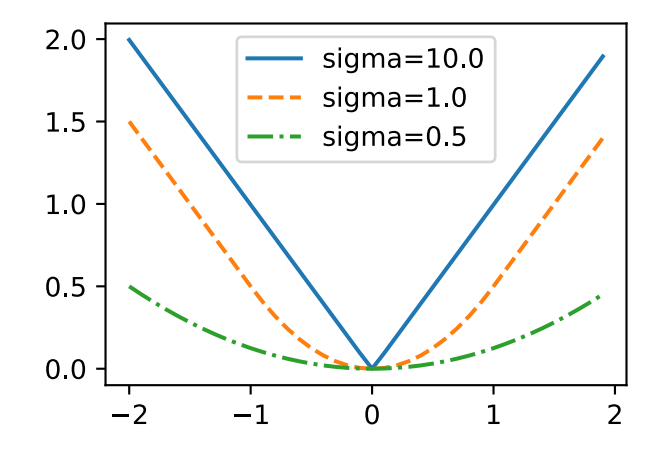

在类别预测时,实验中使⽤了交叉熵损失:设真实类别*j*的预测概率是*pj*,交叉熵损失为*−* log *pj*。 我们还可以使用焦点损失(focal loss)[2]: 给定正的超参数<sub>γ</sub>和α, 该损失的定义为

$$
-\alpha(1-p_j)^\gamma \log p_j.
$$

可以看到,增⼤*γ*可以有效减小正类预测概率较⼤时的损失。

In [23]: **def** focal\_loss(gamma, x): **return**  $-(1 - x) \quad * \quad \text{gamma} \quad * \quad \text{gamma} \quad * \quad \text{log}(x)$
```
x = nd.arange(0.01, 1, 0.01)for l, gamma in zip(lines, [0, 1, 5]):
    y = d2l.plt.plot(x.asnumpy(), focal_loss(gamma, x).asnumpy(), l,label='gamma=%.1f' % gamma)
d2l.plt.legend();
```
 $gamma=0.0$  $\overline{A}$  $gamma=1.0$  $gamma=5.0$  $\overline{3}$  $\overline{2}$  $\mathbf{1}$  $\overline{0}$  $0.2$  $0.6$  $0.8$  $0.0$  $0.4$  $1.0$ 

#### 训练和预测

- 当目标在图像中占比较小时,模型通常会采用比较大的输入图像尺寸。
- 为锚框标注类别时, 通常会产生大量的负类锚框。 可以对负类锚框进行采样,从而使数据类 别更加平衡。这个可以通过设置MultiBoxTarget函数的negative\_mining\_ratio参 数来完成。
- 在损失函数中为有关锚框类别和有关正类锚框偏移量的损失分别赋予不同的权重超参数。
- 参考单发多框检测论文,还有哪些方法可以评价目标检测模型的精度 [1]?

# 参考⽂献

[1] Liu, W., Anguelov, D., Erhan, D., Szegedy, C., Reed, S., Fu, C. Y., & Berg, A. C. (2016, October). Ssd: Single shot multibox detector. In European conference on computer vision (pp. 21-37). Springer, Cham.

[2] Lin, T. Y., Goyal, P., Girshick, R., He, K., & Dollár, P. (2018). Focal loss for dense object detection. IEEE transactions on pattern analysis and machine intelligence.

# 扫码直达讨论区

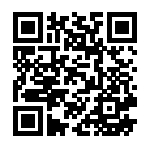

# **9.8** 区域卷积神经⽹络(**R-CNN**)系列

区域卷积神经网络 (region-based CNN或regions with CNN features, R-CNN) 是将深度模型应 用于目标检测的开创性工作之一 [1]。在本节中, 我们将介绍R-CNN和它的一系列改进方法: 快速 的R-CNN (Fast R-CNN) [3]、更快的R-CNN (Faster R-CNN) [4] 以及掩码R-CNN (Mask R-CNN) [5]。限于篇幅, 这里只介绍这些模型的设计思路。

#### **9.8.1 R-CNN**

R-CNN首先对图像选取若干提议区域(如锚框也是一种选取方法)并标注它们的类别和边界框 (如偏移量)。然后,用卷积神经网络对每个提议区域做前向计算抽取特征。之后,我们用每个提 议区域的特征预测类别和边界框。图9.5描述了R-CNN模型。

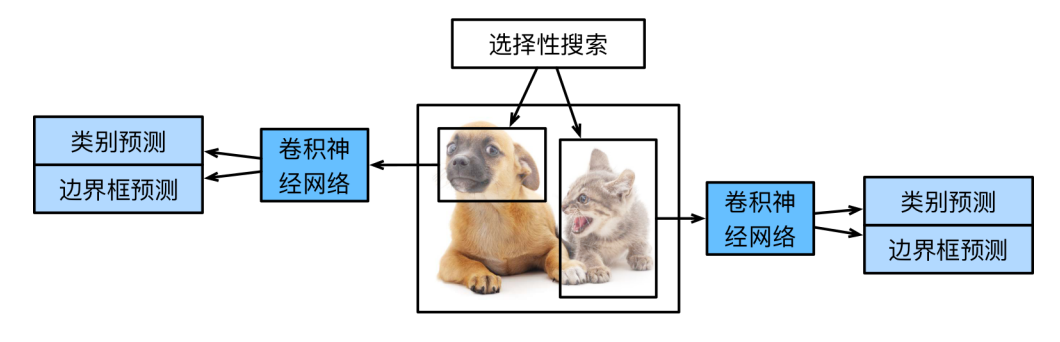

图 9.5: R-CNN模型

具体来说, R-CNN主要由以下4步构成。

- 1. 对输入图像使用选择性搜索 (selective search) 来选取多个高质量的提议区域 [2]。这些提 议区域通常是在多个尺度下选取的,并具有不同的形状和⼤小。每个提议区域将被标注类 别和真实边界框。
- 2. 选取一个预训练的卷积神经网络,并将其在输出层之前截断。将每个提议区域变形为网络 需要的输入尺寸, 并通过前向计算输出抽取的提议区域特征。
- 3. 将每个提议区域的特征连同其标注的类别作为一个样本, 训练多个支持向量机对目标分类。 其中每个支持向量机用来判断样本是否属于某一个类别。
- 4. 将每个提议区域的特征连同其标注的边界框作为一个样本, 训练线性回归模型来预测真实 边界框。

R-CNN虽然通过预训练的卷积神经网络有效抽取了图像特征,但它的主要缺点是速度慢。想象一 下,我们可能从一张图像中选出上千个提议区域,对该图像做目标检测将导致上千次的卷积神经 网络的前向计算。这个巨大的计算量令R-CNN难以在实际应用中被广泛采用。

#### **9.8.2 Fast R-CNN**

R-CNN的主要性能瓶颈在于需要对每个提议区域独⽴抽取特征。由于这些区域通常有⼤量重叠, 独立的特征抽取会导致大量的重复计算。Fast R-CNN对R-CNN的一个主要改进在于只对整个图像 做卷积神经⽹络的前向计算。

图9.6描述了Fast R-CNN模型。

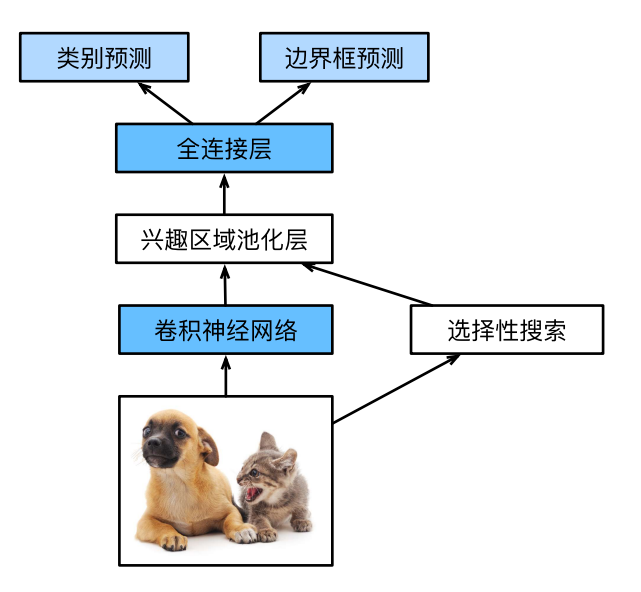

图 9.6: Fast R-CNN模型

它的主要计算步骤如下。

- 1. 与R-CNN相比, Fast R-CNN用来提取特征的卷积神经网络的输入是整个图像,而不是各个 提议区域。而且,这个网络通常会参与训练,即更新模型参数。设输入为一张图像,将卷积 神经⽹络的输出的形状记为1 *× c × h*<sup>1</sup> *× w*1。
- 2. 假设选择性搜索⽣成*n*个提议区域。这些形状各异的提议区域在卷积神经⽹络的输出上分 别标出形状各异的兴趣区域。这些兴趣区域需要抽取出形状相同的特征(假设高和宽均分 别指定为 $h_2$ 和<sub>w2</sub>)以便于连结后输出。[Fast R-CNN](#page-180-0)引入兴趣区域池化 (region of interest pooling, RoI池化)层, 将卷积神经网络的输出和提议区域作为输入, 输出连结后的各个提 议区域抽取的特征,形状为 $n \times c \times h_2 \times w_2$ 。
- 3. 通过全连接层将输出形状变换为*n × d*,其中超参数*d*取决于模型设计。
- 4. 预测类别时, 将全连接层的输出的形状再变换为 $n \times q$ 并使用softmax回归( $q$ 为类别个数)。 预测边界框时,将全连接层的输出的形状变换为*n ×* 4。也就是说,我们为每个提议区域预 测类别和边界框。

Fast R-CNN中提出的兴趣区域池化层与我们在"池化层"一节介绍过的池化层有所不同。在池化 层中,我们通过设置池化窗口、填充和步幅来控制输出形状。而兴趣区域池化层对每个区域的输 出形状是可以直接指定的, 例如, 指定每个区域输出的高和宽分别为h<sub>2</sub>和w<sub>2</sub>。假设某一兴趣区域 窗口的高和宽分别为h和w,该窗口将被划分为形状为h<sub>2</sub> × w<sub>2</sub>的子窗口网格,且每个子窗口的大 小⼤约为(*h*/*h*2) *×* (*w*/*w*2)。任⼀⼦窗口的⾼和宽要取整,其中的最⼤元素作为该⼦窗口的输出。 因此,兴趣区域池化层可从形状各异的兴趣区域中均抽取出形状相同的特征。

图9.7中,我们在4×4的输入上选取了左上角的3×3区域作为兴趣区域。对于该兴趣区域,我们通 过2 *×* 2兴趣区域池化层得到⼀个2 *×* 2的输出。4个划分后的⼦窗口分别含有元素0、1、4、5(5最 ⼤),2、6(6最⼤),8、9(9最⼤),10。

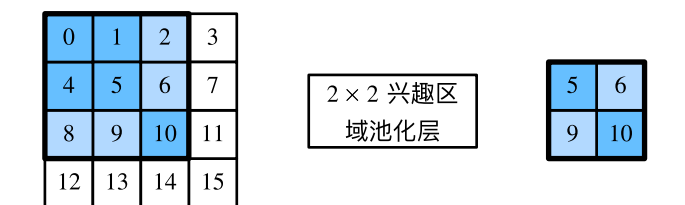

图 9.7: 2 *×* 2兴趣区域池化层

我们使用ROIPooling函数来演示兴趣区域池化层的计算。假设卷积神经网络抽取的特征X的高 和宽均为4且只有单通道。

```
In [1]: from mxnet import nd
```

```
X = nd.arange(16).reshape((1, 1, 4, 4))X
Out[1]:[[[[] 0. 1. 2. 3.]
```

```
[ 4. 5. 6. 7.]
  [ 8. 9. 10. 11.]
  [12. 13. 14. 15.]]]]
<NDArray 1x1x4x4 @cpu(0)>
```
假设图像的高和宽均为40像素。再假设选择性搜索在图像上生成了两个提议区域:每个区域由5个 元素表⽰,分别为区域⽬标类别、左上⻆的*x*和*y*轴坐标以及右下⻆的*x*和*y*轴坐标。

In  $[2]$ : rois = nd.array( $[0, 0, 0, 20, 20]$ ,  $[0, 0, 10, 30, 30]$ ])

由于X的高和宽是图像的高和宽的1/10, 以上两个提议区域中的坐标先按spatial scale自 乘0.1,然后在X上分别标出兴趣区域X[:,:,0:3,0:3]和X[:,:,1:4,0:4]。最后对这两个兴 趣区域分别划分子窗口网格并抽取高和宽为2的特征。

```
In [3]: nd.ROIPooling(X, rois, pooled_size=(2, 2), spatial_scale=0.1)
```

```
Out[3]:
       [[[ 5. 6.]
           [ 9. 10.]]]
        [[[ 9. 11.]
           [13. 15.]]]]
        <NDArray 2x1x2x2 @cpu(0)>
```
### **9.8.3 Faster R-CNN**

Fast R-CNN通常需要在选择性搜索中生成较多的提议区域, 以获得较精确的目标检测结果。Faster R-CNN提出将选择性搜索替换成区域提议⽹络(region proposal network),从而减少提议区域 的生成数量,并保证目标检测的精度。

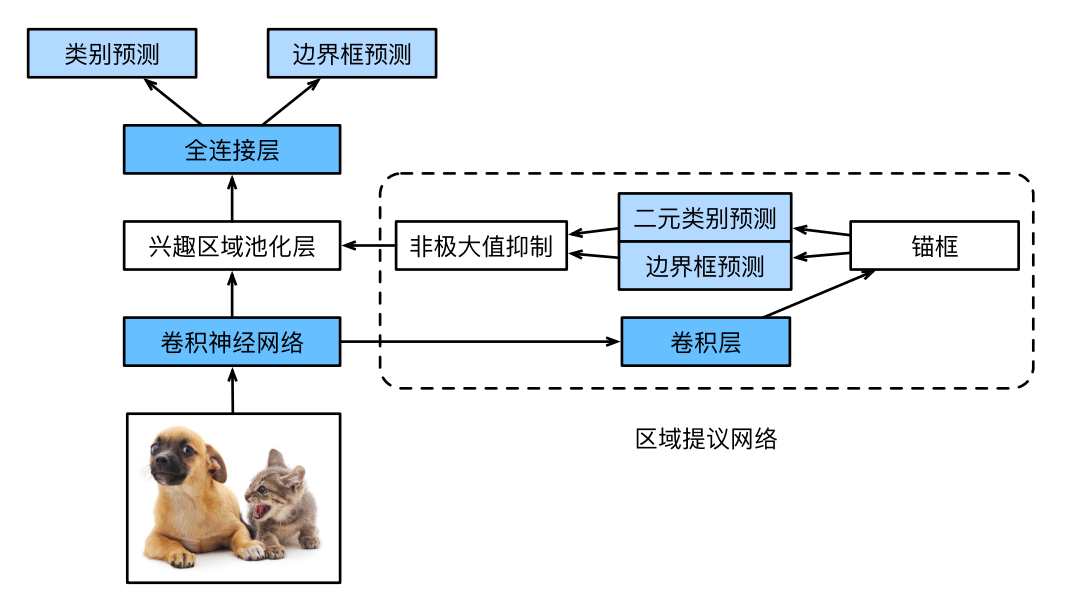

图 9.8: Faster R-CNN模型

图9.8描述了Faster R-CNN模型。与Fast R-CNN相比, 只有生成提议区域的方法从选择性搜索变 成了区域提议网络,而其他部分均保持不变。具体来说,区域提议网络的计算步骤如下:

1. 使用填充为1的3 × 3卷积层变换卷积神经网络的输出, 并将输出通道数记为c。这样, 卷积 神经⽹络为图像抽取的特征图中的每个单元均得到⼀个⻓度为*c*的新特征。

- 2. 以特征图每个单元为中心, 生成多个不同大小和宽高比的锚框并标注它们。
- 3. 用锚框中心单元长度为c的特征分别预测该锚框的二元类别(含目标还是背景)和边界框。
- 4. 使用非极大值抑制, 从预测类别为目标的预测边界框中移除相似的结果。最终输出的预测 边界框即兴趣区域池化层所需要的提议区域。

值得一提的是, 区域提议网络作为Faster R-CNN的一部分, 是和整个模型一起训练得到的。也就 是说,Faster R-CNN的目标函数既包括目标检测中的类别和边界框预测,又包括区域提议网络中 锚框的二元类别和边界框预测。最终,区域提议网络能够学习到如何生成高质量的提议区域,从 而在减少提议区域数量的情况下也能保证目标检测的精度。

### **9.8.4 Mask R-CNN**

如果训练数据还标注了每个目标在图像上的像素级位置, 那么Mask R-CNN能有效利用这些详尽 的标注信息进一步提升目标检测的精度。

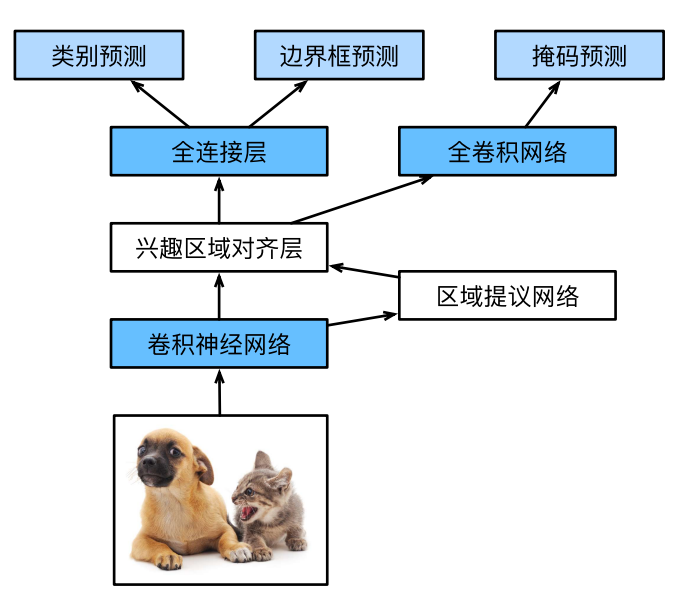

图 9.9: Mask R-CNN模型

如图9.9所示, Mask R-CNN在Faster R-CNN的基础上做了修改。Mask R-CNN将兴趣区域池化层 替换成了兴趣区域对⻬层,即通过双线性插值(bilinear interpolation)来保留特征图上的空间 信息, 从而更适于像素级预测。兴趣区域对齐层的输出包含了所有兴趣区域的形状相同的特征图。 它们既用来预测兴趣区域的类别和边界框,又通过额外的全卷积网络预测目标的像素级位置。我 们将在"全卷积网络(FCN)"一节介绍如何使用全卷积网络预测图像中像素级的语义。

## 小结

- R-CNN对图像选取若干提议区域, 然后用卷积神经网络对每个提议区域做前向计算抽取特 征,再用这些特征预测提议区域的类别和边界框。
- Fast R-CNN对R-CNN的一个主要改进在于只对整个图像做卷积神经网络的前向计算。它引 入了兴趣区域化层,从而令兴趣区域能够抽取出形状相同的特征。
- Faster R-CNN将Fast R-CNN中的选择性搜索替换成区域提议网络, 从而减少提议区域的生 成数量,并保证⽬标检测的精度。
- Mask R-CNN在Faster R-CNN基础上引入一个全卷积网络, 从而借助目标的像素级位置进一 步提升⽬标检测的精度。

# 练习

• 了解GluonCV工具包中有关本节中各个模型的实现 [6]。

# 参考⽂献

[1] Girshick, R., Donahue, J., Darrell, T., & Malik, J. (2014). Rich feature hierarchies for accurate object detection and semantic segmentation. In Proceedings of the IEEE conference on computer vision and pattern recognition (pp. 580-587).

[2] Uijlings, J. R., Van De Sande, K. E., Gevers, T., & Smeulders, A. W. (2013). Selective search for object recognition. International journal of computer vision, 104(2), 154-171.

[3] Girshick, R. (2015). Fast r-cnn. arXiv preprint arXiv:1504.08083.

[4] Ren, S., He, K., Girshick, R., & Sun, J. (2015). Faster r-cnn: Towards real-time object detection with region proposal networks. In Advances in neural information processing systems (pp. 91- 99).

[5] He, K., Gkioxari, G., Dollár, P., & Girshick, R. (2017, October). Mask r-cnn. In Computer Vision (ICCV), 2017 IEEE International Conference on (pp. 2980-2988). IEEE.

[6] GluonCV ⼯具包。https://gluon-cv.mxnet.io/

扫码直达讨论区

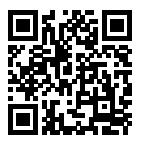

# **9.9** 语义分割和数据集

在前几节讨论的目标检测问题中,我们一直使用方形边界框来标注和预测图像中的目标。本节将 探讨语义分割(semantic segmentation)问题,它关注如何将图像分割成属于不同语义类别的区 域。值得一提的是,这些语义区域的标注和预测都是像素级的。图9.10展示了语义分割中图像有 关狗、猫和背景的标签。可以看到,与目标检测相比,语义分割标注的像素级的边框显然更加精 细。

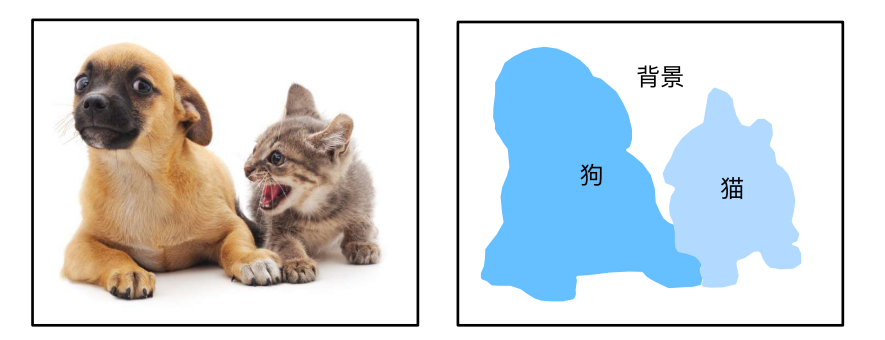

图 9.10: 语义分割中图像有关狗、猫和背景的标签

## **9.9.1** 图像分割和实例分割

计算机视觉领域还有2个与语义分割相似的重要问题, 即图像分割 (image segmentation) 和实 例分割(instance segmentation)。我们在这⾥将它们与语义分割简单区分⼀下。

• 图像分割将图像分割成若干组成区域。这类问题的方法通常利用图像中像素之间的相关性。 它在训练时不需要有关图像像素的标签信息,在预测时也无法保证分割出的区域具有我们 希望得到的语义。以图9.10的图像为输入,图像分割可能将狗分割成两个区域:一个覆盖以 黑色为主的嘴巴和眼睛,而另一个覆盖以黄色为主的其余部分身体。

• 实例分割⼜叫同时检测并分割(simultaneous detection and segmentation)。它研究如何 识别图像中各个目标实例的像素级区域。与语义分割有所不同,实例分割不仅需要区分语 义,还要区分不同的目标实例。如果图像中有两只狗,实例分割需要区分像素属于这两只 狗中的哪一只。

### **9.9.2 Pascal VOC2012**语义分割数据集

语义分割的一个重要数据集叫作Pascal VOC2012数据集 [1]。为了更好地了解这个数据集,我们 先导入实验所需的包或模块。

```
In [1]: %matplotlib inline
```

```
import d2lzh as d2l
from mxnet import gluon, image, nd
from mxnet.gluon import data as gdata, utils as gutils
import os
import sys
import tarfile
```
我们下载这个数据集的压缩包到../data路径下。压缩包大小是2 GB左右,下载需要一定时间。 解压之后的数据集将会放置在../data/VOCdevkit/VOC2012路径下。

```
In [2]: # 本函数已保存在d2lzh包中方便以后使用
       def download_voc_pascal(data_dir='../data'):
           voc_dir = os.path.join(data_dir, 'VOCdevkit/VOC2012')
           url = ('http://host.robots.ox.ac.uk/pascal/VOC/voc2012'
                   '/VOCtrainval_11-May-2012.tar')
           sha1 = '4e443f8a2eca6b1dac8a6c57641b67dd40621a49'
           fname = gutils.download(url, data_dir, sha1_hash=sha1)
           with tarfile.open(fname, 'r') as f:
               f.extractall(data_dir)
           return voc_dir
```

```
voc_dir = download_voc_pascal()
```
进 入../data/VOCdevkit/VOC2012路 径 后, 我 们 可 以 获 取 数 据 集 的 不 同 组 成 部 分。其中ImageSets/Segmentation路 径 包 含 了 指 定 训 练 和 测 试 样 本 的 文 本 文 件, 而JPEGImages和SegmentationClass路径下分别包含了样本的输入图像和标签。这里 的标签也是图像格式,其尺寸和它所标注的输入图像的尺寸相同。标签中颜色相同的像素属于同

一个语义类别。下面定义read voc images函数将输入图像和标签全部读进内存。

```
In [3]: # 本函数已保存在d2lzh包中方便以后使用
       def read_voc_images(root=voc_dir, is_train=True):
            txt_fname = '%s/ImageSets/Segmentation/%s' % (
                root, 'train.txt' if is_train else 'val.txt')
            with open(txt_fname, 'r') as f:
                images = f.read().split()
            features, labels = [None] * len(images), [None] * len(images)for i, fname in enumerate(images):
                features[i] = image.imread('%s/JPEGImages/%s.jpg' % (root, fname))
                labels[i] = image . \text{imread}('%s/SegmentationClass/%s.png' % (root, fname))
            return features, labels
```
train features, train labels = read voc images()

我们画出前5张输入图像和它们的标签。在标签图像中,白色和黑色分别代表边框和背景,而其 他不同的颜⾊则对应不同的类别。

```
In [4]: n = 5
       imgs = train features[0:n] + train labels[0:n]d2l.show_images(imgs, 2, n);
```
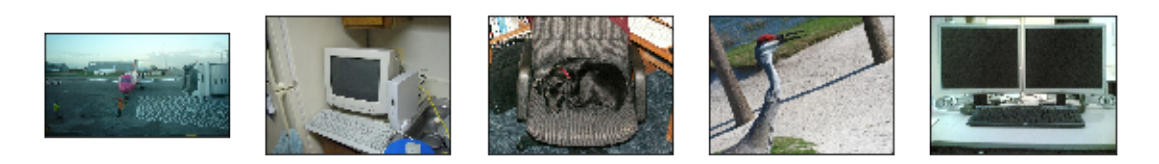

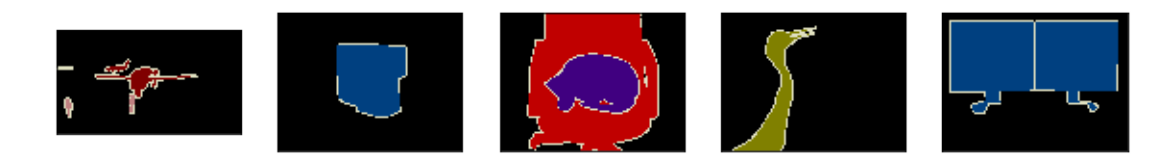

#### 接下来, 我们列出标签中每个RGB颜色的值及其标注的类别。

```
In [5]: # 该常量已保存在d2lzh包中方便以后使用
```
VOC\_COLORMAP = [[0, 0, 0], [128, 0, 0], [0, 128, 0], [128, 128, 0], [0, 0, 128], [128, 0, 128], [0, 128, 128], [128, 128, 128], [64, 0, 0], [192, 0, 0], [64, 128, 0], [192, 128, 0], [64, 0, 128], [192, 0, 128], [64, 128, 128], [192, 128, 128], [0, 64, 0], [128, 64, 0], [0, 192, 0], [128, 192, 0],

```
[0, 64, 128]]
# 该常量已保存在d2lzh包中⽅便以后使⽤
VOC_CLASSES = ['background', 'aeroplane', 'bicycle', 'bird', 'boat',
              'bottle', 'bus', 'car', 'cat', 'chair', 'cow',
              'diningtable', 'dog', 'horse', 'motorbike', 'person',
              'potted plant', 'sheep', 'sofa', 'train', 'tv/monitor']
```
有了上⾯定义的两个常量以后,我们可以很容易地查找标签中每个像素的类别索引。

```
In [6]: colormap2label = nd.zeros(256 ** 3)
       for i, colormap in enumerate(VOC_COLORMAP):
           colormap2label[(colormap[0] \star 256 + colormap[1]) \star 256 + colormap[2]] = i
        # 本函数已保存在d2lzh包中方便以后使用
       def voc_label_indices(colormap, colormap2label):
           colormap = colormap.astype('int32')
           idx = ((colormap[:, :, 0] * 256 + colormap[:, :, 1]) * 256+ colormap[:, :, 2])
           return colormap2label[idx]
例如, 第一张样本图像中飞机头部区域的类别索引为1, 而背景全是0。
In [7]: y = voc_label_indices(train_labels[0], colormap2label)
       y[105:115, 130:140], VOC_CLASSES[1]
Out[7]: (
        [[0. 0. 0. 0. 0. 0. 0. 0. 0. 1.]
         [0. 0. 0. 0. 0. 0. 0. 1. 1. 1.]
          [0. 0. 0. 0. 0. 0. 1. 1. 1. 1.]
          [0. 0. 0. 0. 0. 1. 1. 1. 1. 1.]
          [0. 0. 0. 0. 0. 1. 1. 1. 1. 1.]
          [0. 0. 0. 0. 1. 1. 1. 1. 1. 1.]
          [0. 0. 0. 0. 0. 1. 1. 1. 1. 1.]
         [0. 0. 0. 0. 0. 1. 1. 1. 1. 1.]
         [0. 0. 0. 0. 0. 0. 1. 1. 1. 1.]
          [0. 0. 0. 0. 0. 0. 0. 0. 1. 1.]]
         <NDArray 10x10 @cpu(0)>, 'aeroplane')
```
#### 预处理数据

在之前的章节(如"深度卷积神经网络(AlexNet)"一节至"含并行连结的网络(GoogLeNet)"一 节)中,我们通过缩放图像使其符合模型的输入形状。然而在语义分割里,这样做需要将预测的 像素类别重新映射回原始尺寸的输入图像。这样的映射难以做到精确, 尤其在不同语义的分割区 域。为了避免这个问题,我们将图像裁剪成固定尺寸而不是缩放。具体来说,我们使用图像增广 里的随机裁剪,并对输入图像和标签裁剪相同区域。

```
In [8]: # 本函数已保存在d2lzh包中方便以后使用
       def voc_rand_crop(feature, label, height, width):
           feature, rect = image.random crop(feature, (width, height))label = image.fixed crop(label, *rect)return feature, label
       imgs = []for _ in range(n):
           imgs += voc_rand_crop(train_features[0], train_labels[0], 200, 300)
```

```
d2l.show images(imgs[::2] + imgs[1::2], 2, n);
```
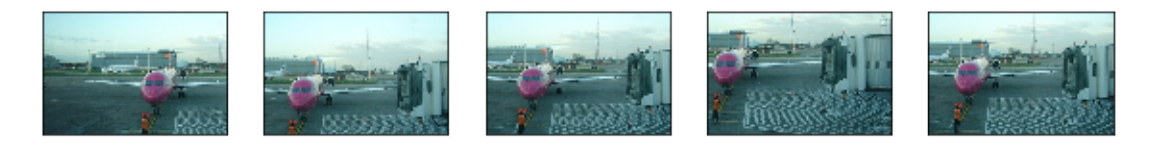

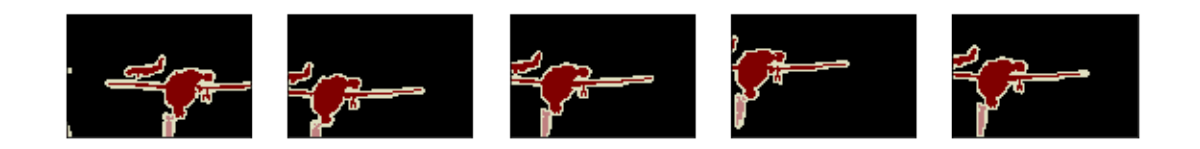

#### ⾃定义语义分割数据集类

我们通过继承Gluon提供的Dataset类⾃定义了⼀个语义分割数据集类VOCSegDataset。通过 实现 \_\_getitem \_ 函数, 我们可以任意访问数据集中索引为idx的输入图像及其每个像素的类 别索引。由于数据集中有些图像的尺寸可能小于随机裁剪所指定的输出尺寸,这些样本需要通过 自定义的filter函数所移除。此外,我们还定义了normalize\_image函数,从而对输入图像 的RGB三个通道的值分别做标准化。

```
In [9]: # 本类已保存在d2lzh包中方便以后使用
       class VOCSegDataset(gdata.Dataset):
           def __init__(self, is_train, crop_size, voc_dir, colormap2label):
               self.rgb_mean = nd.array([0.485, 0.456, 0.406])
               self.rgb_std = nd.array([0.229, 0.224, 0.225])
               self.crop_size = crop_size
               features, labels = read_voc_images(root=voc_dir, is_train=is_train)
```

```
self.features = [self.normalize image(feature)
                     for feature in self.filter(features)]
    self.labels = self.filter(labels)
    self.colormap2label = colormap2label
    print('read ' + str(len(self.features)) + ' examples')
def normalize_image(self, img):
    return (img.astype('float32') / 255 - self.rgb_mean) / self.rgb_std
def filter(self, imgs):
    return [img for img in imgs if (
        img.shape[0] >= self.crop_size[0] and
        img.shape[1] \geq self.core self.crop size[1])]
def __getitem__(self, idx):
    feature, label = voc_rand_crop(self.features[idx], self.labels[idx],
                                    *self.crop_size)
    return (feature.transpose((2, 0, 1)),
            voc_label_indices(label, self.colormap2label))
def len (self):
```

```
return len(self.features)
```
#### 读取数据集

我们通过⾃定义的VOCSegDataset类来分别创建训练集和测试集的实例。假设我们指定随机裁 剪的输出图像的形状为320 × 480。下面我们可以查看训练集和测试集所保留的样本个数。

```
In [10]: crop_size = (320, 480)voc_train = VOCSegDataset(True, crop_size, voc_dir, colormap2label)
        voc_test = VOCSegDataset(False, crop_size, voc_dir, colormap2label)
read 1114 examples
read 1078 examples
设批量⼤小为64,分别定义训练集和测试集的迭代器。
In [11]: batch size = 64
        num_workers = 0 if sys.platform.startswith('win32') else 4
        train_iter = gdata.DataLoader(voc_train, batch_size, shuffle=True,
```

```
last_batch='discard', num_workers=num_workers)
test_iter = gdata.DataLoader(voc_test, batch_size, last_batch='discard',
                             num_workers=num_workers)
```
打印第一个小批量的形状。不同于图像分类和目标识别,这里的标签是一个三维数组。

```
In [12]: for X, Y in train_iter:
             print(X.shape)
             print(Y.shape)
             break
(64, 3, 320, 480)
(64, 320, 480)
```
# 小结

- 语义[分割关注如何将](#page-349-0)图像分割成属于不同语义类别的区域。
- 语义分割的一个重要数据集叫作Pascal VOC2012。
- 由于语义分割的输入图像和标签在像素上一一对应, 所以将图像随机裁剪成固定尺寸而不 是缩放。

# 练习

• 回忆"图像增广"一节中的内容。哪些在图像分类中使用的图像增广方法难以用于语义分 割?

# 参考⽂献

[1] Pascal VOC2012数据集。http://host.robots.ox.ac.uk/pascal/VOC/voc2012/

# 扫码直达讨论区

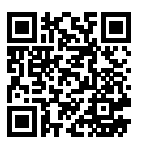

# **9.10** 全卷积⽹络(**FCN**)

上一节介绍了,我们可以基于语义分割对图像中的每个像素进行类别预测。全卷积网络(fully convolutional network, FCN)采用卷积神经网络实现了从图像像素到像素类别的变换 [1]。与之 前介绍的卷积神经⽹络有所不同,全卷积⽹络通过转置卷积(transposed convolution)层将中 间层特征图的高和宽变换回输入图像的尺寸,从而令预测结果与输入图像在空间维(高和宽)上 一一对应: 给定空间维上的位置, 通道维的输出即该位置对应像素的类别预测。

我们先导入实验所需的包或模块,然后解释什么是转置卷积层。

```
In [1]: %matplotlib inline
        import d2lzh as d2l
        from mxnet import gluon, image, init, nd
        from mxnet.gluon import data as gdata, loss as gloss, model_zoo, nn
       import numpy as np
       import sys
```
### **9.10.1** 转置卷积层

顾名思义,转置卷积层得名于矩阵的转置操作。事实上,卷积运算还可以通过矩阵乘法来实现。 在下面的例子中, 我们定义高和宽分别为4的输入X, 以及高和宽分别为3的卷积核K。打印二维卷 积运算的输出以及卷积核。可以看到, 输出的高和宽分别为2。

```
In [2]: X = nd.arange(1, 17).reshape((1, 1, 4, 4))
        K = nd.arange(1, 10)ıreshape((1, 1, 3, 3))conv = nn.Conv2D(channels=1, kernel_size=3)
        conv.initialize(init.Constant(K))
        conv(X), K
Out[2]: (
         [[[[348. 393.]
            [528. 573.]]]]
         <NDArray 1x1x2x2 @cpu(0)>,
         [[[[1. 2. 3.]
            [4. 5. 6.]
            [7. 8. 9.]]]]
         <NDArray 1x1x3x3 @cpu(0)>)
```
下面我们将卷积核K改写成含有大量零元素的稀疏矩阵W,即权重矩阵。权重矩阵的形状为(4,16), 其中的非零元素来自卷积核K中的元素。将输入X逐行连结,得到长度为16的向量。然后将W与向

量化的X做矩阵乘法, 得到长度为4的向量。对其变形后, 我们可以得到和上面卷积运算相同的结 果。可见,我们在这个例子中使用矩阵乘法实现了卷积运算。

```
In [3]: W, k = nd.zeros((4, 16)), nd.zeros(11)k[:3], k[4:7], k[8:] = K[0, 0, 0, 1], K[0, 0, 1, 1], K[0, 0, 2, 1]W[0, 0:11], W[1, 1:12], W[2, 4:15], W[3, 5:16] = k, k, k, knd.dot(W, X.reshape(16)).reshape((1, 1, 2, 2)), W
Out[3]: (
         [[[[348. 393.]
            [528. 573.]]]]
         <NDArray 1x1x2x2 @cpu(0)>,
         [[1. 2. 3. 0. 4. 5. 6. 0. 7. 8. 9. 0. 0. 0. 0. 0.]
         [0. 1. 2. 3. 0. 4. 5. 6. 0. 7. 8. 9. 0. 0. 0. 0.]
         [0. 0. 0. 0. 1. 2. 3. 0. 4. 5. 6. 0. 7. 8. 9. 0.]
         [0. 0. 0. 0. 0. 1. 2. 3. 0. 4. 5. 6. 0. 7. 8. 9.]]
         <NDArray 4x16 @cpu(0)>)
```
现在我们从矩阵乘法的角度来描述卷积运算。设输入向量为x,权重矩阵为W,卷积的前向计算 函数的实现可以看作将函数输⼊乘以权重矩阵,并输出向量*y* = *W x*。我们知道,反向传播需要 依据链式法则。由于*∇xy* = *W⊤*,卷积的反向传播函数的实现可以看作将函数输⼊乘以转置后 的权重矩阵*W⊤*。而转置卷积层正好交换了卷积层的前向计算函数与反向传播函数:转置卷积层 的这两个函数可以看作将函数输⼊向量分别乘以*W⊤*和*W*。

不难想象,转置卷积层可以用来交换卷积层输入和输出的形状。让我们继续用矩阵乘法描述卷积。 设权重矩阵是形状为4 × 16的矩阵, 对于长度为16的输入向量, 卷积前向计算输出长度为4的向 量。假如输入向量的长度为4,转置权重矩阵的形状为16×4,那么转置卷积层将输出长度为16的 向量。在模型设计中,转置卷积层常用于将较小的特征图变换为更大的特征图。在全卷积网络中, 当输入是高和宽较小的特征图时,转置卷积层可以用来将高和宽放大到输入图像的尺寸。

我们来看一个例子。构造一个卷积层conv,并设输入X的形状为(1, 3, 64, 64)。卷积输出Y的通道 数增加到10. 但高和宽分别缩小了一半。

```
In [4]: conv = nn.Conv2D(10, kernel_size=4, padding=1, strides=2)
        conv.initialize()
        X = nd.random.uniform(shape=(1, 3, 64, 64))Y = \text{conv}(X)Y.shape
Out[4]: (1, 10, 32, 32)
```
下面我们通过创建Conv2DTranspose实例来构造转置卷积层conv\_trans。这里我们 设conv trans的卷积核形状、填充以及步幅与conv中的相同,并设输出通道数为3。当输入 为卷积层conv的输出Y时,转置卷积层输出与卷积层输入的高和宽相同: 转置卷积层将特征图的 高和宽分别放大了2倍。

```
In [5]: conv trans = nn.Conv2DTranspose(3, kernel size=4, padding=1, strides=2)
       conv_trans.initialize()
       conv_trans(Y).shape
```
Out[5]: (1, 3, 64, 64)

在有些文献中, 转置卷积也被称为分数步长卷积 (fractionally-strided convolution) [2]。

### **9.10.2** 构造模型

我们在这里给出全卷积网络模型最基本的设计。如图9.11所示, 全卷积网络先使用卷积神经网络 抽取图像特征,然后通过1 *×* 1卷积层将通道数变换为类别个数,最后通过转置卷积层将特征图的 高和宽变换为输入图像的尺寸。模型输出与输入图像的高和宽相同,并在空间位置上一一对应: 最终输出的通道包含了该空间位置像素的类别预测。

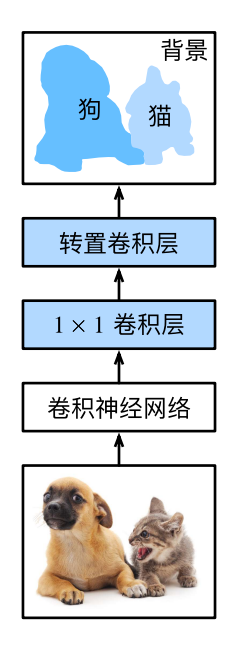

图 9.11: 全卷积⽹络

下面我们使用一个基于ImageNet数据集预训练的ResNet-18模型来抽取图像特征,并将该网络实 例记为pretrained\_net。可以看到,该模型成员变量features的最后两层分别是全局最⼤池

```
化层GlobalAvgPool2D和样本变平层Flatten, 而output模块包含了输出用的全连接层。全
卷积网络不需要使用这些层。
```

```
In [6]: pretrained_net = model_zoo.vision.resnet18_v2(pretrained=True)
        pretrained_net.features[-4:], pretrained_net.output
Out[6]: (HybridSequential(
           (0): BatchNorm(axis=1, eps=1e-05, momentum=0.9, fix_gamma=False,
   use_global_stats=False, in_channels=512)
           (1): Activation(relu)
           (2): GlobalAvgPool2D(size=(1, 1), stride=(1, 1), padding=(0, 0),
 ,→ ceil_mode=True, global_pool=True, pool_type=avg, layout=NCHW)
           (3): Flatten
         ), Dense(512 -> 1000, linear))
```
下面我们创建全卷积网络实例net。它复制了pretrained\_net实例的成员变量features里除 去最后两层的所有层以及预训练得到的模型参数。

```
In [7]: net = nn.HybridSequential()
        for layer in pretrained_net.features[:-2]:
            net.add(layer)
```
给定高和宽分别为320和480的输入,net的前向计算将输入的高和宽减小至原来的1/32,即10和15。

```
In [8]: X = nd.random.uniform(shape=(1, 3, 320, 480))
        net(X).shape
```
Out[8]: (1, 512, 10, 15)

接下来,我们通过1*×*1卷积层将输出通道数变换为Pascal VOC2012数据集的类别个数21。最后,我 们需要将特征图的高和宽放大32倍,从而变回输入图像的高和宽。回忆一下"填充和步幅"一节中描 述的卷积层输出形状的计算⽅法。由于(320*−*64+16*×*2+32)/32 = 10且(480*−*64+16*×*2+32)/32 = 15, 我们构造一个步幅为32的转置卷积层,并将卷积核的高和宽设为64、填充设为16。不难发现, 如果步幅为*s、*填充为*s/2*(假设*s/2为*整数)、卷积核的高和宽为2*s*,转置卷积核将输入的高和宽 分别放⼤*s*倍。

```
In [9]: num_classes = 21
        net.add(nn.Conv2D(num_classes, kernel_size=1),
                nn.Conv2DTranspose(num classes, kernel size=64, padding=16,
                                   strides=32))
```
### **9.10.3** 初始化转置卷积层

我们已经知道,转置卷积层可以放大特征图。在图像处理中,我们有时需要将图像放大,即上采 样(upsample)。上采样的方法有很多,常用的有双线性插值。简单来说,为了得到输出图像在坐 标 $(x,y)$ 上的像素,先将该坐标映射到输入图像的坐标 $(x',y')$ ,例如,根据输入与输出的尺寸之比 来映射。映射后的 $x'$ 和 $y'$ 通常是实数。然后,在输入图像上找到与坐标 $(x',y')$ 最近的4像素。最后, 输出图像在坐标 $(x,y)$ 上的像素依据输入图像上这4像素及其与 $(x^{\prime},y^{\prime})$ 的相对距离来计算。双线性 插值的上采样可以通过由以下bilinear kernel函数构造的卷积核的转置卷积层来实现。 限于 篇幅,我们只给出bilinear\_kernel函数的实现,不再讨论算法的原理。

```
In [10]: def bilinear kernel(in channels, out channels, kernel size):
             factor = (kernel_size + 1) // 2
             if kernel_size % 2 == 1:
                 center = factor - 1else:
                 center = factor - 0.5og = np.ogrid[:kernel_size, :kernel_size]
             filt = (1 - abs(og[0] - center) / factor) * \iota(1 - abs(og[1] - center) / factor)weight = np.zeros((in_channels, out_channels, kernel_size, kernel_size),
                               dtype='float32')
             weight[range(in_channels), range(out_channels), :, :] = filt
             return nd.array(weight)
```
我们来实验一下用转置卷积层实现的双线性插值的上采样。构造一个将输入的高和宽放大2倍的 转置卷积层, 并将其卷积核用bilinear\_kernel函数初始化。

```
In [11]: conv_trans = nn.Conv2DTranspose(3, kernel_size=4, padding=1, strides=2)
         conv_trans.initialize(init.Constant(bilinear_kernel(3, 3, 4)))
```
读取图像X,将上采样的结果记作Y。为了打印图像,我们需要调整通道维的位置。

```
In [12]: img = image.imread('../img/catdog.jpg')
         X = img.astyle('float32') .transpose((2, 0, 1)) .expand\_dims(axis=0) / 255Y = \text{conv} \text{ trans}(X)out\_img = Y[0].transpose((1, 2, 0))
```
可以看到,转置卷积层将图像的高和宽分别放大2倍。值得一提的是,除了坐标刻度不同,双线性 插值放大的图像和"目标检测和边界框"一节中打印出的原图看上去没什么两样。

```
In [13]: d2l.set_figsize()
         print('input image shape:', img.shape)
         d2l.plt.imshow(img.asnumpy());
```

```
print('output image shape:', out_img.shape)
d2l.plt.imshow(out_img.asnumpy());
```

```
input image shape: (561, 728, 3)
output image shape: (1122, 1456, 3)
```
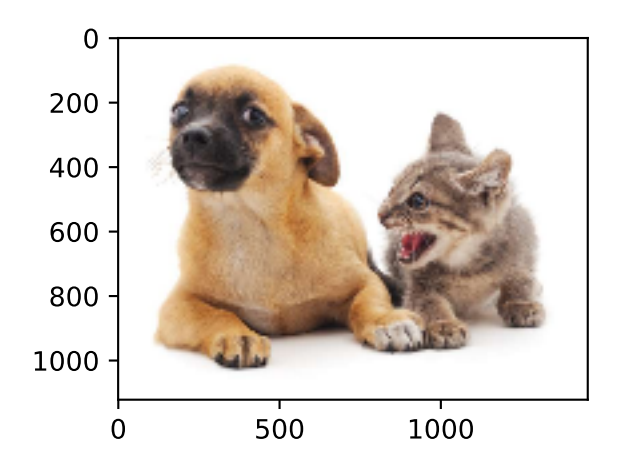

在全卷积网络中,我们将转置卷积层初始化为双线性插值的上采样。对于1 × 1卷积层,我们采 ⽤Xavier随机初始化。

```
In [14]: net[-1].initialize(init.Constant(bilinear_kernel(num_classes, num_classes,
                                                          64)))
```
net[-2].initialize(init=init.Xavier())

#### **9.10.4** 读取数据集

我们用上一节介绍的方法读取数据集。这里指定随机裁剪的输出图像的形状为320 × 480: 高和宽 都可以被32整除。

```
In [15]: crop_size, batch_size, colormap2label = (320, 480), 32, nd.zeros(256**3)for i, cm in enumerate(d2l.VOC_COLORMAP):
             colormap2label[(cm[0] \star 256 + cm[1]) \star 256 + cm[2]] = i
         voc_dir = d2l.download_voc_pascal(data_dir='../data')
         num_workers = 0 if sys.platform.startswith('win32') else 4
         train_iter = gdata.DataLoader(
             d2l.VOCSegDataset(True, crop_size, voc_dir, colormap2label), batch_size,
             shuffle=True, last_batch='discard', num_workers=num_workers)
         test_iter = gdata.DataLoader(
```

```
d2l.VOCSegDataset(False, crop_size, voc_dir, colormap2label), batch_size,
last batch='discard', num workers=num workers)
```

```
read 1114 examples
read 1078 examples
```
#### **9.10.5** 训练模型

现在可以开始训练模型了。这⾥的损失函数和准确率计算与图像分类中的并没有本质上的不同。 因为我们使用转置卷积层的通道来预测像素的类别,所以在SoftmaxCrossEntropvLoss里指 定了axis=1(通道维)选项。此外,模型基于每个像素的预测类别是否正确来计算准确率。

```
In [16]: ctx = d2l.try all gpus()
         loss = gloss.SoftmaxCrossEntropyLoss(axis=1)
         net.collect_params().reset_ctx(ctx)
         trainer = gluon.Trainer(net.collect_params(), 'sgd', {'learning_rate': 0.1,
                                                               'wd': 1e-3})
         d2l.train(train iter, test iter, net, loss, trainer, ctx, num epochs=5)
training on [gpu(0), gpu(1)]epoch 1, loss 1.3052, train acc 0.734, test acc 0.816, time 9.6 sec
epoch 2, loss 0.6169, train acc 0.818, test acc 0.787, time 9.2 sec
epoch 3, loss 0.4508, train acc 0.858, test acc 0.835, time 9.0 sec
epoch 4, loss 0.3765, train acc 0.878, test acc 0.847, time 9.1 sec
epoch 5, loss 0.3286, train acc 0.891, test acc 0.855, time 9.0 sec
```
#### **9.10.6** 预测像素类别

在预测时,我们需要将输入图像在各个通道做标准化,并转成卷积神经网络所需要的四维输入格 式。

```
In [17]: def predict(img):
             X = test_iter._dataset.normalize_image(img)
             X = X.transpose((2, 0, 1)).expand_dims(axis=0)
             pred = nd.argmax(net(X.as in context(ctx[0])), axis=1)
             return pred.reshape((pred.shape[1], pred.shape[2]))
```
为了可视化每个像素的预测类别,我们将预测类别映射回它们在数据集中的标注颜色。

```
In [18]: def label2image(pred):
             colormap = nd.array(d2l.VOC_COLORMAP, ctx=ctx[0], dtype='uint8')
             X = pred.astyle('int32')return colormap[X, :]
```
测试数据集中的图像大小和形状各异。由于模型使用了步幅为32的转置卷积层,当输入图像的高 或宽无法被32整除时,转置卷积层输出的高或宽会与输入图像的尺寸有偏差。为了解决这个问题, 我们可以在图像中截取多块高和宽为32的整数倍的矩形区域,并分别对这些区域中的像素做前向 计算。这些区域的并集需要完整覆盖输⼊图像。当⼀个像素被多个区域所覆盖时,它在不同区域 前向计算中转置卷积层输出的平均值可以作为softmax运算的输⼊,从而预测类别。

简单起见, 我们只读取几张较大的测试图像, 并从图像的左上角开始截取形状为320 × 480的区 域:只有该区域用于预测。对于输入图像,我们先打印截取的区域,再打印预测结果,最后打印 标注的类别。

```
In [19]: test_images, test_labels = d2l.read_voc_images(is_train=False)
         n, \text{ings} = 4, [1]for i in range(n):
             crop_rect = (0, 0, 480, 320)X = \text{image}. fixed_crop(test_images[i], *crop_rect)
             pred = label2image(pred(tX))imgs += [X, pred, image.fixed crop(test labels[i], *crop rect)]
         d2l.show_images(imgs[::3] + imgs[1::3] + imgs[2::3], 3, n);
```
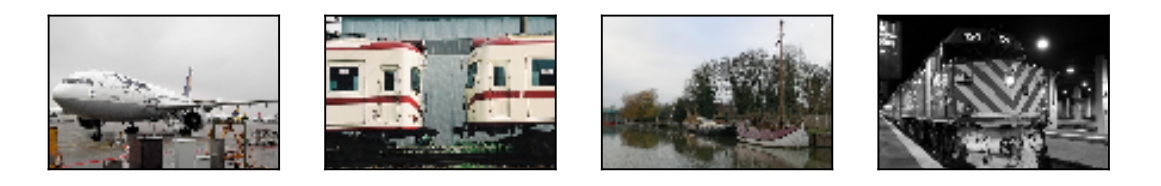

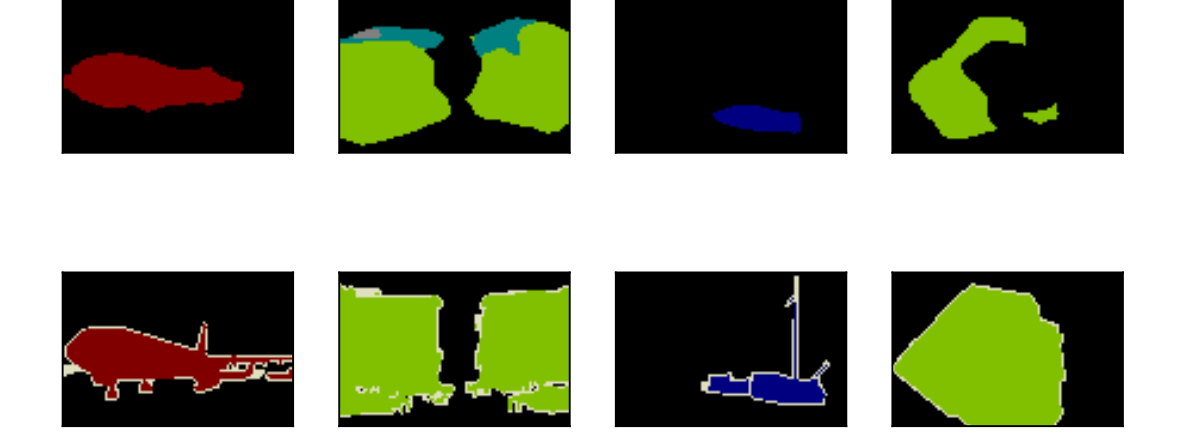

小结

- 可以通过矩阵乘法来实现卷积运算。
- 全卷积网络先使用卷积神经网络抽取图像特征,然后通过1 × 1卷积层将通道数变换为类别 个数,最后通过转置卷积层将特征图的高和宽变换为输入图像的尺寸,从而输出每个像素 的类别。
- 在全卷积网络中,可以将转置卷积层初始化为双线性插值的上采样。

# 练习

- 用矩阵乘法来实现卷积运算是否高效? 为什么?
- 如果将转置卷积层改用Xavier随机初始化, 结果有什么变化?
- 调节超参数, 能进一步提升模型的精度吗?
- 预测测试图像中所有像素的类别。
- 全卷积网络的论文中还使用了卷积神经网络的某些中间层的输出 [1]。试着实现这个想法。

# 参考⽂献

[1] Long, J., Shelhamer, E., & Darrell, T. (2015). Fully convolutional networks for semantic segmentation. In Proceedings of the IEEE conference on computer vision and pattern recognition (pp. 3431-3440).

[2] Dumoulin, V., & Visin, F. (2016). A guide to convolution arithmetic for deep learning. arXiv preprint arXiv:1603.07285.

## 扫码直达讨论区

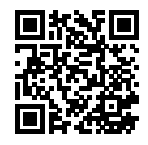

# **9.11** 样式迁移

如果你是一位摄影爱好者,也许接触过滤镜。它能改变照片的颜色样式,从而使风景照更加锐利 或者令人像更加美白。但一个滤镜通常只能改变照片的某个方面。如果要照片达到理想中的样式, 经常需要尝试⼤量不同的组合,其复杂程度不亚于模型调参。

在本节中,我们将介绍如何使用卷积神经网络自动将某图像中的样式应用在另一图像之上,即样 式迁移(style transfer) [1]。这里我们需要两张输入图像, 一张是内容图像, 另一张是样式图像, 我们将使用神经网络修改内容图像使其在样式上接近样式图像。图9.12中的内容图像为本书作者 在西雅图郊区的雷尼尔山国家公园 (Mount Rainier National Park) 拍摄的风景照, 而样式图像 则是⼀幅主题为秋天橡树的油画。最终输出的合成图像在保留了内容图像中物体主体形状的情况 下应用了样式图像的油画笔触,同时也让整体颜色更加鲜艳。

合成图像

内容图像

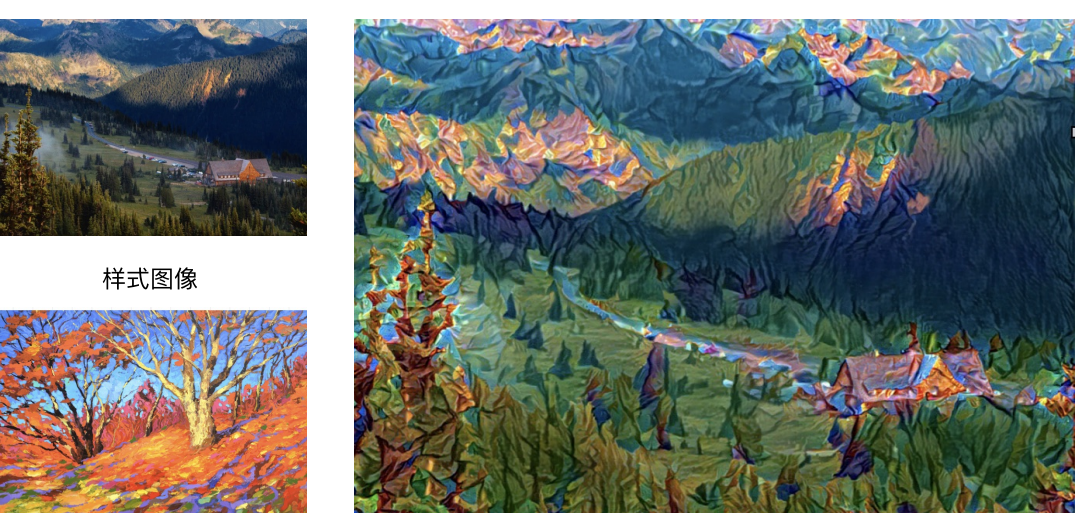

图 9.12: 输入内容图像和样式图像, 输出样式迁移后的合成图像

## **9.11.1** ⽅法

图9.13用一个例子来阐述基于卷积神经网络的样式迁移方法。首先,我们初始化合成图像,例如 将其初始化成内容图像。该合成图像是样式迁移过程中唯一需要更新的变量,即样式迁移所需迭 代的模型参数。然后,我们选择一个预训练的卷积神经网络来抽取图像的特征,其中的模型参数

在训练中无须更新。深度卷积神经网络凭借多个层逐级抽取图像的特征。我们可以选择其中某些 层的输出作为内容特征或样式特征。以图9.13为例,这里选取的预训练的神经网络含有3个卷积 层,其中第⼆层输出图像的内容特征,而第⼀层和第三层的输出被作为图像的样式特征。接下来, 我们通过正向传播(实线箭头方向)计算样式迁移的损失函数,并通过反向传播(虚线箭头方向) 迭代模型参数,即不断更新合成图像。样式迁移常用的损失函数由3部分组成:内容损失(content loss)使合成图像与内容图像在内容特征上接近,样式损失(style loss)令合成图像与样式图像 在样式特征上接近,而总变差损失(total variation loss)则有助于减少合成图像中的噪点。最后, 当模型训练结束时,我们输出样式迁移的模型参数,即得到最终的合成图像。

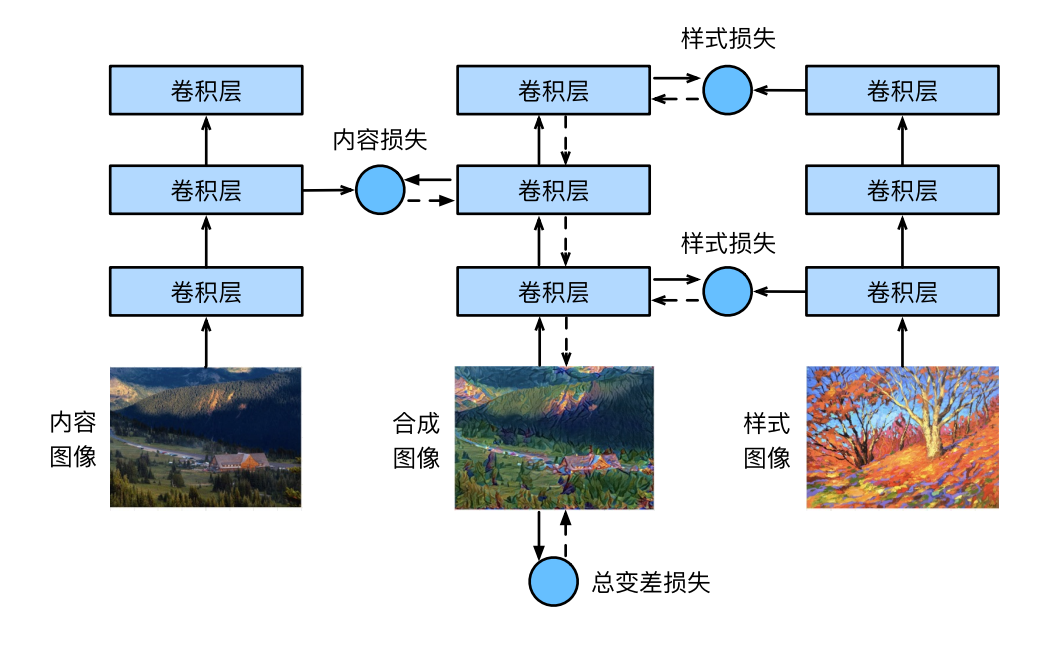

图 9.13: 基于卷积神经网络的样式迁移。实线箭头和虚线箭头分别表示正向传播和反向传播

下面,我们通过实验来进一步了解样式迁移的技术细节。实验需要用到一些导入的包或模块。

```
In [1]: %matplotlib inline
        import d2lzh as d2l
        from mxnet import autograd, gluon, image, init, nd
        from mxnet.gluon import model_zoo, nn
        import time
```
# **9.11.2** 读取内容图像和样式图像

首先, 我们分别读取内容图像和样式图像。从打印出的图像坐标轴可以看出, 它们的尺寸并不一 样。

In [2]: d2l.set\_figsize()

content\_img = image.imread('../img/rainier.jpg') d2l.plt.imshow(content\_img.asnumpy());

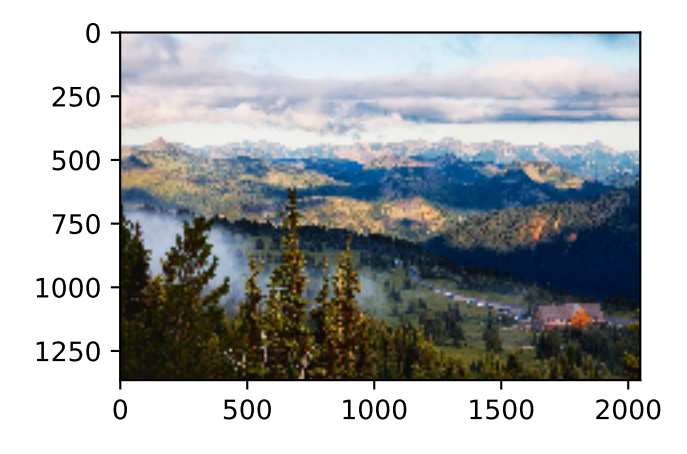

In [3]: style\_img = image.imread('../img/autumn\_oak.jpg') d2l.plt.imshow(style\_img.asnumpy());

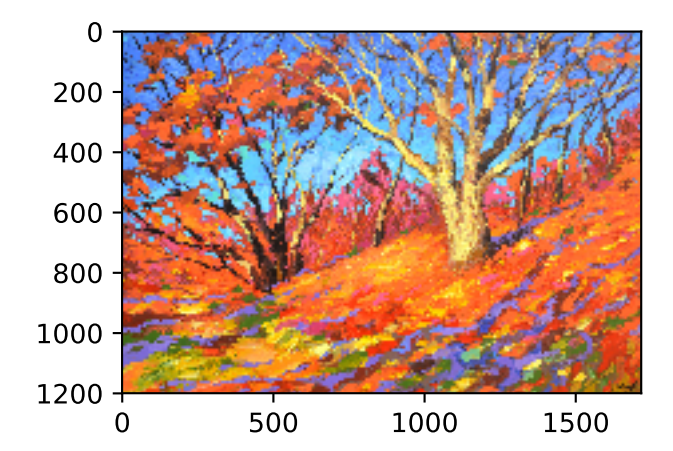

### **9.11.3** 预处理和后处理图像

下⾯定义图像的预处理函数和后处理函数。预处理函数preprocess对输⼊图像在RGB三个通道 分别做标准化,并将结果变换成卷积神经网络接受的输入格式。后处理函数postprocess则将输 出图像中的像素值还原回标准化之前的值。由于图像打印函数要求每个像素的浮点数值在0到1之 间, 我们使用clip函数对小于0和大于1的值分别取0和1。

```
In [4]: rgb_mean = nd.array([0.485, 0.456, 0.406])
        rgb_std = nd.array([0.229, 0.224, 0.225])
        def preprocess(img, image_shape):
            img = image.imresize(img, *image_shape)
            img = (img.astyle('float32') / 255 - rgb mean) / rgb stdreturn img.transpose((2, 0, 1)).expand_dims(axis=0)
        def postprocess(img):
            img = img[0].as_in_context(rgb_std.context)
            return (img.transpose((1, 2, 0)) * rgb_std + rgb_mean).clip(0, 1)
```
### **9.11.4** [抽取特征](#page-195-0)

我们使用基于ImageNet数据集预训练的VGG-19模型来抽取图像特征 [1]。

```
In [5]: pretrained_net = model_zoo.vision.vgg19(pretrained=True)
```
为了抽取图像的内容特征和样式特征,我们可以选择VGG网络中某些层的输出。一般来说,越靠 近输⼊层的输出越容易抽取图像的细节信息,反之则越容易抽取图像的全局信息。为了避免合成 图像过多保留内容图像的细节,我们选择VGG较靠近输出的层,也称内容层,来输出图像的内容 特征。我们还从VGG中选择不同层的输出来匹配局部和全局的样式,这些层也叫样式层。在"使 用重复元素的网络(VGG)"一节中我们曾介绍过, VGG网络使用了5个卷积块。实验中, 我们选 择第四卷积块的最后⼀个卷积层作为内容层,以及每个卷积块的第⼀个卷积层作为样式层。这些 层的索引可以通过打印pretrained\_net实例来获取。

```
In [6]: style_layers, content_layers = [0, 5, 10, 19, 28], [25]
```
在抽取特征时,我们只需要⽤到VGG从输⼊层到最靠近输出层的内容层或样式层之间的所有层。 下面构建一个新的网络net,它只保留需要用到的VGG的所有层。我们将使用net来抽取特征。

```
In [7]: net = nn.Sequential()
        for i in range(max(content_layers + style_layers) + 1):
            net.add(pretrained_net.features[i])
```
给定输入X,如果简单调用前向计算net(X),只能获得最后一层的输出。由于我们还需要中间层 的输出,因此这里我们逐层计算,并保留内容层和样式层的输出。

```
In [8]: def extract_features(X, content_layers, style_layers):
             contents = \lceil]
             styles = \lceil \rceilfor i in range(len(net)):
                 X = net[i](X)if i in style_layers:
                     styles.append(X)
                 if i in content layers:
                     contents.append(X)
             return contents, styles
```
下面定义两个函数,其中get\_contents函数对内容图像抽取内容特征,而get\_styles函数则 对样式图像抽取样式特征。因为在训练时无须改变预训练的VGG的模型参数,所以我们可以在训 练开始之前就提取出内容图像的内容特征,以及样式图像的样式特征。由于合成图像是样式迁移 所需迭代的模型参数,我们只能在训练过程中通过调用extract\_features函数来抽取合成图 像的内容特征和样式特征。

```
In [9]: def get_contents(image_shape, ctx):
            content_X = preprocess(content_img, image_shape).copyto(ctx)
            contents_Y, _ = extract_features(content_X, content_layers, style_layers)
            return content_X, contents_Y
       def get_styles(image_shape, ctx):
            style_X = preprocess(style_img, image_shape).copyto(ctx)
            _, styles_Y = extract_features(style_X, content_layers, style_layers)
            return style_X, styles_Y
```
### **9.11.5** 定义损失函数

下面我们来描述样式迁移的损失函数。它由内容损失、样式损失和总变差损失3部分组成。

#### 内容损失

与线性回归中的损失函数类似,内容损失通过平⽅误差函数衡量合成图像与内容图像在内容特征 上的差异。平方误差函数的两个输入均为extract\_features函数计算所得到的内容层的输出。

```
In [10]: def content_loss(Y_hat, Y):
             return (Y_hat - Y).square().mean()
```
#### 样式损失

样式损失也⼀样通过平⽅误差函数衡量合成图像与样式图像在样式上的差异。为了表达样式层输 出的样式,我们先通过extract\_features函数计算样式层的输出。假设该输出的样本数为1. 通 道数为c,高和宽分别为h和w,我们可以把输出变换成c行hw列的矩阵X。矩阵X可以看作由c个长 度为*hw*的向量*x*1*, . . . , xc*组成的。其中向量*xi*代表了通道*i*上的样式特征。这些向量的格拉姆矩阵  $\mathcal{L}(\mathsf{Gram\,matrix)\,\,} XX^{\top} \in \mathbb{R}^{c \times c}$ 中 $i$ 行 $j$ 列的元素 $x_{ij}$ 即向量 $x_i$ 与 $x_j$ 的内积,它表达了通道 $i$ 和通道 $j$ 上 样式特征的相关性。我们⽤这样的格拉姆矩阵表达样式层输出的样式。需要注意的是,当*hw*的值 较大时,格拉姆矩阵中的元素容易出现较大的值。此外,格拉姆矩阵的高和宽皆为通道数c。为了 让样式损失不受这些值的⼤小影响,下⾯定义的gram函数将格拉姆矩阵除以了矩阵中元素的个 数, 即*chw*。

```
In [11]: def gram(X):
              num channels, n = X.\text{shape}[1], X.\text{size} // X.shape[1]
              X = X. reshape((num_channels, n))
              return nd.dot(X, X.T) / (num channels * n)
```
自然地,样式损失的平方误差函数的两个格拉姆矩阵输入分别基于合成图像与样式图像的样式层 输出。这⾥假设基于样式图像的格拉姆矩阵gram\_Y已经预先计算好了。

```
In [12]: def style_loss(Y_hat, gram_Y):
             return (gram(Y hat) - gram Y).square().mean()
```
#### 总变差损失

有时候,我们学到的合成图像里面有大量高频噪点,即有特别亮或者特别暗的颗粒像素。一种常 用的降噪方法是总变差降噪 (total variation denoising)。假设x<sub>i,j</sub>表示坐标为(*i*, *j*)的像素值,降 低总变差损失

$$
\sum_{i,j}|x_{i,j}-x_{i+1,j}|+|x_{i,j}-x_{i,j+1}|
$$

能够尽可能使邻近的像素值相似。

```
In [13]: def tv_loss(Y_hat):
             return 0.5 \star ((Y_{n}hat[:, :, 1:, :] - Y_{n}hat[:, :, :-1, :]).abs().mean() +
                             (Y_hat[:, :, :, 1:] - Y_hat[:, :, :, :-1]).abs().mean())
```
#### 损失函数

样式迁移的损失函数即内容损失、样式损失和总变差损失的加权和。通过调节这些权值超参数, 我们可以权衡合成图像在保留内容、迁移样式以及降噪三方面的相对重要性。

```
In [14]: content_weight, style_weight, tv_weight = 1, 1e3, 10
        def compute_loss(X, contents_Y_hat, styles_Y_hat, contents_Y, styles_Y_gram):
            # 分别计算内容损失、样式损失和总变差损失
            contents_l = [content_loss(Y_hat, Y) * content_weight for Y_hat, Y in zip(
                contents_Y_hat, contents_Y)]
            styles_l = [style_loss(Y_hat, Y) * style_weight for Y_hat, Y in zip(
                styles_Y_hat, styles_Y_gram)]
            tv l = tv loss(X) * tv weight
            # 对所有损失求和
            l = nd.add n(*styles l) + nd.add n(*contents l) + tv l
            return contents_l, styles_l, tv_l, l
```
### **9.11.6** 创建和初始化合成图像

在样式迁移中,合成图像是唯一需要更新的变量。因此,我们可以定义一个简单的模 型GeneratedImage,并将合成图像视为模型参数。模型的前向计算只需返回模型参数即可。

```
In [15]: class GeneratedImage(nn.Block):
             def __init__(self, img_shape, **kwargs):
                 super(GeneratedImage, self).__init__(**kwargs)
                 self.weight = self.params.get('weight', shape=img_shape)
             def forward(self):
                 return self.weight.data()
```
下面,我们定义get\_inits函数。该函数创建了合成图像的模型实例,并将其初始化为图像X。 样式图像在各个样式层的格拉姆矩阵styles\_Y\_gram将在训练前预先计算好。

```
In [16]: def get_inits(X, ctx, lr, styles_Y):
             gen_img = GeneratedImage(X.shape)
             gen_img.initialize(init.Constant(X), ctx=ctx, force_reinit=True)
             trainer = gluon. Trainer(gen_img.collect_params(), 'adam',
                                     {'learning_rate': lr})
             styles_Y_gram = [gram(Y) for Y in styles_Y]
             return gen img(), styles Y gram, trainer
```
### **9.11.7** 训练模型

在训练模型时,我们不断抽取合成图像的内容特征和样式特征,并计算损失函数。回忆"异步 计算"一节中有关用同步函数让前端等待计算结果的讨论。由于我们每隔50个迭代周期才调用 同步函数asscalar, 很容易造成内存占用过高, 因此我们在每个迭代周期都调用一次同步函 数waitall。

```
In [17]: def train(X, contents_Y, styles_Y, ctx, lr, max_epochs, lr_decay_epoch):
             X, styles_Y_gram, trainer = get_inits(X, ctx, lr, styles_Y)
             for i in range(max_epochs):
                 start = time.time()
                 with autograd.record():
                     contents Y hat, styles Y hat = extract features(
                         X, content_layers, style_layers)
                     contents_l, styles_l, tv_l, l = compute_loss(
                         X, contents_Y_hat, styles_Y_hat, contents_Y, styles_Y_gram)
                 l.backward()
                 trainer.step(1)
                 nd.waitall()
                 if i % 50 == 0 and i != 0:
                     print('epoch %3d, content loss %.2f, style loss %.2f, '
                            'TV loss %.2f, %.2f sec'
                           % (i, nd.add_n(*contents_l).asscalar(),
                              nd.add_n(*styles_l).asscalar(), tv_l.asscalar(),
                              time.time() - start))
                 if i % \text{lr\_decay\_epoch} == 0 and i != 0:
                     trainer.set_learning_rate(trainer.learning_rate * 0.1)
                     print('change lr to %.1e' % trainer.learning_rate)
             return X
```
下面我们开始训练模型。首先将内容图像和样式图像的高和宽分别调整为150和225像素。合成图 像将由内容图像来初始化。

```
In [18]: ctx, image_shape = d2l.try_gpu(), (225, 150)net.collect_params().reset_ctx(ctx)
         content_X, contents_Y = get_contents(image_shape, ctx)
         _, styles_Y = get_styles(image_shape, ctx)
         output = train(content_X, contents_Y, styles_Y, ctx, 0.01, 500, 200)
epoch 50, content loss 10.12, style loss 29.38, TV loss 3.46, 0.01 sec
epoch 100, content loss 7.51, style loss 15.43, TV loss 3.89, 0.01 sec
epoch 150, content loss 6.32, style loss 10.38, TV loss 4.15, 0.01 sec
epoch 200, content loss 5.67, style loss 8.12, TV loss 4.29, 0.01 sec
change lr to 1.0e-03
```

```
epoch 250, content loss 5.60, style loss 7.94, TV loss 4.30, 0.01 sec
epoch 300, content loss 5.54, style loss 7.79, TV loss 4.31, 0.01 sec
epoch 350, content loss 5.48, style loss 7.64, TV loss 4.31, 0.01 sec
epoch 400, content loss 5.42, style loss 7.49, TV loss 4.32, 0.01 sec
change lr to 1.0e-04
epoch 450, content loss 5.42, style loss 7.48, TV loss 4.32, 0.01 sec
```
下面我们将训练好的合成图像保存起来。可以看到图9.14中的合成图像保留了内容图像的风景和 物体,并同时迁移了样式图像的色彩。因为图像尺寸较小,所以细节上依然比较模糊。

In [19]: d2l.plt.imsave('../img/neural-style-1.png', postprocess(output).asnumpy())

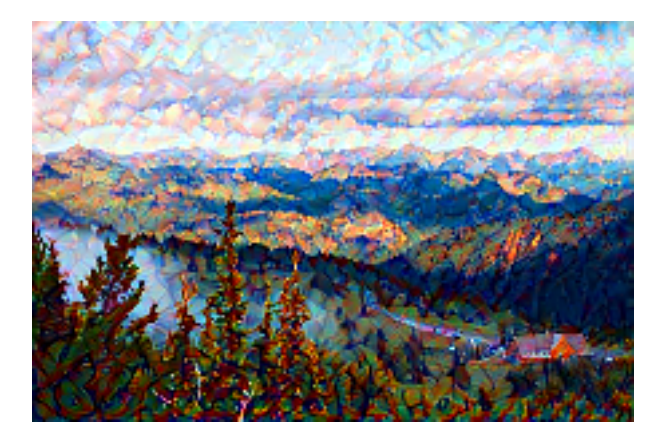

图 9.14: 150 × 225尺寸的合成图像

为了得到更加清晰的合成图像,下面我们在更大的300 × 450尺寸上训练。我们将图9.14的高和宽 放大2倍, 以初始化更大尺寸的合成图像。

```
In [20]: image shape = (450, 300)
         _, content_Y = get_contents(image_shape, ctx)
         _, style_Y = get_styles(image_shape, ctx)
         X = preprocess(postprocess(output) * 255, image_shape)
         output = train(X, content_Y, style_Y, ctx, 0.01, 300, 100)
         d2l.plt.imsave('../img/neural-style-2.png', postprocess(output).asnumpy())
epoch 50, content loss 13.84, style loss 13.68, TV loss 2.38, 0.02 sec
epoch 100, content loss 9.57, style loss 8.76, TV loss 2.65, 0.02 sec
change lr to 1.0e-03
epoch 150, content loss 9.25, style loss 8.44, TV loss 2.68, 0.02 sec
epoch 200, content loss 8.98, style loss 8.15, TV loss 2.70, 0.02 sec
change lr to 1.0e-04
epoch 250, content loss 8.94, style loss 8.12, TV loss 2.70, 0.02 sec
```
可以看到,由于图像尺寸更大,每一次迭代需要花费更多的时间。从训练得到的图9.15中可以看 到, 此时的合成图像因为尺寸更大, 所以保留了更多的细节。合成图像里面不仅有大块的类似样 式图像的油画色彩块, 色彩块中甚至出现了细微的纹理。

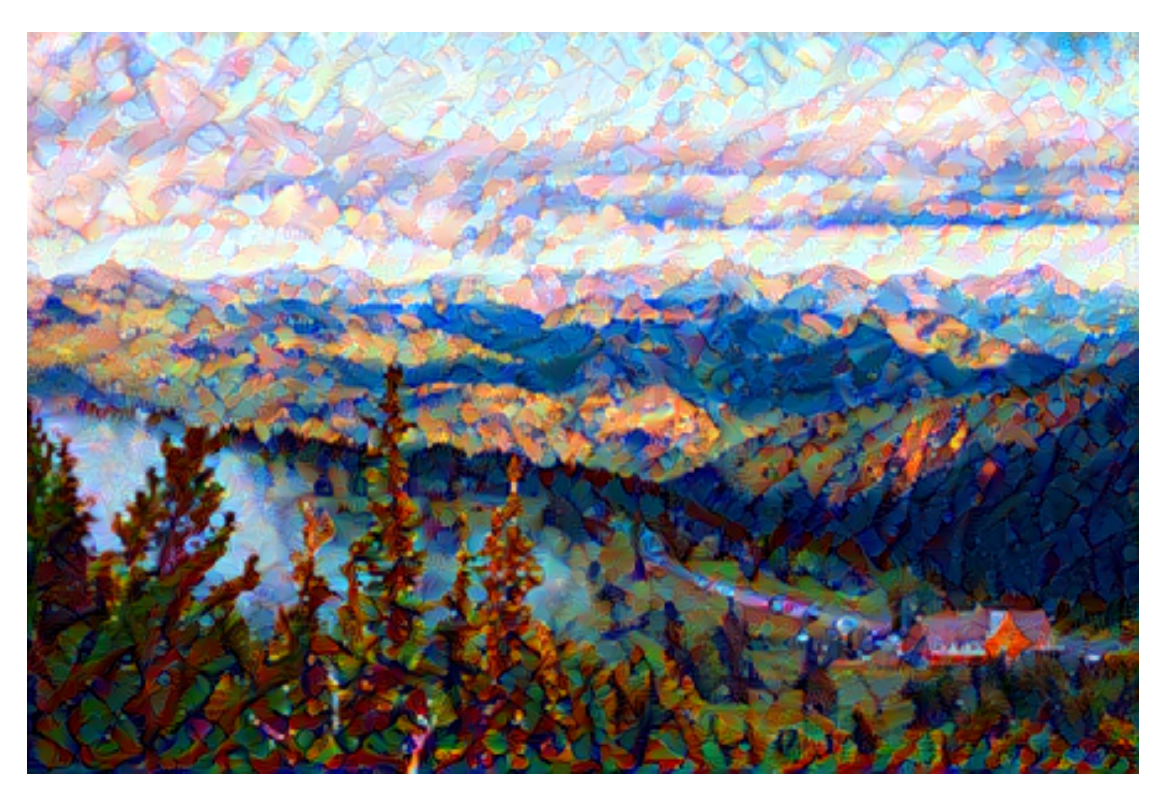

图 9.15: 300 × 450尺寸的合成图像

## 小结

- 样式迁移常用的损失函数由3部分组成: 内容损失使合成图像与内容图像在内容特征上接 近,样式损失令合成图像与样式图像在样式特征上接近,而总变差损失则有助于减少合成 图像中的噪点。
- 可以通过预训练的卷积神经网络来抽取图像的特征, 并通过最小化损失函数来不断更新合 成图像。
- 用格拉姆矩阵表达样式层输出的样式。

## 练习

- 选择不同的内容和样式层,输出有什么变化?
- 调整损失函数中的权值超参数,输出是否保留更多内容或减少更多噪点?
- 替换实验中的内容图像和样式图像,你能创作出更有趣的合成图像吗?

# 参考⽂献

[1] Gatys, L. A., Ecker, A. S., & Bethge, M. (2016). Image style transfer using convolutional neural networks. In Proceedings of the IEEE Conference on Computer Vision and Pattern Recognition (pp. 2414-2423).

## 扫码直达讨论区

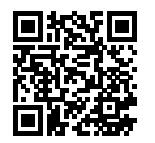

# **9.12** 实战**Kaggle**[⽐赛:图像分](https://www.kaggle.com/c/cifar-10)类(**CIFAR-10**)

到目前为止,我们一直在用Gluon的data包直接获取NDArray格式的图像数据集。然而,实际中 的图像数据集往往是以图像文件的形式存在的。在本节中,我们将从原始的图像文件开始,一步 步整理、读取并将其变换为NDArray格式。

我们曾在"图像增广"一节中实验过CIFAR-10数据集。它是计算机视觉领域的一个重要数据集。 现在我们将应用前面所学的知识,动手实战CIFAR-10图像分类问题的Kaggle比赛。该比赛的网页 地址是 https://www.kaggle.com/c/cifar-10 。

图9.16展示了该比赛的网页信息。为了便于提交结果,请先在Kaggle网站上注册账号。

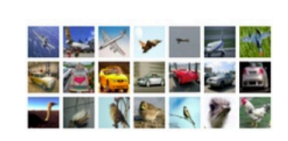

#### **CIFAR-10 - Object Recognition in Images**

Identify the subject of 60,000 labeled images 231 teams · 4 years ago

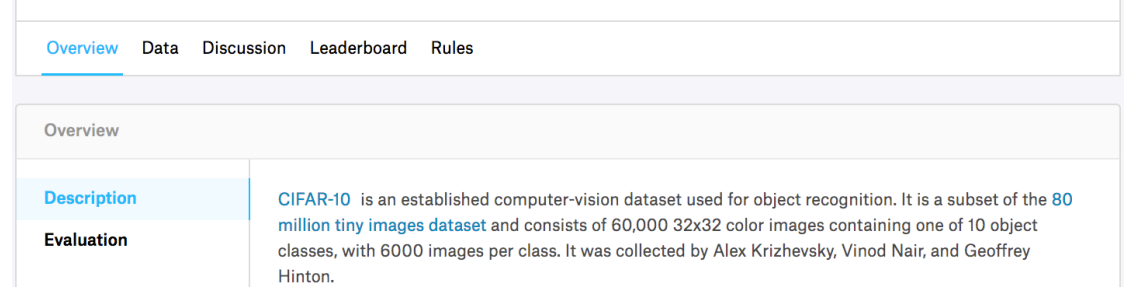

图 9.16: CIFAR-10图像分类比赛的网页信息。比赛数据集可通过点击"Data"标签获取

#### 首先, 导入比赛所需的包或模块。

```
In [1]: import d2lzh as d2l
        from mxnet import autograd, gluon, init
        from mxnet.gluon import data as gdata, loss as gloss, nn
        import os
        import pandas as pd
        import shutil
        import time
```
### **9.12.1** 获取和整理数据集

⽐赛数据分为训练集和测试集。训练集包含5万张图像。测试集包含30万张图像,其中有1万张图 像用来计分,其他29万张不计分的图像是为了防止人工标注测试集并提交标注结果。两个数据集 中的图像格式都是png, 高和宽均为32像素, 并含有RGB三个通道(彩色)。图像一共涵盖10个类 别,分别为飞机、汽车、鸟、猫、鹿、狗、青蛙、马、船和卡车。图9.16的左上角展示了数据集中 部分飞机、汽车和鸟的图像。

#### 下载数据集

登录Kaggle后,可以点击图9.16所示的CIFAR-10图像分类比赛网页上的"Data"标签,并分别下 载训练数据集train.7z、测试数据集test.7z和训练数据集标签trainLabels.csv。
#### 解压数据集

下载完训练数据集train.7z和测试数据集test.7z后需要解压缩。解压缩后,将训练数据集、测试数 据集以及训练数据集标签分别存放在以下3个路径:

- ../data/kaggle\_cifar10/train/[1-50000].png;
- ../data/kaggle\_cifar10/test/[1-300000].png;
- ../data/kaggle\_cifar10/trainLabels.csv。

为方便快速上手,我们提供了上述数据集的小规模采样,其中train\_tiny.zip包含100个训练样本, 而test\_tiny.zip仅包含1个测试样本。它们解压后的文件夹名称分别为train\_tiny和test\_tiny。此外, 将训练数据集标签的压缩文件解压,并得到trainLabels.csv。如果使用上述Kaggle比赛的完整数 据集,还需要把下⾯demo变量改为False。

```
In [2]: # 如果使⽤下载的Kaggle⽐赛的完整数据集,把demo变量改为False
       demo = Trueif demo:
           import zipfile
           for f in ['train_tiny.zip', 'test_tiny.zip', 'trainLabels.csv.zip']:
               with zipfile.ZipFile('../data/kaggle_cifar10/' + f, 'r') as z:
                   z.extractall('../data/kaggle_cifar10/')
```
#### 整理数据集

我们需要整理数据集,以方便训练和测试模型。以下的read\_label\_file函数将用来读取训练 数据集的标签文件。该函数中的参数valid\_ratio是验证集样本数与原始训练集样本数之比。

```
In [3]: def read label file(data dir, label file, train dir, valid ratio):
           with open(os.path.join(data_dir, label_file), 'r') as f:
                # 跳过⽂件头⾏(栏名称)
                lines = f.readlines() [1:]tokens = [l.rstrip().split(',') for l in lines]
                idx_label = dict(((int(idx), label) for idx, label in tokens))
            labels = set(idx_label.values())
           n_train_valid = len(os.listdir(os.path.join(data_dir, train_dir)))
           n train = int(n train valid * (1 - valid ratio))
           assert 0 < n_train < n_train_valid
            return n train // len(labels), idx label
```
下面定义一个辅助函数,从而仅在路径不存在的情况下创建路径。

```
In [4]: def mkdir if not exist(path): # 本函数已保存在d2lzh包中方便以后使用
           if not os.path.exists(os.path.join(*path)):
               os.makedirs(os.path.join(*path))
```
我 们 接 下 来 定 义reorg\_train\_valid函 数 来 从 原 始 训 练 集 中 切 分 出 验 证 集。 以valid\_ratio=0.1为例, 由于原始训练集有50,000张图像, 调参时将有45,000张图像用 于训练并存放在路径input\_dir/train下,而另外5,000张图像将作为验证集并存放在路 径input\_dir/valid下。经过整理后,同⼀类图像将被放在同⼀个⽂件夹下,便于稍后读取。

```
In [5]: def reorg_train_valid(data_dir, train_dir, input_dir, n_train_per_label,
                              idx_label):
            label\_count = \{\}for train_file in os.listdir(os.path.join(data_dir, train_dir)):
                idx = int(train file.split('.')[0])
                label = idx_labels[idx]mkdir_if_not_exist([data_dir, input_dir, 'train_valid', label])
                shutil.copy(os.path.join(data_dir, train_dir, train_file),
                            os.path.join(data_dir, input_dir, 'train_valid', label))
                if label not in label_count or label_count[label] < n_train_per_label:
                    mkdir_if_not_exist([data_dir, input_dir, 'train', label])
                    shutil.copy(os.path.join(data_dir, train_dir, train_file),
                                 os.path.join(data_dir, input_dir, 'train', label))
                    label\_count[label] = label\_count[label] -eq:label\_count[label]else:
                    mkdir_if_not_exist([data_dir, input_dir, 'valid', label])
                    shutil.copy(os.path.join(data_dir, train_dir, train_file),
                                 os.path.join(data_dir, input_dir, 'valid', label))
```
下面的reorg\_test函数用来整理测试集, 从而方便预测时的读取。

```
In [6]: def reorg_test(data_dir, test_dir, input_dir):
            mkdir_if_not_exist([data_dir, input_dir, 'test', 'unknown'])
            for test_file in os.listdir(os.path.join(data_dir, test_dir)):
                shutil.copy(os.path.join(data_dir, test_dir, test_file),
                            os.path.join(data_dir, input_dir, 'test', 'unknown'))
```
最后,我们用一个函数分别调用前面定义的read\_label\_file函数、reorg\_train\_valid函 数以及reorg\_test函数。

```
In [7]: def reorg_cifar10_data(data_dir, label_file, train_dir, test_dir, input_dir,
                               valid ratio):
            n_train_per_label, idx_label = read_label_file(data_dir, label_file,
                                                           train_dir, valid_ratio)
            reorg_train_valid(data_dir, train_dir, input_dir, n_train_per_label,
```

```
idx_label)
reorg test(data dir, test dir, input dir)
```
我们在这里只使用100个训练样本和1个测试样本。训练数据集和测试数据集的文件夹名称分别 为train\_tiny和test\_tiny。相应地,我们仅将批量大小设为1。实际训练和测试时应使用Kaggle比 赛的完整数据集,并将批量⼤小batch\_size设为⼀个较⼤的整数,如128。我们将10%的训练样 本作为调参使⽤的验证集。

```
In [8]: if demo:
           # 注意,此处使⽤⼩训练集和⼩测试集并将批量⼤⼩相应设⼩。使⽤Kaggle⽐赛的完整数据集时可
           # 设批量⼤⼩为较⼤整数
           train_dir, test_dir, batch_size = 'train_tiny', 'test_tiny', 1
       else:
           train dir, test dir, batch size = 'train', 'test', 128
       data_dir, label_file = '../data/kaggle_cifar10', 'trainLabels.csv'
       input_dir, valid_ratio = 'train_valid_test', 0.1
       reorg_cifar10_data(data_dir, label_file, train_dir, test_dir, input_dir,
                         valid_ratio)
```
# **9.12.2 图像增广**

为应对过拟合,我们使用图像增广。例如,加入transforms.RandomFlipLeftRight()即可 随机对图像做镜面翻转,也可以通过transforms.Normalize()对彩色图像RGB三个通道分别 做标准化。下面列举了其中的部分操作,你可以根据需求来决定是否使用或修改这些操作。

```
In [9]: transform_train = gdata.vision.transforms.Compose([
          # 将图像放⼤成⾼和宽各为40像素的正⽅形
          gdata.vision.transforms.Resize(40),
          # 随机对⾼和宽各为40像素的正⽅形图像裁剪出⾯积为原图像⾯积0.64~1倍的⼩正⽅形,再放缩为
          # ⾼和宽各为32像素的正⽅形
          gdata.vision.transforms.RandomResizedCrop(32, scale=(0.64, 1.0),
                                                 ratio=(1.0, 1.0),
          gdata.vision.transforms.RandomFlipLeftRight(),
          gdata.vision.transforms.ToTensor(),
          # 对图像的每个通道做标准化
          gdata.vision.transforms.Normalize([0.4914, 0.4822, 0.4465],
                                         [0.2023, 0.1994, 0.2010])])
```
测试时,为保证输出的确定性,我们仅对图像做标准化。

In [10]: transform\_test = gdata.vision.transforms.Compose([ gdata.vision.transforms.ToTensor(),

```
gdata.vision.transforms.Normalize([0.4914, 0.4822, 0.4465],
                                  [0.2023, 0.1994, 0.2010])])
```
### **9.12.3** 读取数据集

接下来,可以通过创建ImageFolderDataset实例来读取整理后的含原始图像文件的数据集, 其中每个数据样本包括图像和标签。

```
In [11]: # 读取原始图像⽂件。flag=1说明输⼊图像有3个通道(彩⾊)
        train_ds = gdata.vision.ImageFolderDataset(
            os.path.join(data_dir, input_dir, 'train'), flag=1)
        valid_ds = gdata.vision.ImageFolderDataset(
            os.path.join(data_dir, input_dir, 'valid'), flag=1)
        train valid ds = gdata.vision.ImageFolderDataset(
            os.path.join(data_dir, input_dir, 'train_valid'), flag=1)
        test_ds = gdata.vision.ImageFolderDataset(
            os.path.join(data_dir, input_dir, 'test'), flag=1)
```
我们在DataLoader中指明定义好的图像增广操作。在训练时,我们仅用验证集评价模型,因此 需要保证输出的确定性。在预测时,我们将在训练集和验证集的并集上训练模型,以充分利用所 有标注的数据。

```
In [12]: train_iter = gdata.DataLoader(train_ds.transform_first(transform_train),
                                       batch_size, shuffle=True, last_batch='keep')
         valid_iter = gdata.DataLoader(valid_ds.transform_first(transform_test),
                                       batch size, shuffle=True, last batch='keep')
         train_valid_iter = gdata.DataLoader(train_valid_ds.transform_first(
             transform_train), batch_size, shuffle=True, last_batch='keep')
         test iter = gdata.DataLoader(test ds.transform first(transform test),
                                      batch_size, shuffle=False, last_batch='keep')
```
### **9.12.4** 定义模型

```
与"残差网络(ResNet)"一节中的实现稍有不同,这里基于HybridBlock类构建残差块。这是
为了提升执⾏效率。
```

```
In [13]: class Residual(nn.HybridBlock):
             def __init__(self, num_channels, use_1x1conv=False, strides=1, **kwargs):
                 super(Residual, self).__init__(**kwargs)
                 self.conv1 = nn.Conv2D(num_channels, kernel_size=3, padding=1,
                                        strides=strides)
```

```
self.conv2 = nn.Conv2D(num_channels, kernel_size=3, padding=1)
                  if use_1x1conv:
                      self.conv3 = nn.Conv2D(num channels, kernel size=1,
                                              strides=strides)
                 else:
                      self.conv3 = None
                  self.bn1 = nn.BatchNorm()
                  self.bn2 = nn.BatchNorm()
             def hybrid_forward(self, F, X):
                 Y = F.\text{relu}(\text{self}, \text{bn1}(\text{self}, \text{conv1}(X)))Y = self.bn2(self.conv2(Y))
                 if self.conv3:
                      X = self.comv3(X)return F.relu(Y + X)
下面定义ResNet-18模型。
In [14]: def resnet18(num_classes):
             net = nn.HybridSequential()
             net.add(nn.Conv2D(64, kernel_size=3, strides=1, padding=1),
                      nn.BatchNorm(), nn.Activation('relu'))
             def resnet block(num channels, num residuals, first block=False):
                 blk = nn.HybridSequential()
                  for i in range(num_residuals):
                      if i == 0 and not first_block:
                          blk.add(Residual(num_channels, use_1x1conv=True, strides=2))
                      else:
                          blk.add(Residual(num_channels))
                  return blk
             net.add(resnet_block(64, 2, first_block=True),
                      resnet block(128, 2),
                      resnet_block(256, 2),
```

```
resnet block(512, 2))
net.add(nn.GlobalAvgPool2D(), nn.Dense(num_classes))
return net
```
CIFAR-10图像分类问题的类别个数为10。我们将在训练开始前对模型进行Xavier随机初始化。

```
In [15]: def get_net(ctx):
             num_classes = 10
             net = resnet18(num_classes)
             net.initialize(ctx=ctx, init=init.Xavier())
```

```
return net
```

```
loss = gloss.SoftmaxCrossEntropyLoss()
```
# **9.12.5** 定义训练函数

我们将根据模型在验证集上的表现来选择模型并调节超参数。下面定义了模型的训练函数train。 我们记录了每个迭代周期的训练时间,这有助于比较不同模型的时间开销。

```
In [16]: def train(net, train_iter, valid_iter, num_epochs, lr, wd, ctx, lr_period,
                   lr_decay):
             trainer = gluon.Trainer(net.collect_params(), 'sgd',
                                     {'learning_rate': lr, 'momentum': 0.9, 'wd': wd})
             for epoch in range(num_epochs):
                 train_l_sum, train_acc_sum, n, start = 0.0, 0.0, 0, time.time()
                 if epoch > 0 and epoch % lr_period == 0:
                     trainer.set_learning_rate(trainer.learning_rate * lr_decay)
                 for X, y in train_iter:
                     y = y.astype('float32').as_in_context(ctx)
                     with autograd.record():
                         y_hat = net(X.as_in_context(ctx))
                         l = loss(yhat, y) . sum()l.backward()
                     trainer.step(batch_size)
                     train_l_sum += l.asscalar()
                     train_acc_sum += (y_hat.argmax(axis=1) == y).sum().asscalar()
                     n += v.size
                 time_s = "time %2f sec" % (time.time() - start)
                 if valid_iter is not None:
                     valid_acc = d2l.evaluate_accuracy(valid_iter, net, ctx)
                     epoch_s = ("epoch %d, loss %f, train acc %f, valid acc %f, "
                                % (epoch + 1, train_l_sum / n, train_acc_sum / n,
                                   valid_acc))
                 else:
                     epoch_s = ("epoch %d, loss %f, train acc %f, " %
                                (epoch + 1, train_l_sum / n, train_acc_sum / n)print(epoch s + time s + ', l r' + str(trainer.learning rate))
```
#### **9.12.6** 训练模型

现在,我们可以训练并验证模型了。下面的超参数都是可以调节的,如增加迭代周期等。由 于lr\_period和lr\_decay分别设为80和0.1,优化算法的学习率将在每80个迭代周期后自乘0.1。 简单起见, 这里仅训练1个迭代周期。

```
In [17]: ctx, num_epochs, lr, wd = d2l.try_gpu(), 1, 0.1, 5e-4
         lr\_period, lr\_decay, net = 80, 0.1, get\_net(ctx)net.hybridize()
         train(net, train_iter, valid_iter, num_epochs, lr, wd, ctx, lr_period,
               lr_decay)
```
epoch 1, loss 43.502167, train acc 0.077778, valid acc 0.100000, time 1.00 sec, lr 0.1

### **9.12.7** 对测试集分类并在**Kaggle**提交结果

得到一组满意的模型设计和超参数后,我们使用所有训练数据集(含验证集)重新训练模型,并 对测试集进⾏分类。

```
In [18]: net, preds = get_net(ctx), []
        net.hybridize()
         train(net, train_valid_iter, None, num_epochs, lr, wd, ctx, lr_period,
               lr_decay)
         for X, _ in test_iter:
             y_hat = net(X.as_in_context(ctx))
             preds.extend(y_hat.argmax(axis=1).astype(int).asnumpy())
         sorted_ids = list(range(1, len(test_ds) + 1))
         sorted ids.sort(key=lambda x: str(x))
         df = pd.DataFrame({'id': sorted_ids, 'label': preds})
         df['label'] = df['label'].apply(lambda x: train_valid_ds.synsets[x])
         df.to_csv('submission.csv', index=False)
```
epoch 1, loss 22.025097, train acc 0.050000, time 0.82 sec, lr 0.1

执行完上述代码后, 我们会得到一个submission.csv文件。这个文件符合Kaggle比赛要求的提交 格式。提交结果的方法与"实战Kaggle比赛: 房价预测"一节中的类似。

### 小结

• 可以通过创建ImageFolderDataset实例来读取含原始图像文件的数据集。

• 可以应用卷积神经网络、图像增广和混合式编程来实战图像分类比赛。

# 练习

- 使 用Kaggle比 赛 的 完 整CIFAR-10数 据 集。 把 批 量 大 小batch\_size和 迭 代 周 期 数num\_epochs分别改为128和300。可以在这个比赛中得到什么样的准确率和名次?
- 如果不使用图像增广的方法能得到什么样的准确率?
- 扫码直达讨论区, 在社区交流方法和结果。你能发掘出其他更好的技巧吗?

# 扫码直达讨论区

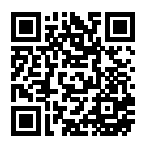

# **9.13** 实战**Kaggle**⽐赛:狗的品种识别(**ImageNet Dogs**)

我们将在本节动手实战Kaggle比赛中的狗的品种识别问题。该比赛的网页地址是 https://www. kaggle.com/c/dog-breed-identification 。

在这个比赛中,将识别120类不同品种的狗。这个比赛的数据集实际上是著名的ImageNet的子集 数据集。和上一节的CIFAR-10数据集中的图像不同, ImageNet数据集中的图像更高更宽, 且尺 寸不一。

图9.17展示了该比赛的网页信息。为了便于提交结果,请先在Kaggle网站上注册账号。

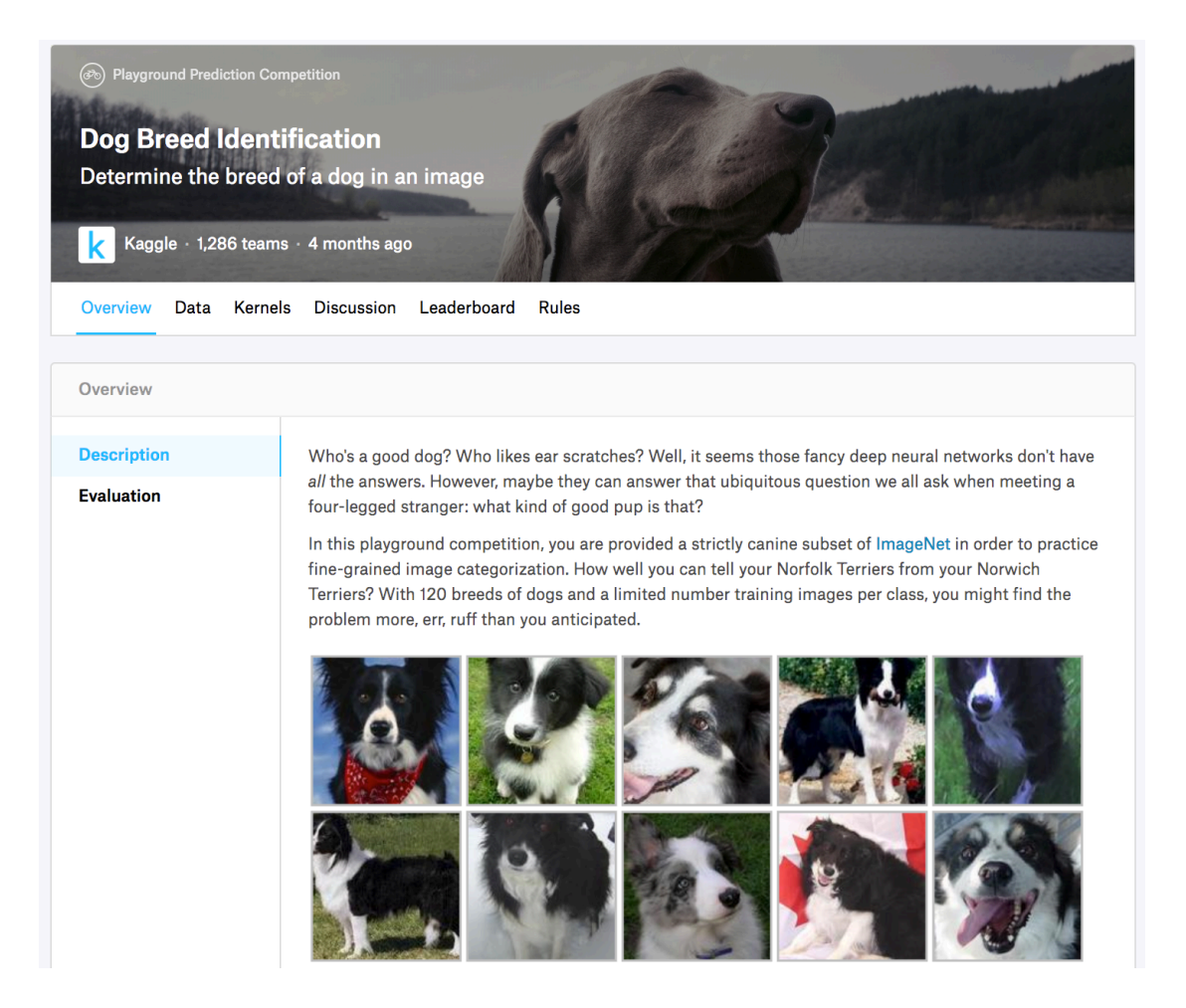

图 9.17: 狗的品种识别比赛的网页信息。比赛数据集可通过点击"Data"标签获取

首先,导入比赛所需的包或模块。

```
In [1]: import collections
        import d2lzh as d2l
        import math
        from mxnet import autograd, gluon, init, nd
        from mxnet.gluon import data as gdata, loss as gloss, model_zoo, nn
        import os
        import shutil
        import time
        import zipfile
```
### **9.13.1** 获取和整理数据集

比赛数据分为训练集和测试集。训练集包含了10,222张图像,测试集包含了10,357张图像。两个 数据集中的图像格式都是IPEG。这些图像都含有RGB三个通道(彩色), 高和宽的大小不一。训 练集中狗的类别共有120种,如拉布拉多、贵宾、腊肠、萨摩耶、哈士奇、吉娃娃和约克夏等。

#### 下载数据集

登录Kaggle后,我们可以点击图9.17所示的狗的品种识别比赛网页上的"Data"标签,并分别下 载训练数据集train.zip、测试数据集test.zip和训练数据集标签label.csv.zip。下载完成后,将它们 分别存放在以下3个路径:

- ../data/kaggle\_dog/train.zip;
- ../data/kaggle\_dog/test.zip;
- ../data/kaggle\_dog/labels.csv.zip。

为方便快速上手,我们提供了上述数据集的小规模采样train\_valid\_test\_tiny.zip。如果要使用上 述Kaggle⽐赛的完整数据集,还需要把下⾯demo变量改为False。

```
In [2]: # 如果使用下载的Kaggle比赛的完整数据集, 把demo变量改为False
      demo = True
```

```
data dir = '../data/kaggle dog'if demo:
    zipfiles = ['train valid test tiny,zip']else:
    zipfiles = ['train.zip', 'test.zip', 'labels.csv.zip']
for f in zipfiles:
    with zipfile.ZipFile(data_dir + '/' + f, 'r') as z:
        z.extractall(data_dir)
```
#### 整理数据集

我们定义下面的reorg\_train\_valid函数来从Kaggle比赛的完整原始训练集中切分出验证集。 该函数中的参数valid\_ratio指验证集中每类狗的样本数与原始训练集中数量最少一类的狗的 样本数(66)之比。经过整理后,同一类狗的图像将被放在同一个文件夹下,便于稍后读取。

```
In [3]: def reorg_train_valid(data_dir, train_dir, input_dir, valid_ratio, idx_label):
           # 训练集中数量最少⼀类的狗的样本数
           min_n_train_per_label = (
```

```
collections.Counter(idx_label.values()).most_common()[:-2:-1][0][1])
           # 验证集中每类狗的样本数
           n valid per label = math.floor(min n train per label * valid ratio)
           label count = \{ \}for train_file in os.listdir(os.path.join(data_dir, train_dir)):
               idx = train file.split('.')[0]label = idx_labelsd2l.mkdir_if_not_exist([data_dir, input_dir, 'train_valid', label])
               shutil.copy(os.path.join(data_dir, train_dir, train_file),
                          os.path.join(data_dir, input_dir, 'train_valid', label))
               if label not in label_count or label_count[label] < n_valid_per_label:
                   d2l.mkdir_if_not_exist([data_dir, input_dir, 'valid', label])
                   shutil.copy(os.path.join(data_dir, train_dir, train_file),
                              os.path.join(data_dir, input_dir, 'valid', label))
                   label\_count[label] = label\_count[label]else:
                   d2l.mkdir_if_not_exist([data_dir, input_dir, 'train', label])
                   shutil.copy(os.path.join(data_dir, train_dir, train_file),
                              os.path.join(data_dir, input_dir, 'train', label))
下面的reorg dog data函数用来读取训练数据标签、切分验证集并整理测试集。
```

```
In [4]: def reorg_dog_data(data_dir, label_file, train_dir, test_dir, input_dir,
                          valid ratio):
           # 读取训练数据标签
           with open(os.path.join(data_dir, label_file), 'r') as f:
               # 跳过⽂件头⾏(栏名称)
               lines = f.readlines() [1:]tokens = [l.rstrip().split(',') for l in lines]
               idx_label = dict(((idx, label) for idx, label in tokens))
           reorg_train_valid(data_dir, train_dir, input_dir, valid_ratio, idx_label)
           # 整理测试集
           d2l.mkdir_if_not_exist([data_dir, input_dir, 'test', 'unknown'])
           for test_file in os.listdir(os.path.join(data_dir, test_dir)):
               shutil.copy(os.path.join(data_dir, test_dir, test_file),
                           os.path.join(data_dir, input_dir, 'test', 'unknown'))
```
因为我们在这里使用了小数据集,所以将批量大小设为1。在实际训练和测试时,我们应使 用Kaggle比赛的完整数据集并调用reorg\_dog\_data函数来整理数据集。相应地,我们也需要 将批量大小batch\_size设为一个较大的整数,如128。

In [5]: **if** demo:

# 注意, 此处使用小数据集并将批量大小相应设小。使用Kaggle比赛的完整数据集时可设批量大小 *#* 为较⼤整数

```
input dir, batch size = 'train valid test tiny', 1
else:
    label file, train dir, test dir = 'labels.csv', 'train', 'test'
    input dir, batch size, valid ratio = 'train valid test', 128, 0.1reorg_dog_data(data_dir, label_file, train_dir, test_dir, input_dir,
                   valid ratio)
```
### **9.13.2** 图像增⼴

```
本节比赛的图像尺寸比上一节中的更大。这里列举了更多可能有用的图像增广操作。
In [6]: transform_train = gdata.vision.transforms.Compose([
          # 随机对图像裁剪出面积为原图像面积0.08~1倍、且高和宽之比在3/4~4/3的图像,再放缩为高和
          # 宽均为224像素的新图像
          gdata.vision.transforms.RandomResizedCrop(224, scale=(0.08, 1.0),
                                               ratio=(3.0/4.0, 4.0/3.0),
          gdata.vision.transforms.RandomFlipLeftRight(),
          # 随机变化亮度、对⽐度和饱和度
          gdata.vision.transforms.RandomColorJitter(brightness=0.4, contrast=0.4,
                                               saturation=0.4),
          # 随机加噪声
          gdata.vision.transforms.RandomLighting(0.1),
          gdata.vision.transforms.ToTensor(),
          # 对图像的每个通道做标准化
          gdata.vision.transforms.Normalize([0.485, 0.456, 0.406],
                                        [0.229, 0.224, 0.225]]]
```
测试时,我们只使⽤确定性的图像预处理操作。

```
In [7]: transform_test = gdata.vision.transforms.Compose([
           gdata.vision.transforms.Resize(256),
           # 将图像中央的⾼和宽均为224的正⽅形区域裁剪出来
           gdata.vision.transforms.CenterCrop(224),
           gdata.vision.transforms.ToTensor(),
           gdata.vision.transforms.Normalize([0.485, 0.456, 0.406],
                                            [0.229, 0.224, 0.225]]]
```
### **9.13.3** 读取数据集

和上⼀节⼀样,我们创建ImageFolderDataset实例来读取整理后的含原始图像⽂件的数据集。

```
In [8]: train_ds = gdata.vision.ImageFolderDataset(
            os.path.join(data_dir, input_dir, 'train'), flag=1)
```

```
valid_ds = gdata.vision.ImageFolderDataset(
   os.path.join(data_dir, input_dir, 'valid'), flag=1)
train_valid_ds = gdata.vision.ImageFolderDataset(
    os.path.join(data_dir, input_dir, 'train_valid'), flag=1)
test_ds = gdata.vision.ImageFolderDataset(
    os.path.join(data_dir, input_dir, 'test'), flag=1)
```
这⾥创建DataLoader实例的⽅法也与上⼀节中的相同。

```
In [9]: train_iter = gdata.DataLoader(train_ds.transform_first(transform_train),
                                      batch_size, shuffle=True, last_batch='keep')
       valid_iter = gdata.DataLoader(valid_ds.transform_first(transform_test),
                                      batch_size, shuffle=True, last_batch='keep')
       train_valid_iter = gdata.DataLoader(train_valid_ds.transform_first(
            transform_train), batch_size, shuffle=True, last_batch='keep')
        test_iter = gdata.DataLoader(test_ds.transform_first(transform_test),
                                     batch_size, shuffle=False, last_batch='keep')
```
### **9.13.4** 定义模型

这个比赛的数据集属于ImageNet数据集的子集,因此我们可以使用"微调"一节中介绍的思路, 选用在ImageNet完整数据集上预训练的模型来抽取图像特征, 以作为自定义小规模输出网络的 输入。Gluon提供了丰富的预训练模型,这里以预训练的ResNet-34模型为例。由于比赛数据集属 于预训练数据集的子集,因此我们直接复用预训练模型在输出层的输入,即抽取的特征。然后, 我们可以将原输出层替换成自定义的可训练的小规模输出网络,如两个串联的全连接层。与"微 调"一节中的实验不同,这里不再训练用于抽取特征的预训练模型:这样既节省了训练时间,又 省去了存储其模型参数的梯度的空间。

需要注意的是,我们在图像增⼴中使⽤了ImageNet数据集上RGB三个通道的均值和标准差做标 准化,这和预训练模型所做的标准化是一致的。

```
In [10]: def get_net(ctx):
            finetune_net = model_zoo.vision.resnet34_v2(pretrained=True)
            # 定义新的输出⽹络
            finetune_net.output_new = nn.HybridSequential(prefix='')
            finetune_net.output_new.add(nn.Dense(256, activation='relu'))
            # 120是输出的类别个数
            finetune net.output new.add(nn.Dense(120))
            # 初始化输出⽹络
            finetune_net.output_new.initialize(init.Xavier(), ctx=ctx)
            # 把模型参数分配到内存或显存上
```

```
finetune net.collect params().reset ctx(ctx)
return finetune_net
```
在计算损失时, 我们先通过成员变量features来获取预训练模型输出层的输入, 即抽取的特征。 然后, 将该特征作为自定义的小规模输出网络的输入, 并计算输出。

```
In [11]: loss = gloss.SoftmaxCrossEntropyLoss()
         def evaluate loss(data iter, net, ctx):
             l\_sum, n = 0.0, 0for X, y in data_iter:
                 y = y \cdot as in context(ctx)
                 output_features = net.features(X.as_in_context(ctx))
                 outputs = net.output new(output features)
                 l\_sum += loss(outputs, y).sum() .assert)n += v.size
             return l_sum / n
```
### **9.13.5** 定义训练函数

我们将依赖模型在验证集上的表现来选择模型并调节超参数。 模型的训练函数 train只训练自定 义的小规模输出网络。

```
In [12]: def train(net, train_iter, valid_iter, num_epochs, lr, wd, ctx, lr_period,
                   lr decay):
             # 只训练自定义的小规模输出网络
             trainer = gluon.Trainer(net.output_new.collect_params(), 'sgd',
                                     {'learning_rate': lr, 'momentum': 0.9, 'wd': wd})
             for epoch in range(num_epochs):
                 train l sum, n, start = 0.0, 0, time.time()
                 if epoch > 0 and epoch % lr_period == 0:
                     trainer.set learning rate(trainer.learning rate * lr decay)
                 for X, y in train_iter:
                     y = y \cdot as_in_countext(ctx)output features = net.features(X.as in context(ctx))
                     with autograd.record():
                         outputs = net.output_new(output_features)
                         l = loss(outputs, y).sum()l.backward()
                     trainer.step(batch_size)
                     train_l_sum += l.asscalar()
                     n \neq v.size
                 time_s = "time %2f sec" % (time.time() - start)
```

```
if valid_iter is not None:
   valid loss = evaluate loss(valid iter, net, ctx)
   epoch_s = ("epoch %d, train loss %f, valid loss %f, "
               % (epoch + 1, train_l_sum / n, valid_loss))
else:
   epoch_s = ("epoch %d, train loss %f, "
              % (epoch +1, train_l_sum / n))
print(epoch_s + time_s + ', lr ' + str(trainer.learning_rate))
```
### **9.13.6** 训练模型

现在,我们可以训练并验证模型了。以下超参数都是可以调节的,如增加迭代周期等。由 于lr\_period和lr\_decay分别设为10和0.1,优化算法的学习率将在每10个迭代周期后自乘0.1。

```
In [13]: ctx, num_epochs, lr, wd = d2l.try_gpu(), 1, 0.01, 1e-4
         lr\_period, lr\_decay, net = 10, 0.1, get_net(ctx)
         net.hybridize()
         train(net, train_iter, valid_iter, num_epochs, lr, wd, ctx, lr_period,
               lr_decay)
```
epoch 1, train loss 5.200680, valid loss 4.751052, time 1.40 sec, lr 0.01

# **9.13.7** 对测试集分类并在**Kaggle**提交结果

得到一组满意的模型设计和超参数后,我们使用全部训练数据集(含验证集)重新训练模型,并 对测试集分类。注意, 我们要用刚训练好的输出网络做预测。

```
In [14]: net = get_net(ctx)
         net.hybridize()
         train(net, train_valid_iter, None, num_epochs, lr, wd, ctx, lr_period,
               lr_decay)
         preds = \lceilfor data, label in test_iter:
             output_features = net.features(data.as_in_context(ctx))
             output = nd.softmax(net.output_new(output_features))
             preds.extend(output.asnumpy())
         ids = sorted(os.listdir(os.path.join(data_dir, input_dir, 'test/unknown')))
         with open('submission.csv', 'w') as f:
             f.write('id,' + ','.join(train_valid_ds.synsets) + '\n')
             for i, output in zip(ids, preds):
```

```
f.write(i.split('.')[0] + ',' + ','.join(
   [str(num) for num in output]) + '\n')
```
epoch 1, train loss 5.088014, time 2.47 sec, lr 0.01

执行完上述代码后,会生成一个submission.csv文件。这个文件符合Kaggle比赛要求的提交格式。 提交结果的方法与"实战Kaggle比赛: 房价预测"一节中的类似。

# 小结

• 我们可以使用在ImageNet数据集上预训练的模型抽取特征,并仅训练自定义的小规模输出 网络, 从而以较小的计算和存储开销对ImageNet的子集数据集做分类。

### 练习

- 使用Kaggle完整数据集,把批量大小batch\_size和迭代周期数num\_epochs分别调大些, 可以在Kaggle上拿到什么样的结果?
- 使用更深的预训练模型, 你能获得更好的结果吗?
- 扫码直达讨论区, 在社区交流方法和结果。你能发掘出其他更好的技巧吗?

# 扫码直达讨论区

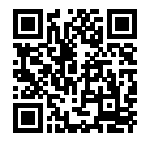

# ⾃然语⾔处理

自然语言处理关注计算机与人类之间的自然语言交互。在实际中,我们常常使用自然语言处理技 木. 如"循环神经网络"一章中介绍的语言模型, 来处理和分析大量的自然语言数据。本章中, 根据输入与输出的不同形式,我们按"定长到定长""不定长到定长""不定长到不定长"的顺序, 逐步展示在自然语言处理中如何表征并变换定长的词或类别以及不定长的句子或段落序列。

我们先介绍如何用向量表示词,并在语料库上训练词向量。之后,我们把在更大语料库上预训练 的词向量应用于求近义词和类比词,即"定长到定长"。接着,在文本分类这种"不定长到定长" 的任务中,我们进一步应用词向量来分析文本情感,并分别基于循环神经网络和卷积神经网络为 表征时序数据提供两种思路。此外,自然语言处理任务中很多输出是不定长的,如任意长度的句 子或段落。我们将描述应对这类问题的编码器—解码器模型、束搜索和注意力机制,并将它们应 用于"不定长到不定长"的机器翻译任务中。

# **10.1** 词嵌入 (word2vec)

自然语言是一套用来表达含义的复杂系统。在这套系统中,词是表义的基本单元。顾名思义,词 向量是用来表示词的向量,也可被认为是词的特征向量或表征。把词映射为实数域向量的技术也

叫词嵌入 (word embedding)。近年来, 词嵌入已逐渐成为自然语言处理的基础知识。

### **10.1.1** 为何不采⽤**one-hot**向量

我们在"循环神经网络的从零开始实现"一节中使用one-hot向量表示词(字符为词)。回忆一下, 假设词典中不同词的数量(词典⼤小)为*N*,每个词可以和从0到*N −*1的连续整数⼀⼀对应。这些 与词对应的整数叫作词的索引。假设一个词的索引为i,为了得到该词的one-hot向量表示,我们 创建⼀个全0的⻓为*N*的向量,并将其第*i*位设成1。这样⼀来,每个词就表⽰成了⼀个⻓度为*N*的 向量, 可以直接被神经网络使用。

虽然one-hot词向量构造起来很容易,但通常并不是一个好选择。一个主要的原因是, one-hot词 向量无法准确表达不同词之间的相似度,如我们常常使用的余弦相似度。对于向量æ,g∈ℝ<sup>d</sup>,它 们的余弦相似度是它们之间夹⻆的余弦值

$$
\frac{\boldsymbol{x}^\top \boldsymbol{y}}{\|\boldsymbol{x}\|\|\boldsymbol{y}\|} \in [-1,1].
$$

由于任何两个不同词的one-hot向量的余弦相似度都为0,多个不同词之间的相似度难以通过onehot向量准确地体现出来。

word2vec工具的提出正是为了解决上面这个问题 [1]。它将每个词表示成一个定长的向量,并使 得这些向量能较好地表达不同词之间的相似和类比关系。word2vec工具包含了两个模型,即跳字 模型 (skip-gram) [2] 和连续词袋模型 (continuous bag of words, CBOW) [3]。接下来让我们 分别介绍这两个模型以及它们的训练方法。

### **10.1.2** 跳字模型

跳字模型假设基于某个词来生成它在文本序列周围的词。举个例子, 假设文本序列是 "the""man""loves""his""son"。以"loves"作为中⼼词,设背景窗口⼤小为2。如图10.1所 示, 跳字模型所关心的是, 给定中心词"loves", 生成与它距离不超过2个词的背景词 "the""man""his""son"的条件概率, 即

*P*("the"*,* "man"*,* "his"*,* "son" *|* "loves")*.*

假设给定中心词的情况下,背景词的生成是相互独立的,那么上式可以改写成

 $P("the" | "loves") \cdot P("man" | "loves") \cdot P("his" | "loves") \cdot P("son" | "loves").$ 

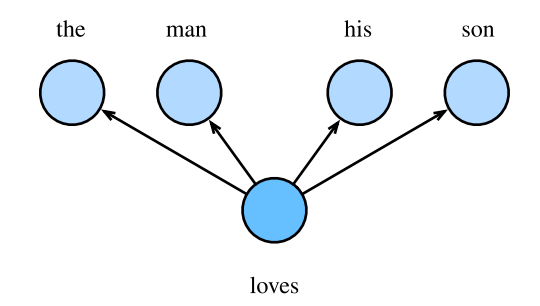

图 10.1: 跳字模型关心给定中心词生成背景词的条件概率

在跳字模型中,每个词被表示成两个d维向量,用来计算条件概率。假设这个词在词典中索引为i, 当它为中心词时向量表示为 $\pmb{v}_i \in \mathbb{R}^d$ ,而为背景词时向量表示为 $\pmb{u}_i \in \mathbb{R}^d$ 。设中心词 $w_c$ 在词典中 索引为*c*,背景词*wo*在词典中索引为*o*,给定中⼼词⽣成背景词的条件概率可以通过对向量内积 做softmax运算而得到:

$$
P(w_o \mid w_c) = \frac{\exp(\boldsymbol{u}_o^{\top} \boldsymbol{v}_c)}{\sum_{i \in \mathcal{V}} \exp(\boldsymbol{u}_i^{\top} \boldsymbol{v}_c)},
$$

其中词典索引集*V* = *{*0*,* 1*, . . . , |V|−*1*}*。假设给定⼀个⻓度为*T*的⽂本序列,设时间步*t*的词为*w* (*t*)。 假设给定中⼼词的情况下背景词的⽣成相互独⽴,当背景窗口⼤小为*m*时,跳字模型的似然函数 即给定任⼀中⼼词⽣成所有背景词的概率

$$
\prod_{t=1}^{T} \prod_{-m \leq j \leq m, \ j \neq 0} P(w^{(t+j)} \mid w^{(t)}),
$$

这⾥小于1或⼤于*T*的时间步可以被忽略。

#### 训练跳字模型

跳字模型的参数是每个词所对应的中⼼词向量和背景词向量。训练中我们通过最⼤化似然函数来 学习模型参数, 即最大似然估计。这等价于最小化以下损失函数:

$$
-\sum_{t=1}^T \sum_{-m \le j \le m, \ j \neq 0} \log P(w^{(t+j)} \mid w^{(t)}).
$$

如果使用随机梯度下降,那么在每一次迭代里我们随机采样一个较短的子序列来计算有关该子序 列的损失,然后计算梯度来更新模型参数。梯度计算的关键是条件概率的对数有关中心词向量和

背景词向量的梯度。根据定义,首先看到

$$
\log P(w_o \mid w_c) = \boldsymbol{u}_o^\top \boldsymbol{v}_c - \log \left(\sum_{i \in \mathcal{V}} \exp(\boldsymbol{u}_i^\top \boldsymbol{v}_c) \right)
$$

通过微分,我们可以得到上式中*vc*的梯度

$$
\frac{\partial \log P(w_o \mid w_c)}{\partial v_c} = \boldsymbol{u}_o - \frac{\sum_{j \in \mathcal{V}} \exp(\boldsymbol{u}_j^\top \boldsymbol{v}_c) \boldsymbol{u}_j}{\sum_{i \in \mathcal{V}} \exp(\boldsymbol{u}_i^\top \boldsymbol{v}_c)}
$$

$$
= \boldsymbol{u}_o - \sum_{j \in \mathcal{V}} \left( \frac{\exp(\boldsymbol{u}_j^\top \boldsymbol{v}_c)}{\sum_{i \in \mathcal{V}} \exp(\boldsymbol{u}_i^\top \boldsymbol{v}_c)} \right) \boldsymbol{u}_j
$$

$$
= \boldsymbol{u}_o - \sum_{j \in \mathcal{V}} P(w_j \mid w_c) \boldsymbol{u}_j.
$$

它的计算需要词典中所有词以*wc*为中⼼词的条件概率。有关其他词向量的梯度同理可得。 训练结束后,对于词典中的任⼀索引为*i*的词,我们均得到该词作为中⼼词和背景词的两组词向 量v<sub>i</sub>和u<sub>i</sub>。在自然语言处理应用中,一般使用跳字模型的中心词向量作为词的表征向量。

### **10.1.3** 连续词袋模型

连续词袋模型与跳字模型类似。与跳字模型最大的不同在于,连续词袋模型假设基于某中心词在 文本序列前后的背景词来生成该中心词。在同样的文本序列"the""man""loves""his""son" 里, 以"loves"作为中心词, 且背景窗口大小为2时, 连续词袋模型关心的是, 给定背景词 "the" "man" "his" "son"生成中心词"loves"的条件概率(如图10.2所示), 也就是

*P*("loves" *|* "the"*,* "man"*,* "his"*,* "son")*.*

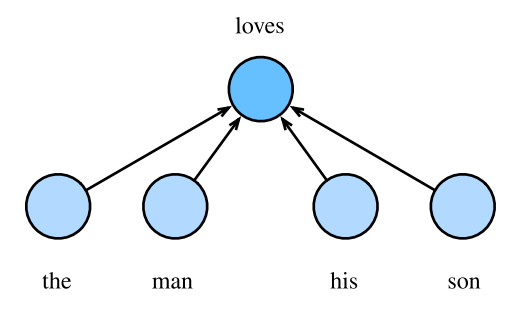

图 10.2: 连续词袋模型关心给定背景词生成中心词的条件概率

因为连续词袋模型的背景词有多个,我们将这些背景词向量取平均,然后使用和跳字模型一样的 方法来计算条件概率。 设 $v_i \in \mathbb{R}^d$ 和 $u_i \in \mathbb{R}^d$ 分别表示词典中索引为 $i$ 的词作为背景词和中心词的向 量(注意符号的含义与跳字模型中的相反)。设中心词 $w_c$ 在词典中索引为 $c$ , 背景词 $w_{o_1}, \ldots, w_{o_{2m}}$ 在 词典中索引为 $o_1, \ldots, o_{2m}$ , 那么给定背景词生成中心词的条件概率

$$
P(w_c \mid w_{o_1}, \ldots, w_{o_{2m}}) = \frac{\exp\left(\frac{1}{2m}\boldsymbol{u}_c^{\top}(\boldsymbol{v}_{o_1} + \ldots + \boldsymbol{v}_{o_{2m}})\right)}{\sum_{i \in \mathcal{V}} \exp\left(\frac{1}{2m}\boldsymbol{u}_i^{\top}(\boldsymbol{v}_{o_1} + \ldots + \boldsymbol{v}_{o_{2m}})\right)}.
$$

为了让符号更加简单,我们记 $\mathcal{W}_o = \{w_{o_1}, \ldots, w_{o_{2m}}\}$ ,且 $\bar{\boldsymbol{v}}_o = (\boldsymbol{v}_{o_1} + \ldots + \boldsymbol{v}_{o_{2m}})/(2m)$ ,那么上 式可以简写成

$$
P(w_c | \mathcal{W}_o) = \frac{\exp (\boldsymbol{u}_c^\top \bar{\boldsymbol{v}}_o)}{\sum_{i \in \mathcal{V}} \exp (\boldsymbol{u}_i^\top \bar{\boldsymbol{v}}_o)}.
$$

给定⼀个⻓度为*T*的⽂本序列,设时间步*t*的词为*w* (*t*),背景窗口⼤小为*m*。连续词袋模型的似然 函数是由背景词牛成任一中心词的概率

$$
\prod_{t=1}^T P(w^{(t)} | w^{(t-m)}, \dots, w^{(t-1)}, w^{(t+1)}, \dots, w^{(t+m)}).
$$

#### 训练连续词袋模型

训练连续词袋模型同训练跳字模型基本⼀致。连续词袋模型的最⼤似然估计等价于最小化损失函 数

$$
-\sum_{t=1}^T \log P(w^{(t)} \mid w^{(t-m)}, \dots, w^{(t-1)}, w^{(t+1)}, \dots, w^{(t+m)}).
$$

注意到

$$
\log P(w_c \mid \mathcal{W}_o) = \boldsymbol{u}_c^\top \bar{\boldsymbol{v}}_o - \log \left( \sum_{i \in \mathcal{V}} \exp \left( \boldsymbol{u}_i^\top \bar{\boldsymbol{v}}_o \right) \right).
$$

通过微分,我们可以计算出上式中条件概率的对数有关任⼀背景词向量*v<sup>o</sup>i*(*i* = 1*, . . . ,* 2*m*)的梯 度

$$
\frac{\partial \log P(w_c \mid \mathcal{W}_o)}{\partial \mathbf{v}_{o_i}} = \frac{1}{2m} \left( \mathbf{u}_c - \sum_{j \in \mathcal{V}} \frac{\exp(\mathbf{u}_j^{\top} \bar{\mathbf{v}}_o) \mathbf{u}_j}{\sum_{i \in \mathcal{V}} \exp(\mathbf{u}_i^{\top} \bar{\mathbf{v}}_o)} \right) = \frac{1}{2m} \left( \mathbf{u}_c - \sum_{j \in \mathcal{V}} P(w_j \mid \mathcal{W}_o) \mathbf{u}_j \right).
$$

有关其他词向量的梯度同理可得。同跳字模型不一样的一点在于,我们一般使用连续词袋模型的 背景词向量作为词的表征向量。

#### **10.1.** 词嵌⼊(**word2vec**) **435**

### 小结

- 词向量是用来表示词的向量。把词映射为实数域向量的技术也叫词嵌入。
- word2vec包含跳字模型和连续词袋模型。跳字模型假设基于中心词来生成背景词。连续词 袋模型假设基于背景词来生成中心词。

# 练习

- 每次梯度的计算复杂度是多少?当词典很⼤时,会有什么问题?
- 英语中有些固定短语由多个词组成, 如"new york"。如何训练它们的词向量?提示: 可参 考word2vec论⽂第4节 [2]。
- 让我们以跳字模型为例思考word2vec模型的设计。跳字模型中两个词向量的内积与余弦相 似度有什么关系?对语义相近的一对词来说,为什么它们的词向量的余弦相似度可能会高?

# 参考⽂献

[1] word2vec⼯具。https://code.google.com/archive/p/word2vec/

[2] Mikolov, T., Sutskever, I., Chen, K., Corrado, G. S., & Dean, J. (2013). Distributed representations of words and phrases and their compositionality. In Advances in neural information processing systems (pp. 3111-3119).

[3] Mikolov, T., Chen, K., Corrado, G., & Dean, J. (2013). Efficient estimation of word representations in vector space. arXiv preprint arXiv:1301.3781.

# 扫码直达讨论区

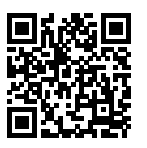

# **10.2** 近似训练

回忆上⼀节的内容。跳字模型的核⼼在于使⽤softmax运算得到给定中⼼词*wc*来⽣成背景词*wo*的 条件概率

$$
P(w_o \mid w_c) = \frac{\exp(u_o^{\top} v_c)}{\sum_{i \in \mathcal{V}} \exp(u_i^{\top} v_c)}.
$$

该条件概率相应的对数损失

$$
-\log P(w_o \mid w_c) = -\boldsymbol{u}_o^{\top}\boldsymbol{v}_c + \log \left(\sum_{i \in \mathcal{V}} \exp(\boldsymbol{u}_i^{\top}\boldsymbol{v}_c)\right).
$$

由于softmax运算考虑了背景词可能是词典 V中的任一词, 以上损失包含了词典大小数目的项的 累加。在上一节中我们看到,不论是跳字模型还是连续词袋模型,由于条件概率使用了softmax运 算,每一步的梯度计算都包含词典大小数目的项的累加。对于含几十万或上百万词的较大词典, 每次的梯度计算开销可能过大。为了降低该计算复杂度,本节将介绍两种近似训练方法,即负采 样(negative sampling)或层序softmax(hierarchical softmax)。由于跳字模型和连续词袋模型 类似,本节仅以跳字模型为例介绍这两种方法。

#### **10.2.1** 负采样

负采样修改了原来的⽬标函数。给定中⼼词*wc*的⼀个背景窗口,我们把背景词*wo*出现在该背景窗 口看作⼀个事件,并将该事件的概率计算为

$$
P(D = 1 \mid w_c, w_o) = \sigma(\mathbf{u}_o^{\top} \mathbf{v}_c),
$$

其中的*σ*函数与sigmoid激活函数的定义相同:

$$
\sigma(x) = \frac{1}{1 + \exp(-x)}.
$$

我们先考虑最大化文本序列中所有该事件的联合概率来训练词向量。具体来说,给定一个长度 为T的文本序列,设时间步 $t$ 的词为 $w^{(t)}$ 且背景窗口大小为 $m$ ,考虑最大化联合概率

$$
\prod_{t=1}^{T} \prod_{-m \leq j \leq m, \ j \neq 0} P(D = 1 \mid w^{(t)}, w^{(t+j)}).
$$

然而, 以上模型中包含的事件仅考虑了正类样本。这导致当所有词向量相等且值为无穷大时, 以上 的联合概率才被最大化为1。很明显,这样的词向量毫无意义。 负采样通过采样并添加负类样本使

⽬标函数更有意义。设背景词*wo*出现在中⼼词*wc*的⼀个背景窗口为事件*P*,我们根据分布*P*(*w*)采 样 $K$ 个未出现在该背景窗口中的词,即噪声词。设噪声词 $w_k$ ( $k = 1, \ldots, K$ )不出现在中心词 $w_c$ 的 该背景窗口为事件*Nk*。假设同时含有正类样本和负类样本的事件*P, N*1*, . . . , NK*相互独⽴,负采 样将以上需要最⼤化的仅考虑正类样本的联合概率改写为

$$
\prod_{t=1}^T \prod_{-m \le j \le m, \ j \neq 0} P(w^{(t+j)} \mid w^{(t)}),
$$

其中条件概率被近似表示为

$$
P(w^{(t+j)} | w^{(t)}) = P(D = 1 | w^{(t)}, w^{(t+j)}) \prod_{k=1, w_k \sim P(w)}^{K} P(D = 0 | w^{(t)}, w_k).
$$

设文本序列中时间步 $t$ 的词 $w^{(t)}$ 在词典中的索引为 $i_t$ ,噪声词 $w_k$ 在词典中的索引为 $h_k$ 。有关以上条 件概率的对数损失为

$$
-\log P(w^{(t+j)} | w^{(t)}) = -\log P(D = 1 | w^{(t)}, w^{(t+j)}) - \sum_{k=1, w_k \sim P(w)}^{K} \log P(D = 0 | w^{(t)}, w_k)
$$
  

$$
= -\log \sigma \left( \mathbf{u}_{i_{t+j}}^{\top} \mathbf{v}_{i_t} \right) - \sum_{k=1, w_k \sim P(w)}^{K} \log (1 - \sigma \left( \mathbf{u}_{h_k}^{\top} \mathbf{v}_{i_t} \right))
$$
  

$$
= -\log \sigma \left( \mathbf{u}_{i_{t+j}}^{\top} \mathbf{v}_{i_t} \right) - \sum_{k=1, w_k \sim P(w)}^{K} \log \sigma \left( -\mathbf{u}_{h_k}^{\top} \mathbf{v}_{i_t} \right).
$$

现在,训练中每⼀步的梯度计算开销不再与词典⼤小相关,而与*K*线性相关。当*K*取较小的常数 时,负采样在每⼀步的梯度计算开销较小。

### **10.2.2** 层序**softmax**

层序softmax是另⼀种近似训练法。它使⽤了⼆叉树这⼀数据结构,树的每个叶结点代表词典*V*中 的每个词。

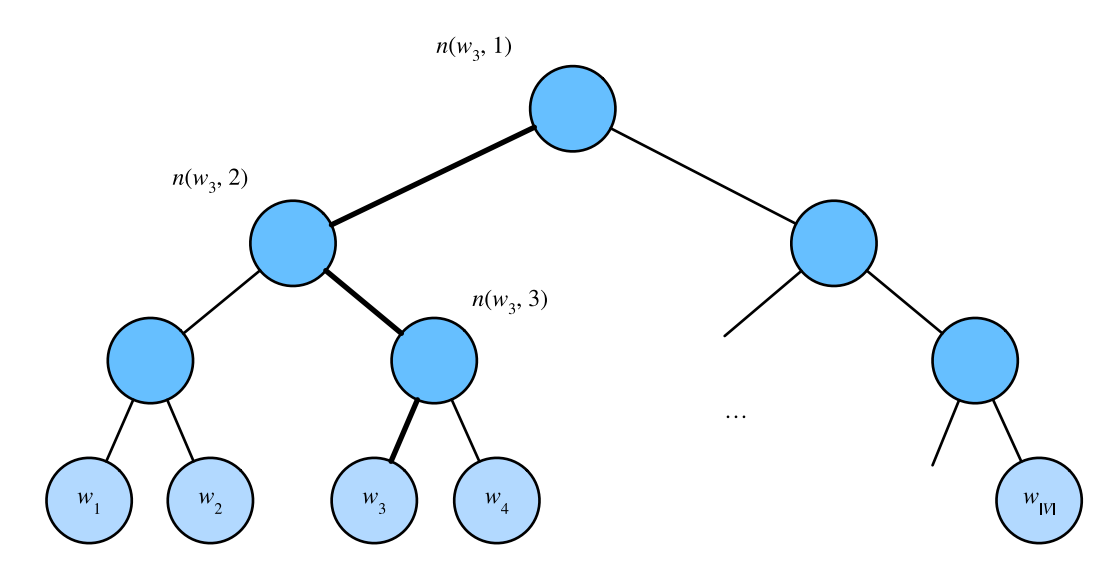

图 [10.3:](#page-94-0) 层序softmax。二叉树的每个叶结点代表着词典的每个词

假设*L*(*w*)为从⼆叉树的根结点到词*w*的叶结点的路径(包括根结点和叶结点)上的结点数。 设*n*(*w, j*)为该路径上第*j*个结点,并设该结点的背景词向量为*un*(*w,j*)。以图10.3为例,*L*(*w*3) = 4。 层序softmax将跳字模型中的条件概率近似表示为

$$
P(w_o \mid w_c) = \prod_{j=1}^{L(w_o)-1} \sigma\left(\left[\ln(w_o, j+1) = \text{leftChild}(n(w_o, j))\right] \cdot \mathbf{u}_{n(w_o, j)}^{\top} \mathbf{v}_c\right),
$$

其中σ函数与"多层感知机"一节中sigmoid激活函数的定义相同, leftChild(n)是结点n的左子结 点:如果判断*x*为真,[[*x*]] = 1;反之[[*x*]] = *−*1。让我们计算图10.3中给定词*wc*⽣成词*w*3的条件概 率。我们需要将wc的词向量vc和根结点到w3路径上的非叶结点向量一一求内积。由于在二叉树中 由根结点到叶结点w3的路径上需要向左、向右再向左地遍历(图10.3中加粗的路径), 我们得到

$$
P(w_3 \mid w_c) = \sigma(\boldsymbol{u}_{n(w_3,1)}^{\top} \boldsymbol{v}_c) \cdot \sigma(-\boldsymbol{u}_{n(w_3,2)}^{\top} \boldsymbol{v}_c) \cdot \sigma(\boldsymbol{u}_{n(w_3,3)}^{\top} \boldsymbol{v}_c).
$$

由于*σ*(*x*) + *σ*(*−x*) = 1,给定中⼼词*wc*⽣成词典*V*中任⼀词的条件概率之和为1这⼀条件也将满 足:

$$
\sum_{w \in \mathcal{V}} P(w \mid w_c) = 1.
$$

此外,由于*L*(*wo*) *−* 1的数量级为*O*(log<sup>2</sup> *|V|*),当词典*V*很⼤时,层序softmax在训练中每⼀步的梯 度计算开销相较未使用近似训练时大幅降低。

### 小结

- 负采样通过考虑同时含有正类样本和负类样本的相互独立事件来构造损失函数。其训练中 每⼀步的梯度计算开销与采样的噪声词的个数线性相关。
- 层序softmax使用了二叉树, 并根据根结点到叶结点的路径来构造损失函数。其训练中每一 步的梯度计算开销与词典⼤小的对数相关。

### 练习

- 在阅读下一节之前, 你觉得在负采样中应如何采样噪声词?
- 本节中最后一个公式为什么成立?
- 如何将负采样或层序softmax用于训练连续词袋模型?

### 扫码直达讨论区

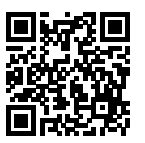

# **10.3 word2vec**的实现

本节是对前两节内容的实践。我们以"词嵌入(word2vec)"一节中的跳字模型和"近似训练"一 节中的负采样为例,介绍在语料库上训练词嵌入模型的实现。我们还会介绍一些实现中的技巧, 如⼆次采样。

#### ⾸先导⼊实验所需的包或模块。

```
In [1]: import collections
        import d2lzh as d2l
        import math
        from mxnet import autograd, gluon, nd
        from mxnet.gluon import data as gdata, loss as gloss, nn
        import random
```

```
import sys
import time
import zipfile
```
#### **10.3.1** 预处理数据集

PTB (Penn Tree Bank) 是一个常用的小型语料库 [1]。它采样自《华尔街日报》的文章, 包括训 练集、验证集和测试集。我们将在PTB训练集上训练词嵌入模型。该数据集的每一行作为一个句 子。句子中的每个词由空格隔开。

```
In [2]: with zipfile.ZipFile('../data/ptb.zip', 'r') as zin:
            zin.extractall('../data/')
       with open('../data/ptb/ptb.train.txt', 'r') as f:
            lines = f.readlines()
            # st是sentence的缩写
            raw_dataset = [st.split() for st in lines]
        '# sentences: %d' % len(raw_dataset)
```

```
Out[2]: '# sentences: 42068'
```
对于数据集的前3个句子,打印每个句子的词数和前5个词。这个数据集中句尾符为"<eos>". 牛 僻词全用"<unk>"表示, 数字则被替换成了"N"。

```
In [3]: for st in raw_dataset[:3]:
            print('# tokens:', len(st), st[:5])
# tokens: 24 ['aer', 'banknote', 'berlitz', 'calloway', 'centrust']
# tokens: 15 ['pierre', '<unk>', 'N', 'years', 'old']
# tokens: 11 ['mr.', '<unk>', 'is', 'chairman', 'of']
```
#### 建立词语索引

为了计算简单,我们只保留在数据集中至少出现5次的词。

```
In [4]: # tk是token的缩写
       counter = collections.Counter([tk for st in raw_dataset for tk in st])
       counter = dict(filter(lambda x: x[1] >= 5, counter.items()))
```
然后将词映射到整数索引。

```
In [5]: idx_to_to token = [tk for tk, _in counter.items()]
        token_to_idx = {tk: idx for idx, tk in enumerate(idx_to_token)}
```

```
dataset = [[token_to_idx[tk] for tk in st if tk in token_to_idx]
                   for st in raw_dataset]
       num_tokens = sum([len(st) for st in dataset])
        '# tokens: %d' % num_tokens
Out[5]: '# tokens: 887100'
```
#### 二次采样

文本数据中一般会出现一些高频词, 如英文中的"the""a"和"in"。通常来说, 在一个背景窗口中, 一个词(如"chip")和较低频词(如"microprocessor")同时出现比和较高频词(如"the")同时 出现对训练词嵌⼊模型更有益。因此,训练词嵌⼊模型时可以对词进⾏⼆次采样(subsampling) [2]。具体来说, 数据集中每个被索引词w<sub>i</sub>将有一定概率被丢弃, 该丢弃概率为

$$
P(w_i) = \max\left(1 - \sqrt{\frac{t}{f(w_i)}}, 0\right),\,
$$

其中 *f*(*wi*) 是数据集中词*wi*的个数与总词数之⽐,常数*t*是⼀个超参数(实验中设为10*−*<sup>4</sup>)。可⻅, 只有当 $f(w_i) > t$ 时,我们才有可能在二次采样中丢弃词 $w_i$ ,并且越高频的词被丢弃的概率越大。

```
In [6]: def discard(idx):
```
**return** random.uniform $(0, 1) < 1$  - math.sqrt( 1e-4 / counter[idx to token[idx]]  $*$  num tokens)

```
subsampled_dataset = [[tk for tk in st if not discard(tk)] for st in dataset]
'# tokens: %d' % sum([len(st) for st in subsampled_dataset])
```

```
Out[6]: '# tokens: 375936'
```
可以看到,二次采样后我们去掉了一半左右的词。下面比较一个词在二次采样前后出现在数据集 中的次数。可见高频词"the"的采样率不足1/20。

```
In [7]: def compare_counts(token):
           return '# %s: before=%d, after=%d' % (token, sum(
               [st.count(token_to_idx[token]) for st in dataset]), sum(
               [st.count(token_to_idx[token]) for st in subsampled_dataset]))
       compare_counts('the')
Out[7]: '# the: before=50770, after=2155'
但低频词"join"则完整地保留了下来。
In [8]: compare_counts('join')
```
Out[8]: '# join: before=45, after=45'

#### 提取中心词和背暑词

我们将与中心词距离不超过背景窗口大小的词作为它的背景词。下面定义函数提取出所有中心词 和它们的背景词。它每次在整数1和max\_window\_size(最大背景窗口)之间随机均匀采样一 个整数作为背景窗口⼤小。

```
In [9]: def get_centers_and_contexts(dataset, max_window_size):
           centers, contexts = [], []
           for st in dataset:
               if len(st) < 2: # 每个句⼦⾄少要有2个词才可能组成⼀对"中⼼词-背景词"
                   continue
               centers += st
               for center i in range(len(st)):
                   window_size = random.random(1, max_window_size)indices = list(range(max(0, center_i - window_size),min(len(st), center_i + 1 + window_size)))indices.remove(center_i) # 将中心词排除在背景词之外
                   contexts.append([st[idx] for idx in indices])
           return centers, contexts
```
下面我们创建一个人工数据集, 其中含有词数分别为7和3的两个句子。设最大背景窗口为2,打 印所有中⼼词和它们的背景词。

```
In [10]: tiny_dataset = [list(range(7)), list(range(7, 10))]print('dataset', tiny_dataset)
         for center, context in zip(*get centers and contexts(tiny dataset, 2)):
             print('center', center, 'has contexts', context)
dataset [[0, 1, 2, 3, 4, 5, 6], [7, 8, 9]]
center 0 has contexts [1, 2]
center 1 has contexts [0, 2, 3]
center 2 has contexts [1, 3]
center 3 has contexts [2, 4]
center 4 has contexts [3, 5]
center 5 has contexts [3, 4, 6]
center 6 has contexts [4, 5]
center 7 has contexts [8, 9]
center 8 has contexts [7, 9]
center 9 has contexts [7, 8]
```
实验中,我们设最大背景窗口大小为5。下面提取数据集中所有的中心词及其背景词。

In [11]: all\_centers, all\_contexts = get\_centers\_and\_contexts(subsampled\_dataset, 5)

### **10.3.2** 负采样

我们使用负采样来进行近似训练。对于一对中心词和背景词,我们随机采样K个噪声词(实验中 设 $K = 5$ )。根据word2vec论文的建议,噪声词采样概率 $P(w)$ 设为 $w$ 词频与总词频之比的0.75次 方 [2]。

```
In [12]: def get_negatives(all_contexts, sampling_weights, K):
            all negatives, neg candidates, i = [1, 1, 0]population = list(range(len(sampling_weights)))
            for contexts in all_contexts:
                negatives = []while len(negatives) < len(contexts) * K:
                    if i == len(neg_candidates):
                        # 根据每个词的权重(sampling_weights)随机⽣成k个词的索引作为噪声词。
                        # 为了⾼效计算,可以将k设得稍⼤⼀点
                        i, neg_candidates = 0, random.choices(
                           population, sampling weights, k=int(1e5))
                    neg, i = neg\_candidates[i], i + 1# 噪声词不能是背景词
                    if neg not in set(contexts):
                        negatives.append(neg)
                all negatives.append(negatives)
            return all_negatives
        sampling_weights = [counter[w]**0.75 for w in idx_to_token]
```
# **10.3.3** 读取数据集

我 们 从 数 据 集 中 提 取 所 有 中 心 词all\_centers, 以 及 每 个 中 心 词 对 应 的 背 景 词all\_contexts和噪声词all\_negatives。我们将通过随机小批量来读取它们。

all\_negatives = get\_negatives(all\_contexts, sampling\_weights, 5)

在一个小批量数据中, 第*i*个样本包括一个中心词以及它所对应的n<sub>i</sub>个背景词和m<sub>i</sub>个噪声词。由于 每个样本的背景窗口⼤小可能不⼀样,其中背景词与噪声词个数之和*n<sup>i</sup>* + *mi*也会不同。在构造小 批量时,我们将每个样本的背景词和噪声词连结在一起,并添加填充项0直至连结后的长度相同,即 ⻓度均为max*<sup>i</sup> ni*+*m*(*<sup>i</sup>* max\_len变量)。为了避免填充项对损失函数计算的影响,我们构造了掩码 变量masks,其每一个元素分别与连结后的背景词和噪声词contexts\_negatives中的元素一

一对应。当contexts negatives变量中的某个元素为填充项时,相同位置的掩码变量masks中 的元素取0,否则取1。为了区分正类和负类,我们还需要将contexts\_negatives变量中的背 景词和噪声词区分开来。依据掩码变量的构造思路,我们只需创建与contexts\_negatives变 量形状相同的标签变量labels,并将与背景词(正类)对应的元素设1,其余清0。

下面我们实现这个小批量读取函数batchify。它的小批量输入data是一个长度为批量大小的 列表,其中每个元素分别包含中⼼词center、背景词context和噪声词negative。该函数返 回的小批量数据符合我们需要的格式,例如,包含了掩码变量。

```
In [13]: def batchify(data):
                max_{\text{max}} = max_{\text{max}} (len(c) + len(n) for \overline{\phantom{a}}, c, n in data)
                centers, contexts_negatives, masks, labels = [], [], [], []
                for center, context, negative in data:
                     cur_{len} = len(constext) + len(negative)centers += [center]
                     contexts_negatives += [context + negative + [0] \times (max\_len - cur\_len)]masks += [[1] * cur_length + [0] * (max_length - cur_length)]labels += \lceil \lceil 1 \rceil \times \text{len}(\text{context}) + \lceil 0 \rceil \times (\text{max len} - \text{len}(\text{context})) \rceilreturn (nd.array(centers).reshape((-1, 1)), nd.array(contexts_negatives),
                           nd.array(masks), nd.array(labels))
```
我们用刚刚定义的batchify函数指定DataLoader实例中小批量的读取方式,然后打印读取的 第⼀个批量中各个变量的形状。

```
In [14]: batch_size = 512
         num_workers = 0 if sys.platform.startswith('win32') else 4
         dataset = gdata.ArrayDataset(all_centers, all_contexts, all_negatives)
         data_iter = gdata.DataLoader(dataset, batch_size, shuffle=True,
                                      batchify_fn=batchify, num_workers=num_workers)
         for batch in data_iter:
             for name, data in zip(['centers', 'contexts_negatives', 'masks',
                                    'labels'], batch):
                 print(name, 'shape:', data.shape)
             break
centers shape: (512, 1)
contexts_negatives shape: (512, 60)
masks shape: (512, 60)
```
labels shape: (512, 60)

### **10.3.4** 跳字模型

我们将通过使用嵌入层和小批量乘法来实现跳字模型。它们也常常用于实现其他自然语言处理的 应用。

#### 嵌入层

获取词嵌入的层称为嵌入层, 在Gluon中可以通过创建nn.Embedding实例得到。嵌入层的权重 是一个矩阵, 其行数为词典大小 (input\_dim), 列数为每个词向量的维度 (output\_dim)。我 们设词典⼤小为20,词向量的维度为4。

```
In [15]: embed = nn.Embedding(input_dim=20, output_dim=4)
         embed.initialize()
         embed.weight
```
Out[15]: Parameter embedding0\_weight (shape=(20, 4), dtype=float32)

嵌⼊层的输⼊为词的索引。输⼊⼀个词的索引*i*,嵌⼊层返回权重矩阵的第*i*⾏作为它的词向量。下 面我们将形状为(2,3)的索引输入进嵌入层,由于词向量的维度为4,我们得到形状为(2,3,4)的词 向量。

```
In [16]: x = nd.array([[1, 2, 3], [4, 5, 6]])embed(x)Out[16]:
        [[[ 0.01438687 0.05011239 0.00628365 0.04861524]
          [-0.01068833 0.01729892 0.02042518 -0.01618656]
          [-0.00873779 -0.02834515 0.05484822 -0.06206018]]
         [[ 0.06491279 -0.03182812 -0.01631819 -0.00312688]
          [ 0.0408415 0.04370362 0.00404529 -0.0028032 ]
          [ 0.00952624 -0.01501013 0.05958354 0.04705103]]]
        <NDArray 2x3x4 @cpu(0)>
```
#### ⼩批量乘法

我们可以使用小批量乘法运算batch\_dot对两个小批量中的矩阵一一做乘法。假设第一个小批 量包含*n*个形状为 $a \times b$ 的矩阵 $\boldsymbol{X}_1, \ldots, \boldsymbol{X}_n$ ,第二个小批量包含 $n$ 个形状为 $b \times c$ 的矩阵 $\boldsymbol{Y}_1, \ldots, \boldsymbol{Y}_n$ 。 这两个小批量的矩阵乘法输出为 $n \wedge n$ 形状为 $a \times c$ 的矩阵 $X_1 Y_1, \ldots, X_n Y_n$ 。因此,给定两个形状 分别为( $n, a, b$ )和( $n, b, c$ )的NDArray, 小批量乘法输出的形状为( $n, a, c$ )。

```
In [17]: X = nd.ones((2, 1, 4))Y = nd, ones((2, 4, 6))nd.batch_dot(X, Y).shape
Out[17]: (2, 1, 6)
```
#### 跳字模型前向计算

在 前 向 计 算 中, 跳 字 模 型 的 输 ⼊ 包 含 中 ⼼ 词 索 引center以 及 连 结 的 背 景 词 与 噪 声词索引contexts\_and\_negatives。 其 中center变 量 的 形 状 为(批 量 大 小, 1), 而contexts\_and\_negatives变量的形状为(批量大小, max\_len)。这两个变量先通过词 嵌入层分别由词索引变换为词向量,再通过小批量乘法得到形状为(批量大小, 1, max len)的输 出。输出中的每个元素是中心词向量与背景词向量或噪声词向量的内积。

```
In [18]: def skip_gram(center, contexts_and_negatives, embed_v, embed_u):
            v =embed_v(center)
             u = embed u(contexts and negatives)
             pred = nd.batch_dot(v, u.swapaxes(1, 2))return pred
```
#### **10.3.5** 训练模型

在训练词嵌⼊模型之前,我们需要定义模型的损失函数。

#### ⼆元交叉熵损失函数

根 据 负 采 样 中 损 失 函 数 的 定 义, 我 们 可 以 直 接 使 用Gluon的 二 元 交 叉 熵 损 失 函 数SigmoidBinaryCrossEntropyLoss。

```
In [19]: loss = gloss.SigmoidBinaryCrossEntropyLoss()
```
值得一提的是,我们可以通过掩码变量指定小批量中参与损失函数计算的部分预测值和标签: 当 掩码为1时,相应位置的预测值和标签将参与损失函数的计算;当掩码为0时,相应位置的预测值 和标签则不参与损失函数的计算。我们之前提到,掩码变量可用于避免填充项对损失函数计算的 影响。

```
In [20]: pred = nd.array([[1.5, 0.3, -1, 2], [1.1, -0.6, 2.2, 0.4]])
        # 标签变量label中的1和0分别代表背景词和噪声词
        label = nd.array([1, 0, 0, 0], [1, 1, 0, 0]]
```

```
mask = nd.array([[1, 1, 1, 1], [1, 1, 1, 0]]) # 掩码变量
loss(pred, label, mask) * mask.shape[1] / mask.sum(axis=1)
```
#### Out[20]:

```
[0.8739896 1.2099689]
<NDArray 2 @cpu(0)>
```
作为比较,下面将从零开始实现二元交叉熵损失函数的计算,并根据掩码变量mask计算掩码为1的 预测值和标签的损失。

```
In [21]: def sigmd(x):
             return -math.log(1 / (1 + math.exp(-x)))print('%.7f' % ((sigmd(1.5) + sigmd(-0.3) + sigmd(1) + sigmd(-2)) / 4))
         print('%.7f' % ((sigmd(1.1) + sigmd(-0.6) + sigmd(-2.2)) / 3))
```
0.8739896

1.2099689

#### 初始化模型参数

我们分别构造中心词和背景词的嵌入层,并将超参数词向量维度embed\_size设置成100。

```
In [22]: embed size = 100
         net = nn.Sequential()
         net.add(nn.Embedding(input_dim=len(idx_to_token), output_dim=embed_size),
                 nn.Embedding(input_dim=len(idx_to_token), output_dim=embed_size))
```
#### 定义训练函数

下面定义训练函数。由于填充项的存在,与之前的训练函数相比,损失函数的计算稍有不同。

```
In [23]: def train(net, lr, num_epochs):
             ctx = d2l.try\_gpu()net.initialize(ctx=ctx, force_reinit=True)
             trainer = gluon.Trainer(net.collect_params(), 'adam',
                                     {'learning_rate': lr})
             for epoch in range(num_epochs):
                 start, l\_sum, n = time.time(), 0.0, 0for batch in data_iter:
                     center, context_negative, mask, label = [
                         data.as_in_context(ctx) for data in batch]
                     with autograd.record():
                         pred = skip_gram(center, context_negative, net[0], net[1])
```

```
# 使⽤掩码变量mask来避免填充项对损失函数计算的影响
       l = (loss(pred, reshape(label, shape), label, mask) *mask.shape[1] / mask.sum(axis=1))
   l.backward()
   trainer.step(batch_size)
   l sum += 1.sum().asscalar()
   n += l.size
print('epoch %d, loss %.2f, time %.2fs'
     % (epoch +1, l_sum / n, time.time() - start))
```
现在我们就可以使⽤负采样训练跳字模型了。

```
In [24]: train(net, 0.005, 5)
epoch 1, loss 0.46, time 23.74s
epoch 2, loss 0.39, time 24.01s
epoch 3, loss 0.35, time 24.60s
epoch 4, loss 0.32, time 23.17s
epoch 5, loss 0.30, time 23.19s
```
### 10.3.6 应用词嵌入模型

训练好词嵌入模型之后,我们可以根据两个词向量的余弦相似度表示词与词之间在语义上的相似 度。可以看到,使用训练得到的词嵌入模型时,与词 "chip"语义最接近的词大多与芯片有关。

```
In [25]: def get_similar_tokens(query_token, k, embed):
            W = embed.weight.data()
            x = W[token_to_idx[query_token]]
            # 添加的1e-9是为了数值稳定性
            cos = nd.dot(W, x) / (nd.sum(W * W, axis=1) * nd.sum(x * x) + 1e-9).sqrt()
            topk = nd.topk(cos, k=k+1, ret_typ='indices').asnumpy().astype('int32')
            for i in topk[1:]: # 除去输⼊词
                print('cosine sim=%.3f: %s' % (cos[i].asscalar(), (idx_to_token[i])))
        get_similar_tokens('chip', 3, net[0])
```
cosine sim=0.568: intel cosine sim=0.562: graphics cosine sim=0.541: microprocessor

# 小结

• 可以使用Gluon通过负采样训练跳字模型。

- 二次采样试图尽可能减轻高频词对训练词嵌入模型的影响。
- 可以将长度不同的样本填充至长度相同的小批量,并通过掩码变量区分非填充和填充,然 后只令⾮填充参与损失函数的计算。

### 练习

- 在创建nn.Embedding实例时设参数sparse\_grad=True,训练是否可以加速?查 阅MXNet⽂档,了解该参数的意义。
- 我们用batchify函数指定DataLoader实例中小批量的读取方式, 并打印了读取的第一 个批量中各个变量的形状。这些形状该如何计算得到?
- 试着找出其他词的近义词。
- 调一调超参数, 观察并分析实验结果。
- 当数据集较大时, 我们通常在迭代模型参数时才对当前小批量里的中心词采样背景词和噪 声词。也就是说,同一个中心词在不同的迭代周期可能会有不同的背景词或噪声词。这样 训练有哪些好处?尝试实现该训练方法。

# 参考⽂献

[1] Penn Tree Bank. https://catalog.ldc.upenn.edu/LDC99T42

[2] Mikolov, T., Sutskever, I., Chen, K., Corrado, G. S., & Dean, J. (2013). Distributed representations of words and phrases and their compositionality. In Advances in neural information processing systems (pp. 3111-3119).

# 扫码直达讨论区

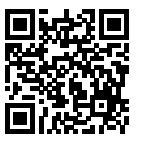
# **10.4 子词嵌入 (fastText)**

英语单词通常有其内部结构和形成方式。例如, 我们可以从"dog""dogs"和"dogcatcher"的 字面上推测它们的关系。这些词都有同一个词根"dog",但使用不同的后缀来改变词的含义。而 且,这个关联可以推广至其他词汇。例如,"dog"和"dogs"的关系如同"cat"和"cats"的关 系, "boy"和"boyfriend"的关系如同"girl"和"girlfriend"的关系。这一特点并非为英语所 独有。在法语和西班牙语中,很多动词根据场景不同有40多种不同的形态,而在芬兰语中,一个 名词可能有15种以上的形态。事实上,构词学(morphology)作为语言学的一个重要分支,研究 的正是词的内部结构和形成方式。

在word2vec中,我们并没有直接利用构词学中的信息。无论是在跳字模型还是连续词袋模型中, 我们都将形态不同的单词用不同的向量来表示。例如, "dog"和"dogs"分别用两个不同的向量 表示,而模型中并未直接表达这两个向量之间的关系。鉴于此,fastText提出了子词嵌入(subword embedding)的方法, 从而试图将构词信息引入word2vec中的跳字模型 [1]。

在fastText中,每个中心词被表示成子词的集合。下面我们用单词"where"作为例子来了解子词 是如何产生的。首先, 我们在单词的首尾分别添加特殊字符"<"和">"以区分作为前后缀的子 词。然后,将单词当成⼀个由字符构成的序列来提取*n*元语法。例如,当*n* = 3时,我们得到所有 长度为3的子词: "<wh""whe""her""ere""re>"以及特殊子词"<where>"。

在fastText中,对于⼀个词*w*,我们将它所有⻓度在3 *∼* 6的⼦词和特殊⼦词的并集记为*Gw*。那么 词典则是所有词的⼦词集合的并集。假设词典中⼦词*g*的向量为*zg*,那么跳字模型中词*w*的作为 中心词的向量v<sub>w</sub>则表示成

$$
\boldsymbol{v}_w = \sum_{g \in \mathcal{G}_w} \boldsymbol{z}_g.
$$

fastText的其余部分同跳字模型⼀致,不在此重复。可以看到,与跳字模型相⽐,fastText中词典 规模更大,造成模型参数更多,同时一个词的向量需要对所有子词向量求和,继而导致计算复杂 度更高。但与此同时,较生僻的复杂单词,甚至是词典中没有的单词,可能会从同它结构类似的 其他词那里获取更好的词向量表示。

## 小结

- fastText提出了子词嵌入方法。它在word2vec中的跳字模型的基础上,将中心词向量表示成 单词的⼦词向量之和。
- 子词嵌入利用构词上的规律, 通常可以提升生僻词表征的质量。

# 练习

- 子词过多(例如, 6字英文组合数约为3 × 10<sup>8</sup>) 会有什么问题? 你有什么办法来解决它吗? 提示: 可参考fastText论文3.2节末尾 [1]。
- 如何基于连续词袋模型设计子词嵌入模型?

# 参考⽂献

[1] Bojanowski, P., Grave, E., Joulin, A., & Mikolov, T. (2016). Enriching word vectors with subword information. arXiv preprint arXiv:1607.04606.

# 扫码直达讨论区

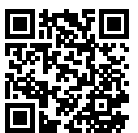

# **10.5** 全局向量的词嵌⼊(**GloVe**)

让我们先回顾一下word2vec中的跳字模型。将跳字模型中使用softmax运算表达的条件概 率 $P(w_i | w_i)$ 记作 $q_{ij}$ , 即

$$
q_{ij} = \frac{\exp(\boldsymbol{u}_j^{\top}\boldsymbol{v}_i)}{\sum_{k \in \mathcal{V}}\exp(\boldsymbol{u}_k^{\top}\boldsymbol{v}_i)},
$$

其中*vi*和*ui*分别是索引为*i*的词*wi*作为中⼼词和背景词时的向量表⽰,*V* = *{*0*,* 1*, . . . , |V| −* 1*}*为词 典索引集。

对于词w<sub>i</sub>,它在数据集中可能多次出现。我们将每一次以它作为中心词的所有背景词全部汇总 并保留重复元素,记作多重集(multiset)  $C_{i}$ 。一个元素在多重集中的个数称为该元素的重数 (multiplicity)。举例来说,假设词w<sub>i</sub>在数据集中出现2次:文本序列中以这2个w<sub>i</sub>作为中心词的背 景窗口分别包含背景词索引2*,* 1*,* 5*,* 2和2*,* 3*,* 2*,* 1。那么多重集*C<sup>i</sup>* = *{*1*,* 1*,* 2*,* 2*,* 2*,* 2*,* 3*,* 5*}*,其中元素1的 重数为2,元素2的重数为4,元素3和5的重数均为1。将多重集C<sub>*i</sub>*中元素*j*的重数记作x<sub>ij</sub>:它表示</sub>

了整个数据集中所有以*wi*为中⼼词的背景窗口中词*wj*的个数。那么,跳字模型的损失函数还可以 用另一种方式表达:

$$
-\sum_{i\in V}\sum_{j\in V}x_{ij}\log q_{ij}.
$$

我们将数据集中所有以词 $w_i$ 为中心词的背景词的数量之和 $|\mathcal{C}_i|$ 记为 $x_i$ ,并将以 $w_i$ 为中心词生成背 [景词](#page-454-0) $w_i$ 的条件概率 $x_{ij}/x_i$ 记作 $p_{ij}$ 。我们可以进一步将跳字模型的损失函数改写为

$$
-\sum_{i\in V} x_i \sum_{j\in V} p_{ij} \log q_{ij}.
$$

上式中,*−* ∑ *<sup>j</sup>∈V <sup>p</sup>ij* log *<sup>q</sup>ij*计算的是以*wi*为中⼼词的背景词条件概率分布*pij*和模型预测的条件概 率分布*qij*的交叉熵,且损失函数使⽤所有以词*wi*为中⼼词的背景词的数量之和来加权。最小化上 式中的损失函数会令预测的条件概率分布尽可能接近真实的条件概率分布。

然而,作为常用损失函数的一种,交叉熵损失函数有时并不是好的选择。一方面,正如我们在"近 似训练"一节中所提到的, 令模型预测 $q_{ij}$ 成为合法概率分布的代价是它在分母中基于整个词典的 累加项。这很容易带来过大的计算开销。另一方面,词典中往往有大量生僻词,它们在数据集中 出现的次数极少。而有关大量生僻词的条件概率分布在交叉熵损失函数中的最终预测往往并不准 确。

#### **10.5.1 GloVe**模型

鉴于此,作为在word2vec之后提出的词嵌入模型,GloVe模型采用了平方损失,并基于该损失对 跳字模型做了3点改动 [1]:

- $1$ . 使用非概率分布的变量 $p'_{ij} = x_{ij}$ 和 $q'_{ij} = \exp(\bm{u}_j^\top \bm{v}_i)$ ,并对它们取对数。因此,平方损失项  $\textstyle \frac{1}{\sqrt{2\pi}}\left(\log p'_{ij}-\log q'_{ij}\right)^2=\left(\bm{u}_j^\top\bm{v}_i-\log x_{ij}\right)^2$ 。
- 2. 为每个词*wi*增加两个为标量的模型参数:中⼼词偏差项*bi*和背景词偏差项*ci*。
- 3. 将每个损失项的权重替换成函数*h*(*xij* )。权重函数*h*(*x*)是值域在[0*,* 1]的单调递增函数。

如此⼀来,GloVe模型的⽬标是最小化损失函数

$$
\sum_{i\in\mathcal{V}}\sum_{j\in\mathcal{V}}h(x_{ij})\left(\mathbf{u}_j^{\top}\mathbf{v}_i+b_i+c_j-\log x_{ij}\right)^2.
$$

其中权重函数 $h(x)$ 的一个建议选择是: 当 $x < c$ 时(如 $c = 100$ ),令 $h(x) = (x/c)^{\alpha}$ (如 $\alpha = 0.75$ ),  $\overline{D}$ ( $\overline{D}$ ) = 1。因为 $h(0) = 0$ , 所以对于 $x_{ij} = 0$ 的平方损失项可以直接忽略。当使用小批量随 机梯度下降来训练时,每个时间步我们随机采样小批量非零x<sub>ij</sub>,然后计算梯度来迭代模型参数。

这些非零x<sub>ij</sub>是预先基于整个数据集计算得到的,包含了数据集的全局统计信息。因此, GloVe模 型的命名取"全局向量"(Global Vectors)之意。

需要强调的是,如果词*wi*出现在词*wj*的背景窗口⾥,那么词*wj*也会出现在词*wi*的背景窗口⾥。也 就是说,  $x_{ij} = x_{ji}$  不同于word2vec中拟合的是非对称的条件概率 $p_{ij}$ , GloVe模型拟合的是对称 的log  $x_{ij}$ 。因此, 任意词的中心词向量和背景词向量在GloVe模型中是等价的。但由于初始化值 的不同,同⼀个词最终学习到的两组词向量可能不同。当学习得到所有词向量以后,GloVe模型 使用中心词向量与背景词向量之和作为该词的最终词向量。

## **10.5.2** 从条件概率⽐值理解**GloVe**模型

我们还可以从另外一个角度来理解GloVe模型。沿用本节前面的符号,  $P(w_i | w_i)$ 表示数据集中 以w<sub>i</sub>为中心词生成背景词w<sub>i</sub>的条件概率,并记作p<sub>ije</sub>作为源于某大型语料库的真实例子,以下列 举了两组分别以"ice"(冰)和"steam"(蒸汽)为中心词的条件概率以及它们之间的比值 [1]:

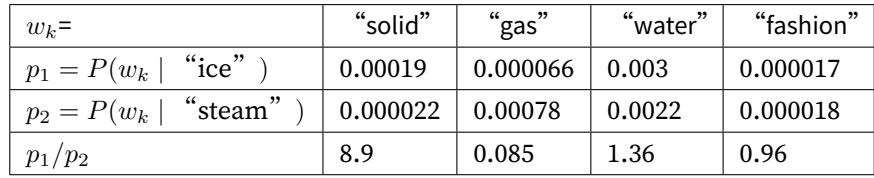

我们可以观察到以下现象。

- 对于与"ice"相关而与"steam"不相关的词w<sub>k</sub>, 如w<sub>k</sub> = "solid"(固体), 我们期望条件 概率比值较大,如上表最后一行中的值8.9;
- 对于与"ice"不相关而与"steam"相关的词 $w_k$ , 如 $w_k$  = "gas"(气体), 我们期望条件概 率比值较小,如上表最后一行中的值0.085;
- 对于与"ice"和"steam"都相关的词 $w_k$ , 如 $w_k$  = "water"(水), 我们期望条件概率比值 接近1,如上表最后一行中的值1.36;
- 对于与"ice"和"steam"都不相关的词 $w_k$ , 如 $w_k$  = "fashion"(时尚), 我们期望条件概 率比值接近1. 如上表最后一行中的值0.96。

由此可见,条件概率比值能比较直观地表达词与词之间的关系。我们可以构造一个词向量函数使 它能有效拟合条件概率⽐值。我们知道,任意⼀个这样的⽐值需要3个词*wi*、*wj*和*wk*。以*wi*作为 中心词的条件概率比值为 $p_{ij}/p_{ik}$ 。我们可以找一个函数, 它使用词向量来拟合这个条件概率比值

$$
f(\boldsymbol{u}_j, \boldsymbol{u}_k, \boldsymbol{v}_i) \approx \frac{p_{ij}}{p_{ik}}.
$$

这里函数 f可能的设计并不唯一, 我们只需考虑一种较为合理的可能性。注意到条件概率比值是一 个标量,我们可以将ƒ限制为一个标量函数:  $f(\boldsymbol{u}_j, \boldsymbol{u}_k, \boldsymbol{v}_i) = f\left((\boldsymbol{u}_j - \boldsymbol{u}_k)^\top \boldsymbol{v}_i\right)$ 。交换索引 $j$ 和 $k$ 后 可以看到函数*f*应该满⾜*f*(*x*)*f*(*−x*) = 1,因此⼀种可能是*f*(*x*) = exp(*x*),于是

$$
f(\boldsymbol{u}_j, \boldsymbol{u}_k, \boldsymbol{v}_i) = \frac{\exp(\boldsymbol{u}_j^\top \boldsymbol{v}_i)}{\exp(\boldsymbol{u}_k^\top \boldsymbol{v}_i)} \approx \frac{p_{ij}}{p_{ik}}.
$$

满足最右边约等号的一种可能是exp  $(\bm{u}_j^{\top}\bm{v}_i) \approx \alpha p_{ij},~$ 这里 $\alpha$ 是一个常数。考虑到 $p_{ij} = x_{ij}/x_i,~$ 取 对数后*u ⊤ <sup>j</sup> v<sup>i</sup> ≈* log *α* + log *xij −* log *xi*。我们使⽤额外的偏差项来拟合*−* log *α* + log *xi*,例如, 中⼼词偏差项*bi*和背景词偏差项*cj*:

$$
\boldsymbol{u}_j^\top \boldsymbol{v}_i + b_i + c_j \approx \log(x_{ij}).
$$

对上式左右两边取平⽅误差并加权,我们可以得到GloVe模型的损失函数。

#### 小结

- 在有些情况下, 交叉熵损失函数有劣势。GloVe模型采用了平方损失, 并通过词向量拟合预 先基于整个数据集计算得到的全局统计信息。
- 任意词的中心词向量和背景词向量在GloVe模型中是等价的。

## 练习

- 如果一个词出现在另一个词的背景窗口中,如何利用它们之间在文本序列的距离重新设计 条件概率 $p_{ij}$ 的计算方式?(提示:可参考GloVe论文4.2节 [1]。)
- 对于任意词, 它在GloVe模型的中心词偏差项和背景词偏差项是否等价? 为什么?

## 参考⽂献

[1] Pennington, J., Socher, R., & Manning, C. (2014). Glove: Global vectors for word representation. In Proceedings of the 2014 conference on empirical methods in natural language processing (EMNLP) (pp. 1532-1543).

# 扫码直达讨论区

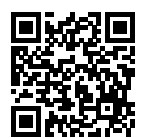

# 10.6 求近义词和类比词

在"word2vec的实现"一节中,我们在小规模数据集上训练了一个word2vec词嵌入模型,并通过 词向量的余弦相似度搜索近义词。实际中,在大规模语料上预训练的词向量常常可以应用到下游 自然语言处理任务中。本节将演示如何用这些预训练的词向量来求近义词和类比词。我们还将在 后面两节中继续应用预训练的词向量。

# 10.6.1 使用预训练的词向量

MXNet的contrib.text包提供了与⾃然语⾔处理相关的函数和类(更多参⻅GluonNLP⼯具包 [1])。下面查看它目前提供的预训练词嵌入的名称。

```
In [1]: from mxnet import nd
        from mxnet.contrib import text
```
text.embedding.get\_pretrained\_file\_names().keys()

Out[1]: dict\_keys(['glove', 'fasttext'])

给定词嵌入名称, 可以查看该词嵌入提供了哪些预训练的模型。每个模型的词向量维度可能不同, 或是在不同数据集上预训练得到的。

In [2]: **print**(text.embedding.get\_pretrained\_file\_names('glove'))

```
['glove.42B.300d.txt', 'glove.6B.50d.txt', 'glove.6B.100d.txt', 'glove.6B.200d.txt',
```
- 'glove.6B.300d.txt', 'glove.840B.300d.txt', 'glove.twitter.27B.25d.txt', *,→*
- 'glove.twitter.27B.50d.txt', 'glove.twitter.27B.100d.txt', *,→*
- 'glove.twitter.27B.200d.txt'] *,→*

预训练的GloVe模型的命名规范大致是"模型(数据集)数据集词数.词向量维度.txt"。更多信息可 以参考GloVe和fastText的项目网站 [2,3]。下面我们使用基于维基百科子集预训练的50维GloVe词 向量。第一次创建预训练词向量实例时会自动下载相应的词向量,因此需要联网。

In [3]: glove\_6b50d = text.embedding.create( 'glove', pretrained\_file\_name='glove.6B.50d.txt')

打印词典⼤小。其中含有40万个词和1个特殊的未知词符号。

In [4]: len(glove 6b50d)

Out[4]: 400001

我们可以通过词来获取它在词典中的索引,也可以通过索引获取词。

In [5]: glove\_6b50d.token\_to\_idx['beautiful'], glove\_6b50d.idx\_to\_token[3367]

Out[5]: (336[7, 'beautiful'\)](#page-457-0)

## 10.6.2 应用预训练词向量

下面我们以GloVe模型为例,展示预训练词向量的应用。

#### 求近义词

这里重新实现"word2vec的实现"一节中介绍过的使用余弦相似度来搜索近义词的算法。为了 在求类⽐词时重⽤其中的求*k*近邻(*k*-nearest neighbors)的逻辑,我们将这部分逻辑单独封装 在knn函数中。

```
In [6]: def knn(W, x, k):
           # 添加的1e-9是为了数值稳定性
           cos = nd.dot(W, x.reshape((-1,))) / ((nd.sum(W * W, axis=1) + 1e-9).sqrt() * nd.sum(x * x).sqrt()topk = nd.topk(cos, k=k, ret_typ='indices').asnumpy().astype('int32')
           return topk, [cos[i].asscalar() for i in topk]
```
然后,我们通过预训练词向量实例embed来搜索近义词。

```
In [7]: def get_similar_tokens(query_token, k, embed):
            topk, cos = knn(embed.idx_to_vec,
                           embed.get_vecs_by_tokens([query_token]), k+1)
            for i, c in zip(topk[1:], cos[1:]): # 除去输入词
                print('cosine sim=%.3f: %s' % (c, (embed.idx_to_token[i])))
```
已创建的预训练词向量实例glove\_6b50d的词典中含40万个词和1个特殊的未知词。除去输入词 和未知词, 我们从中搜索与"chip"语义最相近的3个词。

In [8]: get\_similar\_tokens('chip', 3, glove\_6b50d)

```
cosine sim=0.856: chips
cosine sim=0.749: intel
cosine sim=0.749: electronics
接下来查找"baby"和"beautiful"的近义词。
In [9]: get_similar_tokens('baby', 3, glove_6b50d)
cosine sim=0.839: babies
cosine sim=0.800: boy
cosine sim=0.792: girl
In [10]: get_similar_tokens('beautiful', 3, glove_6b50d)
cosine sim=0.921: lovely
cosine sim=0.893: gorgeous
cosine sim=0.830: wonderful
```
### 求类比词

除了求近义词以外,我们还可以使用预训练词向量求词与词之间的类比关系。例如,"man"(男 ⼈): "woman"(⼥⼈):: "son"(⼉⼦): "daughter"(⼥⼉)是⼀个类⽐例⼦:"man"之 于"woman"相当于"son"之于"daughter"。求类比词问题可以定义为: 对于类比关系中的4个 词 *a* : *b* :: *c* : *d*,给定前3个词*a*、*b*和*c*,求*d*。设词*w*的词向量为vec(*w*)。求类⽐词的思路是,搜索 与vec(*c*) + vec(*b*) *−* vec(*a*)的结果向量最相似的词向量。

```
In [11]: def get_analogy(token_a, token_b, token_c, embed):
              vecs = embed.get vecs by tokens([token a, token b, token c])
              x = \text{vecs}[1] - \text{vecs}[0] + \text{vecs}[2]topk, cos = knn (embed. idx to vec, x, 1)
              return embed.idx_to_token[topk[0]]
```
验证一下"男-女"类比。

In [12]: get\_analogy('man', 'woman', 'son', glove\_6b50d)

Out[12]: 'daughter'

```
"首都-国家"类比: "beijing"(北京)之于"china"(中国)相当于"tokyo"(东京)之于什么?
答案应该是"japan"(日本)。
```
In [13]: get\_analogy('beijing', 'china', 'tokyo', glove\_6b50d)

Out[13]: 'japan'

```
"形容词-形容词最高级"类比: "bad"(坏的)之于"worst"(最坏的)相当于"big"(大的)之
于什么?答案应该是"biggest"(最⼤的)。
In [14]: get_analogy('bad', 'worst', 'big', glove_6b50d)
Out[14]: 'biggest'
"动词一般时-动词过去时"类比: "do"(做) 之于"did"(做过) 相当于"go"(去) 之于什么?
答案应该是"went"(去过)。
In [15]: get_analogy('do', 'did', 'go', glove_6b50d)
Out[15]: 'went'
```
## 小结

- 在大规模语料上预训练的词向量常常可以应用于下游自然语言处理任务中。
- 可以应用预训练的词向量求近义词和类比词。

## 练习

- 测试一下fastText的结果。值得一提的是, fastText有预训练的中文词向量 (pretrained\_file[\\_name='wiki.zh](https://fasttext.cc/).vec')。
- 如果词典特别大, 如何提升近义词或类比词的搜索速度?

## 参考⽂献

- [1] GluonNLP⼯具包。https://gluon-nlp.mxnet.io/
- [2] GloVe项目网站。https://nlp.stanford.edu/projects/glove/
- [3] fastText项目网站。https://fasttext.cc/

# 扫码直达讨论区

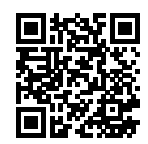

# 10.7 文本情感分类:使用循环神经网络

文本分类是自然语言处理的一个常见任务,它把一段不定长的文本序列变换为文本的类别。本节关 注它的一个子问题:使用文本情感分类来分析文本作者的情绪。这个问题也叫情感分析(sentiment analysis),并有着广泛的应用。例如,我们可以分析用户对产品的评论并统计用户的满意度,或 者分析用户对市场行情的情绪并用以预测接下来的行情。

同求近义词和类比词一样,文本分类也属于词嵌入的下游应用。在本节中,我们将应用预训练的 词向量和含多个隐藏层的双向循环神经网络,来判断一段不定长的文本序列中包含的是正面还是 负⾯的情绪。

在实验开始前,导⼊所需的包或模块。

```
In [1]: import collections
        import d2lzh as d2l
        from mxnet import gluon, init, nd
       from mxnet.contrib import text
        from mxnet.gluon import data as gdata, loss as gloss, nn, rnn, utils as gutils
        import os
        import random
        import tarfile
```
## **10.7.1** ⽂本情感分类数据集

我们使用斯坦福的IMDb数据集(Stanford's Large Movie Review Dataset)作为文本情感分类 的数据集 [1]。这个数据集分为训练和测试用的两个数据集, 分别包含25,000条从IMDb下载的关 于电影的评论。在每个数据集中,标签为"正面"和"负面"的评论数量相等。

⾸先下载这个数据集到../data路径下,然后解压⾄../data/aclImdb路径下。

```
In [2]: # 本函数已保存在d2lzh包中方便以后使用
       def download_imdb(data_dir='../data'):
           url = ('http://ai.stanford.edu/~amaas/data/sentiment/aclImdb_v1.tar.gz')
           sha1 = '01ada507287d82875905620988597833ad4e0903'
           fname = gutils.download(url, data_dir, sha1_hash=sha1)
           with tarfile.open(fname, 'r') as f:
               f.extractall(data_dir)
```
download\_imdb()

接下来, 读取训练数据集和测试数据集。每个样本是一条评论及其对应的标签: 1表示"正面", 0表示"负面"。

```
In [3]: def read imdb(folder='train'): # 本函数已保存在d2lzh包中方便以后使用
            data = \lceil \rceilfor label in ['pos', 'neg']:
                folder name = os.path.join('../data/aclImdb/', folder, label)
                for file in os.listdir(folder_name):
                    with open(os.path.join(folder_name, file), 'rb') as f:
                        review = f.read().decode('utf-8').replace('\n', '').lower()
                        data.append([review, 1 if label == 'pos' else 0])
            random.shuffle(data)
            return data
        train_data, test_data = read_imdb('train'), read_imdb('test')
```
#### 预处理数据集

我们需要对每条评论做分词,从而得到分好词的评论。这里定义的get\_tokenized\_imdb函数 使用最简单的方法: 基于空格讲行分词。

```
In [4]: def get_tokenized_imdb(data): # 本函数已保存在d2lzh包中方便以后使用
           def tokenizer(text):
               return [tok.lower() for tok in text.split(' ')]
           return [tokenizer(review) for review, _ in data]
```
现在,我们可以根据分好词的训练数据集来创建词典了。我们在这里过滤掉了出现次数少于5的 词。

```
In [5]: def get vocab imdb(data): # 本函数已保存在d2lzh包中方便以后使用
           tokenized data = get tokenized imdb(data)counter = collections.Counter([tk for st in tokenized_data for tk in st])
           return text.vocab.Vocabulary(counter, min_freq=5,
                                        reserved_tokens=['<pad>'])
       vocab = get_vocab_imdb(train_data)
       '# words in vocab:', len(vocab)
```

```
Out[5]: ('# words in vocab:', 46152)
```
因为每条评论长度不一致所以不能直接组合成小批量, 我们定义preprocess\_imdb函数对每条 评论进行分词, 并通过词典转换成词索引, 然后通过截断或者补"<pad>"(padding) 符号来将 每条评论⻓度固定成500。

```
In [6]: def preprocess imdb(data, vocab): # 本函数已保存在d2lzh包中方便以后使用
           max_l = 500 # 将每条评论通过截断或者补'<pad>',使得⻓度变成500
           def pad(x):
               return x[:max_l] if len(x) > max_l else x + [
                   vocab.token_to_idx['<pad>']] * (max_l - len(x))
           tokenized_data = get_tokenized_imdb(data)
           features = nd.array([pad(vocab.to_indices(x)) for x in tokenized_data])
           labels = nd.array([score for _, score in data])
           return features, labels
```
#### 创建数据迭代器

现在,我们创建数据迭代器。每次迭代将返回一个小批量的数据。

```
In [7]: batch_size = 64
```

```
train_set = gdata.ArrayDataset(*preprocess_imdb(train_data, vocab))
test_set = gdata.ArrayDataset(*preprocess_imdb(test_data, vocab))
train iter = gdata.DataLoader(train set, batch size, shuffle=True)
test_iter = gdata.DataLoader(test_set, batch_size)
```
打印第⼀个小批量数据的形状以及训练集中小批量的个数。

```
In [8]: for X, y in train_iter:
            print('X', X.shape, 'y', y.shape)
            break
        '#batches:', len(train iter)
X (64, 500) y (64,)
```
Out[8]: ('#batches:', 391)

### 10.7.2 使用循环神经网络的模型

在这个模型中,每个词先通过嵌入层得到特征向量。然后,我们使用双向循环神经网络对特征序 列讲一步编码得到序列信息,我们将编码的序列信息通过全连接房变换为输出。具体来说, 我们可以将双向长短期记忆在最初时间步和最终时间步的隐藏状态连结,作为特征序列的表征传 递给输出层分类。在下⾯实现的BiRNN类中,Embedding实例即嵌⼊层,LSTM实例即为序列编 码的隐藏层,Dense实例即⽣成分类结果的输出层。

```
In [9]: class BiRNN(nn.Block):
```

```
def init (self, vocab, embed size, num hiddens, num layers, **kwargs):
   super(BiRNN, self). init (**kwargs)
   self.embedding = nn.Embedding(len(vocab), embed_size)
   # bidirectional设为True即得到双向循环神经⽹络
   self.encoder = rnn.LSTM(num_hiddens, num_layers=num_layers,
                           bidirectional=True, input size=embed size)
   self.decoder = nn.Dense(2)
```
#### **def** forward(self, inputs):

```
# inputs的形状是(批量⼤⼩, 词数),因为LSTM需要将序列作为第⼀维,所以将输⼊转置后
# 再提取词特征,输出形状为(词数, 批量⼤⼩, 词向量维度)
embeddings = self.embedding(inputs.T)
# rnn.LSTM只传⼊输⼊embeddings,因此只返回最后⼀层的隐藏层在各时间步的隐藏状态。
# outputs形状是(词数, 批量⼤⼩, 2 * 隐藏单元个数)
outputs = self.encoder(embeddings)
# 连结初始时间步和最终时间步的隐藏状态作为全连接层输⼊。它的形状为
# (批量⼤⼩, 4 * 隐藏单元个数)。
encoding = nd.concat(outputs[0], outputs[-1])outs = self.decoder(encoding)
return outs
```
创建一个含两个隐藏层的双向循环神经网络。

```
In [10]: embed_size, num_hiddens, num_layers, ctx = 100, 100, 2, d2l.try_all_gpus()
         net = BiRNN(vocab, embed_size, num_hiddens, num_layers)
         net.initialize(init.Xavier(), ctx=ctx)
```
#### 加载预训练的词向量

由于情感分类的训练数据集并不是很大,为应对过拟合,我们将直接使用在更大规模语料上预训 练的词向量作为每个词的特征向量。这里,我们为词典vocab中的每个词加载100维的GloVe词向 量。

```
In [11]: glove_embedding = text.embedding.create(
             'glove', pretrained_file_name='glove.6B.100d.txt', vocabulary=vocab)
```
然后,我们将⽤这些词向量作为评论中每个词的特征向量。注意,预训练词向量的维度需要与创 建的模型中的嵌入层输出大小embed\_size一致。此外,在训练中我们不再更新这些词向量。

```
In [12]: net.embedding.weight.set_data(glove_embedding.idx_to_vec)
         net.embedding.collect_params().setattr('grad_req', 'null')
```
#### 训练模型

```
这时候就可以开始训练模型了。
```

```
In [13]: \text{lr}, num epochs = 0.01, 5
        trainer = gluon.Trainer(net.collect_params(), 'adam', {'learning_rate': lr})
        loss = gloss.SoftmaxCrossEntropyLoss()
        d2l.train(train_iter, test_iter, net, loss, trainer, ctx, num_epochs)
training on [gpu(0), gpu(1)]epoch 1, loss 0.5404, train acc 0.720, test acc 0.818, time 61.5 sec
epoch 2, loss 0.3853, train acc 0.838, test acc 0.844, time 60.0 sec
epoch 3, loss 0.3311, train acc 0.861, test acc 0.858, time 60.2 sec
epoch 4, loss 0.3032, train acc 0.877, test acc 0.851, time 59.7 sec
epoch 5, loss 0.2646, train acc 0.895, test acc 0.848, time 59.1 sec
最后,定义预测函数。
In [14]: # 本函数已保存在d2lzh包中方便以后使用
        def predict_sentiment(net, vocab, sentence):
            sentence = nd.array(vocab.to_indices(sentence), ctx=d2l.try_gpu())
            label = nd.argmax(net(sentence.reshape((1, -1))), axis=1)
            return 'positive' if label.asscalar() == 1 else 'negative'
下面使用训练好的模型对两个简单句子的情感进行分类。
```

```
In [15]: predict_sentiment(net, vocab, ['this', 'movie', 'is', 'so', 'great'])
Out[15]: 'positive'
In [16]: predict_sentiment(net, vocab, ['this', 'movie', 'is', 'so', 'bad'])
```
Out[16]: 'negative'

# 小结

- 文本分类把一段不定长的文本序列变换为文本的类别。它属于词嵌入的下游应用。
- 可以应用预训练的词向量和循环神经网络对文本的情感进行分类。

# 练习

- 增加迭代周期。训练后的模型能在训练和测试数据集上得到怎样的准确率? 再调节其他超 参数试试?
- 使用更大的预训练词向量, 如300维的GloVe词向量, 能否提升分类准确率?
- 使用spaCy分词工具,能否提升分类准确率?你需要安装spaCy(pip install spacy), 并且安装英文包(python -m spacy download en)。在代码中, 先导入spaCy (import spacy)。然后加载spaCy英文包(spacy\_en = spacy.load('en'))。最后 定义函数def tokenizer(text): return [tok.text for tok in spacy en. tokenizer(text)]并替换原来的基于空格分词的tokenizer函数。需要注意的是, GloVe词向量对于名词词组的存储方式是用"-"连接各个单词, 例如, 词组"new york" 在GloVe词向量中的表示为"new-york",而使用spaCy分词之后"new york"的存储可能是 "new york"。

# 参考⽂献

[1] Maas, A. L., Daly, R. E., Pham, P. T., Huang, D., Ng, A. Y., & Potts, C. (2011, June). Learning word vectors for sentiment analysis. In Proceedings of the 49th annual meeting of the association for computational linguistics: Human language technologies-volume 1 (pp. 142-150). Association for Computational Linguistics.

# 扫码直达讨论区

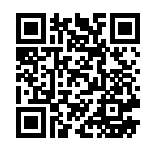

# **10.8** ⽂本情感分类:使⽤卷积神经⽹络(**textCNN**)

在"卷积神经网络"一章中我们探究了如何使用二维卷积神经网络来处理二维图像数据。在之前 的语言模型和文本分类任务中,我们将文本数据看作只有一个维度的时间序列,并很自然地使用 循环神经网络来表征这样的数据。其实,我们也可以将文本当作一维图像,从而可以用一维卷积 神经网络来捕捉临近问的关联。本节将介绍将卷积神经网络应用到文本分析的开创性工作之  $\overline{\phantom{a}}$ : textCNN [1]。

首先导入实验所需的包和模块。

```
In [1]: import d2lzh as d2l
       from mxnet import gluon, init, nd
        from mxnet.contrib import text
        from mxnet.gluon import data as gdata, loss as gloss, nn
```
## 10.8.1 一维卷积层

在介绍模型前我们先来解释一维卷积层的工作原理。与二维卷积层一样,一维卷积层使用一维的 互相关运算,卷积窗口从输入数组的最左方开始,按从左往右的顺序,依 次在输入数组上滑动。当卷积窗口滑动到某一位置时,窗口中的输入子数组与核数组按元素相乘 并求和,得到输出数组中相应位置的元素。如图10.4所示,输入是一个宽为7的一维数组,核数组 的宽为2。可以看到输出的宽度为7 − 2 + 1 = 6, 且第一个元素是由输入的最左边的宽为2的子数 组与核数组按元素相乘后再相加得到的:0 *×* 1 + 1 *×* 2 = 2。

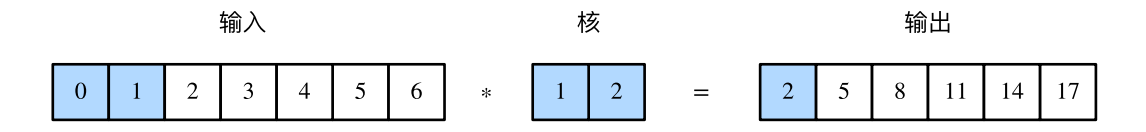

```
图 10.4: ⼀维互相关运算
```
下面我们将一维互相关运算实现在corr1d函数里。它接受输入数组X和核数组K,并输出数组Y。

```
In [2]: def corr1d(X, K):
            w = K.\text{shape}[0]Y = nd.zeros((X, shape[0] - w + 1))
            for i in range(Y.shape[0]):
                 Y[i] = (X[i: i + w] * K) . sum()return Y
```
让我们复现图10.4中一维互相关运算的结果。

```
In [3]: X, K = nd.array([0, 1, 2, 3, 4, 5, 6]), nd.array([1, 2])
       corr1d(X, K)
```
 $Out[3]$ :

[ 2. 5. 8. 11. 14. 17.] <NDArray 6 @cpu(0)>

多输入通道的一维互相关运算地入通道的二维互相关运算类似: 在每个通道上, 将核与相 应的输入做一维互相关运算,并将通道之间的结果相加得到输出结果。图10.5展示了含3个输入 通道的一维互相关运算,其中阴影部分为第一个输出元素及其计算所使用的输入和核数组元素:  $0 \times 1 + 1 \times 2 + 1 \times 3 + 2 \times 4 + 2 \times (-1) + 3 \times (-3) = 2$ 

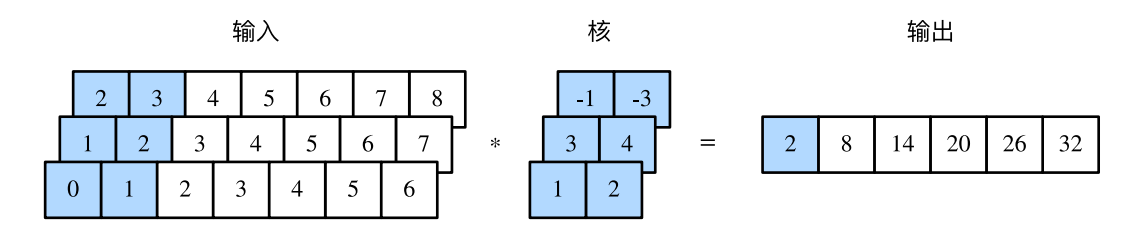

图 10.5: 含3个输入通道的一维互相关运算

让我们复现图10.5中多输入通道的一维互相关运算的结果。

```
In [4]: def corr1d_multi_in(X, K):
           # ⾸先沿着X和K的第0维(通道维)遍历。然后使⽤*将结果列表变成add_n函数的位置参数
           #(positional argument)来进⾏相加
           return nd.add_n(*[corr1d(x, k) for x, k in zip(X, K)])
       X = nd.array([0, 1, 2, 3, 4, 5, 6],[1, 2, 3, 4, 5, 6, 7],
                    [2, 3, 4, 5, 6, 7, 8]])
       K = nd.array([1, 2], [3, 4], [-1, -3]])corr1d_multi_in(X, K)
Out[4]:[ 2. 8. 14. 20. 26. 32.]
       <NDArray 6 @cpu(0)>
```
由二维互相关运算的定义可知,多输入通道的一维互相关运算可以看作单输入通道的二维互相关 运算。如图10.6所示, 我们也可以将图10.5中多输入通道的一维互相关运算以等价的单输入通道 的二维互相关运算呈现。这里核的高等于输入的高。图10.6中的阴影部分为第一个输出元素及其 计算所使⽤的输⼊和核数组元素:2 *×* (*−*1) + 3 *×* (*−*3) + 1 *×* 3 + 2 *×* 4 + 0 *×* 1 + 1 *×* 2 = 2。

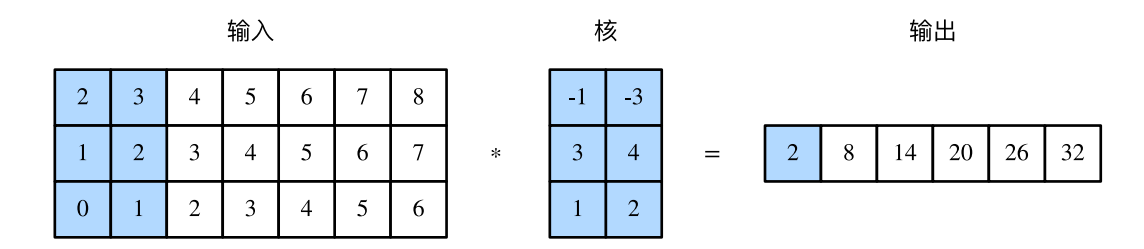

图 10.6: 单输入通道的二维互相关运算

图10.4和图10.5中的输出都只有一个通道。我们在"多输入通道和多输出通道"一节中介绍了如 何在二维卷积层中指定多个输出通道。类似地,我们也可以在一维卷积层指定多个输出通道,从 而拓展卷积层中的模型参数。

## **10.8.2** 时序最⼤池化层

类似地,我们有一维池化层。textCNN中使用的时序最大池化 (max-over-time pooling) 层实际 上对应一维全局最大池化层: 假设输入包含多个通道, 各通道由不同时间步上的数值组成, 各通 道的输出即该通道所有时间步中最大的数值。因此,时序最大池化层的输入在各个通道上的时间 步数可以不同。

为提升计算性能,我们常常将不同长度的时序样本组成一个小批量,并通过在较短序列后附加特 殊字符(如0)今批量中各时序样本长度相同。这些人为添加的特殊字符当然是无意义的。由于时 序最⼤池化的主要⽬的是抓取时序中最重要的特征,它通常能使模型不受⼈为添加字符的影响。

### **10.8.3** 读取和预处理**IMDb**数据集

我们依然使用和上一节中相同的IMDb数据集做情感分析。以下读取和预处理数据集的步骤与上 ⼀节中的相同。

```
In [5]: batch_size = 64
       d2l.download_imdb()
        train_data, test_data = d2l.read_imdb('train'), d2l.read_imdb('test')
       vocab = d2l.get vocab imdb(train data)
        train_iter = gdata.DataLoader(gdata.ArrayDataset(
            *d2l.preprocess_imdb(train_data, vocab)), batch_size, shuffle=True)
        test iter = gdata.DataLoader(gdata.ArrayDataset(
            *d2l.preprocess_imdb(test_data, vocab)), batch_size)
```
## **10.8.4 textCNN**模型

textCNN模型主要使用了一维卷积层和时序最大池化层。假设输入的文本序列由n个词组成,每 个词用d维的词向量表示。那么输入样本的宽为n, 高为1, 输入通道数为d。textCNN的计算主要 分为以下几步。

- 1. 定义多个一维卷积核,并使用这些卷积核对输入分别做卷积计算。宽度不同的卷积核可能 会捕捉到不同个数的相邻词的相关性。
- 2. 对输出的所有通道分别做时序最⼤池化,再将这些通道的池化输出值连结为向量。
- 3. 通过全连接层将连结后的向量变换为有关各类别的输出。这一步可以使用丢弃层应对过拟 合。

图10.7用一个例子解释了textCNN的设计。这里的输入是一个有11个词的句子,每个词用6维词向 量表示。因此输入序列的宽为11,输入通道数为6。给定2个一维卷积核,核宽分别为2和4,输出 通道数分别设为4和5。因此,一维卷积计算后,4个输出通道的宽为11 − 2 + 1 = 10,而其他5个 通道的宽为11 *−* 4 + 1 = 8。尽管每个通道的宽不同,我们依然可以对各个通道做时序最⼤池化, 并将9个通道的池化输出连结成一个9维向量。最终,使用全连接将9维向量变换为2维输出,即正 而情感和负面情感的预测。

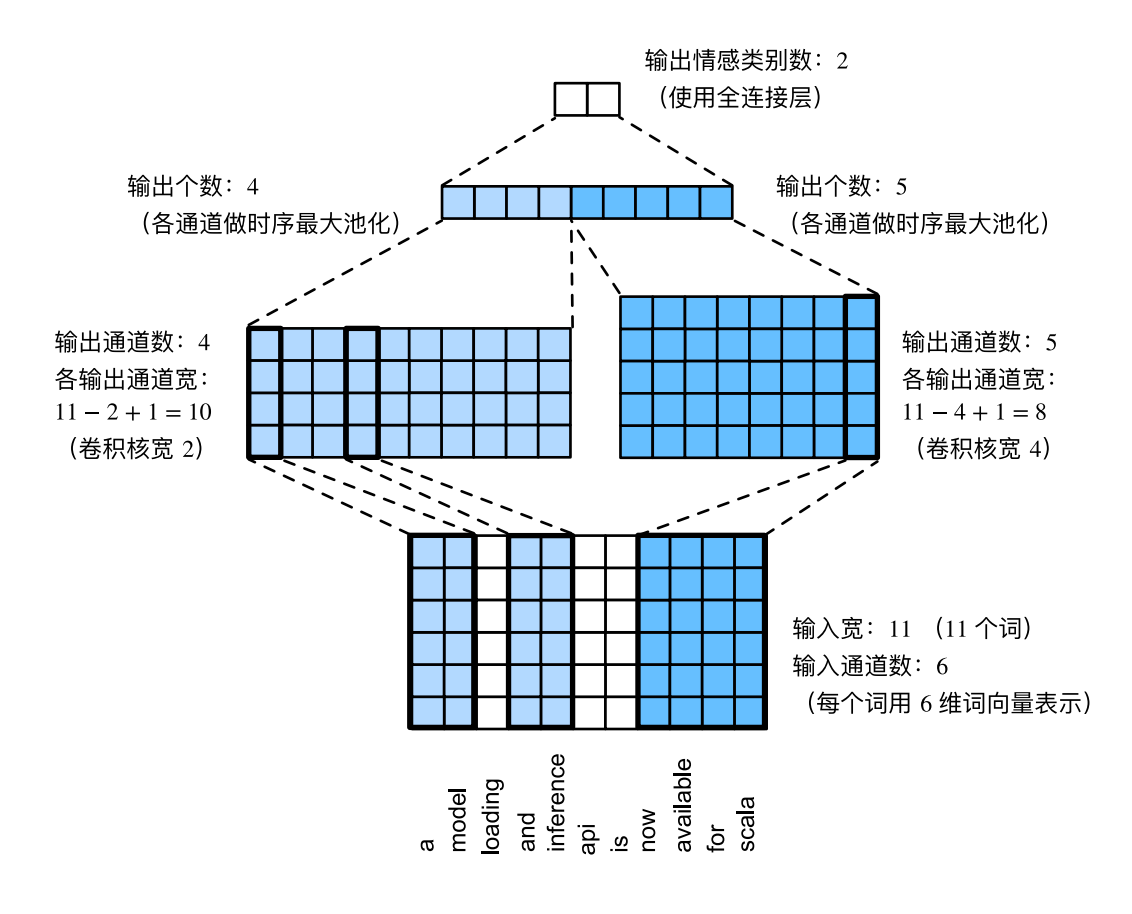

图 10.7: textCNN的设计

下面我们来实现textCNN模型。与上一节相比,除了用一维卷积层替换循环神经网络外.这里我 们还使用了两个嵌入层, 一个的权重固定, 另一个的权重则参与训练。

```
In [6]: class TextCNN(nn.Block):
           def __init__(self, vocab, embed_size, kernel_sizes, num_channels,
                        **kwargs):
               super(TextCNN, self).__init__(**kwargs)
               self.embedding = nn.Embedding(len(vocab), embed_size)
               # 不参与训练的嵌⼊层
               self.constant_embedding = nn.Embedding(len(vocab), embed_size)
               self.dropout = nn.Dropout(0.5)self.decoder = nn.Dense(2)
               # 时序最大池化层没有权重, 所以可以共用一个实例
               self.pool = nn.GlobalMaxPool1D()
```

```
self.convs = nn.Sequential() # 创建多个一维卷积层
   for c, k in zip(num_channels, kernel_sizes):
       self.convs.add(nn.Conv1D(c, k, activation='relu'))
def forward(self, inputs):
   # 将两个形状是(批量⼤⼩, 词数, 词向量维度)的嵌⼊层的输出按词向量连结
   embeddings = nd.concat(
       self.embedding(inputs), self.constant_embedding(inputs), dim=2)
   # 根据Conv1D要求的输⼊格式,将词向量维,即⼀维卷积层的通道维,变换到前⼀维
   embeddings = embeddings.transpose((0, 2, 1))
   # 对于每个⼀维卷积层,在时序最⼤池化后会得到⼀个形状为(批量⼤⼩, 通道⼤⼩, 1)的
   # NDArray。使⽤flatten函数去掉最后⼀维,然后在通道维上连结
   encoding = nd.concat(*)\lceil nd.flatten(self.pool(conv(embeddings))) for conv in self.convs], dim=1)
   # 应⽤丢弃法后使⽤全连接层得到输出
   outputs = self.decoder(self.dropout(encoding))
   return outputs
```
创建⼀个TextCNN实例。它有3个卷积层,它们的核宽分别为3、4和5,输出通道数均为100。

In [7]: embed\_size, kernel\_sizes, nums\_channels = 100, [3, 4, 5], [100, 100, 100]  $ctx = d2l.try all gous()$ net = TextCNN(vocab, embed\_size, kernel\_sizes, nums\_channels) net.initialize(init.Xavier(), ctx=ctx)

#### 加载预训练的词向量

同 上 一 节 一 样, 加 载 预 训 练 的100维GloVe词 向 量, 并 分 别 初 始 化 嵌 入 层embedding和constant\_embedding,前者权重参与训练,而后者权重固定。

```
In [8]: glove_embedding = text.embedding.create(
            'glove', pretrained file name='glove.6B.100d.txt', vocabulary=vocab)
        net.embedding.weight.set_data(glove_embedding.idx_to_vec)
        net.constant_embedding.weight.set_data(glove_embedding.idx_to_vec)
        net.constant_embedding.collect_params().setattr('grad_req', 'null')
```
#### 训练模型

现在就可以训练模型了。

```
In [9]: \text{lr}, num_epochs = 0.001, 5
        trainer = gluon.Trainer(net.collect_params(), 'adam', {'learning_rate': lr})
```

```
loss = gloss.SoftmaxCrossEntropyLoss()
       d2l.train(train iter, test iter, net, loss, trainer, ctx, num epochs)
training on [gpu(0), gpu(1)]epoch 1, loss 0.5854, train acc 0.723, test acc 0.834, time 10.3 sec
epoch 2, loss 0.3526, train acc 0.847, test acc 0.856, time 10.0 sec
epoch 3, loss 0.2607, train acc 0.893, test acc 0.862, time 10.0 sec
epoch 4, loss 0.1778, train acc 0.932, test acc 0.869, time 9.8 sec
epoch 5, loss 0.1072, train acc 0.962, test acc 0.870, time 9.7 sec
下面,我们使用训练好的模型对两个简单句子的情感进行分类。
In [10]: d2l.predict_sentiment(net, vocab, ['this', 'movie', 'is', 'so', 'great'])
Out[10]: 'positive'
In [11]: d2l.predict_sentiment(net, vocab, ['this', 'movie', 'is', 'so', 'bad'])
Out[11]: 'negative'
```
# 小结

- 可以使用一维卷积来表征时序数据。
- 多输入通道的一维互相关运算可以看作单输入通道的二维互相关运算。
- 时序最大池化层的输入在各个通道上的时间步数可以不同。
- textCNN主要使用了一维卷积层和时序最大池化层。

# 练习

- 动手调参, 从准确率和运行效率比较情感分析的两类方法: 使用循环神经网络和使用卷积 神经⽹络。
- 使用上一节练习中介绍的3种方法(调节超参数、使用更大的预训练词向量和使用spaCv分 词工具),能使模型在测试集上的准确率进一步提高吗?
- 还能将textCNN应用于自然语言处理的哪些任务中?

# 参考⽂献

[1] Kim, Y. (2014). Convolutional neural networks for sentence classification. arXiv preprint arXiv:1408.5882.

扫码直达讨论区

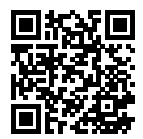

# **10.9** 编码器—解码器(**seq2seq**)

我们已经在前两节中表征并变换了不定长的输入序列。但在自然语言处理的很多应用中,输入和 输出都可以是不定长序列。以机器翻译为例,输入可以是一段不定长的英语文本序列,输出可以 是一段不定长的法语文本序列, 例如

英语输入: "They"、"are"、"watching"、"."

法语输出: "Ils"、"regardent"、"."

当输入和输出都是不定长序列时, 我们可以使用编码器—解码器 (encoder-decoder) [1] 或 者seq2seq模型 [2]。这两个模型本质上都用到了两个循环神经网络,分别叫做编码器和解码器。 编码器用来分析输入序列,解码器用来生成输出序列。

图10.8描述了使用编码器—解码器将上述英语句子翻译成法语句子的一种方法。在训练数据集中, 我们可以在每个句子后附上特殊符号"<eos>"(end of sequence)以表示序列的终止。编码器每 个时间步的输入依次为英语句子中的单词、标点和特殊符号"<eos>"。图10.8中使用了编码器在 最终时间步的隐藏状态作为输入句子的表征或编码信息。解码器在各个时间步中使用输入句子的 编码信息和上个时间步的输出以及隐藏状态作为输⼊。我们希望解码器在各个时间步能正确依次 输出翻译后的法语单词、标点和特殊符号"<eos>"。需要注意的是,解码器在最初时间步的输入 用到了一个表示序列开始的特殊符号"<bos>"(beginning of sequence)。

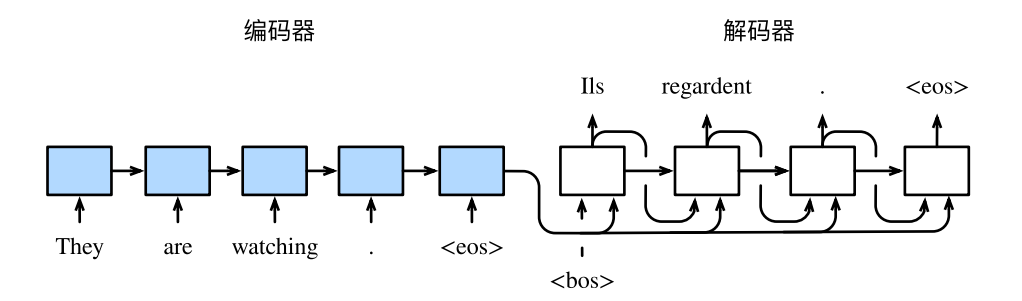

图 10.8: 使用编码器—解码器将句子由英语翻译成法语。编码器和解码器分别为循环神经网络

接下来,我们分别介绍编码器和解码器的定义。

### **10.9.1** 编码器

编码器的作用是把一个不定长的输入序列变换成一个定长的背景变量c,并在该背景变量中编码 输入序列信息。编码器可以使用循环神经网络。

让我们考虑批量大小为1的时序数据样本。假设输入序列是 $x_1, \ldots, x_T$ , 例如 $x_i$ 是输入句子中的 第*i*个词。在时间步*t*,循环神经⽹络将输⼊*xt*的特征向量*xt*和上个时间步的隐藏状态*h<sup>t</sup>−*<sup>1</sup>变换为 当前时间步的隐藏状态 $h_{t}$ 。我们可以用函数 f表达循环神经网络隐藏层的变换:

$$
\boldsymbol{h}_t = f(\boldsymbol{x}_t, \boldsymbol{h}_{t-1}).
$$

接下来,编码器通过⾃定义函数*q*将各个时间步的隐藏状态变换为背景变量

$$
\boldsymbol{c} = q(\boldsymbol{h}_1, \ldots, \boldsymbol{h}_T).
$$

 $\emptyset$ 如, 当选择 $q(h_1, \ldots, h_T) = h_T$ 时, 背景变量是输入序列最终时间步的隐藏状态 $h_T$ 。

以上描述的编码器是一个单向的循环神经网络,每个时间步的隐藏状态只取决于该时间步及之前 的输入子序列。我们也可以使用双向循环神经网络构造编码器。在这种情况下,编码器每个时间 步的隐藏状态同时取决于该时间步之前和之后的子序列(包括当前时间步的输入),并编码了整 个序列的信息。

#### **10.9.2** 解码器

刚刚已经介绍, 编码器输出的背景变量c编码了整个输入序列x<sub>1</sub>, ... , x<sub>T</sub>的信息。给定训练样本中 的输出序列 $y_1, y_2, \ldots, y_{T'}$ ,对每个时间步 $t'$ (符号与输入序列或编码器的时间步 $t$ 有区别),解码器 输出 $y_{t'}$ 的条件概率将基于之前的输出序列 $y_1,\ldots,y_{t'-1}$ 和背景变量 $\boldsymbol{c},~~$ 即 $P(y_{t'}\mid y_1,\ldots,y_{t'-1},\boldsymbol{c})$ 。 为此,我们可以使用另一个循环神经网络作为解码器。在输出序列的时间步*t'*,解码器将上一时 间步的输出<sub>9</sub>′′−1</sub>以及背景变量 $c$ 作为输入,并将它们与上一时间步的隐藏状态 $s$ ′′−1变换为当前时 间步的隐藏状态 $s_{t^\prime}$ 。因此,我们可以用函数 $g$ 表达解码器隐藏层的变换:

$$
\boldsymbol{s}_{t'} = g(y_{t'-1}, \boldsymbol{c}, \boldsymbol{s}_{t'-1}).
$$

有了解码器的隐藏状态后,我们可以使用自定义的输出层和softmax运算来计算 $P(y_{t'} \mid$ *y*1*, . . . , y<sup>t</sup> ′−*<sup>1</sup>*, c*),例如,基于当前时间步的解码器隐藏状态 *s<sup>t</sup> ′*、上⼀时间步的输出*y<sup>t</sup> ′−*<sup>1</sup>以及背景 变量*c*来计算当前时间步输出*y<sup>t</sup> ′*的概率分布。

#### **10.9.3** 训练模型

根据最大似然估计, 我们可以最大化输出序列基于输入序列的条件概率

$$
P(y_1, \ldots, y_{T'} \mid x_1, \ldots, x_T) = \prod_{t'=1}^{T'} P(y_{t'} \mid y_1, \ldots, y_{t'-1}, x_1, \ldots, x_T)
$$
  
= 
$$
\prod_{t'=1}^{T'} P(y_{t'} \mid y_1, \ldots, y_{t'-1}, c),
$$

并得到该输出序列的损失

$$
-\log P(y_1,\ldots,y_{T'}\mid x_1,\ldots,x_T)=-\sum_{t'=1}^{T'}\log P(y_{t'}\mid y_1,\ldots,y_{t'-1},c),
$$

在模型训练中,所有输出序列损失的均值通常作为需要最小化的损失函数。在图10.8所描述的模 型预测中,我们需要将解码器在上一个时间步的输出作为当前时间步的输入。与此不同,在训练 中我们也可以将标签序列(训练集的真实输出序列)在上⼀个时间步的标签作为解码器在当前时 间步的输⼊。这叫作强制教学(teacher forcing)。

#### 小结

• 编码器-解码器(seq2seq)可以输入并输出不定长的序列。

- 编码器—解码器使用了两个循环神经网络。
- 在编码器—解码器的训练中,可以采用强制教学。

# 练习

- 除了机器翻译, 你还能想到编码器-解码器的哪些应用?
- 有哪些方法可以设计解码器的输出层?

# 参考⽂献

[1] Cho, K., Van Merriënboer, B., Gulcehre, C., Bahdanau, D., Bougares, F., Schwenk, H., & Bengio, Y. (2014). Learning phrase representations using RNN encoder-decoder for statistical machine translation. arXiv preprint arXiv:1406.1078.

[2] Sutskever, I., Vinyals, O., & Le, Q. V. (2014). Sequence to sequence learning with neural networks. In Advances in neural information processing systems (pp. 3104-3112).

# 扫码直达讨论区

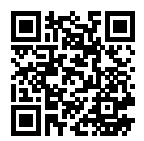

# **10.10** 束搜索

上一节介绍了如何训练输入和输出均为不定长序列的编码器—解码器。本节我们介绍如何使用编 码器—解码器来预测不定长的序列。

上一节里已经提到,在准备训练数据集时,我们通常会在样本的输入序列和输出序列后面分别 附上一个特殊符号"<eos>"表示序列的终止。我们在接下来的讨论中也将沿用上一节的全部数 学符号。为了便于讨论, 假设解码器的输出是一段文本序列。设输出文本词典*y*(包含特殊符号

"<eos>")的大小为|}/|,输出序列的最大长度为Τ′。所有可能的输出序列一共有*O*(|}/|<sup>T′</sup>)种。这 些输出序列中所有特殊符号"<eos>"后面的子序列将被舍弃。

## **10.10.1** 贪婪搜索

让我们先来看一个简单的解决方案:贪婪搜索(greedy search)。对于输出序列任一时间步*t'*,我 们从*|Y|*个词中搜索出条件概率最⼤的词

$$
y_{t'} = \operatorname*{argmax}_{y \in \mathcal{Y}} P(y \mid y_1, \dots, y_{t'-1}, \mathbf{c})
$$

作为输出。一旦搜索出"<eos>"符号,或者输出序列长度已经达到了最大长度T′,便完成输出。 我 们 在 描 述 解 码 器 时 提 到, 基 于 输 入 序 列 生 成 输 出 序 列 的 条 件 概 率 是 $\prod_{t' = 1}^{T'} P(y_{t'} \quad |$ *y*1*, . . . , y<sup>t</sup> ′−*<sup>1</sup>*, c*)。我们将该条件概率最⼤的输出序列称为最优输出序列。而贪婪搜索的主要问 题是不能保证得到最优输出序列。

下面来看一个例子。假设输出词典里面有"A""B""C"和"<eos>"这4个词。图10.9中每个时间步 下的4个数字分别代表了该时间步生成"A""B""C"和"<eos>"这4个词的条件概率。在每个时 间步,贪婪搜索选取条件概率最大的词。因此,图10.9中将生成输出序列"A""B""C""<eos>"。 该输出序列的条件概率是0*.*5 *×* 0*.*4 *×* 0*.*4 *×* 0*.*6 = 0*.*048。

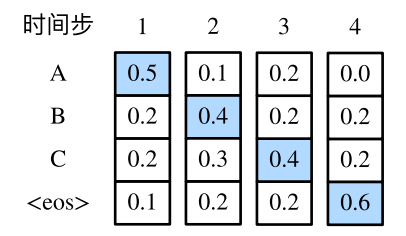

图 10.9: 在每个时间步, 贪婪搜索选取条件概率最大的词

接下来,观察图10.10演示的例子。与图10.9中不同,图10.10在时间步2中选取了条件概率第二大的 词"C"。由于时间步3所基于的时间步1和2的输出子序列由图10.9中的"A""B"变为了图10.10中的 "A""C",图10.10中时间步3⽣成各个词的条件概率发⽣了变化。我们选取条件概率最⼤的词"B"。 此时时间步4所基于的前3个时间步的输出子序列为"A""C""B",与图10.9中的"A""B""C" 不同。因此,图10.10中时间步4⽣成各个词的条件概率也与图10.9中的不同。我们发现,此时的 输出序列"A""C""B""<eos>"的条件概率是0*.*5 *×* 0*.*3 *×* 0*.*6 *×* 0*.*6 = 0*.*054,⼤于贪婪搜索得到

的输出序列的条件概率。因此, 贪婪搜索得到的输出序列"A""B""C""<eos>"并非最优输出 序列。

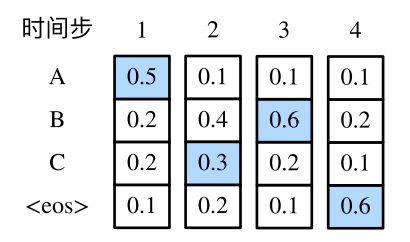

图 10.10: 在时间步2选取条件概率第二大的词"C"

## **10.10.2** 穷举搜索

如果目标是得到最优输出序列,我们可以考虑穷举搜索 (exhaustive search): 穷举所有可能的 输出序列,输出条件概率最⼤的序列。

虽然穷举搜索可以得到最优输出序列,但它的计算开销*O*(*|Y|<sup>T</sup> ′* )很容易过⼤。例如,当*|Y|* = 10000且T' = 10时, 我们将评估10000<sup>10</sup> = 10<sup>40</sup>个序列: 这几乎不可能完成。而贪婪搜索的计 算开销是ク(|)/| *T'* ),通常显著小于穷举搜索的计算开销。例如,当|እ| = 10000且T′ = 10时,我 们只需评估10000 *×* 10 = 10<sup>5</sup>个序列。

## **10.10.3** 束搜索

束搜索(beam search)是对贪婪搜索的一个改进算法。它有一个束宽(beam size)超参数。我 们将它设为*k*。在时间步1时,选取当前时间步条件概率最⼤的*k*个词,分别组成*k*个候选输出序列 的首词。在之后的每个时间步,基于上个时间步的k个候选输出序列,从k |y|个可能的输出序列 中选取条件概率最⼤的*k*个,作为该时间步的候选输出序列。最终,我们从各个时间步的候选输 出序列中筛选出包含特殊符号"<eos>"的序列,并将它们中所有特殊符号"<eos>"后面的子序 列舍弃,得到最终候选输出序列的集合。

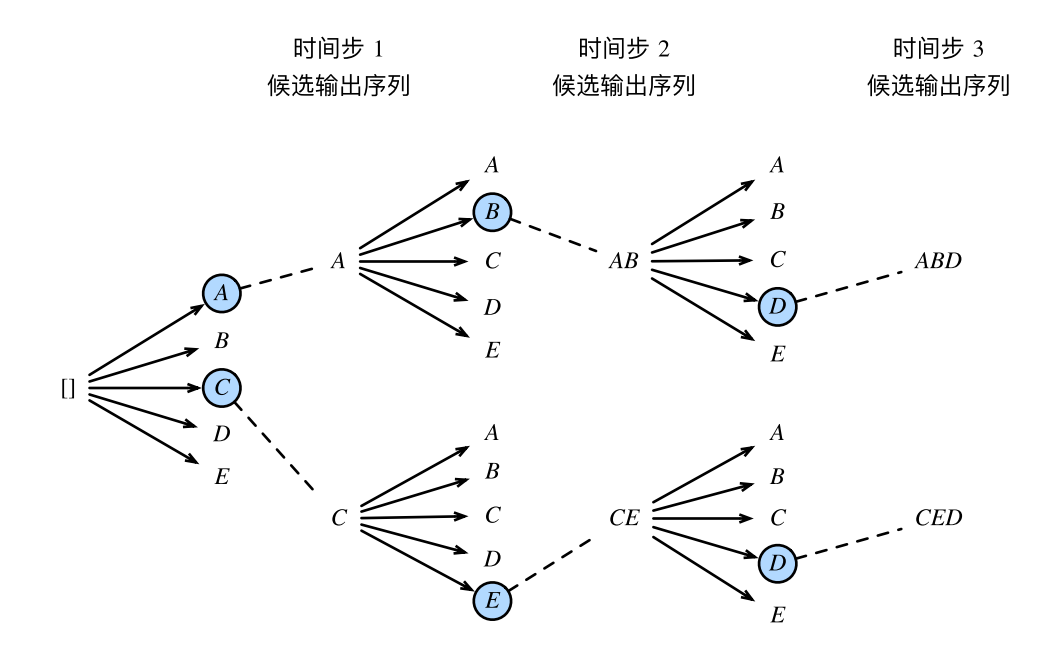

图 10.11: 束搜索的过程。束宽为2,输出序列最⼤⻓度为3。候选输出序列有*A*、*C*、*AB*、*CE*、 *ABD*和*CED*

图10.11通过一个例子演示了束搜索的过程。假设输出序列的词典中只包含5个元素,即y = *{A, B, C, D, E}*,且其中⼀个为特殊符号"<eos>"。设束搜索的束宽等于2,输出序列最⼤⻓度为3。 在输出序列的时间步1时,假设条件概率*P*(*y*<sup>1</sup> *| c*)最⼤的2个词为*A*和*C*。我们在时间步2时将对所 有的 $y_2 \in \mathcal{Y}$ 都分别计算 $P(A, y_2 | c) = P(A | c)P(y_2 | A, c)P(C, y_2 | c) = P(C | c)P(y_2 | C, c),$ 并从计算出的10个条件概率中取最⼤的2个,假设为*P*(*A, B | c*)和*P*(*C, E | c*)。那么,我们在时 间步3时将对所有的*y*<sup>3</sup> *∈ Y*都分别计算*P*(*A, B, y*<sup>3</sup> *| c*) = *P*(*A, B | c*)*P*(*y*<sup>3</sup> *| A, B, c*)和*P*(*C, E, y*<sup>3</sup> *|*  $c) = P(C, E | c)P(y_3 | C, E, c),$ 并从计算出的10个条件概率中取最大的2个,假设为 $P(A, B, D | c)$ *c*)和*P*(*C, E, D | c*)。如此⼀来,我们得到6个候选输出序列:(1)*A*;(2)*C*;(3)*A*、*B*;(4)*C*、 *E*;(5)*A*、*B*、*D*和(6)*C*、*E*、*D*。接下来,我们将根据这6个序列得出最终候选输出序列的集 合。

在最终候选输出序列的集合中, 我们取以下分数最高的序列作为输出序列:

$$
\frac{1}{L^{\alpha}} \log P(y_1, \ldots, y_L) = \frac{1}{L^{\alpha}} \sum_{t'=1}^{L} \log P(y_{t'} | y_1, \ldots, y_{t'-1}, c),
$$

其中L为最终候选序列长度,α一般可选为0.75。分母上的L<sup>α</sup>是为了惩罚较长序列在以上分数中

较多的对数相加项。分析可知,束搜索的计算开销为*O*(*k |Y| T ′* )。这介于贪婪搜索和穷举搜索的 计算开销之间。此外,贪婪搜索可看作是束宽为1的束搜索。束搜索通过灵活的束宽*k*来权衡计算 开销和搜索质量。

## 小结

- 预测不定长序列的方法包括贪婪搜索、穷举搜索和束搜索。
- 束搜索通过灵活的束宽来权衡计算开销和搜索质量。

## 练习

- 穷举搜索可否看作特殊束宽的束搜索?为什么?
- 在"循环神经网络的从零开始实现"一节中, 我们使用语言模型创作歌词。它的输出属于 哪种搜索?你能改进它吗?

## 扫码直达讨论区

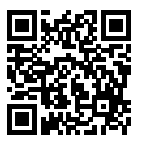

# 10.11 注意力机制

在"编码器—解码器(seq2seq)"一节里,解码器在各个时间步依赖相同的背景变量来获取输入序 列信息。当编码器为循环神经⽹络时,背景变量来⾃它最终时间步的隐藏状态。

现在,让我们再次思考那一节提到的翻译例子:输入为英语序列"They""are""watching"".", 输出为法语序列"Ils""regardent""."。不难想到,解码器在生成输出序列中的每一个词时可能只 需利用输入序列某一部分的信息。例如,在输出序列的时间步1,解码器可以主要依赖"They""are" 的信息来生成"Ils", 在时间步2则主要使用来自"watching"的编码信息生成"regardent", 最 后在时间步3则直接映射句号"."。这看上去就像是在解码器的每一时间步对输入序列中不同时 间步的表征或编码信息分配不同的注意力一样。这也是注意力机制的由来 [1]。

仍然以循环神经网络为例,注意力机制通过对编码器所有时间步的隐藏状态做加权平均来得到背 景变量。解码器在每一时间步调整这些权重,即注意力权重,从而能够在不同时间步分别关注输 入序列中的不同部分并编码进相应时间步的背景变量。本节我们将讨论注意力机制是怎么工作 的。

在"编码器—解码器 (seq2seq)"一节里我们区分了输入序列或编码器的索引t与输出序列或解码 器的索引 $t'$ 。该节中,解码器在时间步 $t'$ 的隐藏状态 $\boldsymbol{s}_{t'} = g(\boldsymbol{y}_{t'-1}, \boldsymbol{c}, \boldsymbol{s}_{t'-1}), \,$ 其中 $\boldsymbol{y}_{t'-1}$ 是上一时间 步*t ′ −* 1的输出*y<sup>t</sup> ′−*<sup>1</sup>的表征,且任⼀时间步*t ′*使⽤相同的背景变量*c*。但在注意⼒机制中,解码器 的每一时间步将使用可变的背景变量。记 $c_{t'}$ 是解码器在时间步 $t'$ 的背景变量,那么解码器在该时 间步的隐藏状态可以改写为

$$
\boldsymbol{s}_{t'} = g(\boldsymbol{y}_{t'-1}, \boldsymbol{c}_{t'}, \boldsymbol{s}_{t'-1}).
$$

这里的关键是如何计算背景变量 $\boldsymbol{c}_{t'}$ 和如何利用它来更新隐藏状态 $\boldsymbol{s}_{t'}$ 。下面将分别描述这两个关 键点。

## **10.11.1** 计算背景变量

我们先描述第一个关键点,即计算背景变量。图10.12描绘了注意力机制如何为解码器在时间步2计 算背景变量。⾸先,函数*a*根据解码器在时间步1的隐藏状态和编码器在各个时间步的隐藏状态计 算softmax运算的输⼊。softmax运算输出概率分布并对编码器各个时间步的隐藏状态做加权平 均,从而得到背景变量。

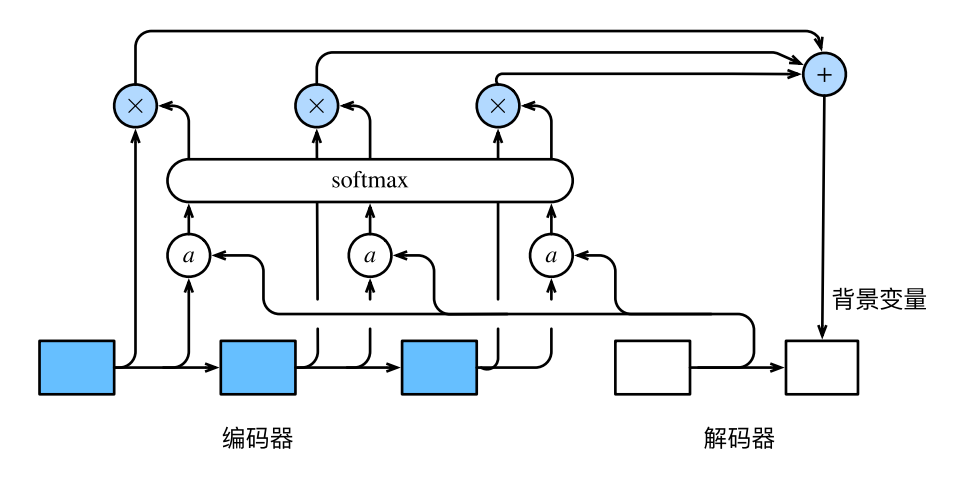

图 10.12: 编码器—解码器上的注意力机制

具体来说,令编码器在时间步*t*的隐藏状态为*ht*,且总时间步数为*T*。那么解码器在时间步*t ′*的背 景变量为所有编码器隐藏状态的加权平均:

$$
\boldsymbol{c}_{t'} = \sum_{t=1}^T \alpha_{t't} \boldsymbol{h}_t,
$$

其中给定t′时,权重α<sub>t′t</sub>在t = 1,...,T的值是一个概率分布。为了得到概率分布,我们可以使 ⽤softmax运算:

$$
\alpha_{t't} = \frac{\exp(e_{t't})}{\sum_{k=1}^T \exp(e_{t'k})}, \quad t = 1, \dots, T.
$$

现在,我们需要定义如何计算上式中softmax运算的输入 $e_{t't}$ 。由于 $e_{t't}$ 同时取决于解码器的时间  $\forall$ *t'*和编码器的时间步*t*,我们不妨以解码器在时间步*t′* − 1的隐藏状态 $\boldsymbol{s}_{t'-1}$ 与编码器在时间步*t*的 隐藏状态 $\bm{h}_t$ 为输入,并通过函数 $a$ 计算 $e_{t't}$ :

$$
e_{t't} = a(\boldsymbol{s}_{t'-1}, \boldsymbol{h}_t).
$$

这里函数α有多种选择,如果两个输入向量长度相同,一个简单的选择是计算它们的内积α(s,h) = *s <sup>⊤</sup>h*。而最早提出注意⼒机制的论⽂则将输⼊连结后通过含单隐藏层的多层感知机变换 [1]:

$$
a(\boldsymbol{s}, \boldsymbol{h}) = \boldsymbol{v}^\top \tanh(\boldsymbol{W}_{s}\boldsymbol{s} + \boldsymbol{W}_{h}\boldsymbol{h}),
$$

其中*v*、*Ws*、*Wh*都是可以学习的模型参数。

#### 矢量化计算

我们还可以对注意力机制采用更高效的矢量化计算。广义上,注意力机制的输入包括查询项以及 一一对应的键项和值项,其中值项是需要加权平均的一组项。在加权平均中,值项的权重来自查 询项以及与该值项对应的键项的计算。

在上面的例子中,查询项为解码器的隐藏状态,键项和值项均为编码器的隐藏状态。让我们考虑 ⼀个常⻅的简单情形,即编码器和解码器的隐藏单元个数均为*h*,且函数*a*(*s, h*) = *s <sup>⊤</sup>h*。假设我 们希望根据解码器单个隐藏状态*s<sup>t</sup> ′−*<sup>1</sup> *∈* R *<sup>h</sup>*和编码器所有隐藏状态*h<sup>t</sup> ∈* R *h , t* = 1*, . . . , T*来计算背 景向量*c<sup>t</sup> ′ ∈* R *<sup>h</sup>*。我们可以将查询项矩阵*Q ∈* R <sup>1</sup>*×<sup>h</sup>*设为*s ⊤ t ′−*<sup>1</sup>,并令键项矩阵*<sup>K</sup> <sup>∈</sup>* <sup>R</sup> *<sup>T</sup> <sup>×</sup><sup>h</sup>*和值项矩 阵 $V$  ∈ ℝ $^{T \times h}$ 相同且第 $t$ 行均为 $\bm{h}_t^{\top}$ 。此时,我们只需要通过矢量化计算

$$
\text{softmax}(\bm{QK}^\top)\bm{V}
$$

即可算出转置后的背景向量*c ⊤ t ′*。当查询项矩阵*Q*的⾏数为*n*时,上式将得到*n*⾏的输出矩阵。输出 矩阵与查询项矩阵在相同行上一一对应。

#### **10.11.2** 更新隐藏状态

现在我们描述第二个关键点、即更新隐藏状态。以门控循环单元为例,在解码器中我们可以对 "⻔控循环单元(*GRU*)"⼀节中⻔控循环单元的设计稍作修改,从而变换上⼀时间步*t ′ −* 1的输 出*y<sup>t</sup> ′−*<sup>1</sup>、隐藏状态*s<sup>t</sup> ′−*<sup>1</sup>和当前时间步*t ′*的含注意⼒机制的背景变量*c<sup>t</sup> ′* [1]。解码器在时间步*t ′*的隐 藏状态为

$$
\mathbf{s}_{t'}=\boldsymbol{z}_{t'}\odot\mathbf{s}_{t'-1}+\left(1-\boldsymbol{z}_{t'}\right)\odot\tilde{\mathbf{s}}_{t'},
$$

其中的重置门、更新门和候选隐藏状态分别为

 $r_{t'} = \sigma(W_{yr}y_{t'-1} + W_{sr}s_{t'-1} + W_{cr}c_{t'} + b_r),$  $z_{t'} = \sigma(W_{yz}y_{t'-1} + W_{sz}s_{t'-1} + W_{cz}c_{t'} + b_z),$  $\tilde{\boldsymbol{s}}_{t'} = \tanh(\boldsymbol{W}_{ys}\boldsymbol{y}_{t'-1} + \boldsymbol{W}_{ss}(\boldsymbol{s}_{t'-1} \odot \boldsymbol{r}_{t'}) + \boldsymbol{W}_{cs}\boldsymbol{c}_{t'} + \boldsymbol{b}_s),$ 

其中含下标的W和b分别为门控循环单元的权重参数和偏差参数。

### **10.11.3** 发展

本质上,注意力机制能够为表征中较有价值的部分分配较多的计算资源。这个有趣的想法自提出 后得到了快速发展,特别是启发了依靠注意力机制来编码输入序列并解码出输出序列的变换器 (Transformer)模型的设计 [2]。变换器抛弃了卷积神经网络和循环神经网络的架构。它在计算效 率上比基于循环神经网络的编码器—解码器模型通常更具明显优势。含注意力机制的变换器的编 码结构在后来的BERT预训练模型中得以应用并令后者大放异彩: 微调后的模型在多达11项自然 语言处理任务中取得了当时最先进的结果 [3]。不久后, 同样是基于变换器设计的GPT-2模型于新 收集的语料数据集预训练后,在7个未参与训练的语言模型数据集上均取得了当时最先进的结果 [4]。除了自然语言处理领域,注意力机制还被广泛用于图像分类、自动图像描述、唇语解读以及 语音识别。

### 小结

- 可以在解码器的每个时间步使用不同的背景变量, 并对输入序列中不同时间步编码的信息 分配不同的注意力。
- 广义上, 注意力机制的输入包括查询项以及一一对应的键项和值项。
- 注意力机制可以采用更为高效的矢量化计算。

# 练习

- 基于本节的模型设计,为什么不可以将解码器在不同时间步的隐藏状态*s ⊤ t ′−*<sup>1</sup> *∈* R 1*×h , t′ ∈*  $1,\ldots,T'$ 连结成查询项矩阵 $\boldsymbol{Q} \in \mathbb{R}^{T' \times h},$  从而同时计算不同时间步的含注意力机制的背景变  $\mathbf{\bar{\Xi}} \boldsymbol{c}_{t'}^{\top}, t' \in 1, \ldots, T'$ ?
- 不修改"门控循环单元 (GRU)" 一节中的gru函数, 应如何用它实现本节介绍的解码器?

# 参考⽂献

[1] Bahdanau, D., Cho, K., & Bengio, Y. (2014). Neural machine translation by jointly learning to align and translate. arXiv preprint arXiv:1409.0473.

[2] Vaswani, A., Shazeer, N., Parmar, N., Uszkoreit, J., Jones, L., Gomez, A. N., …& Polosukhin, I. (2017). Attention is all you need. In Advances in Neural Information Processing Systems (pp. 5998-6008).

[3] Devlin, J., Chang, M. W., Lee, K., & Toutanova, K. (2018). Bert: Pre-training of deep bidirectional transformers for language understanding. arXiv preprint arXiv:1810.04805.

[4] Radford, A., Wu, J., Child, R., Luan, D., Amodei, D., Sutskever I. (2019). Language Models are Unsupervised Multitask Learners. OpenAI.

# 扫码直达讨论区

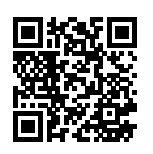

# **10.12** 机器翻译

机器翻译是指将一段文本从一种语訁自动翻译到另一种语言。因为一段文本序列在不同语言中的 长度不一定相同,所以我们使用机器翻译为例来介绍编码器—解码器和注意力机制的应用。

## **10.12.1** 读取和预处理数据集

我们先定义一些特殊符号。其中"<pad>"(padding)符号用来添加在较短序列后, 直到每个序 列等长,而"<bos>"和"<eos>"符号分别表示序列的开始和结束。

```
In [1]: import collections
        import io
        import math
        from mxnet import autograd, gluon, init, nd
        from mxnet.contrib import text
       from mxnet.gluon import data as gdata, loss as gloss, nn, rnn
```
PAD, BOS, EOS = '<pad>', '<br/>bos>', '<eos>'

接着定义两个辅助函数对后面读取的数据进行预外理。

```
In [2]: # 将⼀个序列中所有的词记录在all_tokens中以便之后构造词典,然后在该序列后⾯添加PAD直到序列
       # ⻓度变为max_seq_len,然后将序列保存在all_seqs中
       def process_one_seq(seq_tokens, all_tokens, all_seqs, max_seq_len):
           all tokens.extend(seq tokens)
           seq\_tokens += [EOS] + [PAD] * (max\_seq\_len - len(seq\_tokens) - 1)all segs.append(seg_tokens)
       # 使⽤所有的词来构造词典。并将所有序列中的词变换为词索引后构造NDArray实例
       def build_data(all_tokens, all_seqs):
           vocab = text.vocab.Vocabulary(collections.Counter(all_tokens),
                                      reserved_tokens=[PAD, BOS, EOS])
           indices = [vocab.to_indices(seq) for seq in all_seqs]
           return vocab, nd.array(indices)
```
为了演示方便, 我们在这里使用一个很小的法语—英语数据集。在这个数据集里, 每一行是一对 法语句子和它对应的英语句子,中间使用'\t'隔开。在读取数据时,我们在句末附上"<eos>" 符号,并可能通过添加"<pad>"符号使每个序列的长度均为max\_seq\_len。我们为法语词和英 语词分别创建词典。法语词的索引和劳动的索引相互独立。

```
In [3]: def read_data(max_seq_len):
           # in和out分别是input和output的缩写
           in tokens, out tokens, in seqs, out seqs = [1, 1, 1, 1]with io.open('../data/fr-en-small.txt') as f:
               lines = f.readlines()
            for line in lines:
               in_seq, out_seq = line.rstrip().split('\t')
               in_seq_tokens, out_seq_tokens = in_seq.split(' '), out_seq.split(' ')
               if max(len(in_seq_tokens), len(out_seq_tokens)) > max_seq_len - 1:
```

```
continue # 如果加上EOS后⻓于max_seq_len,则忽略掉此样本
             process_one_seq(in_seq_tokens, in_tokens, in_seqs, max_seq_len)
             process_one_seq(out_seq_tokens, out_tokens, out_seqs, max_seq_len)
          in_vocab, in_data = build_data(in_tokens, in_seqs)
          out vocab, out data = build data(out tokens, out seqs)
          return in_vocab, out_vocab, gdata.ArrayDataset(in_data, out_data)
将序列的最大长度设成7,然后查看读取到的第一个样本。该样本分别包含法语词索引序列和英
语词索引序列。
```

```
In [4]: max_seq_len = 7
       in_vocab, out_vocab, dataset = read_data(max_seq_len)
       dataset[0]
Out[4]: (
        [ 6. 5. 46. 4. 3. 1. 1.]
        <NDArray 7 @cpu(0)>,
        [ 9. 5. 28. 4. 3. 1. 1.]
        <NDArray 7 @cpu(0)>)
```
## 10.12.2 含注意力[机制的编码器—解码器](#page-247-0)

我们将使用含注意力机制的编码器—解码器来将一段简短的法语翻译成英语。下面我们来介绍模 型的实现。

#### 编码器

在编码器中,我们将输入语言的词索引通过词嵌入层得到词的表征,然后输入到一个多层门控循 环单元中。正如我们在"循环神经网络的简洁实现"一节提到的, Gluon的rnn.GRU实例在前向 计算后也会分别返回输出和最终时间步的多层隐藏状态。其中的输出指的是最后⼀层的隐藏层在 各个时间步的隐藏状态,并不涉及输出层计算。注意⼒机制将这些输出作为键项和值项。

```
In [5]: class Encoder(nn.Block):
           def __init__(self, vocab_size, embed_size, num_hiddens, num_layers,
                       drop_prob=0, **kwargs):
               super(Encoder, self). init (**kwargs)
               self.embedding = nn.Embedding(vocab_size, embed_size)
               self.rnn = rnn.GRU(num_hiddens, num_layers, dropout=drop_prob)
           def forward(self, inputs, state):
               # 输⼊形状是(批量⼤⼩, 时间步数)。将输出互换样本维和时间步维
```
```
embedding = self.embedding(inputs).swapaxes(0, 1)
    return self.rnn(embedding, state)
def begin_state(self, *args, **kwargs):
    return self.rnn.begin_state(*args, **kwargs)
```
下面我们来创建一个批量大小为4、时间步数为7的小批量序列输入。设门控循环单元的隐藏层个 数为2,隐藏单元个数为16。编码器对该输入执行前向计算后返回的输出形状为(时间步数, 批量 大小, 隐藏单元个数)。门控循环单元在最终时间步的多层隐藏状态的形状为(隐藏层个数, 批量大 小, 隐藏单元个数)。对于门控循环单元来说, state列表中只含一个元素, 即隐藏状态; 如果使 用长短期记忆, state列表中还将包含另一个元素, 即记忆细胞。

```
In [6]: encoder = Encoder(vocab_size=10, embed_size=8, num_hiddens=16, num_layers=2)
        encoder.initialize()
        output, state = encoder(nd.zeros((4, 7)), encoder.begin_state(batch_size=4))
        output.shape, state[0].shape
```
Out[6]: ((7, 4, 16), (2, 4, 16))

### 注意力机制

在介绍如何实现注意⼒机制的⽮量化计算之前,我们先了解⼀下Dense实例的flatten选项。当 输⼊的维度⼤于2时,默认情况下,Dense实例会将除了第⼀维(样本维)以外的维度均视作需 要仿射变换[的特征维,并将输](#page-497-0)入自动转成行为样本、列为特征的二维矩阵。计算后,输出矩阵的 形状为(样本数, 输出个数)。如果我们希望全连接层只对输入的最后一维做仿射变换, 而保持其他 维度上的形状不变, 便需要将Dense实例的flatten选项设为False。在下面例子中, 全连接层 只对输入的最后一维做仿射变换,因此输出形状中只有最后一维变为全连接层的输出个数2。

```
In [7]: dense = nn.Dense(2, flatten=False)
        dense.initialize()
        dense(nd.zeros((3, 5, 7))).shape
```
Out[7]: (3, 5, 2)

我们将实现"注意力机制"一节中定义的函数a: 将输入连结后通过含单隐藏层的多层感知 机变换。其中隐藏层的输入是解码器的隐藏状态与编码器在所有时间步上隐藏状态的一一连 结,且使用tanh函数作为激活函数。输出层的输出个数为1。两个Dense实例均不使用偏差,且 设flatten=False。其中函数a定义里向量v的长度是一个超参数,即attention\_size。

```
In [8]: def attention_model(attention_size):
           model = nn.Sequential()
            model.add(nn.Dense(attention_size, activation='tanh', use_bias=False,
```

```
flatten=False),
         nn.Dense(1, use_bias=False, flatten=False))
return model
```
注意力机制的输入包括查询项、键项和值项。设编码器和解码器的隐藏单元个数相同。这里的查 询项为解码器在上一时间步的隐藏状态,形状为(批量大小, 隐藏单元个数);键项和值项均为编码 器在所有时间步的隐藏状态,形状为(时间步数,批量大小, 隐藏单元个数)。注意力机制返回当前 时间步的背景变量,形状为(批量大小,隐藏单元个数)。

```
In [9]: def attention forward(model, enc states, dec state):
           # 将解码器隐藏状态⼴播到和编码器隐藏状态形状相同后进⾏连结
          dec states = nd.broadcast axis(dec_state.expand_dims(0), axis=0, size=enc_states.shape[0])
          enc and dec states = nd.concat(enc states, dec states, dim=2)
          e = model(enc_and_dec_states) # 形状为(时间步数, 批量⼤⼩, 1)
           alpha = nd.softmax(e, axis=0) # 在时间步维度做softmax运算
           return (alpha * enc_states).sum(axis=0) # 返回背景变量
```
在下面的例子中, 编码器的时间步数为10, 批量大小为4, 编码器和解码器的隐藏单元个数均为8。 注意力机制返回一个小批量的背景向量,每个背景向量的长度等于编码器的隐藏单元个数。因此 输出的形状为(4, 8)。

```
In [10]: seq_len, batch_size, num_hiddens = 10, 4, 8
         model = attention model(10)
         model.initialize()
         enc states = nd.zeros((seq len, batch size, num hiddens))
         dec state = nd.zeros((batch size, num hiddens))
         attention_forward(model, enc_states, dec_state).shape
```
Out[10]: (4, 8)

### 含注意⼒机制的解码器

我们直接将编码器在最终时间步的隐藏状态作为解码器的初始隐藏状态。这要求编码器和解码器 的循环神经网络使用相同的隐藏层个数和隐藏单元个数。

在解码器的前向计算中,我们先通过刚刚介绍的注意力机制计算得到当前时间步的背景向量。由 于解码器的输入来自输出语言的词索引,我们将输入通过词嵌入层得到表征,然后和背景向量在 特征维连结。我们将连结后的结果与上一时间步的隐藏状态通过门控循环单元计算出当前时间步 的输出与隐藏状态。最后,我们将输出通过全连接层变换为有关各个输出词的预测,形状为(批量 ⼤小, 输出词典⼤小)。

```
In [11]: class Decoder(nn.Block):
            def __init__(self, vocab_size, embed_size, num_hiddens, num_layers,
                        attention_size, drop_prob=0, **kwargs):
               super(Decoder, self).__init__(**kwargs)
               self.embedding = nn.Embedding(vocab size, embed size)
                self.attention = attention_model(attention_size)
               self.rnn = rnn.GRU(num_hiddens, num_layers, dropout=drop_prob)
                self.out = nn.Dense(vocab_size, flatten=False)
            def forward(self, cur_input, state, enc_states):
               # 使用注意力机制计算背景向量
               c = attention_forward(self.attention, enc_states, state[0][-1])
                # 将嵌⼊后的输⼊和背景向量在特征维连结
               input_and_c = nd.concat(self.embedding(cur_input), c, dim=1)
                # 为输⼊和背景向量的连结增加时间步维,时间步个数为1
               output, state = self.rnn(input_and_c.expand_dims(0), state)
                # 移除时间步维,输出形状为(批量⼤⼩, 输出词典⼤⼩)
               output = self.out(output).squeeze(axis=0)
               return output, state
            def begin_state(self, enc_state):
               # 直接将编码器最终时间步的隐藏状态作为解码器的初始隐藏状态
               return enc_state
```
### **10.12.3** 训练模型

我们先实现batch\_loss函数计算一个小批量的损失。解码器在最初时间步的输入是特殊字 符BOS。之后, 解码器在某时间步的输入为样本输出序列在上一时间步的词, 即强制教学。此 外,同"word2vec的实现"一节中的实现一样,我们在这里也使用掩码变量避免填充项对损失函 数计算的影响。

```
In [12]: def batch_loss(encoder, decoder, X, Y, loss):
            batch_size = X.shape[0]enc_state = encoder.begin_state(batch_size=batch_size)
            enc_outputs, enc_state = encoder(X, enc_state)
            # 初始化解码器的隐藏状态
            dec_state = decoder.begin_state(enc_state)
            # 解码器在最初时间步的输⼊是BOS
            dec_input = nd.array([out_vocab.token_to_idx[BOS]] * batch_size)
            # 我们将使⽤掩码变量mask来忽略掉标签为填充项PAD的损失
            mask, num_not_pad_tokens = nd.ones(shape=(batch_size,)), 0
            l = nd.array([0])
```

```
for y in Y.T:
   dec output, dec state = decoder(dec input, dec state, enc outputs)
   l = l + (mask * loss(dec_output, y)) . sum()dec_input = y # 使用强制教学
   num_not_pad_tokens += mask.sum().asscalar()
   # 当遇到EOS时,序列后⾯的词将均为PAD,相应位置的掩码设成0
   mask = mask \star (y != out_vocab.token_to_idx[EOS])
return l / num_not_pad_tokens
```
在训练函数中,我们需要同时迭代编码器和解码器的模型参数。

```
In [13]: def train(encoder, decoder, dataset, lr, batch_size, num_epochs):
            encoder.initialize(init.Xavier(), force_reinit=True)
            decoder.initialize(init.Xavier(), force_reinit=True)
            enc trainer = gluon.Trainer(encoder.collect params(), 'adam',
                                        {'learning_rate': lr})
            dec_trainer = gluon.Trainer(decoder.collect_params(), 'adam',
                                        {'learning_rate': lr})
            loss = gloss.SoftmaxCrossEntropyLoss()
            data_iter = gdata.DataLoader(dataset, batch_size, shuffle=True)
            for epoch in range(num_epochs):
                l sum = 0.0for X, Y in data_iter:
                    with autograd.record():
                        l = batch_loss(encoder, decoder, X, Y, loss)
                    l.backward()
                    enc trainer.step(1)
                    dec_trainer.step(1)
                    l_sum += l.asscalar()
                if (epoch + 1) % 10 == 0:
                    print("epoch %d, loss %.3f" % (epoch + 1, l_sum / len(data_iter)))
接下来,创建模型实例并设置超参数。然后,我们就可以训练模型了。
```

```
In [14]: embed_size, num_hiddens, num_layers = 64, 64, 2
         attention_size, drop_prob, lr, batch_size, num_epochs = 10, 0.5, 0.01, 2, 50
         encoder = Encoder(len(in_vocab), embed_size, num_hiddens, num_layers,
                           drop_prob)
         decoder = Decoder(len(out_vocab), embed_size, num_hiddens, num_layers,
                           attention_size, drop_prob)
         train(encoder, decoder, dataset, lr, batch_size, num_epochs)
epoch 10, loss 0.581
epoch 20, loss 0.279
epoch 30, loss 0.179
```
epoch 40, loss 0.090 epoch 50, loss 0.057

### **10.12.4** 预测不定⻓的序列

在"束搜索"一节中我们介绍了3种方法来生成解码器在每个时间步的输出。这里我们实现最简 单的贪婪搜索。

```
In [15]: def translate(encoder, decoder, input_seq, max_seq_len):
             in_tokens = input_seq.split(' ')
             in\_tokens += [EOS] + [PAD] * (max\_seq\_len - len(in\_tokens) - 1)enc_input = nd.array([in_vocab.to_indices(in_tokens)])
             enc_state = encoder.begin_state(batch_size=1)
             enc_output, enc_state = encoder(enc_input, enc_state)
             dec_input = nd.array([out_vocab.token_to_idx[BOS]])
             dec_state = decoder.begin_state(enc_state)
             output_tokens = []
             for _ in range(max_seq_len):
                dec_output, dec_state = decoder(dec_input, dec_state, enc_output)
                pred = dec_output.argmax(axis=1)
                pred_token = out_vocab.idx_to_token[int(pred.asscalar())]
                if pred_token == EOS: # 当任⼀时间步搜索出EOS时,输出序列即完成
                     break
                 else:
                     output_tokens.append(pred_token)
                     dec_input = pred
             return output_tokens
```
简单测试一下模型。输入法语句子"ils regardent.",翻译后的英语句子应该是"they are watching."。

```
In [16]: input seq = 'ils regardent .'
         translate(encoder, decoder, input_seq, max_seq_len)
Out[16]: ['they', 'are', 'watching', '.']
```
### **10.12.5** 评价翻译结果

评价机器翻译结果通常使用BLEU (Bilingual Evaluation Understudy) [1]。对于模型预测序列中 任意的子序列, BLEU考察这个子序列是否出现在标签序列中。

具体来说,设词数为*n*的子序列的精度为p<sub>n</sub>。它是预测序列与标签序列匹配词数为n的子序列的数 量与预测序列中词数为*n*的⼦序列的数量之⽐。举个例⼦,假设标签序列为*A*、*B*、*C*、*D*、*E*、*F*, 预测序列为*A*、*B*、*B*、*C*、*D*, 那么 $p_1 = 4/5$ ,  $p_2 = 3/4$ ,  $p_3 = 1/3$ ,  $p_4 = 0$ 。设 $len_{label}$ 别为标签序列和预测序列的词数,那么,BLEU的定义为

$$
\exp\left(\min\left(0,1-\frac{len_{\text{label}}}{len_{\text{pred}}}\right)\right)\prod_{n=1}^{k}p_n^{1/2^n},
$$

其中k是我们希望匹配的子序列的最大词数。可以看到当预测序列和标签序列完全一致时, BLEU为1。

因为匹配较长子序列比匹配较短子序列更难,BLEU对匹配较长子序列的精度赋予了更大权重。例 如,当*pn*固定在0.5时,随着*n*的增⼤,0*.*5 1/2 *≈* 0*.*7*,* 0*.*5 1/4 *≈* 0*.*84*,* 0*.*5 1/8 *≈* 0*.*92*,* 0*.*5 1/16 *≈* 0*.*96。 另外,模型预测较短序列往往会得到较⾼*pn*值。因此,上式中连乘项前⾯的系数是为了惩罚较短 的输出而设的。举个例子, 当 $k = 2$ 时, 假设标签序列为 $A$ 、 $B$ 、 $C$ 、 $D$ 、 $E$ 、 $F$ , 而预测序列为 $A$ 、 *B*。虽然 $p_1 = p_2 = 1$ , 但惩罚系数exp(1 − 6/2) ≈ 0.14, 因此BLEU也接近0.14。

下⾯来实现BLEU的计算。

```
In [17]: def bleu(pred_tokens, label_tokens, k):
             len_pred, len_label = len(pred_tokens), len(label_tokens)
             score = math.exp(min(0, 1 - len label / len pred))
             for n in range(1, k + 1):
                 num_matches, label_subs = 0, collections.defaultdict(int)
                 for i in range(len_label - n + 1):
                     label\_subs[''.join(label\_tokens[i: i + n])] += 1for i in range(len_pred - n + 1):
                     if label_subs[''.join(pred_tokens[i: i + n])] > 0:
                         num_matches += 1
                         label subs[''.join(pred tokens[i: i + n])] -= 1
                 score *= math.pow(num_matches / (len_pred - n + 1), math.pow(0.5, n))
             return score
```
接下来, 定义一个辅助打印函数。

```
In [18]: def score(input_seq, label_seq, k):
             pred_tokens = translate(encoder, decoder, input_seq, max_seq_len)
             label_tokens = label_seq.split(' ')
             print('bleu %.3f, predict: %s' % (bleu(pred_tokens, label_tokens, k),
                                                ' '.join(pred_tokens)))
```
预测正确则分数为1。

In [19]: score('ils regardent .', 'they are watching .', k=2)

bleu 1.000, predict: they are watching .

测试⼀个不在训练集中的样本。

In [20]: score('ils sont canadiens .', 'they are canadian .', k=2) bleu 0.658, predict: they are russian .

# 小结

- 可以将编码器—解码器和注意力机制应用于机器翻译中。
- BLEU可以用来评价翻译结果。

### 练习

- 如果编码器和解码器的隐藏单元个数不同或隐藏层个数不同,该如何改进解码器的隐藏状 态的初始化方法?
- 在训练中,将强制教学替换为使用解码器在上一时间步的输出作为解码器在当前时间步的 输⼊,结果有什么变化吗?
- 试着使用更大的翻译数据集来训练模型, 如WMT [2] 和Tatoeba Project [3]。

# 参考⽂献

[1] Papineni, K., Roukos, S., Ward, T., & Zhu, W. J. (2002, July). BLEU: a method for automatic evaluation of machine translation. In Proceedings of the 40th annual meeting on association for computational linguistics (pp. 311-318). Association for Computational Linguistics.

- [2] WMT. http://www.statmt.org/wmt14/translation-task.html
- [3] Tatoeba Project. http://www.manythings.org/anki/

# 扫码直达讨论区

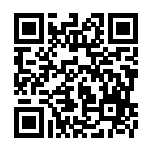

# 11

# 附录

# 11.1 主要符号一览

下⾯列举了本书中使⽤的主要符号。

# **11.1.1** 数

- *x*:标量
- *x*:向量
- *X*:矩阵
- X:张量

# **11.1.2** 集合

• *X*:集合

- R:实数集合
- R *<sup>n</sup>*:*n*维的实数向量集合
- R *<sup>x</sup>×<sup>y</sup>*:*x*⾏*y*列的实数矩阵集合

# **11.1.3** 操作符

- **(***·***)** *<sup>⊤</sup>*:向量或矩阵的转置
- *⊙*:按元素相乘,即阿达⻢(Hadamard)积
- *|X |*:集合*X*中元素个数
- *∥ · ∥p*:*Lp*范数
- *∥ · ∥*:*L*2范数
- ∑:连加
- ∏:连乘

### **11.1.4** 函数

- *f*(*·*):函数
- log(*·*):⾃然对数函数
- exp(*·*):指数函数

## **11.1.5** 导数和梯度

- *dy dx*:*y*关于*x*的导数
- *∂y ∂x*:*y*关于*x*的偏导数
- *∇·y*:*y*关于*·*的梯度

### **11.1.6** 概率和统计

- *P*(*·*):概率分布
- *· ∼ P*:随机变量*·*的概率分布是*P*
- *P*(*· | ·*):条件概率分布
- *E·* (*f*(*·*)):函数*f*(*·*)对*·*的数学期望

### **11.1.7** 复杂度

•  $O: \pm$ O符号 (渐讲符号)

# **11.2** 数学基础

本节总结了本书中涉及的有关线性代数、微分和概率的基础知识。为避免赘述本书未涉及的数学 背景知识,本节中的少数定义稍有简化。

## **11.2.1** 线性代数

下⾯分别概括了向量、矩阵、运算、范数、特征向量和特征值的概念。

### 向量

本书中的向量指的是列向量。⼀个*n*维向量*x*的表达式可写成

$$
\boldsymbol{x} = \begin{bmatrix} x_1 \\ x_2 \\ \vdots \\ x_n \end{bmatrix},
$$

其中 $x_1, \ldots, x_n$ 是向量的元素。我们将各元素均为实数的 $n$ 维向量 $\boldsymbol{x}$ 记作 $\boldsymbol{x} \in \mathbb{R}^n$ 或 $\boldsymbol{x} \in \mathbb{R}^{n \times 1}$ 。

矩阵

⼀个*m*⾏*n*列矩阵的表达式可写成

$$
\boldsymbol{X} = \begin{bmatrix} x_{11} & x_{12} & \dots & x_{1n} \\ x_{21} & x_{22} & \dots & x_{2n} \\ \vdots & \vdots & \ddots & \vdots \\ x_{m1} & x_{m2} & \dots & x_{mn} \end{bmatrix},
$$

 $\frac{1}{2}$ 共中 $x_{ij}$ 是矩阵 $X$ 中第*i*行第*j*列的元素( $1 \leq i \leq m, 1 \leq j \leq n$ )。我们将各元素均为实数的 $m$ 行 $n$ 列 矩阵*X*记作*X ∈* R *<sup>m</sup>×<sup>n</sup>*。不难发现,向量是特殊的矩阵。

### 运算

设*n*维向量*a*中的元素为*a*1*, . . . , an*,*n*维向量*b*中的元素为*b*1*, . . . , bn*。向量*a*与*b*的点乘(内积)是 ⼀个标量:

$$
\mathbf{a} \cdot \mathbf{b} = a_1b_1 + \ldots + a_nb_n.
$$

设两个*m*⾏*n*列矩阵

$$
A = \begin{bmatrix} a_{11} & a_{12} & \dots & a_{1n} \\ a_{21} & a_{22} & \dots & a_{2n} \\ \vdots & \vdots & \ddots & \vdots \\ a_{m1} & a_{m2} & \dots & a_{mn} \end{bmatrix}, \quad B = \begin{bmatrix} b_{11} & b_{12} & \dots & b_{1n} \\ b_{21} & b_{22} & \dots & b_{2n} \\ \vdots & \vdots & \ddots & \vdots \\ b_{m1} & b_{m2} & \dots & b_{mn} \end{bmatrix}.
$$

矩阵A的转置是一个n行m列矩阵, 它的每一行其实是原矩阵的每一列:

$$
\mathbf{A}^{\top} = \begin{bmatrix} a_{11} & a_{21} & \dots & a_{m1} \\ a_{12} & a_{22} & \dots & a_{m2} \\ \vdots & \vdots & \ddots & \vdots \\ a_{1n} & a_{2n} & \dots & a_{mn} \end{bmatrix}.
$$

两个相同形状的矩阵的加法是将两个矩阵按元素做加法:

$$
\mathbf{A} + \mathbf{B} = \begin{bmatrix} a_{11} + b_{11} & a_{12} + b_{12} & \dots & a_{1n} + b_{1n} \\ a_{21} + b_{21} & a_{22} + b_{22} & \dots & a_{2n} + b_{2n} \\ \vdots & \vdots & \ddots & \vdots \\ a_{m1} + b_{m1} & a_{m2} + b_{m2} & \dots & a_{mn} + b_{mn} \end{bmatrix}
$$

*.*

$$
\boldsymbol{A} \odot \boldsymbol{B} = \begin{bmatrix} a_{11}b_{11} & a_{12}b_{12} & \dots & a_{1n}b_{1n} \\ a_{21}b_{21} & a_{22}b_{22} & \dots & a_{2n}b_{2n} \\ \vdots & \vdots & \ddots & \vdots \\ a_{m1}b_{m1} & a_{m2}b_{m2} & \dots & a_{mn}b_{mn} \end{bmatrix}
$$

*.*

定义⼀个标量*k*。标量与矩阵的乘法也是按元素做乘法的运算:

$$
k\mathbf{A} = \begin{bmatrix} ka_{11} & ka_{12} & \dots & ka_{1n} \\ ka_{21} & ka_{22} & \dots & ka_{2n} \\ \vdots & \vdots & \ddots & \vdots \\ ka_{m1} & ka_{m2} & \dots & ka_{mn} \end{bmatrix}.
$$

其他诸如标量与矩阵按元素相加、相除等运算与上式中的相乘运算类似。矩阵按元素开根号、取 对数等运算也就是对矩阵每个元素开根号、取对数等,并得到和原矩阵形状相同的矩阵。

矩阵乘法和按元素的乘法不同。设*A*为*m*⾏*p*列的矩阵,*B*为*p*⾏*n*列的矩阵。两个矩阵相乘的结果

$$
AB = \begin{bmatrix} a_{11} & a_{12} & \dots & a_{1p} \\ a_{21} & a_{22} & \dots & a_{2p} \\ \vdots & \vdots & \ddots & \vdots \\ a_{i1} & a_{i2} & \dots & a_{ip} \\ \vdots & \vdots & \ddots & \vdots \\ a_{m1} & a_{m2} & \dots & a_{mp} \end{bmatrix} \begin{bmatrix} b_{11} & b_{12} & \dots & b_{1j} & \dots & b_{1n} \\ b_{21} & b_{22} & \dots & b_{2j} & \dots & b_{2n} \\ \vdots & \vdots & \ddots & \vdots & \ddots & \vdots \\ b_{p1} & b_{p2} & \dots & b_{pj} & \dots & b_{pn} \end{bmatrix}
$$

是一个*m*行*n*列的矩阵, 其中第*i*行第*j*列(1 ≤ *i* ≤ *m*, 1 ≤ *j* ≤ *n*)的元素为

$$
a_{i1}b_{1j} + a_{i2}b_{2j} + \ldots + a_{ip}b_{pj} = \sum_{k=1}^{p} a_{ik}b_{kj}.
$$

范数

设*n*维向量*x*中的元素为*x*1*, . . . , xn*。向量*x*的*Lp*范数为

$$
\|\bm{x}\|_{p} = \left(\sum_{i=1}^{n} |x_{i}|^{p}\right)^{1/p}.
$$

例如,*x*的*L*1范数是该向量元素绝对值之和:

$$
\|\bm{x}\|_1 = \sum_{i=1}^n |x_i| \,.
$$

而*x*的*L*2范数是该向量元素平⽅和的平⽅根:

$$
\|\bm{x}\|_2 = \sqrt{\sum_{i=1}^n x_i^2}.
$$

我们通常⽤*∥x∥*指代*∥x∥*2。

设*X*是一个*m*行*n*列矩阵。矩阵*X*的Frobenius范数为该矩阵元素平方和的平方根:

$$
\|\mathbf{X}\|_{F} = \sqrt{\sum_{i=1}^{m} \sum_{j=1}^{n} x_{ij}^{2}},
$$

去中 $x_{ij}$ 为矩阵 $X$ 在第*i*行第*j*列的元素。

### 特征向量和特征值

对于⼀个*n*⾏*n*列的矩阵*A*,假设有标量*λ*和⾮零的*n*维向量*v*使

$$
Av=\lambda v,
$$

那么*v*是矩阵*A*的⼀个特征向量,标量*λ*是*v*对应的特征值。

## **11.2.2** 微分

我们在这里简要介绍微分的一些基本概念和演算。

### 导数和微分

假设函数*f* : R *→* R的输⼊和输出都是标量。函数*f*的导数

$$
f'(x) = \lim_{h \to 0} \frac{f(x+h) - f(x)}{h},
$$

且假定该极限存在。给定*y* = *f*(*x*),其中*x*和*y*分别是函数*f*的⾃变量和因变量。以下有关导数和 微分的表达式等价:

$$
f'(x) = y' = \frac{dy}{dx} = \frac{df}{dx} = \frac{d}{dx}f(x) = Df(x) = D_xf(x),
$$

其中符号D和d/d*x*也叫微分运算符。常见的微分演算有D*C* = 0(*C*为常数)、D*x<sup>n</sup>* = *nx*<sup>n−1</sup>(*n*为 常数)、D $e^x = e^x$ 、D ln(*x*) = 1/*x*等。

如果函数*f*和*g*都可导,设*C*为常数,那么

$$
\frac{d}{dx}[Cf(x)] = C\frac{d}{dx}f(x),\n\frac{d}{dx}[f(x) + g(x)] = \frac{d}{dx}f(x) + \frac{d}{dx}g(x),\n\frac{d}{dx}[f(x)g(x)] = f(x)\frac{d}{dx}[g(x)] + g(x)\frac{d}{dx}[f(x)],\n\frac{d}{dx}\left[\frac{f(x)}{g(x)}\right] = \frac{g(x)\frac{d}{dx}[f(x)] - f(x)\frac{d}{dx}[g(x)]}{[g(x)]^2}.
$$

 $\mu = f(u)$ 和 $u = g(x)$ 都是可导函数,依据链式法则,

$$
\frac{\mathrm{d}y}{\mathrm{d}x} = \frac{\mathrm{d}y}{\mathrm{d}u} \frac{\mathrm{d}u}{\mathrm{d}x}.
$$

#### 泰勒展开

函数*f*的泰勒展开式是

$$
f(x) = \sum_{n=0}^{\infty} \frac{f^{(n)}(a)}{n!} (x - a)^n,
$$

其中*f* (*n*)为函数*f*的*n*阶导数(求*n*次导数),*n*!为*n*的阶乘。假设*ϵ*是⼀个⾜够小的数,如果将上式  $\exists$ 中*x*和*a*分别替换成*x* +  $\epsilon$ 和*x*, 可以得到

$$
f(x+\epsilon) \approx f(x) + f'(x)\epsilon + \mathcal{O}(\epsilon^2).
$$

由于*ϵ*⾜够小,上式也可以简化成

$$
f(x+\epsilon) \approx f(x) + f'(x)\epsilon.
$$

#### 偏导数

设 $u$ 为一个有 $n$ 个自变量的函数,  $u = f(x_1, x_2, \ldots, x_n)$ , 它有关第 $i$ 个变量 $x_i$ 的偏导数为

$$
\frac{\partial u}{\partial x_i} = \lim_{h \to 0} \frac{f(x_1, \dots, x_{i-1}, x_i + h, x_{i+1}, \dots, x_n) - f(x_1, \dots, x_i, \dots, x_n)}{h}.
$$

以下有关偏导数的表达式等价:

$$
\frac{\partial u}{\partial x_i} = \frac{\partial f}{\partial x_i} = f_{x_i} = f_i = \mathbf{D}_i f = \mathbf{D}_{x_i} f.
$$

为了计算*∂u*/*∂xi*,只需将*x*1*, . . . , x<sup>i</sup>−*<sup>1</sup>*, xi*+1*, . . . , xn*视为常数并求*u*有关*xi*的导数。

#### 梯度

假设函数*f* : R *<sup>n</sup> →* R的输⼊是⼀个*n*维向量*x* = [*x*1*, x*2*, . . . , xn*] *<sup>⊤</sup>*,输出是标量。函数*f*(*x*)有关*x*的 梯度是⼀个由*n*个偏导数组成的向量:

$$
\nabla_{\boldsymbol{x}} f(\boldsymbol{x}) = \left[ \frac{\partial f(\boldsymbol{x})}{\partial x_1}, \frac{\partial f(\boldsymbol{x})}{\partial x_2}, \dots, \frac{\partial f(\boldsymbol{x})}{\partial x_n} \right]^\top.
$$

为表⽰简洁,我们有时⽤*∇f*(*x*)代替*∇xf*(*x*)。

假设*x*是⼀个向量,常⻅的梯度演算包括

$$
\nabla_{\boldsymbol{x}} \boldsymbol{A}^{\top} \boldsymbol{x} = \boldsymbol{A},
$$

$$
\nabla_{\boldsymbol{x}} \boldsymbol{x}^{\top} \boldsymbol{A} = \boldsymbol{A},
$$

$$
\nabla_{\boldsymbol{x}} \boldsymbol{x}^{\top} \boldsymbol{A} \boldsymbol{x} = (\boldsymbol{A} + \boldsymbol{A}^{\top}) \boldsymbol{x},
$$

$$
\nabla_{\boldsymbol{x}} ||\boldsymbol{x}||^2 = \nabla_{\boldsymbol{x}} \boldsymbol{x}^{\top} \boldsymbol{x} = 2\boldsymbol{x}.
$$

类似地,假设X是一个矩阵,那么

$$
\nabla_{\mathbf{X}} \|\mathbf{X}\|_F^2 = 2\mathbf{X}.
$$

#### 海森矩阵

假设函数*f* : R *<sup>n</sup> →* R的输⼊是⼀个*n*维向量*x* = [*x*1*, x*2*, . . . , xn*] *<sup>⊤</sup>*,输出是标量。假定函数*f*所有 的⼆阶偏导数都存在,*f*的海森矩阵*H*是⼀个*n*⾏*n*列的矩阵:

$$
\boldsymbol{H} = \begin{bmatrix} \frac{\partial^2 f}{\partial x_1^2} & \frac{\partial^2 f}{\partial x_1 \partial x_2} & \cdots & \frac{\partial^2 f}{\partial x_1 \partial x_n} \\ \frac{\partial^2 f}{\partial x_2 \partial x_1} & \frac{\partial^2 f}{\partial x_2^2} & \cdots & \frac{\partial^2 f}{\partial x_2 \partial x_n} \\ \vdots & \vdots & \ddots & \vdots \\ \frac{\partial^2 f}{\partial x_n \partial x_1} & \frac{\partial^2 f}{\partial x_n \partial x_2} & \cdots & \frac{\partial^2 f}{\partial x_n^2} \end{bmatrix},
$$

其中二阶偏导数为

$$
\frac{\partial^2 f}{\partial x_i \partial x_j} = \frac{\partial}{\partial x_j} \left( \frac{\partial f}{\partial x_i} \right).
$$

### **11.2.3** 概率

最后,我们简要介绍条件概率、期望和均匀分布。

#### 条件概率

假 设 事 件*A*和 事 件*B*的 概 率 分 别 为*P*(*A*)和*P*(*B*), 两 个 事 件 同 时 发 ⽣ 的 概 率 记 作*P*(*A ∩*  $B$ )或 $P(A, B)$ 。给定事件 $B$ , 事件 $A$ 的条件概率

$$
P(A \mid B) = \frac{P(A \cap B)}{P(B)}.
$$

也就是说,

$$
P(A \cap B) = P(B)P(A | B) = P(A)P(B | A).
$$

当满足

$$
P(A \cap B) = P(A)P(B)
$$

时,事件*A*和事件*B*相互独⽴。

### 期望

离散的随机变量*X*的期望(或平均值)为

$$
E(X) = \sum_{x} xP(X = x).
$$

### 均匀分布

假设随机变量*X*服从[*a, b*]上的均匀分布,即*X ∼ U*(*a, b*)。随机变量*X*取*a*和*b*之间任意⼀个数的概 率相等。

# 小结

• 本附录总结了本书中涉及的有关线性代数、微分和概率的基础知识。

## 练习

• 求函数*f*(*x*) = 3*x* 2 <sup>1</sup> + 5*e <sup>x</sup>*2的梯度。

# 扫码直达讨论区

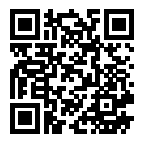

# **11.3** 使⽤**Jupyter**记事本

本附录介绍如何使用Jupyter记事本编辑和运行本书的代码。请确保你已按照"获取和运行本书 的代码"一节中的步骤安装好Jupyter记事本并获取了本书的代码。

# **11.3.1** 在本地编辑和运⾏本书的代码

下面我们介绍如何在本地使用Jupyter记事本来编辑和运行本书的代码。假设本书的代码所在的 本地路径为xx/yy/d2l-zh/。在命令行模式下进入该路径(cd xx/yy/d2l-zh),然后运行命 令jupyter notebook。这时在浏览器打开 http://localhost:8888 (通常会自动打开)就可以看 到Jupyter记事本的界面和本书的代码所在的各个文件夹,如图11.1所示。

|              | $\circlearrowright$ Jupyter                       | Logout                                              |
|--------------|---------------------------------------------------|-----------------------------------------------------|
| <b>Files</b> | Running<br><b>Nbextensions</b><br><b>Clusters</b> |                                                     |
|              | Select items to perform actions on them.          | $\mathbf{c}$<br>Upload<br>$New -$                   |
|              | $\blacktriangledown$                              | Last Modified $\spadesuit$<br>Name 个                |
|              | $\Box$ build                                      | 20 hours ago                                        |
|              | chapter_appendix<br>⊡                             | seconds ago                                         |
|              | $\Box$ chapter_computer-vision                    | 2 days ago                                          |
| U            | $\Box$ chapter_convolutional-neural-networks      | 14 days ago                                         |
| $\Box$       | The advanced and the advanced                     | $\mathbf{A} \mathbf{A}$ and $\mathbf{A} \mathbf{A}$ |

图 11.1: 本书的代码所在的各个文件夹

我们可以通过点击网页上显示的文件夹访问其中的记事本文件。它们的后缀通常是"ipynb"。简 洁起见, 我们创建一个临时的test.ipynb文件, 点击后所显示的内容如图11.2所示。该记事本包括 了格式化文本单元 (markdown cell) 和代码单元 (code cell), 其中格式化文本单元中的内容包 括"这是标题"和"这是一段正文。",代码单元中包括两行Python代码。

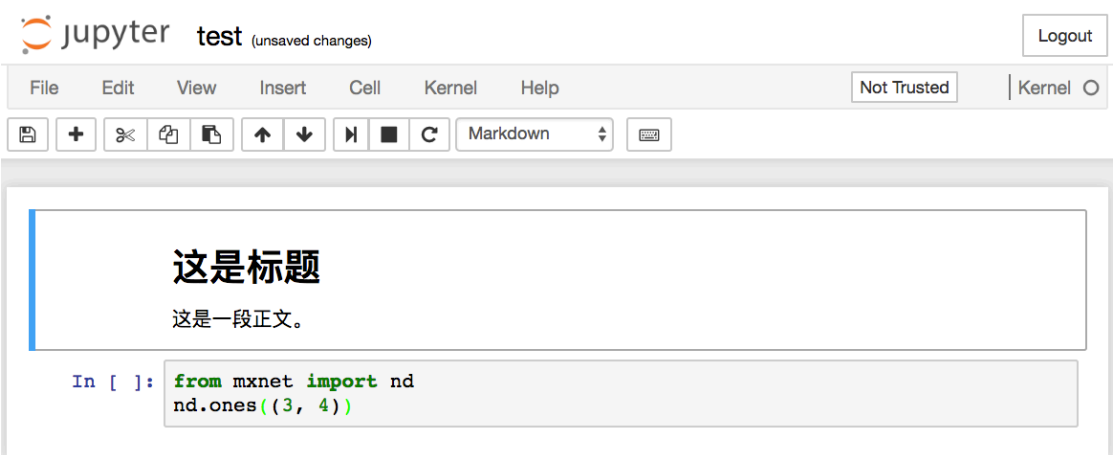

图 11.2: test.ipynb文件包括了格式化文本单元和代码单元

双击格式化文本单元,进入编辑模式。在该单元的末尾添加一段新文本"你好世界。",如图11.3所 示。

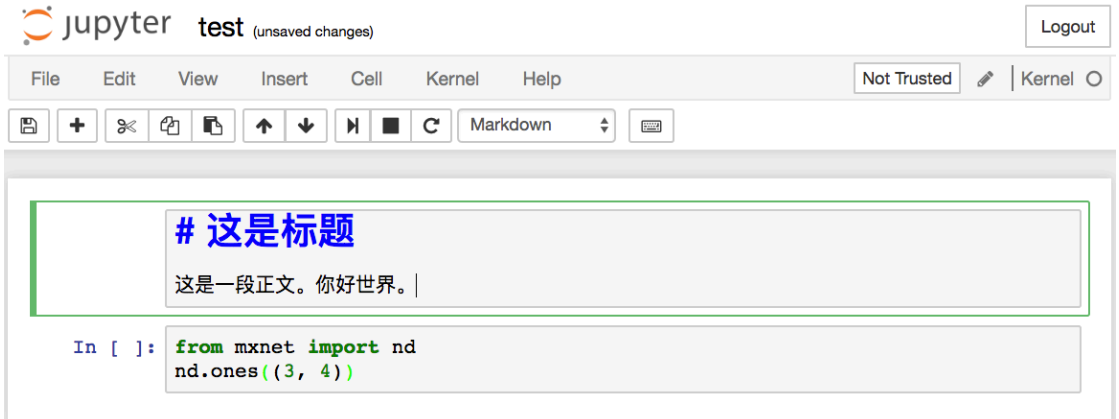

图 11.3: 编辑格式化文本单元

如图11.4所示, 点击菜单栏的"Cell"→ "Run Cells", 运行编辑好的单元。

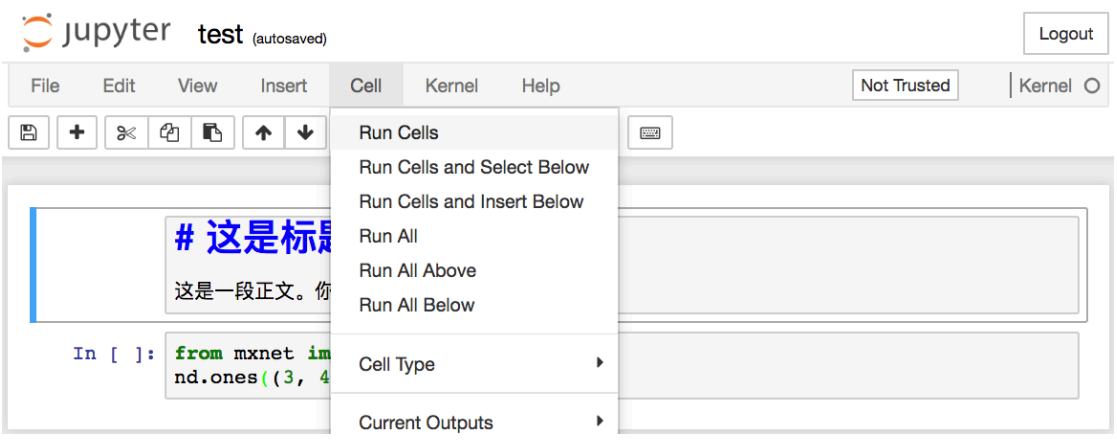

图 11.4: 运⾏单元

运行完以后, 图11.5展示了编辑后的格式化文本单元。

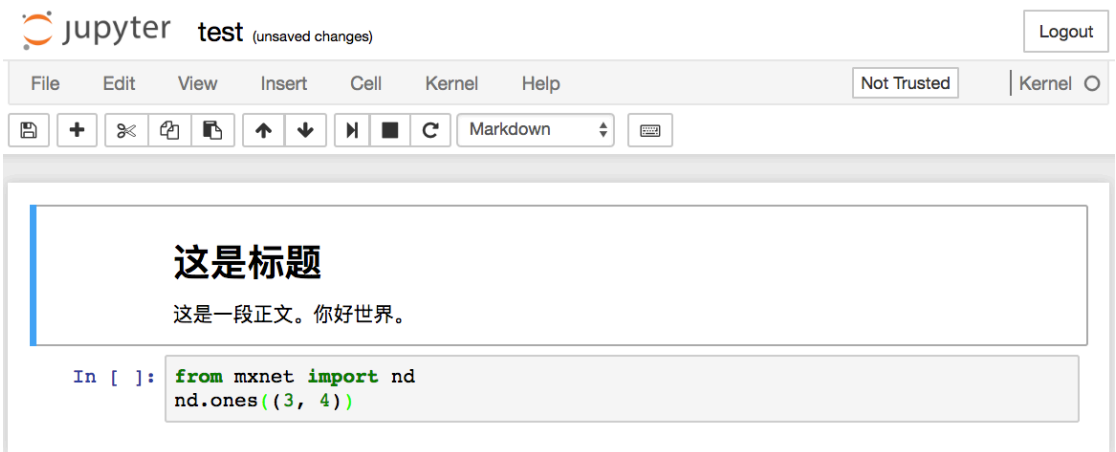

### 图 11.5: 编辑后的格式化文本单元

接下来,点击代码单元。在最后一行代码后添加乘以2的操作 \* 2, 如图11.6所示。

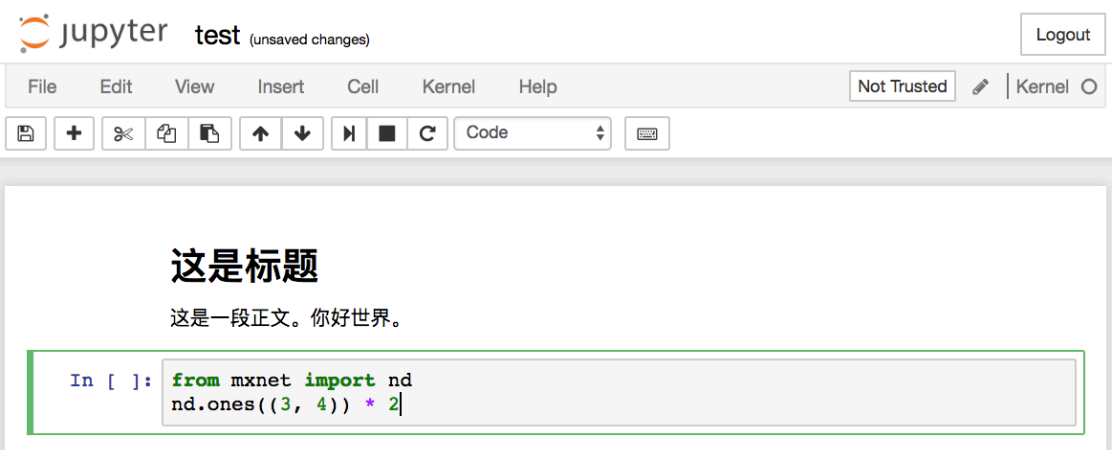

图 11.6: 编辑代码单元

我们也可以用快捷键运行单元(默认Ctrl + Enter),并得到图11.7所示的输出结果。

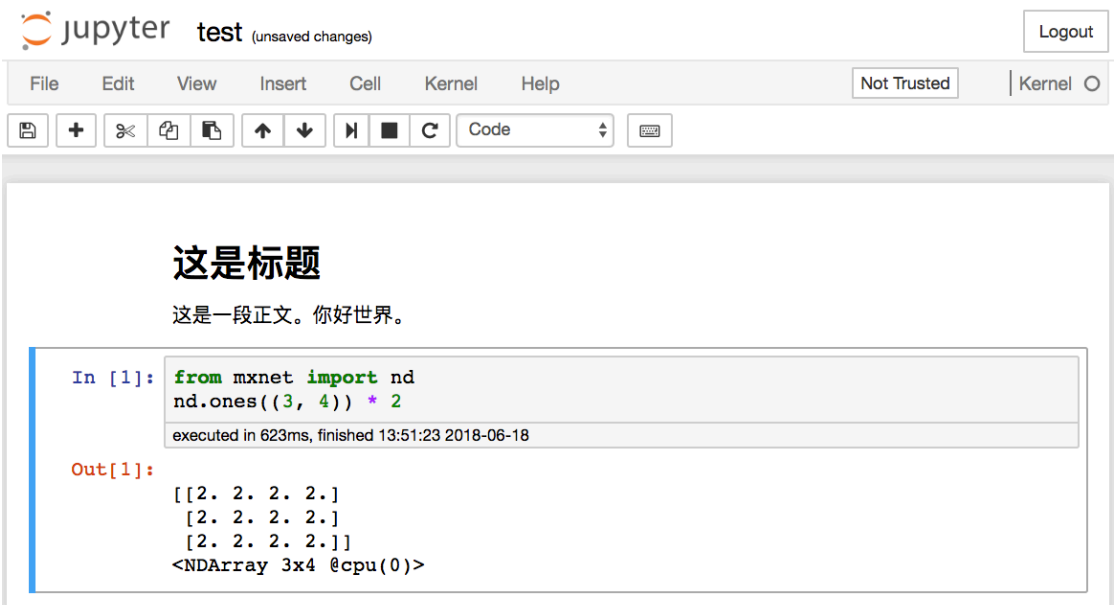

图 11.7: 运⾏代码单元得到输出结果

当一个记事本包含的单元较多时,我们可以点击菜单栏的"Kernel"→ "Restart & Run All", 以

运⾏整个记事本中的所有单元。点击菜单栏的"Help"*→* "Edit Keyboard Shortcuts"后可以根 据⾃⼰的偏好编辑快捷键。

## **11.3.2** ⾼级选项

下面介绍有关使用Jupyter记事本的一些高级选项。读者可以根据自己的兴趣参考其中的内容。

### ⽤**Jupyter**记事本读写**GitHub**源⽂件

如果想为本书内容做贡献,需要修改在GitHub上markdown格式的源文件(后缀为.md)。 通 过notedown插 件, 就 可 以 使 用Iupyter记 事 本 修 改 并 运 行markdown格 式 的 源 代 码。 Linux/macOS用户可以执行以下命令获得GitHub源文件并激活运行环境:

```
git clone https://github.com/d2l-ai/d2l-zh.git
cd d2l-zh
conda env create -f environment.yml
# 若conda版本低于4.4,运⾏source activate gluon;Windows⽤⼾则运⾏activate gluon
conda activate gluon
```
下⾯安装notedown插件,运⾏Jupyter记事本并加载插件。

```
pip install https://github.com/mli/notedown/tarball/master
jupyter notebook --NotebookApp.contents_manager_class='notedown.NotedownContentsManager
,→'
```
如果想每次运⾏Jupyter记事本时默认开启notedown插件,可以参考下⾯的步骤。

首先, 执行下面的命令生成Jupyter记事本配置文件(如果已经生成, 可以跳过):

jupyter notebook --generate-config

然后,将下面这一行加入到Jupyter记事本配置文件(一般在用户主目录下的隐藏文件夹. jupyter中的jupyter\_notebook\_config.py)的末尾:

c.NotebookApp.contents\_manager\_class = 'notedown.NotedownContentsManager'

之后,只需要运⾏jupyter notebook命令即可默认开启notedown插件。

### 在远端服务器上运⾏**Jupyter**记事本

有时候,我们希望在远端服务器上运⾏Jupyter记事本,并通过本地计算机上的浏览器访问。如果 本地计算机上安装了Linux或者macOS (Windows通过putty等第三方软件也能支持), 那么可以 使用端口映射。

ssh myserver -L 8888:localhost:8888

以上myserver是远端服务器地址。然后我们可以使用 http://localhost:8888 打开运行Jupyter记 事本的远端服务器myserver。我们将在下⼀节详细介绍如何在AWS实例上运⾏Jupyter记事本。

### 运行计时

我们可以通过ExecutionTime插件来对Jupyter记事本的每个代码单元的运⾏计时。下⾯是安装该 插件的命令:

```
pip install jupyter_contrib_nbextensions
jupyter contrib nbextension install --user
jupyter nbextension enable execute_time/ExecuteTime
```
# 小结

• 可以使用Jupyter记事本编辑和运行本书的代码。

# 练习

• 尝试在本地编辑和运行本书的代码。

# 扫码直达讨论区

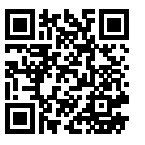

# 11.4 使用AWS运行代码

当本地机器的计算资源有限时,可以通过云计算服务获取更强⼤的计算资源来运⾏本书中的深度 学习代码。本节将介绍如何在AWS(亚马逊的云计算服务)上申请实例并通过Jupyter记事本运行 代码。本附录中的例子有如下两个步骤。

- 1. 申请含⼀个K80 GPU的p2.xlarge实例。
- 2. 安装CUDA及相应GPU版本的MXNet。

申请其他类型的实例或安装其他版本的MXNet的⽅法与本节类似。

### **11.4.1** 申请账号并登陆

⾸先,我们需要在AWS官⽅⽹站上创建账号。这通常需要⼀张信⽤卡。需要注意的是,AWS中国 需要公司实体才能注册。如果你是个人用户,请注册AWS全球账号。

登录AWS账号后,点击图11.8红框中的"EC2"进入EC2面板。

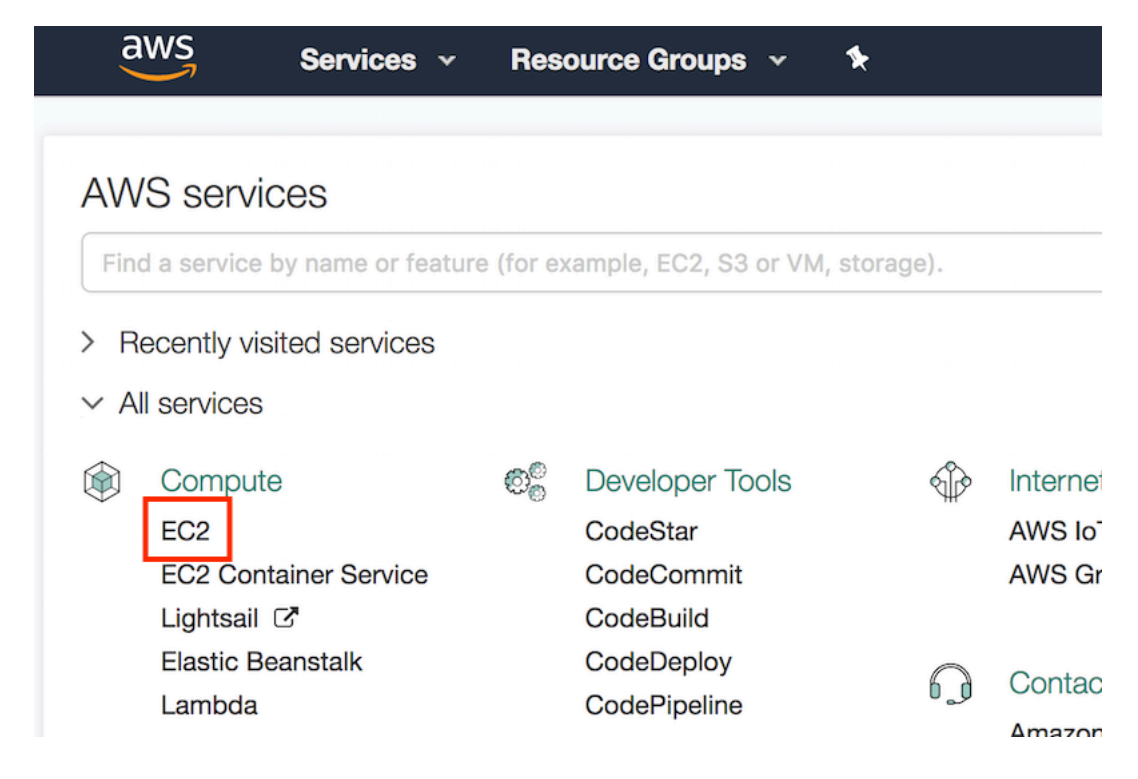

图 11.8: 登录AWS账号

# **11.4.2** 创建并运⾏**EC2**实例

图11.9展示了EC2面板的界面。在图11.9右上角红框处选择离我们较近的数据中心来降低延迟。我 们可以选亚太地区,如Asia Pacific(Seoul)。注意,有些数据中⼼可能没有GPU实例。点击图11.9下 方红框内"Launch Instance"按钮启动实例。

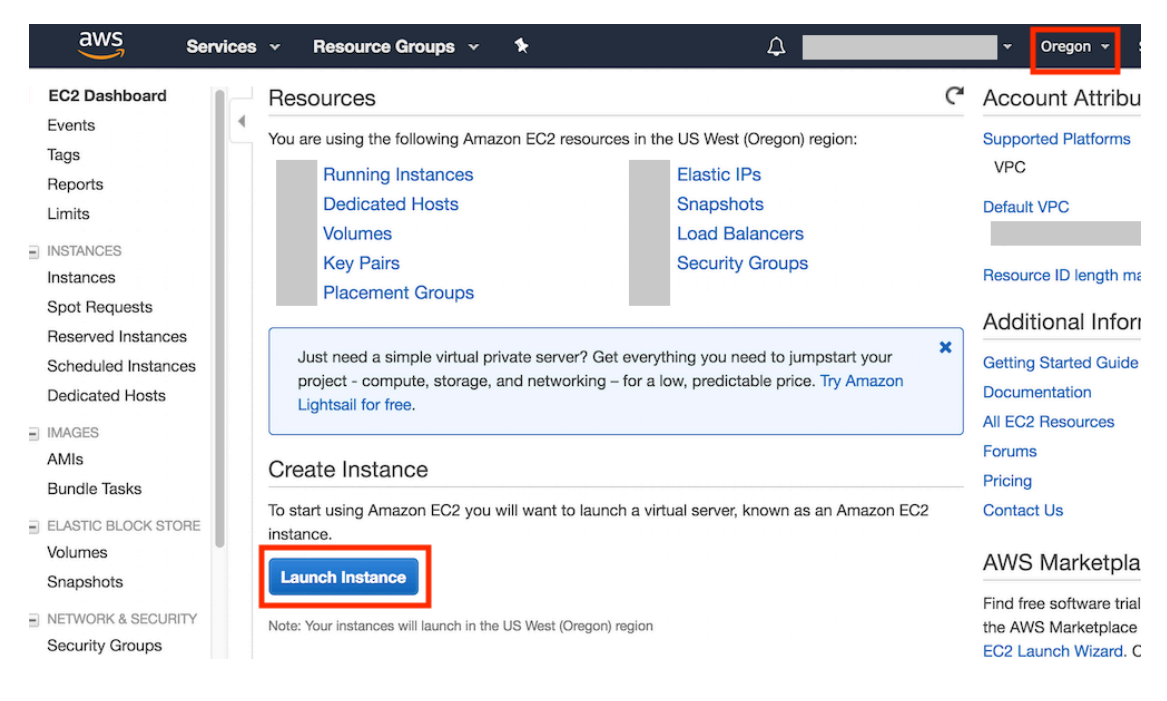

图 11.9: EC2面板

图11.10的最上面一行显示了配置实例所需的7个步骤。在第一步"1. Choose AMI"中,选择Ubuntu 16.04作为操作系统。

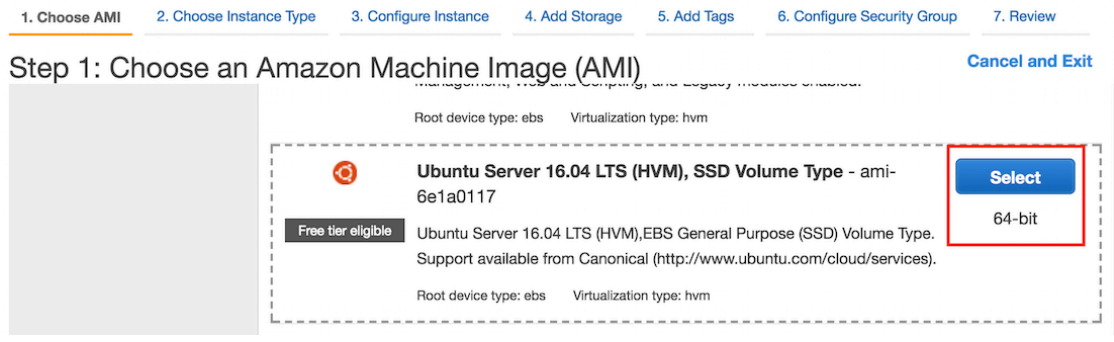

图 11.10: 选择操作系统

EC2提供了大量不同配置的实例。如图11.11所示, 在第二步"2. Choose Instance Type"中, 选 择有一个K80 GPU的p2.xlarge实例。我们也可以选择像p2.16xlarge这样有多个GPU的实例。如果

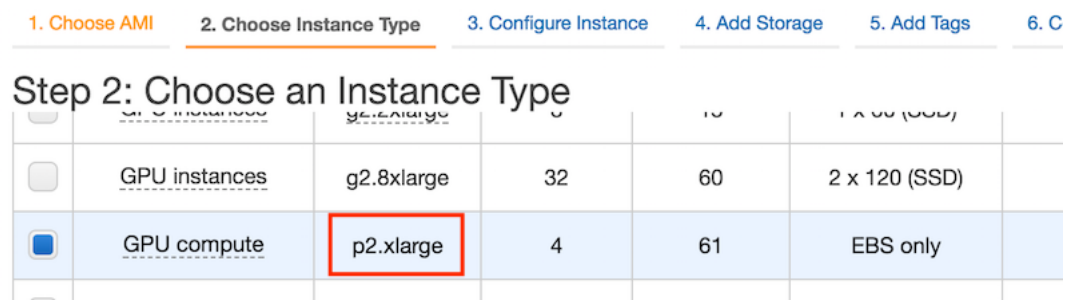

### 想比较不同实例的机器配置和收费,可参考 https://www.ec2instances.info/ 。

图 11.11: 选择实例

建议在选择实例前先在图11.9左栏"Limits"标签里检查下有无数量限制。如图11.12所示,该 账号的限制是最多在一个区域开一个p2.xlarge实例。如果需要开更多实例,可以通过点击右边 "Request limit increase"链接来申请更⼤的实例容量。这通常需要⼀个⼯作⽇来处理。

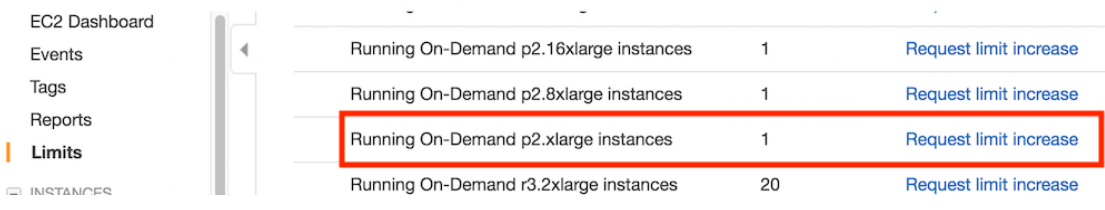

### 图 11.12: 实例的数量限制

我们将保持第三步"3. Configure Instance"、第五步"5. Add Tags"和第六步"6. Configure Security Group"中的默认配置不变。点击第四步"4. Add Storage",如图11.13所示,将默认的 硬盘⼤小增⼤到40 GB。注意,安装CUDA需要4 GB左右空间。

| 1. Choose AMI         |                      | 2. Choose Instance Type | 3. Configure Instance                     |  | 4. Add Storage           | 5. Add Tags  | Е         |  |  |
|-----------------------|----------------------|-------------------------|-------------------------------------------|--|--------------------------|--------------|-----------|--|--|
| Step 4: Add Storage   |                      |                         |                                           |  |                          |              |           |  |  |
| Volume<br>Type (i)    | <b>Device</b><br>(i) | Snapshot (i)            | <b>Size</b><br>(GiB)<br>$\left( i\right)$ |  | Volume Type (i)          | $IOPS$ $(i)$ | Th<br>(M) |  |  |
| Root                  | /dev/sda1            | snap-                   | 40                                        |  | General Purpose S $\div$ | 100 / 3000   | N/t       |  |  |
| <b>Add New Volume</b> |                      |                         |                                           |  |                          |              |           |  |  |

图 11.13: 修改实例的硬盘⼤小

最后, 在第七步"7. Review"中点击"Launch"来启动配置好的实例。这时候会提示我们选择 用来访问实例的密钥。如果没有的话,可以选择图11.14中第一个下拉菜单的"Create a new key pair"选项来生成秘钥。之后,我们通过该下拉菜单的"Choose an existing key pair"选项选择 ⽣成好的密钥。点击"Launch Instances"按钮启动创建好的实例。

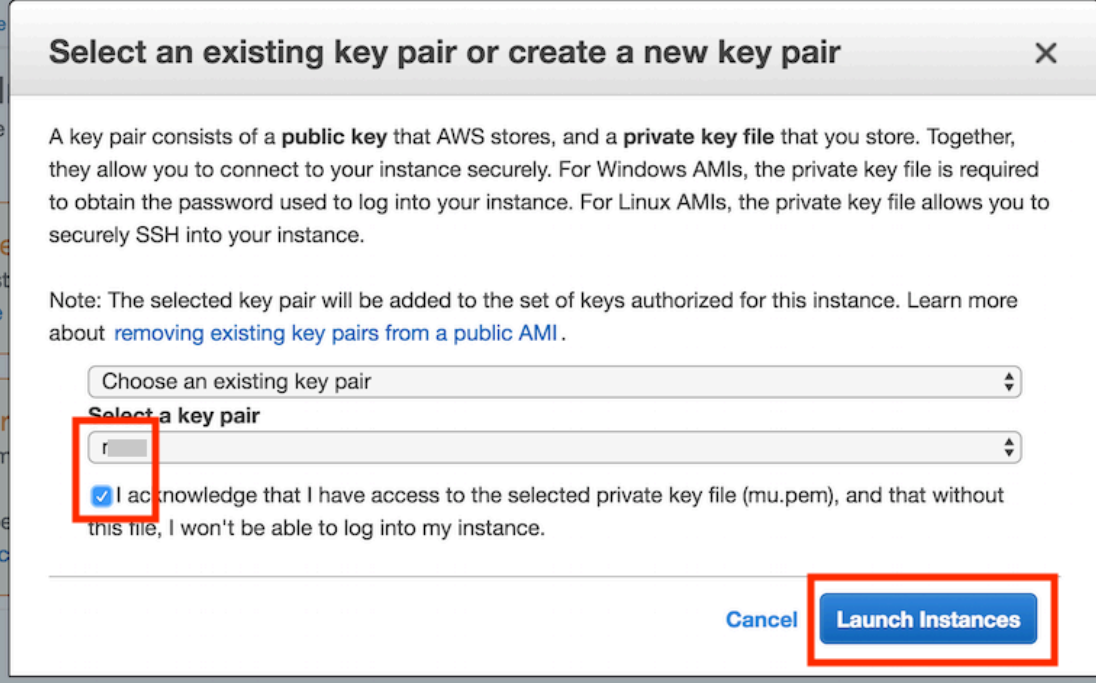

### 图 11.14: 选择密钥

### 点击图11.15所示的实例ID就可以查看该实例的状态了。

# **Launch Status**

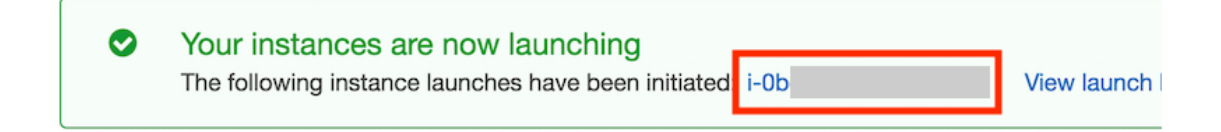

### 图 11.15: 点击实例ID

如图11.16所示, 当实例状态 (Instance State) 变绿后, 右击实例并选择"Connect", 这时就可 以看到访问该实例的方法了。例如, 在命令行输入以下命令:

ssh -i "/path/to/key.pem" ubuntu**@ec2**-xx-xxx-xxx-xxx.y.compute.amazonaws.com

其中/path/to/key.pem是本地存放访问实例的密钥的路径。当命令行提示"Are you sure you want to continue connecting (yes/no)"时, 键入"yes"并按回车键即可登录创建好的实例。

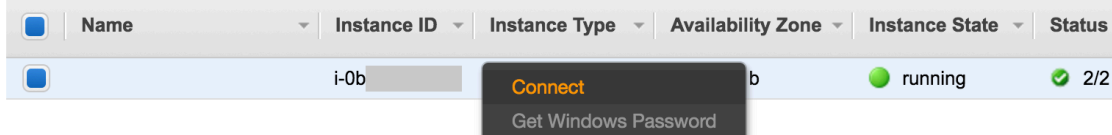

图 11.16: 查看访问开启实例的方法。

为了使用GPU版本的MXNet, 我们还需要在创建好的实例上安装CUDA (参考"安装CUDA"小 节)。实际上,我们也可以直接创建已安装CUDA的实例,例如,在第一步"1. Choose AMI"中, 选择"Deep Learning Base AMI (Ubuntu) Version XX.X",并保持后面步骤不变。登录实例后,运 ⾏cat README命令查看实例上已安装的CUDA各版本(假设含9.0)。如果希望将CUDA的默认版 本设为9.0,依次运⾏命令sudo rm /usr/local/cuda和sudo ln -s /usr/local/cuda-9.0 /usr/l[ocal/cuda](https://developer.nvidia.com/cuda-90-download-archive)。之后,即可跳过以下小节的CUDA安装步骤。

# **11.4.3** 安装**CUDA**

下面介绍CUDA的安装步骤。首先,更新并安装编译需要的包。

sudo apt-get update && sudo apt-get install -y build-essential git libgfortran3

NVIDIA一般每年会更新一次CUDA主版本。这里我们下载CUDA 9.0 (也可使用MXNet支持的其 他版本)。访问NVIDIA官方网站获取正确版本的CUDA 9.0的下载地址,如图11.17所示。

## **Select Target Platform O**

Click on the green buttons that describe your target platform. Only supported platforms will be shown.

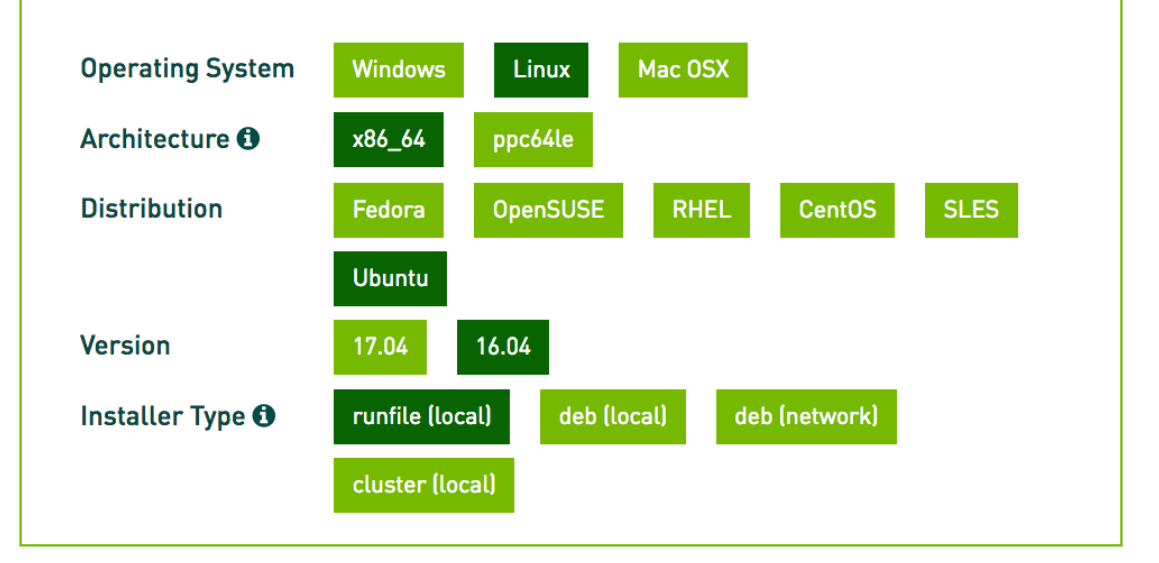

# Download Installers for Linux Ubuntu 16.04 x86 64

The base installer is available for download below.

There are 4 patches available. These patches require the base installer to be installed first.

### > Base Installer

Installation Instructions:

1 Run 'cudo ch cuda 9 0 174 384 81 linux run'

图 11.17: 获取CUDA 9.0的下载地址

获取下载地址后, 下载并安装CUDA 9.0, 例如:

Download (1.6 GB) 上 Open Link in New Tab Open Link in New Window

Open Link in Incognito Window

Save Link As... **Copy Link Address** 

*#* 以*NVIDIA*官⽅⽹站上的下载链接和安装⽂件名为准 wget https://developer.nvidia.com/compute/cuda/9.0/Prod/local\_installers/cuda\_9.0.176\_ *,→*384.81\_linux-run sudo sh cuda\_9.0.176\_384.81\_linux-run

点击Ctrl+C跳出文档浏览, 并回答以下几个问题:

Do you accept the previously read EULA? accept/decline/quit: accept Install NVIDIA Accelerated Graphics Driver for Linux-x86\_64 384.81?  $(y)$ es/(n)o/(q)uit: y Do you want to install the OpenGL libraries? (y)es/(n)o/(q)uit [ default is yes ]: y Do you want to run nvidia-xconfig? This will ... vendors. (y)es/(n)o/(q)uit [ default is no ]: n Install the CUDA 9.0 Toolkit?  $(y)$ es/(n)o/(q)uit: y Enter Toolkit Location [ default is /usr/local/cuda-9.0 ]: Do you want to install a symbolic link at /usr/local/cuda? (y)es/(n)o/(q)uit: y Install the CUDA 9.0 Samples? (y)es/(n)o/(q)uit: n

```
当安装完成后,运⾏下⾯的命令就可以看到该实例的GPU了:
```
nvidia-smi

最后,将CUDA加入到库的路径中,以方便其他库找到它。如果使用其他版本或其他路径,需要 修改以下命令中的字符串"/[usr/local/cu](https://conda.io/en/latest/miniconda.html)da-9.0":

```
echo "export LD_LIBRARY_PATH=\${LD_LIBRARY_PATH}:/usr/local/cuda-9.0/lib64" >> ~/.
,→bashrc
```
# **11.4.4** 获取本书的代码并安装**GPU**版的**MXNet**

我们已在"获取和运行本书的代码"一节中介绍了Linux用户获取本书的代码并安装运行环境的 方法。首先, 安装Linux版的Miniconda, 例如:

```
# 以Miniconda官⽅⽹站上的下载链接和安装⽂件名为准
wget https://repo.anaconda.com/miniconda/Miniconda3-latest-Linux-x86_64.sh
sudo sh Miniconda3-latest-Linux-x86_64.sh
```
这时需要回答下面几个问题(如当conda版本为4.6.14时):

```
Do you accept the license terms? [yes|no]
[no] >>> yes
Do you wish the installer to initialize Miniconda3
by running conda init? [yes|no]
[no] >>> yes
```
安装完成后,运行一次source ~/.bashrc让CUDA和conda生效。接下来,下载本书的代码,安 装并激活conda环境。(若未安装unzip,可运行命令sudo apt install unzip安装。)

```
mkdir d2l-zh && cd d2l-zh
curl https://zh.d2l.ai/d2l-zh-1.1.zip -o d2l-zh.zip
unzip d2l-zh.zip && rm d2l-zh.zip
conda env create -f environment.yml
conda activate gluon
```
默认conda环境里安装了CPU版本的MXNet。现在我们将它替换成GPU版本的MXNet。因 为CUDA的版本是9.0,所以安装mxnet-cu90。一般来说,如果CUDA版本是X.Y,那么相应安 装mxnet-cuXY。

pip uninstall mxnet pip install mxnet-cu90==X.Y.Z *# X.Y.Z*应替换为本书的代码依赖的版本号

# **11.4.5** 运⾏**Jupyter**记事本

现在就可以运⾏Jupyter记事本了。

jupyter notebook

图11.18显示了运行后可能的输出, 其中最后一行为8888端口下的URL。

(aluon) :~/gluon-tutorials-zh\$ jupyter notebook I 22:10:29.383 NotebookApp] Writing notebook server cookie secret to /run/user/1 [I 22:10:29.404 NotebookApp] Serving notebooks from local directory: /home/ubuntu I 22:10:29.404 NotebookApp] 0 active kernels [I 22:10:29.404 NotebookApp] The Jupyter Notebook is running at: http://localhost [I 22:10:29.404 NotebookApp] Use Control-C to stop this server and shut down all [W 22:10:29.404 NotebookApp] No web browser found: could not locate runnable brow [C 22:10:29.404 NotebookApp] Copy/paste this URL into your browser when you connect for the first time, to login with a token: http://localhost:8888/?token=c9c7b

图 11.18: 运行Jupyter记事本后的输出, 其中最后一行为8888端口下的URL

由于创建的实例并没有暴露8888端口,我们可以在本地命令行启动ssh从实例映射到本地8889端 口。

```
# 该命令须在本地命令⾏运⾏
ssh -i "/path/to/key.pem" ubuntu@ec2-xx-xxx-xxx-xxx.y.compute.amazonaws.com -L_
,→8889:localhost:8888
```
最后, 把图11.18中运行Jupyter记事本后输出的最后一行URL复制到本地浏览器, 并将8888改 为8889, 点击回车键即可从本地浏览器通过Jupyter记事本运行实例上的代码。

# 11.4.6 关闭不使用的实例

因为云服务按使用时长计费,我们通常会在不使用实例时将其关闭。

如果较短时间内还会重新开启实例,右击图11.16中的⽰例,选择"Instance State"*→*"Stop"将 实例停止,等下次使用时选择"Instance State"→ "Start"重新开启实例。这种情况下,开启的 实例将保留其停止前硬盘上的存储(例如,无须再安装CUDA和其他运行环境)。然而,停止状态 的实例也会因其所保留的硬盘空间而产⽣少量计费。

如果较⻓时间内不会重新开启实例,右击图11.16中的⽰例,选择"Image"*→* "Create"创建镜 像。然后,选择"Instance State"→ "Terminate"将实例终止(硬盘不再产生计费)。当下次使 用时, 可按本节中创建并运行EC2实例的步骤重新创建一个基于保存的镜像的实例。唯一的区别 在于, 在图11.10的第一步"1. Choose AMI"中, 需要通过左栏"My AMIs"选择之前保存的镜 像。这样创建的实例将保留镜像上硬盘的存储, 例如, 无须再安装CUDA和其他运行环境。

## 小结

• 可以通过云计算服务获取更强大的计算资源来运行本书中的深度学习代码。

### 练习

• 云很方便, 但不便宜。研究一下它的价格, 看看如何节省开销。

## 扫码直达讨论区

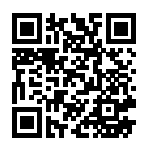

# **11.5 GPU**购买指南

深度学习训练通常需要大量的计算资源。GPU目前是深度学习最常使用的计算加速硬件。相对 于CPU来说, GPU更便宜且计算更加密集。一方面, 相同计算能力的GPU的价格一般是CPU价格 的十分之一;另一方面,一台服务器通常可以搭载8块或者16块GPU。因此, GPU数量可以看作是 衡量一台服务器的深度学习计算能力的一个指标。

### **11.5.1** 选择**GPU**

⽬前独⽴显卡主要有AMD和NVIDIA两家⼚商。其中NVIDIA在深度学习布局较早,对深度学习框 架支持更好。因此,目前大家主要会选择NVIDIA的GPU。

NVIDIA有面向个人用户(如GTX系列)和企业用户(如Tesla系列)的两类GPU。这两类GPU的 计算能⼒相当。然而,⾯向企业⽤⼾的GPU通常使⽤被动散热并增加了显存校验,从而更适合数 据中心,并通常要比面向个人用户的GPU贵上10倍。

如果是拥有100台机器以上的大公司用户,通常可以考虑针对企业用户的NVIDIA Tesla系列。如果 是拥有10~100台机器的实验室和中小公司用户,预算充足的情况下可以考虑NVIDIA DGX系列,否 则可以考虑购买如Supermicro之类的性价⽐⽐较⾼的服务器,然后再购买安装GTX系列的GPU。
NVIDIA一般每一两年发布一次新版本的GPU, 例如2016年发布的GTX 1000系列以及2018年发布 的RTX 2000系列。每个系列中会有数个不同的型号,分别对应不同的性能。

GPU的性能主要由以下3个参数构成:

- 1. 计算能力。通常我们关心的是32位浮点计算能力。16位浮点训练也开始流行,如果只做预 测的话也可以用8位整数。
- 2. 显存大小。当模型越大或者训练时的批量越大时,所需要的显存就越多。

3. 显存带宽。只有当显存带宽足够时才能充分发挥计算能力。

对大部分用户来说,只要考虑计算能力就可以了。显存尽量不小于4 GB。但如果GPU要同时显示 图形界面, 那么推荐的显存大小至少为6 GB。显存带宽通常相对固定, 选择空间较小。

图11.19描绘了GTX 900和GTX 1000系列里各个型号的32位浮点计算能力和价格的对比(其中的价 格为Wikipedia的建议价格)。

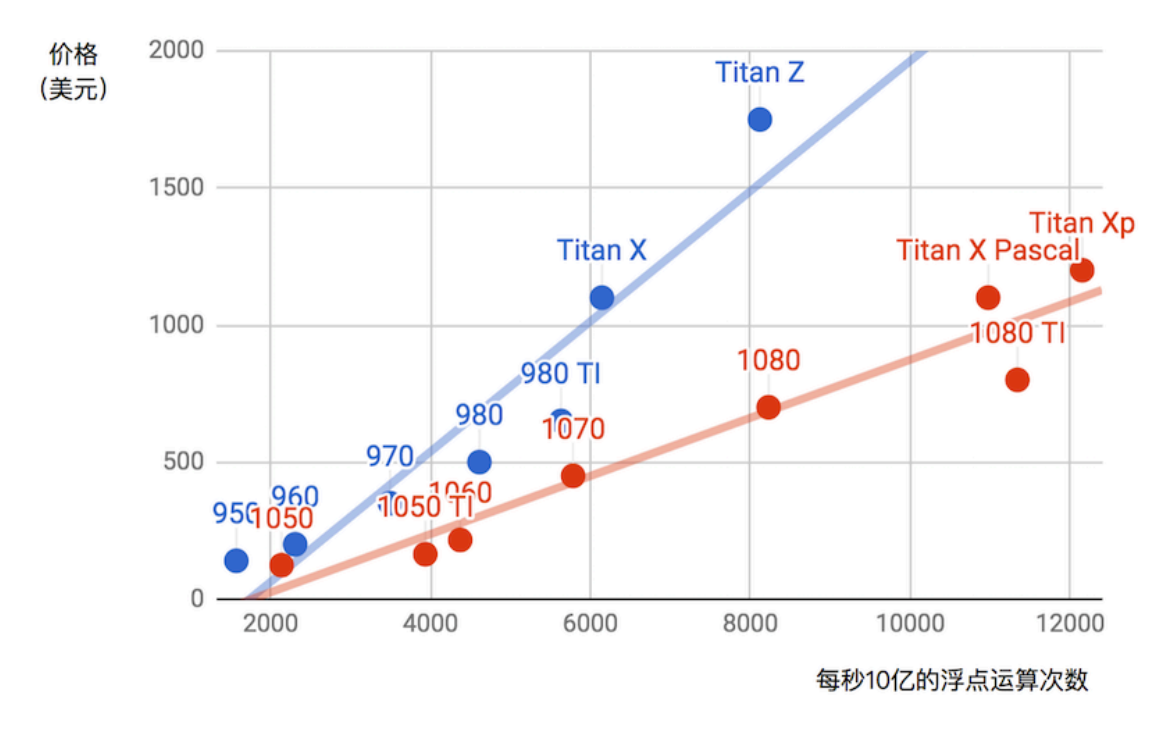

图 11.19: 浮点计算能力和价格的对比

我们可以从图11.19中读出以下两点信息:

- 1. 在同一个系列里面, 价格和性能大体上成正比。但后发布的型号性价比更高, 如980 Ti和1080 Ti。
- 2. GTX 1000系列比900系列在性价比上高出2倍左右。

如果大家继续比较NVIDIA的一些其他系列,也可以发现类似的规律。据此,我们推荐大家在能 ⼒范围内尽可能买较新的GPU。

#### **11.5.2** 整机配置

通常,我们主要用GPU做深度学习训练。因此,不需要购买高端的CPU。至于整机配置,尽量参 考网上推荐的中高档的配置就好。不过,考虑到GPU的功耗、散热和体积,在整机配置上也需要 考虑以下3个额外因素:

- 1. 机箱体积。显卡尺寸较大, 通常考虑较大且自带风扇的机箱。
- 2. 电源。购买GPU时需要查一下GPU的功耗,如50 W到300 W不等。购买电源要确保功率足够, 且不会造成机房供电过载。
- 3. 主板的PCIe卡槽。推荐使用PCIe 3.0 16x来保证充足的GPU到内存的带宽。如果搭载多块GPU, 要仔细阅读主板说明, 以确保多块GPU一起使用时仍然是16倍带宽。注意, 有些主板搭 载4块GPU时会降到8倍甚至4倍带宽。

#### 小结

- 在预算范围内,尽可能买较新的GPU。
- 整机配置需要考虑到GPU的功耗、散热和体积。

#### 练习

• 浏览本附录讨论区中大家有关机器配置方面的交流。

### 扫码直达讨论区

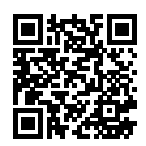

## **11.6** 如何为本书贡献

我们在"致谢"部分感谢了本书的所有贡献者,并列出他们的GitHub ID或姓名。每位贡献者也 将在本书出版时获得一本贡献者专享的赠书。

你可以在本书的GitHub代码库查看贡献者列表 [1]。如果你希望成为本书的贡献者之⼀,需要安 装Git并为本书的GitHub代码库提交pull request [2]。当你的pull request被本书作者合并进了代 码库后,你就成为了本书的贡献者。

本附录介绍为本书贡献的基本Git操作步骤。

下列操作步骤假设贡献者的GitHub ID为"astonzhang"。

第一步, 安装Git。Git的开源书里详细介绍了安装Git的方法 [3]。如果你没有GitHub账号, 需要 注册一个账号 [4]。

第二步,登录GitHub。在浏览器输入本书的代码库地址 [2]。点击图11.20右上方红框中的"Fork" 按钮获得⼀份本书的代码库。

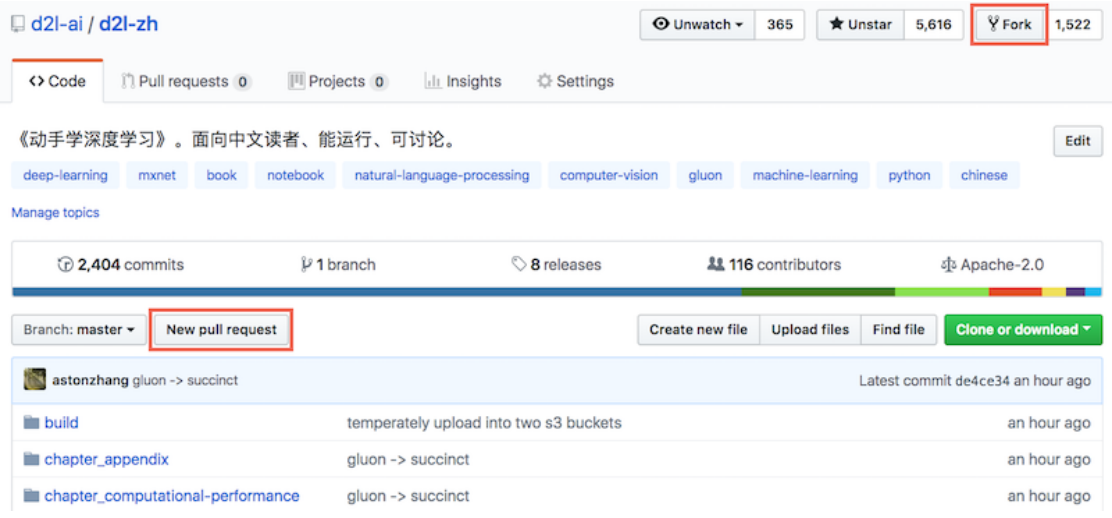

图 11.20: 代码库的页面

这时,本书的代码库会复制到你的用户名下,例如图11.21左上方显示的"你的GitHub用户名/d2lzh"。

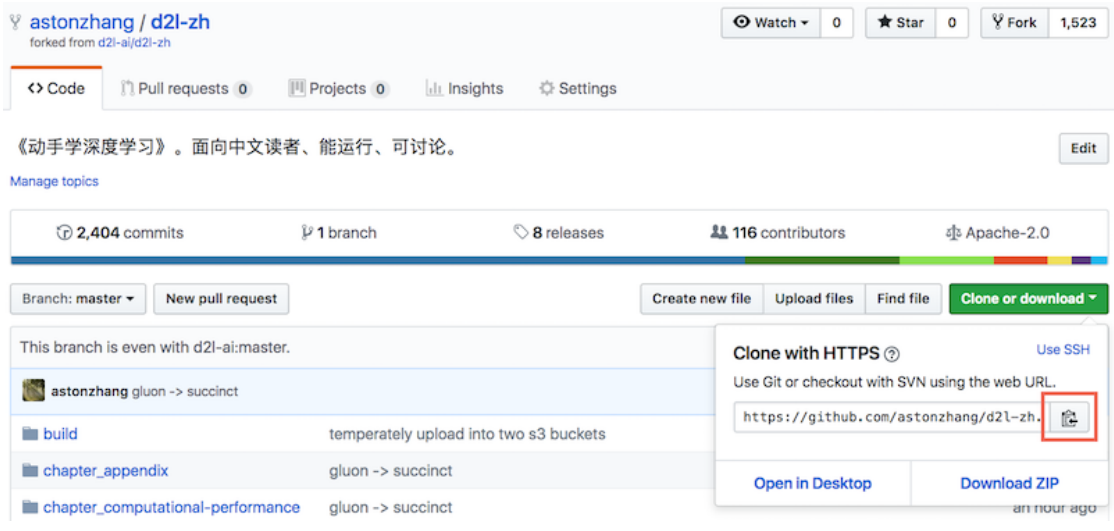

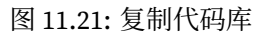

第三步,点击图11.21右方的"Clone or download"绿色按钮,并点击红框中的按钮复制位于你

的用户名下的代码库地址。按"获取和运行本书的代码"一节中介绍的方法进入命令行模式。假 设我们希望将代码库保存在本地的~/repo路径之下。 进入该路径, 键入git clone并粘贴位于 你的用户名下的代码库地址。执行以下命令:

*#* 将*your\_GitHub\_ID*替换成你的*GitHub*⽤⼾名 git clone https://github.com/your\_GitHub\_ID/d2l-zh.git

这时,本地的~/repo/d2l-zh路径下将包含本书的代码库中的所有文件。

第四步,编辑本地路径下的本书的代码库。假设我们修改了~/repo/d2l-zh/chapter\_deeplearning-basics/linear-regression.md文件中的一个错别字。在命令行模式中进入路 径~/repo/d2l-zh, 执行命令

git status

此时Git将提示chapter\_deep-learning-basics/linear-regression.md文件已被修改,如图11.22所 示。

```
aston
                   :~/repo/d2l-zh$ git status
On branch master
Your branch is up-to-date with 'origin/master'.
Changes not staged for commit:
  (use "git add <file>..." to update what will be committed)
  (use "git checkout -- <file>..." to discard changes in working directory)
                    chapter_deep-learning-basics/linear-regression.md
        modified:
no changes added to commit (use "git add" and/or "git commit -a")
```
图 11.22: Git提示"chapter\_deep-learning-basics/linear-regression.md"文件已被修改

确认将提交该修改的文件后,执行以下命令:

```
git add chapter_deep-learning-basics/linear-regression.md
git commit -m 'fix typo in linear-regression.md'
git push
```
其中的'fix typo in linear-regression.md'是描述提交改动的信息, 也可以替换为其 他有意义的描述信息。

第五步,再次在浏览器输入本书的代码库地址 [2]。点击图11.20左方红框中的"New pull request" 按钮。在弹出的页面中, 点击图11.23右方红框中的"compare across forks"链接, 再点击下方 红框中的"head fork: d2l-ai/d2l-zh"按钮。在弹出的文本框中输入你的GitHub用户名, 在下拉 菜单中选择"你的GitHub用户名/d2l-zh",如图11.23所示。

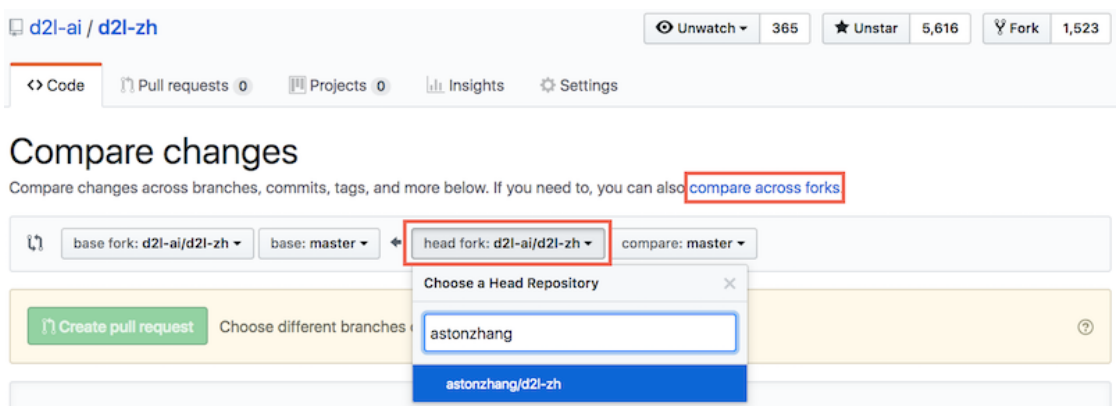

图 11.23: 选择改动来源所在的代码库

第六步,如图11.24所示,在标题和正文的文本框中描述想要提交的pull request。点击红框中的 "Create pull request"绿⾊按钮提交pull request。

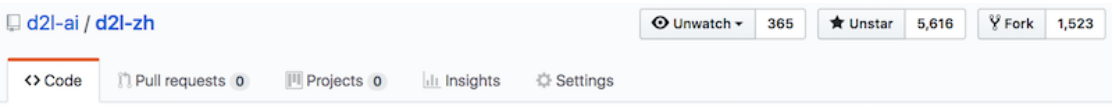

## Open a pull request

Create a new pull request by comparing changes across two branches. If you need to, you can also compare across forks.

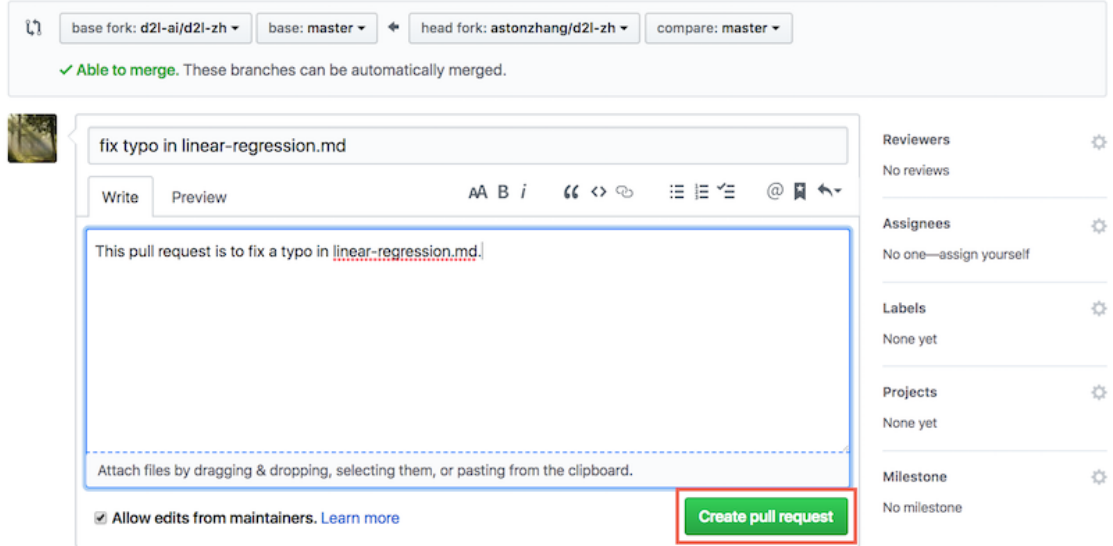

图 11.24: 描述并提交pull request

提交完成后,我们会看到图11.25所示的页面中显示pull request已提交。

|                                                                                                    | $\Box$ d2l-ai / d2l-zh                                                                                 | $Q$ Unwatch $\sim$           | 365 | <b>★ Unstar</b><br>5,616       | $\frac{1}{2}$ Fork<br>1,523 |   |
|----------------------------------------------------------------------------------------------------|----------------------------------------------------------------------------------------------------|------------------------------|-----|--------------------------------|-----------------------------|---|
| <> Code                                                                                                    | n Pull requests 1<br><sup>[1]</sup> Projects 0<br><b>Ill</b> Insights<br><b><i><b>Settings</b></i></b> |                              |     |                                |                             |   |
| fix typo in linear-regression.md #461<br>Edit<br>astonzhang wants to merge 1 commit into d2l-ai:master from astonzhang:master<br>n Open |                                                                                                    |                              |     |                                |                             |   |
| Conversation 0<br>Files changed 1<br>-O-Commits 1<br>v Checks 0<br>$+1 - 1$ <b>Here</b>                                                 |                                                                                                    |                              |     |                                |                             |   |
|                                                                                                    | astonzhang commented just now                                                                          | $+$ $\bigcirc$<br>Member<br> |     | <b>Reviewers</b>               |                             | 登 |
|                                                                                                    | This pull request is to fix a typo in linear-regression.md.                                            |                              |     | No reviews<br><b>Assignees</b> |                             |   |
|                                                                                                    | ix typo in linear-regression.md<br>6bc3878                                                             |                              |     | No one-assign yourself         |                             | 登 |

图 11.25: 显示pull request已提交

### 小结

• 可以通过使用GitHub[为本书做贡献。](https://github.com/d2l-ai/d2l-zh/graphs/contributors)

### 练习

• 如果你觉得本书某些地方可以改进, 尝试提交一个pull request。

### 参考⽂献

- [1] 本书的贡献者列表。https://github.com/d2l-ai/d2l-zh/graphs/contributors
- [2] 本书的代码库地址。https://github.com/d2l-ai/d2l-zh
- [3] 安装Git。https://git-scm.com/book/zh/v2
- [4] GitHub网址。https://github.com/

#### 扫码直达讨论区

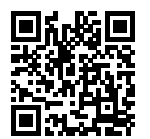

# **11.7 d2lzh**包索[引](#page-477-0)

函数、类等名称: 定义所在章节

- bbox\_to\_rect:物体[检测和边界框](#page-231-0)
- Benchmark:异步[计算](#page-477-0)
- corr2d: 二维卷积层
- count\_tokens: 文本[情感分类:](#page-349-0) 使用循环神经网络
- data\_iter:线[性回归的从零开始实现](#page-287-0)
- data\_iter\_consecutive: 语言模型数据集(周杰伦专辑歌词)
- data\_iter\_random: 语言模型数据集(周杰伦专辑歌词)
- download\_imdb: 文本情感分类: 使用循环神经网络
- download\_voc\_pascal[:语义分割和数据集](#page-236-0)
- evaluat[e\\_accuracy](#page-68-0): 图像增广
- get\_data\_ch7:小批量随机梯[度下降](#page-189-0)
- get\_fashion\_mnist\_labels:图像分类数据集(*Fashion-MNIST*)
- get\_tokenized\_imdb: 文本情感分类: 使用循环神经网络
- get\_vocab\_imdb: 文本情感分类: 使用循环神经网络
- grad\_clipping: 循环神经网络的从零开始实现
- linreg:线性回归的从零开始实现
- load\_data\_fashion\_mnist:深度卷积神经⽹络(*AlexNet*)
- load\_data\_jay\_lyrics: 语言模型数据集 (周杰伦专辑歌词)
- load\_data\_pikachu: 物体检测数据集(皮卡丘)
- mkdir\_if\_n[ot\\_exist](#page-477-0):实战*Kaggle*⽐赛:图像分类(*CIFAR-10*)
- plt:线性回归的从零[开始实现](#page-404-0)
- predict\_rnn: 循环神经网络的从零开始实现
- predict\_rnn\_gluon: 循环神经网络的简洁实现
- predict\_sentiment: 文本情感分类: 使用循环神经网络
- preprocess\_imdb: 文本情感分类: 使用循环神经网络
- read\_imdb: 文本情感分类: 使用循环神经网络
- read[\\_voc\\_images](#page-68-0): 语义分割和数据集
- Residual:残[差⽹络](#page-368-0)(*ResNet*)
- resnet18:多*GPU*计算的[简洁实现](#page-83-0)
- RNNModel: 循环神经网络的简洁实现
- semilogy: 模型选择、欠拟合和过拟合
- set\_figsize:[线性回归的从零开始实现](#page-68-0)
- sgd:线性回[归的从零开始实现](#page-236-0)
- show\_b[boxes](#page-349-0):锚框
- show\_fashion\_mnist[:图像分类数据](#page-279-0)集(*Fashion-MNIST*)
- show\_images: 图像增广
- show\_trace\_2d:梯度下降和随机梯度下降
- squared\_loss:线性回归的从零开始实现
- to\_onehot: 循环神经网络的从零开始实现
- train: 图像增广
- train\_2d:梯度下降和随机梯度下降
- train\_and\_predict\_rnn: 循环神经网络的从零开始实现

• train\_an[d\\_predict\\_rnn\\_gluo](#page-185-0)n: 循环神经网络的简洁实现

- train\_ch3:*softmax*[回归的从零开始实现](#page-68-0)
- train\_ch5:卷[积神经⽹络\(](#page-404-0)*LeNet*)
- train\_ch7:小[批量随机梯度下降](#page-404-0)
- train\_gluon\_ch7:小[批量随机梯度下降](#page-404-0)
- try\_all\_gpus: 图像增广
- try\_gpu:卷积神[经⽹络\(](#page-404-0)*LeNet*)
- use\_svg\_display:线性回归的从零开始实现
- VOC\_CLASSES:语义分割和数据集
- VOC\_COLORMAP: 语义分割和数据集
- voc\_label\_indices:语义分割和数据集
- voc\_rand\_crop:语义分割和数据集
- VOCSegDataset:语义分割和数据集